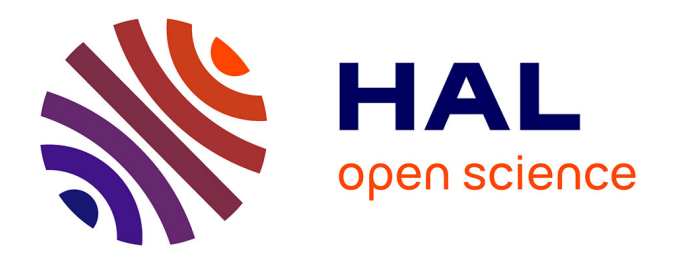

### **Modélisation et simulation du rayonnement dans les jets de moteurs à propergol solide à haute altitude**

Quentin Binauld

#### **To cite this version:**

Quentin Binauld. Modélisation et simulation du rayonnement dans les jets de moteurs à propergol solide à haute altitude. Autre. Université Paris Saclay (COmUE), 2018. Français. NNT :  $2018\ensuremath{\mathrm{SACL}C090}$  . tel-02020940

### **HAL Id: tel-02020940 <https://theses.hal.science/tel-02020940>**

Submitted on 15 Feb 2019

**HAL** is a multi-disciplinary open access archive for the deposit and dissemination of scientific research documents, whether they are published or not. The documents may come from teaching and research institutions in France or abroad, or from public or private research centers.

L'archive ouverte pluridisciplinaire **HAL**, est destinée au dépôt et à la diffusion de documents scientifiques de niveau recherche, publiés ou non, émanant des établissements d'enseignement et de recherche français ou étrangers, des laboratoires publics ou privés.

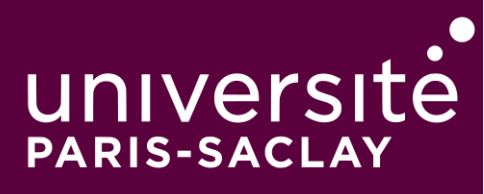

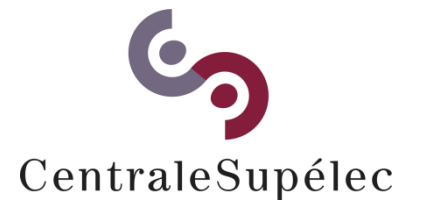

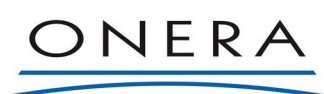

THE FRENCH AEROSPACE LAB

# Simulation et modélisation du rayonnement dans les jets de moteur à propergol solide à haute altitude

Thèse de doctorat de l'Université Paris-Saclay préparée à CentralSupélec

Ecole doctorale n°579 Sciences mécaniques et énergétiques, matériaux et geosciences (SMEMaG) ´ Spécialité de doctorat : Énergétique

Thèse présentée et soutenue à Gif-sur-Yvette, le 21 décembre 2018, par

### **QUENTIN BINAULD**

Composition du Jury :

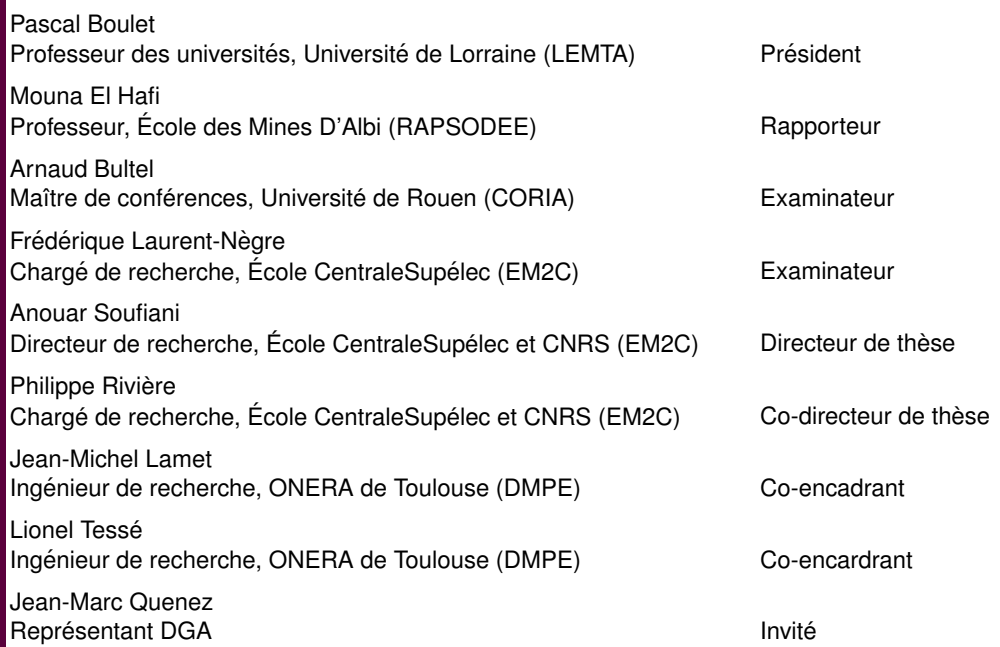

Thèse de doctorat NNT:2018SACLC090 Thèse de doctorat

# Remerciements

Je tiens dans ce cours paragraphe à remercier l'ensemble des personnes ayant participé de près ou de loin à l'aboutissement de mon travail de thèse.

Tout d'abord, je tiens à remercier mes encadrants, Anouar, Jean-Michel, Lionel et Philippe, qui ont réussi à supporter mon fort caractère durant toutes ces années et qui m'ont conseillé et guidé tout au long de ma thèse.

Je remercie les membre du jury de thèse, Pascal Boulet qui m'a fait l'honneur de présider le jury et qui, avec Mouna El Hafi, a eu la lourde tâche de réviser l'ensemble du manuscrit, ainsi que Frédèrique Laurent Nègre et Arnaud Bultel qui ont accepter de tenir le rôle d'examinateur durant la soutenance.

Je remercie l'ensemble des membres du laboratoire EM2C et de l'ONERA que j'ai pu côtoyer au cours de ma thèse et qui ont contribué à pouvoir travailler dans une ambiance chaleureuse. Je tiens particulièrement à remercier Clément, Aymeric, Valentin, Adrien et Luc-Henri qui m'ont accordé leur aide précieuse durant mon étude. Je remercie aussi Abigail, Chris, Davy, Lantao, Lorella, Nicolas et Théa avec qui j'ai pu partager mon bureau dans un esprit toujours très convivial.

J'ai une pensée pour ma famille et mes amis, toujours présents, qui m'ont soutenu tout au long de cette épreuve, sont venus nombreux m'encourager pour ma soutenance et ont participé à mon épanouissement en dehors des périodes de travail.

Enfin je remercie Célia qui tenait si expressément à figurer dans cette section même si j'en ai un peu oublié les raisons.

## Abstract

Radiation from solid propellant rocket plumes is important for the prediction of thermal fluxes on vehicle walls and of plume signature. At high altitudes, of approximately 100 km, those plumes are characterized by two-phase compressible flows, highly rarefied in some regions, composed of alumina particles and exhaust combustion gases. Radiative transfer plays an important role in the cooling and the phase change of the particles.

In order to carry out numerical simulations of rocket plumes and their radiation, several models have been developed. The radiation of the gas phase is taken into account using statistical narrow bands models. The supercooling phenomenon has been modeled to deal with the phase change of alumina and to obtain correct temperature fields for the different size classes of particles. Finally, a splitting method of the radiative power has been established to enable the coupling between radiation and the flow field under gas/particle thermal non-equelibrium. These models have been implemented in a calculation platform, enabling to couple a Navier-Stokes solver for the gas phase, an Eulerian solver dealing with the dispersed phase and a radiative solver based on a Monte Carlo method. The developed numerical tool has been partly validated comparing our results with the measurements obtained during the BSUV2 experiment. In the conditions of this experiment, particle radiation is shown to be predominant but the contribution of the gas phase is found to be nonnegligible. Simulations under different hypotheses have put the emphasis on the importance of radiative transfer, coupled with the supercooling phenomenon, for an accurate evaluation of particle temperature fields.

The last part of this work focuses on the study of gas vibrational non-equilibrium and its impact on radiation from high altitude plumes. It is shown that the slow deexcitation of vibrational levels of the  $CO<sub>2</sub>$  molecule during the plume expansion may increase significantly its radiation.

# Résumé

Le rayonnement dans les jets issus de moteurs à propergol solide constitue un phénomène essentiel à l'estimation des flux aux parois et à la prédiction de la signature radiative des engins. À haute altitude, de l'ordre de 100 km, ces jets sont caractérisés par des écoulements compressibles diphasiques, à fort aspect raréfié dans certaines régions, composés de particules d'alumine et de gaz de combustion. Le transfert radiatif y joue un rôle important dans la mesure où il influence fortement le refroidissement et le changement de phase des particules.

Afin de simuler numériquement les jets et leur rayonnement, différents modèles ont été développés. Le rayonnement des gaz a été pris en compte à l'aide de modèles statistiques à bandes étroites. Le phénomène de surfusion qui régit le changement de phase de l'alumine et les champs de température associés aux différentes tailles de particules, a été pris en compte. Enfin, une méthode de splitting des puissances radiatives a été mise en œuvre afin de permettre le couplage entre le rayonnement et l'écoulement dans des milieux en déséquilibre thermique gaz/particules. Ces modèles ont été implémentés dans une plateforme de calcul, permettant de coupler un solveur fluide utilisant une approche Navier-Stokes, un solveur eulérien pour traiter la phase dispersée et un solveur radiatif qui utilise une méthode de Monte Carlo. L'outil numérique développé a été partiellement validé en comparant nos résultats aux mesures obtenues dans le cadre de l'expérience BSUV2. Dans les conditions de cette expérience, le rayonnement des particules est prédominant mais la contribution des gaz s'avère non négligeable. Des simulations sous différentes hypothèses ont permis de mettre en évidence le rôle primordial du transfert radiatif, couplé au phénomène de surfusion, dans l'établissement des champs de température des particules.

La dernière partie de ces travaux s'est attachée à l'étude du déséquilibre vibrationnel de la phase gazeuse et de son impact sur le rayonnement dans les jets. Il est montré que le gel partiel des niveaux de vibration de la molécule CO<sup>2</sup> durant la détente du jet peut augmenter de façon significative son rayonnement.

# Table des matières

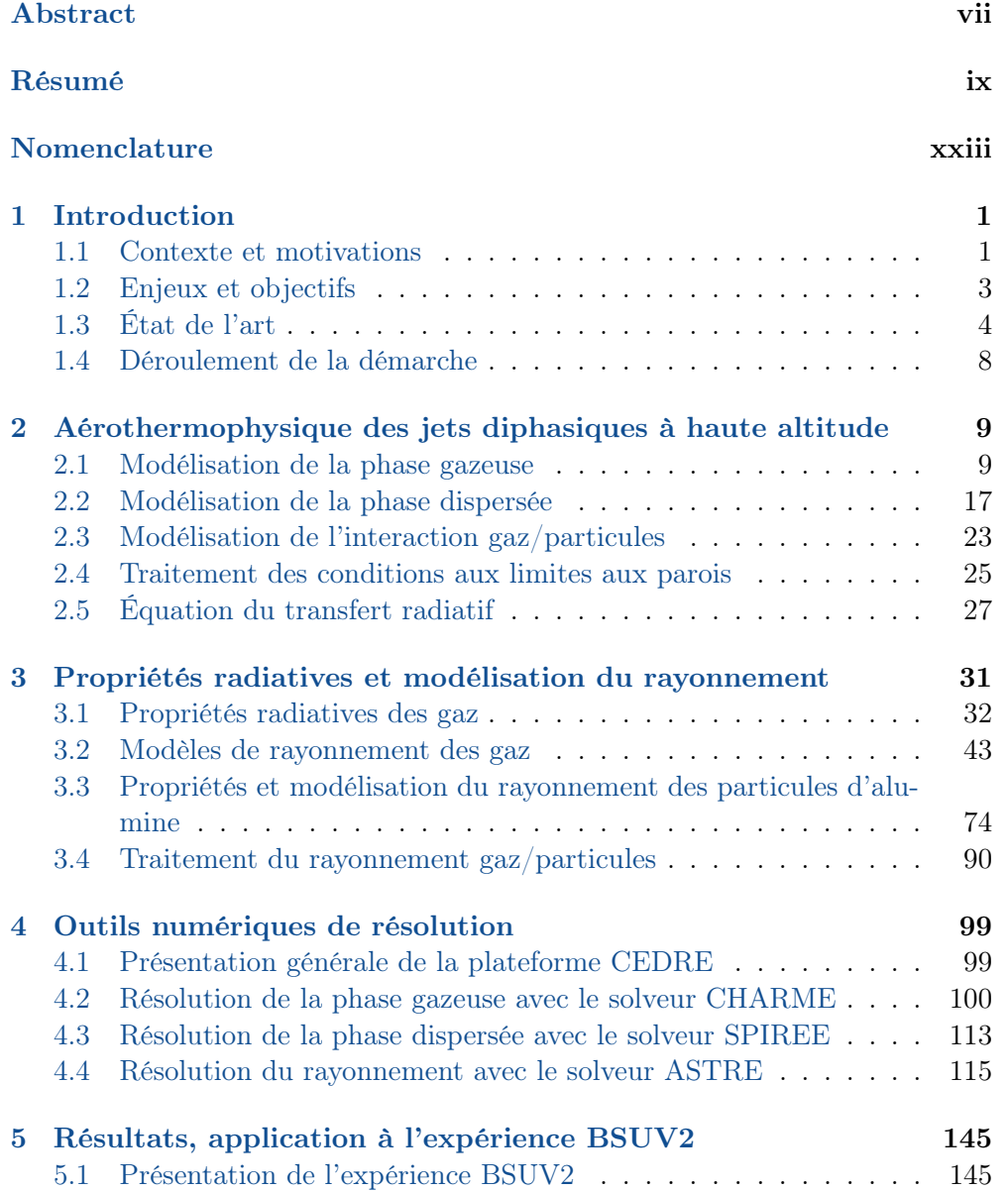

#### x Table des matières

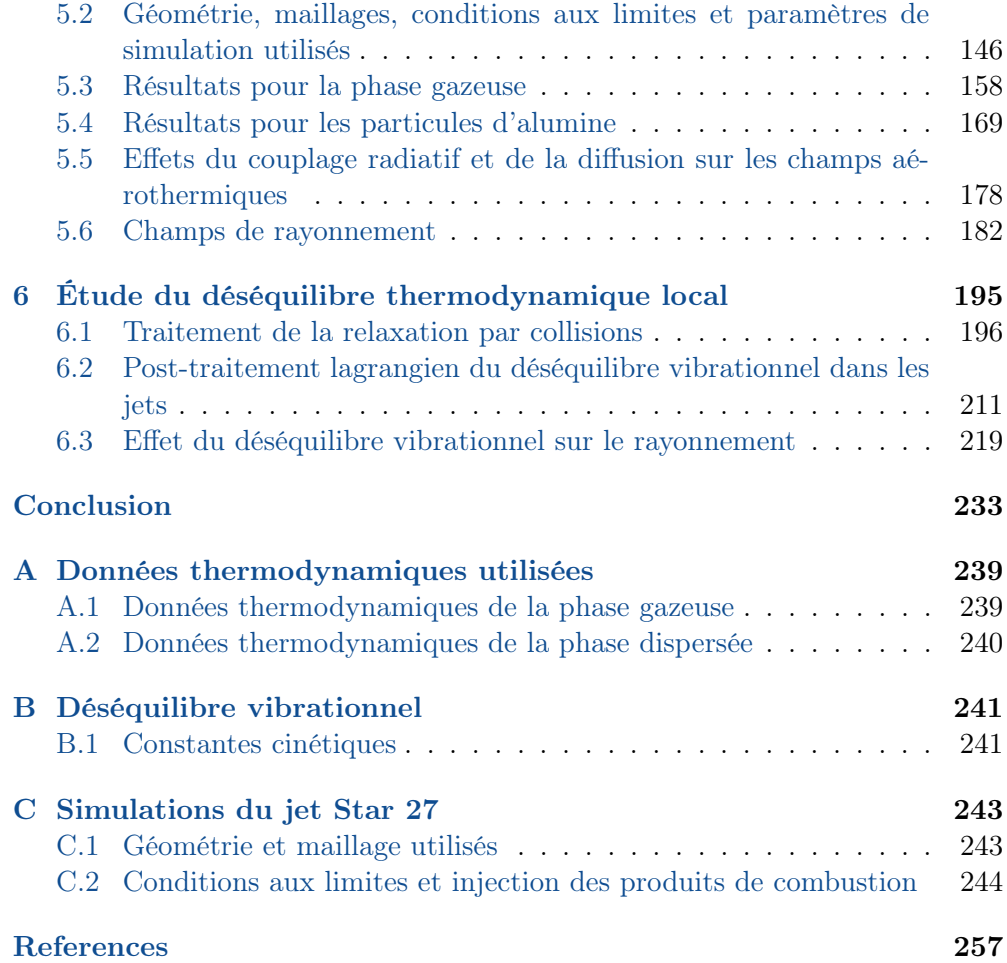

# Liste des tableaux

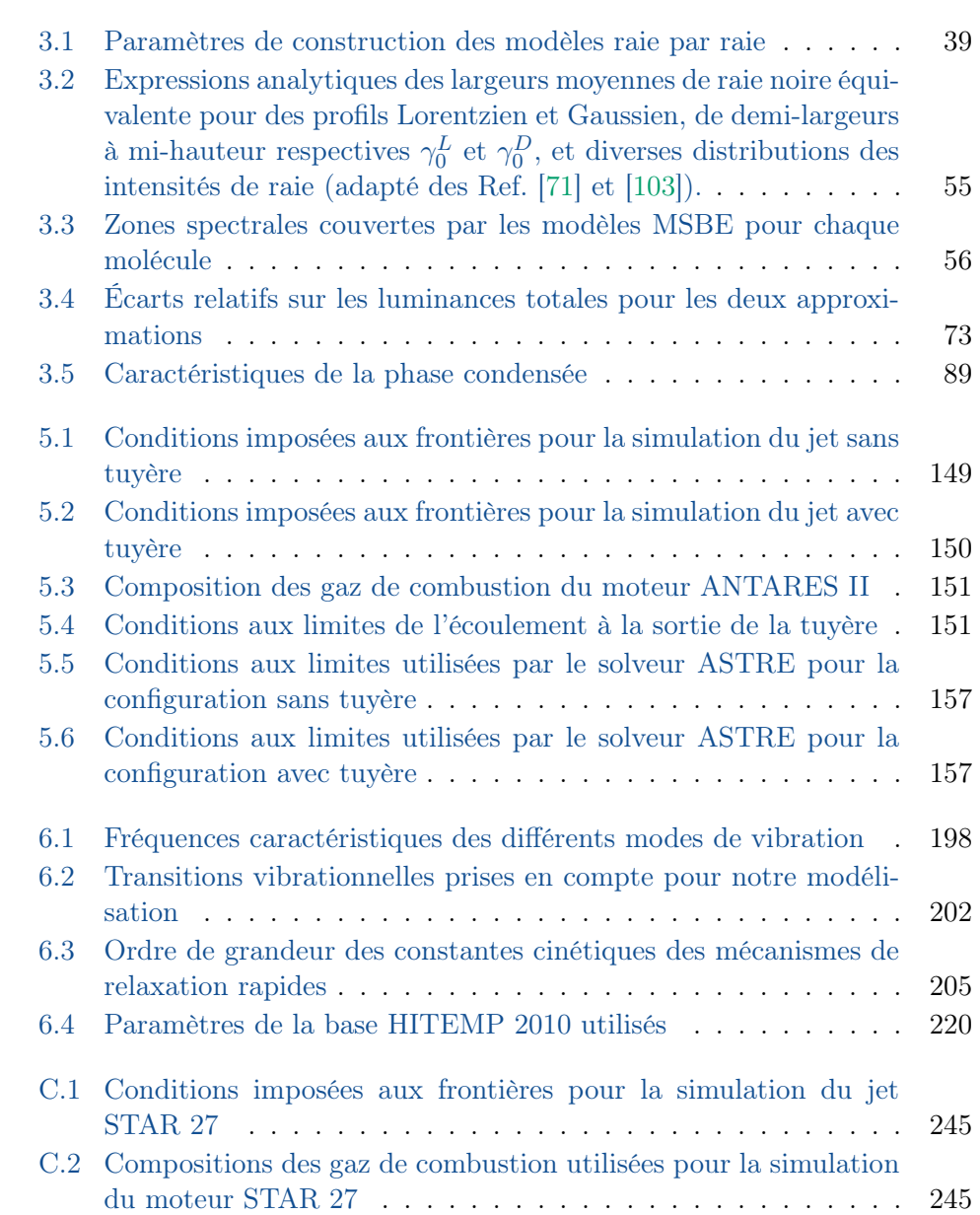

#### xii Liste des tableaux

C.3 Propriétés des différentes classes de particules au niveau de la sortie de tuyère pour la simulation du jet STAR 27 . . . . . . . 246

# Table des figures

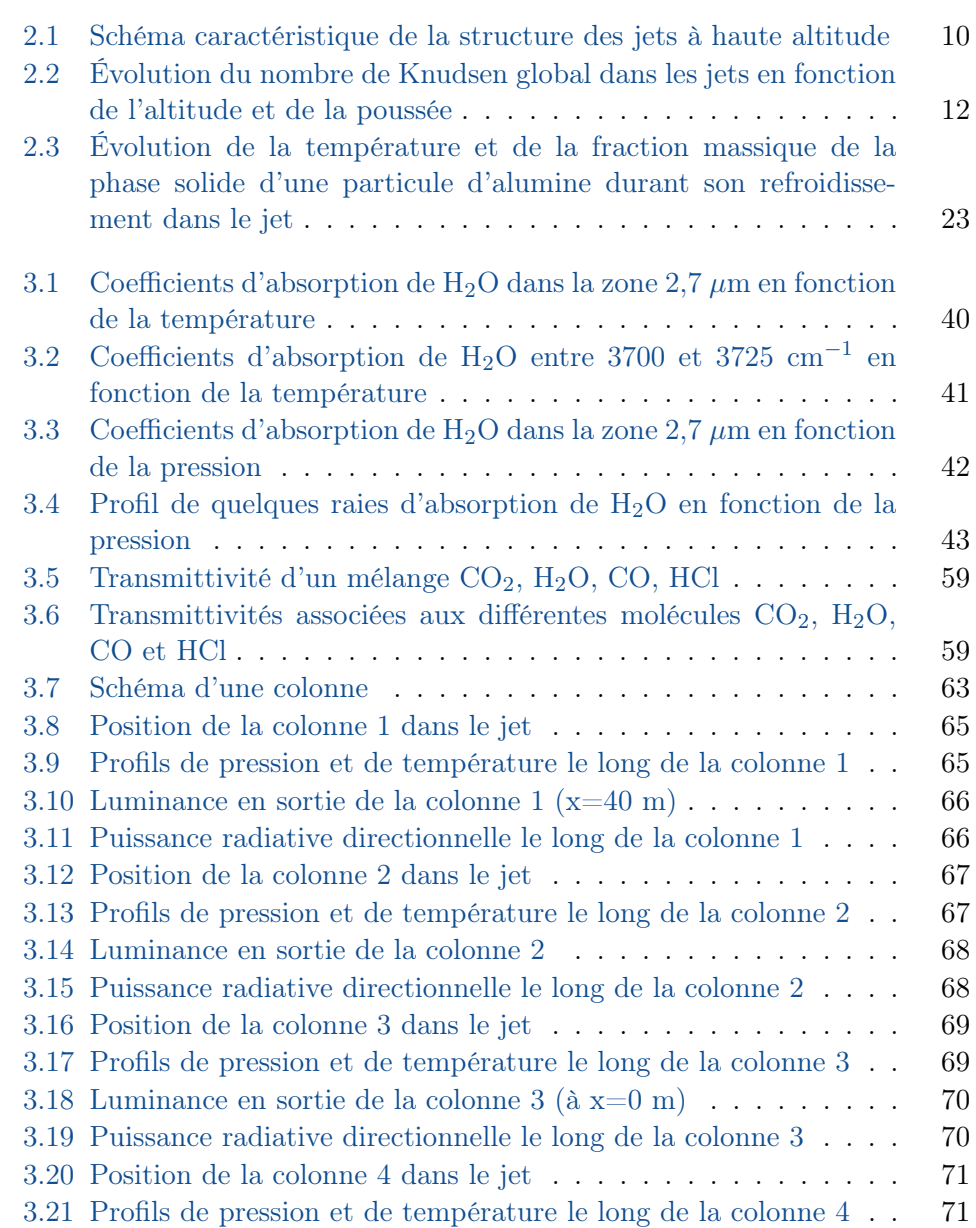

#### xiv LISTE DES FIGURES

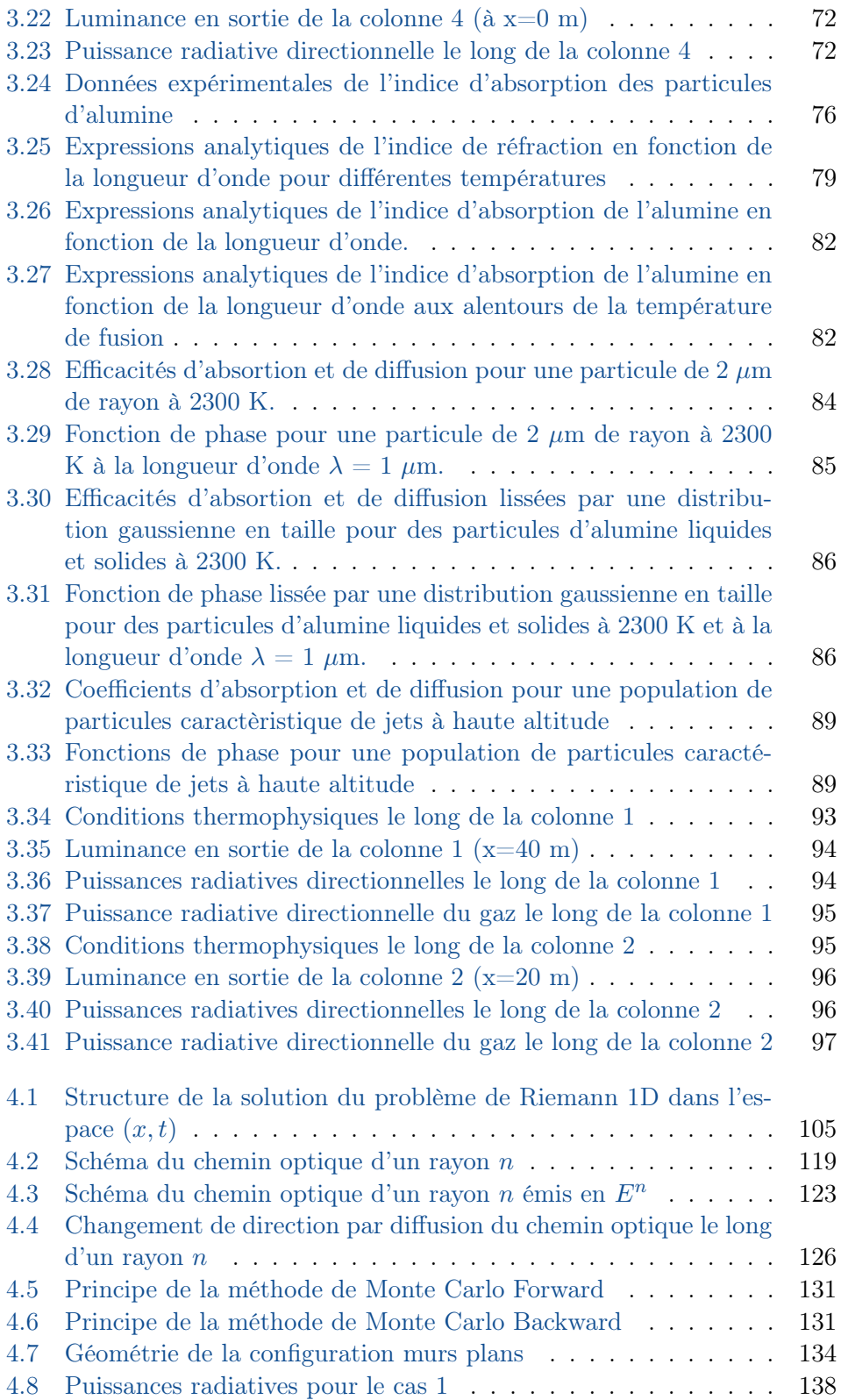

#### Liste des figures xv

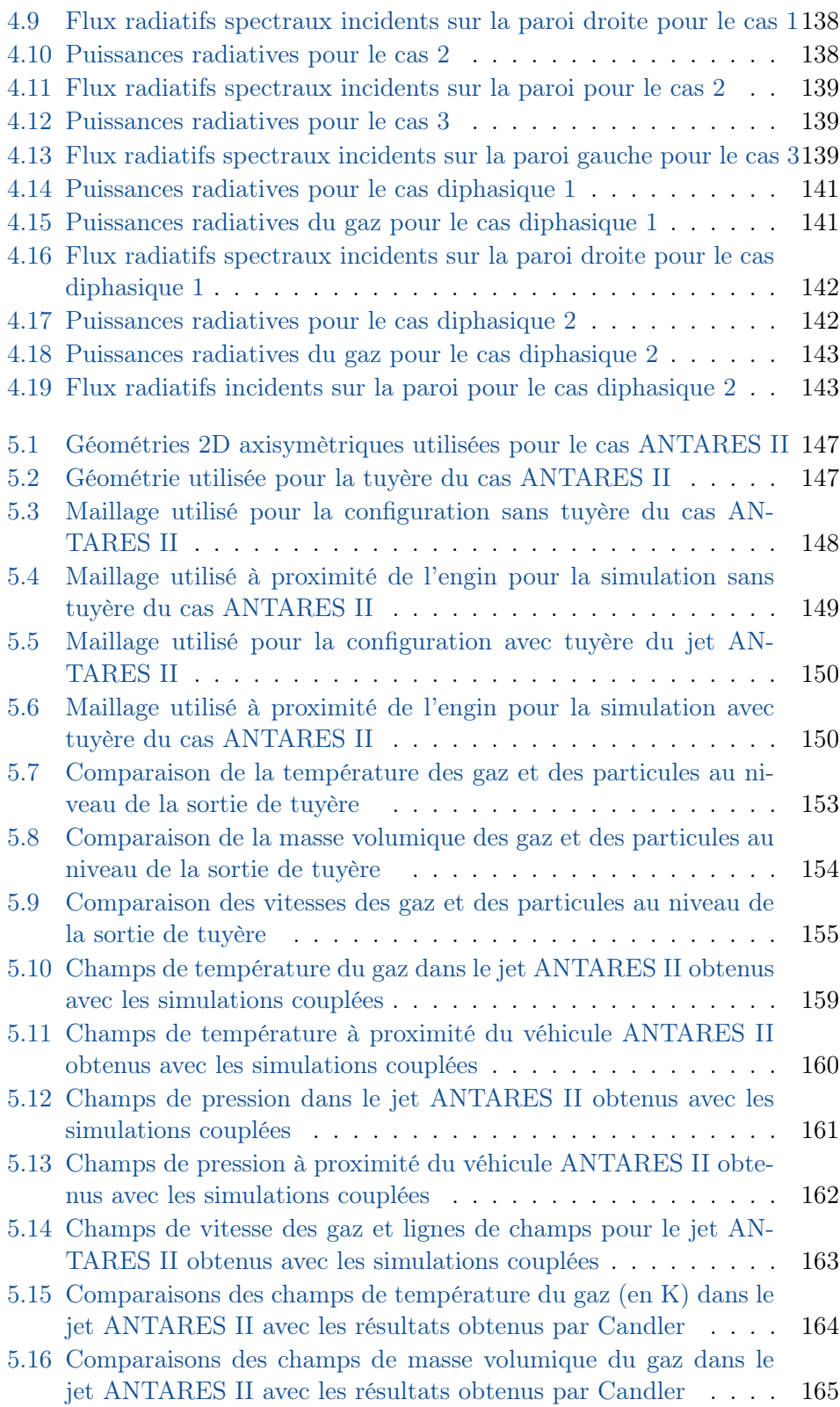

#### xvi LISTE DES FIGURES

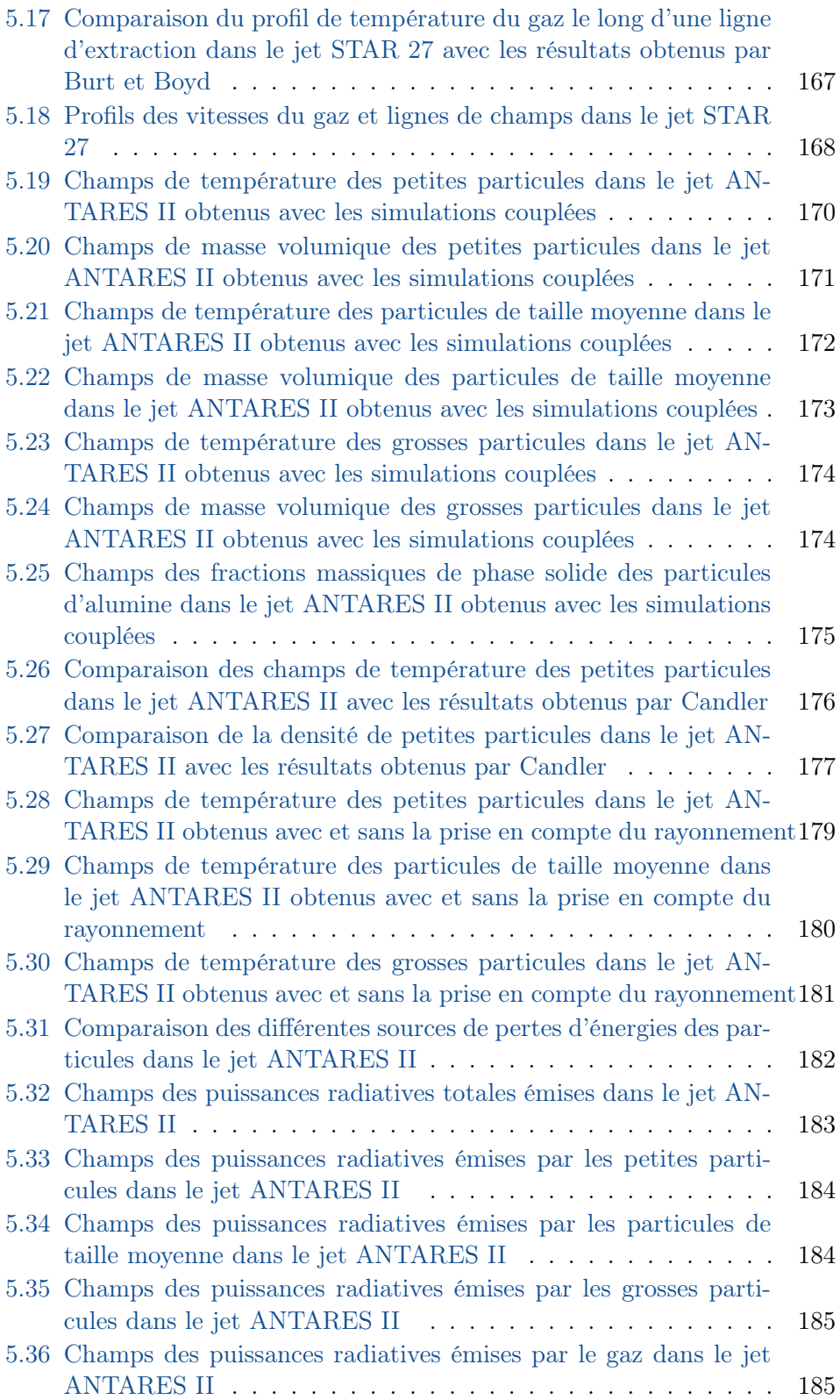

#### LISTE DES FIGURES XVII

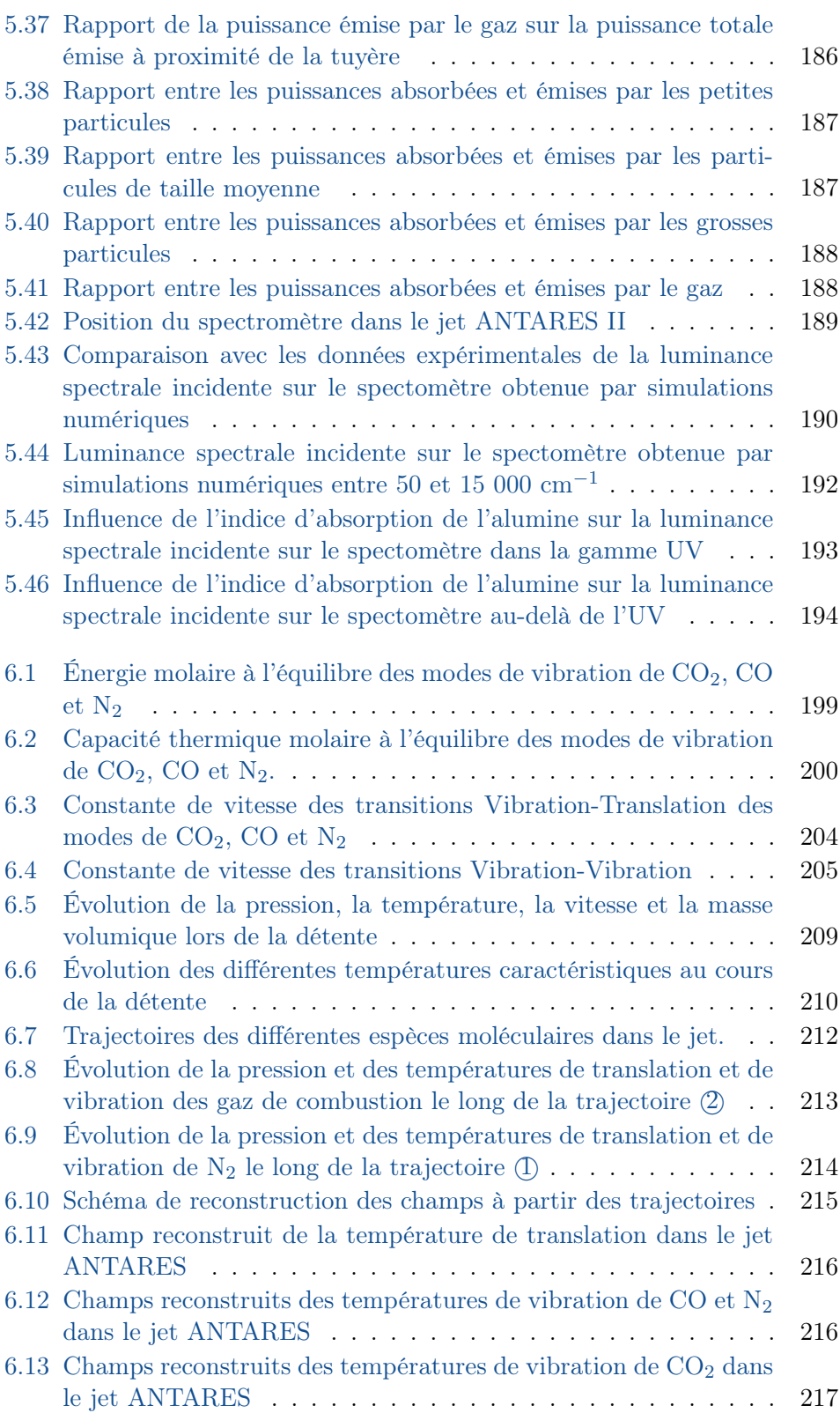

#### xviii Liste des figures

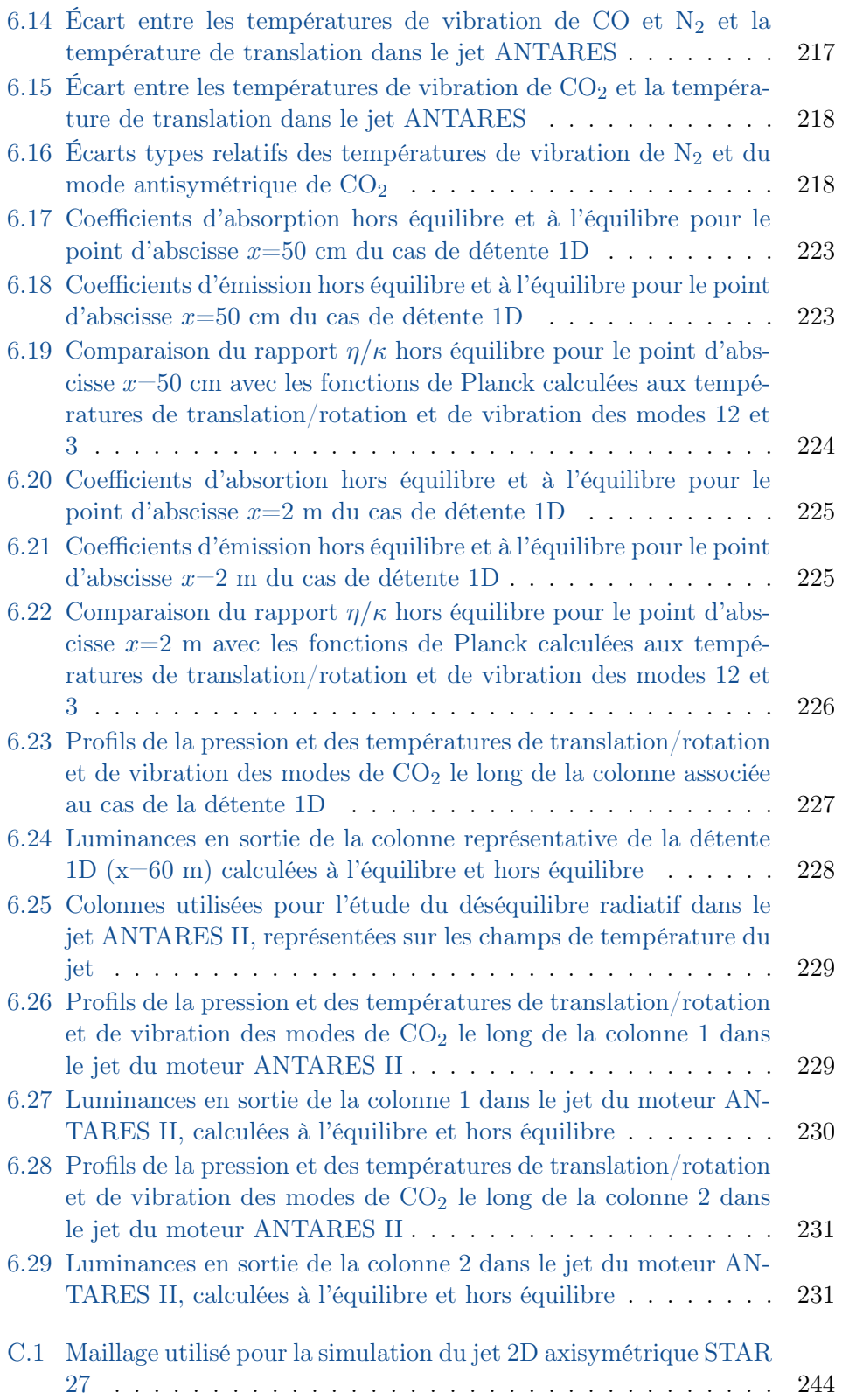

#### LISTE DES FIGURES XIX

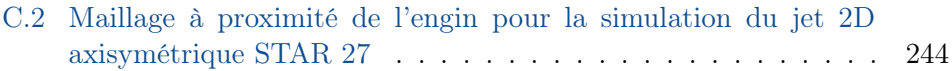

# Nomenclature

#### Constantes universelles :

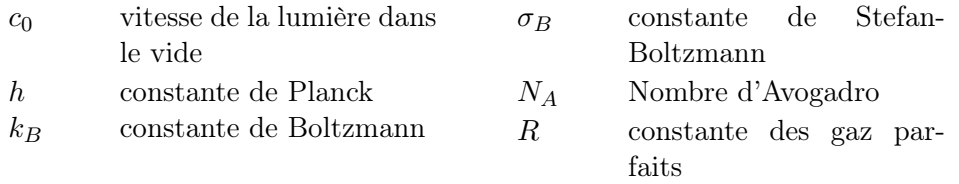

#### Notations :

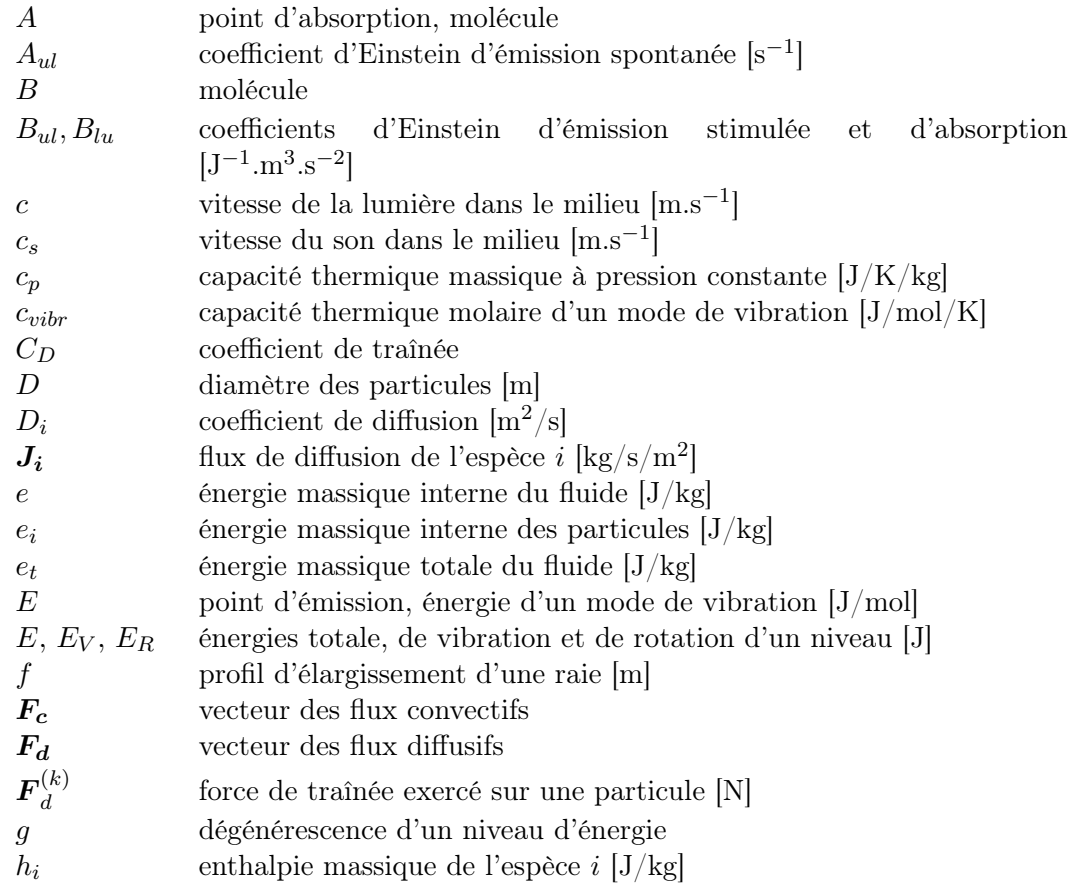

xxii Nomenclature

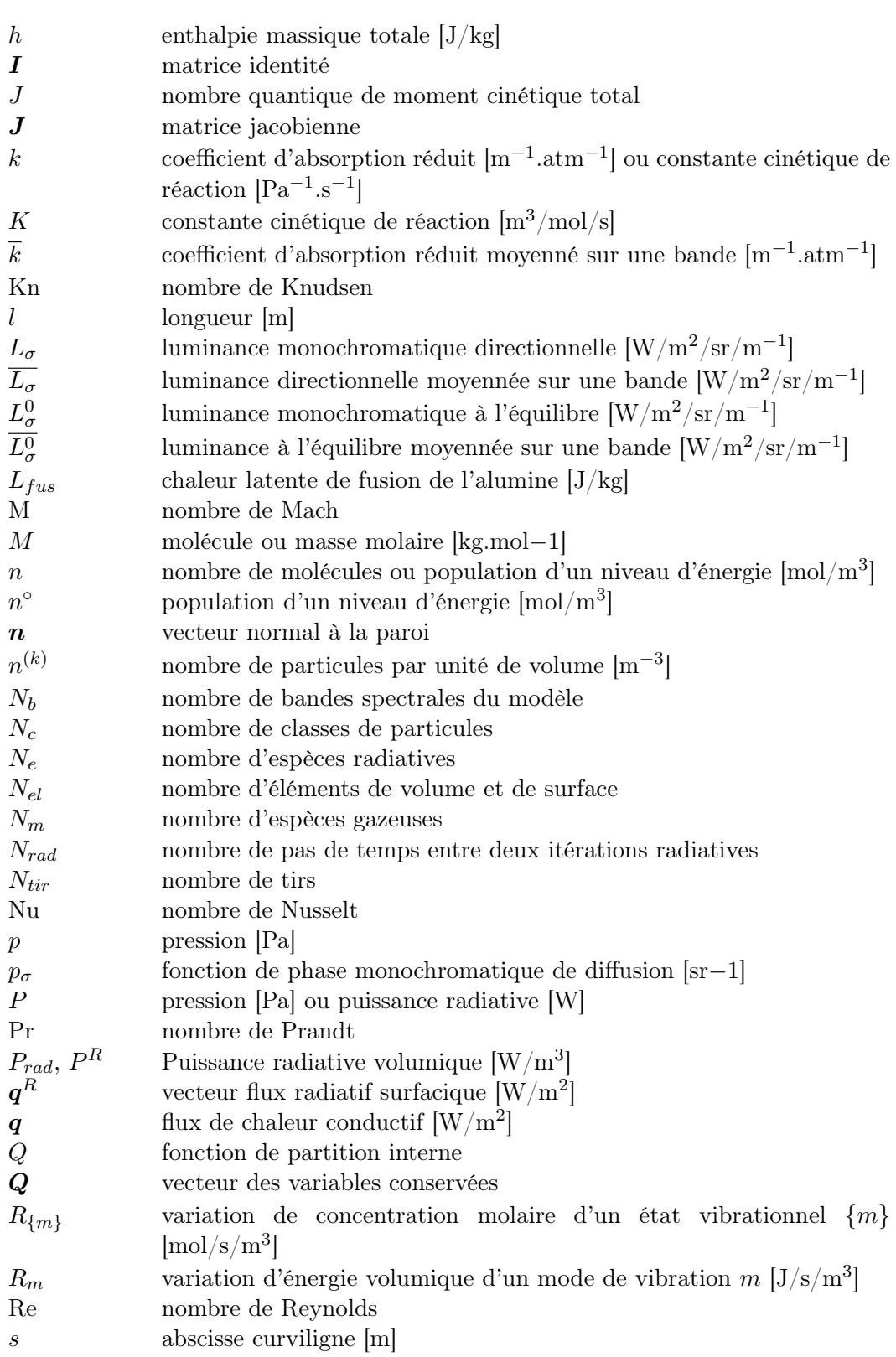

#### Nomenclature xxiii

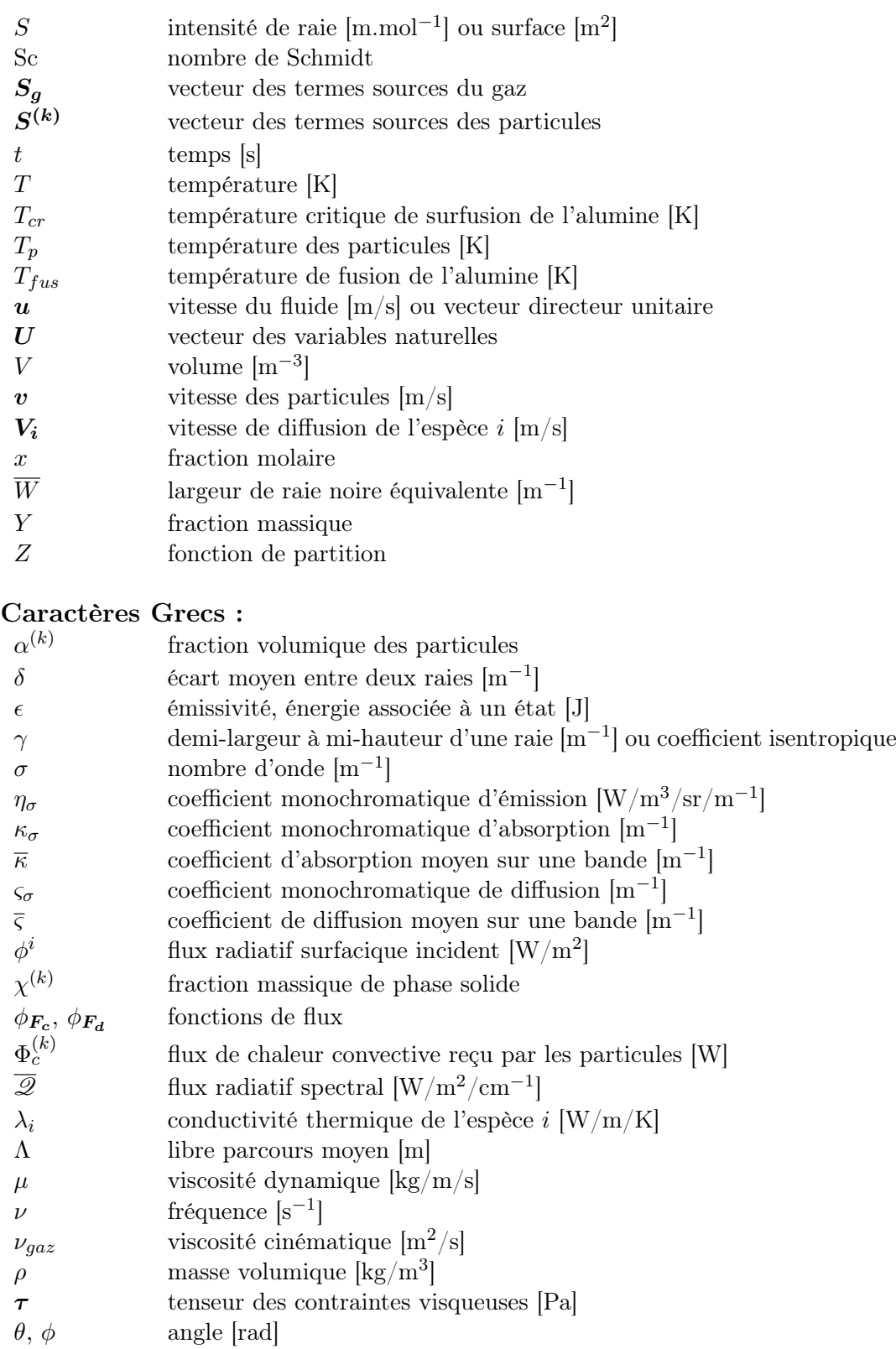

xxiv Nomenclature

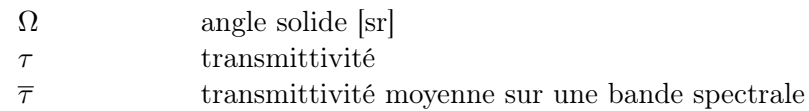

#### Indice :

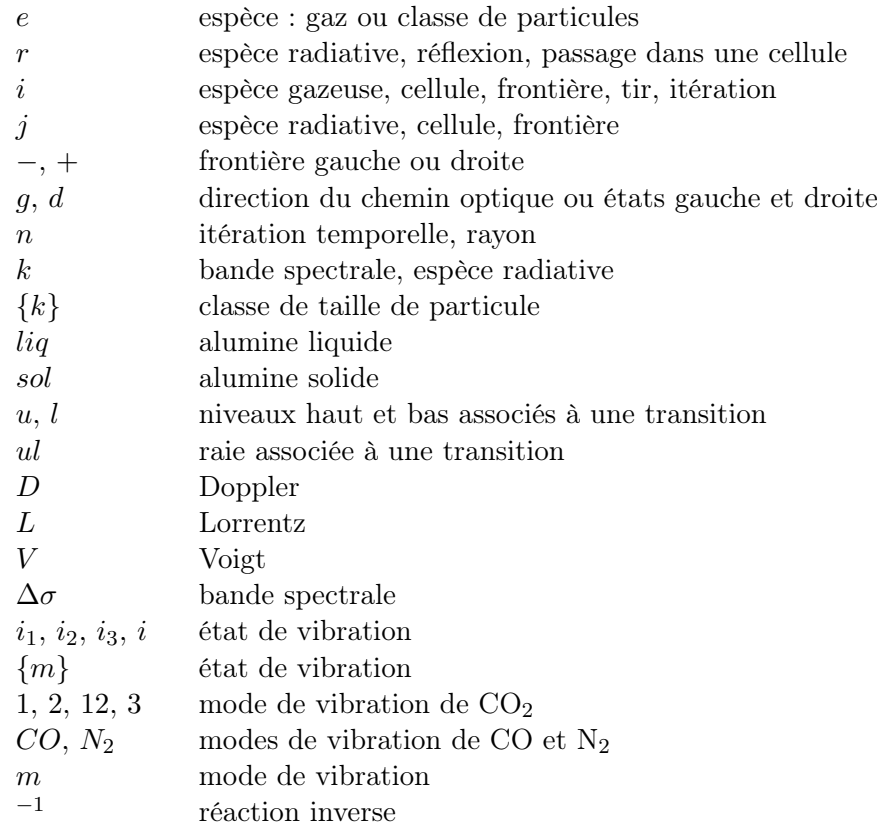

### Opérateurs :

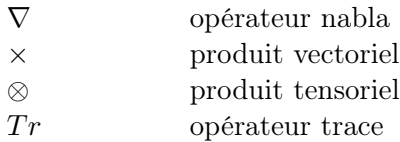

#### Nomenclature xxv

#### Abréviations :

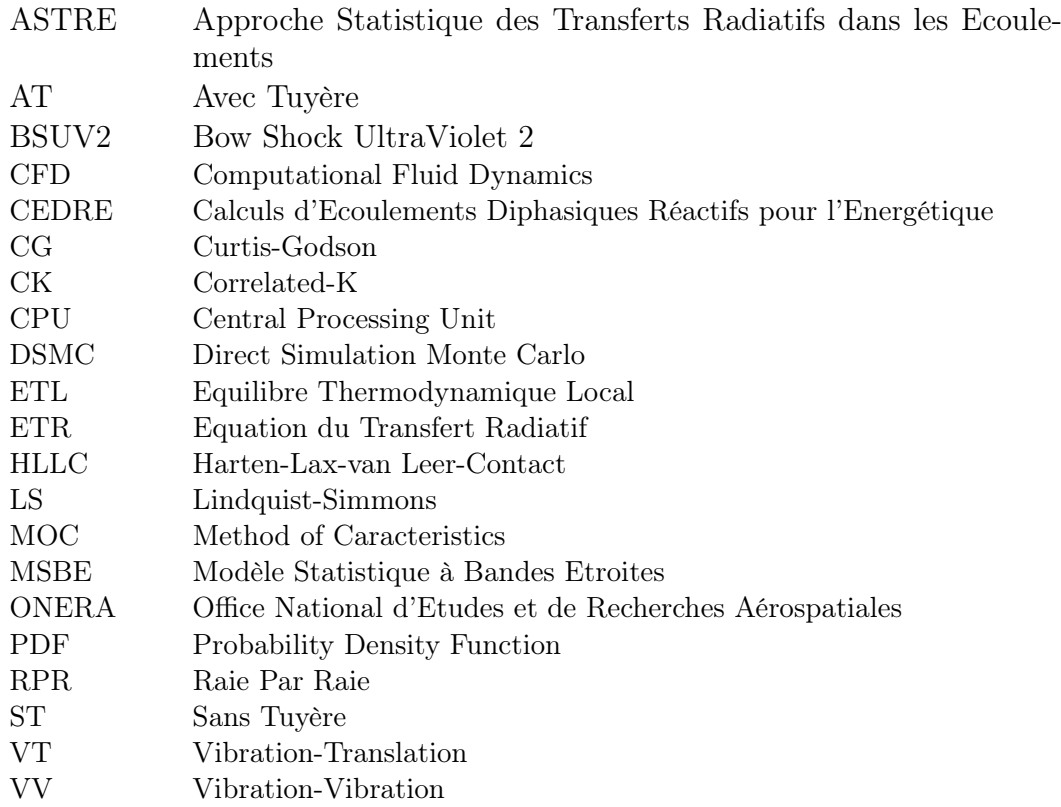

### Chapitre 1

# Introduction

#### 1.1 Contexte et motivations

Développés à partir du  $XII^{me}$  siècle par les Chinois, les moteurs à propulsion solide sont depuis couramment utilisés pour la propulsion spatiale, aussi bien dans les domaines civil que militaire. Dans les fusées modernes, ces moteurs sont constitués d'un pain de propergol, d'un allumeur et d'une tuyère. Le pain de propergol prend la forme d'un bloc de poudre, contenant à la fois le combustible et le comburant, auquel sont ajoutées des poudres métalliques, de l'aluminium le plus souvent permettant d'augmenter la température lors de la combustion et ainsi la poussée générée par le propulseur. Le pain de propergol est percé longitudinalement, le trou tenant rôle de chambre de combustion. Lors du fonctionnement du propulseur, la surface interne du propergol brûle, éjectant à grande vitesse les gaz de combustion et les particules d'alumine issues de l'oxydation de l'aluminium jusqu'à la tuyère.

Ces propulseurs ont l'avantage d'être relativement simples d'utilisation, de générer une forte poussée et d'avoir un coût de fabrication faible. Les moteurs à propulsion solide possèdent cependant une impulsion spécifique plus faible que les moteurs à propulsion liquide et la poussée qu'ils génèrent est difficilement modulable du fait que l'on ne puisse pas maîtriser facilement la combustion du propergol. Pour ces raisons, les moteurs à propulsion solide sont utilisés dans les premiers étages des lanceurs, tels les propulseurs d'appoint EAP (Étages d'Accélération à Poudre) de la fusée Ariane 5, alors que les moteurs à propulsion liquide sont généralement préférés pour les étages supérieurs. Les moteurs à propergol solide sont toutefois utilisés pour les phases finales de mise en orbite pour leur facilité d'utilisation.

Pour la propulsion à haute altitude, supérieure à environ 100 km, un grand nombre d'engins utilise la propulsion solide. C'est le cas de nombreuses fusées sondes, utilisées pour effectuer des mesures dans la haute atmosphère, comme par exemple la fusée Centaure développée par le CNES et la fusée Maxus utili-

#### 2 **1.1 - CONTEXTE ET MOTIVATIONS**

sée par l'agence spatiale européenne. Des propulseurs solides sont aussi utilisés pour certains étages supérieurs des lanceurs, comme la famille de moteurs Star développée par la NASA et la fusée ANTARES utilsée pour lancer le cargo spatial Cygnus chargé du ravitaillement de la station spatiale internationale. Pour les applications militaires, les moteurs à propulsion solide sont largement préférés aux moteurs à propulsion liquide de par leur facilité d'entretien, de stockage et de mise en place. En effet, les missiles peuvent rester plusieurs années sans être utilisés et l'utilisation d'ergols liquides nécessite une phase de préparation préalable. Ainsi un très grand nombre de missiles est équipé de moteurs à propergol solide, que ce soit des missiles air-air ou les missiles stratégiques à très longue portée.

Le fonctionnement de tels propulseurs génère des jets diphasiques composés des gaz de combustion et de particules d'oxydes métalliques, la phase condensée représentant généralement 30 % de la masse totale des produits de combustion [42]. À haute altitude, ces jets peuvent s'étendre sur plusieurs centaines de mètres et l'écoulement résultant présente un fort aspect raréfié. Du fait des très fortes détentes (dues au très fort rapport de pression entre la pression dans la chambre de combustion et la pression extérieure), le jet subit un fort déséquilibre thermique. À certains endroits du jet, le gaz peut être en état de déséquilibre thermodynamique local, le peuplement des niveaux d'énergie de translation et des niveaux d'énergie internes du gaz n'est alors plus régi par une fonction de Boltzmann à une unique température. On constate notamment un gel des niveaux d'énergie de vibration du gaz, ceux-ci restant fortement excités au cours de la détente.

Le rayonnement provenant des jets de ces engins aérospatiaux constitue un sujet d'étude important pour différentes applications.

Tout d'abord, le rayonnement est responsable d'un dégagement de chaleur vers le culot de l'engin pouvant entraîner une augmentation de la température des parois de plusieurs centaines de degrés. Pour les ingénieurs, la connaissance des flux radiatifs aux parois est ainsi cruciale pour déterminer les contraintes thermiques subies par l'engin et les matériaux nécessaires à leur conception.

Par ailleurs, le transfert radiatif peut fortement altérer les conditions thermophysiques dans le jet, en particulier le refroidissement des particules d'alumine lors de l'expansion du jet. Une bonne prévision de ces conditions thermophysiques est requise pour connaître les performances du moteur et assurer un bon contrôle et une bonne navigabilité de l'engin.

Enfin, dans le domaine militaire, la détection et le pistage de missiles ou autres engins aérospatiaux s'effectue généralement par signature optique des jets, le plus souvent dans le domaine de l'infrarouge. Les distributions spatiales et spectrales du rayonnement émis par les jets de tels engins sont essentielles pour la mise au point et l'optimisation de nombreux systèmes de défense.

Si un certain nombre d'études expérimentales effectuées au sol ([41],[55],[12])

ont permis d'obtenir certaines informations sur les jets de moteurs à propergol telles que la distribution en taille de particules, la composition du jet ou encore les conditions thermophysiques en sortie de chambre de combustion, ces études ne sont pas représentatives des jets à haute altitude et ne permettent pas en particulier de caractériser leur rayonnement. L'étude du rayonnement dans les jets de moteurs à propergol solide à haute altitude requiert alors l'utilisation de la simulation numérique. En effet, la caractérisation du rayonnement émis par le jet aux moyens de capteurs fixés sur les engins s'avère très coûteuse et difficile à mettre en place. Par ailleurs, il est difficile d'envisager de reproduire expérimentalement ces jets au niveau du sol terrestre, que se soit à l'échelle 1 pour des raisons évidentes de dimensions ou à des échelles réduites tout en respectant les différents phénomènes physiques entrant en jeu dans les jets.

#### 1.2 Enjeux et objectifs

Le but de ces travaux de thèse est alors de développer des modèles permettant de simuler, via des outils numériques, les jets à haute altitude et leur rayonnement tout en prenant en compte l'interaction rayonnement/écoulement pour établir des champs fiables des conditions thermophysiques dans les jets. Ces modèles seront intégrés à la plateforme multiphysique CEDRE, développée par l'ONERA, dédiée aux études dans les domaines de l'énergétique et de la propulsion aéronautique et spatiale. La stratégie de modélisation développée doit ainsi être adaptée aux capacités de la plateforme CEDRE et aux différentes méthodes numériques des solveurs qui la constituent. Par ailleurs, les modèles développés doivent permettre de réaliser des simulations avec des temps de calculs raisonnables.

Pour ce faire, il est d'abord nécessaire de simplifier et de modéliser les différents phénomènes physiques qui entrent en jeu dans les jets à haute altitude. Pour la phase gazeuse, l'aspect raréfié de l'écoulement joue un rôle majeur. En effet, au cours de la détente, l'écoulement passe d'un régime continu, très dense, à un régime raréfié pour lequel une approche du type Navier-Stokes n'est plus compatible a priori. Une modélisation adaptée du rayonnement des gaz est par ailleurs nécessaire en raison des forts gradients de température et de pression dans le jet.

Concernant la phase dispersée, constituée des particules d'alumine, différents aspects sont à prendre en compte, le changement de phase de l'alumine au cours du refroidissement des particules suivant le phénomène de surfusion, la distribution en taille des particules ainsi que les propriétés radiatives des particules d'alumine pouvant être sous différents états (liquide ou solide).

De plus, une modélisation adaptée de l'interaction entre le gaz et les particules est requise. Que ce soit pour le transfert de quantité de mouvement résultant de la traînée ou pour le transfert convectif, le niveau de raréfaction du gaz doit

#### $1.3$  - État de l'Art

être pris en compte dans les échanges d'énergie entre le gaz et les particules.

Une fois la stratégie établie pour modéliser les différents phénomènes, les modèles sont intégrés aux différents solveurs de la plateforme CEDRE, au travers de différentes méthodes numériques, afin obtenir un outil opérationnel de simulations couplées des jets à haute altitude. Afin de valider la chaîne de calcul, des simulations de jets à haute altitude sont réalisées, tentant de reproduire des expériences issues de la littérature. Une comparaison avec des données expérimentales de rayonnement permet d'évaluer la fiabilité de l'ensemble des modèles et outils mis en place et l'importance des différents phénomènes physiques mis en jeu sur les résultats obtenus.

Enfin, une dernière partie des travaux de thèse consiste à étudier le déséquilibre thermodynamique du gaz dans les jets à haute altitude dans le but de quantifier son effet sur le rayonnement. Ce travail est effectué en post-traitement des simulations numériques de jet afin d'évaluer son potentiel impact sur la précision des calculs de signature.

#### 1.3 État de l'art

Concernant les jets à haute alitude de moteurs à propulsion solide, très peu de données expérimentales sont disponibles dans la littérature pour des raisons de coût de mise en place mais surtout de confidentialité puisqu'il est souvent question de signature d'engins militaires. À la connaissance de l'auteur la seule expérience accessible menée sur les jets à haute altitude et leur rayonnement est une expérience, appelée par la suite BSUV2 (Bow Schock Ultraviolet 2), menée par Erdman et al. [44] en 1991. Cette expérience a permis de mesurer le rayonnement émis par le jet des deuxième et troisième étages de la fusée Strypi IX dans la gamme spectrale UV à l'aide de photomètres et de spectromètres fixés à l'avant de l'engin. Cette expérience correspond à des altitudes d'environ 100 km en cohérence avec notre étude. C'est d'ailleurs cette expérience qui a été utilisée comme référence dans la plupart des études cherchant à simuler les jets à hautes altitudes et leur rayonnement.

La simulation des jets de propulseurs est un sujet grandement étudié depuis les années 70. Ces études ont cependant essentiellement été menées pour des basses et moyennes altitudes. Concernant les simulations à plus haute altitude, la complexité des méthodes numériques du fait de l'aspect raréfié de l'écoulement et la difficulté d'obtenir des mesures fiables, expliquent le faible nombre d'études menées et le peu de codes existants dédiés aux hautes altitudes.

On présente dans cette section les différentes méthodes numériques développées dans la littérature, à partir des années 80-90, pour la simulation des jets à haute altitude et leur rayonnement. Ces méthodes différent généralement sur trois points importants. Le premier point concerne les méthodes utilisées pour

simuler la phase gazeuse en régime d'écoulement raréfié. On distingue deux catégories de méthodes. Les premières utilisent une approche continue, résolvant les équations de Navier-Stokes avec des méthodes de types volumes finis ou la méthode des caractéristiques. Les autres approches sont basées sur la méthode dite DSMC (Direct Simulation Monte Carlo) particulièrement adaptée à la raréfaction de l'écoulement. Le deuxième point concerne les méthodes numériques utilisées pour traiter la phase dispersée, à l'aide d'une approche eulérienne ou lagrangienne. Enfin le dernier point concerne les méthodes utilisées pour calculer le rayonnement et son couplage avec l'écoulement. La quasi-totalité des simulations numériques de jets associées à ces études sont basées sur l'expérience BSUV2. Elles ne prennent généralement pas en compte les phénomènes internes à la chambre de combustion mais peuvent varier suivant qu'elles commencent en entrée ou en sortie de tuyère.

En 1981, Clark et al. [25] ont mené une étude sur les jets de moteurs de mise en orbite, correspondant à des altitudes supérieures à 300 km, avec pour but d'étudier la pollution des surfaces externes de l'engin due au reflux des petites particules en sortie de tuyère. Ils ont pour cela utilisé la méthode des caractéristiques (MOC) pour modéliser la phase gazeuse et une approche lagrangienne pour traiter les particules d'alumine. Les calculs menés démarraient au niveau de la sortie de la tuyère, avec des conditions d'injection aux limites calculées par un autre code et la zone de calcul était limitée aux abords de l'engin. Pour leurs simulations, Clark et al. n'ont pas pris en compte le changement de phase des particules ni étudié le rayonnement du jet.

Dans le début les années 90, Candler et al. [21] ont développé un modèle, bidimensionnel axisymétrique, de calcul de jet associé à l'expérience BSUV2. Le modèle est basé sur les équations de Navier-Stokes pour la phase gazeuse et une approche eulérienne pour la phase dispersée. Le solveur de mécanique des fluides (gaz et particules) a été couplé à un code radiatif, de type lancer de rayons, permettant de calculer le rayonnement dans la gamme UV émis par le jet et de comparer ce dernier aux résultats expérimentaux. La phase gazeuse était composée uniquement de deux espèces, celle représentant les gaz de combustion et celle représentant l'atmosphère externe, la capacité calorifique de chacune d'elles étant considérée comme constante. Par ailleurs des conditions de non-glissement aux parois, non adaptées au régime raréfié du jet ont été utilisées. Pour la phase dispersée, un modèle de changement de phase à l'équilibre a été utilisé et les particules étaient réparties en plusieurs classes de taille de particules. Enfin, seule l'émission radiative des particules a été pris en compte (l'absorption et la diffusion par les particules ne sont pas considérées), mais aucune information n'est donnée sur les propriétés d'émissivité utilisées pour les particules d'alumine.

En 1993, Anfimov [5] a présenté une approche similaire à celle de Candler et al. Les équations de Navier-Stokes sont résolues pour modéliser la phase gazeuse et une approche eulérienne est utilisée pour la phase dispersée. Les méthodes

#### $\overline{6}$  1.3 - État de l'art

de calcul du jet sont cependant très peu détaillées, y compris celles utilisées pour le calcul de rayonnement qui prend en compte semble-t-il la diffusion par les particules. L'essentiel de l'étude est en effet centré sur le changement de phase des particules d'alumine et les propriétés radiatives de la phase liquide et des différentes phases cristallines de l'alumine. Son étude s'intéresse aussi à l'aspect hors équilibre de la phase gazeuse, composée de CO et N<sup>2</sup> , mais aucune information n'est donnée sur la manière dont il est traité.

Les travaux plus récents utilisent pour la plupart la méthode DSMC développée par G. Bird [9] dans les années 60. Cette méthode consiste à modéliser l'écoulement gazeux par un grand nombre de particules numériques, représentant chacune un certain nombre de molécules et de prendre en compte les collisions de ces particules. Un grand nombre de méthodes de type DSMC ont été développées depuis, les principales différences étant les méthodes utilisées pour modéliser les collisions entre particules. Les méthodes DSMC sont alors adaptées pour traiter les régimes d'écoulement raréfié, c'est la raison pour laquelle elles sont couramment utilisées depuis pour les simulations de jets à haute altitude. Cependant pour les zones à forte densité, cette méthode requiert des temps de calcul très élevés. Pour cette raison, pour la simulation de jets, les codes DSMC sont généralement couplés à des codes continus de type Navier-Stokes permettant de traiter les zones proches de la sortie de tuyère à forte densité.

Les travaux de Burt et Boyd [16,17,18], menés au milieu des années 2000, sont certainement les plus aboutis en ce qui concerne la simulation des jets à haute altitude et leur rayonnement. Ils ont développé et utilisé pour leurs études le code MONACO basé sur l'approche DSMC pour permettre la simulation des écoulements raréfiés. Pour traiter les zones du jet à plus forte densité, le code DSMC est couplé avec un code de type Navier-Stokes, la limite d'utilisation entre les deux codes étant définie à partir du nombre de Knudsen local qui caractérise le régime d'écoulement. La phase dispersée est quant à elle traitée avec une méthode lagrangienne [17], en prenant en compte le phénomène de surfusion pour le changement de phase de l'alumine. Le transfert radiatif dans les jets est calculé avec une méthode de type Monte Carlo [16], permettant de prendre en compte l'émission, l'absorption et la diffusion du rayonnement par les particules d'alumine. À l'aide de cet outil, Burt et Boyd ont effectué des simulations numériques couplées (rayonnement/écoulement) sur le troisième étage de l'expérience BSUV2 [18]. Si l'étude de Burt et Boyd est relativement complète, on note tout de même quelques points sur lesquels notre étude se démarque. Tout d'abord, ils n'ont pas pris en compte le rayonnement des gaz dans leurs simulations, qui certes ne joue que très peu dans la gamme ultraviolet pour laquelle les mesures ont été effectuées, mais qui peut fortement influencer le transfert radiatif dans les zones de l'infrarouge, beaucoup plus émissives, et ainsi le couplage rayonnement/écoulement . À la connaissance de l'auteur, le rayonnement des gaz n'a d'ailleurs pas été pris en compte dans l'ensemble des études menées sur les jets de moteurs à propergol solide à haute altitude alors

qu'il peut jouer un rôle important sur le refroidissement des particules et peut être une perspective intéressante dans le cadre d'étude sur la signature d'engins et de flux thermiques sur le culot de l'engin. Par ailleurs, Burt et Boyd ont utilisé la théorie de Mie pour calculer les propriétés radiatives liées à la diffusion du rayonnment par les particules mais, par contre, pour calculer l'émission et l'absorption des particules ils ont utilisés des propriétés radiatives confuses (cf. [16]) et en désaccord avec les sources citées [93] et les résultats obtenus avec la théorie de Mie.

Enfin, on cherche dans le cadre de la thèse à développer des modèles intégrables à la plateforme multiphysique CEDRE de l'ONERA qui ne dispose pas de solveur de type DSMC. L'approche DSMC permet de mieux simuler les zones d'écoulement raréfié au sein des jets, où le rayonnement peux avoir un impact important localement sur les caractéristiques physiques, mais le rayonnement de ces zones raréfiées n'a quasiment aucun impact sur le transfert radiatif dans le cœur du jet, beaucoup plus dense et émissif, et sur les flux aux parois de l'engin. Ainsi une modélisation plus simple et moins coûteuse en temps de calcul de la phase gazeuse via une approche Navier-Stokes semble judicieuse pour la modélisation et la simulation du rayonnement dans les jets à haute altitude.

Avec ceux de Burt et Boyd, un certains nombre de travaux utilisant des approches hybrides CFD/DSMC ont été effectués autour de la simulation des jets à haute altitude, à l'aide de différents codes de simulation. On peut citer par exemple les travaux de Papp et Dash [88], ceux de Gimelshein et al. [50] ou encore plus récemment les travaux de Li et al.  $[75]$ . Ces études diffèrent essentiellement sur les méthodes utilisées pour modéliser les collisions des particules et des molécules avec l'approche DSMC. Ces méthodes constituent d'ailleurs très souvent les motivations des travaux menés. Le rayonnement des jets représente généralement plus dans ces études un moyen de valider les modèles de simulation au travers de l'expérience BSUV2 que le point central de la démarche scientifique.

Concernant les gaz, il existe de nombreux modèles de rayonnement, ce point est présenté en détails dans la section 3.2.1. En ce qui concerne le déséquilibre thermodynamique dans les jets, induit par la très forte détente des gaz de combustion dans une atmosphère raréfiée, Simmons indique dans son ouvrage sur la phénoménologie des jets de fusées [115] que le déséquilibre vibrationnel des gaz a un impact important sur le rayonnement des jets et notamment dans l'optique d'effectuer des calculs de signature d'engins. Le déséquilibre électronique n'est quant à lui pas pris en compte pour notre étude en raison de l'aspect non-réactif du jet et des températures modérées rencontrées dans les jets.

Le déséquilibre vibrationnel et son impact sur le rayonnement n'ont cependant été que très peu étudiés en ce qui concerne les jets, et plus particulièrement à haute altitude. Des études ont été menées pour des altitudes modérées. Vitkin [139] a ainsi étudié le rayonnement en situation de déséquilibre vibrationnel dans les jets de fusées pour des altitudes comprises entre 10 et 50 km. Dorais-

wamy et al. [39] ont quant à eux développé un modèle cinétique état par état afin de quantifier le déséquilibre vibrationnel de  $CO<sub>2</sub>$  lors de sa détente dans une tuyère.

Pour d'autres applications que le cas des jets à haute altitude, un grand nombre d'études ont été faites sur le déséquilibre vibrationnel et le rayonnement hors équilibre. C'est le cas du laser à  $CO<sub>2</sub>$  à détente supersonique pour lequel le déséquilibre virationnel constitue le principe de fonctionnement [3]. Il est aussi largement abordé dans le domaine des rentrées atmosphériques et martiennes, comme par exemple dans les travaux de Kustova [70], où un modèle multitempérature est développé afin de quantifier le déséquilibre vibrationnel, ou bien encore, dans le domaine de la physique de l'atmosphère notamment dans les travaux de Lopez et Valverde [79].

#### 1.4 Déroulement de la démarche

L'organisation du manuscrit de thèse est ici présentée. Le chapitre 2 décrit tout d'abord les modélisations et les approximations utilisées pour la simulation des jets à haute altitude. Ce chapitre présente ensuite les différentes équations résolues pour la simulation de la phase gazeuse, de la phase dispersée et de leur rayonnement.

Le chapitre 3 traite des propriétés radiatives des gaz et des particules d'alumine et des modèles de rayonnement utilisés pour les différentes phases.

Dans le chapitre 4, on aborde les méthodes numériques développées et utilisées par les différents solveurs de la plateforme de calcul CEDRE pour permettre des simulations couplées rayonnement/écoulement des jets à haute altitude.

Le chapitre 5 présente ensuite les résultats de simulations couplées obtenus sur le cas de l'expérience BSUV2 issue de la littérature.

Enfin, le chapitre 6 aborde le déséquilibre thermodynamique de la phase gazeuse dans les jets à haute altitude. La première partie est consacrée au déséquilibre collisionel des gaz. La deuxième partie traite de l'influence de ce déséquilibre sur le rayonnement.

### Chapitre 2

# Aérothermophysique des jets diphasiques à haute altitude

L'objectif de ce chapitre est de présenter les modélisations et les approximations utilisées pour la simulation des jets et de les justifier au regard des différents phénomènes physiques caractéristiques des jets à haute altitude, notamment l'approche Navier-Stokes utilisée pour la modélisation du fluide. Il présente ensuite les systèmes d'équations résolus pour la simulation de l'écoulement diphasique, les modèles utilisés pour les termes sources, les conditions aux limites utilisées pour traiter les échanges avec les parois, ainsi que l'équation du transfert radiatif permettant l'étude du rayonnement.

#### 2.1 Modélisation de la phase gazeuse

Cette section présente la modélisation utilisée pour décrire la phase gazeuse dans les jets à haute altitude. Pour notre étude, cette phase représente un mélange gazeux multi-espèce, considéré comme non-réactif et sans turbulence. Nous avons choisi pour notre étude d'utiliser une approche continue pour décrire la phase gazeuse. Le comportement du gaz est alors régi par les équations de Navier-Stokes compressibles multiespèce à l'équilibre thermodynamique local (on définit localement une seule température, pression et vitesse pour l'ensemble du gaz). Après une justification de l'utilisation des différentes approximations utilisées pour modéliser le gaz, cette section détaille les différentes équations utilisées pour décrire l'évolution de la phase gazeuse dans les jets.

#### 2.1.1 Justification des différentes approximations utilisées

Pour simuler l'écoulement du mélange gazeux dans les jets à haute altitude, il est nécessaire de prendre en compte certaines hypothèses afin de simplifier la modélisation des différents phénomènes physiques mis en jeu.
La première approximation consiste à considérer l'écoulement comme stationnaire, ce qui suppose un régime de fonctionnement constant de la chambre de combustion, que l'engin possède une vitesse et une direction fixes et que les conditions thermophysiques de l'atmosphère extérieure qu'il traverse ne varient pas. Ces hypothèses sont rarement vérifiées en réalité mais compte tenu de la vitesse élevée de l'engin et des gaz de combustion (de l'ordre de 2000 m/s) on peut considérer l'écoulement comme stationnaire sur la zone d'intérêt de la simulation. (un déplacement de 100 m correspondant à 0,05 s).

La seconde approximation consiste à considérer l'écoulement comme non réactif. Pour les jets à plus basse altitude (inférieure à 40 km), on observe le phénomène dit de post-combustion. Les gaz de combustion, encore riches en molécules oxydables, rebrûlent au niveau de la couche de mélange avec l'oxygène de l'atmosphère. Dans le cas des jets à haute altitude, il y a quasi-absence de ce phénomène du fait de la très faible densité et des plus faibles températures du mélange gazeux. L'écoulement peut ainsi en première approximation être supposé comme non réactif.

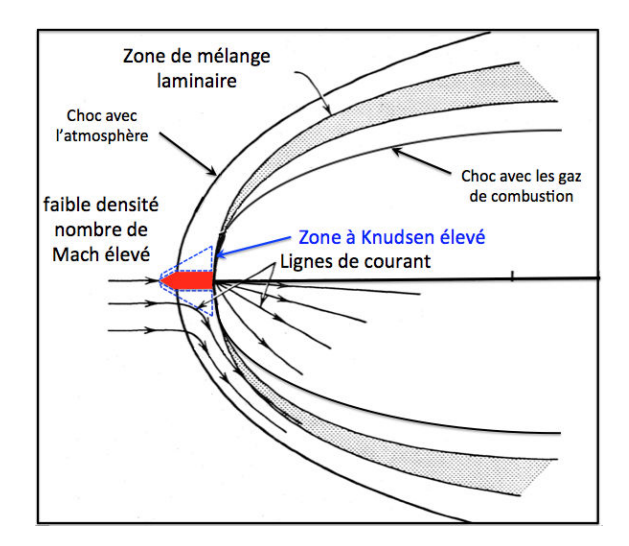

FIGURE  $2.1$  – Schéma caractéristique de la structure des jets à haute altitude

La troisième approximation concerne le comportement dynamique de l'écoulement, celui-ci est caractérisé par le nombre de Reynolds Re, rapport entre les forces d'inertie et les forces visqueuses, défini par :

$$
\text{Re} = \frac{\rho_{gaz} u_0 D}{\mu_{gaz}},\tag{2.1}
$$

où  $\rho_{gaz}$  et  $\mu_{gaz}$  sont respectivement la masse volumique et la viscosité dynamique du gaz,  $u_0$  et D, une vitesse et une longueur caractérisitique de l'écoulement. Pour des valeurs du nombre de Reynolds inférieures à environ  $10^5$ , l'écoulement est laminaire, au-delà l'écoulement est turbulent et il est nécessaire de prendre en compte le caractère aléatoire et les irrégularités temporelles et spatiales de l'écoulement. Dans le cas des jets à haute altitude, la très faible densité et le fait qu'à haute altitude la vitesse des gaz de combustion et celle de l'atmosphère extérieure (dans le référentiel de l'engin) sont très proches permettent de négliger les phénomènes de turbulence [115]. Ainsi la couche de mélange (voir Figure 2.1) est considérée comme laminaire et l'écoulement comme non-turbulent. Les phénomènes de turbulence peuvent cependant être de plus grandes ampleurs plus en aval (après quelques centaines de mètres de la sortie de tuyère) mais dans des zones sortant alors de la zone d'intérêt de notre étude (partie chaude et dense du jet).

Enfin la dernière hypothèse concerne le régime d'écoulement. Ce dernier est caractérisé par la valeur du nombre de Knudsen Kn, défini comme le rapport entre le libre parcours moyen des molécules  $\Lambda$  et une longueur caractéristique de l'écoulement D.

$$
Kn = \frac{\Lambda}{D} \tag{2.2}
$$

En fonction de la valeur du nombre de Knudsen, on distingue différents régimes d'écoulement [28] :

- Kn < 0,001 : le régime est continu, les équations de Navier-Stokes permettent de modéliser correctement l'écoulement en prenant en compte des conditions de continuité de la vitesse et de la température aux parois.

- 0,001 < Kn < 0,1 : le régime est dit "glissant" et l'écoulement est légèrement raréfié, les équations de Navier-Stokes restent valable mais il est nécessaire de prendre en compte des sauts de vitesse et de température aux parois par le biais de conditions de glissement.

- 0,1 < Kn < 10 : l'écoulement est moyennement raréfié et l'on est en régime "de transition", les équations de Navier-Stokes ne sont plus valables du fait du déséquilibre thermodynamique local mais les collisions intermoléculaires ne doivent pas être négligées.

- Kn > 10 : l'écoulement est en fort déséquilibre thermodynamique local et le régime est qualifié de "moléculaire libre". Une approche microscopique est alors nécessaire pour décrire l'évolution du fluide.

Différentes dimensions caractéristiques peuvent être utilisées pour définir le nombre de Knudsen comme par exemple le diamètre de sortie de la tuyère ou la taille de l'engin mais ces valeurs ne représentent pas nécessairement les échelles de variations des grandeurs aérothermiques. Dans son ouvrage sur la phénoménologie des jets, Simmons [115] définit un nombre de Knudsen global associé à un jet à partir de la grandeur d'adimensionnement axial  $D^*$  développée par Jarvinen et Hill [68], qui s'exprime comme :

$$
D^* = \sqrt{\frac{2F}{\rho_{\infty} V_{\infty}^2}} \tag{2.3}
$$

où F et  $V_{\infty}$  désignent la poussée et la vitesse de l'engin et  $\rho_{\infty}$  est la masse volumique de l'atmosphère extérieure. Cette distance correspond à l'ordre de grandeur de la distance pour laquelle la pression statique du jet devient négligeable devant la pression dynamique exercée par l'atmosphère extérieure. Simmons représente ainsi la valeur du nombre de Knudsen en fonction de la poussée et de l'altitude pour un engin ayant une vitesse de 6 km/s . Les résultats obtenus par Simmons ainsi que les points de fonctionnement équivalents de l'expérience BSUV2 (voir section 5.1) sont présentés sur la Figure 2.2.

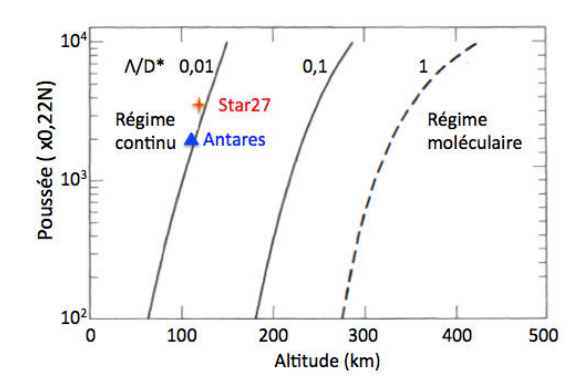

FIGURE 2.2 – Évolution du nombre de Knudsen global dans les jets en fonction de l'altitude et de la poussée et points de fonctionnement associés à l'expérience BSUV2 (Figure adaptée de [115]).

Suivant son approche, les jets que l'on cherche à modéliser dans notre étude correspondent alors à des nombres de Knudsen caractéristiques de l'ordre 10−<sup>2</sup> (à la limite du régime continu et du régime glissant selon Simmons) ce qui permet ainsi d'envisager l'utilisation d'une approche continue pour simuler le jet dans son ensemble. Cette définition globale du nombre de Knudsen n'est cependant pas adaptée pour évaluer les caractéristiques locales des différents régimes d'écoulements coexistants dans un jet à haute altitude. La distinction de ces zones d'écoulements plus complexes peut être mise en évidence en utilisant pour l'évaluation du nombre de Knudsen une longueur caractéristique D basée sur les gradients locaux de quantités physiques telles que la pression ou la masse volumique, soit dans ce dernier cas :

$$
D = \frac{\rho}{|\nabla \rho|} \tag{2.4}
$$

Ainsi la zone située autour de la tuyère en amont du jet constitue dans le cas des jets à haute altitude une zone critique où le nombre de Knudsen est trop élevé pour envisager l'approche continue comme valide (voir Figure 2.1). Cependant cette zone critique est très peu dense, quasi-vide, par rapport au reste du jet, son impact sur la simulation globale de l'écoulement est alors très faible.

#### CHAPITRE 2 - AÉROTHERMOPHYSIQUE DES JETS DIPHASIQUES À HAUTE **ALTITUDE** 13

Par ailleurs, ce n'est pas une zone intéressante pour l'étude du rayonnement car non participative. Le nombre de Knudsen peut, par ailleurs, prendre des valeurs proches de la limite de l'approche continue (0,1) au niveau de la couche de mélange du fait des forts gradients de pression et de température, mais le choc reste bien modélisé avec les équations de Navier-Stokes. Ainsi malgré le fait qu'elle ne permette pas de décrire précisément certaines zones critiques, l'approche continue a été retenue pour simuler l'écoulement des jets à haute altitude. Des conditions aux limites de glissement ont tout de même été utilisées au niveau de la paroi extérieure de l'engin afin de prendre en compte le régime glissant dans cette zone. La simulation plus rigoureuse de ces zones critiques nécessiterait l'utilisation de modélisations adaptées, telles que la DSMC (Direct Simulation Monte-Carlo) [19]. Ces modélisations ont été écartées de nos travaux pour deux raisons, la première est que nous ne disposons pas de code de calcul mettant en œuvre ce type de modélisation. La deuxième est que ces méthodes sont trop lourdes à mettre en œuvre pour simuler le jet complet et qu'il serait alors nécessaire de coupler une approche DSMC et une approche Navier-Stokes comme le fait Burt [19], ce qui dépasse l'objectif de ces travaux.

#### 2.1.2 Équations de conservation de la phase gazeuse

La phase gazeuse est ici décrite d'un point de vu eulérien. Elle est composée de  $N_m$  espèces gazeuses différentes et la diffusion entre les gaz de combustion issus de la chambre et les gaz de l'atmosphère extérieure est prise en compte. D'après les approximations considérées précédemment, la phase gazeuse peut être décrite par les équations de Navier-Stokes. Ces équations de conservation sont données par la suite.

#### 2.1.2.1 Conservation des espèces

Le principe de conservation de la masse permet d'établir l'équation locale suivante :

$$
\frac{\partial \rho}{\partial t} + \nabla \cdot (\rho \mathbf{u}) = 0,\tag{2.5}
$$

où  $\rho$  et  $\boldsymbol{u}$  désignant respectivement la masse volumique du fluide et le vecteur vitesse hydrodynamique. On ne considère dans notre cas aucun échange de masse avec la phase dispersée (pas d'évaporation des particules ni de condensation des gaz) qui s'interpréterait par l'ajout d'un terme source dans le second membre de l'équation précédente.

Pour chacune des  $N_m$  espèces gazeuses, le principe de conservation des espèces se traduit par l'équation de conservation suivante :

$$
\frac{\partial(\rho Y_i)}{\partial t} + \nabla \cdot (\rho Y_i \mathbf{u}) = -\nabla \cdot \mathbf{J_i} + \dot{\omega}_i \quad , \qquad 1 \leqslant i \leqslant N_m \quad , \tag{2.6}
$$

où  $Y_i$  désigne la fraction massique de l'espèce  $i,\textbf{\emph{J}}_{i}$  son flux de diffusion et  $\dot{\omega_i}$  le terme source de réaction chimique (nul pour notre étude car la phase gazeuse est considérée comme non réactive).

#### 2.1.2.2 Conservation de la quantité de mouvement

Pour notre système fluide, l'équation de conservation de la quantité de mouvement se traduit par :

$$
\frac{\partial(\rho \mathbf{u})}{\partial t} + \nabla \cdot (\rho \mathbf{u} \otimes \mathbf{u}) = -\nabla P + \nabla \cdot \boldsymbol{\tau} + \boldsymbol{f} + \mathbf{S}_{\mathbf{d}} \quad , \tag{2.7}
$$

où P désigne la pression locale du fluide,  $f$  désigne ici les forces volumiques à distance (nulles dans notre cas, la gravité étant négligeable), τ désigne le tenseur des contraintes visqueuses et  $S_d$  désigne le terme source qui résulte du couplage avec la phase dispersée (issu de la force de trainée, cf paragraphe 2.3.1).

#### 2.1.2.3 Bilan d'énergie

En notant  $e_t$  l'énergie totale du fluide (massique), somme de son énergie cinétique et de son énergie interne e :

$$
e_t = e + \frac{1}{2} ||\mathbf{u}||^2 \quad , \tag{2.8}
$$

l'équation de conservation de l'énergie totale s'écrit :

$$
\frac{\partial(\rho e_t)}{\partial t} + \nabla \cdot [(\rho e_t + P) \mathbf{u}] = \nabla \cdot (\boldsymbol{\tau}.\mathbf{u}) - \nabla \cdot \mathbf{J}_{e_t} + S_e + P_{rad}^g \quad , \tag{2.9}
$$

où S<sup>e</sup> désigne le terme source d'énergie associé aux échanges d'énergie avec la phase dispersée (cf paragraphe 2.3.2),  $P_{rad}^g$  désigne le terme source de puissance radiative lié à l'absorption et l'émission du rayonnement par le gaz (ce terme sera abordé dans la section 2.5.3) et  $J_{e_t}$ , le flux d'énergie totale qui s'exprime comme la somme du flux de chaleur conductif  $q$  et le flux d'énergie de diffusion moléculaire :

$$
\boldsymbol{J}_{\boldsymbol{e}_t} = \boldsymbol{q} + \sum_{i=1}^{N_m} h_i(T) \boldsymbol{J}_i, \tag{2.10}
$$

avec  $h_i(T)$ , l'enthalpie massique de l'espèce i.

#### 2.1.2.4 Écriture vectorielle des équations de conservation

À partir des équations de conservation de la masse, des espèces, de la quantité de mouvement et de l'énergie du fluide, on peut réécrire le système d'équations

sous forme vectorielle afin de le rendre compatible aux méthodes de résolution numérique qui seront présentées dans le chapitre 4.

On note Q le vecteur regroupant les variables d'état conservées :

$$
\mathbf{Q} = (\rho Y_1 \qquad \dots \qquad \rho Y_{N_m} \qquad \rho \mathbf{u} \qquad \rho e_t)^t, \qquad \rho = \sum_{i=1}^{N_m} \rho Y_i \qquad (2.11)
$$

On définit par la suite les vecteurs flux convectifs  $F_c$  et flux diffusifs  $F_d$  par :

$$
\boldsymbol{F_c} = \begin{pmatrix} \rho Y_1 \boldsymbol{u} \\ \vdots \\ \rho Y_{N_m} \boldsymbol{u} \\ \rho \boldsymbol{u} \otimes \boldsymbol{u} + P \mathbf{I} \\ \rho (e_t + \frac{P}{\rho}) \boldsymbol{u} \end{pmatrix} , \qquad \boldsymbol{F_d} = \begin{pmatrix} -\boldsymbol{J_1} \\ \vdots \\ -\boldsymbol{J_{N_m}} \\ \tau \\ \tau \boldsymbol{u} - \boldsymbol{J_{e_t}} \end{pmatrix} . \tag{2.12}
$$

Par ailleurs on définit le vecteur  $S_g$  regroupant les termes sources du gaz (couplage avec la phase dispersée et avec le rayonnement) :

$$
\mathbf{S}_{g} = \begin{pmatrix} 0 \\ \vert \\ 0 \\ \mathbf{S}_{d} \\ S_{e} + P_{rad}^{g} \end{pmatrix} . \tag{2.13}
$$

Le système des équations de conservation du fluide peut alors s'écrire de manière vectorielle :

$$
\frac{\partial \mathbf{Q}}{\partial t} + \nabla \cdot \mathbf{F_c} = \nabla \cdot \mathbf{F_d} + \mathbf{S_g},\tag{2.14}
$$

On introduit le vecteur des variables naturelles  $U$ , dont la connaissance est nécessaire afin d'établir les termes sources ainsi que de nombreuses autres caractéristiques du gaz :

$$
U = (Y_1 \quad \dots \quad Y_{N_m} \quad P \quad T \quad u)^t, \quad \sum_{i=1}^{N_m} Y_i = 1. \quad (2.15)
$$

L'utilisation de la loi des gaz parfaits et des relations thermodynamiques permet un changement de variable bijectif entre les variables naturelles et les variables conservées. La méthode utilisée pour effectuer cette fermeture thermodynamique est détaillée dans la section 4.2.1.

#### 2.1.3 Expression des flux de diffusion

#### 2.1.3.1 Diffusion de la quantité de mouvement

Pour un fluide Newtonien sans viscosité en volume, on peut écrire le tenseur des contraintes visqueuses  $\tau$  suivant la relation :

$$
\tau = 2\mu_{gaz}(\mathbf{S} - \frac{1}{3}Tr(\mathbf{S})\mathbf{I}),\tag{2.16}
$$

où  $\mu_{gas}$  désigne la viscosité dynamique du mélange gazeux,  $Tr$ , l'opérateur trace et S, la partie symétrique du tenseur de déformation définie par :

$$
\mathbf{S} = \frac{1}{2} \begin{pmatrix} 2\partial_x u_x & \partial_x u_y + \partial_y u_x & \partial_x u_z + \partial_z u_x \\ \partial_x u_y + \partial_y u_x & 2\partial_y u_y & \partial_y u_z + \partial_z u_y \\ \partial_x u_z + \partial_z u_x & \partial_y u_z + \partial_z u_y & 2\partial_z u_z \end{pmatrix}
$$
(2.17)

La loi de Sutherland [124] est utilisée pour calculer la dépendance en température de la viscosité dynamique $\mu_i$  de chaque espèce  $i$  :

$$
\mu_i(T) = \mu_{0,i} \left(\frac{T}{T_{0,i}}\right)^{\frac{3}{2}} \frac{T_{0,i} + T_{S,i}}{T + T_{S,i}}.
$$
\n(2.18)

La viscosité dynamique de i dépend ainsi de la température, d'une viscosité de référence  $\mu_{0,i}$ , d'une température de référence  $T_{0,i}$  et de  $T_{S,i}$ , la température de Sutherland de l'espèce i. La viscosité dynamique du mélange gazeux  $\mu_{qaz}$ est calculée comme la moyenne des viscosités dynamiques de chaque espèce pondérées par leurs fractions massiques :

$$
\mu_{gaz}(T) = \sum_{i=1}^{N_m} Y_i \mu_i(T) \tag{2.19}
$$

Il existe d'autres lois de mélange pour évaluer la viscosité dynamique du gaz (par exemple celle de Sutton [125]) plus précise suivant la composition du mélange. Cependant le transport joue peu sur le jet par rapport au phénomène de détente et on estime de 10 à 15 % l'erreur faite sur la viscosité du mélange (d'après la référence [45]).

#### 2.1.3.2 Diffusion des espèces

La loi de Fick permet d'exprimer la vitesse de diffusion  $V_i$  d'une espèce i en fonction du gradient de la concentration :

$$
V_i = -D_i \frac{\nabla Y_i}{Y_i},\tag{2.20}
$$

avec  $D_i$  le coefficient de diffusion de l'espèce  $i$  calculé avec :

$$
D_i = \frac{\nu_{gaz}}{\text{Sc}_i} = \frac{\mu_{gaz}}{\rho_{gaz}\text{Sc}_i},\tag{2.21}
$$

 $\nu_{gaz}$  désignant la viscosité cinématique du mélange gazeux et Sc<sub>i</sub>, le nombre de Schmidt associé à l'espèce i (pris constant égal à 1 pour toutes les espèces). Le flux de diffusion  $J_i$  s'exprime alors suivant la relation :

$$
J_i = \rho Y_i V_i. \tag{2.22}
$$

#### 2.1.3.3 Diffusion de la chaleur

La loi de Fourier est utilisée pour décrire la diffusion de la chaleur :

$$
q = -\lambda_{gaz}\nabla T,\tag{2.23}
$$

où  $\lambda_{\textit{gas}}$  désigne la conductivité thermique du mélange gazeux. Les conductivités thermiques des espèces gazeuses sont calculées suivant la loi d'Eucken [46] :

$$
\lambda_i = \mu_i(T) \left[ c_{p,i}(T) + \frac{5}{4} \frac{R}{M_i} \right],\tag{2.24}
$$

où  $R$  est la constante des gaz parfaits égale à 8,314 J.mol<sup>-1</sup>.K<sup>-1</sup>,  $c_{p,i}$  et  $M_i$ désignent respectivement la capacité calorifique à pression constante et la masse molaire de l'espèce i.

L'ensemble des données thermodynamiques utilisées pour les différentes espèces gazeuses est présenté dans l'Annexe A.

### 2.2 Modélisation de la phase dispersée

Cette section présente l'ensemble des modélisations utilisées pour décrire la phase dispersée dans les jets à haute altitude. Pour notre étude, la phase dispersée représente les particules d'alumine de différentes tailles issues de la combustion du propergol solide aluminisé. Nous avons choisi pour notre étude de traiter la phase dispersée avec une approche eulérienne multi-classe (chaque classe étant caractérisée par une taille de particules). Le comportement de chaque classe de particules est alors régi par les équations de conservation du nombre de particules, de la masse, de la quantité de mouvement et de l'énergie. On présente d'abord les différentes caractéristiques physiques des particules d'alumine dans les jets à haute altitude, et les modélisations utilisées pour leur simulation. Cette section aborde ensuite les différentes équations de conservation utilisées pour décrire l'évolution de la phase dispersée (appelée aussi phase condensée) dans les jets. Enfin, une attention particulière est portée sur le traitement du phénomène de surfusion caractéristique de la solidification de l'alumine.

#### 2.2.1 Caractéristiques physiques des particules

La combustion du propergol solide aluminisé dans le moteur engendre la production de gouttes liquides d'alumine,  $Al_2O_3$ , du fait de l'oxydation de l'aluminium présent initialement sous forme de fines particules dans le perchlorate d'ammonium. Ces particules d'alumine constituent environ 30% de la masse sortant de la chambre de combustion. La nature physicochimique des particules d'alumine, leur morphologie et leur distribution en taille constituent des données importantes pour la simulation de l'écoulement de la phase dispersée

et du rayonnement.

L'étude de la combustion des propergols solides [111,42] a montré une distribution en taille bimodale des particules d'alumine au niveau de la chambre de combustion, des petites particules d'environ 1  $\mu$ m de diamètre et de plus gros agglomérats d'environ 100  $\mu$ m de diamètre. Après la combustion, la coalescence et la fragmentation des particules d'alumine entrainent une modification de la taille de ces particules. Différentes études granulométriques, menées sur les moteurs à propergol solide [62,54], ont montré que les particules d'alumine présentes dans les jets possédaient des formes sphériques, de taille caractéristique variant de 0,1  $\mu$ m à 10  $\mu$ m de diamètre, avec une distribution en taille présentant généralement un aspect modal (cette distribution variant suivant la dimension des moteurs et les types de propergol utilisés). Certaines études granulométriques, telles que celles menées par Gossé et Sarou-Kanian [56], ont aussi montré la présence de particules creuses (de taille supérieure à 2  $\mu$ m), s'expliquant par la présence de vapeur d'eau dans la chambre de combustion. Afin de simplifier la modélisation de la phase dispersée, les particules seront supposées pour notre étude parfaitement sphériques et pleines. Par ailleurs, on suppose qu'en sortie de la chambre de combustion, et d'autant plus en sortie de tuyère, il n'y a plus de fragmentation ni de coalescence des particules d'alumine.

L'alumine issue de la combustion de propergol solide présente généralement un fort taux d'impuretés, de l'ordre de 10% de la masse, issues de la contamination par les espèces présentes lors de la combustion (traces de métaux ou éléments carbonés). Pour notre étude, les particules d'alumine seront considérées de composition homogène, les impuretés altérant néanmoins certaines des propriétés physiques utilisées pour la modélisation. La nature cristalline de l'alumine solide joue aussi un rôle important, spécialement au niveau du rayonnement. Celle-ci sera abordée dans la section 2.2.3 présentant la modélisation du changement de phase.

Enfin, la présence de suies carbonées sera négligée tout au long de cette étude, ces dernières n'étant que très peu présentes dans les produits de combustion des moteurs à propergol solide.

#### 2.2.2 Équations de conservation de la phase dispersée

La phase dispersée est ici traitée d'un point de vue eulérien. Ce choix de l'approche eulérienne plutôt que l'approche lagrangienne est justifié dans un premier temps par le couplage eulérien-eulérien plus naturel avec la phase fluide (nécessité de reconstruire les champs pour passer du point de vue lagrangien au point de vue eulérien), par la facilité de la parallélisation par domaine de l'approche eulérienne et enfin par le fait que l'approche lagrangienne nécessite de suivre un très grand nombre de particules pour décrire complètement l'ensemble du jet (d'autant plus que certaines zones sont très peu denses en particules). L'inconvénient de l'approche eulérienne réside néanmoins dans la difficulté de

prendre en compte le croisement des trajectoires des particules ainsi que les rebonds. Elle nécessite de plus la mise en œuvre de méthodes numériques plus complexes.

Pour la distribution en taille des particules, nous avons utilisé dans notre étude une approche multi-classe qui consiste à modéliser la phase particulaire par  $N_c$  classes de particules sphériques indépendantes, chaque classe k ayant son propre diamètre caractéristique  $D_k$ . Une méthode sectionnelle de la distribution en taille aurait pu être utilisée (approche continue de la distribution en taille) mais l'approche multi-classe a été préférée pour sa simplicité du point de vue de la résolution numérique des équations et à cause du fait que la distribution en taille des particules issues de la chambre de combustion peut généralement être représentée par un ensemble de gaussiennes centrées autour de diamètres caractéristiques [62]. On utilisera d'ailleurs cette distribution gaussienne autour du diamètre moyen  $D_k$  pour calculer les propriétés radiatives associées à une classe k (voir section 3.3.2). Par ailleurs, on suppose pour notre étude qu'il n'y a ni fragmentation ni coalescence des particules d'alumine après leur sortie de la chambre de combustion, les particules appartenant à une classe restent ainsi dans cette classe tout au long du calcul. Enfin, le fait que la masse volumique de l'alumine est considérée comme constante dans notre étude (égale à 2700  $\text{kg}/\text{m}^3$ ), le diamètre d'une classe reste fixe.

Pour les distributions en vitesse et en température des particules, nous avons utilisé une dispersion nulle, les modèles tenant compte de la dispersion des propriétés physiques des particules n'étant pas développés à l'heure actuelle dans le solveur SPIRÉE utilisé pour traiter la phase dispersée (approche polydisperse, cf. [40]). Ainsi chaque classe de particules  $k$  est caractérisée par une unique température  $T_p^{(k)}$ , un nombre de particules par unité de volume  $n^{(k)}$ , une fraction volumique  $\alpha^{(k)}$ , une vitesse moyenne  $v^{(k)}$  et une énergie interne  $e_i^{(k)}$  $\binom{n}{i}$ . Enfin pour une classe de particules  $k$  donnée, l'interaction avec les autres classes de particules (sur la quantité de mouvement et l'énergie) est négligée, seule l'in-

teraction avec la phase gazeuse est prise en compte. Les équations de conservation régissant l'évolution de chaque classe de taille de particules k sont exposées par la suite.

#### 2.2.2.1 Conservation du nombre de particules

La fragmentation et la coalescence des particules n'étant pas prises en compte dans notre étude, l'équation de conservation de la phase dispersée est donnée par :

$$
\frac{\partial n^{(k)}}{\partial t} + \nabla.(n^{(k)}\mathbf{v}^{(k)}) = 0.
$$
\n(2.25)

La prise en compte de la fragmentation ou de la coalescence impliquerait des termes d'échanges avec les autres classes.

19

#### 2.2.2.2 Conservation de la masse

L'équation de conservation de la masse associée à une classe de particules prend la forme :

$$
\frac{\partial(\alpha^{(k)}\rho_{al})}{\partial t} + \nabla \cdot (\alpha^{(k)}\rho_{al}\boldsymbol{v}^{(k)}) = 0,
$$
\n(2.26)

où  $\rho_{al}$  désigne la masse volumique de l'alumine.

Dans le cas où la masse volumique de l'alumine est constante et qu'il n'y a pas de changement de taille des particules, les deux équations précédentes sont équivalentes. Le lien entre le nombre de particules par unité de volume et la fraction volumique étant donné par :

$$
\alpha^{(k)} = \frac{\pi}{6} D_k^3 n^{(k)} \tag{2.27}
$$

#### 2.2.2.3 Conservation de la quantité de mouvement

L'influence de la gravité dans les jets à haute altitude étant négligée, la deuxième loi de Newton appliquée à une classe k donne :

$$
\frac{\partial \alpha^{(k)} \rho_{al} \boldsymbol{v}^{(k)}}{\partial t} + \nabla \left( \alpha^{(k)} \rho_{al} \boldsymbol{v}^{(k)} \otimes \boldsymbol{v}^{(k)} \right) = n^{(k)} \boldsymbol{F}_d^{(k)},\tag{2.28}
$$

le terme  $\boldsymbol{F}_d^{(k)}$  $\frac{d^{(k)}}{d}$  désigne ici la force de traînée appliquée sur une particule de classe  $k$  par la phase gazeuse (voir 2.3.1).

#### 2.2.2.4 Conservation de l'énergie interne

En supposant que la force de traînée n'impacte pas l'énergie interne d'une particule mais uniquement sa quantité de mouvement, l'équation de conservation de l'énergie interne devient :

$$
\frac{\partial \alpha^{(k)} \rho_{al} e_i^{(k)}}{\partial t} + \nabla \cdot (\alpha^{(k)} \rho_{al} e_i^{(k)} \mathbf{v}^{(k)}) = n^{(k)} \Phi_c^{(k)} + P_{rad}^{(k)}.
$$
\n(2.29)

Les termes sources  $\Phi_c^{(k)}$  et  $P_{rad}^{(k)}$  désignent ici respectivement, le flux de chaleur convectif échangé entre le gaz et une particule (voir 2.3.2) et la puissance radiative volumique associée à l'ensemble des particules de la classe k qui sera abordée dans la section 2.5.3.

#### 2.2.2.5 Formulation vectorielle

Tout comme pour les équations de conservation de la phase gazeuse, on peut réécrire le système d'équation précédent pour l'ensemble des classes de tailles de particules sous forme vectorielle, il s'écrit alors :

$$
\frac{\partial \mathbf{Q}^{(k)}}{\partial t} + \nabla \cdot \mathbf{F}_c^{(k)} = \mathbf{S}^{(k)} \qquad \qquad 1 \le k \le N_c \tag{2.30}
$$

#### CHAPITRE 2 - AÉROTHERMOPHYSIQUE DES JETS DIPHASIQUES À HAUTE **ALTITUDE** 21

Le vecteur des quantités conservées,  $Q^{(k)}$ , associé à la classe k est alors défini par :

$$
\mathbf{Q}^{(k)} = \begin{pmatrix} n^{(k)} \\ \alpha^{(k)} \rho_{al} \\ \alpha^{(k)} \rho_{al} v^{(k)} \\ \alpha^{(k)} \rho_{al} e_i^{(k)} \end{pmatrix} . \tag{2.31}
$$

Le vecteur associé aux flux convectifs,  $F_c^{(k)}$ , est lui défini par :

$$
\boldsymbol{F_c^{(k)}} = \begin{pmatrix} n^{(k)} \boldsymbol{v}^{(k)} \\ \alpha^{(k)} \rho_{al} \boldsymbol{v}^{(k)} \\ \alpha^{(k)} \rho_{al} \boldsymbol{v}^{(k)} \otimes \boldsymbol{v}^{(k)} \\ \alpha^{(k)} \rho_{al} e_i^{(k)} \boldsymbol{v}^{(k)} \end{pmatrix} . \tag{2.32}
$$

Enfin le vecteur des termes sources  $S^{(k)}$  est donné par :

$$
\mathbf{S}^{(k)} = \begin{pmatrix} 0 \\ 0 \\ n^{(k)} \mathbf{F}_d^{(k)} \\ n^{(k)} \Phi_c^{(k)} + P_{rad}^{(k)} \end{pmatrix} . \tag{2.33}
$$

On définit aussi le vecteur des variables naturelles  $U^{(k)}$ :

$$
\boldsymbol{U^{(k)}} = \begin{pmatrix} D_k \\ \boldsymbol{v}^{(k)} \\ \alpha^{(k)} \\ T_p^{(k)} \end{pmatrix},
$$
\n(2.34)

Un changement de variable bijectif naturel existe entre les trois premières composantes de  $Q^{(k)}$  et  $U^{(k)}$  dans la mesure où  $\rho_{al}$  est constante. Le changement de variables pour passer de la température à l'énergie interne et inversement découle des lois thermodynamiques utilisées pour l'alumine et sera présenté dans la section suivante traitant du changement de phase des particules d'alumine.

#### 2.2.3 Changement de phase des particules d'alumine

Au cours de l'expansion du jet, les particules d'alumine, initialement à l'état liquide en sortie de la chambre de combustion, se solidifient du fait de la perte d'énergie interne provoquée par les échanges convectifs avec le gaz moins chaud (du fait de la détente) et les pertes radiatives. Le changement de phase de l'alumine suit le phénomène complexe de la surfusion. Les particules d'alumine restent liquide en dessous de la température de fusion de l'alumine jusqu'à une température critique  $T_{cr}$ , prise égale à 1930 K dans notre étude [18]. Une fois cette température critique atteinte, la solidification de la goutte démarre au niveau de la surface, la chaleur dégagée par le changement de phase augmentant

la température de la goutte jusqu'à la température d'équilibre de fusion  $T_{fus}$ . Le front de solidification se déplace alors très rapidement et de manière homogène vers le centre de la goutte. Pour notre étude, la température de fusion sera prise égale à 2289 K [105] (inférieure à la température de fusion de l'alumine pure qui est de 2327 K du fait de la présence importante d'impuretés).

L'alumine solide existe sous différentes phases cristallines : une phase stable  $\alpha$ , appelée "corrondum", de structure hexagonale compacte et différentes phases métastables,  $\gamma$ ,  $\delta$ ,  $\eta$  et  $\kappa$ ; la phase  $\gamma$  de structure orthorhombique étant celle la plus majoritairement représentée lors du refroidissement. D'après les expériences menées par Plastinin & al. [95] dans les jets de moteurs à propergol solide, la cristallisation s'effectue initialement sous la phase  $\gamma$  puis ensuite on observe une transition de cette phase instable vers la phase stable  $\alpha$ . Cependant cette deuxième transition se produit assez tardivement (mais d'autant plus vite que le refroidissement est rapide) dans les jets à haute altitude et on considérera ainsi que l'alumine reste dans la phase  $\gamma$  sur l'ensemble du jet simulé (jusqu'à 60 m après la sortie de la tuyère). Afin d'effectuer la simulation du changement de phase de l'alumine dans les jets, un modèle de surfusion à l'équilibre a été développé permettant d'exprimer l'énergie interne  $e_i^{(k)}$  $i^{(k)}$  d'une particule de classe k comme une fonction bijective de sa température  $T_p^{(k)}$  et de sa fraction massique de phase solide  $\chi^{(k)}$  :

$$
\begin{cases}\n\frac{\text{état solide}:}{\text{c}} e_i^{(k)} \le e_{sol} = c_{p,\text{sol}}(T_{fus}) T_p^{(k)}; T_p^{(k)} \le T_{fus}; \chi^{(k)} = 1 \\
\implies e_i^{(k)} = c_{p,\text{sol}}(T_p^{(k)}) T_p^{(k)} \\
\frac{\text{état solide}/\text{liquid}:}{\text{et al solide}/\text{liquid}: e_{liq} > e_i^{(k)} > e_{sol}; T_p^{(k)} = T_{fus}} \\
\implies e_i^{(k)} = \chi^{(k)} c_{p,\text{sol}}(T_{fus}) T_{fus} + (1 - \chi^{(k)}) [L_{fus} + c_{p,\text{liq}} T_{fus}] \\
\frac{\text{état } \text{liquid}:}{\text{et al equide}: e_i^{(k)} > e_{liq} = c_{p,\text{liq}} T_{cr}; T_p^{(k)} \ge T_{cr}; \chi^{(k)} = 0 \\
\implies e_i^{(k)} = L_{fus} + c_{p,\text{liq}} T_p^{(k)}.\n\end{cases} \tag{2.35}
$$

Ici,  $L_{fus}$  représente la chaleur latente de fusion de l'alumine,  $c_{p,liq}$  la chaleur spécifique massique de l'alumine liquide, supposée constante et  $c_{p,sol}$  la chaleur spécifique massique de l'alumine solide qui peut être exprimée comme une fonction polynomiale de la température. Avec cette modélisation, l'alumine est totalement liquide tant que son énergie interne est supérieure à  $e_{liq}$ . Une fois que cette énergie est atteinte, la particule cristallise instantanément en partie et sa température reste constante, égale à la température de fusion (changement de phase à l'équilibre), l'énergie dissipée par transfert convectif avec le gaz et par transfert radiatif entraîne la poursuite de la solidification. Lorsque la solidification est complète l'énergie a alors atteint  $e_{sol}$  et les pertes d'énergie interne entraînent la baisse de la température de la particule solide.

On note qu'avec cette modélisation, seul le changement de phase de l'état liquide vers l'état solide est modélisé, la transition inverse nécessiterait un modèle avec hystérésis mais cette dernière n'a pas besoin d'être prise en compte pour l'étude des jets à haute altitude puisqu'il n'y a pas de zone apportant un

#### CHAPITRE 2 - AÉROTHERMOPHYSIQUE DES JETS DIPHASIQUES À HAUTE **ALTITUDE** 23

gain d'énergie suffisante pour provoquer une fusion des particules solides. Par ailleurs la solidification immédiate d'une partie de la particule une fois l'état critique atteint est rendue moins brusque par les effets de maillage (transition à l'échelle d'une cellule) et respecte alors mieux la physique de la surfusion. La figure 2.3 schématise l'évolution de la température et de la fraction volumique de la phase solide de l'alumine lors de son refroidissement suivant le phénomène de surfusion.

Les expressions des données thermodynamiques utilisées dans notre étude pour caractériser l'alumine sont rappelées dans l'Annexe A.

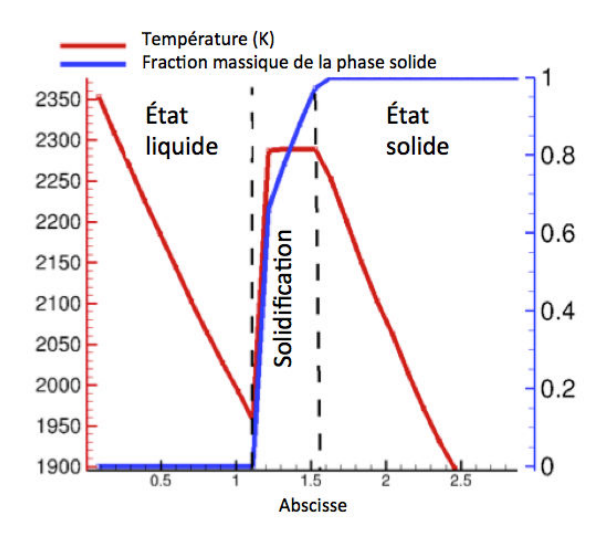

**FIGURE** 2.3 – Évolution de la température et de la fraction massique de la phase solide d'une particule d'alumine durant son refroidissement dans le jet

## 2.3 Modélisation de l'interaction gaz/particules

Cette section aborde la modélisation utilisée pour traiter les échanges de quantité de mouvement et d'énergie entre le gaz et les particules dans le jet. L'interaction gaz/particules joue en effet un rôle important dans la simulation de l'écoulement car elle régit le refroidissement et les trajectoires des particules durant leur expansion dans le jet. Afin de tenir compte de l'aspect raréfié de l'écoulement, des modélisations adéquates ont été utilisées pour exprimer les forces de traînée et les flux de chaleur de convection en régime glissant.

#### 2.3.1 Expression de la force de traînée

La force traînée appliquée par la phase gazeuse sur les particules est responsable de l'échange de quantité de mouvement entre les deux phases et régit l'ouverture des trajectoires des particules dans le jet. Pour une classe k de particules de

diamètre caractéristique  $D_k$ , la force  $\boldsymbol{F}_d^{(k)}$  $\binom{k}{d}$  (présente dans l'Éq. 2.28) appliquée par le gaz s'exprime comme :

$$
\boldsymbol{F}_d^{(k)} = \frac{1}{8} \pi D_k^2 \rho_{gaz} C_D ||\boldsymbol{u} - \boldsymbol{v}^{(k)}||(\boldsymbol{u} - \boldsymbol{v}^{(k)}),
$$
(2.36)

 $\boldsymbol{u}$  et  $\boldsymbol{v}^{(k)}$  étant les vitesses respectives du gaz et des particules de classe  $k$  et  $C_D$ le coefficient de traînée qui dépend du nombre de Reynolds particulaire, Rep, qui caractérise le régime d'interaction de l'écoulement et qui est défini par :

$$
\operatorname{Re}_p = \frac{\rho D_k \|\mathbf{u} - \mathbf{v}^{(k)}\|}{\mu_{gaz}}
$$
(2.37)

Il existe de nombreuses expressions du coefficient de traînée comme fonction des différents paramètres de l'écoulement suivant les différents régimes. Carlson et Hoglund [23] ont formulé une expression empirique du coefficient de traînée adaptée à l'étude des jets, correspondant à des écoulements fortement compressibles et à des hauts nombres de Reynolds particulaires :

$$
C_D = \frac{24}{\text{Re}_p} \frac{\left(1 + 0.15 \text{Re}_p{}^{0.687}\right) \left[1 + \exp\left(-\frac{0.427}{M_p{}^{4.63}} - \frac{3}{\text{Re}_p{}^{0.88}}\right)\right]}{1 + \frac{M_p}{\text{Re}_p} \left[3.82 + 1.28 \exp\left(-1.25 \frac{\text{Re}_p}{M_p}\right)\right]},\tag{2.38}
$$

où  $M_p$  désigne le nombre de Mach particulaire basé sur la vitesse relative des deux phases. La corrélation précédente tient alors compte de l'influence de différents facteurs sur la traînée (inertie, raréfaction, compressibilité). On retrouve par ailleurs une expression proche du coefficient de Stokes  $(C_D=24/Re_p)$  dans le cas des bas Reynolds et bas nombre de Knudsen  $(M_p/Re_p\ll 1)$ . Le terme source  $S_d$  de l'équation 2.7, correspondant à la quantité de mouvement fournie à la phase gazeuse par la phase condensée se formule alors d'après le principe des actions réciproques comme :

$$
\mathbf{S_d} = -\sum_{k=1}^{N_c} n^{(k)} \mathbf{F}_d^{(k)}.
$$
\n(2.39)

#### 2.3.2 Expression du flux de chaleur convectif

En plus de la force de traînée qui influence la vitesse de chacune des phases, le transfert convectif de chaleur est responsable d'échanges d'énergie entre la phase gazeuse et la phase condensée. Dans le cadre de leur étude des écoulements fortement compressibles, Carlson et Hoglund [23] ont aussi formulé une loi empirique pour exprimer le flux de chaleur convectif  $\Phi_c^{(k)}$  (présent dans l'Éq. 2.29) apporté par le gaz à une particule de classe k. Celui-ci s'exprime alors comme :

$$
\Phi_c^{(k)} = \pi D_k \text{Nu} \lambda_{gaz} \left( T - T_p^{(k)} \right) , \qquad (2.40)
$$

où Nu représente le nombre de Nusselt associé à l'écoulement qui s'exprime comme fonction de  $\text{Re}_p$ ,  $\text{M}_p$  et Pr, le nombre de Prandt de la phase gazeuse (pris constant égal à 1 pour notre étude) :

$$
Nu = \frac{2 + 0.6 \text{Re}_p^{\frac{1}{2}} \text{Pr}^{\frac{1}{3}}}{\left[1 + 3.42 \frac{M_p}{\text{Re}_p \text{Pr}} \left(2 + 0.6 \text{Re}_p^{\frac{1}{2}} \text{Pr}^{\frac{1}{3}}\right)\right]},
$$
\n(2.41)

Le terme source d'énergie  $S_e$  de l'équation 2.9 de la conservation de l'énergie de la phase gazeuse s'exprime alors par réciprocité comme la somme du travail des forces de traînée et des flux de chaleur convectifs :

$$
S_e = -\sum_{k=1}^{N_c} n^{(k)} (\boldsymbol{u}.\boldsymbol{F}_d^{(k)} + \Phi_c^{(k)})
$$
\n(2.42)

# 2.4 Traitement des conditions aux limites aux parois

Cette section présente les conditions aux limites utilisées pour traiter les interactions gaz/paroi et phase dispersée/paroi. Les autres types de conditions aux limites de type injection, sortie ou symétrie seront abordées dans le chapitre 5 traitant des simulations numériques. Les parois internes et externes de l'engin sont imperméables et supposées adiabatiques pour notre étude. On distingue cependant deux types de conditions de parois, celles associées aux parois internes de la tuyère et celles associées aux parois externes de l'engin, ces dernières nécessitant un traitement particulier en raison du régime raréfié de l'écoulement. Les modèles de parois utilisés pour notre étude sont assez simples. D'autres modèles de conditions aux limites plus évolués pourraient être envisagés dans le but d'améliorer l'interaction paroi/écoulement sur la simulation des jets à haute altitude, que ce soit pour les conditions de glissement en raréfié [28] ou les conditions d'adhérence [113] pour les parois internes. Mais dans le cadre de cette étude, l'interaction de l'écoulement avec les parois ne constitue pas un point essentiel, surtout dans l'optique d'étudier les effets radiatifs dans le jet.

#### 2.4.1 Interaction gaz/paroi

Dans le cadre de notre étude, les parois sont considérées comme imperméables et immobiles (on se place dans le référentiel de l'engin). Ceci implique alors que les flux de masse et de quantité de mouvement du fluide sont nuls perpendiculairement à l'interface gaz/paroi et que la vitesse normale du gaz est nulle au niveau de la paroi. Si on note  $n$  le vecteur normal à la paroi et  $u_p$  la vitesse du fluide au voisinage de la paroi, on a alors :

$$
u_p.n = 0 \tag{2.43}
$$

Par ailleurs, les parois sont considérées comme adiabatiques, ce qui implique que le flux d'énergie totale échangée au niveau d'une interface gaz/paroi est nul.

Pour les conditions d'adhérence à la paroi régissant la vitesse tangentielle du fluide au niveau de la limite, on distingue deux différents types de modélisation : - Les parois internes de la tuyère sont considérées comme adhérentes, ainsi la vitesse tangentielle est nulle au niveau de la limite, ce qui se traduit par :

$$
u_p = \overrightarrow{0}.\tag{2.44}
$$

Les contraintes de cisaillement au sein du fluide altèrent alors fortement l'évolution de la vitesse du fluide à la proximité de la paroi.

- Les parois externes sont considérées comme glissantes, afin de traiter le régime quasi-raréfié de l'écoulement proche de la paroi. La contrainte tangentielle exercée au niveau de la paroi est nulle ce qui implique qu'il n'y a pas d'échange de quantité de mouvement au niveau de l'interface gaz/paroi.

#### 2.4.2 Interaction phase condensée/paroi

Les parois étant imperméables et adiabatiques, les flux de masse, de quantité de mouvement et de chaleur de la phase dispersée perpendiculairement à la paroi sont nuls aux limites et la vitesse normale des particules est nulle au niveau de la paroi immobile :

$$
\boldsymbol{v}^{(k)}.\boldsymbol{n} = 0.\tag{2.45}
$$

Pour notre étude, on ne prend pas en compte la possible accumulation de particules liquides au niveau des parois (qui se traduit généralement par la présence d'un film liquide) ni les rebonds des particules sur les parois. La première hypothèse se justifie par le fait que le film liquide qui se crée à la paroi subit une fragmentation au cours du fonctionnement moteur et réinjecte des particules dans l'écoulement. La deuxième par le fait que dans la tuyère, les particules, de taille micrométrique, sont très fortement entraînées par le fluide encore très dense, les rebonds s'en trouvent alors très limités.

Que ce soit pour les parois internes ou les parois externes (où il y a quasi-absence de particules), on utilise des conditions de glissement identiques à celles utilisées pour le gaz, aucune contrainte n'étant imposée sur la vitesse tangentielle des particules.

# 2.5 Équation du transfert radiatif

L'étude du rayonnement dans les jets à haute altitude et son couplage à l'écoulement nécessite la résolution de l'équation du transfert radiatif. Dans le cadre de notre étude cette dernière doit prendre en compte les contributions au rayonnement des différentes phases (gazeuse et dispersées) possédant chacune leur propre température. Cette section présente l'équation du transfert radiatif monochromatique. L'intégration sur tout le spectre de cette équation et les modèles et méthodes utilisés pour traiter le rayonnement dans les simulations de jets à haute altitude seront abordés dans les chapitres suivants.

#### 2.5.1 Définition des grandeurs radiatives importantes

Le rayonnement électromagnétique dans un milieu est caractérisé à l'échelle macroscopique par la donnée en tout point  $G$  du milieu, suivant toute direction u et pour tout nombre d'onde  $\sigma$  de la luminance monochromatique directionnelle  $L_{\sigma}(G, \boldsymbol{u})$  qui s'exprime en  $W/m^2/sr/m^{-1}.$ 

Le flux radiatif élémentaire  $d^5\Phi_{\sigma}(G, \boldsymbol{u}),$  en  $W$ , qui traverse un élément de surface dS, suivant l'angle solide d $\Omega$  centré autour de la direction u ayant un angle  $\theta$  par rapport à la normale à cet élément de surface et dans un intervalle  $d\sigma$  du nombre d'onde, est alors relié à la luminance par la relation :

$$
d^5\Phi_{\sigma}(G, \mathbf{u}) = L_{\sigma}(G, \mathbf{u})dS\cos\theta d\Omega d\sigma.
$$
\n(2.46)

La résolution du transfert radiatif consiste en la détermination de l'évolution spatiale de la luminance monochromatique directionnelle le long d'un chemin optique, pour un nombre d'onde donné.

#### 2.5.2 Équation du transfert radiatif (ETR)

L'équation du transfert radiatif décrit l'évolution de la luminance se propageant suivant une direction  $u$  entre deux positions s et  $s+ds$  d'un chemin optique. Elle rassemble les contributions à l'émission, l'absorption et la diffusion du rayonnement par chacune des espèces radiatives du milieu (on appelle espèce radiative, toute espèce gazeuse ou classe de particules contribuant au rayonnement du milieu). On présente ici la formulation mathématique de l'ETR pour un milieu d'indice de réfraction macroscopique n égal à 1, très proche de la réalité dans les jets à haute altitude. Le gaz est ici considéré à l'équilibre thermodynamique local et l'ensemble des espèces gazeuses ne représente qu'une seule espèce radiative. On distingue dans l'ETR les contributions de chacune des  $N_c$  classes de particules, la température étant homogène au sein d'une même classe. On a ainsi  $N_e = 1 + N_c$  espèces radiatives e (gaz+particules) et l'équation du

27

transfert radiatif s'écrit alors :

$$
\frac{\partial L_{\sigma}(G, \mathbf{u})}{\partial s} = \sum_{e=1}^{N_e} \left[ \frac{\underbrace{\eta_{\sigma}^e(G, T_e)}_{\text{emission}} + \underbrace{\frac{\varsigma_{\sigma}^e(G)}{4\pi} \int_{4\pi} p_{\sigma}^e(G, \mathbf{u}' \to \mathbf{u}) L_{\sigma}(G, \mathbf{u}') d\Omega'}_{\text{diffusion constructive} \atop \text{extinction : absorption+diffusion}} \right],
$$
\n(2.47)

où  $\eta_\sigma^e(s,T_e)$  représente le coefficient monochromatique d'émission de l'espèce e (en  $W/m^3/sr/m^{-1}$ ),  $\kappa^e_{\sigma}$  et  $\varsigma^e_{\sigma}$  représentent respectivement ses coefficients monochromatiques d'absorption et de diffusion (en m<sup>-1</sup>), et  $p^e_{\sigma}(\bm{u'} \rightarrow \bm{u})$  la fonction de phase de diffusion (voir 3.3.2) associée au changement de direction de  $u'$  vers  $\overline{u}$  et  $T_e$  la température de l'espèce e.

Dans le cas où l'équilibre thermodynamique local est respecté, on a d'après la loi de Kirchhoff la relation :

$$
\eta_{\sigma}^{e}(s,T_{e}) = \kappa_{\sigma}^{e}(s)L_{\sigma}^{0}(T_{e}),\tag{2.48}
$$

où  $L^0_\sigma(T e)$  est la luminance monochromatique du rayonnement à l'équilibre (en  $W/m^2/sr/m^{-1}$  aussi appelée fonction de Planck et égale à :

$$
L^0_{\sigma}(T) = \frac{2hc_0^2 \sigma^3}{\exp\left(\frac{h_P \sigma c_0}{k_B T}\right) - 1},
$$
\n(2.49)

où  $h$  est la constante universelle de Planck égale à  $6{,}626.10^{-34}$  J.s ,  $c_0$  la vitesse de la lumière dans le vide égale à 2,998.10<sup>8</sup> m/s et  $k_B$  la constante de Boltzmann égale à 1,3805.10−<sup>23</sup> J/K . Dans le cadre de notre étude on suppose que le gaz ne diffuse pas le rayonnement, ce qui constitue une excellente approximation d'un point de vue énergétique. Ainsi les termes  $\sigma_{\varsigma}^{gas}$  et  $p_{\sigma}^{gas}$  sont nuls.

#### 2.5.3 Expression des termes sources : puissance radiative volumique et flux radiatif aux parois

En tout point d'un système, on définit le vecteur flux radiatif surfacique  $q^R$ , exprimé en W.m−<sup>2</sup> , comme l'intégrale sur tout le spectre et suivant toutes les directions de la luminance :

$$
q^R = \int_0^{+\infty} \int_{4\pi} L_{\sigma}(G, \mathbf{u}) \mathbf{u} d\Omega d\sigma,
$$
\n(2.50)

 $u$  étant le vecteur directeur unitaire sur lequel est centré l'angle solide élémentaire  $d\Omega$ .

La puissance radiative volumique en tout point G du milieu, notée  $P^R(G)$  et exprimée en W.m−<sup>3</sup> , s'exprime alors comme :

$$
P^{R}(G) = -\left[\nabla \cdot \boldsymbol{q}^{R}\right]_{G} = -\int_{0}^{+\infty} \int_{4\pi} \left[\frac{\partial L_{\sigma}(G, \boldsymbol{u})}{\partial s}\right] d\Omega d\sigma, \tag{2.51}
$$

#### CHAPITRE 2 - AÉROTHERMOPHYSIQUE DES JETS DIPHASIQUES À HAUTE **ALTITUDE** 29

Cette puissance radiative correspond ainsi à la puissance dissipée par l'ensemble du milieu gaz et particules. Pour obtenir les termes sources de puissances radiatives de chaque espèce, utilisées dans les équations 2.9 et 2.29, il faut séparer les contributions de chacune des espèces à l'absorption et à l'émission du rayonnement. À partir de l'équation 2.47 on obtient alors l'expression de la puissance radiative du gaz et de chaque classe de particules en chaque point G du milieu :

$$
P_{rad}^{g}(G) = \underbrace{\int_{0}^{+\infty} \int_{4\pi} \kappa_{\sigma}^{gas}(G) L_{\sigma}(G, \mathbf{u}) d\Omega d\sigma}_{absorption} - \underbrace{4\pi \int_{0}^{+\infty} \kappa_{\sigma}^{gas}(G) L_{\sigma}^{0} [T(G)] d\sigma}_{\text{emission}},
$$
\n(2.52)

$$
P_{rad}^{(k)}(G) = \underbrace{\int_{0}^{+\infty} \int_{4\pi} \kappa_{\sigma}^{(k)}(G) L_{\sigma}(G, \mathbf{u}) d\Omega d\sigma}_{absorption} - \underbrace{4\pi \int_{0}^{+\infty} \kappa_{\sigma}^{(k)}(G) L_{\sigma}^{0} \left[T_{p}^{(k)}(G)\right] d\sigma}_{\text{emission}}.
$$
\n(2.53)

Dans le cadre de l'étude du rayonnement dans les jets, on peut par ailleurs s'intéresser au flux radiatif incident à une paroi de l'engin. En tout point P d'une paroi, le flux surfacique incident  $\phi^{i}(P)$  s'exprime alors :

$$
\phi^i(P) = \int_0^{+\infty} \int_{2\pi(\cos\theta < 0)} L_{\sigma}(P, \mathbf{u}) |\cos\theta| d\Omega d\sigma,\tag{2.54}
$$

où  $\theta$  est l'angle entre le vecteur directeur  $u$  et le vecteur normal à la paroi en P.

# Chapitre 3

# Propriétés radiatives et modélisation du rayonnement

On cherche à étudier le rayonnement dans les jets à haute altitude pour des gammes spectrales allant de l'infrarouge au proche ultraviolet. L'étude du transfert radiatif dans les jets à haute altitude s'articule alors autour de trois étapes. La première consiste en la détermination des propriétés radiatives des différentes espèces absorbantes ou émettrices du milieu (gaz et particules) adaptées aux conditions thermophysiques caractéristiques des jets à haute altitude. Pour la phase gazeuse, cette étape consiste notamment en une modélisation raie par raie (RPR) permettant de caractériser précisément les spectres d'absorption et d'émission des différentes espèces gazeuses. La seconde étape consiste en l'utilisation et la validation de modélisations spectrales simplifiées de ces propriétés radiatives, nécessaires au vu du très grand nombre de raies spectrales associées à la phase gazeuse. Enfin la dernière étape consiste en la résolution de l'équation du transfert radiatif, à partir de ces modèles de rayonnement, à l'aide de méthodes numériques adaptées.

Ce chapitre se concentre sur les deux premières étapes, les méthodes numériques utilisées pour simuler le rayonnement dans les jets seront quant à elles abordées dans la section 4.4. On présentera ainsi dans un premier temps les propriétés radiatives des gaz puis les modélisations utilisées pour traiter le rayonnement des gaz dans les jets à hautes altitudes. On abordera ensuite les propriétés radiatives des particules d'alumine et leur modélisation. Enfin, une dernière partie traitera de l'aspect multi-espèce du rayonnement.

#### 3.1 Propriétés radiatives des gaz

Cette section présente la physique du rayonnement des gaz, dans le cadre de l'équilibre thermodynamique local, l'aspect déséquilibre sera lui présenté dans le chapitre 6. Pour notre étude, la diffusion du rayonnement par le gaz ainsi que les effets de la polarisation sur le transfert radiatifs seront négligés. On ne considèrera pour l'étude du rayonnement que les espèces gazeuses  $CO<sub>2</sub>$ , CO, HCl et H<sub>2</sub>O, les autres espèces ne contribuant que très peu à l'absorption et l'émission du rayonnement, soit parce ce qu'elles sont présentes en trop faible quantité, soit parce qu'elles n'émettent et absorbent que très peu le rayonnement. La section 3.1.1 présente dans un premier temps la physique à l'origine des spectres d'absorption et d'émission des gaz composés d'une multitude de raies. La section 3.1.2 aborde ensuite les profils de ces raies qui jouent un rôle très important dans les jets à haute altitude vu les fortes variations de température et de pression. Enfin la section 3.1.3 décrit la construction des modèles raie par raie (RPR) utilisés comme référence afin de construire et valider les modèles de rayonnement à plus faible résolution spectrale pour traiter des jets à haute altitude.

#### 3.1.1 Introduction aux spectres de rayonnement des gaz

L'interaction des gaz avec le rayonnement électromagnétique est un phénomène d'origine quantique. Elle correspond à des échanges d'énergie entre l'énergie radiative (photons) et l'énergie du gaz associée à ses degrés de liberté (translation, vibration, rotation, excitation électronique). Ces échanges d'énergie se produisent suivant trois différents processus radiatifs :

- les transitions lié-lié qui correspondent à des transitions entre les niveaux d'énergie interne des espèces gazeuses.

- les transitions lié-libre qui sont associées à une transformation de l'espèce gazeuse sous forme de photodissociation, photoionisation ou recombinaison radiative.

- les transitions libre-libre qui résultent de l'interaction entre les particules gazeuses et les électrons libres du milieu sans transformation chimique.

Dans le cadre de l'étude des jets à haute altitude, au vu des températures moyennes du milieu (inférieures à 4000 K) seules les transitions lié-lié sont prises en compte. On ne prendra en compte dans le cadre de l'étude ni espèce gazeuse monoatomique, ni molécule ionisée.

Pour les transitions lié-lié, l'émission ou l'absorption d'un photon sont associées à la transition entre deux niveaux d'énergie discrets de la molécule gazeuse M, un niveau haut noté  $u$  et un niveau bas noté l. Ces transitions sont liées à trois mécanismes fondamentaux, l'émission spontanée, l'émission induite et l'absorption qui correspondent aux schémas de réaction suivants :

$$
\underbrace{\frac{\text{emission spontanée}}{\text{absorption :}} \cdot \underbrace{M(l) \to M(l) + hcc_{ul}}_{\text{emission inductive :}} \cdot \underbrace{M(l) + hcc_{ul} \to M(u)}_{\text{M(u) + hcc_{ul}} \to M(l) + 2hcc_{ul}},
$$
\n(3.1)

où  $\sigma_{ul}$  désigne le nombre d'onde du photon émis ou absorbé et  $hcc_{ul}$  l'énergie de ce photon, égale à la différence d'énergie entre l'état haut, d'énergie  $E_u$  et l'état bas, d'énergie  $E_l$ :

$$
hc\sigma_{ul} = E_u - E_l. \tag{3.2}
$$

Chaque molécule possède des niveaux d'énergie discrets associés aux différents états électroniques possibles, comportant chacun différents niveaux de vibration et de rotation (voir [61]).

Les transitions entre deux niveaux de rotation correspondant à un même état vibrationnel et un même état électronique (transitions rotationnelles) conduisent à un rayonnement dans l'infrarouge lointain ou le domaine micro-onde (1 à 2000 cm−<sup>1</sup> ). Les transitions qui couplent des niveaux vibrationnels et rotationnels différents pour un même état électronique (transitions rovibrationnelles) correspondent aux gammes spectrales du moyen au proche infrarouge (500 à  $10^4$  cm −1 ). Enfin les transitions entre des niveaux de rotation-vibration appartenant à des états électroniques différents (transitions rovibroniques) sont situées dans le visible et l'ultraviolet.

Pour chaque transition, on introduit les coefficients d'Einstein  $A_{ul}$ ,  $B_{lu}$  et  $B_{ul}$ associés respectivement aux mécanismes radiatifs d'émission spontanée, d'absorption et d'émission induite. Ces coefficients permettent alors d'exprimer spectralement les coefficients d'émission  $\eta_{\sigma}$  et d'absorption  $\kappa_{\sigma}$  du milieu, pour un nombre d'onde donné σ, à partir de l'ensemble de ces transitions lié-lié (considérées comme isolées les unes par rapport aux autres) :

$$
\eta_{\sigma} = \sum_{\text{espèces}} \sum_{ul} \eta_{\sigma}^{ul} = \sum_{\text{espèces}} \sum_{ul} \frac{A_{ul}}{4\pi} h c \sigma_{ul} n_u f_{ul} (\sigma - \sigma_{ul}) \tag{3.3}
$$

$$
\kappa_{\sigma} = \sum_{\text{especies}} \sum_{ul} \kappa_{\sigma}^{ul} = \sum_{\text{espieces}} \sum_{ul} (n_l B_{lu} - n_u B_{ul}) h \sigma_{ul} f_{ul} (\sigma - \sigma_{ul}) \tag{3.4}
$$

où  $n_u$  et  $n_l$  désignent les populations respectives des niveaux haut et bas de la transition et  $f_{ul}(\sigma - \sigma_{ul})$  est le profil spectral de la raie associée à cette transition qui sera abordé dans la section suivante.

Les coefficients d'Einstein sont des paramètres propres à chaque transition radiative et vérifient les relations :

$$
\frac{A_{ul}}{B_{ul}} = 8\pi h c \sigma_{ul}^3,\tag{3.5}
$$

$$
g_l B_{lu} = g_u B_{ul},\tag{3.6}
$$

où  $g_l$  et  $g_u$  désignent les dégénérescences des niveaux l et u. Ces relations impliquent alors que la donnée pour chaque raie d'un seul des coefficients d'Einstein permet d'exprimer les coefficients d'absorption et d'émission  $\kappa_{\sigma}$  et  $\eta_{\sigma}$ . Ainsi, pour construire le spectre (exprimé en émission ou en absorption), il est nécessaire de connaître pour chaque transition la position du centre de raie,  $\sigma_{ul}$ , son intensité de raie, reliée aux coefficients d'Einstein, son profil de raie  $f_{ul}(\sigma - \sigma_{ul})$  et l'état thermodynamique du système permettant de connaître  $n_u$  $et n_l$ .

A l'équilibre thermodynamique, la population  $n_i$  d'un niveau i, associée à une espèce moléculaire e, suit une distribution de Boltzmann :

$$
n_i = \frac{n_e g_i}{Q(T)} \exp\left(-\frac{E_i}{k_B T}\right),\tag{3.7}
$$

où  $n_e$  désigne le nombre de molécules de l'espèce e par unité de volume,  $Q(T)$ est la fonction de partition interne de cette molécule à la température  $T, E_i$ , l'énergie associée au niveau  $i$  et  $k_B$ , la constante de Boltzmann. En regroupant les équations 3.2, 3.4 et 3.7, on peut écrire le coefficient d'absorption  $\kappa^\sigma_{ul}$ associé à une transition comme :

$$
\kappa_{ul}^{\sigma} = \frac{n_e g_l B_{lu}}{Q(T)} \left[ 1 - \exp\left(-\frac{hc\sigma_{ul}}{k_B T}\right) \right] \exp\left(-\frac{E_l}{k_B T}\right) h \sigma_{ul} f_{ul}(\sigma - \sigma_{ul}), \tag{3.8}
$$

On définit  $S_{ul}(T)$ , l'intensité de la raie d'absorption à la température T associée à la transition ul, telle que :

$$
\kappa_{ul}^{\sigma} = n_e S_{ul}(T) f_{ul}(\sigma - \sigma_{ul}), \tag{3.9}
$$

soit d'après l'équation 3.8 :

$$
S_{ul}(T) = \frac{g_l B_{lu}}{Q(T)} \left[ 1 - \exp\left(-\frac{hc\sigma_{ul}}{k_B T}\right) \right] \exp\left(-\frac{E_l}{k_B T}\right) h \sigma_{ul}.
$$
 (3.10)

Pour différentes molécules et leurs différents isotopes, des bases de données spectroscopiques (voir section 3.1.3) regroupent pour chacune de leurs transitions le centre de raie  $\sigma_{ul}$ ,  $E_l$  et l'intensité de raie  $S_{ul}(T_{ref})$  à une température de référence  $T_{ref}$  permettant la construction de spectre d'absorption et d'émission. L'intensité de raie à une température quelconque T s'exprime à partir de  $S_{ul}(T_{ref})$  comme:

$$
S_{ul}(T) = S_{ul}(T_{ref}) \frac{Q(T_{ref})}{Q(T)} \frac{1 - e^{-\frac{hc\sigma_{ul}}{k_B T}}}{1 - e^{-\frac{hc\sigma_{ul}}{k_B T_{ref}}}} \exp\left(\frac{E_l}{k_B T_{ref}} - \frac{E_l}{k_B T}\right). \quad (3.11)
$$

Pour une molécule donnée, la fonction de partition varie fortement suivant l'isotope considéré mais cependant le rapport  $Q(T_{ref})/Q(T)$  ne varie que très peu. Par ailleurs, les abondances naturelles du principal isotope de  $CO<sub>2</sub>$ , CO et  $H<sub>2</sub>O$ sont respectivement de 98,42% , 98,65% et 99,73%. Ainsi, pour ces trois molécules, les rapports  $Q(T_{ref})/Q(T)$  peuvent être considérés comme indépendant de l'isotope. Pour HCl par contre, l'isotope principal <sup>1</sup>H<sup>35</sup>Cl a une abondance naturelle de 75,76% alors que le deuxième isotope  ${}^{1}H^{37}Cl$  a une abondance de 24,23%. Il est ainsi préférable d'utiliser des rapports  $Q(T_{ref})/Q(T)$  relatifs à chacun des deux isotopes de HCl.

#### 3.1.2 Profil des raies

Si une raie peut être considérée comme indépendante par rapport aux autres transitions, on constate quelle n'est jamais purement monochromatique. Chaque raie du spectre présente une certaine extension spectrale dû aux différents phénomènes physiques responsables de l'élargissement de la raie. Ces phénomènes sont les élargissements naturels et collisionnels associés à la durée de vie finie des niveaux d'énergie ainsi que l'effet Doppler.

#### 3.1.2.1 Élargissement Doppler

L'effet Doppler est responsable d'une variation de la fréquence perçue du fait du mouvement des particules. En effet, lorsqu'une particule, se déplaçant à une vitesse  $\boldsymbol{u}$  dans un référentiel fixe, émet un rayonnement à une fréquence  $\nu_{ul}$  dans son propre référentiel suivant une direction de vecteur unitaire  $n$ , la fréquence  $\nu$  observée dans le référentiel fixe est alors égale à :

$$
\nu = \nu_{ul} \left( 1 + \frac{u \cdot n}{c} \right). \tag{3.12}
$$

L'agitation thermique, caractérisée à l'ETL par une loi de distribution Maxwellienne des vitesses des particules, est alors responsable de cet élargissement Doppler. Le profil d'élargissement associé à chaque transition pour une espèce radiative r suit alors une distribution Gaussienne normalisée :

$$
f_{ul}^{rD}(\sigma - \sigma_{ul}) = \sqrt{\frac{\ln 2}{\pi}} \frac{1}{\gamma_{rD}} \exp\left[-\ln 2(\frac{\sigma - \sigma_{ul}}{\gamma_{rD}})^2\right],
$$
\n(3.13)

où  $\gamma_{rD}$  est la demi-largeur Doppler à mi-hauteur de l'espèce r égale à :

$$
\gamma_{rD} = \sigma_{ul} \sqrt{\frac{2k_B T \ln 2}{m_r c^2}},\tag{3.14}
$$

avec  $m_r$  la masse de la molécule émettrice.

#### 3.1.2.2 Élargissements naturel et collisionel

L'élargissement collisionel est provoqué par les collisions entre les molécules, la molécule émettrice pouvant être perturbée par les molécules environnantes au moment de sa transition radiative, engendrant une petite variation des niveaux d'énergie. Cette perturbation peut être causée par la collision avec une même molécule ou une autre molécule neutre [59]. Ces élargissements collisionnels sont classiquement modélisés par un profil de Lorentz :

$$
f_{ul}^{rL}(\sigma - \sigma_{ul}) = \frac{1}{\pi} \frac{\gamma_{rL}}{\gamma_{rL}^2 + (\sigma - \sigma_{ul})^2},\tag{3.15}
$$

où γ<sub>L</sub> est la demi-largeur à mi-hauteur collisionnelle, proportionnelle à la pression p du milieu. Pour la construction des modèles raie par raie, on utilise les grandeurs de  $\gamma_{rL}$ , tabulées en température, données dans la littérature. Pour des mélanges gazeux, la largeur collisionnelle  $\gamma_{rL}$  est généralement donnée par une expression de la forme :

$$
\gamma_{rL}(T,p) = \frac{p}{p_{ref}} \left[ \sum_{e} x_e \sum_{k=1}^{N_e} \gamma_{e,k}^r \left( \frac{T_{ref}}{T} \right)^{\alpha_{e,k}^r} \right],\tag{3.16}
$$

où  $\gamma_{e,k}^r$  et  $\alpha_{e,k}^r$  sont respectivement la largeur collisionnelle dans les conditions de référence et le coefficient de dépendance en température, associés aux collisions de l'espèce rayonnante r avec l'espèce e du mélange.

L'élargissement naturel est quant à lui associé aux durées de vie finies des niveaux d'énergie engendrées par l'émission spontanée. Du fait du principe d'Heisenberg, ce temps de vie fini est associé à une incertitude  $\delta E$  sur les niveaux d'énergie. Cet élargissement peut alors être modélisé par un profil Lorentz similaire aux profils d'élargissement dus aux effets collisionnels présentés ci-dessus. L'élargissement naturel est cependant généralement négligeable dans l'infrarouge devant les deux autres effets d'élargissement précédemment présentés.

#### 3.1.2.3 Profil Voigt

L'élargissement collisionnel est généralement prépondérant par rapport aux autres à haute pression tandis que l'élargissement Doppler est prépondérant à basse pression. Par ailleurs, le profil Lorentz a tendance à contribuer plus fortement dans les ailes de raie (éloigné de la fréquence centrale) et joue un rôle important dans les applications à grande épaisseur optique.

Lorsque les deux phénomènes d'élargissement sont du même ordre de grandeur, tel que c'est souvent le cas dans les jets à haute altitude, le profil de raie résultant peut s'exprimer sous la forme d'un produit de convolution entre le profil Doppler et le profil Lorentz. Ce profil est appelé profil de Voigt et s'exprime comme :

$$
f_{ul}^{rV}(\sigma - \sigma_{ul}) = \frac{y}{\pi \gamma_{rD}} \sqrt{\frac{\ln 2}{\pi}} \int_{-\infty}^{+\infty} \frac{\exp(-t^2)}{y^2 + (x - t)^2} dt,
$$
 (3.17)

avec

$$
x = \sqrt{\ln 2} \frac{\sigma - \sigma_{ul}}{\gamma_{rD}} \qquad \qquad y = \sqrt{\ln 2} \frac{\gamma_{rL}}{\gamma_{rD}}.
$$
\n(3.18)

#### 3.1.3 Construction d'un modèle raie par raie de référence

Si l'on dispose de bases de données spectroscopiques précises, les modèles raie par raie (RPR) sont les modèles les plus rigoureux pour calculer les propriétés radiatives des gaz. Ils sont généralement utilisés comme modèles de référence pour traiter le transfert radiatif en milieu gazeux et sont souvent à la base de la construction des autres modèles approchés ayant une plus faible résolution spectrale tels que les modèles de bandes (cf section 3.2.2).

Afin de valider l'utilisation de modèles approchés pour l'étude des jets à haute altitude, une base de spectres d'absorption RPR a été construite pour les molécules  $CO<sub>2</sub>$ , CO, H<sub>2</sub>O et HCl, pour les différentes conditions de température et de pression rencontrées dans les jets. Ainsi la tabulation en température a été effectuée de 100 K à 3600 K avec un pas uniforme de 100 K, la tabulation en pression suit quant à elle une progression géométrique de raison 2 pour des pressions allant de 1 Pa à 32 Bar. Les spectres raie par raie ont été construits avec un profil purement Doppler pour une pression égale à 1 Pa et avec un profil Voigt pour les pressions supérieures.

Par ailleurs, les spectres de chacune des espèces ont été calculés pour des compositions proches de celles rencontrées en sortie de chambre de combustion des jets à haute altitude. Les fractions molaires utilisées sont  $x_{CO_2} = 0, 1$ ;  $x_{CO} = 0, 17$ ;  $x_{H_2O} = 0$ , 16 et  $x_{HCl} = 0$ , 16 diluées dans de l'air.

Ces calculs raie par raie ont été faits sur un intervalle spectral allant de 37,5 cm−<sup>1</sup> à 11262,5 cm−<sup>1</sup> . La largeur typique d'une raie est de l'ordre de 10−<sup>2</sup> cm−<sup>1</sup> ; afin de représenter avec suffisamment de précision chaque raie, la résolution spectrale utilisée pour la construction des spectres a été prise à  $10^{-3}$  cm<sup>-1</sup>. Les bases spectroscopiques utilisées pour chacune des molécules sont présentées ci-dessous ainsi que certains traitements particuliers apportés pour améliorer la précision des calculs de spectre.

#### Spectres de  $CO<sub>2</sub>$ :

Pour la molécule CO2, la base spectroscopique CDSD-4000 [128] a été utilisée, pour laquelle de très bon accords ont été trouvés avec des résultats expérimentaux [34]. CDSD-4000 regroupe les données spectroscopiques de plus de 500 millions de raies de CO2. Cette base fournit les paramètres d'élargissement collisionnels ainsi que la fonction de partition interne de  $CO<sub>2</sub>$ . Mais, la fonction de partition n'étant pas tabulée en température de manière précise dans [128], elle a été calculée, comme présenté dans [34], en utilisant l'approximation d'oscillateurs harmoniques découplés et de rotateur rigide qui s'avère très précise. Enfin, afin de corriger le caractère sub-Lorentzien des profils de raies, les fonctions de corrections  $\chi$ , présentées dans la référence [90], ont été utilisées pour

#### 38 3.1 - Propriétés radiatives des gaz

corriger les profils Voigt pour les températures inférieures à 900 K.

#### Spectres de  $H_2O$ :

La base HITEMP 2010 [109] a été utilisée pour le calcul des spectres de  $H_2O$ . Elle regroupe les données spectroscopiques de plus de 100 millions de raies pour H2O. Les paramètres d'élargissement collisionel donnés dans [109] ne contenant pas de coefficients de dépendance en température pour l'auto-élargissement, les paramètres d'élargissement utilisés pour les calculs Voigt sont ceux de la référence [32]. La fonction de partition utilisée pour  $H_2O$  est celle de la référence [138]. Par ailleurs, dans les calculs Voigt, pour les températures inférieures à 300 K, les fonctions de correction  $\chi$  issues de la référence [26] ont été utilisées pour prendre en compte le caractère non-Lorentzien des profils de raie.

#### Spectres de CO :

Pour CO, la base HITEMP 2010 a également été utilisée pour les calculs de spectres. Elle rassemble les données spectroscopiques de près de 20 000 raies d'absorption. Cette base fournit les paramètres d'élargissement collisionel, par contre la fonction de partition interne est donnée pour des températures inférieures à 3000 K. Pour les températures supérieures, la fonction de partition de la référence [6] a été utilisée.

#### Spectres de HCl :

Pour HCl, la base HITRAN 2012 [108], regroupant les données spectroscopiques de plus de 10 000 transitions, a été utilisée. Cette base donne également les fonctions de partitions internes pour les deux isotopes majoritaires de HCl pour des températures allant jusqu'à 3000 K. Au-delà, les fonctions de partitions ont été complétées en utilisant un modèle d'oscillateur harmonique-rotateur rigide qui concorde bien avec l'expression des fonctions de partitions donnée par HITRAN aux alentours de 3000 K.

Les spectres d'absorption raie par raie des différentes molécules ont été calculés en régime Doppler et en régime Voigt en sommant les profils de chacune des transitions issues des bases de donnée spectroscopiques présentées ci-dessus. Afin d'alléger les calculs raie par raie, surtout dans le cas de CO<sub>2</sub> et H<sub>2</sub>O qui possèdent un très grand nombre de raies, plusieurs critères ont été utilisés. Le premier consiste à ne calculer les spectres qu'entre certains nombres d'onde  $\sigma_{min}$  et  $\sigma_{max}$  pour chaque molécule, les transitions n'étant situées que dans certaines zones du spectre. Le deuxième consiste à limiter l'étendue du profil de chaque raie, en définissant une portée limite (en cm <sup>−</sup><sup>1</sup> ), distance au centre de raie au-delà de laquelle la contribution de la raie à l'absorption est considérée comme nulle. Enfin, un critère de sélection de raie a été utilisé, ne prenant en compte dans le calcul du spectre que les raies contribuant à une certaine intensité. Suivant ce critère, pour une espèce e de fraction molaire  $x_e$ , une température  $T$  et une pression  $p$ , seules sont prises en comptes les raies vérifiant :

**CHAPITRE 3 - PROPRIÉTÉS RADIATIVES ET MODÉLISATION DU RAYONNEMENT**  $39$ 

$$
\frac{x_e p}{k_B T} S_{ul}(T) > \epsilon = 10^{-n} \text{cm}^{-2},\tag{3.19}
$$

la contribution à l'absorption au centre de raie étant alors supérieure à  $\propto \frac{1}{\gamma}$  $\frac{1}{\gamma} \epsilon$  . Les paramètres utilisés pour la construction des modèles raie par raie pour chaque molécule sont regroupés dans le tableau 3.1. Celui-ci donne pour chaque molécule absorbante, les bornes spectrales des modèles ainsi que pour les différents régimes d'élargissement et différentes conditions de pression et de température, la portée et le seuil en intensité de raie utilisés pour la construction des spectres d'absorptions.

On remarque dans ce tableau que le critère de coupure est peu restrictif pour les molécules HCl et CO, car la construction du modèle est peu coûteuse en temps de calcul du fait du petit nombre de raies à traiter, ainsi que pour le régime Doppler pour lequel la portée est très limitée. Pour  $CO<sub>2</sub>$  et  $H<sub>2</sub>O$  en régime Voigt, nous avons dû trouver un compromis entre temps de calcul et précision à haute résolution du modèle. Dans le cas de la restriction la plus forte pour laquelle le critère de coupure  $\epsilon$  est égal à 10<sup>-12</sup>, si on considère que toutes les raies d'un intervalle spectral sont négligées et à la limite du critère de coupure, l'erreur faite sur la contribution à l'épaisseur optique pour une colonne de 100 m est de l'ordre de 5.10−<sup>4</sup> au maximum. Ceci montre que les modèles restent fort précis dans ces conditions.

Table 3.1 – Paramètres de construction des modèles raie par raie pour chaque molécule

| Molécule        | $\sigma_{min}$ (cm <sup>-1</sup> ) | $\sigma_{max}$ (cm <sup>-1</sup> ) | Régime  | Conditions ${\bf P}$ et ${\bf T}$ | Portée $(cm^{-1})$ | Seuil $(cm^{-2})$ |
|-----------------|------------------------------------|------------------------------------|---------|-----------------------------------|--------------------|-------------------|
| HCl             | 37,5                               | 8462,5                             | Tous    | Toutes                            | 500                | $10^{-20}$        |
| $\rm CO$        | 1587,5                             | 6437,5                             | Doppler | Toutes                            | 500                | $10^{-19}$        |
|                 |                                    |                                    | Voigt   | Toutes                            | 500                | $10^{-15}$        |
|                 |                                    |                                    | Doppler | Toutes                            | 100                | $10^{-19}$        |
|                 |                                    |                                    |         | $P < 10^{-2}$ atm                 | 300                | $10^{-15}$        |
| $H_2O$          | 37,5                               | 11262,5                            |         | $P > 10^{-2}$ atm                 |                    |                   |
|                 |                                    |                                    | Voigt   | T > 1200 K                        | 500                | $10^{-12}$        |
|                 |                                    |                                    |         | $P > 10^{-2}$ atm                 |                    |                   |
|                 |                                    |                                    |         | T<1200~K                          | 500                | $10^{-15}$        |
|                 |                                    |                                    | Doppler | Toutes                            | 10                 | $10^{-19}$        |
|                 |                                    |                                    |         | $P < 10^{-2}$ atm                 | $50\,$             | $10^{-15}$        |
| CO <sub>2</sub> | 237,5                              | 8312,5                             |         | $P > 10^{-2}$ atm                 |                    |                   |
|                 |                                    |                                    | Voigt   | $T>1500$ K                        | 50                 | $10^{-12}$        |
|                 |                                    |                                    |         | $P > 10^{-2}$ atm                 |                    |                   |
|                 |                                    |                                    |         | $T<1500$ K                        | 50                 | $10^{-13}$        |

Les figures 3.1 et 3.2 représentent alors des exemples de spectres d'absorptions à haute résolution pour la molécule H2O dans la région 2,7 µm (de 3000 à 4200 cm−<sup>1</sup> ). Ces spectres correspondent à des conditions de pression de 1 atmosphère et trois températures différentes, 3000 K, 1000 K et 300 K.

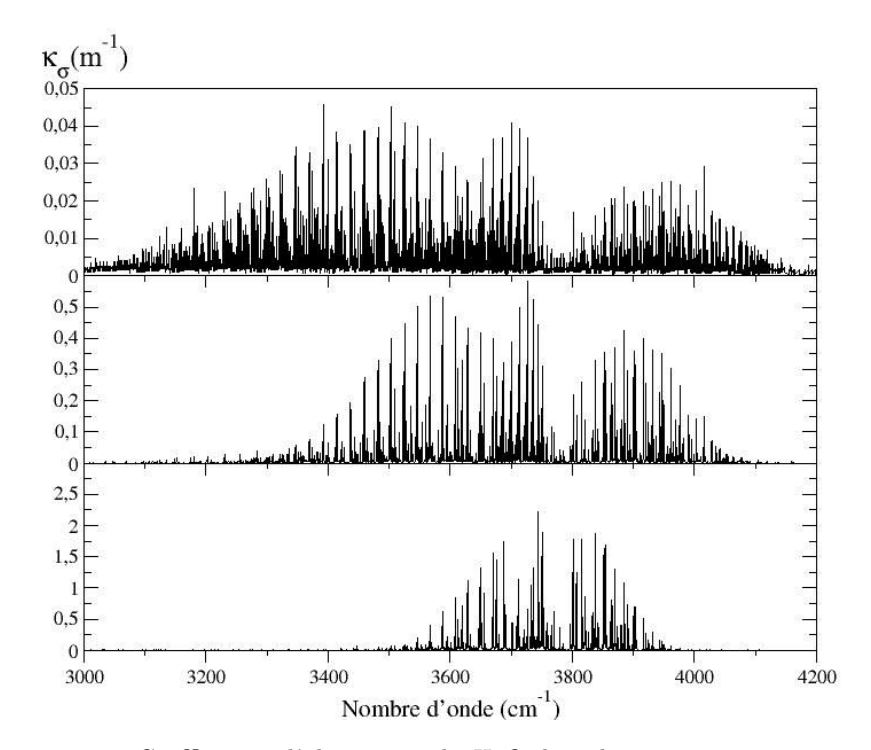

FIGURE 3.1 – Coefficients d'absorption de H<sub>2</sub>O dans la zone 2,7  $\mu$ m à p=1 atm;  $x_{H_2O} = 1$ : T=3000 K (en haut), T=1000 K (au milieu) et T=300 K (en bas)

On remarque tout d'abord sur les figures 3.1 et 3.2 le grand nombre de raies d'absorption composant le spectre et leur structure très fine. À mesure que la température augmente le nombre de raies et l'étalement spectral des bandes augmentent alors que l'intensité de ces raies diminuent. Cela est dû au fait qu'à haute température, un plus grand nombre de niveaux d'énergie sont peuplés et donc il y a plus de transitions possibles. Par opposition, à 300 K, seuls les premiers niveaux d'énergie sont peuplés ce qui explique le plus petit nombre de raies. De ce fait, une zone froide est quasiment transparente pour certaines régions spectrales du rayonnement émis par une zone chaude (entre 3000 et  $3200 \text{ cm}^{-1}$  par exemple).

Afin de mettre en évidence l'influence de la pression sur les spectres d'absorption des molécules, les figures 3.3 et 3.4 représentent les coefficients d'absorption réduit  $k_{\sigma}$ , adimensionnés en pression et exprimé en m<sup>-1</sup>.atm<sup>-1</sup>, pour la molécule H2O à 1000 K pour trois différentes conditions de pression, 1 atm, 0,015 atm et 1 Pa. Pour une molécule  $e,$  le coefficient d'absortion  $\kappa_{\sigma}^e$  est relié au coefficient d'absorption réduit $k^e_\sigma$  par la simple relation :

$$
\kappa_{\sigma}^{e} = x_{e} p k_{\sigma}^{e},\tag{3.20}
$$

p étant exprimée ici en atm. À température fixée, la pression étant proportionnelle au nombre de molécules par unité de volume, le coefficient d'absorption réduit  $k_{\sigma}$  peut-être assimilé à l'absorption du rayonnement par unité de pression partielle.

En observant la figure 3.3, on remarque qu'à même température, les mêmes

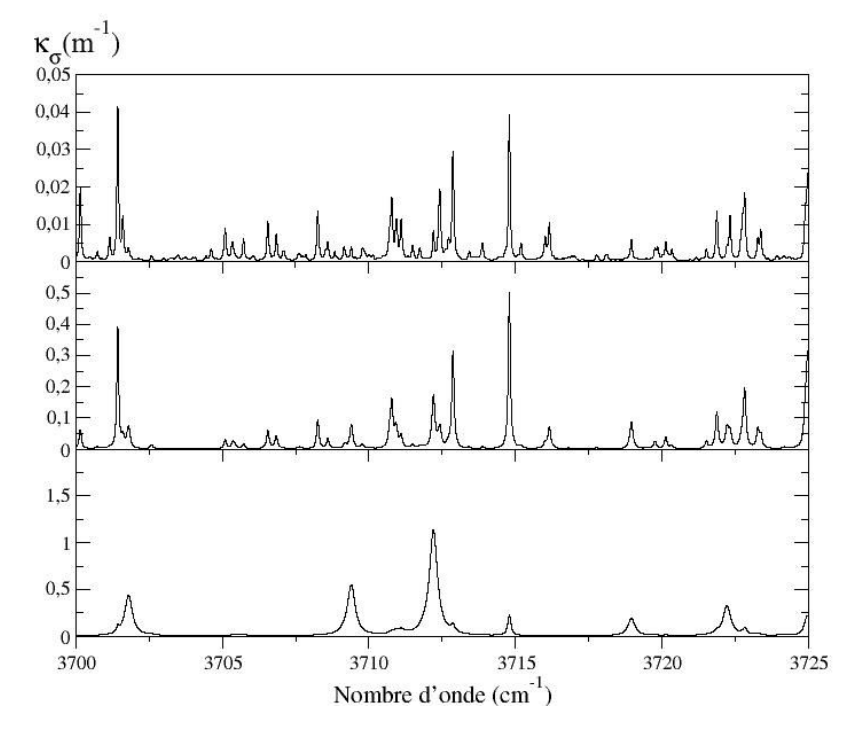

FIGURE 3.2 – Coefficients d'absorption de H<sub>2</sub>O entre 3700 et 3725 cm<sup>-1</sup> à p=1 atm;  $x_{H_2O} = 1$ : T=3000 K (en haut), T=1000 K (au milieu) et T=300 K (en bas)

raies d'absorption sont représentées dans le spectres, seul le profil d'élargissement des raies change. La valeur du coefficient d'absorption réduit au centre de raie décroit avec la pression, cela s'explique par l'élargissement collisionnel. En effet, comme le montre la figure 3.4, à pression atmosphérique, l'élargissement collisionnel prédomine, de ce fait on a une forte contribution des ailes de raies et le spectre est beaucoup plus étalé qu'à basse pression. Ainsi, certaines raies, telles que celles située en dessous de 3722,8 cm−1 sur la figure 3.4, sont entièrement dissimulées par les ailes de raies de la raie adjacente.

À pression intermédiaire, en rouge, les deux régimes d'élargissement participent au profil de raie néanmoins les ailes de raies sont de plus faibles intensité et l'on distingue chaque transition.

À basse pression, p=1 Pa , le régime d'élargissement est purement Doppler et

les raies ont un profil gaussien, les ailes devenant très vite négligeables. L'évolution des spectres d'absorption avec la température et la pression est comparable dans les autres zones spectrales et pour les autres molécules. Ainsi on note une forte dépendance des spectres d'absorption des gaz avec la pression et la température. Ces phénomènes jouent alors un rôle très important dans les jets à haute altitude de par les forts gradients de température et de pression du milieu. Les modèles approchés de rayonnement doivent ainsi prendre en compte la forte dynamique spectrale et ses variations avec la pression et la température.

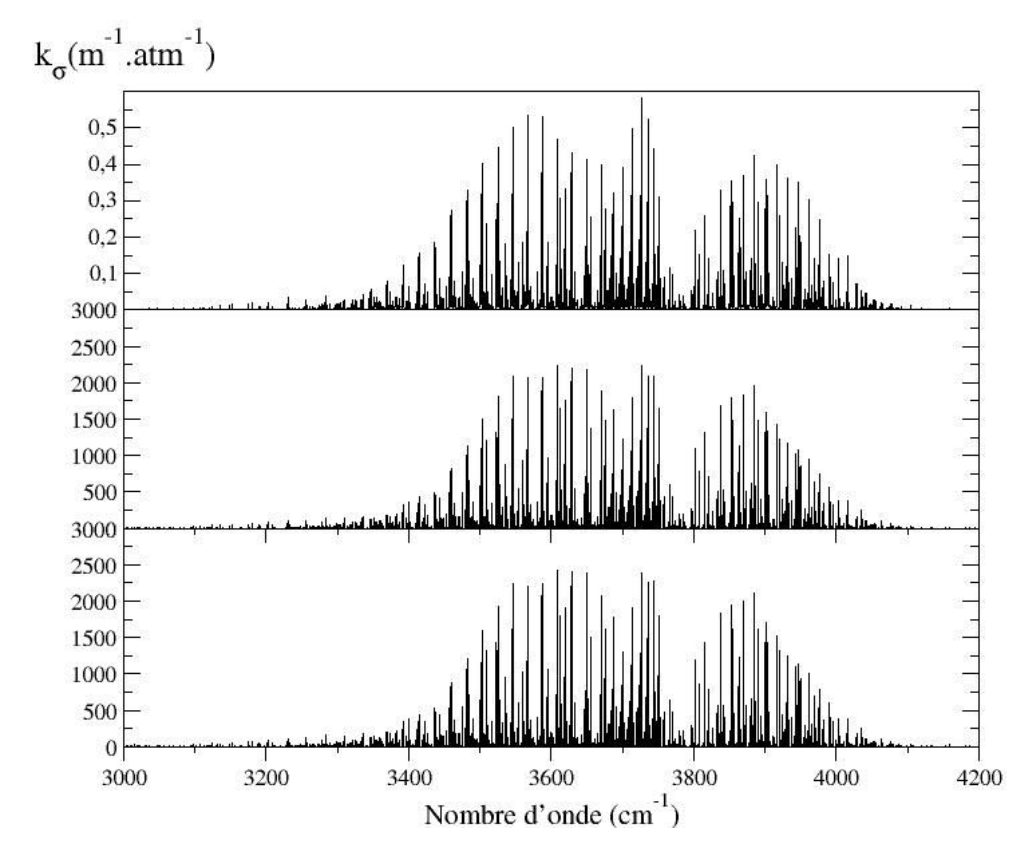

FIGURE 3.3 – Coefficients d'absorption réduits de H<sub>2</sub>O dans la zone 2,7  $\mu$ m à T=1000  $K: p=1$  atm (en haut),  $p=0.015$  atm (au milieu) et  $p=1$  Pa(en bas)

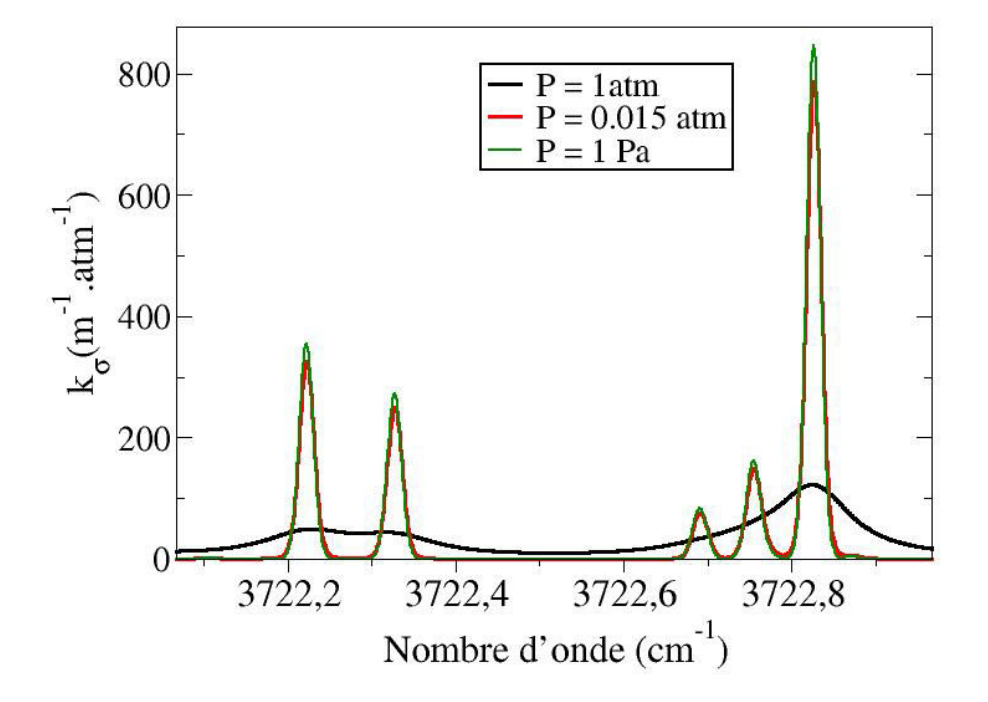

FIGURE 3.4 – Profil de quelques raies d'absorption de H<sub>2</sub>O à T=1000 K : p=1 atm ,  $p=0,015$  atm et  $p=1$  Pa

### 3.2 Modèles de rayonnement des gaz

Dans le cadre de l'étude des jets à haute altitude comme pour beaucoup d'autres applications, l'utilisation des modèles raie par raie pour la simulation du rayonnement des gaz s'avère beaucoup trop coûteuse en temps de calcul et en place mémoire. Il est donc nécessaire d'avoir recours à des modèles approchés de rayonnement. Il existe différents types de modèles approchés, le choix du modèle utilisé dépendant entre autres du milieu traité (conditions thermophysiques, milieu réactif ou non, milieu fortement hétérogène...), de la méthode de résolution de l'ETR, de la zone spectrale couverte et de la précision souhaitée pour le traitement du rayonnement.

Cette section présente dans un premier temps différents modèles approchés existants et justifie le choix des modèles à bandes étroites (MSBE) pour la simulation du rayonnement dans les jets à haute altitude. Elle présente ensuite les modèles MSBE et leur utilisation pour résoudre l'ETR. Enfin, afin de valider l'utilisation des modèles MSBE pour traiter le rayonnement dans les jets étudiés, une comparaison est faite sur des chemins optiques caractéristiques des jets entre les résultats obtenus avec les modèles RPR et ceux obtenues avec les modèles MSBE.

#### 3.2.1 Modèles approchés de propriétés radiatives

L'objectif de cette partie est de présenter les différents modèles approchés de propriétés radiatives. On ne décrira ici que brièvement le principe de ces modèles, une présentation plus détaillée de chacun d'eux a été faite par Taine et Soufiani [127] et des comparaisons entre les différents modèles peuvent y être trouvées, tout comme dans les travaux de thèse de Pierrot [91].

Il existe deux grandes classes de modèles de rayonnement des gaz : les modèles globaux qui fournissent des grandeurs radiatives intégrées sur l'ensemble du spectre et les modèles de bandes qui utilisent une discrétisation spectrale des propriétés radiatives. Les modèles de bandes sont plus précis mais plus coûteux en temps de calcul que les modèles globaux couramment utilisés dans l'industrie.

Par ailleurs, une deuxième classification de ces modèles repose sur les grandeurs radiatives que peuvent fournir ces modèles, certains modèles étant formulés en coefficients d'absorption tandis que d'autres sont plutôt formulés en transmittivités. De ces différentes formulations découlent différentes formulations de l'ETR et, de ce fait, différentes méthodes numériques de résolution de cette équation. La formulation en coefficient d'absorption présente l'avantage d'être applicable à toutes les méthodes de résolution.

Tous les modèles de propriétés radiatives des gaz sont initialement formulés pour des milieux homogènes, isothermes et monoespèces. Pour traiter les milieux hétérogènes, anisothermes et multi-espèce, différentes extensions ont été développées sur la base de certaines approximations sur les corrélations spectrales des phénomènes d'émission, de transmission et d'absorption. Les hypothèses de corrélations spectrales, permettant de traiter les milieux hétérogènes anisothermes, de chacun des modèles présentés seront alors exposées.

#### 3.2.1.1 Modèles Globaux

Les modèles globaux fournissent des grandeurs radiatives intégrées sur tout le spectre. Ces modèles sont basés sur l'utilisation d'une fonction de distribution cumulée du coefficient d'absorption pondérée par la fonction de Planck. Ils ont été introduits par Hottel et Sarofim [64] avec leur modèle WSGG (Weightedsum-of-gray-gases) pour des milieux homogènes isothermes. Afin de traiter les milieux anisothermes et non-uniformes, des extensions de ce modèle ont récemment été développées comme par exemples les modèles SLW par Denison et Webb [33], les modèles de type FS(C)K développés par Modest et présentés dans le chapitre 20 de la référence [85] et le modèle ADF développé par Pierrot et al. [92] . On présentera ici le principe général de fonctionnement du modèle WSGG et on énoncera quelques unes de ses extensions permettant de traiter les milieux non-homogènes.

Modèle WSGG

Pour une espèce absorbante e, le modèle WSGG utilise la fonction de distribution cumulée  $\mathscr F$  du coefficient d'absorption décrite par l'expression :

$$
\mathscr{F}(k,T,\mathscr{C}) = \frac{\pi}{\sigma_B T^4} \int_{\sigma/k^e_{\sigma}(\mathscr{C}) \leq k} L^0_{\sigma}(T) d\sigma \tag{3.21}
$$

où  $\sigma_B$  est la constante de Stefan-Boltzmann, T la température à laquelle est évaluée l'émission,  $k^e_\sigma$  le coefficient d'absorption par unité de pression au nombre d'onde  $\sigma$  de l'espèce e et  $\mathscr C$  désigne les conditions thermochimique du milieu considéré (température, pression, concentration molaire de l'espèce). Ainsi le terme  $\mathscr{F}(k, T, \mathscr{C})$  désigne la fraction d'énergie émise par un corps noir à la température $T$  par les zones du spectre où  $k^e_{\sigma}$  est inférieure à  $k.$ 

En découpant l'intervalle  $[k_{min}, k_{max}]$  des valeurs admissibles de k en n intervalles  $[k_i, k_{i+1}]$  sur chacun desquels on attribue une valeur moyenne du coefficient d'absorption  $k_i$ , on peut alors introduire les poids d'émission  $a_i$  définis par :

$$
a_i = \mathscr{F}(k_{i+1}, T, \mathscr{C}) - \mathscr{F}(k_i, T, \mathscr{C}).
$$
\n(3.22)

L'émissivité  $\epsilon$  d'une colonne de gaz homogène de longueur l dans les conditions  $\mathscr C$  est définie par :

$$
\epsilon(l,\mathscr{C}) = \frac{\pi}{\sigma_B T^4} \int_0^{+\infty} [1 - \exp(-x_e p k_\sigma^e(\mathscr{C})l)] L_\sigma^0(T) d\sigma,
$$
\n(3.23)

elle peut alors s'écrire à l'aide de la fonction de distribution  $\mathscr F$  par intégration sur le coefficient d'absorption réduit :

$$
\epsilon(l,\mathscr{C}) = \int_{k_{min}}^{k_{max}} [1 - \exp(-x_e p k l)] \frac{\partial \mathscr{F}}{\partial k}(k,\mathscr{C},T) dk.
$$
 (3.24)

À l'aide des poids  $a_i$  et des coefficients d'absorption moyens  $\overline{k_i}$  on peut alors donner une valeur approchée de l'émissivité de la colonne :

$$
\epsilon(l,\mathscr{C}) \simeq \sum_{i=1}^{n} a_i [1 - \exp(-x_e p \overline{k_i} l)]. \tag{3.25}
$$

Afin de traiter les milieux hétérogènes et anisothermes, avec une unique espèce absorbante e, Taylor et al. [129] ainsi que Coppalle et al. [29] ont développé une méthode approchée. Celle-ci consiste d'abord à évaluer dans un premier temps les paramètres du modèle  $a_i$  et  $\overline{k_i}$  pour des conditions de référence, représentatives du milieu étudié. Les coefficients réduits  $\overline{k_i}$  sont supposés invariants suivant les conditions rencontrées par contre les poids d'émission  $a_i$  sont eux calculés en fonction de la température.

Pour résoudre les problèmes de transfert radiatif, la méthode consiste alors à
décomposer la luminance directionnelle L(s) en un point d'abscisse s le long d'un chemin optique en :

$$
L(s) = \sum_{i=1}^{n} L_i(s).
$$
\n(3.26)

Les termes  $L_i(s)$  représentent alors les luminances partielles associées aux coefficients moyen  $\overline{k_i}$  et vérifient l'équation du transfert radiatif, formulée en coefficient d'absorption :

$$
\frac{\partial L_i(s)}{\partial s} = x_e(s)p(s)\overline{k_i} \left[ a_i(T(s))\frac{\sigma_B T^4(s)}{\pi} - L_i(s) \right].
$$
\n(3.27)

La validité de ce modèle repose alors sur l'invariance spatiale et spectrale du coefficient d'absorption réduit, ce qui est une hypothèse très forte lorsqu'il s'agit de traiter les milieux anisothermes. En effet, elle suppose que les zones du spectres associées à un coefficient  $k_i$  ne changent pas avec la température et que le coefficient  $k_i$  ne change pas avec les conditions du milieu, ce qui n'est pas le cas pour des milieux à forte variation de pression et de température tels que rencontrés dans les jets à haute altitude.

Un grand nombre de modèles globaux ont été par la suite développés en suivant la même philosophie que les modèles introduits par Hottel et Sarofim. Un gain considérable en précision par rapport au modèle WSGG a été obtenu en se basant sur des fonctions de distribution dépendant des conditions thermophysiques et sur des hypothèses de corrélation entre les spectres dans différentes conditions. Ceci a conduit en pratique à des coefficients d'absorption dépendant des conditions thermophysiques. On peut ainsi citer le modèle SLW développé par Denison et Webb [33], les modèles ADF et MADF développés par Pierrot et al. [92], les modèles de type FS(C)K développés par Modest [85], ou encore le modèle Rank Correlated SLW développé par Solovjov et André [117].

#### 3.2.1.2 Modèles de bandes

Le principe des modèles de bandes est de diviser le spectre en bandes suffisamment larges, pour réduire le coût en temps de calcul et en mémoire de la résolution du transfert radiatif, et assez étroites, pour considérer la fonction de Planck et les propriétés radiatives des milieux denses (émissivité des parois, propriétés des particules) comme constantes sur chaque intervalle spectral. Suivant le modèle, la largeur des bandes varie ainsi de 5 cm−<sup>1</sup> à quelques centaines de cm−<sup>1</sup> et peut varier suivant la position dans le spectre.

Parmi les modèles de bandes, on distingue deux principaux types de modèles [52] : les modèles statistiques à bandes étroites (MSBE) et les modèles à kdistribution (CK et CKFG). Après avoir décrit le modèle à k-distribution on ne présentera ensuite que brièvement le principe de modèle MSBE et son utilisation, la section 3.2.2 étant entièrement dédiée à ce type de modèles.

#### Modèles CK et CKFG

Les modèles à k-distributions suivent un principe similaire à celui des modèles globaux dans la mesure où ils utilisent un réarrangement du spectre suivant les valeurs croissantes du coefficient d'absorption réduit. Mais cette fois-ci la fonction de distribution du coefficient d'absorption est évaluée sur chaque bande spectrale  $\Delta \sigma$  associée à un intervalle  $[\sigma_i, \sigma_{i+1}].$ 

Pour le modèle CK (Correlated-K), la fonction de distribution cumulée q du coefficient d'absorption réduit sur une bande s'exprime comme :

$$
g(k) = \frac{1}{\Delta \sigma} \int_{\sigma \in [\sigma_j, \sigma_{j+1}]/k_{\sigma} \le k} d\sigma \tag{3.28}
$$

Pour une colonne homogène isotherme de longueur  $l$ , la transmittivité moyenne associée à une bande spectrale peut alors s'exprimer à partir de la fonction de distribution suivant :

$$
\overline{\tau}^{\Delta\sigma}(l) = \frac{1}{\Delta\sigma} \int_{\Delta\sigma} \exp(-x_e p k_\sigma l) d\sigma = \int_{k_{min}}^{k_{max}} \exp(-x_e p k l) \frac{\partial g}{\partial k} dk, \quad (3.29)
$$

où  $k_{min}$  et  $k_{max}$  sont les valeurs limites du coefficient d'absorption réduit. Ainsi la fonction de distribution  $\partial q/\partial k$  représente la transformée de Laplace inverse de la transmittivité moyenne vue comme fonction de  $l$ . La fonction  $g$  étant croissante de  $[k_{min}, k_{max}]$  vers [0,1], on peut utiliser la fonction réciproque de g, notée  $k(g)$  et la transmittivité moyenne peut s'écrire :

$$
\overline{\tau}^{\Delta\sigma}(l) = \int_0^1 \exp(-x_e p k(g) l) dg.
$$
\n(3.30)

En utilisant une quadrature de Gauss, on peut alors approximer la transmittivité moyenne de la colonne à partir de l'équation 3.30 par :

$$
\overline{\tau}^{\Delta \sigma}(l) \simeq \sum_{i=1}^{n} w_i \exp(-x_e p k(g_i) l), \qquad (3.31)
$$

où n est le nombre de points de quadrature et  $g_i$  et  $w_i$  sont respectivement les points et les poids associés de la quadrature. Les paramètres du modèle sont alors les coefficients d'absorption réduits réordonnés  $k(q_i)$ . Ces coefficients dépendent alors de la température et éventuellement de la pression et de la composition du milieu.

De la même manière, on peut exprimer la luminance directionnelle d'une colonne moyennée sur une bande spectrale le long d'un chemin optique en un point d'abscisse s comme une somme sur les différents points de quadrature :

$$
\overline{L}^{\Delta \sigma}(s) = \sum_{i=1}^{n} w_i L_{g_i}(s), \qquad (3.32)
$$

où  $L_{g_i}(s)$  est la luminance pseudo-monochromatique au point d'abscisse s associée au point de quadrature  $q_i$  (assimilable à un nombre d'onde adimensionné). Pour les milieux anisothermes et hétérogènes, une extension du modèle peut être faite en supposant que la fonction de réordonnement spectral  $\sigma \rightarrow q$  est indépendante de la position spatiale ce qui est le cas lorsque les spectres sont séparables, c'est-à-dire que l'on peut découpler la dépendance spectrale et la dépendance spatiale du spectre d'absorption. Ceci implique que l'on peut trouver des fonctions  $\eta$  et  $\phi$  telles que l'on puisse écrire le coefficient d'absorption comme :

$$
\kappa_{\sigma}(s) = \eta(\sigma)\phi(s). \tag{3.33}
$$

Dans ces conditions, pour chaque point de quadrature, la luminance  $L_{g_i}$  est alors régie par une équation du transfert radiatif formulée en coefficient d'absorption :

$$
\frac{\partial L_{g_i}}{ds}(s) = x_e(s)p(s)k(g_i, s)[\overline{L_{\sigma}^0}^{\Delta \sigma}(s) - L_{g_i}(s)].
$$
\n(3.34)

L'hypothèse de la séparabilité des spectres est assez bien satisfaite dans le cadre d'applications où il y a des gradients de pression significatifs mais de faibles gradients de température. C'est la raison pour laquelle les modèles CK sont couramment utilisés dans le cadre de la physique de l'atmosphère, comme par exemple dans les travaux de Goody et al. [52].

Pour des applications fortement anisothermes, Levi Di Leon et Taine [35] ont développé le modèle CKFG (Correlated-K Fictious Gases). Les spectres sont alors divisés suivant différentes espèces fictives en regroupant les raies ayant un comportement similaire vis-à-vis de la température, de telle manière que les hypothèses de séparabilité des spectres s'avèrent plus facilement vérifiées pour chaque gaz fictif. Une hypothèse supplémentaire est ajoutée en considérant que les spectres d'absorption des différents gaz fictifs sont décorrélés.

A partir de ce formalisme, on peut alors exprimer la transmittivité moyenne d'une colonne hétérogène anisotherme, entre deux abscisses  $s_1$  et  $s_2$ , comme le produit des transmittivités moyennes de chaque gaz fictif  $j$  avec la relation :

$$
\overline{\tau}^{\Delta\sigma}(s_1, s_2) = \prod_{gaz \; fictif \; j} \overline{\tau_j}^{\Delta\sigma}(s_1, s_2)
$$
\n(3.35)

où  $\overline{\tau_j}^{\Delta \sigma}$  est la transmittivité moyenne du gaz fictif j défini à partir du modèle CK comme :

$$
\overline{\tau_j}^{\Delta \sigma}(s_1, s_2) = \sum_{i=1}^n w_i \exp\left[-\int_{s_1}^{s_2} x_e(s) p(s) k_j(g_i, s) ds\right]
$$
\n(3.36)

où  $x_e$  représente la fraction molaire de l'espèce e associée au gaz fictif j et  $k_j$  les paramètres du modèle associés au gaz fictif j. L'utilisation du modèle CKFG nécessite alors une formulation de l'ETR en transmittivité contrairement au modèle CK qui permet d'utiliser l'ETR formulée en coefficient d'absorption ou en transmittivité. L'ETR formulée en transmittivité sera présentée ci-après lors de la présentation des modèles MSBE. L'utilisation du modèle CKFG s'appplique alors de la même manière.

#### Modèles MSBE

On décrit brièvement dans cette partie le principe des modèles statistiques à bandes étroites, une description plus approfondie étant présentée dans la section 3.2.2. Les hypothèses à la base du modèle et sa formulation générale sont ici exposées.

Les modèles MSBE ont initialement été développés par Mayer et Goody [52] pour l'étude du rayonnement dans l'atmosphère. Le principe général des modèles MSBE est d'utiliser une approche statistique, sur chaque bande spectrale  $\Delta\sigma$  du modèle, des caractéristiques des raies d'absorption (position, intensités et profils d'élargissement) afin de pouvoir évaluer la transmittivité moyenne  $\bar{\tau}^{\Delta \sigma}$ , qui correspond pour une colonne gazeuse uniforme à la quantité :

$$
\overline{\tau}^{\Delta\sigma} = \frac{1}{\Delta\sigma} \int_{\Delta\sigma} \exp(-\kappa_{\sigma} l) d\sigma.
$$
\n(3.37)

Cette approche statistique se justifie par le fait que les spectres d'absorption des gaz comportent généralement une forte densité de raies et une dynamique spectrale importante. Pour un milieu uniforme, les modèles statistiques aléatoires reposent sur les hypothèses suivantes :

1. Chaque bande spectrale  $\Delta \sigma$  contient un très grand nombre de raie N.

2. Les centres de raie  $\sigma_i$  sont aléatoirement distribués sur l'intervalle  $\Delta \sigma$  et leurs positions sont statistiquement indépendantes.

3. Les largeurs de raie sont suffisamment petites comparées à  $\Delta \sigma$  pour supposer que l'absorption d'une raie dont le centre appartient à  $\Delta \sigma$  se produise entièrement sur cet intervalle et que la contribution à l'absorption d'une raie centrée en dehors de  $\Delta \sigma$  soit négligeable sur la bande  $\Delta \sigma$ .

4. La transmittivité moyenne  $\overline{\tau}^{\Delta \sigma}$  est égale à la moyenne des transmittivités associées à un agencement des positions de raies parmi tous les agencements possibles aléatoirement distribués.

Sous ces hypothèses, on montre (cf. [52]) que la transmittivité moyenne d'une bande spectrale peut s'exprimer de manière générale suivant la formulation :

$$
\overline{\tau}^{\Delta \sigma} = \exp\left(-\frac{\overline{W}}{\delta}\right),\tag{3.38}
$$

où  $\delta = \Delta \sigma / N$  représente l'espacement moyen entre deux raies consécutives et  $\overline{W}$  est la largeur movenne de raie noire équivalente définie par :

$$
\overline{W} = \frac{1}{N} \sum_{i=1}^{N} W_i,
$$
\n(3.39)

avec

$$
W_i = \int_0^{+\infty} [1 - \exp(-\kappa_i(\sigma)l)] d\sigma,
$$
\n(3.40)

 $\kappa_i(\sigma)$  étant la valeur en  $\sigma$  du coefficient d'absorption associé à la raie i. Chaque largeur de raie noire équivalente  $W_i$  dépend alors de la longueur  $l$  de la colonne, de l'intensité de raie  $S_i$ , des paramètres caractérisant le profil de la raie  $\gamma_i$  et de la pression partielle de l'espèce absorbante  $x_e p$ .

Afin de poursuivre cette approche deux hypothèses supplémentaires sont introduites :

5. Toutes les raies d'une même bande spectrale ont un même profil spectral

6. Les intensités de raies sont supposées suivre une fonction de distribution donnée P(S).

Ainsi la largeur moyenne de raie noire équivalente peut être calculée à partir de l'expression :

$$
\overline{W} = \int_0^{+\infty} P(S)W(S)dS
$$
\n(3.41)

Pour un profil de raie et une fonction de distribution des intensités donnés,  $\overline{W}/\delta$  peut être formulé, dans le cas d'un milieu uniforme, sous forme d'une expression analytique dépendant de paramètres caractérisant le comportement des raies sur chaque intervalle spectral (coefficient d'absorption moyen et paramètre de chevauchement des raies). Ces expressions seront abordées dans la section 3.2.2. L'avantage des modèles MSBE est que les paramètres du modèle peuvent être tabulés uniquement en fonction de la température .

Pour traiter les colonnes hétérogènes, différentes approximations supplémentaires ont été formulées pour permettre l'utilisation des modèles MSBE. Les approximations de Curtis-Godson et de Lindquist-Simmons, les plus couramment utilisées seront présentées dans la section 3.2.2.

Par ailleurs tout comme les extensions faites sur la base de gaz fictif pour les modèles MADF et CKFG, il existe dans la littérature des modèles MSBE formulés par gaz fictifs. On peut notamment citer les travaux de Ludwig et al. [80] et de Soufiani et al. [119].

En supposant la décorrélation des spectres d'absorption associés aux différentes espèces absorbantes (ou gaz fictifs), on peut formuler la transmittivité moyenne d'un mélange sur une bande spectrale comme pour les modèles CKFG (Eq. 3.35) :

$$
\overline{\tau}^{\Delta\sigma}(l) = \prod_{\text{espèce } e} \overline{\tau_e}^{\Delta\sigma}(l) \tag{3.42}
$$

Cette hypothèse de non-correlation entre les espèces est généralement vérifiée (cf. Taine et Soufiani [127]). L'utilisation des modèles MSBE permet alors une caractérisation des propriétés radiatives d'un milieu en terme de transmissivité et non en terme de coefficient d'absorption. Le modèle MSBE permet ainsi d'évaluer, sur chaque bande spectrale, la transmittivé moyenne entre deux points d'abscisse  $s_1$  et  $s_2$  d'une colonne correspondant à :

$$
\overline{\tau}^{\Delta\sigma}(s_1, s_2) = \frac{1}{\Delta\sigma} \int_{\Delta\sigma} \exp\left(-\int_{s_1}^{s_2} \kappa_{\sigma} ds\right) d\sigma. \tag{3.43}
$$

L'utilisation d'un modèle MSBE requiert alors d'avoir une équation du transfert radiatif formulée en transmissivité. En monochromatique et pour un milieu gazeux non diffusant, l'ETR peut s'écrire sous la forme intégrée (issue de l'équation 2.47) :

$$
L_{\sigma}(s) = L_{\sigma}(0)\tau_{\sigma}(0,s) + \int_0^s \eta_{\sigma}(s')\tau_{\sigma}(s',s)ds', \qquad (3.44)
$$

où  $L_{\sigma}(0)$  désigne la luminance au point d'abscisse 0. La transmitivitté monochromatique peut s'écrire :

$$
\tau_{\sigma}(s',s) = \frac{1}{\kappa_{\sigma}(s')} \frac{\partial \tau_{\sigma}}{\partial s'}(s',s). \tag{3.45}
$$

Ainsi, à l'équilibre thermodynamique local, puisque le rapport  $\eta/\kappa$  est égal à la fonction de Planck, l'ETR prend la forme :

$$
L_{\sigma}(s) = L_{\sigma}(0)\tau_{\sigma}(0,s) + \int_0^s L_{\sigma}^0[T(s')] \frac{\partial \tau_{\sigma}}{\partial s'}(s',s)ds'. \tag{3.46}
$$

En moyennant l'équation 3.46 sur la bande spectrale  $\Delta \sigma$  et en considèrant cette bande suffisamment étroite pour considérer la fonction de Planck comme constante sur cet intervalle, on obtient :

$$
\overline{L}^{\Delta\sigma}(s) = \overline{L_{\sigma}(0)\tau_{\sigma}(0,s)}^{\Delta\sigma} + \int_0^s \overline{L_{\sigma}^0[T(s')]^{\Delta\sigma}} \frac{\partial \overline{\tau}^{\Delta\sigma}}{\partial s'}(s',s)ds'. \tag{3.47}
$$

De plus, en considérant que la luminance initiale  $L_{\sigma}(0)$  et la transmittivité de la colonne  $\tau_{\sigma}(0, s)$  sont spectralement décorrélées, on obtient la formulation générale de l'ETR en transmittivité moyenne pour des milieux non diffusant :

$$
\overline{L}^{\Delta\sigma}(s) = \overline{L_{\sigma}(0)}^{\Delta\sigma} \overline{\tau}^{\Delta\sigma}(0, s) + \int_0^s \overline{L_{\sigma}^0[T(s')]^{\Delta\sigma}} \frac{\partial \overline{\tau}^{\Delta\sigma}}{\partial s'}(s', s) ds'. \tag{3.48}
$$

Cette dernière hypothèse de décorrélation peut parfois s'avérer source d'erreur dans le cas ou le milieu présente des parois réfléchissantes comme l'évoquent Taine et Soufiani dans [127]. Cependant cette approximation n'est pas requise lors de l'utilisation de méthodes de type Monte Carlo pour résoudre l'ETR, puisque l'historique du rayonnement est connu le long de chaque chemin optique.

#### 3.2.1.3 Choix du modèle de rayonnement

Les jets à haute altitude considérés dans cette étude sont caractérisés par des milieux multi-espèce à forts gradients de pression et de température. De plus au niveau de la zone du choc entre les gaz de combustion et l'atmosphère, le milieu est fortement hétérogène en composition. L'utilisation d'un modèle raie par raie étant trop coûteuse en temps de calcul et en place mémoire, il a été nécessaire de choisir un modèle approché de rayonnement.

Notre choix s'est alors porté sur les modèles statistiques à bandes étroites MSBE. Celui-ci est justifié dans un premier temps par le fait que les modèles globaux sont moins précis que les modèles de bandes et que leur utilisation pour des milieux non-homogènes requiert des paramétrisations très lourdes, ce qui fait perdre beaucoup de l'intérêt de l'approche. Par ailleurs, les modèles globaux ne permettent pas d'obtenir des grandeurs spectrales ni de prendre en compte des particules non grises.

Par ailleurs, les modèles MSBE sont plus judicieux pour traiter les milieux multi-espèce puisque la paramétrisation des modèles MSBE ne dépend pas de la composition du milieu, contrairement aux modèles à k-distribution, dont la paramétrisation dépend des fractions molaires des différentes espèces absorbantes. Ceci implique de devoir construire un modèle CK pour chaque composition spécifique rencontrée dans les jets et complique l'utilisation des modèles CK dans le cas des variations des fractions molaires au sein du jet. Enfin, les modèles MSBE présentent l'avantage de ne nécessiter qu'une tabulation en température des paramètres, une fois donnés un profil de raie et une fonction de distribution des intensités. Ce n'est pas le cas des modèles CK, qui nécessitent dans le cas de l'étude de milieux fortement anisobares, une tabulation en fonction de la pression totale, qui détermine l'importance de l'élargissement collisionel.

Ainsi, les modèles MSBE ont été utilisés pour simuler le rayonnement des espèces CO2, CO, H2O et HCl dans les jets à haute altitude. Les différentes paramétrisations utilisées pour la construction de ces modèles MSBE, les approximations utilisées pour traiter les milieux non-uniformes et la validation de ces modèles dans le cadre de l'étude des jets à haute altitude sont présentées dans la section suivante.

## 3.2.2 Description des Modèles Statistiques à Bandes Étroites

## 3.2.2.1 Principes généraux en milieu uniforme

Le modèle MSBE permet d'exprimer la transmittivité moyenne, sur une bande spectrale  $\Delta \sigma$ , d'une colonne de longueur l'omme :

$$
\overline{\tau}(l) = \exp\left(-\frac{\overline{W}}{\delta}\right). \tag{3.49}
$$

où,  $\delta$  est l'espacement moyen entre deux raies consécutives et  $\overline{W}$  la moyenne des largeurs de raie noire équivalente de l'ensemble des N raies. En supposant

que les N raies d'absorption appartenant à  $\Delta \sigma$  peuvent être caractérisées par un même profil d'élargissement spectral  $f(\sigma)$  et une fonction de distribution des intensités de raies  $P(S)$ , pour une pression partielle  $x_e p$  de l'espèce absorbante,  $\overline{W}$  est alors donné par l'expression :

$$
\overline{W} = \int_{S=0}^{+\infty} P(S) \int_0^{+\infty} [1 - \exp(-Sx_e p l f(\sigma))] d\sigma dS.
$$
 (3.50)

Différentes fonctions de distribution des intensités ont été proposées dans la littérature afin de décrire le comportement de différentes molécules. Les plus couramment utilisées sont :

- La loi de distribution uniforme :

$$
P(S) = \mathcal{D}(S - \overline{S}),\tag{3.51}
$$

où  $\mathscr D$  représente la fonction de Dirac et  $\overline{S}$  est l'intensité moyenne des raies d'absorption, égale à l'intensité de chaque raie dans ce cas.

- La loi de distribution exponentielle proposée par Goody [53] :

$$
P(S) = \frac{1}{\overline{S}} \exp(-\frac{S}{\overline{S}}),\tag{3.52}
$$

- La loi de distribution de Malkmus [83] :

$$
P(S) = \frac{1}{S \ln R} \left[ \exp\left(-\frac{S}{S_m}\right) - \exp\left(-\frac{RS}{S_m}\right) \right],\tag{3.53}
$$

 $S_m$  caractérisant la valeur maximale des intensités de raie et R est le quotient entre l'intensité maximum et l'intensité minimum.

- La loi de distribution de Malkmus généralisée [103]

$$
P_{\alpha}(S) = \frac{C_{\alpha}}{S} \left(\frac{S_m}{S}\right)^{\alpha} \left[\exp(-\frac{S}{S_m}) - \exp(-\frac{RS}{S_m})\right],\tag{3.54}
$$

la fonction $P_\alpha$  étant intégrable pour  $0\leqslant\alpha<1$  et la constante de normalisation  $C_{\alpha}$  est donné par :

$$
C_{\alpha} = \frac{1}{\ln R} \operatorname{si} \alpha = 0,\tag{3.55}
$$

$$
C_{\alpha} = \frac{\alpha}{(R^{\alpha} - 1)\Gamma(1 - \alpha)} \quad \text{si } \alpha \neq 0,
$$
\n
$$
(3.56)
$$

Γ représentant la fonction intégrale d'Euler de seconde espèce.

Pour des profils d'élargissement  $f(\sigma)$  purement Doppler ou purement collisionels (Lorentz), présentés dans la section 3.1.2, l'utilisation des différentes

fonctions de distribution conduit, avec le calcul de l'expression 3.50, à des expressions analytiques de la transmitivité moyenne  $\overline{\tau}(l)$  ne dépendant essentiellement que de deux paramètres : un coefficient d'absorption moyen  $\overline{k} = \overline{S}/\delta$ , avec  $\overline{S}$  l'intensité moyenne des raies, est un paramètre  $\overline{\beta}$  caractérisant le chevauchement des raies sur l'intervalle  $\Delta \sigma$ . Le paramètre  $\bar{\beta}$  étant proportionnel au rapport entre la demi-largeur à mi-hauteur  $\overline{\gamma}$  du profil spectral utilisé et l'espacement moyen  $\overline{\delta}$ . Les expressions analytiques des largeurs moyennes de raie noire équivalente, en fonction des paramètres du modèle pour les différentes fonctions de distribution en intensité et les deux types de profils, Gaussien et Lorentzien sont données dans le tableau 3.2.

On notera par la suite  $\overline{W}_D$  et  $\overline{W}_L$  les largeurs moyennes de raie noire équivalente associées respectivement au profil Doppler et au profil de Lorentz. De la même manière, les paramètres du modèle seront notés  $\bar{k}_D, \bar{k}_L, \bar{\beta}_L$  et  $\bar{\beta}_D$  suivant le profil utilisé.

En pratique, pour la construction des paramètres du modèle MSBE, les coefficients d'absorption réduit du modèle sont directement calculés en moyennant, sur chaque bande du modèle, les coefficients d'absorption réduits obtenus à haute résolution  $k_{\sigma}$  selon :

$$
\overline{k} = \frac{1}{\Delta \sigma} \int_{\Delta \sigma} k_{\sigma} d\sigma,\tag{3.57}
$$

Le paramètre  $\overline{\beta}$  est quant à lui obtenu en comparant les courbes de croissance (évolution de la transmittivité d'une colonne avec la longueur de la colonne) calculées à partir des spectres RPR à haute résolution et les courbes de croissances obtenus à partir des expressions analytiques du modèle. Le paramètre  $\beta$ est alors déterminé par ajustement avec la méthode des moindres carrés. C'est par ailleurs cette même démarche de comparaison des courbes de croissance qui permet de choisir la fonction de distribution en intensité la plus adaptée à chaque molécule. Ces méthodes sont bien décrites dans les travaux de thèse de Lamet [72].

Lorsque les deux types d'élargissement doivent être pris en compte, l'utilisation du profil Voigt donné par l'équation 3.17, ne permet pas de donner d'expressions analytiques simples à partir de l'équation 3.50 pour les différentes fonctions de distribution présentées. Pour palier cela, on utilise généralement des lois de mélange qui permettent d'évaluer une approximation de la largeur moyenne de raie noire équivalente  $\overline{W}_V$  à partir des expressions obtenues pour les régimes Doppler et Lorentz. Deux lois de mélange sont couramment employées dans la littérature. La première est issue des travaux de Crisp et al. [30] qui utilise l'expression suivante :

$$
\frac{\overline{W}_V}{\delta} = \left[ \left( \frac{\overline{W}_D}{\delta} \right)^2 + \left( \frac{\overline{W}_L}{\delta} \right)^2 - \left( \frac{1}{xpl\overline{k}} \frac{\overline{W}_D}{\delta} \frac{\overline{W}_L}{\delta} \right)^2 \right]^{1/2},
$$
(3.58)

où  $\overline{k}$  est la moyenne des coefficients d'absorption réduit  $\overline{k}_D$  et  $\overline{k}_L$ .

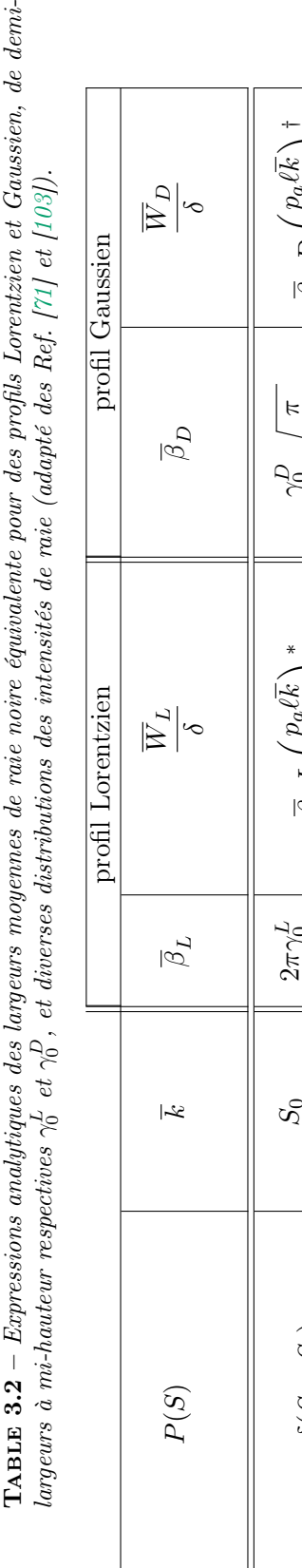

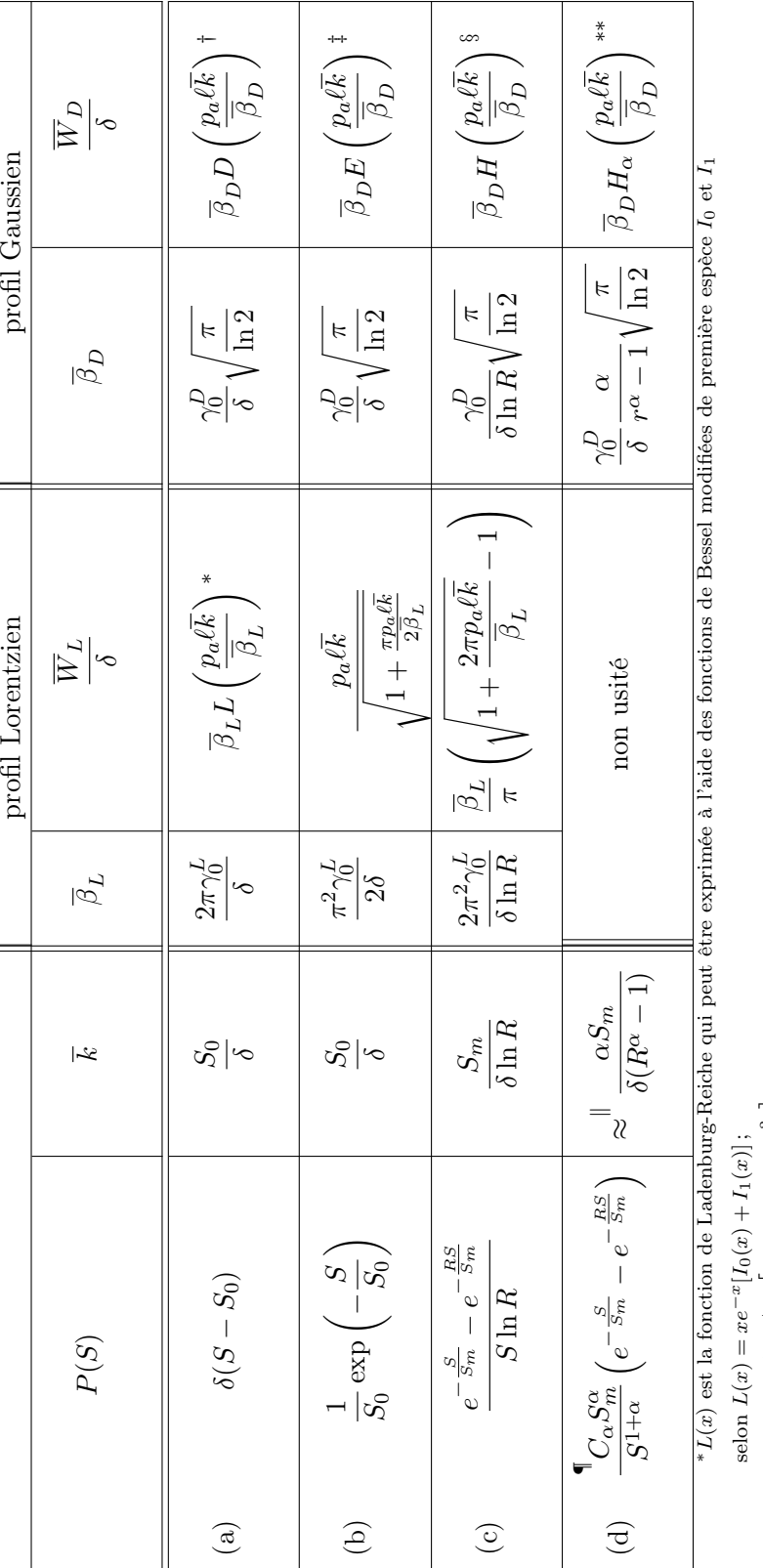

$$
\text{selon } L(x) = xe^{-x} [I_0(x) + I_1(x)];
$$
\n
$$
{}^{+}D(x) = \frac{1}{\sqrt{\pi}} \int_{-\infty}^{+\infty} \left[1 - \exp(-xe^{-\xi^2})\right] \mathrm{d}\xi;
$$
\n
$$
{}^{+}E(x) = \frac{1}{\sqrt{\pi}} \int_{-\infty}^{+\infty} \frac{xe^{-\xi}}{1+xe^{-\xi^2}} \mathrm{d}\xi;
$$
\n
$$
{}^{8}H(x) = \frac{1}{\sqrt{\pi}} \int_{-\infty}^{+\infty} \ln\left(1 + xe^{-\xi^2}\right) \mathrm{d}\xi;
$$
\n
$$
{}^{9}(\text{Cette fonction est sommable uniquement pour } 0 \le \alpha < 1, \text{ la constante de normalisation valant alors } C_{\alpha} = \frac{\alpha}{(r^{\alpha}-1)^{\alpha}(1-\alpha)};
$$
\n
$$
{}^{11}a \text{ la limite } R \gg 1, \text{ l'expression exacte tant } \bar{k} = \frac{\alpha}{\delta(R^{\alpha}-1)} \left(1 - \frac{1}{R^{1-\alpha}}\right);
$$

 $H_{\alpha}(x) = \frac{1}{\alpha\sqrt{\pi}}$ 

 $\int_{-\infty}^{+\infty} \left[ \left( 1 + xe^{-\xi^2} \right)^{\alpha} \right]$ 

 $-1$  dg.

L'autre loi de mélange, introduite par Ludwig et al. [80], donne la relation :

$$
\frac{\overline{W}_V}{\delta} = xpl\overline{k}\sqrt{1 - \Omega^{-1/2}},\tag{3.59}
$$

$$
\text{avec } \Omega = \left[1 - \left(\frac{1}{xpl\overline{k}_D} \frac{\overline{W}_D}{\delta}\right)^2\right]^{-2} + \left[1 - \left(\frac{1}{xpl\overline{k}_L} \frac{\overline{W}_L}{\delta}\right)^2\right]^{-2} - 1. \tag{3.60}
$$

#### 3.2.2.2 Modèles MSBE utilisés

Pour notre étude nous avons utilisé des modèles MSBE pour les molécules CO<sub>2</sub>, H2O, CO et HCl ayant une résolution spectrale de 25 cm−<sup>1</sup> et sur une gamme spectrale allant de 50 à 11250 cm−<sup>1</sup> . Le tableau 3.3 rappelle alors les zones spectrales correspondant à chaque molécule.Les paramètres des modèles sont tabulés, pour les deux régimes d'élargissement pour des températures allant de 100 K à 5000 K.

Table 3.3 – Zones spectrales couvertes par les modèles MSBE pour chaque molécule : Nombre d'onde minimum et maximum des centres de bande et nombre de bandes

| Molécule         | $\sigma_{min}$ (cm <sup>-</sup> | $\left( cm^{-} \right)$<br>$\sigma_{max}$ | Nombre de bandes |  |
|------------------|---------------------------------|-------------------------------------------|------------------|--|
| H <sub>2</sub> O |                                 | 11250                                     | 449              |  |
| $\rm{CO}_2$      | 250                             | 8300                                      | 323              |  |
| HCl              | 50                              | 8450                                      | 337              |  |
|                  | 1600                            | 8450                                      | 337              |  |

Régime d'élargissement Lorentz

Pour les paramètres en régime Lorentz, la fonction de distribution de Malkmus donnée par l'équation 3.53 a été systématiquement utilisée, celle-ci étant bien représentative du comportement de la plupart des molécules en régime collisionel et étant couramment utilisée dans la littérature ([127],[120]). Avec cette fonction de distribution des intensités de raie, l'expression analytique de la largeur moyenne de raie noire équivalente est calculée en fonction des paramètres du modèle suivant la formule :

$$
\frac{\overline{W}_{L}}{\delta} = \frac{\overline{\beta}_{L}}{\pi} \left( \sqrt{1 + \frac{2\pi p_e l \overline{k}_{L}}{\overline{\beta}_{L}}} - 1 \right),
$$
\n(3.61)

où p<sup>e</sup> est la pression partielle de la molécule considérée. En régime d'absorption forte  $(\overline{k_L}p_e l \gg 1)$ , la comparaison de cette expression de  $\overline{W_L}$  avec son expression comme la moyenne sur l'ensemble des raies des largeurs de raie noire équivalentes (équation 3.39 et 3.40) permet d'identifier le coefficient  $\overline{\beta}_L$  comme

$$
\overline{\beta}_L = 2\pi \frac{\overline{\gamma}_L}{\overline{\delta}}.\tag{3.62}
$$

Dans cette dernière expression apparaissent une largeur moyenne  $\overline{\gamma}_L$  et un espacement moyen  $\bar{\delta}$ , définis à partir des intensités  $S(i)$  et des largeurs collisionnelles  $\gamma_i^L$  de chaque raie *i* selon :

$$
\overline{\gamma}_L = \frac{1}{N} \sum_{i=1}^N \gamma_i^L, \tag{3.63}
$$

$$
\frac{1}{\overline{\delta}} = \frac{1}{\delta} \frac{\left(\frac{1}{N} \sum_{i=1}^{N} \sqrt{S(i)\gamma_i^L}\right)^2}{\overline{\gamma}_L \left(\frac{1}{N} \sum_{i=1}^{N} S(i)\right)}.
$$
\n(3.64)

L'intérêt d'une telle identification réside essentiellement dans le fait que, les largeurs collisionnelles associées à chaque raie ayant une dépendance relativement similaire en pression, composition du mélange gazeux, et température, le paramètre  $1/\overline{\delta}$  peut être supposé ne dépendre que de la température. La paramétrisation du modèle en pression totale et composition du mélange peut se faire alors uniquement au travers de la largeur collisionnelle moyenne  $\overline{\gamma}_L$  qui intervient dans l'expression de  $\beta_L$  (Eq. 3.62). De nombreuses expressions permettant d'évaluer les largeurs moyennes Lorentz  $\overline{\gamma}_L$  en fonction des conditions thermophysiques ont été proposées dans la bibliographie pour de nombreuses molécules. Pour nos modèles, les expressions utilisées (issues de [104] et [108]) sont les suivantes :

$$
\overline{\gamma}_{H_2O} = \frac{p}{p_{ref}} \left[ 0, 462 x_{H_2O} \frac{T_{ref}}{T} + \right. \n\left[ 0, 0792(1 - x_{CO_2} - x_{O_2}) + 0, 106 x_{CO_2} \right] \left( \frac{T_{ref}}{T} \right)^{0,5} \right],
$$
\n(3.65)

$$
\overline{\gamma}_{CO_2} = \frac{p}{p_{ref}} \left( \frac{T_{ref}}{T} \right)^{0,7} \left[ 0,07x_{CO_2} + 0,058(1 - x_{CO_2} - x_{H_2O}) + 0,1x_{H_2O} \right], (3.66)
$$
  

$$
\overline{\gamma}_{CO} = \frac{p}{p_{ref}} \left[ 0,075x_{CO_2} \left( \frac{T_{ref}}{T} \right)^{0,6} + 0,06(1 - x_{CO_2} - x_{H_2O}) \left( \frac{T_{ref}}{T} \right)^{0,7} + 0,12x_{H_2O} \left( \frac{T_{ref}}{T} \right)^{0,82} \right],
$$
\n(3.67)

$$
\overline{\gamma}_{HCl} = \frac{p}{p_{ref}} \left[ 0,011(1 - x_{HCl}) \left( \frac{T_{ref}}{T} \right)^{0,5} + 0,075 x_{HCl} \left( \frac{T_{ref}}{T} \right)^{0,92} \right], \quad (3.68)
$$

avec  $p_{ref} = 1$  atm, et  $T_{ref} = 296$  K, ces largeurs étant exprimées en cm<sup>-1</sup>.

Les paramètres du modèle sont alors  $\bar{k}$  et  $1/\bar{\delta}$ , qui ne dépendent que de la température, associés à une expression de  $\overline{\gamma}_L$ .

#### Régime d'élargissement Doppler

Pour les paramètres en régime Doppler, la fonction de distribution exponentielle (équation 3.52) a été utilisée pour les molécules CO et HCl, la formule analytique de la largeur de raie noire équivalente s'exprimant selon :

$$
\frac{\overline{W}_D}{\delta} = \overline{\beta}_D E \left( \frac{p_e l \overline{k}_D}{\overline{\beta}_D} \right),\tag{3.69}
$$

avec

$$
E(x) = \frac{1}{\sqrt{\pi}} \int_{-\infty}^{+\infty} \frac{x \exp(-\xi^2)}{1 + x \exp(-\xi^2)} d\xi
$$
 (3.70)

Pour les molécules  $CO<sub>2</sub>$  et H<sub>2</sub>O, c'est la fonction de distribution de Malkmus généralisée qui a été utilisée (équation 3.54) avec  $\alpha = 0, 3$  pour CO<sub>2</sub> et  $\alpha = 0, 15$ pour H2O. La formule analytique exprimant la largeur moyenne de raie noire équivalente est alors donnée par :

$$
\frac{\overline{W}_D}{\delta} = \overline{\beta}_D H_\alpha \left( \frac{p_e l \overline{k}_D}{\overline{\beta}_D} \right),\tag{3.71}
$$

$$
H_{\alpha}(x) = \frac{1}{\alpha\sqrt{\pi}} \int_{-\infty}^{+\infty} \left[ \left( 1 + x \exp(-\xi^2) \right)^{\alpha} - 1 \right] d\xi. \tag{3.72}
$$

### Régime Voigt

Pour le régime Voigt, la loi de mélange de Ludwig (équation 3.59) a été utilisée pour évaluer  $\frac{W_V}{\delta}$  en fonction des expressions en régime purement Lorentz  $\frac{W_L}{\delta}$ et purement Doppler  $\frac{W_D}{\delta}$ . Les coefficients moyens  $\overline{k}_D$  et  $\overline{k}_L$  peuvent différer en raison de la contribution des ailes de raies lointaines en régime collisionel. Le coefficient  $\bar{k}$  de l'équation 3.59 est choisi égal à  $\bar{k}_D$  ou  $\bar{k}_L$  suivant le régime d'élargissement dominant (basé sur la pression moyenne du milieu).

La figure 3.5 montre les transmittivités calculées avec les modèles raie par raie et les modèles MSBE en régime Voigt pour des colonnes homogènes de différentes épaisseurs optiques dont la composition est proche de celle rencontrée dans les jets à haute altitude. Pour ces colonnes, les fractions molaires des différentes espèces gazeuses sont :  $x_{CO_2} = 0.05$ ,  $x_{H_2O} = 0.05$ ,  $x_{CO} = 0.45$  et  $x_{HCl} = 0.05$ . On observe ainsi, pour les différentes épaisseurs optiques, un bon accord entre les calculs raie par raie et les résultats obtenus avec les modèles de bandes. Ceci montre par ailleurs la validité de l'hypothèse de décorrélation des spectres d'absorption des différentes espèces qui permet d'exprimer la transmittivié moyenne d'un mélange gazeux comme le produit des transmittivités moyennes associées à chaque espèce (cf équation 3.42).

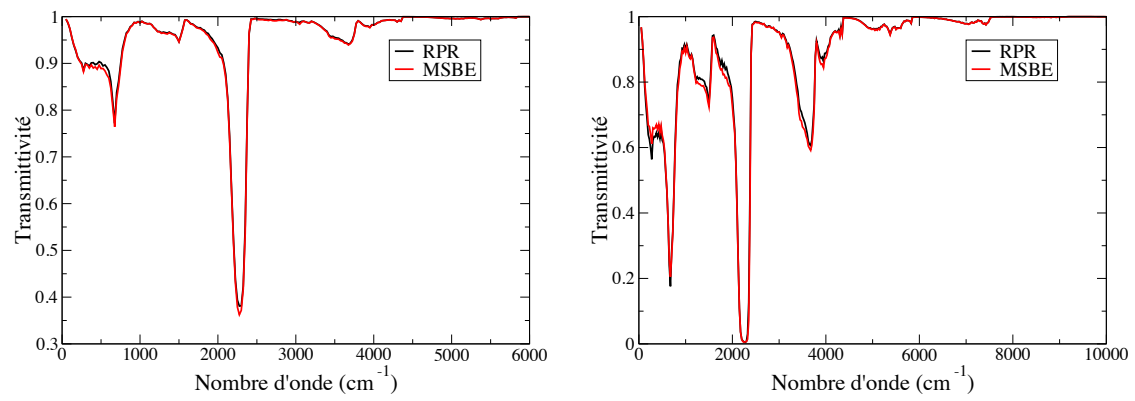

FIGURE 3.5 – Transmittivité d'un mélange  $CO_2$ ,  $H_2O$ ,  $CO$ ,  $HCl$ :  $P=0.125$  atm,  $T=2000$  K. À gauche :  $l=1$  m; à droite :  $l=10$  m.

La figure 3.6 montre quant à elle, pour la colonne gazeuse précédente (de longueur  $l = 10$  m), les transmittivités moyennes associées à chaque molécule du mélange et calculées avec le modèle raie par raie. Cette figure permet ainsi d'illustrer les différentes zones spectrales d'absorption pour chaque espèce ainsi que les zones spectrales de recouvrement où plusieurs espèces absorbent. On remarque par ailleurs que ce sont les espèces  $CO<sub>2</sub>$  et  $H<sub>2</sub>O$  qui contribuent le plus à l'absorption (et l'émission) dans les jets à haute altitude.

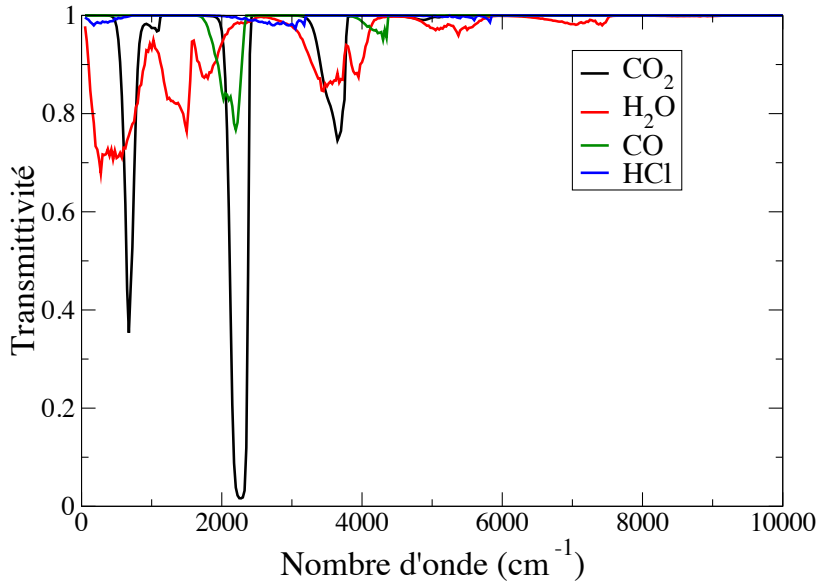

FIGURE 3.6 – Transmittivités associées aux différentes molécules.  $P=0,125$  atm,  $T{=}2000$   $K$  ,  $l{=}10$   $m,$   $x_{CO_2}{\,=\,}0.05$  ,  $x_{H_2O}{\,=\,}0.05$  ,  $x_{CO}{\,=\,}0.45$   $\,et$   $x_{HCl}{\,=\,}0.05.$ 

#### 3.2.2.3 Cas des milieux hétérogènes

Pour étendre l'utilisation des modèles MSBE aux milieux gazeux anisothermes et hétérogènes, différentes approximations ont été développées, une description exhaustive des différentes approximations a été faite par Young [144]. Dans le cadre de notre étude nous avons utilisé les approximations de Curtis-Godson et de Lindquist-Simmons. Suivant le principe des modèles MSBE, la transmittivité d'une colonne non uniforme entre deux abscisses  $s_1$  et  $s_2$  peut s'écrire en généralisant les équations 3.38 et 3.40 :

$$
\overline{\tau}^{\Delta \sigma}(s_1, s_2) = \exp\left(-\frac{\overline{W}(s_1, s_2)}{\delta}\right) = \exp\left(-\frac{1}{N\delta} \sum_{i=1}^N W_i(s_1, s_2)\right), \quad (3.73)
$$

avec

$$
W_i(s_1, s_2) = \int_{-\infty}^{+\infty} \left[1 - \exp\left(-\int_{s_1}^{s_2} x_e(s) p(s) S_i(s) f_i(\sigma, s) ds\right)\right] d\sigma. \tag{3.74}
$$

Les approximations de Curtis-Godson et Lindquist-Simmons ont été développées afin d'exprimer cette transmittivité sous forme analytique à partir des paramètres du modèle construits pour des milieux homogènes.

## Approximation de Curtis-Godson

L'approximation de Curtis-Godson consiste à utiliser les formulations analytiques des largeurs moyennes de raie noire équivalente utilisées en milieu uniforme (Eq. 3.61, 3.69 , 3.71 et 3.59) en remplaçant les paramètres du modèles  $p_e l \overline{k}, \overline{\beta}_L$  et  $\overline{\beta}_D$  par des expressions moyennées le long de la colonne. Les formulations analytiques dépendent alors des paramètres moyennés suivants :

$$
u^* = \int_{s_1}^{s_2} x_e(s)p(s)ds,
$$
\n(3.75)

$$
\overline{k}_{D/L}^* = \frac{1}{u^*} \int_{s_1}^{s_2} x_e(s) p(s) \overline{k}_{D/L}(s) ds,
$$
\n(3.76)

$$
\overline{\beta}_{D/L}^* = \left(\frac{1}{\overline{k}_{D/L}^* u^*} \int_{s_1}^{s_2} x_e(s) p(s) \overline{k}_{D/L}(s) \left[\overline{\beta}_{D/L}(s)\right]^\omega ds\right)^{\frac{1}{\omega}},\tag{3.77}
$$

où les indices  $D$  et  $L$  désignent les régimes Doppler ou Lorentz et  $\omega$  est égal à 1 ou -1 suivant que l'on utilise respectivement les approches de Curtis-Godson dites classique ou formelle [143]. Les largeurs moyennes de raie noire équivalente de la colonne pour les différents régimes s'obtiennent alors en remplaçant  $\overline{k}x_{e}$ pl et  $\overline{\beta}$  par les valeurs moyennées sur la colonne  $\overline{k}^*u^*$  et  $\overline{\beta}^*$  dans les expressions analytiques 3.61, 3.69, 3.71 et 3.59.

## Approximation de Lindquist-Simmons

L'équation 3.48 du transfert radiatif sur une bande  $\Delta \sigma$  peut s'écrire pour une colonne comme :

$$
\overline{L}^{\Delta\sigma}(s) = \int_0^s \overline{L_\sigma^0(T)}^{\Delta\sigma} \frac{\partial \overline{\tau}^{\Delta\sigma}}{\partial s'}(s', s) ds',\tag{3.78}
$$

Cette équation met en évidence le fait que le modèle doit fournir des informations non seulement sur la transittivité mais surtout sur la dérivée spatiale de cette dernière. Lindquist et Simmons [76] ont ainsi introduit une formulation approchée de  $\frac{\partial}{\partial s'}$  $\left(\frac{\overline{W}}{\delta}(s', s)\right)$  dans le cadre d'un profil Lorentz avec une distribution uniforme de l'intensité des raies permettant de calculer la largeur de raie noire équivalente d'une colonne non uniforme comme :

$$
\frac{\overline{W}(s_1, s_2)}{\delta} = \int_{s_1}^{s_2} \frac{1}{\delta} \frac{\partial \overline{W}(s, s_2)}{\partial s} ds,
$$
\n(3.79)

Cette approche a été généralisée par Young [143] pour d'autres fonctions de distributions en intensité de raie. L'approximation de Lindquist-Simmons consiste alors à intégrer les expressions analytiques de  $\frac{\partial}{\partial s}$  $\left(\frac{\overline{W}}{\delta}\right)$  le long du chemin optique en utilisant des paramètres, moyennés le long de la colonne, similaires à ceux utilisés dans l'approximation de Curtis-Godson. Cette approximation est construite de telle manière qu'elle améliore le modèle pour mieux prendre en compte les corrélations entre l'émission en un point de la colonne  $s'$  et sa transmission jusqu'à un point  $s_2$ . Pour le régime Lorentz, nous avons utilisé l'expression de  $\frac{\partial}{\partial s}$  $\left(\frac{\overline{W}}{\delta}\right)$  développée par Young [143]. La largeur moyenne de raie noire équivalente entre deux points  $s_1$  et  $s_2$  se calcule suivant l'équation 3.79 à partir de l'expression :

$$
\frac{1}{\delta} \frac{\partial \overline{W}_L(s, s_2)}{\partial s} = x_e(s) p(s) \overline{k}_L(s) y \left[ \frac{\pi \overline{k}_L^*(s) u^*(s)}{\overline{\beta}_L^*(s)}, \frac{\overline{\beta}_L(s)}{\overline{\beta}_L^*(s)} \right],
$$
(3.80)

$$
y(x,r) = \frac{2r(1+x) + (1+r^2)\sqrt{1+2x}}{\sqrt{1+2x}(r+\sqrt{1+2x})^2},
$$
\n(3.81)

où les termes étoilés désignent les paramètres moyens de Curtis-Godson calculés sur la colonne  $(s, s_2)$ .

Pour le régime Doppler, l'obtention de l'expression analytique de  $\frac{\delta}{\delta}$ ∂s  $\left(\frac{\overline{W}}{\delta}\right)$  et sa formulation sont présentées par Soucasse et al. [118] pour  $\alpha = -1$  et par Rivière et al. [103] pour  $\alpha \neq -1$ . Celle-ci se calcule alors comme :

$$
\frac{1}{\delta} \frac{\partial \overline{W}_D(s, s_2)}{\partial s}(s, s_2) = \frac{x_e(s)p(s)\overline{k}_D(s)}{\pi} \int_{-\infty}^{+\infty} \frac{\exp(-\xi^2)}{[1 + x \exp(-r^2 \xi^2)]^{\alpha - 1}} d\xi, \tag{3.82}
$$

avec

$$
x = \frac{\overline{k}_D^*(s)u^*(s)}{\overline{\beta}_D^*(s)}, \text{ et } r = \frac{\overline{\beta}_D(s)}{\overline{\beta}_D^*(s)},
$$
\n(3.83)

 $\alpha$  prenant les valeurs 0,15 et 0,3 respectivement pour H<sub>2</sub>O et CO<sub>2</sub> et la valeur -1 pour CO et HCl.

Pour chacune de ces deux approximations, la loi de mélange de Ludwig est ensuite utilisée, à partir des quantités  $\frac{W_L}{\delta}$  et  $\frac{W_D}{\delta}$ , pour traiter le régime Voigt. Dans le cas d'un mélange de différentes espèces absorbant dans la même zone spectrale, rappelons que la transmittivité du mélange est calculée comme le produit des transmittivités de chaque espèce (équation 3.42), exprimées en régime Voigt.

Notons qu'avec l'approximation de Lindquist-Simmons,  $\overline{W}/\delta(s_1, s_2)$  n'est pas symétrique par rapport à  $s_1$  et  $s_2$ , contrairement à l'approximation de Curtis-Godson,  $\overline{W}/\delta(s_1, s_2)$  désignant la largeur moyenne de raie noire équivalente pour une émission en  $s_1$  et une transmission jusqu'à  $s_2$ .

L'approximation de Lindquist-Simmons (LS) donne généralement de meilleurs résultats que l'approximation de Curtis-Godson (CG) dans le cas de milieux fortement non-uniformes. Cependant sa mise en œuvre est plus coûteuse en temps de calcul puisqu'elle nécessite une intégration supplémentaire le long de chaque élément homogène au sein d'une colonne gazeuse. La section suivante compare les résultats des modèles MSBE, utilisant les deux approximations, avec ceux des modèles RPR dans le cas de colonnes caractéristiques des jets haute à altitude.

### 3.2.3 Précision des modèles MSBE

Afin de valider l'utilisation des modèles MSBE dans le cadre de l'étude du rayonnement dans les jets à haute altitude, des comparaisons ont été faites entre les résultats des modèles MSBE et ceux obtenus avec les modèles raie par raie. Pour cela des calculs de transfert radiatif ont été menés sur des colonnes caractéristiques des jets à haute altitude. Ces colonnes ont été extraites des champs d'écoulement calculés avec la plateforme CEDRE pour le cas du moteur ANTARES. Ces simulations d'écoulement seront présentées dans la partie 5. La résolution de l'équation du transfert radiatif sur ces colonnes représentatives permet de calculer la luminance en sortie de colonne et la contribution de la direction considérée à la puissance radiative en chaque cellule de la colonne. Ces calculs ont été menés avec les modèles MSBE en régime Voigt pour les deux

approximations (Curtis-Godson classique et Lindquist-Simmons) en résolvant l'ETR formulée en transmittivité et avec les modèles RPR.

### 3.2.3.1 Formulation discrétisée de l'ETR

Chaque colonne étudiée, schématisée sur la figure 3.7, est divisée en N éléments (indicés i) homogènes en température, pression et fractions molaires des espèces gazeuses. Les grandeurs relatives à chaque cellule seront indicées  $i$  par la suite et on notera $i^-$ et  $i^+$ les limites à gauche et à droite de la cellule.

La discrétisation en ces N éléments de l'ETR exprimée en transmittivité (équa-

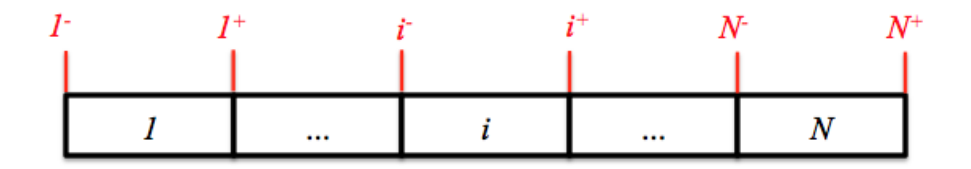

FIGURE  $3.7 - Schéma$  d'une colonne

tion 3.48) donne (en supposant que la luminance en entrée de colonne  $\overline{L_{\sigma}(0)}$ est nulle) :

$$
\overline{L}^{\Delta\sigma}(N^{+}) = \sum_{i=1}^{N} \overline{L_{\sigma}^{0}(T_{i})}^{\Delta\sigma} \int_{i^{-}}^{i^{+}} \frac{\partial \overline{\tau}^{\Delta\sigma}}{\partial s'}(s', N^{+}) ds'
$$

$$
= \sum_{i=1}^{N} \overline{L_{\sigma}^{0}(T_{i})}^{\Delta\sigma} \left[ \overline{\tau}^{\Delta\sigma}(i^{+}, N^{+}) - \overline{\tau}^{\Delta\sigma}(i^{-}, N^{+}) \right], \quad (3.84)
$$

où  $\overline{L}^{\Delta \sigma}(N^+)$  désigne la luminance en sortie de colonne, et  $\tau^{\Delta \sigma}(i^-,N^+)$  désigne la transmittivité de la colonne entre l'entrée de la cellule i et la sortie de colonne, calculée avec le modèles de bandes. Plus généralement, afin de calculer la puissance radiative directionnelle associée à chaque élément i, on calcule, suivant la même équation, les luminances sortantes de chaque cellule dans les deux sens de parcours de la colonne. On note ainsi  $\overline{L}_{d}^{\Delta \sigma}$  $\frac{d\Delta\sigma}{d}(i^+)$  la luminance sortant à droite de la cellule *i* et  $\overline{L}_q^{\Delta \sigma}$  $\frac{\Delta \sigma}{g}(i^{-})$  la luminance sortant à gauche de la cellule i, calculées avec les équations :

$$
\overline{L}_{d}^{\Delta\sigma}(i^{+}) = \sum_{j=1}^{i} \overline{L_{\sigma}^{0}(T_{j})}^{\Delta\sigma} \left[ \overline{\tau}^{\Delta\sigma}(j^{+}, i^{+}) - \overline{\tau}^{\Delta\sigma}(j^{-}, i^{+}) \right], \quad (3.85)
$$

$$
\overline{L}_g^{\Delta \sigma}(i^-) = \sum_{j=i}^N \overline{L_\sigma^0(T_j)}^{\Delta \sigma} \left[ \overline{\tau}^{\Delta \sigma}(j^-, i^-) - \overline{\tau}^{\Delta \sigma}(j^+, i^-) \right], \quad (3.86)
$$

Notons ici que la transmittivité  $\overline{\tau}^{\Delta \sigma}(j^-, i^-)$  désigne la transmittivité de la colonne entre les abscisses  $j^-$  et  $i^-, (j>i)$ , pour un parcours du chemin optique vers la droite. La transmittivité étant symétrique avec l'approximation

de Curtis-Godson on a  $\overline{\tau}^{\Delta \sigma}(j^-, i^-) = \overline{\tau}^{\Delta \sigma}(i^-, j^-)$ , ce qui n'est pas le cas avec l'approximation de Lindquist-Simmons, les transmittivités devant de ce fait être construites suivant les deux sens de parcours. On obtient alors les luminances en sortie et en entrée de colonne en calculant respectivement  $\overline{L}_{q}^{\Delta \sigma}$  $\frac{d^2\sigma}{g}(1^-)$ et  $\overline{L}_{d}^{\Delta \sigma}$  $\frac{d^{3}\sigma}{d}(N^{+})$  pour chaque bande spectrale. Le calcul de la contribution à la puissance radiative moyenne est fait par simple différence des luminances entrantes et sortantes sur chaque cellule  $i$  de longueur  $l_i$ , intégrée sur l'ensemble du spectre. Elle est calculée avec l'expression :

$$
P_i = -\sum_{k=1}^{N_b} \frac{\left[ \overline{L}_d^{\Delta \sigma_k}(i^+) - \overline{L}_d^{\Delta \sigma_k}(i^-) \right] + \left[ \overline{L}_g^{\Delta \sigma_k}(i^-) - \overline{L}_g^{\Delta \sigma_k}(i^+) \right]}{l_i} \Delta \sigma_k. \tag{3.87}
$$

Cette puissance radiative directionnelle est alors comptée positivement lorsque la cellule absorbe et négativement lorqu'elle émet, suivant la convention  $P_i =$  $P_{abs,i} - P_{e,i}.$ 

Les paramètres du modèle MSBE étant tabulés en température une simple interpolation linéaire est faite pour obtenir les paramètres à une température quelconque.

Pour le modèle raie par raie les mêmes quantités sont calculées suivant les mêmes équations 3.86 et 3.87 sur chacune des bandes spectrales à haute résolution du modèle ( $\Delta \sigma = 10^{-3}$  cm<sup>-1</sup>), une intégration est ensuite faite pour obtenir les luminances intégrées sur les mêmes bandes du modèles MSBE. La transmittivité d'une colonne entre deux points  $i^-$  et  $j^+$  (i<j) étant simplement calculée à partir des coefficients d'absorption via l'expression :

$$
\tau_{\sigma}(i^{-}, j+) = \exp\left[-\sum_{k=i}^{j} \sum_{e=1}^{N_e} x_e(k) p(k) k_{\sigma}^e(k) l_k\right]
$$
\n(3.88)

où  $x_e$ ,  $p$ ,  $k^e_{\sigma}$  et  $l_k$  désignent respectivement la fraction molaire de l'espèce radiative e, la pression, le coefficient d'absorption réduit donnée par le modèle RPR et la longueur de l'élément k.

Les paramètres  $k^e_{\sigma}$  sont tabulés en pression et en température. Une double interpolation linéaire est utilisée pour calculer le coefficient d'absorption réduit à une température et une pression quelconques.

### 3.2.3.2 Résultats

Les figures ci-dessous présentent les résultats de calculs de rayonnement obtenus pour quatre colonnes caractéristiques différentes, chacune étant divisées en 201 éléments de même longueur l. On présentera dans un premier temps l'allure des champs de température et de pression le long de la colonne. Puis les luminances en sortie de colonne en fonction du nombre d'onde ainsi que la puissance radiative directionnelle de chaque élément de la colonne. Les compositions molaires de chaque espèce absorbante  $(CO_2, H_2O, CO$  et HCl) ne sont

ici pas représentées, cependant elles restent quasi-constantes égales à la composition en sortie de tuyère lorsque la colonne reste dans le jet et deviennent nulles lorsque celle-ci sort du jet (la sortie du jet étant remarquable par les forts gradients de pression et température au niveau du choc). La composition typique en sortie de tuyère est alors dans notre cas :  $x_{CO_2} = 1,36\%$ ,  $x_{H_2O} = 5,39\%$ , x $_{CO}$ =43,97% et x $_{HCl}$ =1,91%

### Colonne 1

La première colonne est une colonne de 40 m, située le long de l'axe de symétrie et partant de la sortie de la tuyère. La luminance ici présentée est calculée en sortie du jet au niveau de la zone froide. La position de cette colonne est représentée sur la figure 3.8, où l'on présente le champ de température du gaz dans le jet.

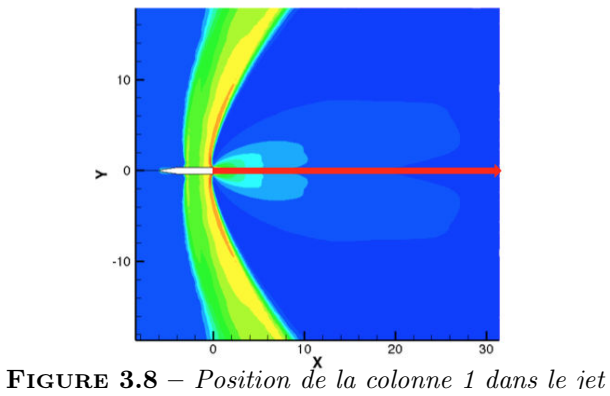

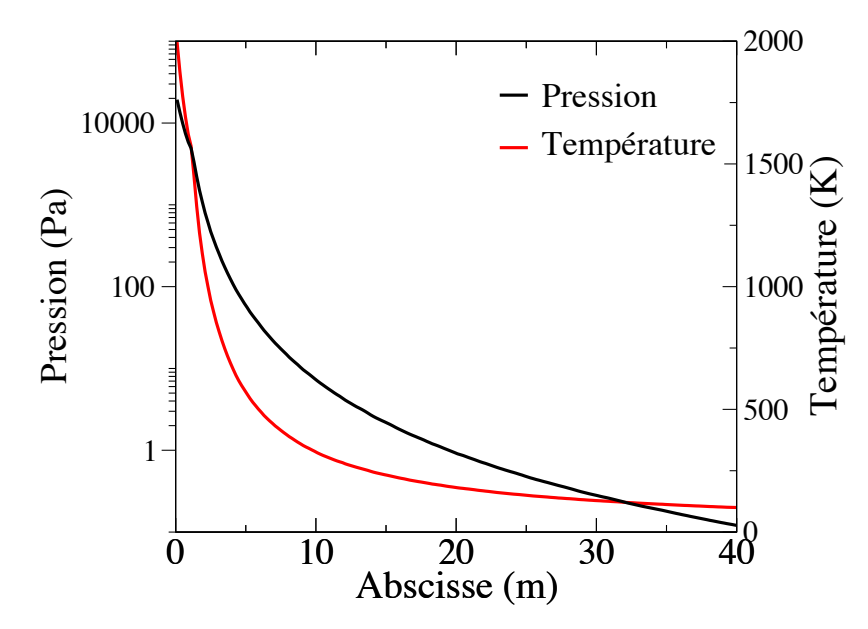

Figure 3.9 – Profils de pression et de température le long de la colonne 1

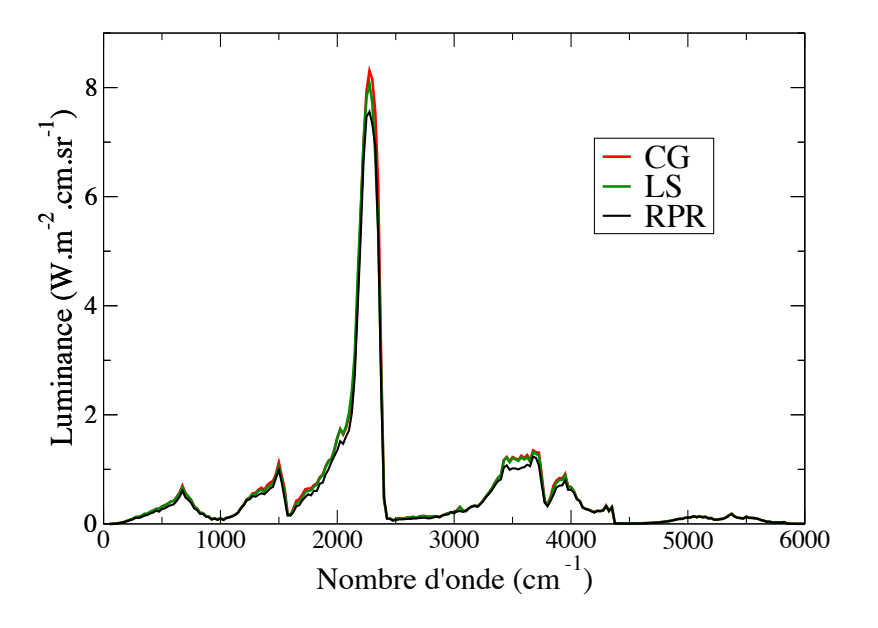

FIGURE 3.10 – Luminance en sortie de la colonne 1  $(x=40 \text{ m})$ 

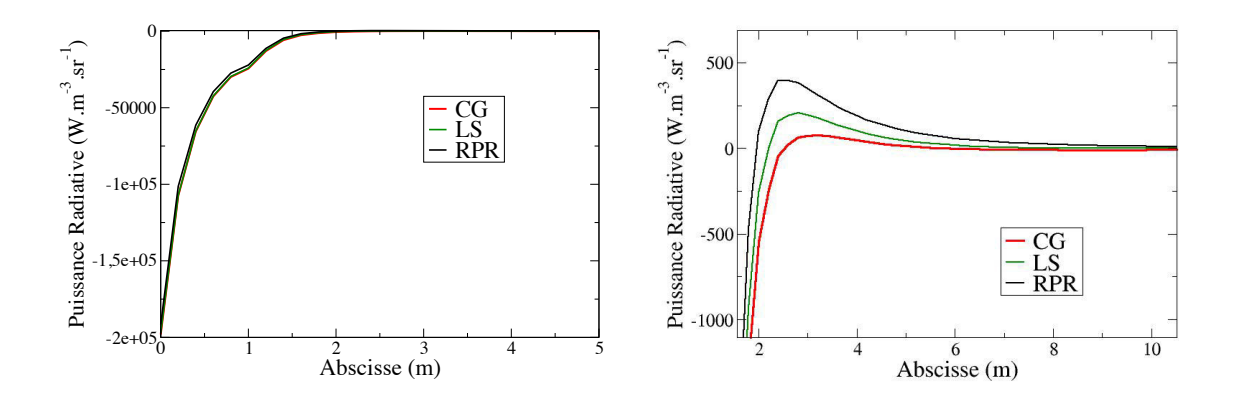

FIGURE  $3.11$  – *Puissance radiative directionnelle le long de la colonne* 1

## Colonne 2

La deuxième colonne est une colonne de 40 m, traversant le jet perpendiculairement à l'axe de symétrie à 2 m de la sortie de la tuyère. Cette colonne est représentée sur la figure 3.12.

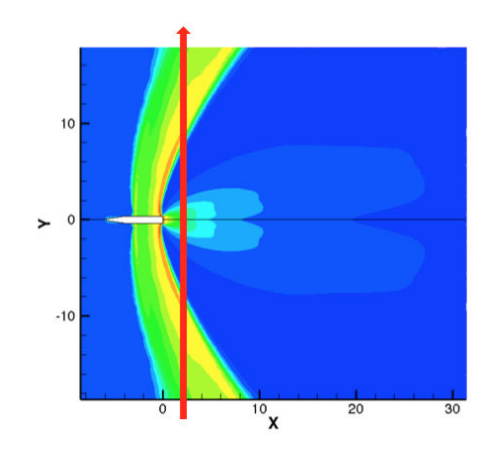

FIGURE  $3.12$  – Position de la colonne 2 dans le jet

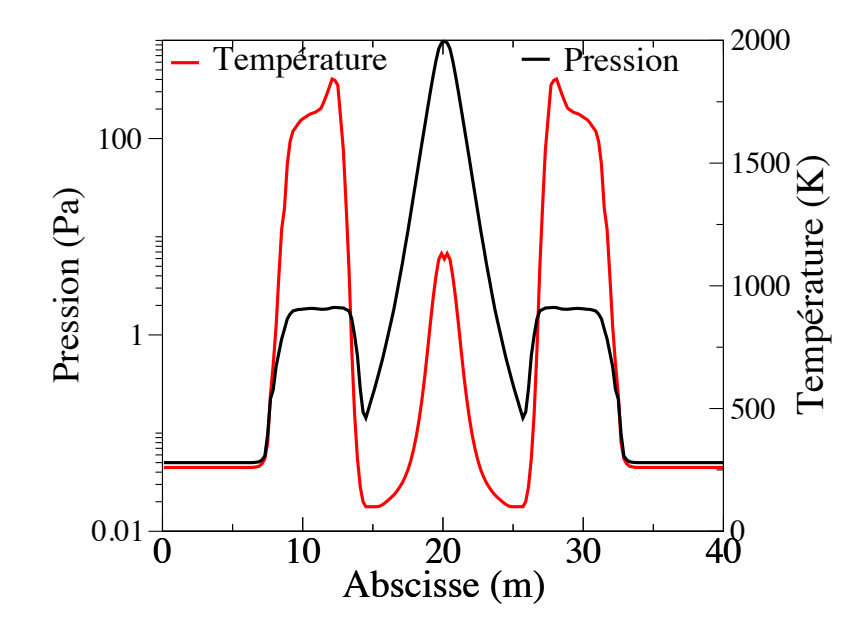

Figure 3.13 – Profils de pression et de température le long de la colonne 2

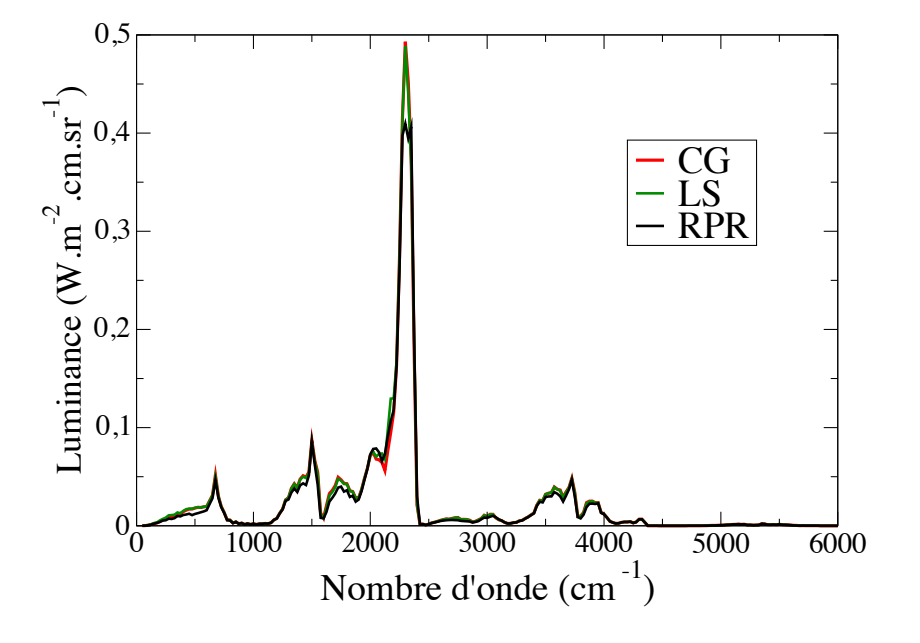

Figure 3.14 – Luminance en sortie de la colonne 2

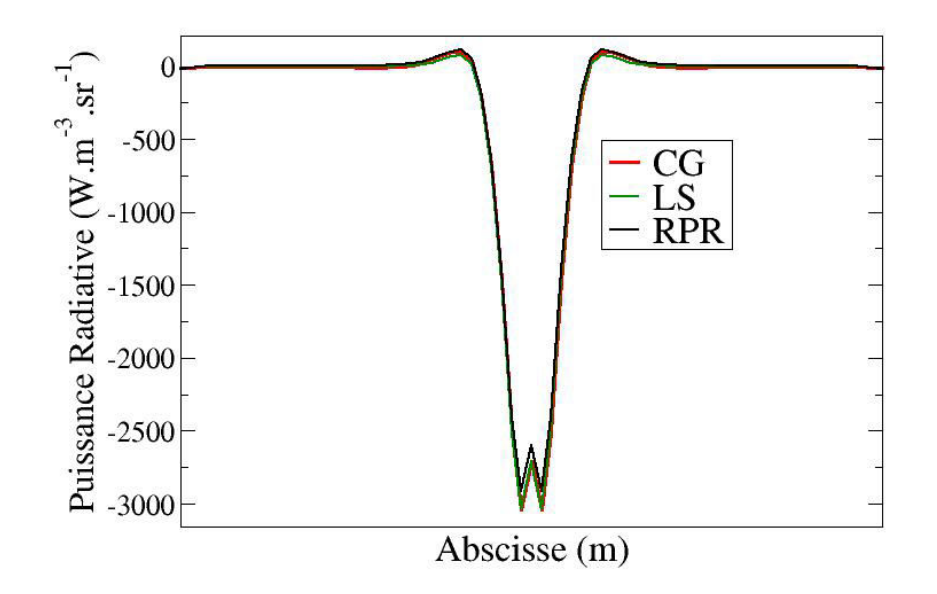

Figure 3.15 – Puissance radiative directionnelle le long de la colonne 2

# Colonne 3

La troisième colonne est une colonne de 30 m, traversant le jet parallèlement à l'axe de symétrie à 1 m de cet axe. La luminance ici présentée est calculée depuis l'amont du jet, pour l'abscisse  $x = 0$  m. Cette colonne est représentée sur la figure 3.16.

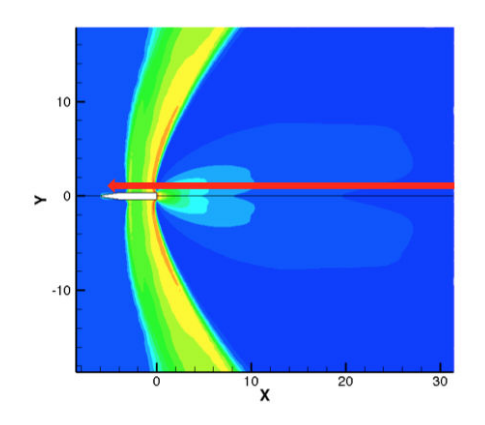

FIGURE  $3.16$  – Position de la colonne 3 dans le jet

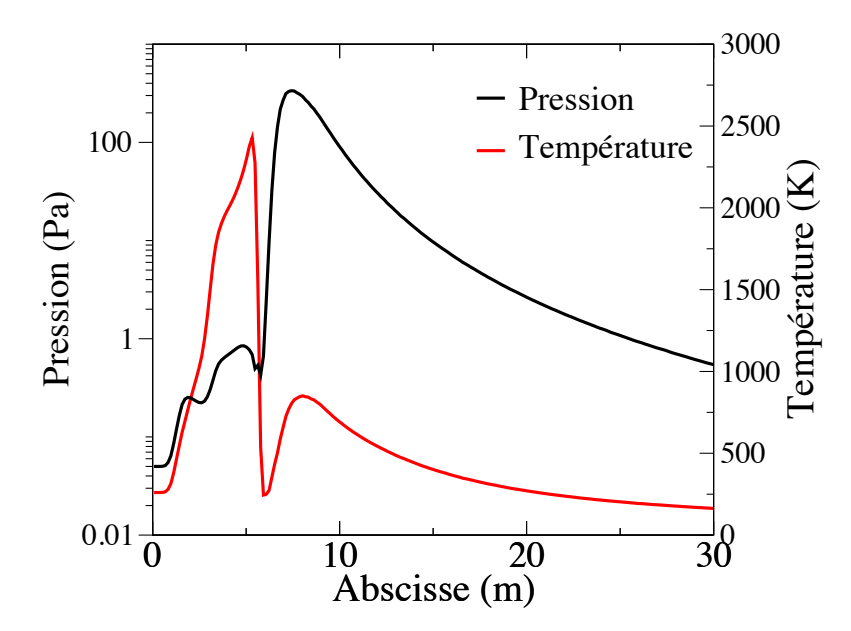

Figure 3.17 – Profils de pression et de température le long de la colonne 3

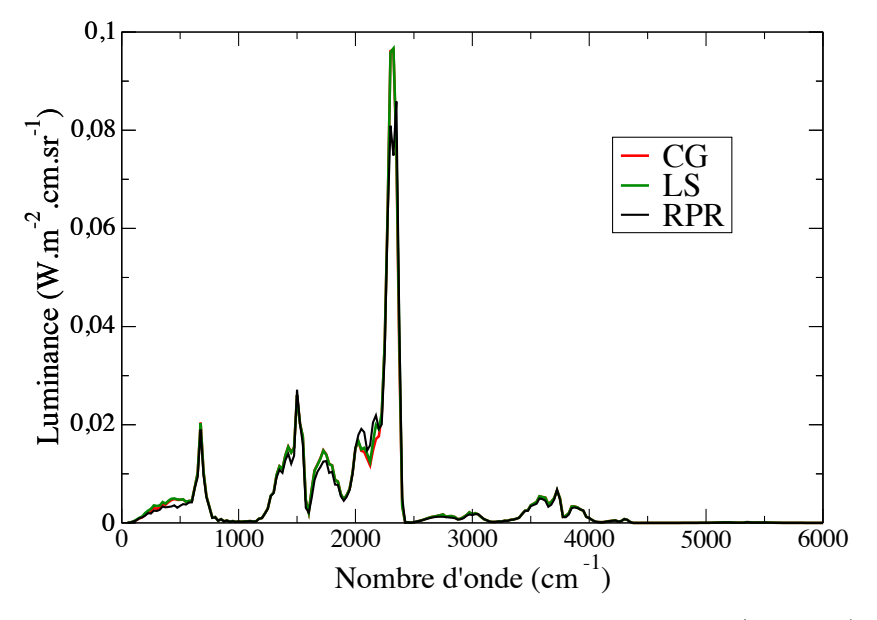

FIGURE  $3.18$  – Luminance en sortie de la colonne 3 (à x=0 m)

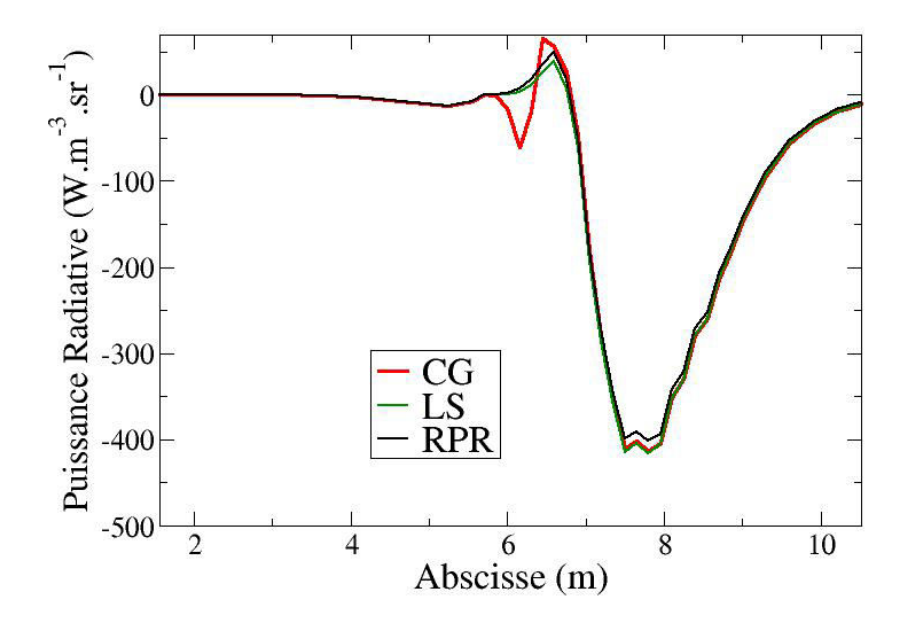

FIGURE  $3.19$  – Puissance radiative directionnelle le long de la colonne 3

# Colonne 4

Enfin, la dernière colonne est une colonne de 36 m, traversant le jet et représentant l'axe de visée du spectromètre fixé sur l'engin (voir chapitre 5). Cette colonne est représentée sur la figure 3.20.

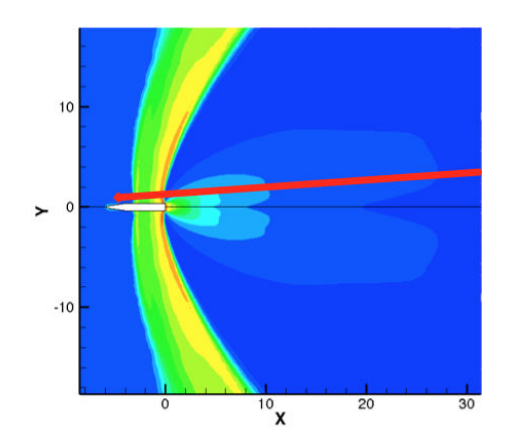

FIGURE  $3.20$  – Position de la colonne 4 dans le jet

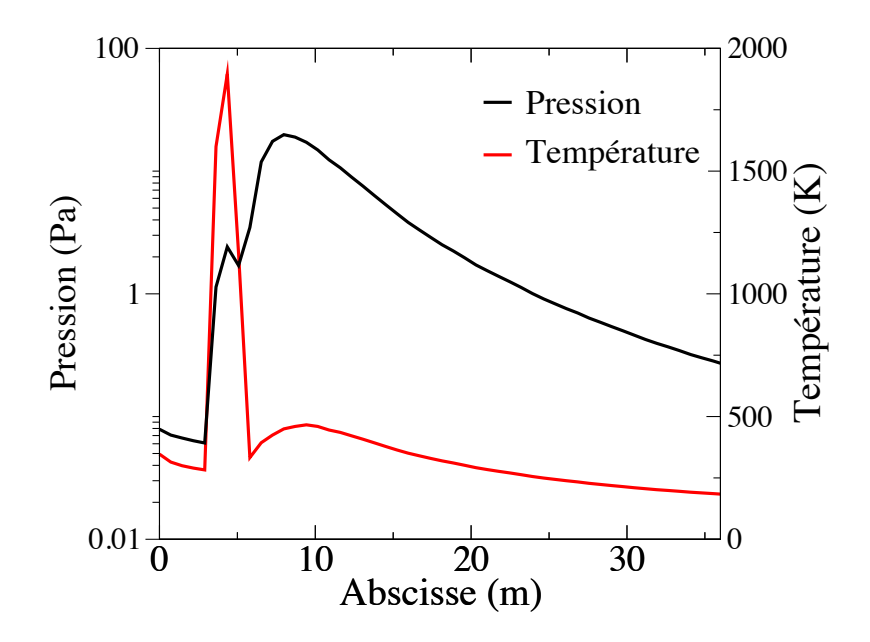

FIGURE  $3.21$  – Profils de pression et de température le long de la colonne  $\frac{1}{4}$ 

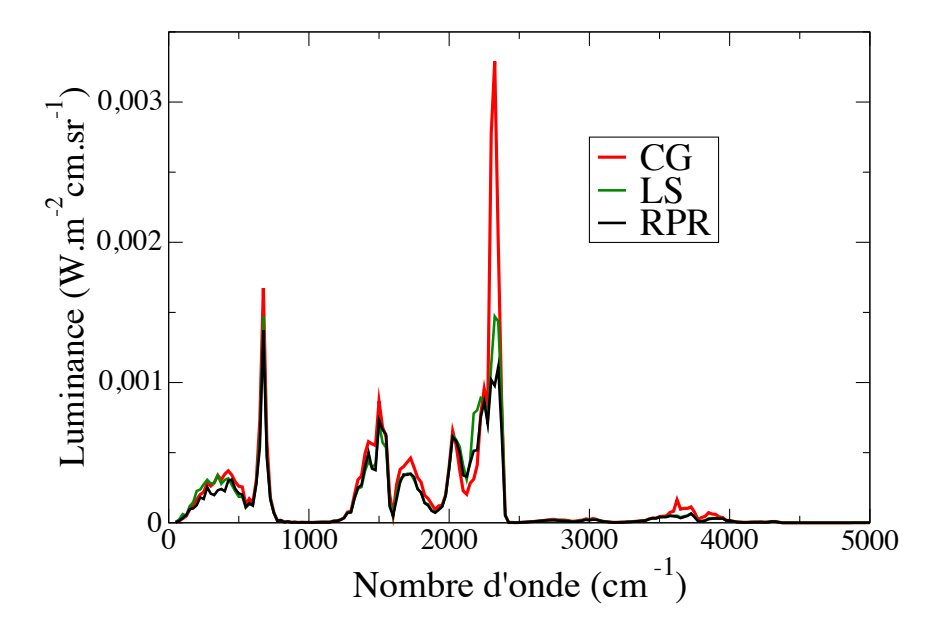

FIGURE 3.22 – Luminance en sortie de la colonne 4 (à  $x=0$  m)

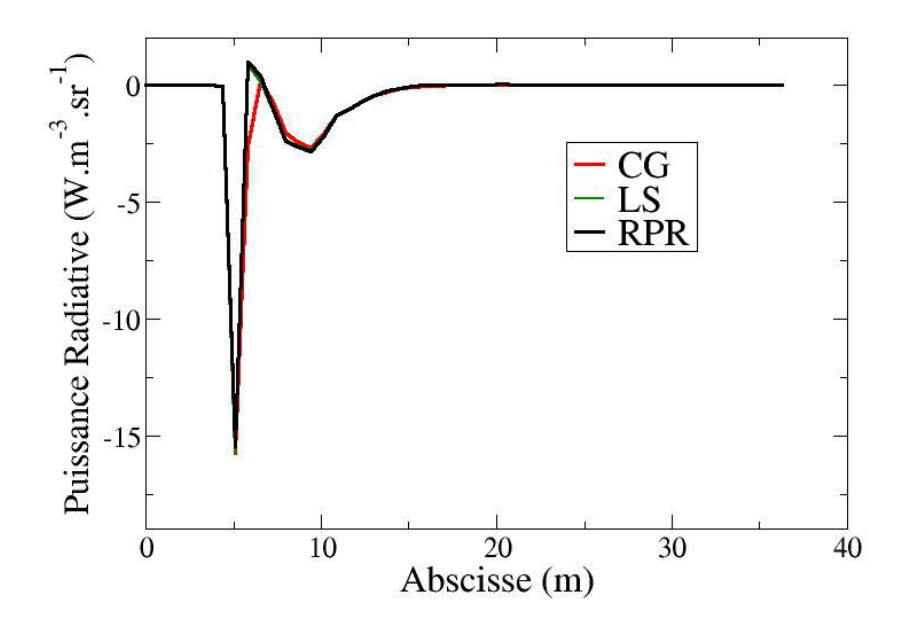

FIGURE  $3.23$  – Puissance radiative directionnelle le long de la colonne 4

L'ensemble de ces tests montre un bon accord entre les résultats obtenus avec les modèles raie par raie et ceux obtenus avec les modèles statistiques à bandes étroites étant données les fortes variations de pression et de température au sein des différentes colonnes. Le tableau 3.4 donne les écarts relatifs sur les luminances en sortie des différentes colonnes (intégrées sur tout le spectre) entre les résultats de référence obtenus avec les modèles raie par raie et ceux obtenus avec les modèles de bandes pour les deux approximations. Ce tableau met alors en évidence le fait que l'approximation de Lindqusit-Simmons est plus précise que celle de Curtis-Godson pour l'étude de milieu à forts gradients de pression et de température. La comparaison entre les puissances radiatives obtenues sur les différentes colonnes, notamment sur les figures 3.11, 3.19 et 3.23, montre encore que l'approximation de Lindquist-Simmons est plus adéquate.

En observant plus précisément les luminances en sortie de colonne (figure 3.10 par exemple), on remarque des écarts assez significatifs au niveau des régions de 4,3  $\mu$ m (2300 cm<sup>−1</sup>) de CO<sub>2</sub> et de 2,7  $\mu$ m (3700 cm<sup>−1</sup>) de H<sub>2</sub>O. Ceuxci pourraient être dus soit à la loi de mélange utilisée pour obtenir  $\overline{W_V}$  à partir de  $\overline{W_L}$  et $\overline{W_D}$  soit au fait que les paramètres en régime Lorentz ont été ajustés à une atmosphère et que leur précision se dégrade à plus basse pression. Cependant, la précision des modèles de bandes reste satisfaisante, étant données les très fortes variations des conditions thermophysiques, pour considérer leur application dans le cadre de l'étude du transfert radiatif dans les jets à haute altitude.

| Approximation     | Colonne <sup>-1</sup> | Colonne 2 | $\mid$ Colonne 3 $\mid$ | C olonne 4 |
|-------------------|-----------------------|-----------|-------------------------|------------|
| Curtis-Godson     | $10.2\%$              | $7.9\%$   | $5.8\%$                 | 33 %       |
| Lindquist-Simmons | 7,6 %                 | $6.3\%$   | $\%$                    | $9,8\%$    |

TABLE  $3.4$  – Écarts relatifs sur les luminances totales pour les deux approximations

# 3.3 Propriétés et modélisation du rayonnement des particules d'alumine

Les propriétés radiatives de l'alumine (émission, absorption et diffusion) dépendent en particulier des valeurs des parties réelle n et imaginaire  $\chi$  de l'indice de réfraction complexe. Ces indices dépendent fortement de la température, la longueur d'onde, la phase (liquide et les différentes phases cristallines solides) ainsi que des impuretés présentes dans les particules d'alumine.

Afin de simplifier l'étude sur les propriétés radiatives, on supposera les particules d'alumine comme sphériques et de propriétés physicochimiques homogènes. Après une étude bibliographique sur les différents résultats expérimentaux sur les indices de l'alumine et les formules semiempiriques existantes , on justifiera les expressions analytiques des indices de l'alumine retenues pour notre étude. On présentera ensuite la modélisation utilisée pour les propriétés radiatives des particules.

## 3.3.1 Étude bibliographique des indices de l'alumine

De très nombreuses expériences ont été menées au cours des dernières décennies afin de mesurer les valeurs des indices de réfraction n et d'absorption  $\chi$ de l'alumine en fonction de la température T et de la longueur d'onde λ. Cependant les différences entre les résultats obtenus par ces expériences sont très importantes, dépassant largement les incertitudes pouvant affecter les mesures. Si les différences sur l'indice de réfraction n sont plutôt faibles, n variant de  $1, 5$ à 1, 9 suivant les études, les variations de l'indice d'absorption χ sont très élevées, les valeurs  $\chi$ trouvées dans la bibliographie pouvant aller de  $10^{-7}$ à  $10^{-1}$ pour une même longueur d'onde. Ces différences s'expliquent en partie par le fait que les expériences cherchant à mesurer ces indices ont été effectuées sur différents types d'alumine, avec différentes méthodes de mesure et à différentes conditions (température, longueur d'onde). Le but de cette section est de choisir les expressions semi-empiriques des indices  $n \in \chi$  les plus judicieuses pour l'étude des jets à haute altitude, c'est-à-dire permettant de calculer ces indices pour des particules d'alumine issues de la combustion de propergol solide, sous leurs différentes phases, pour des longueurs d'onde allant de l'UV à l'infrarouge et des températures allant de 300 à 3200 K.

Une partie des expériences de la littérature s'est focalisée sur l'étude de cristaux pure d'alumine  $Al_2O_3$ , qui peuvent être sous forme de saphir synthétique, ou de particules d'alumine liquide à haut taux de pureté. Pour l'alumine pure ou quasi-pure les valeurs de  $\chi$  issues de la littérature sont assez faibles, variant entre 10−<sup>7</sup> à 10−<sup>4</sup> .

Une autre partie de ces expériences s'est concentrée sur l'étude des propriétés radiatives de particules d'alumine issues de la combustion de propergol solide et comportant de ce fait de nombreuses impuretés (aluminium non oxydé ou

présence de carbone par exemple) qui ont tendance à augmenter l'émissivité des particules. Pluchino et Masturzo [96] ont ainsi montré l'importance que peut jouer la présence d'impuretés sur l'émissivité des particules d'alumine qui peut varier de deux à trois ordres de grandeur suivant leur pureté. Les valeurs de χ obtenues dans la littérature pour ce type d'alumine varient entre 10−<sup>4</sup> à 10−<sup>1</sup> . Reed et Calia [101] et Bityukov et Petrov [10] ont dans leurs travaux présenté des listes plus ou moins exhaustives de ces expériences et expressions semiempiriques sans pour autant dégager de modèle plus pertinent que les autres. On présentera dans cette revue bibliographique uniquement les travaux cherchant à caractériser l'indice de l'alumine issue de la combustion du propergol solide.

## 3.3.1.1 Mesures de l'indice d'absorption  $\chi$

L'alumine,  $Al_2O_3$ , à l'état solide et liquide est un matériau semi-conducteur à large bande interdite, égale à 8,8 eV à température ambiante pour lequel les phénomènes d'absorption sont régis par :

- l'absorption par le réseau cristallin (état solide) pour les hautes longueurs d'onde supérieures à 5  $\mu$ m
- l'absorption par les électrons de la bande de valence aux faibles longueurs d'onde
- l'absorption par transition libre-libre des électrons de la bande de conduction dans l'infrarouge et le visible
- l'absorption dans le proche UV et le visible liée au couplage entre les phonons et la bande électronique fondamentale (au niveau de la queue d'Urbach).

Malheureusement, la théorie ne permet pas d'obtenir des résultats satisfaisants pour l'indice d'absorption des matériaux réels d'autant plus que les impuretés jouent un rôle très important pour l'absorption. Les données fiables et formules pour les caractéristiques radiatives de l'alumine n'ont ainsi pu être obtenues que par des études expérimentales.

Adams [2] a effectué des mesures sur une flamme de  $H_2 - O_2$  contenant des particules d'alumine liquides, de tailles comprises entre 0,1 et 0,5  $\mu$ m de diamètre, pour des températures comprises entre 2466 et 2850 K et à une longueur d'onde de  $0.588 \mu m$ . Après une mesure de la distribution en taille du nuage de particules, Adams a évalué des sections efficaces moyennes d'absorption du nuage de particules à partir de mesure d'émissivité d'une colonne de particules. Ces sections efficaces d'absorption mesurées lui ont permis d'évaluer des indices d'absorption pour les différentes températures par comparaisons avec des sections efficaces calculées avec la théorie de Mie. Les valeurs de l'indice d'absorption déterminées par Adams sont représentées sur la Figure 3.24. Notons que ces mesures n'ont été effectuées que pour une seule longueur d'onde et que la qualité des particules d'alumine introduites dans la flamme n'est pas indiquée.

#### <sup>76</sup> 3.3 - Propriétés et modélisation du rayonnement des particules d'alumine

Afin d'évaluer la variation de l'indice d'absorption de l'alumine autour de son point de fusion, Mularz et al. [86] ont introduit dans une flamme de pré-mélange de propane des particules d'alumine. Les particules utilisées étaient des particules d'alumine sous la forme cristalline  $\alpha$ , possédant 0,1 % d'impureté et de diamètre moyen 0,3  $\mu$ m. Après chauffage dans la flamme, les particules se sont agglomérées et l'étude des échantillons obtenus au microscope électronique a montré une distribution en taille variant de 0,1 à 10  $\mu$ m de diamètre et de géométrie plutôt sphérique. Les mesures d'émission et de diffusion ont été effectuées pour des températures de 2090 K et 2550 K pour des longueurs d'onde comprises entre  $0.35$  et  $1.2 \mu m$ . Murlaz et al. déduisent ensuite de ces mesures l'indice d'absorption en utilisant la théorie de Mie. Ces valeurs sont reportées sur la figure 3.24 et montrent une nette différence entre l'indice d'absorption de l'alumine liquide et celui de l'alumine solide puisqu'ils diffèrent environ d'un facteur 10. Par ailleurs, on note une forte augmentation de l'indice d'absorption lorsque l'on se rapproche de l'UV.

Bakhir et al. [7] ont déterminé l'indice d'absorption à partir de mesures d'émission et de transmission pour des particules d'alumine liquide issues de la combustion d'un combustible aluminisé. La nature du combustible utilisé n'est pas précisée, néanmoins l'analyse chimique des particules d'alumine collectées après l'expérience montre une présence d'impureté de l'ordre de 2 %. Ces mesures ont été réalisées à une température de 2950 K et pour des longueurs d'onde allant de 0,6 à 10  $\mu$ m sur des petites particules de diamètre moyen de l'ordre de 0,8  $\mu$ m. Les indices d'absorption sont représentés sur la figure 3.24 et montrent une augmentation de l'indice d'absorption à mesure que la longueur d'onde croît.

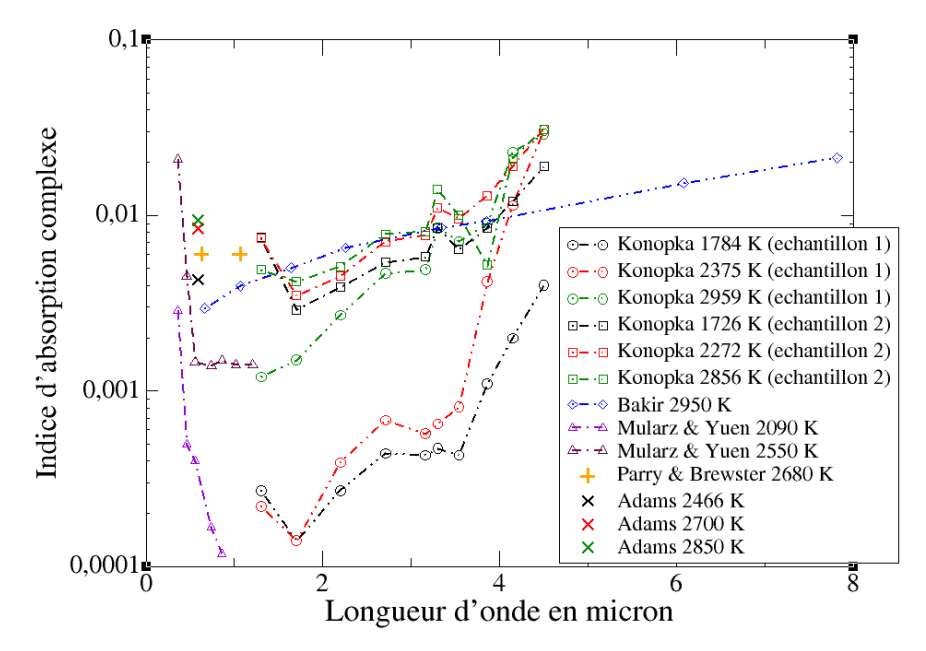

Figure 3.24 – Données expérimentales de l'indice d'absorption des particules d'alumine

Konopka et al. [69] ont utilisé un tube à choc pour chauffer à température voulue des particules d'alumine issues de moteurs à propergol solide. Les particules utilisées ont été récoltées sur deux différents tirs de propulseurs à propergol solide. Le premier échantillon récolté comportait un taux de pureté compris entre 97,75 % et 99,25 % tandis que celui du deuxième échantillon variait entre 91,75 % et 99 %. Des mesures d'émissivité ont été effectuées à l'aide d'un spectromètre sur les deux échantillons à l'état solide et liquide pour des températures comprises entre 1700 K et 3000 K sur une gamme spectrale s'étendant de 1,3 à  $4.5 \ \mu m$ . A partir de ces mesures, un calcul de Mie a permis d'en déduire l'indice d'absorption en fonction de la température et de la longueur d'onde. Les résultats obtenus, représentés sur la figure 3.24, montrent une grande variation de l'indice  $\chi$  avec le taux d'impureté. En effet on observe que pour l'alumine à fort taux de pureté, l'indice diminue grandement lorsque la température baisse et, en dessous de 3,5  $\mu$ m, il y a un facteur d'environ 10 entre l'indice de l'alumine liquide et celui de l'alumine solide. Pour l'échantillon 2, à fort taux d'impureté, on observe une beaucoup plus faible variation de l'indice avec la température ou l'état des particules.

Parry et Brewster [89] ont, quant à eux, développé une méthode pour mesurer les indices de réfraction et d'absorption de l'alumine liquide lors de sa production dans le propulseur, jugeant peu adéquat le fait d'utiliser de l'alumine récupérée de la combustion de propergol solide ou de l'alumine plus ou moins pure chauffée dans une flamme. Des mesures de transmittance et de réflectance ont ainsi été réalisées in-situ, par la méthode de diffusion de la lumière laser à angles multiples, pour deux longueur d'onde de  $0.6328 \mu m$  et  $1.064 \mu m$ .Ces mesures optiques ont alors permis en utilisant la solution inverse de l'équation de transfert et la théorie de Mie d'obtenir les valeurs de l'indice complexe de réfraction. Ces valeurs ont été obtenues pour une température de chambre de 2680 K et des particules de tailles comprises entre 0,2 et 4  $\mu$ m de diamètre. Les valeurs de χ obtenues par Parry et Brewster sont identiques pour les deux longueurs d'onde égales à  $0.006 \pm 0.004$ .

La figure 3.24 montre bien les grandes disparités obtenues lors des mesures des caractéristiques optiques de l'alumine, ces valeurs pouvant varier jusqu'à deux ordres de grandeur suivant la qualité de l'alumine étudiée et les techniques de mesure utilisées.

En ce qui concerne les propriétés optiques des particules d'alumine à l'état solide les résultats expérimentaux sont encore plus disparates. La majorité des mesures expérimentales ont été faites à partir de cristaux d'alumine pur et ne sont donc pas très judicieuses pour notre étude, les impuretés ayant tendance à fortement augmenter l'émissivité des particules. Par ailleurs la transition liquide-solide joue un rôle très important dans les propriétés optiques des particules d'alumine. En effet le refroidissement très rapide de particules qui a lieu dans les jets à haute altitude (de l'ordre de  $10^5 K/s$ ) entraîne généralement une transition sous la phase métastable  $\gamma$  de l'alumine [101], qui a des propriétés différentes de celles de la phase  $\alpha$  généralement étudiée lors des expériences.

Notons cependant les observations importantes à prendre en compte pour le choix de l'indice de l'alumine solide :

- L'indice d'absorption de la phase  $\gamma$  est plus élevé que l'indice de la phase  $\alpha$  [5].
- Alors que la transition solide  $\rightarrow$  liquide entraîne des discontinuités dans les propriétés optiques de l'alumine [22], la transition liquide  $\rightarrow$  solide n'entraîne pas de fortes variations de l'indice d'absorption de l'alumine malgré le phénomène de surfusion [112]. Cela est dû au fait que lors de la solidification de la particule d'alumine, celle-ci passe de l'état liquide à l'état cristallin γ alors que lors de la fusion, la particule passe de la phase cristalline  $\alpha$  à l'état liquide.
- Les mesures d'indices optiques de l'alumine solide montrent généralement une forte augmentation de l'indice d'absorption lorsque la longueur d'onde décroît en dessous de 0,6  $\mu$ m [86,89].

## 3.3.1.2 Expressions analytiques choisies pour notre étude

À partir des résultats expérimentaux obtenus sur les propriétés optiques des particules d'alumine, différentes expressions semi-empiriques ont été établies afin d'exprimer les indices de réfraction n et d'absorption  $\chi$  de l'alumine en fonction de la température T et de la longueur d'onde  $\lambda$ .

## - indice d'absorption  $n$ :

Malitson [82] a donné une formulation de l'indice de réfraction  $n$  de l'alumine solide à partir de mesures expérimentales faites à température ambiante sur du saphir synthétique (haut taux de pureté). Il donne une expression de l'indice comme fonction uniquement de la longueur d'onde, exprimée en  $\mu$ m, valable de  $0.3 \ \mu m \land 6 \ \mu m$ :

$$
n_{Malitson}(\lambda)^2 - 1 = \frac{1.024\lambda^2}{\lambda^2 - 0.003776} + \frac{1.058\lambda^2}{\lambda^2 - 0.01225} + \frac{5.281\lambda^2}{\lambda^2 - 321.4}
$$
 (3.89)

Dans son étude sur les propriétés optiques de l'alumine liquide, Dombrovsky [38] reprend l'expression 3.89 proposée et y ajoute un facteur de dépendance en température, en interpolant l'expression de Malitson sur ses mesures expérimentales effectuées sur l'alumine liquide. Il donne ainsi une expression analytique de l'indice de réfraction comme fonction de la température et de la longueur d'onde, valable selon lui de 1800 K à 3500 K et sur les mêmes gammes de longueur d'onde que Malitson :

$$
n_{Dombrovsky}(\lambda, T) = n_{Malitson}(\lambda) \left[ 1 + 2.02 \times 10^{-5} (T - 473) \right]
$$
 (3.90)

Parry et Brewster [89] ont développé un modèle permettant de calculer l'indice de réfraction de l'alumine liquide à partir des valeurs de l'indice de réfraction de l'alumine solide et des masses volumiques de l'alumine sous ses différentes phases, pour des températures variant de 2320 à 3000 K et des longueurs d'onde allant de  $0.5$  à  $5 \mu m$ . Cependant ce modèle est basé sur les valeurs de l'indice de réfraction de l'alumine solide pure calculées par Plass [93] à 2300 K pour un petit nombre de longueurs d'onde et les valeurs obtenues lors de leur expérience précédemment citée et calculées en deux points spectaux uniquement. Par ailleurs, ils ne donnent pas de formulation explicite de l'indice n comme fonction de la température et de la longueur d'onde.

Pour l'indice de réfraction de l'alumine à l'état solide, selon les connaissances de l'auteur, aucune formulation ne semble avoir été établie pour traiter de l'alumine issue de la combustion de propergol solide.

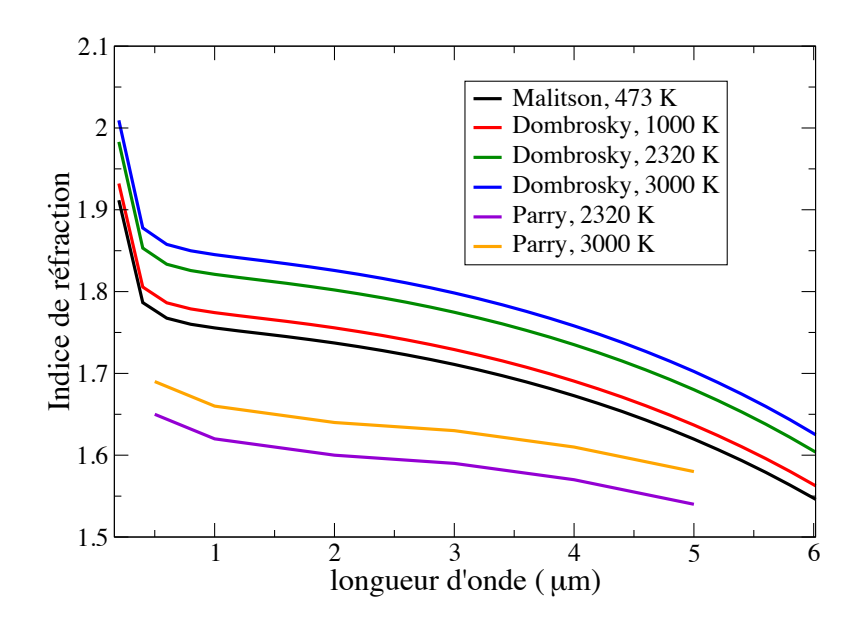

Figure 3.25 – Expressions analytiques de l'indice de réfraction en fonction de la longueur d'onde pour différentes températures

La Figure 3.25 représente les valeurs de l'indice de réfraction de l'alumine calculées avec les différentes expressions analytiques mentionnées précédemment. On remarque une forte différence entre les valeurs obtenues avec les différentes expressions, les valeurs obtenues par Parry et Brewster étant significativement plus basses que les valeurs de l'expression de Dombrovsky. Par ailleurs la forte augmentation de l'indice de réfraction calculé avec la formule de Dombrosky en dessous de  $0,3 \ \mu m$  ne semble pas très physique (point critique issu de l'expression analytique). Pour notre étude, il a été décidé de prendre l'expression de Dombrovsky pour calculer l'indice de réfraction de l'alumine sous ses différentes phases (l'indice de réfraction étant néanmoins seuillé à sa valeur à  $0.3 \ \mu m$  pour

### 80 3.3 - Propriétés et modélisation du rayonnement des particules d'alumine

les longueurs d'onde inférieures). Les motivations qui ont amené à ce choix sont d'abord l'expression simple de l'indice en fonction des différents paramètres, les relatives grandes plages de validité en température et longueur d'onde données par l'auteur et l'absence d'autres expressions jugées pertinentes. Il est toutefois à noter que l'expression de l'indice de réfraction de Dombrovsky est par ailleurs celle qui semble la plus couramment utilisée dans la littérature pour traiter l'alumine issue de la combustion de propergol solide.

- indice d'absorption  $\chi$ :

Dombrovsky [38] a utilisé les valeurs expérimentales sur l'indice d'absorption issues de Bahkir [7] et Dombrovky [36] afin d'exprimer l'indice d'absorption  $\chi$ de l'alumine liquide. À partir de ces mesures il a développé une formule semiempirique permettant d'exprimer  $\chi$  en fonction de la température T, exprimée en K et variant de 2300 à 3500 K et de la longueur d'onde  $\lambda$ , exprimée en  $\mu$ m et variant de 1,6 à 8  $\mu$ m :

$$
\chi(T,\lambda) = 0,002 \left(1 + 0,7\lambda + 0,06\lambda^2\right) \exp\left[1,847 \left(\frac{T - 2950}{1000}\right)\right] \tag{3.91}
$$

Par ailleurs, Dombrosky ajoute en 2011 [37] une formulation de l'indice d'absorption de l'alumine liquide en fonction de la température pour les longueurs d'ondes comprises dans l'intervalle [0, 4µm; 1, 2µm] déduite des travaux de Mularz et Yuen [86] :

$$
\chi(T) = 3.10^{-4} \exp[0,005(T - 2320)] \tag{3.92}
$$

Parry et Brewster [89] établissent une formule analytique, valable sur le domaine spectral  $[1, 7\mu m; 4, 5\mu m]$  pour exprimer l'indice d'absorption de l'alumine liquide en fonction de T et  $\lambda$ :

$$
\chi(T,\lambda) = 3,7.10^{-4}T^{\frac{3}{2}}\lambda 10^{-\frac{13461.5}{T}}
$$
\n(3.93)

Sur les bases de leurs résultats de mesure entre  $0.2 \mu m$  et 7  $\mu m$ , Anfimov et al. [5] ont eux proposé une formule semi-empirique pour exprimer l'indice d'absorption de l'alumine sous phase liquide et solide. L'indice d'absorption  $\chi$  est alors la somme de quatre phénomènes d'absorption :

$$
\chi = \chi_0 + \chi_1 + \chi_2 + \chi_3,
$$
  
\n
$$
\chi_0 = 7,93.10^{-4}\lambda \left[1 - \exp\left(-\frac{1,917.10^3}{T}\right)\right] \exp\left[-\frac{6,07.10^{-3}}{T}\left(\frac{10^4}{\lambda} - 1333\right)^2\right]
$$
  
\n
$$
\chi_1 = 10^{-2}\frac{\lambda}{n} \exp\left(-\frac{7,2.10^3}{T\lambda_g}\right)
$$
  
\n
$$
\chi_2 = 2,1.10^{-6}\lambda^2 \left(\frac{1}{\lambda} - \frac{2}{\lambda_g}\right)^2 T^2 + 1,5.10^{-2}\frac{\lambda_g}{2} \qquad si \qquad \lambda < \frac{\lambda_g}{2}
$$
  
\n
$$
\chi_3 = 1,5.10^{-2}\lambda \exp\left[\frac{2,8.10^3}{T}\left(\frac{1}{\lambda} - \frac{2}{\lambda_g}\right)\right] \qquad si \qquad \lambda > \frac{\lambda_g}{2}
$$
  
\n
$$
\frac{1}{\lambda_g} = 0,6916\left(\frac{1,29.10^4}{T} - 3,233\right)
$$
  
\n(3.94)

 $\chi_0$  représente alors l'absorption par le réseau cristallin,  $\chi_1$ , l'absorption par les électrons libre,  $\chi_2$  l'absorption par la bande électronique fondamentale et  $\chi_3$ l'absorption par la queue d'Urbach. L'indice de réfraction n utilisé par Anfimov est l'indice de Dombrovsky (Eq. 3.90). Anfimov ne donne pas de gamme de température de validité pour son expression si ce n'est qu'elle a été construite à partir de données mesurées entre 300 et 2500 K. Par ailleurs, il ne donne pas non plus d'explication sur la façon dont il a établi ses expressions à partir de mesures ou de principes théoriques.

Dans ses travaux, Plastinin [94] reprend l'approche d'Anfimov qui divise le phénomène d'absorption en 4 mécanismes différents. Il reprend des formulations semi-empiriques similaires à celles développées par Anfimov en modifiant la valeur de certains paramètres selon que l'on traite l'alumine sous phase liquide, solide  $(\alpha)$  ou solide  $(\gamma)$ . Même s'il ne décrit pas les gammes de température de son modèle, le fait qu'il traite les différentes phases de l'alumine suppose une large plage de validité. Par ailleurs cette modélisation de l'indice d'absorption permet selon lui une description allant de l'ultraviolet à l'infrarouge.

D'autres expressions analytiques de l'indice d'absorption existent et ne sont pas référencées ici, nous avons choisi de présenter celles qui nous paraissaient les plus pertinentes et adaptées aux plages de température et de longueur d'onde de notre étude. Les figures 3.26 et 3.27 représentent les valeurs de l'indice d'absorption de l'alumine, calculées avec les expressions de Dombrovsky, Parry, Anfimov et Plastinin, pour des températures de 3000 K, 2300 K et 1800 K. À 3000 K et 2300 K, les valeurs de l'indice d'absorption diffèrent jusqu'à 2 ordres de grandeur en moyenne, la plus grande différence apparaissant pour les petites longueurs d'ondes, inférieure à 1  $\mu$ m. Pour l'état solide à 1800 K les différences entre les valeurs obtenues sont encore plus élevées allant jusqu'à 4 ordres de grandeur, l'indice obtenu avec la formulation de Plastinin paraît par ailleurs
#### 82 3.3 - Propriétés et modélisation du rayonnement des particules d'alumine

très faible en deçà de 3  $\mu$ m.

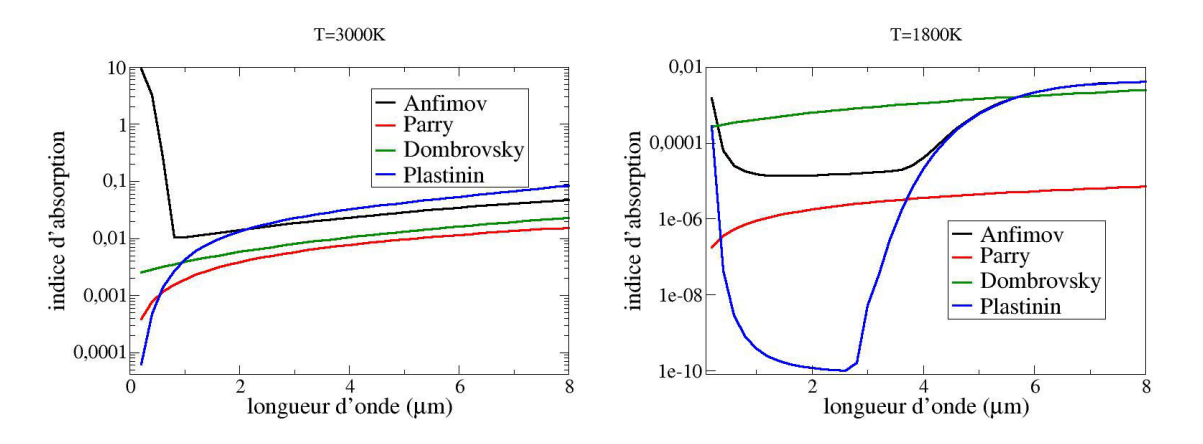

Figure 3.26 – Expressions analytiques de l'indice d'absorption de l'alumine en fonction de la longueur d'onde. À gauche : alumine liquide à 3000 K ; à droite alumine solide à 1800 K

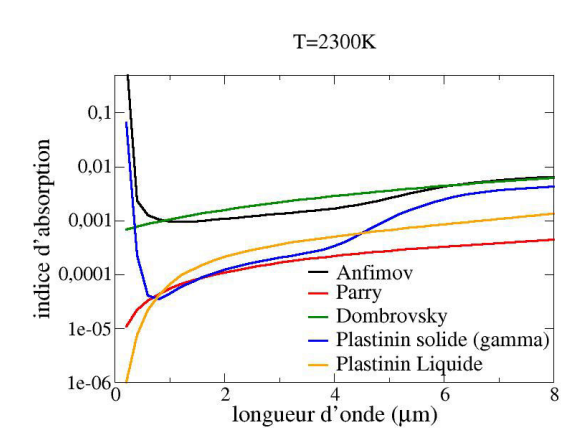

Figure 3.27 – Expressions analytiques de l'indice d'absorption de l'alumine en fonction de la longueur d'onde aux alentours de la température de fusion, T=2300 K

En comparant les valeurs des indices d'absorption obtenues avec les différentes expressions aux indices mesurés expérimentalement (Figure 3.24) et en prenant en compte les différentes caractéristiques observées lors de l'étude de l'alumine issue de la combustion de propergol solide, on a choisi pour notre étude d'utiliser la formulation de Dombrovsky pour calculer l'indice de la phase liquide et la formulation d'Anfimov pour la phase solide. Les raisons qui ont justifié ce choix sont :

— Ces formulations ont des gammmes de validité en températures et en

longueur d'onde assez larges pour notre étude.

- La formulation de Parry donne des indices d'absorption qui semblent faibles par rapport aux résultats expérimentaux sur l'alumine de moteur à propergol solide.
- L'augmentation de l'indice aux longueurs d'onde inférieures à 0,5  $\mu$ m n'est prise en compte que par les modélisation d'Anfimov et de Plastinin.
- L'expression de Plastinin donne des très faibles valeurs d'indice pour l'état solide pour des longueurs d'onde inférieures à 3  $\mu$ m et dégénère parfois sur certaines zones spectrales.
- Les expressions de Dombrovsky et d'Anfimov donnent des valeurs d'indice très proches aux alentours de la température de fusion, Figure 3.27, qui est en accord avec le fait que la transition liquide solide n'entraîne pas une grande variation de l'indice d'absorption.

Les choix des formules analytiques pour exprimer l'indice de réfraction et l'indice d'absorption de l'alumine sous ses différentes phases sont quelque peu discutables mais il a été nécessaire de trancher devant les grandes disparités des valeurs expérimentales et des expressions analytiques.

#### 3.3.2 Modélisation des propriétés radiatives de l'alumine

Afin de modéliser les propriétés radiatives des particules d'alumine, nous avons utilisé la théorie de Mie. Celle-ci consiste à résoudre les équations de Maxwell pour une onde plane incidente sur une particule sphérique avec l'hypothèse de champ lointain pour calculer les propriétés d'absorption et de diffusion de la particules. On ne détaillera pas ici la théorie utilisée, rappelée dans de nombreux ouvrages (Bohren et Huffmann [11] par exemple) mais on se contentera de présenter les grandeurs utilisées pour caractériser les propriétés optiques des particules et les résultats obtenues avec l'application de la théorie de Mie en utilisant l'algorithme développé par Bohren et Huffmann [11].

Les deux paramètres nécessaires pour la modélisation des propriétés optiques avec la théorie de Mie sont :

- le paramètre de taille x ou paramètre de Mie, défini par :

$$
x = \frac{2\pi r}{\lambda} \tag{3.95}
$$

où r représente le rayon de la particule et  $\lambda$  la longueur d'onde.

- le rapport  $m^*$  entre l'indice complexe de réfraction de la particule et l'indice du milieu extérieur  $n_{ext}$ , pris égal à 1 pour notre étude :

$$
m^* = \frac{n + i\chi}{n_{ext}}\tag{3.96}
$$

L'application de la théorie Mie permet alors de calculer les sections efficaces d'absorption  $C_{abs}$ , de diffusion  $C_{dif}$ , ainsi que la fonction de phase  $p(\theta)$  d'une particule. La section efficace d'absorption (respectivement de diffusion) est par

#### <sup>84</sup> 3.3 - Propriétés et modélisation du rayonnement des particules d'alumine

définition égale au rapport entre le flux absorbé  $\Phi_{abs}$  (diffusé  $\Phi_{dif}$ ) par la particule et le flux surfacique incident  $\varphi_i$ .

$$
\Phi_{abs} = C_{abs}\varphi_i \qquad , \qquad \Phi_{dif} = C_{dif}\varphi_i \tag{3.97}
$$

La fonction de phase représente la section efficace différentielle normalisée correspondant à la proportion du flux diffusé avec un angle  $\theta$  par rapport au flux incident sur un petit élément d'angle solide dΩ.

$$
p(\theta) = \frac{1}{C_{dif}} \frac{dC_{dif}}{d\Omega} \qquad , \qquad \int_{4\pi} p(\theta)d\Omega = 1 \tag{3.98}
$$

Les efficacités d'absorption  $Q_{abs}$  et d'extinction  $Q_{dif}$  sont les grandeurs adimentionnées calculées comme les rapports entre les sections efficaces associées et la surface apparente de la particule :

$$
Q_{abs} = \frac{C_{abs}}{\pi r^2} \qquad , \qquad Q_{dif} = \frac{C_{dif}}{\pi r^2} \tag{3.99}
$$

La figure 3.28 représente les efficacités d'absorption et de diffusion en fonction de la longueur d'onde pour une particule de 2  $\mu$ m de rayon à la température de 2300 K. Y sont représentées les efficacités pour une particule à l'état liquide (caractérisée par l'indice d'absorption de Dombrovsky) et à l'état solide (caractérisée par l'indice d'Anfimov). La figure 3.29 représente la fonction de phase pour une particule liquide ou solide de  $2 \mu m$  de rayon à la température de 2300 K pour une longueur d'onde égale à 1  $\mu$ m.

On remarque tout d'abord que les propriétés de diffusion des particules à l'état liquide et à l'état solide sont très proches. De plus, les propriétés d'absorption et de diffusion présentent une forte dynamique spectrale (structure fine) du fait des nombreuses interférences au sein de la particule. Cette dynamique est alors d'autant plus marquée que le paramètre de taille est élevé (grosses particules et petites longueurs d'onde).

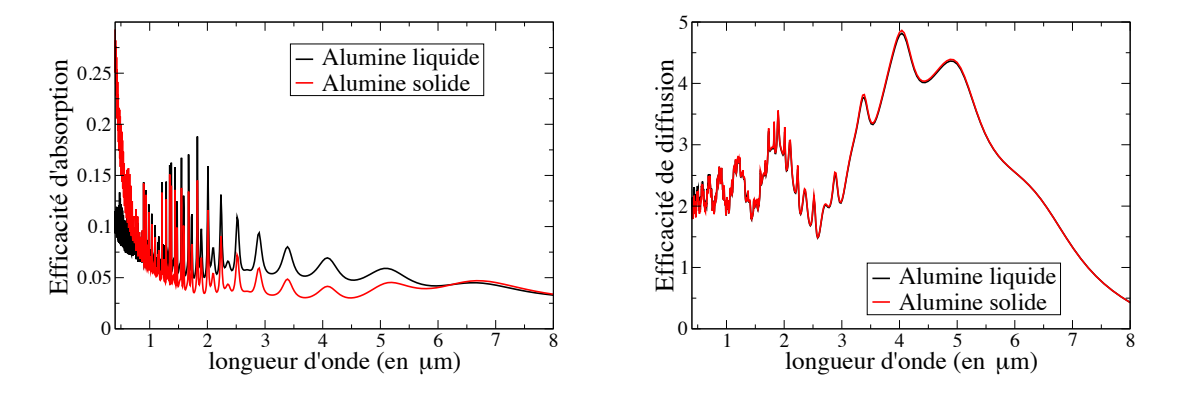

FIGURE  $3.28$  – Efficacités d'absortion (à gauche) et de diffusion (à droite) pour une particule de 2 µm de rayon à 2300 K.

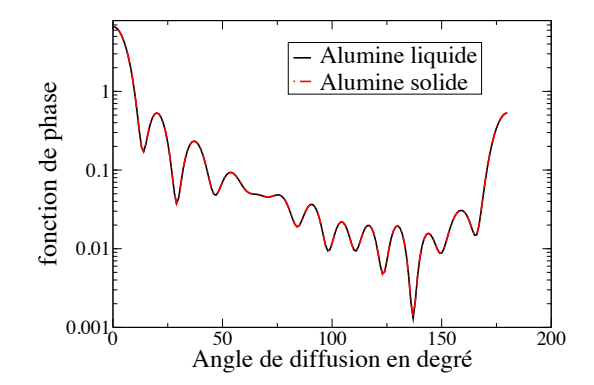

FIGURE 3.29 – Fonction de phase pour une particule de 2  $\mu$ m de rayon à 2300 K à la longueur d'onde  $\lambda = 1 \mu m$ .

Comme évoqué dans la section 2.2.2, nous considérerons dans notre étude un nombre discret de tailles de particules. Afin d'élargir cette distribution en taille et de lisser spectralement les propriétés radiatives caractérisées par les phénomènes d'interférence, chaque classe de particules est modélisée par une distribution gaussienne en taille, caractérisée par son rayon moyen  $\bar{r}$  et un écart type  $\sigma_q$  égal à  $\bar{r}/10$ . Ainsi pour une classe de taille donnée de rayon moyen  $\bar{r}$ , la probabilité d'avoir une particule de rayon compris entre r et r+dr vaut  $f_g^{\overline{r}}(r)dr$ , la fonction  $f_{g}^{\overline{r}}(r)$  suivant la distribution gaussienne :

$$
f_g^{\overline{r}}(r) = \frac{1}{\sqrt{2\pi}\sigma_g} \exp\left(-\frac{(r-\overline{r})^2}{2\sigma_g^2}\right).
$$
 (3.100)

À partir de cette distribution on peut alors calculer les propriétés radiatives lissées, efficacités d'absorption  $\overline{Q_{abs}}$  et de diffusion  $\overline{Q_{dif}}$  et la fonction de phase  $\overline{p(\theta)}$ , à l'aide des formulations suivantes :

$$
\overline{Q_{abs}} = \frac{\int_0^\infty Q_{abs}(r) f_g^{\overline{r}}(r) \pi r^2 dr}{\int_0^\infty f_g^{\overline{r}}(r) \pi r^2 dr},\tag{3.101}
$$

$$
\overline{Q_{dif}} = \frac{\int_0^\infty Q_{dif}(r) f_g^{\overline{r}}(r) \pi r^2 dr}{\int_0^\infty f_g^{\overline{r}}(r) \pi r^2 dr},
$$
\n(3.102)

$$
\overline{p(\theta)} = \frac{\int_0^\infty p(\theta, r) Q_{dif}(r) f_g^{\overline{r}}(r) \pi r^2 dr}{\int_0^\infty Q_{dif}(r) f_g^{\overline{r}}(r) \pi r^2 dr},
$$
\n(3.103)

Les figures 3.30 et 3.31 représentent respectivement les efficacités d'absorption et de diffusion et la fonction de phase pour une distribution gaussienne en taille

#### 86 3.3 - Propriétés et modélisation du rayonnement des particules d'alumine

autour du rayon  $\bar{r} = 2\mu m$ . La comparaison avec les figures 3.28 et 3.29 montre une nette diminution des phénomènes d'interférences du fait de la dispersion en taille.

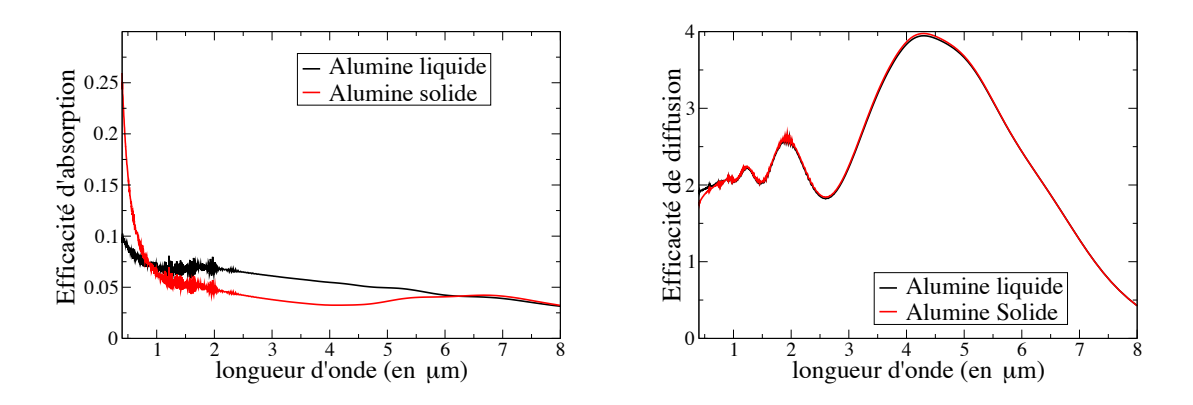

FIGURE 3.30 – Efficacité d'absortion (à gauche) et de diffusion (à droite) lissées par une distribution gaussienne en taille de rayon moyen  $\bar{r} = 2 \mu m$  et d'écart type  $\sigma_q = \overline{r}/10$  pour des particules d'alumine liquides et solides à 2300 K.

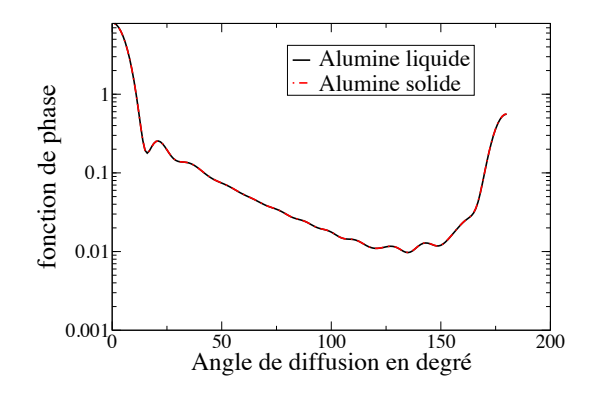

Figure 3.31 – Fonction de phase lissée par une distribution gaussienne en taille de rayon moyen  $\bar{r} = 2 \mu m$  et d'écart type  $\sigma_q = \bar{r}/10$  pour des particules d'alumine liquides et solides à 2300 K et à la longueur d'onde  $\lambda = 1 \mu m$ .

Les grandeurs physiques présentées précédemment sont relatives à une seule classe de taille de particules. Dans le cas d'une assemblée de particules tel que c'est le cas dans les jets de moteur à propergol solide, on utilise le coefficient d'absorption et le coefficient de diffusion. Pour une classe k de particules de rayon moyen  $r_k$ , si on note  $N_k$  le nombre de particules par unité de volume, les coefficients d'absorption $\kappa_\sigma^k$ et de diffusion $\varsigma_\sigma^k$ associés à cette classe pour le

#### **CHAPITRE 3 - PROPRIÉTÉS RADIATIVES ET MODÉLISATION DU RAYONNEMENT** 87

nombre d'onde  $\sigma$  sont définis par :

$$
\kappa_{\sigma}^{k} = N_{k} \overline{C_{abs,k}}(\sigma) \qquad avec \qquad \overline{C_{abs,k}}(\sigma) = \int_{0}^{\infty} C_{abs}(r, \sigma) f_{g}^{\overline{r_{k}}}(r) dr \tag{3.104}
$$

$$
\varsigma_{\sigma}^{k} = N_{k} \overline{C_{dif,k}}(\sigma) \qquad avec \qquad \overline{C_{dif,k}}(\sigma) = \int_{0}^{\infty} C_{abs}(r,\sigma) f_{g}^{\overline{r_{k}}}(r) dr \tag{3.105}
$$

La fonction de phase associée à la classe  $k$  est calculée avec l'expression 3.103. Pour  $N_c$  classes de particules, on peut définir les coefficients d'absorption et de diffusion globaux :

$$
\kappa_{\sigma}^{part} = \sum_{k=1}^{N_c} \kappa_{\sigma}^k \qquad , \qquad \varsigma_{\sigma}^{part} = \sum_{k=1}^{N_c} \sigma_{\sigma}^k \tag{3.106}
$$

La fonction de phase relative à l'ensemble des particules est, elle, définie par :

$$
p_{\sigma}^{part}(\theta) = \frac{\sum_{k=1}^{N_c} \varsigma_{\sigma}^k p_{\sigma}^k(\theta)}{\varsigma_{\sigma}^{part}} \tag{3.107}
$$

Dans le cas de particules en transition de phase, présentes à la fois sous forme solide et sous forme liquide, la modélisation des propriétés radiatives est assez délicate. Van de Hulst [66] a dans son ouvrage donné une formulation de l'indice d'absorption  $\chi$  en fonction de la température, de la longueur d'onde et de la fraction volumique de la phase solide. Cependant le domaine de validité en température qu'il préconise est entre 2600 K et 2900 K bien au-delà de la température de fusion, ce qui semble en contradiction avec l'aspect diphasique de la particule. Pour notre étude, afin de simplifier la modélisation des propriétés radiatives des particules diphasiques, l'approximation faite consiste à considérer l'ensemble des particules diphasiques comme une partie totalement liquide et une partie totalement solide (au prorata de la fraction volumique de chaque phase). Ainsi, si l'on note  $\chi_{sol}$  la fraction volumique de la phase solide pour une classe de particule k, on modélise les propriétés radiatives par :

$$
\kappa_{\sigma}^{k} = \chi_{sol} \kappa_{\sigma}^{k,sol} + (1 - \chi_{sol}) \kappa_{\sigma}^{k,liq} \tag{3.108}
$$

$$
\varsigma_{\sigma}^{k} = \chi_{sol} \varsigma_{\sigma}^{k, sol} + (1 - \chi_{sol}) \varsigma_{\sigma}^{k, liq} \tag{3.109}
$$

$$
p_{\sigma}^{k}(\theta) = \frac{\varsigma_{\sigma}^{k, sol} p_{\sigma}^{k, sol}(\theta) + \varsigma_{\sigma}^{k, liq} p_{\sigma}^{k, liq}(\theta)}{\varsigma_{\nu}^{k}}
$$
(3.110)

Les abréviations 'liq' et 'sol' référent ici aux propriétés optiques des phases liquide et solide. Cette modélisation est une forte approximation pour modéliser

#### 88 3.3 - Propriétés et modélisation du rayonnement des particules d'alumine

les propriétés optiques d'une particule diphasique mais une formulation plus réaliste nécessiterait d'y consacrer une étude poussée. Néanmoins, le fait que les indices optiques des phase liquide et solide soient très proches réduit l'impact de la modélisation retenue.

Afin de représenter les propriétés optiques caractéristiques des jets à haute altitude, les figures 3.32 et 3.33 représentent les coefficients d'absorption, de diffusion et les fonctions de phase pour une population de particules caractéristique des jets (extrait des résultats présentés dans le chapitre 5, à 0,8 m de la sortie de tuyère). Les propriétés de la phase condensée, comportant trois différentes classes de taille de particules, sont présentées dans le Tableau 3.5. Les particules de taille moyenne  $(4 \mu m)$ , présentes en majorité dans les jets contribuent à la plupart de l'absorption par la phase particulaire, les petites particules en partie sous forme solide absorbent néanmoins fortement dans les basses longueurs d'onde (inférieures au micron). Pour ce qui est de la diffusion, les moyennes particules contribuent à la plupart de la diffusion du rayonnement si ce n'est pour les longueurs d'onde inférieures à 2  $\mu$ m où les petites particules jouent un rôle important. Enfin, concernant la fonction de phase, on note que les deux plus grosses classes de particules diffusent majoritairement vers l'avant et vers l'arrière alors que la plus petite classe diffuse plus facilement dans les autres directions.

|                    | Classe 1       | Classe 2        | Classe 3       |
|--------------------|----------------|-----------------|----------------|
| Diamètre $(\mu m)$ |                |                 |                |
| Fraction volumique | $1,65.10^{-7}$ | $1,182.10^{-6}$ | $3,42.10^{-7}$ |
| Température $(K)$  | 2289           | 2135            | 2220           |
| X sol              | 0.825          |                 |                |

TABLE  $3.5$  – Caractéristiques de la phase condensée

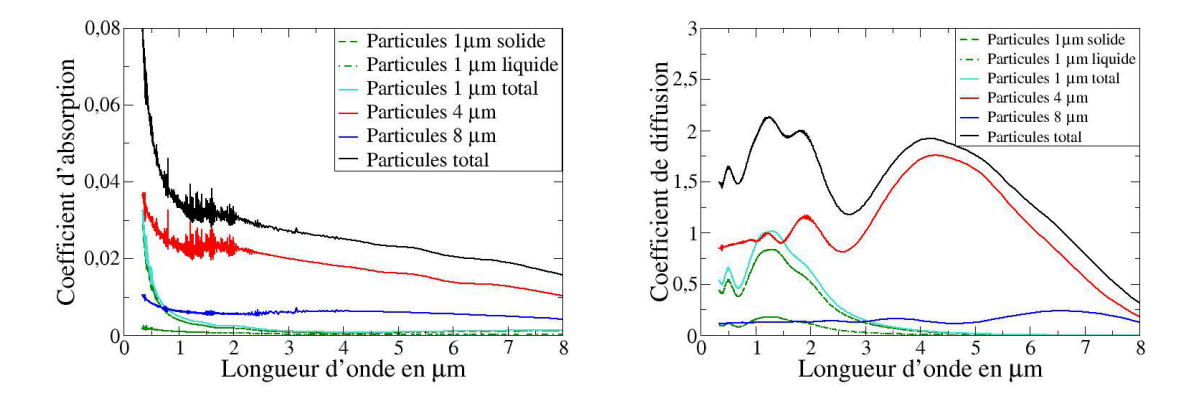

FIGURE 3.32 – Coefficients d'absorption (à gauche, en cm<sup>-1</sup>) et de diffusion (à droite, en cm<sup>−</sup><sup>1</sup> ) pour une population de particules caractéristique de jets à haute altitude

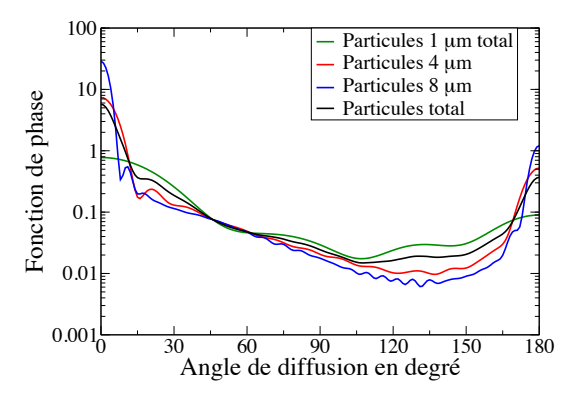

FIGURE 3.33 – Fonctions de phase pour une population de particules caractéristique de jets à haute altitude

## 3.4 Traitement du rayonnement gaz/particules

Les sections précédentes ont présenté les modélisations utilisées pour traiter le rayonnement des gaz et des particules d'alumine dans le cadre de notre étude. Pour les milieux diphasiques, afin d'obtenir les puissances radiatives associées à chacune des espèces rayonnantes (gaz et différentes classes de particules), il est nécessaire de prendre en compte séparément les contributions de chaque espèce à l'émission et l'absorption du rayonnement. Cette section présente ainsi les méthodes utilisées pour étudier le transfert radiadif dans les milieux gaz/particules. Afin de simplifier l'approche, on négligera dans cette section la diffusion du rayonnement par les particules afin de pouvoir tester la validité des modèles pour des colonnes similaires à celles présentées dans la section 3.2.3. On présentera dans un premier temps l'équation du transfert radiatif discrétisée et les approximations utilisées pour traiter les milieux diphasiques hors équilibre thermique. Ensuite les résultats de calculs de transfert radiatif sur des colonnes caractéristiques des jets à haute altitude seront présentés.

## 3.4.1 Formulation de l'ETR en transmitivité dans les milieux diphasiques

En généralisant l'équation du tranfert radiatif sous forme intégrée 3.44 à un milieu contenant différentes espèces absorbantes (voir équation 2.47), l'ETR en monochromatique sans diffusion s'écrit sous la forme :

$$
L_{\sigma}(s) = L_{\sigma}(0) \prod_{j=1}^{N_e} \tau_{\sigma}^j(0, s) + \sum_{j=1}^{N_e} \int_0^s \eta_{\sigma}^j(s') \prod_{j'=1}^{N_e} \tau_{\sigma}^{j'}(s', s) ds', \qquad (3.111)
$$

l'indice  $j$  désignant une espèce absorbante (classe de particule ou gaz) et  $\tau^j_\sigma$ , la transmittivité associé à cette espèce pour le nombre d'onde  $\sigma$ . En utilisant la formulation 3.45, l'ETR peut s'écrire :

$$
L_{\sigma}(s) = L_{\sigma}(0) \prod_{j=1}^{N_e} \tau_{\sigma}^j(0, s) + \sum_{j=1}^{N_e} \int_0^s L_{\sigma}^0(T_j) \frac{\partial \tau_{\sigma}^j}{\partial s'}(s', s) \prod_{j' \neq j} \tau_{\sigma}^{j'}(s', s) ds'. \tag{3.112}
$$

Les propriétés radiatives des particules et la fonction de Planck ne variant que très peu sur l'intervalle spectrale ∆σ choisi suffisamment petit (25 cm−<sup>1</sup> pour les modèles MSBE), l'équation moyennée sur une bande spectrale devient :

$$
\overline{L}^{\Delta\sigma}(s) = \overline{L}^{\Delta\sigma}(0) \prod_{j=1}^{N_e} \overline{\tau_j}^{\Delta\sigma}(0, s) + \sum_{j=1}^{N_e} \int_0^s \overline{L_\sigma^0}^{\Delta\sigma}(T_j) \frac{\partial \overline{\tau_j}^{\Delta\sigma}}{\partial s'}(s', s) \prod_{j' \neq j} \overline{\tau_{j'}}^{\Delta\sigma}(s', s) ds'.
$$
\n(3.113)

#### 3.4.2 Formulation discrétisée de l'ETR

Pour une colonne divisée un N éléments (indicés i), sur lesquels les conditions thermophysiques sont considérées comme uniformes, et en utilisant le même formalisme que celui présenté dans la section 3.2.3, la discrétisation de l'ETR donne :

$$
\overline{L}^{\Delta\sigma}(N^+) = \sum_{j=1}^{N_e} \sum_{i=1}^N \overline{L}_{\sigma}^{0}^{\Delta\sigma}(T_j^i) \underbrace{\int_{i^-}^{i^+} \frac{\partial \overline{\tau}_j^{\Delta\sigma}}{\partial s'}(s', N^+) \prod_{j' \neq j} \overline{\tau}_{j'}^{\Delta\sigma}(s', N^+) ds'}_{\mathscr{J}}, \tag{3.114}
$$

avec  $T_j$  la température de l'espèce j dans la cellule i.

Dans le cas de l'utilisation des modèles raie par raie, l'intégrale  $\mathscr I$  peut être réécrite plus simplement de la manière suivante :

$$
\mathcal{J} = \overline{\kappa_{\sigma}^{j}(i)} \left[ 1 - \prod_{j=1}^{N_e} \tau_{\sigma}^{j}(i^{-}, i^{+}) \right] \left[ \prod_{j=1}^{N_e} \tau_{\sigma}^{j}(i^{+}, N^{+}) \right]^{\Delta \sigma}, \qquad (3.115)
$$

où  $\kappa_\sigma^j$  et  $\kappa_\sigma^{tot}$  désignent respectivement le coefficient d'absorption de l'espèce  $j$ et le coefficient d'absorption total (somme sur toutes les espèces des coefficients d'absorption) pour le point spectal  $\sigma$ .

Avec les modèles MSBE, l'intégrale  ${\mathscr I}$  ne peut être calculée simplemement du fait du produit  $\prod_{j'\neq j} \overline{\tau_{j'}}^{\Delta \sigma}(s',N^+)$ . Pour simplifier ce problème on suppose que ce produit de transmittivités est constant égale à  $\prod_{j'\neq j} \overline{\tau_{j'}}^{\Delta \sigma}(s^*,N^+),$  où  $s^*$  est une abscisse comprise entre  $i^-$  et  $i^+$ . Cette approximation s'avère juste pour des cellules (*i*<sup>−</sup>, *i*<sup>+</sup>) optiquement minces, c'est-à-dire pour des tailles de cellule suffisament petites (voir [72]). Dans notre étude, ce produit sera pris égale à la racine des produits de transmittivités gauche et droite, l'intégrale  $\mathscr I$ s'exprimant alors sous la forme :

$$
\mathscr{I} = \left[ \overline{\tau_j}^{\Delta \sigma}(i^+, N^+) - \overline{\tau_j}^{\Delta \sigma}(i^-, N^+) \right] \sqrt{\prod_{j' \neq j} \overline{\tau_{j'}}^{\Delta \sigma}(i^+, N^+)} \prod_{j' \neq j} \overline{\tau_{j'}}^{\Delta \sigma}(i^-, N^+).
$$
\n(3.116)

Alors que la puissance radiative totale associée à une cellule  $i$  peut être calculée à partir des luminances entrantes et sortantes de chaque côté de la cellule à l'aide de l'équation 3.87, un traitement particulier est nécessaire pour connaître les puissances radiatives relatives à chacune des espèces intervenant dans leur équation de bilan d'énergie. Ce traitement est présenté ci-dessous dans le cas de colonne 1D.

Dans le cas de l'utilisation des modèles raie par raie, la quantité de rayonnement absorbé par une espèce  $i$  dans une cellule  $i$  est exactement proportionnelle à la quantité totale de rayonnement absorbé par la cellule avec un rapport de proportionnalité égal à  $\frac{\kappa^j_\sigma}{\kappa^{k\sigma\bar{\sigma}}_\sigma}$ . La quantité totale de rayonnement absorbé  $\mathscr{A}_i$  par

une cellule i peut simplement s'exprimer à partir des luminance entrantes et sortantes de la cellule et le rayonnement total émis par la cellule. Celle-ci se calcule ainsi, en un point spectral  $\sigma$ , avec la formule suivante :

$$
\mathscr{A}_{i}^{\sigma} = 2 \sum_{j=1}^{N_e} \kappa_{\sigma}^{j}(i) l_i L_{\sigma}^{0}(T_j^i) + \left[ L_{\sigma}^{d}(i^{-}) - L_{\sigma}^{d}(i^{+}) + L_{\sigma}^{g}(i^{+}) - L_{\sigma}^{g}(i^{-}) \right], \tag{3.117}
$$

où  $l_i$  désigne la longueur de la cellule  $i$  et  $L^d_\sigma$  et  $L^g_\sigma$  les luminances sortant à droite et à gauche en un point donné. Le premier terme de cette expression représente la puissance totale émise par la cellule i dans les deux directions et le second terme représente quant à lui la différence entre le rayonnement entrant et le rayonnement sortant de la cellule, c'est-à-dire la puissance radiative directionnelle de la cellule i.

Ainsi la puissance radiative  $P_i^j$  $i^j_i$  pour une espèce donnée  $j,$  intégrée sur l'ensemble du spectre se calcule suivant la formulation :

$$
P_i^j = \frac{1}{l_i} \int_0^\infty \left[ -2\kappa_\sigma^j(i) l_i L_\sigma^0(T_j^i) + \frac{\kappa_\sigma^j(i)}{\kappa_\sigma^{tot}(i)} \mathscr{A}_i^\sigma \right] d\sigma. \tag{3.118}
$$

Pour les modèles de bandes, on ne peut pas exprimer aussi simplement la part du rayonnement absorbée par une espèce  $i$ , le gaz n'absorbant pas de la même manière le rayonnement émis par les particules et le rayonnement émis par le gaz. Pour ce faire on fait une approximation, en chaque cellule, de la puissance radiative  $P_i^j$  $i$  associée à chaque classe de particule j. Celle-ci se calcule alors de la manière suivante :

$$
P_i^j = \sum_{k=0}^{N_b} \left[ -\underbrace{2\kappa_j^k(i)L_k^0(T_j^i)}_{\mathcal{E}_j} + \underbrace{\kappa_j^k(i)}_{\mathcal{E}_j} \underbrace{\overline{L_d}^{\Delta \sigma}(i^-) + \overline{L_d}^{\Delta \sigma}(i^+) + \overline{L_g}^{\Delta \sigma}(i^+) + \overline{L_g}^{\Delta \sigma}(i^-)}_{\mathcal{A}_j} \right] \Delta \sigma_k, \tag{3.119}
$$

où  $\kappa_j^k$  est le coefficient d'absorption moyen relatif à la bande $\Delta\sigma$ et la classe de particule j. Le terme  $\mathscr{E}_j$  correspond ainsi à la puissance radiative spectrale émise par la classe j sur la bande spectrale k et le terme  $\mathscr{A}_j$  représente une approximation de la puissance radiative spectrale absorbée par la classe j, calculée en interpolant la luminance incidente au centre de la maille i à partir des luminances incidentes en  $i^+$  et en  $i^-$ .

On obtient ensuite facilement une approximation de la puissance radiative du gaz en faisant la différence entre la puissance radiative totale et les puissances radiatives de chaque classe de particules.

#### 3.4.3 Résultats

Les figures ci-dessous présentent les résultats de calculs de rayonnement en milieu diphasique obtenus pour deux colonnes caractéristiques des jets à haute altitude extraites des champs d'écoulement diphasiques simulés avec la plateforme CEDRE (cf chapitre 5. Ces deux colonnes correspondent aux deux premières colonnes présentées lors des comparaisons entre les modèles RPR et MSBE en milieux gazeux dans la section 3.2.3. Les conditions de pression, de température et de composition molaire des différentes espèces gazeuses restent ainsi inchangées. Il y a en plus présence de particules d'alumine distribuées suivant trois classes de taille. Une première classe de petites particules de 1  $\mu$ m de diamètre, une deuxième classe plus dense de particules de taille moyenne de 4  $\mu$ m de diamètre et une dernière classe de plus grosses particules de 8  $\mu$ m de diamètre. Dans un premier temps on rappellera l'allure des champs de température et de pression le long de la colonne et on représentera les champs de température et des fractions volumiques des différentes classes de particules. On présentera ensuite les luminances en sortie de colonne en fonction du nombre d'onde ainsi que les puissances radiatives directionnelles de chaque espèce le long de la colonne. Ces quantités sont calculées, pour traiter le rayonnement des gaz, soit avec les modèles RPR soit avec les modèles de bandes en utilisant l'approximation de Lindquist-Simmons (l'approximation de Curtis-Godson donne des résultats comparables).

#### Colonne 1

La première colonne est une colonne de 40 m située le long de l'axe de symétrie et partant de la sortie de tuyère. Les plus grosses particules d'alumine restent sous phase liquide, les deux autres classes plus petites sont initialement liquide (x=0 m) puis se solidifient le long de la colonne (phénomène remarquable par le palier présent dans les champs de température). Les oscillations constatées au niveau des fractions volumiques des particules sur la figure 3.34 sont liées à l'extrapolation des données le long de l'axe à partir du maillage initial mais n'affectent en rien les calculs de transfert radiatif.

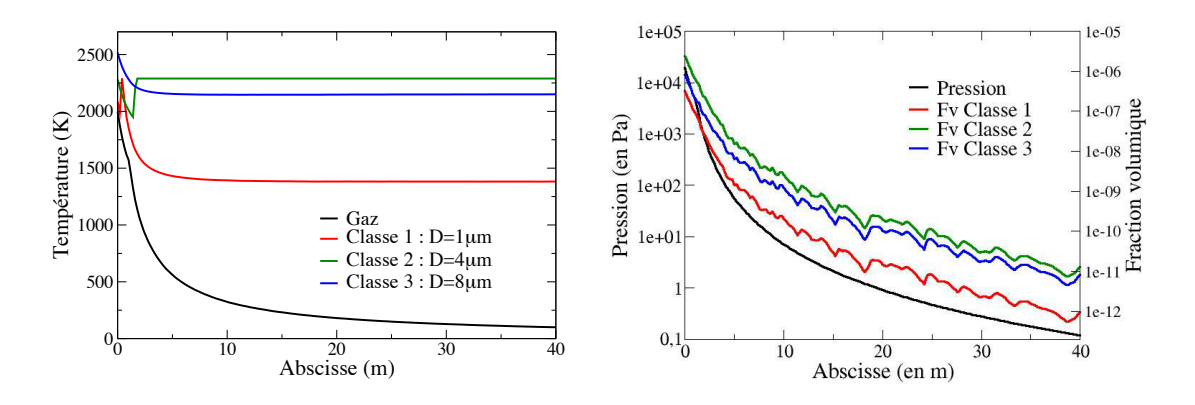

**FIGURE 3.34** – Conditions thermophysiques le long de la colonne 1. À gauche : Profils de température du gaz et des particules ; à droite : Profils de la pression et des fractions volumiques des particules

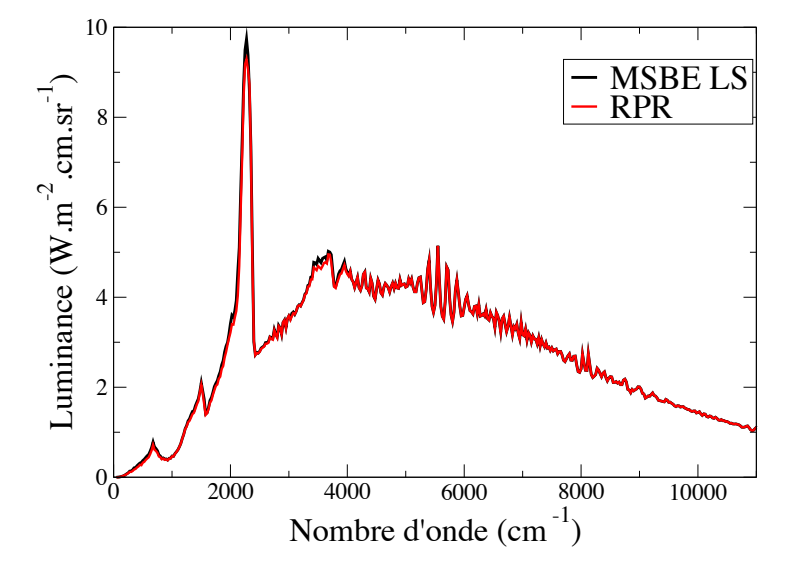

FIGURE 3.35 – Luminance en sortie de la colonne 1  $(x=40 \text{ m})$ 

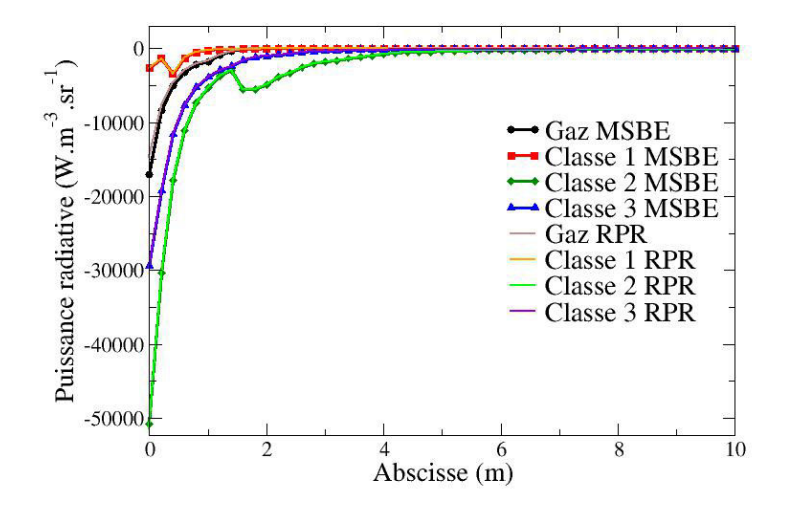

Figure 3.36 – Puissances radiatives directionnelles le long de la colonne 1

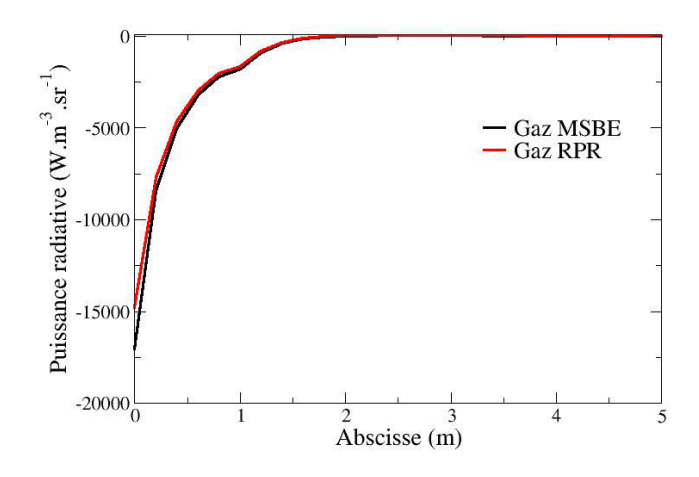

Figure 3.37 – Puissance radiative directionnelle du gaz le long de la colonne 1

## Colonne 2

La deuxième colonne est une colonne symétrique de 40 m traversant le jet perpendiculairement à l'axe de symétrie à 2 m de la sortie de la tuyère. Les particules ne sont présentes qu'au milieu de la colonne et disparaissent en dehors, ce qui est représenté sur la figure 3.38 par la chute brutale de la fraction volumique et une température qui devient égale à celle du gaz (par convention). Les petites particules sont solides, les grosses sont totalement liquides et les moyennes sont présentes sous les deux phases.

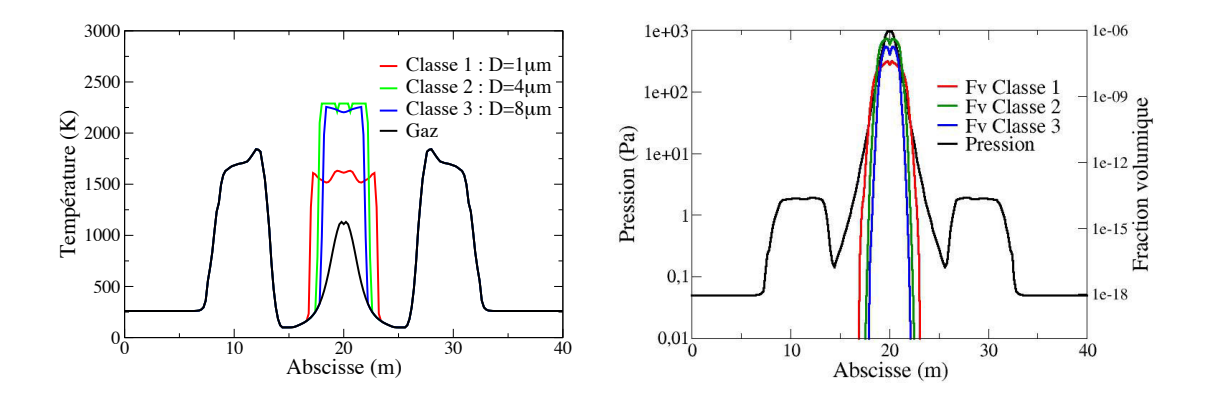

**FIGURE 3.38** – Conditions thermophysiques le long de la colonne 2. À gauche : Profils de température du gaz et des particules ; à droite : Profils de la pression et des fractions volumiques des particules

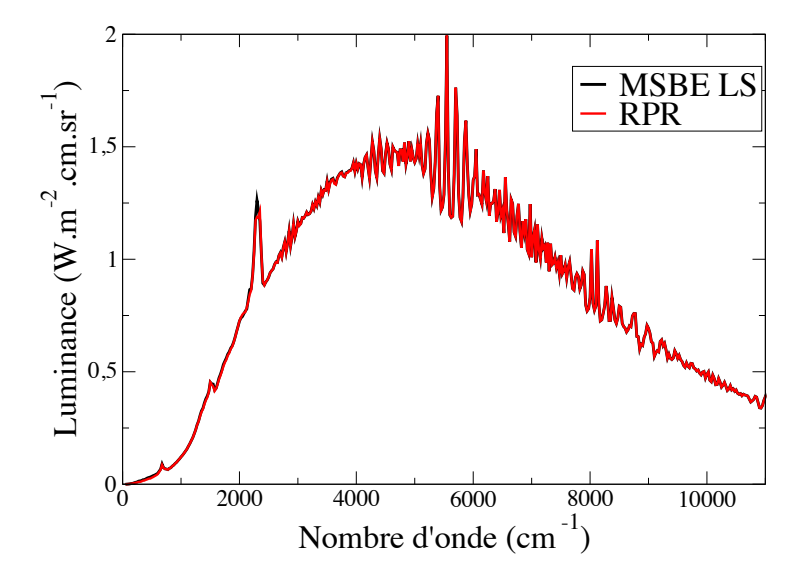

FIGURE 3.39 – Luminance en sortie de la colonne  $2$  (x=20 m)

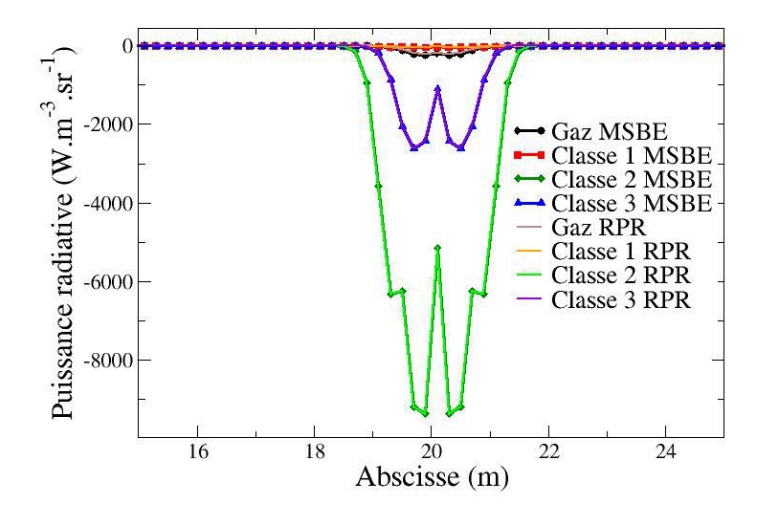

Figure 3.40 – Puissances radiatives directionnelles le long de la colonne 2

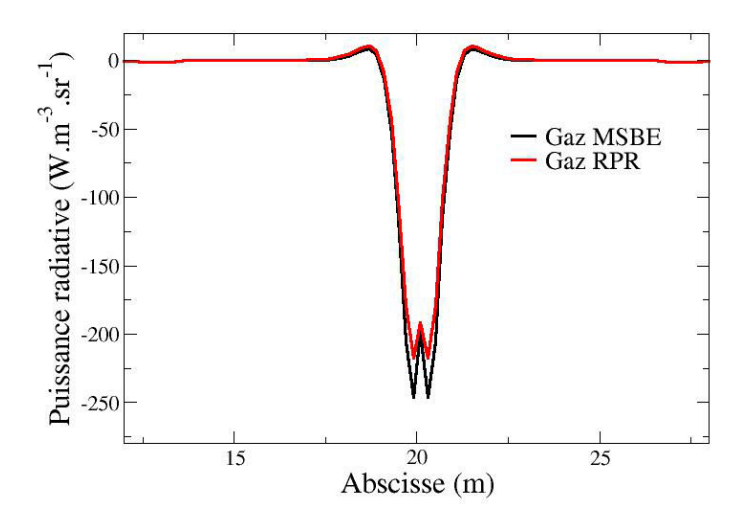

FIGURE 3.41 – Puissance radiative directionnelle du gaz le long de la colonne  $\mathcal{Z}$ 

La comparaison entre les résultats obtenus avec les modèles RPR et les résultats obtenus avec les modèles de bandes valide l'approche utilisée pour le traitement du rayonnement en milieu diphasique, les puissances radiatives directionnelles et les luminances étant très proches de celles calculées avec l'approche RPR. Les quelques différences qui peuvent être observées entre les résultats RPR et MSBE, que ce soit sur les luminances ou sur les puissances radiatives directionnelles du gaz, sont du même ordre que celles observées avec le gaz seul dans la section 3.2.3.

En observant les luminances sur les figures 3.35 et 3.39 on remarque tout d'abord que malgré le lissage des propriétés radiatives des particules, il y a toujours une présence de pics d'interférence du fait des tailles fixes des classes de particules. Par ailleurs on distingue nettement la contribution du gaz au rayonnement sur la figure 3.35. En effet, dans les zones les plus émissives du jet, à proximité de la tuyère, le gaz contribue de 20 à 30 % à l'émission totale du rayonnement et encore plus au sein de la tuyère. Ceci justifie le fait de s'intéresser à la fois au rayonnement des gaz et à celui des particules pour l'étude des jets à haute altitude.

Pour la simulation 3D du rayonnement dans les jets et pour prendre en compte la diffusion de celui-ci par les particules, on utilisera une méthode de Monte-Carlo. Celle-ci implique un traitement similaire mais néanmoins différent pour le calcul des puissances radiatives et des flux radiatifs en milieu diphasique. Les méthodes numériques utilisées pour la résolution du transfert radiatif seront détaillées dans la section 4.4.

# Chapitre 4

# Outils numériques de résolution

Les sections précédentes ont présenté les systèmes d'équations à résoudre pour la simulation des écoulements diphasiques et du rayonnement dans les jets à haute altitude ainsi que les propriétés radiatives et les modèles utilisés pour le traitement du rayonnement. Ce chapitre aborde alors les différentes méthodes numériques utilisées par les différents solveurs de la plateforme CEDRE pour la résolution de ces équations. Il présente ainsi les méthodes numériques utilisées pour la résolution de la phase gazeuse, la phase dispersée et le rayonnement. La dernière section de ce chapitre présente enfin les méthodes utilisées pour effectuer le couplage entre les différents solveurs.

## 4.1 Présentation générale de la plateforme CEDRE

La plateforme CEDRE développée par l'ONERA est un code de simulation numérique multi-physique dédié essentiellement à l'étude de l'énergétique et de la propulsion dans le domaine de l'aérospatial [102]. Elle est constituée de différents solveurs, chacun traitant d'un domaine physique spécifique :

- CHARME : solveur eulérien utilisé pour traiter les écoulements à phase continue compressible et multi-espèce. Il est basé sur la résolution des équations de Navier-Stokes discrétisées suivant la méthode des volumes finis. Il permet de simuler des écoulements réactifs, turbulents, à tout nombre de Mach (du régime bas Mach au régime hypersonique).

- SPIREE : solveur eulérien utilisant la méthode des volumes finis qui traite de la phase dispersée dans les écoulements diphasiques.

- SPARTE : solveur qui traite lui aussi la phase dispersée mais via une approche lagrangienne.

- ASTRE : solveur 3D de rayonnement qui résout l'équation du transfert radiatif (ETR) en utilisant une méthode de Monte Carlo.

- REA : solveur radiatif qui résout l'ETR sous forme différentielle en utilisant une méthode des ordonnées discrètes.

- ACACIA : solveur de conduction qui traite les transferts thermiques conduc-

## 100 4.2 - Résolution de la phase gazeuse avec le solveur CHARME

tifs dans les solides par résolution de l'équation de la chaleur.

- FILM : permet l'étude des films liquides et solides se formant sur les parois par résolution des équations de Saint-Venant.

- PEUL : solveur lagrangien de chimie détaillée utilisé pour l'étude de la formation de polluants.

Afin d'effectuer des simulations multi-physiques, on peut mettre en œuvre des couplages entre ces différents solveurs. De plus il est possible d'effectuer un couplage externe entre les solveurs de la plateforme CEDRE et d'autres codes de recherche ou commerciaux. Les solveurs sont par ailleurs parallélisés (généralement par domaines géométriques) ce qui permet de réaliser des simulations sur des clusters de calcul (à titre indicatif, des simulations CEDRE ont déjà été réalisées sur plusieurs milliers de processeurs avec un très bonne scalabilité).

Pour la simulation du rayonnement dans les jets de moteurs à propergol solide à haute altitude, les simulations numériques ont été effectuées dans le cadre de cette thèse par couplage interne entre les solveurs CHARME, ASTRE et SPIREE.

L'utilisation du solveur eulérien pour la phase dispersée (particules d'alumine) est justifiée par un temps CPU inférieur à celui de SPARTE en raison de l'étendue des domaines de calculs et de la quantité de particules numériques devant être injectées et suivies. En effet, une approche eulérienne garantit de décrire la phase dispersée en tout point du domaine de calcul ce qui est aussi la cas avec une approche lagrangienne mais à condition d'avoir un taux d'ensemencement suffisant.

Le choix du solveur ASTRE s'explique par les modèles de rayonnement des gaz utilisés pour notre étude qui s'expriment en transmitivité, grandeur uniquement compatible avec la forme intégrale de l'ETR.

Les simulations ont été effectuées sur des maillages 3D, non structurés. L'axisymétrie du jet aurait pu permettre une approche en 2D mais l'utilisation du solveur de rayonnement ASTRE impose une approche en 3D.

## 4.2 Résolution de la phase gazeuse avec le solveur CHARME

Le solveur CHARME utilise une méthode de volumes finis pour résoudre les équations de Navier-Stokes avec une approche "Cell-center" pour laquelle les grandeurs aérothermiques du fluide (température, pression, composition, vitesses) sont localement homogènes.

Cette section présente la fermeture thermodynamique, la méthodes des volumes finis, les schémas de flux numériques et les méthodes d'intégration temporelle utilisés pour la simulation de la phase gazeuse avec le solveur CHARME.

#### 4.2.1 Fermeture thermodynamique du système

La fermeture thermodynamique correspond à l'ensemble des relations issues des lois thermodynamiques permettant le changement de variable  $Q(U) \leftrightarrow U(Q)$ où Q désigne les variables conservatives :

$$
\mathbf{Q} = (\rho Y_1 \qquad \dots \qquad \rho Y_{N_m} \qquad \rho \mathbf{u} \qquad \rho e_t)^t, \tag{4.1}
$$

et U désigne les variables naturelles du système :

$$
\boldsymbol{U} = (Y_1 \qquad \dots \qquad Y_{N_m} \qquad P \qquad T \qquad \boldsymbol{u})^t \,, \tag{4.2}
$$

Les premières relations naturelles sont :

$$
\rho = \sum_{i=1}^{N_m} \rho Y_i, \ \ Y_i = \frac{\rho Y_i}{\rho}, \ \ \mathbf{u} = \frac{\rho \mathbf{u}}{\rho}, \ \ e_t = \frac{\rho e_t}{\rho} \ \text{et} \ \ e = e_t - \frac{1}{2} ||\mathbf{u}||^2. \tag{4.3}
$$

Il reste alors à exprimer les valeurs de  $T$  et  $P$  à partir de l'énergie interne  $e$ et la masse volumique  $\rho$  et inversement. Pour obtenir ces valeurs, la bibliothèque thermodynamique de CEDRE s'appuie sur une méthode itérative de type Newton. Supposons les quantités  $\mathbf{Q}^n$  connues à l'instant  $t_n$  et que grâce au schéma numérique d'avancement en temps on puisse calculer  $Q^{n+1}$ . L'algorithme itératif de Newton résout alors les formes différentielles suivantes de manière approchée :

$$
dP = \left(\frac{\partial P}{\partial \rho}\right)_e d\rho + \left(\frac{\partial P}{\partial e}\right)_\rho de \ , \ dT = \left(\frac{\partial T}{\partial \rho}\right)_e d\rho + \left(\frac{\partial T}{\partial e}\right)_\rho de. \tag{4.4}
$$

Soit  $P^i$  et  $T^i$ , les valeurs de  $P$  et  $T$  calculées à chaque itération de l'algorithme et initialisées à  $P^n$ et  $T^n$ , le processus itératif fonctionne alors de la façon suivante :

$$
P^{i+1} \simeq P^i + \left(\frac{\widehat{\partial P}}{\partial \rho}\right)_e (\rho^{n+1} - \widehat{\rho}) + \left(\frac{\widehat{\partial P}}{\partial e}\right)_\rho (e^{n+1} - \widehat{e}),\tag{4.5}
$$

$$
T^{i+1} \simeq T^i + \left(\widehat{\frac{\partial T}{\partial \rho}}\right)_e (\rho^{n+1} - \widehat{\rho}) + \left(\widehat{\frac{\partial T}{\partial e}}\right)_\rho (e^{n+1} - \widehat{e}),\tag{4.6}
$$

où la notation  $\hat{x}$  correspond à la valeur moyenne de  $x$  calculée à chaque sous-<br>itération à partir des grandeurs  $P^i, T^i$  et  $Y_j^{n+1}$ . Le processus itératif est convergé lorsque les grandeurs  $|P^{i+1} - P^i|$  et  $|T^{i+1} - T^i|$  sont inférieures à une précision fixée par l'utilisateur (10<sup>-3</sup> pour nos simulations). Les valeurs  $P^{i+1}$  et  $T^{i+1}$ correspondent aux nouveaux états  $P^{n+1}$  et  $T^{n+1}$ . Il reste maintenant à exprimer les relations permettant de calculer les valeurs moyennes au cours du processus en fonction des grandeurs  $P^i$  ,  $T^i$  et  $Y_j^{n+1}$ . La loi d'état des gaz parfaits permet

## 102 4.2 - Résolution de la phase gazeuse avec le solveur CHARME

de relier la pression, la température et la masse volumique du fluide par la relation :

$$
P = \rho rT \quad \text{avec} \quad r = \frac{R}{M},\tag{4.7}
$$

où  $R$  est la constante des gaz parfaits et  $M$  la masse molaire du fluide qui dépend de la composition du mélange. On a ainsi :

$$
\widehat{\rho} = \frac{P^i}{rT^i}.\tag{4.8}
$$

En ce qui concerne le calcul des dérivées partielles de la pression par rapport à la masse volumique et l'énergie interne, on utilise la méthode des Jacobiens pour les exprimer en fonction des dérivées partielles de l'énergie interne et de la masse volumique :

$$
\left(\frac{\partial P}{\partial \rho}\right)_e = \frac{1}{\Delta} \left(\frac{\partial e}{\partial T}\right)_P, \left(\frac{\partial P}{\partial e}\right)_\rho = \frac{1}{\Delta} \left(\frac{\partial \rho}{\partial T}\right)_P, \left(\frac{\partial T}{\partial \rho}\right)_e = \frac{1}{\Delta} \left(\frac{\partial e}{\partial P}\right)_T, \left(\frac{\partial T}{\partial e}\right)_\rho = \frac{1}{\Delta} \left(\frac{\partial \rho}{\partial P}\right)_T, \tag{4.9}
$$

avec

$$
\Delta = \left(\frac{\partial \rho}{\partial P}\right)_T \left(\frac{\partial e}{\partial T}\right)_P - \left(\frac{\partial \rho}{\partial T}\right)_P \left(\frac{\partial e}{\partial P}\right)_T > 0.
$$
\n(4.10)

On peut montrer par ailleurs que la loi d'état des gaz parfaits implique que l'énergie interne du fluide ne dépend que de la température. On a ainsi :

$$
\left(\frac{\partial e}{\partial P}\right)_T = 0 \ , \ \left(\frac{\partial e}{\partial T}\right)_P = \left(\frac{\partial e}{\partial T}\right)_\rho . \tag{4.11}
$$

Par définition, on a de plus :

$$
\left(\frac{\partial e}{\partial T}\right)_{\rho} = c_v(T) \text{ et } \left(\frac{\partial h}{\partial T}\right)_{P} = c_p(T). \tag{4.12}
$$

Le solveur CHARME calcule les capacités calorifiques à pression constante comme des polynômes de degré n de la température pour chaque espèce gazeuse conduisant à la capacité calorifique de mélange :

$$
c_p(T) = \sum_{i=1}^{N_m} Y_i \sum_{k=0}^n a_i^k \left(\frac{T}{T_{ref}}\right)^k,
$$
\n(4.13)

où  $T_{ref}$  est une température de référence et  $a_i^k$  les coefficients issus d'une base thermodynamique pour chaque espèce rappelés dans l'Annexe A.

On détermine dans un premier temps l'enthalpie massique par intégration :

$$
\widehat{h(T^{i})} = h(T_{0}) + \int_{T_{0}}^{T^{i}} c_{p}(T)dT,
$$
\n(4.14)

puis l'énergie interne avec la relation :

$$
\widehat{e(T^i)} = \widehat{h(T^i)} - \frac{P}{\widehat{\rho}} = \widehat{h(T^i)} - rT^i.
$$
\n(4.15)

Il reste enfin à exprimer les dérivées partielles utilisées dans l'algorithme (en oubliant la notation des valeurs moyennées) :

$$
\left(\frac{\partial e}{\partial T}\right)_P = c_v(T) = c_p(T) - r, \left(\frac{\partial e}{\partial P}\right)_T = 0, \left(\frac{\partial \rho}{\partial T}\right)_P = -\frac{\rho}{T}, \left(\frac{\partial \rho}{\partial P}\right)_T = \frac{1}{rT}.
$$
\n(4.16)

#### 4.2.2 Méthode des volumes finis et discrétisation des équations

Le système d'équations vectorielles régissant l'évolution du fluide établi dans la partie 2.1.2 prend la forme suivante :

$$
\frac{\partial \mathbf{Q}}{\partial t} + \nabla \cdot \mathbf{F}_c = \nabla \cdot \mathbf{F}_d + \mathbf{S}_g. \tag{4.17}
$$

La méthode des volumes finis consiste à intégrer ces équations sur le volume  $V_{K_i}$  de chaque cellule  $K_i$  du maillage, ce qui donne :

$$
\iiint_{V_{K_i}} \frac{\partial \mathbf{Q}}{\partial t} dV + \iiint_{V_{K_i}} \nabla \cdot \mathbf{F}_c dV = \iiint_{V_{K_i}} \nabla \cdot \mathbf{F}_d dV + \iiint_{V_{K_i}} \mathbf{S}_g dV, \tag{4.18}
$$

En utilisant le théorème de Green-Ostrogradski et en notant  $n$  la normale en chaque point de la surface  $S_{K_i}$  de la cellule, on obtient :

$$
\iiint_{V_{K_i}} \frac{\partial \mathbf{Q}}{\partial t} dV + \iint_{S_{K_i}} \mathbf{F_c} \cdot \mathbf{n} dS = \iint_{S_{K_i}} \mathbf{F_d} \cdot \mathbf{n} dS + \iiint_{V_{K_i}} \mathbf{S}_g dV, \tag{4.19}
$$

Le solveur CHARME utilise l'approche "cell-center" qui consiste à évaluer les variables et termes sources aux centres des cellules. Ainsi, pour toute variable  $A$  on affecte à la cellule  $K_i$  la valeur  $A_i$ , égale à la valeur de  $A$  au barycentre de la cellule que l'on approxime par :

$$
A_i \simeq \frac{1}{|V_{K_i}|} \iiint_{V_{K_i}} A dV.
$$
\n(4.20)

En notant  $V(i)$  l'ensemble des cellules voisines de  $K_i$  et  $S_{ij}$  la frontière de normale  $n_{ij}$  entre les cellules  $K_i$  et  $K_j$ , on peut approximer le terme de flux associé à un vecteur  $A$  par :

$$
\iint_{S_{K_i}} \mathbf{A} \cdot \mathbf{n} dS = \sum_{K_j \in V(i)} \iint_{S_{ij}} \mathbf{A} \cdot \mathbf{n}_{ij} dS = \sum_{K_j \in V(i)} |S_{ij}| \phi_{\mathbf{A}}(K_i, K_j, \mathbf{n}_{ij}), \tag{4.21}
$$

où  $\phi_A$  désigne la fonction de flux numérique associée au vecteur flux  $A$  qui permet une approximation de l'intégrale du flux sur une face.

#### 104 4.2 - Résolution de la phase gazeuse avec le solveur CHARME

En utilisant l'ensemble de ces notations et approximations, la discrétisation en volumes finis du système d'équations du fluide s'écrit finalement :

$$
\frac{\partial \mathbf{Q_i}}{\partial t} + \sum_{K_j \in V(i)} \frac{|S_{ij}|}{|V_i|} \left[ \phi_{\mathbf{F_c}}(K_i, K_j, \mathbf{n_{ij}}) - \phi_{\mathbf{F_d}}(K_i, K_j, \mathbf{n_{ij}}) \right] = \mathbf{S_g}(K_i), \tag{4.22}
$$

avec  $Q_i$  et  $S_g(K_i)$  représentant respectivement les approximations des vecteurs des variables conservées et des termes sources associés au gaz sur la cellule  $K_i.$ Afin de résoudre ce système d'équations, il reste à exposer les schémas de flux utilisés pour évaluer les fonctions de flux  $\phi_{\textbf{\textit{F}}_{\textbf{\textit{c}}}}$  et  $\phi_{\textbf{\textit{F}}_{\textbf{\textit{d}}}}$  ainsi qu'à présenter les schémas d'intégration temporelle utilisés.

## 4.2.3 Schémas de flux numériques

#### 4.2.3.1 Calcul des flux convectifs

On cherche à exprimer le flux numérique  $\phi_{\bm{F_c}}(\bm{Q_i},\bm{Q_j},\bm{n_{ij}})$ . En omettant les termes sources et les termes de diffusion, les équations de la phase gazeuse deviennent entièrement équivalentes aux équations d'Euler. Il existe alors un grand nombre de méthodes numériques pour évaluer ces flux convectifs issus des équations d'Euler. Une présentation de ces différentes méthodes pourra être trouvée dans les ouvrages de Goncalvès Da Silva [31] et Toro [132]. Afin de simplifier la description des calculs, on se place ici dans un cas 1D monoespèce pour approximer les flux convectifs. Le système des équations d'Euler étudié ici devient :

$$
\frac{\partial \mathbf{Q}}{\partial t} + \frac{\partial \mathbf{F_c}(\mathbf{Q})}{\partial x} = \mathbf{0},\tag{4.23}
$$

avec

$$
\mathbf{Q}(x,t) = \begin{pmatrix} \rho \\ \rho u \\ \rho e_t \end{pmatrix} , \qquad \mathbf{F_c}(\mathbf{Q}(x,t)) = \begin{pmatrix} \rho u \\ \rho u^2 + P \\ \rho (e_t + \frac{P}{\rho}) u \end{pmatrix} . \tag{4.24}
$$

On a par ailleurs le vecteur  $U$  des variables d'état défini comme :

$$
\boldsymbol{U}(x,t) = \begin{pmatrix} \rho \\ u \\ P \end{pmatrix} . \tag{4.25}
$$

La matrice jacobienne  $\frac{\partial F_c}{\partial Q}$  de ce système est diagonalisable et a pour valeur propre :

$$
\lambda_1 = u - c_s \,, \ \lambda_2 = u \text{ et } \lambda_3 = u + c_s,
$$
\n
$$
(4.26)
$$

avec  $c_s$  la vitesse du son définie par :

$$
c_s^2 = \left(\frac{\partial P}{\partial \rho}\right)_S.
$$
\n(4.27)

Si on note  $U_g$  et  $U_d$  les états à gauche et à droite de la frontière, on cherche des solutions des équations d'Euler précédentes pour lesquelles les conditions initiales sont discontinues, correspondant au problème de Riemann :

$$
\boldsymbol{U}(x,0) = \begin{cases} \boldsymbol{U_g} \boldsymbol{s} \boldsymbol{i} \boldsymbol{x} < 0 \\ \boldsymbol{U_d} \boldsymbol{s} \boldsymbol{i} \boldsymbol{x} > 0 \end{cases} \tag{4.28}
$$

Les solutions de ce problème sont des combinaisons de trois types d'ondes, associées aux valeurs propres de la matrice jacobienne, qui peuvent être : - une onde de choc, où  $U(x, t)$  est discontinue,

- une discontinuité de contact (toujours associée à la valeur propre  $\lambda_2 = u$ , où  $\rho$  est discontinue, P et u sont continues,

- une onde de raréfaction (ou faisceau de détente), où  $U(x, t)$  est continue.

L'onde centrale est toujours une discontinuité de contact, les deux autres, à gauche et à droite, sont soit une onde de choc soit une onde de raréfaction. Ces 3 ondes séparent alors 4 états constants dans l'espace  $(x, t)$ ,  $U_g$ ,  $U_g$ ,  $U_d$  et  $U_d$ , représentés sur la figure 4.1.

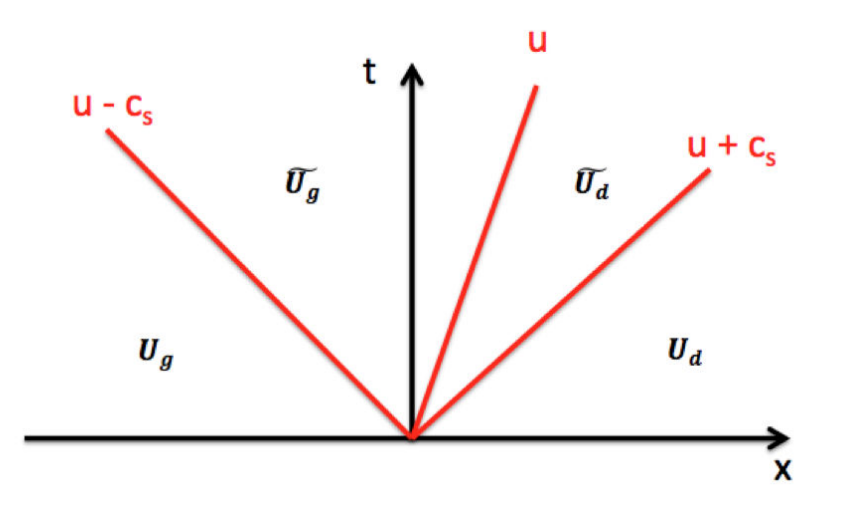

Figure 4.1 – Structure de la solution du problème de Riemann 1D dans l'espace  $(x, t)$ 

Dans la zone centrale, la continuité de  $P$  et  $u$  et la discontinuité de  $\rho$  impliquent que pour résoudre le problème de Riemann, il est nécessaire de déterminer quatre variables pour les états  $U_q$  et  $U_d$ :  $\widetilde{u}$ ,  $P$ ,  $\widetilde{\rho}_q$  et  $\widetilde{\rho}_d$ .

Il existe alors de nombreux schémas numériques pour résoudre les équations d'Euler, de manière exacte ou approchée, qui doivent satisfaire les propriétés de stabilité, de convergence et de consistance. Parmi les plus utilisés on trouve : - les schémas centrés avec dissipation artificielle introduits par Jameson et al. [67],

## 106 4.2 - Résolution de la phase gazeuse avec le solveur CHARME

- les schémas décentrés à décomposition de flux (ou Flux Vector Splitting, FVS), développés entre autres par Steger et Warming [121] et Van Leer [136], qui reposent sur la décomposition du flux numérique suivant le signe des valeurs propre de la matrice Jacobienne,

- les schémas décentrés de type Godunov (ou Flux Difference Splitting, FDS), basés sur la résolution d'un problème de Riemann exact ou approché, parmi lesquels ont trouve la méthode de Godunov [51], le schéma de Roe [106], le schéma HLL [58] ou encore le schéma HLLC [133],

- les schémas décentrés hybrides FVS/FDS (Liou [77]),

- les schémas ENO (Essentially Non-Oscillatory) développés par Harten et al. [57].

Plusieurs schémas décentrés ont été implémentés dans le solveur CHARME dont le schéma HLLC. Pour notre étude, nous avons retenu ce schéma pour le calcul des flux convectifs de la phase gazeuse, car il est efficace pour traiter les chocs dans les jets de part sa robustesse et sa précision. Celui-ci fait l'objet d'une description détaillée dans le paragraphe suivant.

#### Schéma HLLC

Le schéma HLLC de Toro [133] est basé sur la résolution approchée d'un problème de Riemann exact. On présente ici une des variantes possibles du schéma HLLC dans le cas 1D monoespèce par souci de simplicité de présentation. La généralisation au cas multi-dimensionnel et multi-espèce ne présente pas de difficultés supplémentaires.

Dans ce schéma, on considère trois ondes de vitesses respectives  $V_q$ ,  $\tilde{V}$  et  $V_d$ délimitant les quatre états :  $U_q$ ,  $\widetilde{U}_q$ ,  $\widetilde{U}_d$  et  $U_d$ . Les vitesses des ondes sont calculées à partir des moyennes de Roe de la vitesse  $\hat{u}$  et de la vitesse du son  $\widehat{c}_s$  ([43]) définies par :

$$
\widehat{u} = \frac{\sqrt{\rho_g} u_g + \sqrt{\rho_d} u_d}{\sqrt{\rho_g} + \sqrt{\rho_d}},\tag{4.29}
$$

$$
\hat{c}_s^2 = (\hat{\gamma} - 1) \left( \hat{h} - \frac{\hat{u}^2}{2} \right),\tag{4.30}
$$

où  $\hat{\gamma}$  et  $\hat{h}$  représentent les moyennes de Roe du coefficient isentropique et de l'enthalpie totale. Les vitesses des ondes  $V_g$  et  $V_d$  sont alors définies par :

$$
\begin{cases}\nV_g = \hat{u} - \hat{c}_s \\
V_d = \hat{u} + \hat{c}_s\n\end{cases},\n\tag{4.31}
$$

La vitesse de l'onde intermédiaire  $\widetilde{V}$  est, elle, calculée, en utilisant la continuité de pression ([133]), avec l'expression :

$$
\widetilde{V} = \frac{P_g + P_d + \rho_g u_g (V_g - u_g) - \rho_d u_d (V_d - u_d)}{\rho_g (V_g - u_g) - \rho_d (V_d - u_d)}.
$$
\n(4.32)

Selon la valeur de ces trois vitesses, le flux convectif est alors définie par :

$$
\phi_C^{HLLC} = \begin{cases}\n\overrightarrow{F}_g \ s i \ V_g > 0 \\
\overrightarrow{F}_g \ s i \ V_g < 0 < \widetilde{V} \\
\overrightarrow{F}_d \ s i \ \widetilde{V} < 0 < V_d \\
F(Q_d) \ s i \ V_d < 0\n\end{cases} \tag{4.33}
$$

où  $F(Q_q)$  et  $F(Q_d)$  désignent les flux convectifs calculés à partir des états à gauche et droite de la frontière et les flux  $\boldsymbol{F}_g$  et  $\boldsymbol{F}_d$  sont calculés en appliquant les relations de Rankine-Hugoniot comme :

$$
\begin{cases}\n\widetilde{\boldsymbol{F}}_g = \boldsymbol{F}(\boldsymbol{Q}_g) + V_g(\widetilde{\boldsymbol{Q}_g} - \boldsymbol{Q}_g) \\
\widetilde{\boldsymbol{F}}_d = \boldsymbol{F}(\boldsymbol{Q}_d) + V_d(\widetilde{\boldsymbol{Q}_d} - \boldsymbol{Q}_d)\n\end{cases}.
$$
\n(4.34)

Les états intermédiaires  $\widetilde{Q}_g$  et  $\widetilde{Q}_d$  peuvent être formulés en utilisant la continuité de la vitesse et de la pression comme :

$$
\begin{cases}\n\widetilde{Q}_g = \frac{V_g Q_g - F(Q_g) + \widetilde{P}_g \widetilde{D}}{V_g - \widetilde{V}} \\
\widetilde{Q}_d = \frac{V_d Q_d - F(Q_d) + \widetilde{P}_d \widetilde{D}}{V_d - \widetilde{V}}\n\end{cases},
$$
\n(4.35)

avec

$$
\begin{cases}\n\widetilde{P_g} = P_g + \rho_g (V_g - u_g)(\widetilde{V} - u_g) & et \quad \widetilde{D} = \begin{pmatrix} 0 \\ 1 \\ \widetilde{V} \end{pmatrix}.\n\tag{4.36}
$$

Dans les expressions 4.33, la fonction de flux convectif  $\phi_{\mathbf{F}_c}$  prend comme arguments les états  $Q_d$  et  $Q_g$  de part et d'autre de la frontière. Dans le cas d'une discrétisation spatiale à l'ordre 1, ces états correspondent aux états aux centres des cellules adjacentes à la frontière.

Pour diminuer la diffusion numérique, il est préférable d'utiliser une discrétisation spatiale d'ordre 2 qui consiste à interpoler les valeurs des états à gauche et à droite de la frontière à partir des valeurs aux centres des cellules pour calculer les termes de flux. Différentes méthodes de discrétisation spatiale d'ordre 2 existent dans la littérature et dans le solveur CHARME. Pour notre étude la méthode MUSCL multipente pour maillages non-structurés généraux, développée dans les travaux de thèse de Le Touze [73] et inspirée des travaux de Buffard et Clain [15], a été utilisée pour l'interpolation spatiale des grandeurs conservatives de la phase fluide. Cette méthode a été également utilisée pour le traitement de la phase dispersée (cf. section 4.3).

#### 4.2.3.2 Calcul des flux de diffusion

Comme présenté au chapitre 2, les flux de diffusion d'espèce, de quantité de mouvement et d'énergie sont des fonctions des gradients des variables d'état et

108 4.2 - Résolution de la phase gazeuse avec le solveur CHARME

des coefficients de transport (diffusivité, viscosité, conductivité thermique) et également des variables d'états. Ainsi, la dépendance des flux de diffusion peut s'écrire :

$$
F_D = F_D(U, \nabla U) \tag{4.37}
$$

Pour calculer les flux de diffusion à l'interface de deux cellules  $K_i$  et  $K_j$ , on utilise alors une interpolation de  $U$  et  $\nabla U$  au centre de l'interface  $S_{ij}$  pondérée par les distances aux centres de mailles. La fonction de flux numérique  $\phi_D$ , permettant l'approximation des flux de diffusion est ainsi définie comme :

$$
\phi_D = \mathbf{F}_D \left( \mathbf{U}_{ij}, (\nabla \mathbf{U})_{ij} \right), \tag{4.38}
$$

où  $U_{ij}$  et  $(\nabla U)_{ij}$  désignent les interpolations des vecteurs des variables d'état et de leurs gradients tels que :

$$
U_{ij} = \mathscr{F}(U_i, U_j) \tag{4.39}
$$

$$
(\nabla \mathbf{U})_{ij} = \mathscr{F}_{\nabla} (\mathbf{U}_i, \mathbf{U}_j, (\nabla \mathbf{U})_i, (\nabla \mathbf{U})_j)
$$
(4.40)

Les différentes fonctions d'interpolation utilisés par le solveur CHARME pour évaluer les variables d'états et leurs gradients aux centres des mailles sont présentées dans les travaux de thèse de Leterrier [74], que le lecteur est invité à consulter pour plus de détails.

#### 4.2.4 Méthodes d'intégration temporelle

Le but de cette section est de présenter les différentes stratégies d'intégration temporelle qui permettent de passer des états à l'instant  $t^n$  aux états à l'instant  $t^{n+1}$  à partir des schémas numériques décrits précédemment. Différentes approches peuvent être utilisées, soit une approche globale de l'ensemble du système d'équations, soit une intégration de type "splitting" qui découple les phénomènes de transport et les termes sources. C'est cette dernière qui a été choisie pour la résolution du couplage entre la phase gazeuse et la phase dispersée.

#### 4.2.4.1 Splitting des opérateurs

La méthode de splitting consiste à diviser le système d'équations global en plusieurs sous-systèmes associés à différents phénomènes physiques. Ces soussystèmes sont alors intégrés successivement à partir de méthodes numériques exposées par la suite. Cette méthode peut introduire une erreur de découplage entre les différents phénomènes physiques, cependant, si le pas de temps de splitting est suffisamment petit devant les temps caractéristiques du problème, cette erreur devient négligeable. Le découplage des opérateurs présente l'avantage d'être généralement plus robuste que l'intégration globale et de permettre d'utiliser différentes méthodes d'intégration temporelle pour chaque sous-système, ce qui permet d'améliorer les temps de calcul.

Suivant cette méthode, le système d'équations de la phase gazeuse (4.17) est décomposé en deux sous-systèmes, un premier propre au gaz regroupant les termes de transport (flux de diffusion et convectifs) et les termes sources radiatifs, et un second regroupant les termes sources de couplage avec la phase dispersée. On note  $\mathscr{H}_{T_g}$  et  $\mathscr{H}_{S_g}$  les opérateurs d'intégration associés à ces deux sous-systèmes :

$$
\underbrace{\frac{\partial \mathbf{Q}}{\partial t} + \nabla .(\mathbf{F_c} - \mathbf{F_d})}_{\mathscr{H}_{T_g}} = \mathbf{S}_{rad}^g \qquad \text{et} \qquad \underbrace{\frac{\partial \mathbf{Q}}{\partial t} = \mathbf{S}_{part}^g}_{\mathscr{H}_{S_g}},\tag{4.41}
$$

où  $S_{rad}^{g}$  et  $S_{part}^{g}$  désignent respectivement les vecteurs associés aux termes sources radiatifs et aux termes sources dus à l'interaction gaz/particules. Il existe différentes méthodes de splitting pour l'intégration des opérateurs, les plus couramment utilisées étant le schéma de Lie et le schéma de Strang. Dans le schéma de Lie (Trotter [135]), on applique l'opérateur de couplage, via les termes sources, une seule fois après l'opérateur de transport sur un pas de temps. Pour le schéma de Strang [122], on applique une première fois l'opérateur de couplage sur un autre demi-pas de temps avant l'opérateur de transport, puis on réapplique l'opérateur de couplage sur un demi pas de temps. On peut ainsi représenter l'intégration temporelle du schéma de Lie sous la forme :

$$
\mathbf{Q}^{n+1} = \mathcal{H}_{S_g}^{\Delta t} \left[ \mathcal{H}_{T_g}^{\Delta t} \left( \mathbf{Q}^n \right) \right], \tag{4.42}
$$

où l'exposant ∆t désigne le pas de temps d'intégration utilisé pour chaque opérateur. De la même manière, le schéma de Strang prend la forme :

$$
\mathbf{Q}^{n+1} = \mathcal{H}_{S_g}^{\Delta t/2} \left( \mathcal{H}_{T_g}^{\Delta t} \left[ \mathcal{H}_{S_g}^{\Delta t/2} (\mathbf{Q}^n) \right] \right), \tag{4.43}
$$

Pour nos simulations numériques, nous avons utilisé le schéma de Lie qui s'avère suffisant dans la mesure où nous cherchons des solutions stationnaires et que la rétroaction des termes sources est relativement faible par rapport aux termes de convection.

#### 4.2.4.2 Schémas d'avancement en temps

Cette section présente de manière générale les principaux schémas d'avancement en temps disponibles dans CHARME pour les différents opérateurs d'intégration. Il existe de nombreux schémas d'avancement en temps, implicites ou explicites, pour la résolution des systèmes d'équations aux dérivées partielles. De par la discrétisation spatiale présentée précédemment, ces systèmes deviennent des systèmes d'équations aux dérivées ordinaires ayant pour seule variable la variable temporelle. Une présentation exhaustive des différents schémas d'avancement peut être trouvée dans l'ouvrage de Butcher [20]. La plupart de ces schémas peuvent s'exprimer suivant les méthodes itératives de Runge-Kutta, soit par des méthodes à un pas (une seule intégration temporelle), soit à plusieurs étapes d'intégration (utilisant par exemple les variables d'état à  $t^n$ et  $t^{n-1}$ ).

Le système d'équations aux dérivées ordinaires peut s'écrire de manière générale :

$$
\frac{\partial \mathbf{Q}}{\partial t} = \mathbf{F} \left[ \mathbf{Q} \right],\tag{4.44}
$$

avec  $Q$  qui représente le vecteur des variables conservées et  $F[Q]$  le second membre, aussi appelé équation fonctionnelle, qui contient tous les termes sans dérivée temporelle (flux, termes sources). De plus les équations de la physique étant invariables en temps, ces équations sont régies par des équations différentielles autonomes et ainsi l'équation fonctionnelle ne dépend pas du temps. Les méthodes itératives de Runge-Kutta regroupent un ensemble de méthodes permettant de résoudre des équations différentielles ordinaires de manière itérative à partir d'une condition initiale.

De manière générale, la résolution numérique d'un système d'équations différentielles autonomes à l'aide d'une méthode de Runge-Kutta à plusieurs étapes peut s'écrire :

$$
\Delta \mathbf{Q} = \frac{\mathbf{Q}^{n+1} - \mathbf{Q}^n}{\Delta t} = \sum_{i=1}^s b_i \mathbf{F}(\mathbf{Q}_i), \tag{4.45}
$$

où  $\Delta Q$  désigne la variation du vecteur Q sur un pas de temps  $\Delta t$ , s correspond au nombre d'étapes de la méthode et  $Q_i$  désigne une valeur intermédiaire du vecteur Q définie par :

$$
\mathbf{Q}_i = \mathbf{Q}^n + \Delta t \sum_{j=1}^s a_{ij} \mathbf{F}(\mathbf{Q}_j), \qquad 1 \leqslant i \leqslant s. \tag{4.46}
$$

Une méthode de Runge-Kutta est ainsi caractérisée par le nombre d'étapes s et ses coefficients  $a_{ij}$  et  $b_i$  que l'on représente généralement sous la forme d'un tableau appelé tableau de Butcher [20] :

$$
\begin{array}{c|cccc}\nc_1 & a_{11} & a_{12} & \cdots & a_{1s} \\
c_2 & a_{21} & a_{22} & \cdots & a_{2s} \\
\vdots & \vdots & \vdots & \ddots & \vdots \\
c_s & a_{s1} & a_{s2} & \cdots & a_{ss} \\
b_1 & b_2 & \cdots & b_s\n\end{array}
$$

avec les coefficients  $c_i$  définis par :

$$
c_i = \sum_{j=1}^{s} a_{ij}.
$$
\n(4.47)

La matrice des coefficients  $(a_{ij})$  est appelée matrice de Runge-Kutta et les coefficients  $b_i$  et  $c_j$  désignent respectivement les poids et les noeuds de la méthode. On présente par la suite certains exemples classiques des méthodes de Runge-Kutta.

#### $\theta$ -schémas à une étape

Ces schémas correspondent à une famille de schémas à une seule étape  $(s = 1)$ caractérisés par le paramètre  $\theta$  et pour lequel l'avancement en temps est décrit par :

$$
\Delta Q = \boldsymbol{F} \left[ \theta \boldsymbol{Q}^{n+1} + (1 - \theta) \boldsymbol{Q}^n \right]. \tag{4.48}
$$

La méthode d'Euler explicite d'ordre 1 correspond à  $\theta = 0$ , on a ainsi :

$$
\Delta Q = F [Q^n]. \tag{4.49}
$$

La valeur  $\theta = 1$  correspond quant à elle à la méthode d'Euler implicite d'ordre 1 :

$$
\Delta Q = F\left[Q^{n+1}\right].\tag{4.50}
$$

Enfin, pour  $\theta = 1/2$ , il s'agit de la méthode de Gauss-Legendre d'ordre 2 avec :

$$
\Delta \mathbf{Q} = \mathbf{F} \left[ \frac{\mathbf{Q}^n + \mathbf{Q}^{n+1}}{2} \right]. \tag{4.51}
$$

#### $\theta$ -schémas explicites à deux étapes

Ces schémas correspondent à une famille de schémas explicites d'ordre 2 caractérisés par le paramètre  $\theta$  (la matrice de Runge-Kutta étant triangulaire inférieure pour les méthodes explicites). L'expression du schéma d'avancement en temps prend alors la forme :

$$
\Delta \mathbf{Q} = \left(1 - \frac{1}{2\theta}\right) \mathbf{F} \left[\mathbf{Q}^n\right] + \frac{1}{2\theta} \mathbf{F} \left[\mathbf{Q}^n + \Delta t \ \theta \mathbf{F}(\mathbf{Q}^n)\right]. \tag{4.52}
$$

Parmi ces schémas on trouve la méthode de Heun pour  $\theta = 1$  et la méthode de Runge-Kutta d'ordre 2, aussi appelée RK2, pour  $\theta = 1/2$ .

Les schémas explicites présentent l'avantage d'être simples à mettre en œuvre et généralement plus rapides en temps de calcul par rapport aux schémas implicites. Cependant pour assurer leur stabilité, il est nécessaire de respecter un critère de type CFL (Courant-Friedrichs-Lewy). Le nombre CFL C est défini par :

$$
C = (|\mathbf{u}| + c_s) \frac{\Delta t}{\Delta x},\tag{4.53}
$$

## 112 4.2 - Résolution de la phase gazeuse avec le solveur CHARME

où ∆x désigne le pas d'espace du maillage. Le nombre C ne doit pas dépasser une valeur maximale  $C_{max}$  associée à la limite de stabilité de chaque schéma  $(C_{max}$  est par exemple de l'ordre de 0,5 pour le schéma RK2). Cette contrainte de stabilité nécessite d'utiliser des pas de temps généralement faible et pousse alors à utiliser des schémas implicites pour le traitement des jets à haute altitude où les vitesse sont très élevées.

#### Schémas implicites à deux étapes : RKI2

Ces schémas sont d'ordre 2 en temps et utilisent des méthodes implicites à deux étapes caractérisées par un paramètre  $\theta$ . Ils prennent la forme :

$$
\begin{cases}\n\Delta \mathbf{Q} = \left(\frac{1}{2} - \theta\right) \mathbf{F} \left(\widetilde{\mathbf{Q}}\right) + \left(\frac{1}{2} + \theta\right) \mathbf{F}(\mathbf{Q}^n) + \theta \left[\mathbf{F}(\mathbf{Q}^{n+1}) - \mathbf{F}(\mathbf{Q}^n)\right] \\
\widetilde{\mathbf{Q}} = \mathbf{Q}^n + \Delta t \left[ (1 - \theta) \mathbf{F}(\mathbf{Q}^n) + \theta \mathbf{F} \left(\widetilde{\mathbf{Q}}\right) \right]\n\end{cases} . (4.54)
$$

La résolution des schémas implicites (Euler implicite d'ordre 1 et RKI2) nécessite alors l'introduction de la matrice jacobienne J définie par :

$$
J = \frac{\partial F}{\partial Q}.\tag{4.55}
$$

En linéarisant le second membre on peut alors faire l'approximation :

$$
\boldsymbol{F}(\boldsymbol{Q}^{n+1}) \simeq \boldsymbol{F}(\boldsymbol{Q}^n) + \boldsymbol{J}^n \left(\boldsymbol{Q}^{n+1} - \boldsymbol{Q}^n\right). \tag{4.56}
$$

Avec cette formulation le schéma d'Euler implicite linéarisé s'écrit alors :

$$
(\boldsymbol{I} - \Delta t \boldsymbol{J}^n) \Delta \boldsymbol{Q} = \boldsymbol{F}(\boldsymbol{Q}^n), \tag{4.57}
$$

où I désigne la matrice identité. De la même manière, les schémas RKI2 linéarisés prennent la forme :

$$
\begin{cases}\n(I - \theta \Delta t \mathbf{J}^n) \Delta \widetilde{\mathbf{Q}} = \mathbf{F}(\mathbf{Q}^n) \\
(I - \theta \Delta t \mathbf{J}^n) \Delta \mathbf{Q} = \left(\frac{1}{2} - \theta\right) \mathbf{F} \left(\widetilde{\mathbf{Q}}\right) + \left(\frac{1}{2} + \theta\right) \mathbf{F}(\mathbf{Q}^n)\n\end{cases} (4.58)
$$

Le système d'équations linéaires est ensuite résolu en utilisant une méthode itérative GMRES [110].

Dans le cadre de la la simulation numérique des jets à haute altitude, le schéma Euler implicite d'ordre 1 a été retenu pour l'intégration des termes de transport de la phase fluide (opérateur  $\mathscr{H}_{T_g}$ ), l'utilisation de schémas explicites étant trop contraignant en termes de pas de temps pour respecter le critère de stabilité. Pour l'intégration des termes sources de couplage avec la phase dispersée, nous avons utilisé le schéma d'Euler explicite avec une sous-intégration en temps (deux intégrations successives sur un pas de temps  $\Delta t/2$ ).

## 4.3 Résolution de la phase dispersée avec le solveur SPIREE

Tout comme le solveur CHARME, le solveur SPIREE utilise une méthode de volumes finis avec une approche "Cell-center" pour résoudre les équations de la phase dispersée.

Les méthodes numériques employées sont ainsi semblables à celles présentées dans la section précédente. On reprendra succinctement dans cette section les méthodes similaires en développant les différences notables entre les deux solveurs notamment au niveau des schémas de flux convectifs.

## 4.3.1 Discrétisation des équations de la phase dispersée via la méthode de volumes finis

Le système d'équations vectorielles régissant l'évolution des classes de particules présenté dans la section 2.2.2 prend la forme :

$$
\frac{\partial \mathbf{Q}^{(k)}}{\partial t} + \nabla \cdot \mathbf{F}_c^{(k)} = \mathbf{S}^{(k)} \qquad \qquad 1 \le k \le N_c \tag{4.59}
$$

En reprenant le formalisme utilisé dans la section 4.2.2, la discrétisation en volumes finis du système d'équations associé à une classe de particules devient :

$$
\frac{\partial \mathbf{Q}_i^{(k)}}{\partial t} + \sum_{K_j \in V(i)} \frac{|S_{ij}|}{|V_i|} \phi_{\mathbf{F}_c^{(k)}}(K_i, K_j, \mathbf{n}_{ij}) = \mathbf{S}^{(k)}(K_i),\tag{4.60}
$$

avec  $\boldsymbol{Q_i^{(k)}}$  $i^{(k)}$  et  $S^{(k)}$  représentant respectivement les approximations des variables conservées et des termes sources associés à la classe de particules  $k$  et  $\phi_{\boldsymbol{F_c^{(k)}}}$  la fonction de flux numérique associé au vecteur flux convectif  $F_c^{(k)}$ .

## 4.3.2 Schémas de flux numériques

Dans le cas de la phase dispersée, il n'y a pas de flux de diffusion contrairement à la phase fluide, il s'agit ainsi uniquement de trouver une expression du flux numérique pour approximer les flux convectifs. Le problème à résoudre est alors identique à celui de la dynamique des gaz si ce n'est qu'il ne fait pas intervenir de termes de pression. Ceci implique que la matrice jacobienne  $\partial F_c^{(k)}/\partial Q^{(k)}$  ne possède qu'une seule valeur propre de multiplicité 3, la vitesse des particules. On se retrouve alors avec un système faiblement hyperbolique. La conséquence de l'absence de termes de pression se traduit par la possibilité d'avoir des zones où il y a accumulation de particules ou au contraire des zones de création de vide. On présente dans le paragraphe suivant le schéma de flux de type Godunov [51] utilisé pour notre étude qui résoud le problème de Riemann de manière exacte.

## 114 4.3 - Résolution de la phase dispersée avec le solveur SPIREE

Tout comme dans la section 4.2.3.1, on présentera ici la résolution du système sur une dimension en omettant les termes sources. Le système vectoriel d'équations s'écrit alors :

$$
\frac{\partial \mathbf{Q}^{(k)}}{\partial t} + \frac{\partial \mathbf{F}_c^{(k)}}{\partial x} = \mathbf{0},\tag{4.61}
$$

avec

$$
\boldsymbol{F_c^{(k)}} = v^{(k)} \boldsymbol{Q^{(k)}},\tag{4.62}
$$

où  $v^{(k)}$  est la vitesse des particules de classe k. Il s'agit alors à nouveau de résoudre un problème de Riemann avec une condition initiale discontinue du type :

$$
\mathbf{Q}^{(k)}(x,0) = \begin{cases} \mathbf{Q}_{g}^{(k)} \ si \ x < 0 \\ \mathbf{Q}_{d}^{(k)} \ si \ x > 0 \end{cases} \tag{4.63}
$$

On notera par la suite  $v_q$  et  $v_d$ , la vitesse des particules respectivement à gauche et à droite de l'interface. On a alors plusieurs configurations différentes :

 $-v_g > v_d > 0$  ou  $v_d > v_g > 0$ , les particules venant de la gauche franchissant l'interface. Le flux numérique est alors donné par :

$$
\phi_{F_c^{(k)}}(Q_g^{(k)}, Q_d^{(k)}) = F_c^{(k)}(Q_g^{(k)}) = v_g Q_g^{(k)}.
$$
\n(4.64)

-  $v_g < v_d < 0$  ou $v_d < v_g < 0$ , les particules venant de la droite franchissant l'interface. Le flux numérique est alors donné par :

$$
\phi_{F_c^{(k)}}(Q_g^{(k)}, Q_d^{(k)}) = F_c^{(k)}(Q_d^{(k)}) = v_d Q_d^{(k)}.
$$
\n(4.65)

-  $v_g < 0$  et  $v_d > 0$ , il y a création d'une zone de vide, les particules s'éloignant de l'interface. Le flux numérique est alors considéré comme nulle :

$$
\phi_{F_c^{(k)}}(Q_g^{(k)}, Q_d^{(k)}) = 0. \tag{4.66}
$$

-  $v_g > 0$  et  $v_d < 0$ , les particules s'accumulent à l'interface, il est alors difficile d'évaluer le flux des particules qui traversent cette dernière. Une solution possible utilisée par le solveur SPIREE est de considérer le flux numérique comme la somme des flux gauche et droite :

$$
\phi_{F_c^{(k)}}(Q_g^{(k)}, Q_d^{(k)}) = v_g Q_g^{(k)} + v_d Q_d^{(k)}.
$$
\n(4.67)

Les termes de flux sont ici évalués à l'ordre 1 en espace. Comme évoqué dans la section 4.2.3 on utilise pour notre étude la méthode MUSCL d'ordre 2 qui permet une interpolation des états  $Q_g^{(k)}$  et  $Q_d^{(k)}$  $\mathbf{d}^{(k)}$  au centre des interfaces du maillage.

#### 4.3.3 Méthodes d'intégration temporelle

Tout comme pour la phase gazeuse, le splitting de Lie est utilisé pour la phase dispersée pour découpler les phénomènes de transport et les phénomènes associés au couplage avec la phase gazeuse et le rayonnement. Le système d'équations est décomposé en deux sous-systèmes, propres au transport et aux termes sources associés respectivement aux opérateurs  $\mathscr{H}_{T_p}$  et  $\mathscr{H}_{S_p}$ :

$$
\underbrace{\frac{\partial \mathbf{Q}^{(k)}}{\partial t} + \nabla .(\mathbf{F}_c^{(k)}) = \mathbf{0}}_{\mathscr{H}_{T_p}} \qquad \text{et} \qquad \underbrace{\frac{\partial \mathbf{Q}^{(k)}}{\partial t} = \mathbf{S}^{(k)}}_{\mathscr{H}_{S_p}} \tag{4.68}
$$

Le schéma d'intégration temporelle prend alors la forme :

$$
\mathbf{Q}_{n+1}^{(k)} = \mathcal{H}_{S_p}^{\Delta t} \left[ \mathcal{H}_{T_p}^{\Delta t} \left( \mathbf{Q}_n^{(k)} \right) \right], \tag{4.69}
$$

les intégrations associées à l'opérateur  $\mathscr{H}_{S_p}$  et l'opérateur  $\mathscr{H}_{S_g}$ , pour le gaz, étant effectuées en même temps. Le schéma d'Euler explicite est utilisé pour l'intégration des termes sources avec une sous-intégration en temps (2 intégrations successives avec un pas de temps  $\Delta t/2$  comme pour le gaz). Pour l'intégration des termes de transport, on utilise la méthode Runge-Kutta d'ordre 2 (RK2),  $\theta$ -schémas explicites à deux étapes pour lequel  $\theta=1/2$  présenté dans la section 4.2.4.2, les conditions de stabilité étant beaucoup moins contraignantes que pour le gaz (pas d'accoustique).

## 4.4 Résolution du rayonnement avec le solveur ASTRE

Dans cette section on présente la méthode de résolution du transfert radiatif avec le solveur ASTRE utilisant une approche de Monte Carlo pour évaluer les puissances et les flux radiatifs au sein des jets à haute altitude.

Après une brève justification de l'emploi d'une méthode de Monte Carlo pour la simulation du rayonnement, on exposera les principes généraux de l'algorithme, puis les méthodes utilisées pour permettre le traitement de la diffusion du rayonnement par les particules ainsi que l'emploi des modèles MSBE pour traiter le rayonnement des gaz. Ensuite on exposera la méthode de "splitting" des puissances radiatives développée dans le cadre de cette thèse afin d'obtenir les puissances associées à chaque espèce absorbante (gaz ou classe de particules) ainsi que l'algorithme réciproque mis en œuvre pour permettre l'utilisation de l'approximation de Lindquist-Simmons. Enfin, la dernière section fera l'objet de comparaisons entre les résultats du code ASTRE et les résultats obtenus par la méthode de lancer de rayons sur des cas murs plans représentatifs des jets à haute altitude dans une optique de validation de l'implémentation des modèles.

#### 4.4.1 Justification de l'utilisation de l'approche de Monte Carlo

De nombreuses méthodes ont été développées dans le but de calculer le transfert radiatif pour un grand nombre d'applications. Parmi les plus utilisées, on trouve les méthodes de lancer de rayons [78, 137], la méthode des zones [63], la méthode des ordonnées discrètes [48, 49], la méthode des volumes finis [97, 24], la méthode des harmoniques sphériques  $(P_n)$  [100] et la méthode de Monte Carlo [65, 141]. Pour plus d'informations sur les différents principes de ces méthodes, le lecteur est invité à consulter des ouvrages généraux sur le transfert radiatif tels que ceux de Brewster [14] ou Modest [85].

Pour notre étude, nous avons choisi d'utiliser l'approche de Monte Carlo. La première raison est que la méthode de Monte Carlo (solveur ASTRE) fait partie des deux méthodes de résolution du transfert radiatif, avec la méthode des ordonnées discrètes (solveur REA), implantés dans la plateforme CEDRE. Elle fait donc partie de l'environnement CEDRE et à déja été utilisée de manière couplée avec les solveurs CHARME et SPIREE. La méthode de Monte Carlo a été préférée à la méthode des ordonnées discrètes dans la mesure où elle permet de traiter plus facilement des géométries et des transferts radiatifs complexes (en particulier la diffusion par les particules) et qu'elle permet de plus une résolution de l'ETR formulée en transmittivité, nécessaire pour l'utilisation des modèles MSBE de rayonnement des gaz exposés dans la section 3.2.2. Enfin une dernière raison est que la parallélisation de ces méthodes, par trajectoires optiques, est simple à réaliser tout en conservant une très bonne scalabilité.

#### 4.4.2 Principes de la méthode de Monte Carlo

Le solveur ASTRE est un code de transfert radiatif 3D utilisant une approche de Monte Carlo. Il a été développé initialement dans le cadre de la thèse de Tessé [131]. Les méthodes de Monte Carlo sont des méthodes statistiques permettant le calcul d'intégrales multiples. Dans le cadre du transfert radiatif, ces méthodes sont particulièrement adaptées puisqu'il nécessite des calculs d'intégrales multiples sur le nombre d'onde, les directions et l'espace.

Le principe général de la méthode de Monte Carlo développée dans ASTRE est de diviser la puissance radiative émise en chaque point du milieu en petits paquets d'énergie appelés par la suite photons numériques. Pour chaque photon numérique, un chemin optique (rayon) est simulé ainsi que son interaction avec la matière (transmission, absorption, diffusion et réflexion). Afin de prendre en compte ces phénomènes d'interaction de manière statistique, chaque chemin optique est caractérisé par un point de départ, un point spectral et une direction tirés de manière aléatoire suivant des fonctions de distribution de probabilités (PDF) correctement choisies. Le phénomène de diffusion, qui engendre un changement de direction, peut lui aussi être pris en compte de manière statistique et sera abordé dans la section 4.4.4. Les puissances radiatives volumiques et flux radiatifs surfaciques sont ensuite calculés en sommant les contributions radiatives de chaque photon numérique dans chaque élément du maillage. Nous détaillons par la suite les différentes étapes de l'algorithme de Monte Carlo.

La première étape de la méthode consiste à distribuer et définir les caractéristiques des photons numériques. Pour cela, on calcule d'abord, de manière déterministe, la puissance totale émise  $P_{emi}(i)$  en chaque élément du maillage i. Pour un élément de volume, cette puissance est calculée suivant la relation :

$$
P_{emi}(i) = 4\pi V_i \int_0^\infty \eta_\sigma(i) d\sigma = 4\pi V_i \sum_{j=1}^{N_e} \int_0^\infty \kappa_\sigma^j(i) L_\sigma^0(T_j^i) d\sigma,\tag{4.70}
$$

où  $V_i$  désigne le volume de la cellule i et  $\eta_{\sigma}(i)$  le coefficient d'émission de la cellule i au nombre d'onde  $\sigma$ . Ce coefficient d'émission est calculé comme la somme sur chaque espèce émissive  $j$  (gaz ou classe de particules) du produit du coefficient d'absorption  $\kappa^j_\sigma(i)$  avec la fonction de Planck au nombre d'onde  $\sigma$  et à la température  $T^i_j$  de l'espèce  $j$ . Notons que l'on peut facilement calculer la contribution de chaque espèce,  $P_{emi}^j(i)$ , à la puissance totale émise à partir de l'expression précédente. Pour un élément de surface la puissance émise est calculée de la manière suivante :

$$
P_{emi}(i) = \pi S_i \int_0^\infty \epsilon_\sigma(i) L^0_\sigma(T^i) d\sigma,
$$
\n(4.71)

où  $S_i$  désigne la surface de l'élément i,  $\epsilon_{\sigma}(i)$  l'émissivité supposée isotrope de cet élément de surface et  $T_i$  sa température.

Ensuite, le nombre de photons numériques (appelés aussi tirs) partant de chaque élément peut être déterminé de deux manières différentes. Si l'on note  $N_{tir}$  le nombre total de tirs, le nombre de tirs  $N_i$  sur chaque élément i peut être soit réparti de manière uniforme entre tous les éléments du maillage de telle sorte que  $N_i = N_{\text{tir}}/N_{\text{el}}$ , où  $N_{\text{el}}$  désigne le nombre total d'éléments, soit être réparti de manière non-uniforme au prorata de l'émission suivant la relation :

$$
N_i = \frac{P_{emi}(i)}{\sum_{i'=1}^{N_{el}} P_{emi}(i')} N_{tir}.
$$
\n(4.72)

Dépendant de l'application, la deuxième méthode s'avère, le plus souvent, plus rapide pour accélérer la convergence du calcul puisqu'elle permet de donner plus d'importance aux zones fortement émissives.

Dans un deuxième temps, pour chaque élément i, les  $N_i$  tirs sont effectués, chaque tir étant caractérisé par un point de départ, une direction initiale de propagation, un nombre d'onde et une puissance émise, de la manière suivante : - Le point d'émission E est positionné de manière aléatoire au sein de l'élément i suivant une distribution uniforme.

- La direction du chemin optique, caractérisée par deux angles  $\theta$  (zénith) et  $\phi$  (azimuth), est tirée de manière aléatoire suivant une distribution respectant
l'isotropie de l'émission. Pour un élément de volume, ces angles sont définis par rapport à un axe fixe du repère et calculés avec les expressions :

$$
\theta = \arccos(1 - 2R_1) \qquad \text{et} \qquad \phi = 2\pi R_2,\tag{4.73}
$$

où R<sup>1</sup> et R<sup>2</sup> sont des nombres générés aléatoirement de façon uniforme dans l'intervalle [0, 1]. Pour les éléments de surface supposés émettre de manière isotrope, ils sont calculés comme :

$$
\theta = \arccos(\sqrt{R_1}) \qquad \text{et} \qquad \phi = 2\pi R_2,\tag{4.74}
$$

avec  $\theta = 0$  correspondant à un tir émis suivant la normale à la paroi.

- La puissance émise pour chaque tir est constante, égale à  $P_{emi}(i)/N_i$  afin de conserver l'émission totale de l'élément.

- Le nombre d'onde  $\sigma_n$  affecté à un tir est quant à lui déterminé de manière aléatoire suivant une PDF liée à l'émission spectrale de l'élément i. Pour ce faire on utilise la PDF  $P_i(\sigma)$  définie par

$$
P_i(\sigma)d\sigma = \frac{\eta_\sigma(i)d\sigma}{\int_0^\infty \eta_\sigma(i)d\sigma},\tag{4.75}
$$

pour un élément de volume et par

$$
P_i(\sigma)d\sigma = \frac{\epsilon_{\sigma}(i)L_{\sigma}^0(T^i)d\sigma}{\int_0^{\infty} \epsilon_{\sigma}(i)L_{\sigma}^0(T^i)d\sigma},\tag{4.76}
$$

pour un élément de surface. Cette PDF permet ainsi de formuler le paramètre  $R_{\sigma_n}$  :

$$
R_{\sigma_n} = \int_0^{\sigma_n} P_i(\sigma) d\sigma.
$$
\n(4.77)

Le nombre d'onde  $\sigma_n$  est alors déterminé en tirant uniformément  $R_{\sigma_n}$  sur l'intervalle [0, 1] et en inversant la relation 4.77.

À partir de ces paramètres, on construit depuis le point d'émission  $E$ , le chemin optique correspondant. La puissance émise par chaque tir est alors susceptible, le long du chemin optique, d'être absorbée, diffusée ou encore réfléchie par le milieu. À chaque fois qu'un tir traverse un élément  $j$ , on calcule alors de manière déterministe la fraction de la puissance émise initiale absorbée par cet élément. De par la réflexion du rayonnement par les parois et la diffusion de celui-ci par le milieu, un même rayon peut traverser plusieurs fois une même cellule. La figure 4.2 schématise le chemin optique d'un rayon indicé n émis depuis un point  $E$  d'une cellule  $i$  et traversant une cellule  $j$ .

Sur cette figure, les points  $A_{j,r-}^n$  et  $A_{j,r+}^n$  désignent les points d'intersection du rayon  $n$  avec la cellule  $j$  (en entrée et en sortie) pour le  $r^{i\hat{e}me}$  passage du rayon à travers la cellule. Par ailleurs, on note  $\epsilon_{\sigma_n,p}$  l'émissivité, pour le nombre d'onde

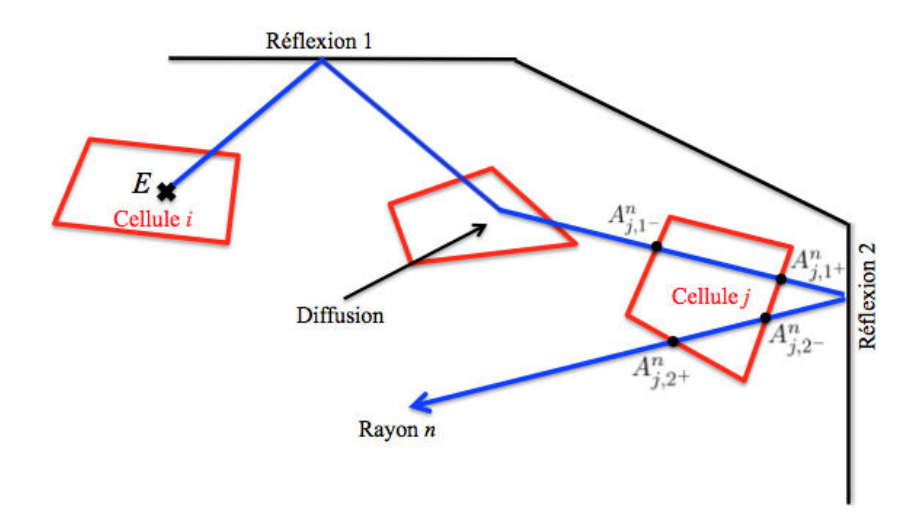

FIGURE  $4.2$  – Schéma du chemin optique d'un rayon n

 $\sigma_n$ , de la paroi associée à la  $p^{i\hat{e}me}$  réflexion du rayon n. Suivant ces notations, la puissance déposée dans la cellule  $j$  lors du  $r^{i\`{e}me}$  passage du rayon  $n$  émis depuis la cellule  $i$  au point  $E$  est calculée avec l'expression :

$$
P_{abs}(n, i, j, r) = \frac{P_{emi}(i)}{N_i} \left[ \tau_{\sigma_n}(E \to A_{j, r-}^n) - \tau_{\sigma_n}(E \to A_{j, r+}^n) \right] \prod_{p=1}^{p_r} (1 - \epsilon_{\sigma_n, p}), \tag{4.78}
$$

où  $p_r$  désigne le nombre de réflexions subies par le rayon n entre les points E et  $A_{j,r-}^n$  et  $\tau_{\sigma_n}(E\to A_{j,r-}^n)$  désigne la transmittivité du milieu le long du chemin optique entre les points E et  $A_{j,r-}^n$ .

Afin de prendre en compte la première absorption par la cellule i du rayon n, le point  $A_{j,r-}^n$  est simplement identifié au point d'émission E, la première transmittivité apparaissant dans l'expression précédente étant égale à 1.

Par ailleurs, lors de la  $r^{i\hat{e}me}$  rencontre du rayon n avec un élément de surface  $j$ , la puissance absorbée par cet élément est égale à :

$$
P_{abs}(n,i,j,r) = \frac{P_{emi}(i)}{N_i} \tau_{\sigma_n}(E \to A_{j,r}^n) \alpha_{\sigma_n}(j) \prod_{p=1}^{p_r} (1 - \epsilon_{\sigma_n,m}), \tag{4.79}
$$

où  $A_{j,r}^n$  est le  $r^{i\hat{e}me}$  point d'intersection du rayon avec l'élément  $j$  et  $\alpha_{\sigma_n}(j)$ désigne l'absorptivité de l'élément j.

Le rayon dépose ainsi une fraction de sa puissance initiale de cellule en cellule (et aux surfaces) le long du chemin optique. Afin de limiter la longueur de ce chemin optique, un critère d'extinction basé sur la puissance transportée par le photon numérique est appliqué. Une fois que cette puissance devient inférieure à un certain seuil, la puissance restante est supposée entièrement absorbée par

l'élément suivant.

Une fois que tous les rayons ont été émis pour tous les éléments du maillage, c'est-à-dire que les  $N_{\text{tir}}$  tirs ont été effectués, on calcule la puissance radiative volumique pour chaque cellule  $i$  en sommant les contributions de l'ensemble des tirs suivant l'expression :

$$
P_{rad}(j) = \frac{1}{V_j} \left[ \left( \sum_{i=1}^{N_{el}} \sum_{n=1}^{N_i} \sum_{r=1}^{N_j^n} P_{abs}(n, i, j, r) \right) - P_{emi}(j) \right],
$$
 (4.80)

où  $N_j^n$  désigne le nombre total de passages du rayon  $n$  par la cellule  $j.$  Le flux surfacique d'un élément de surface j est calculé suivant la même relation en remplaçant simplement  $V_i$  par la surface  $S_i$ . On peut par ailleurs obtenir les grandeurs spectrales des puissances volumiques et les flux surfaciques à partir des expressions précédentes en ne sommant que sur les contributions issues de photons numériques caractérisés par le même nombre d'onde.

Le code ASTRE est parallélisé sur le nombre de tirs, chaque processeur effectuant séparément un très grand nombre de tirs. Ceci est facile à mettre en œuvre car les photons numériques et leurs trajectoires sont supposés indépendants. La parallélisation permet d'obtenir des écarts types et une estimation de l'erreur statistique sur les grandeurs radiatives calculées par ASTRE.

La méthode décrite ci-dessus est une présentation générale de l'algorithme utilisé, correspondant à une approche de Monte Carlo classique dite Forward Method (FM) [47, 85]. Elle ne décrit pas le traitement de la diffusion ni ne détaille la méthode utilisée afin de pendre en compte l'aspect diphasique et les corrélations spectrales. Par ailleurs l'utilisation de l'approximation de Lindquist-Simmons requiert une approche dite Reverse Method (RM) [85, 131], utilisant le principe de réciprocité, de part la construction des transmittivités. L'ensemble de ces aspects fait l'objet des sections suivantes.

#### 4.4.3 Implémentation des modèles radiatifs

Cette section présente la méthode utilisée pour prendre en compte les modèles approchés de propriétés radiatives, présentés dans le chapitre 3, avec la méthode de Monte Carlo présentée précédemment. Afin de simplifier la présentation, on ne prendra pas en compte ici la diffusion du rayonnement par les particules, celle-ci sera détaillée par la suite. Par ailleurs la méthode présentée ci-dessous correspond à une méthode de Monte-Carlo classique (FM) et dans ce cadre, seule l'approximation de Curti-Godson est applicable pour l'utilisation des modèles de bandes MSBE. La méthode utilisée pour l'utilisation de l'approximation de Lindquist-Simmons sera présentée dans la section 4.4.6. Comme introduit dans la section précédente, le principe de la méthode de Monte Carlo implantée dans ASTRE est de calculer pour chaque rayon émis depuis la cellule i la part du rayonnement absorbé par un élément j. Le tirage du nombre d'onde associé à chaque photon numérique s'appuie sur la discrétisation spectrale des modèles de propriétés radiatives des gaz et des particules décrites dans les sections 3.2 et 3.3. En reprenant l'équation 3.113 et considérant l'origine du rayon comme un point frontière  $M_0$ , l'ETR moyennée sur une bande spectrale et associée à une direction  $u$  s'écrit pour un milieu diphasique (sans diffusion) :

$$
\overline{L}^{\Delta \sigma}(s, \mathbf{u}) = \overline{L}^{\Delta \sigma}(M_0, \mathbf{u}) \prod_{k=1}^{N_e} \overline{\tau_k}^{\Delta \sigma}(s_{M_0}, s) \qquad (4.81)
$$
\n
$$
+ \sum_{k=1}^{N_e} \int_{s_{M_0}}^s \overline{L}_{\sigma}^{\Omega}^{\Delta \sigma}(T_k(s')) \frac{\partial \overline{\tau_k}^{\Delta \sigma}}{\partial s'}(s', s) \prod_{k' \neq k} \overline{\tau_{k'}}^{\Delta \sigma}(s', s) ds',
$$

où  $k$  et  $k'$  représentent les indices associés aux  $N_e$  espèces absorbantes (gaz et classes de particules),  $s_{M_0}$  l'abscisse du point frontière  $M_0$  et  $\overline{L}^{\Delta \sigma}(M_0, \bm u)$  la luminance partante de  $M_0$  suivant la direction  $\boldsymbol{u}$  associée à la bande spectrale  $Δσ.$ 

Par ailleurs la puissance radiative  $P_{rad}(M)$  en un point M quelconque est définie par :

$$
P_{rad}(M) = -\int_0^{+\infty} \int_{4\pi} \left[ \frac{\partial L_{\sigma}(s, \mathbf{u})}{\partial s} \right]_{s=s_M} d\Omega d\sigma.
$$
 (4.82)

En moyennenant cette expression sur chaque bande spectrale, la puissance radiative spectrale  $P_{rad}^{\Delta \sigma}$  associée à une bande spectrale  $\Delta \sigma$  devient en utilisant l'équation 4.81 :

$$
P_{rad}^{\Delta\sigma}(M) = -\int_{4\pi} \overline{L}^{\Delta\sigma}(M_0, u) \frac{\partial}{\partial s} \left( \prod_{k=1}^{N_e} \overline{\tau_k}^{\Delta\sigma}(s_{M_0}, s) \right)_{s=s_M}
$$
  

$$
- \underbrace{\int_{4\pi} \left( \sum_{k=1}^{N_e} \int_{s_{M_0}}^s \overline{L_0^0}^{\Delta\sigma}(T_k(s')) \frac{\partial}{\partial s} \left[ \frac{\partial \overline{\tau_k}^{\Delta\sigma}}{\partial s'}(s', s) \prod_{k' \neq k} \overline{\tau_{k'}}^{\Delta\sigma}(s', s) \right] ds'}_{A_m} ds'
$$
  

$$
- \underbrace{4\pi \sum_{k=1}^{N_e} \overline{\eta_k}^{\Delta\sigma}(s_M)}_{E_M}.
$$
  
(4.83)

Ici le terme  $E_M$  représente la puissance émise en  $M$ , le terme  $A_p$  représente la part de la luminance émise au point frontière  $M_0$  et absorbé en M et  $A_M$ représente la part du rayonnement émis par le milieu entre  $M_0$  et  $M$ , transmise jusqu'au point M et absorbée en M. Cette expression ne fait pas intervenir les réflexions possibles du rayonnement par les parois. En se plaçant dans le cas de parois opaques à émission et absorption isotropes, la prise en compte de ces réflexions revient alors simplement à multiplier les termes  $A_p$  et  $A_m$  par le terme  $\prod_{p=1}^{N_p}(1-\overline{\epsilon_p}^{\Delta\sigma}),$  où  $N_p$  désigne le nombre de réflexions ayant eu lieu entre les points  $M_0$  et M dans le cas du terme  $A_p$  ou bien le nombre de réflexions entre les points d'abscisse $s^\prime$ et le point  $M_0$  dans le cas du terme  $A_m.$  Afin de ne pas alourdir les expressions, on considérera par la suite que les parois sont des corps noirs ainsi on ne prendra pas en compte ces réflexions.

En intégrant cette expression sur l'ensemble des bandes du spectre, la puissance radiative volumique en un point M prend la forme simple :

$$
P_{rad}(M) = P_{abs}(M) - P_{emi}(M),
$$
\n(4.84)

où  $P_{abs}(M)$  et  $P_{emi}(M)$  sont les puissances absorbée (termes  $A_p$  et  $A_m$  intégrés sur le spectre) et émise (terme  $E_M$  intégrés sur le spectre) au point M. Afin de prendre en compte les corrélations spectrales du gaz, la transmission et l'absorption du rayonnement par le gaz étant corrélées à l'émission, la puissance absorbée  $P_{abs}(M)$  est décomposée en trois parties :

- la puissance absorbée issue de l'émission du rayonnement par les frontières, notée  $P_{abs,lim}(M)$ 

- la puissance absorbée issue du rayonnement émis par le gaz, notée  $P_{abs,q}(M)$ - les puissances absorbées issues du rayonnement émis par les différentes classes k de tailles de particules, notée  $P_{abs,k}(M)$ .

En reprenant l'équation 4.83, on peut alors identifier ces puissances par les expressions :

$$
P_{abs,lim}(M) = -\sum_{bands \Delta\sigma} \Delta\sigma \int_{4\pi} \overline{L_{\sigma}^{0}}^{\Delta\sigma} (T_{M_{0}}) \frac{\partial}{\partial s} \left( \prod_{k=1}^{N_{e}} \overline{\tau_{k}}^{\Delta\sigma} (s_{M_{0}}, s) \right)_{s=s_{M}} d\Omega, \tag{4.85}
$$

$$
P_{abs,g}(M) = \sum_{bands \Delta\sigma} \Delta\sigma \int_{4\pi} \left( -\int_{s_{M_0}}^s \overline{L_o^0}^{\Delta\sigma} (T(s')) \frac{\partial}{\partial s} \left[ \frac{\partial \overline{\tau_g}^{\Delta\sigma}}{\partial s'}(s',s) \prod_{k=1}^{N_c} \overline{\tau_k}^{\Delta\sigma}(s',s) \right] ds' \right)_{s=s_M} d\Omega,
$$
\n(4.86)

$$
P_{abs,k}(M) = \sum_{bands \Delta\sigma} \Delta\sigma \int_{4\pi} \left( -\int_{s_{M_0}}^s \overline{\kappa_{\sigma}^k}^{\Delta\sigma} \overline{L_{\sigma}^0}^{\Delta\sigma} (T_p^{(k)}(s')) \frac{\partial}{\partial s} \left[ \prod_{k'=1}^{N_e} \overline{\tau_{k'}}^{\Delta\sigma} (s', s) \right] ds' \right)_{s=s_M} d\Omega. \tag{4.87}
$$

Dans les expressions précédentes,  $\overline{\tau_g}^{\Delta\sigma}$  fait référence à la transmittivité moyenne du gaz sur la bande spectrale ∆σ calculée à l'aide des modèles MSBE avec l'approximation de Curtis-Godson et présentée dans la section 3.2 et  $\overline{\tau_k}^{\Delta \sigma}$  la transmittivité moyenne des particules de classe k.

En reprenant le formalisme général de la méthode de Monte Carlo, présenté

dans la section 4.4.2, on présente ici la méthode utilisée pour calculer les puissances radiatives volumiques et les flux radiatifs surfaciques avec l'utilisation des modèles approchés. En ce qui concerne les premières étapes de la méthode, c'est-à-dire la distribution du nombre de tirs sur chaque élément et le tirage aléatoire des caractéristiques des tirs (point de départ, direction, nombre d'onde et puissance émise), la méthodologie est identique à celle présentée précédemment. Par ailleurs, lorsque l'on traite des rayons émis depuis un élément de surface i la méthode est strictement identique puisque dans ce cas, il n'y a pas de corrélation entre l'émission du rayonnement par la paroi et la transmission et l'absorption de celui-ci par le milieu le long du chemin optique. La puissance absorbée  $P_{abs,lim}(n, i, j, k)$  par un élément du maillage j est calculée alors simplement en utilisant l'équation 4.78 moyennée sur la bande spectrale associée au rayon.

Dans le cas où le rayon est émis depuis une cellule i et absorbé par une cellule  $j$ , il est nécessaire de calculer séparément la contribution à l'absorption de ce qui a été émis en  $i$  par le gaz et de ce qui a été émis par les différentes classes de particules. En effet, à cause des corrélations spectrales, le traitement du rayonnement des gaz n'est pas le même que celui des particules. Ainsi chaque rayon n émis en un point  $E^n$  et associé à une bande spectrale  $\Delta \sigma$  possède une puissance initiale émise égale à  $P_{emi}(i)/N_i$ . On calcule dans un premier temps la contribution  $P_{emi}^k(n)$  de chaque espèce (gaz ou classe de particule) à cette émission. Celle-ci s'exprime alors suivant :

$$
P_{emi}^k(n) = \frac{\overline{\kappa_k^{i}}^{\Delta \sigma} \overline{L_{\sigma}^0}^{\Delta \sigma} (T_k^i)}{\sum_{k'=1}^{N_e} \overline{\kappa_{k'}^{i}}^{\Delta \sigma} \overline{L_{\sigma}^0}^{\Delta \sigma} (T_{k'}^i)} \frac{P_{emi}(i)}{N_i},
$$
\n(4.88)

où  $\kappa_k^i$  $\Delta \sigma$  et  $T_k^i$  désignent respectivement le coefficient d'absorption moyenné sur la bande  $\Delta \sigma$  et la température de l'espèce k pour la cellule i.

Ensuite, on calcule séparément les différentes contributions à l'absorption. La figure 4.3, qui reprend les notations de la figure 4.2 en occultant la représentation des réflexions et de la diffusion, représente le chemin optique d'un rayon n émis en  $E^n$  par une cellule *i* et passant pour la  $r^{i\hat{e}me}$  fois par la cellule *j*.

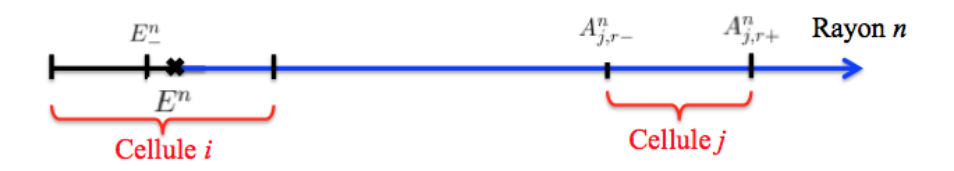

**FIGURE 4.3** – Schéma du chemin optique d'un rayon n émis en  $E^n$ 

En utilisant l'équation 4.87 et en la discrétisant entre les abscisses  $s_{A_{j,r-}^n}$  et  $s_{A_{j,r+}^n}$  correspondant respectivement aux points d'entrée et de sortie du rayon

n lors de son  $r^{i\hat{e}me}$  passage dans la cellule j, la puissance absorbée par la cellule j de ce qui a été émis par les particules de classe  $k$  en i par le rayon n peut s'écrire suivant l'expression :

$$
P_{abs,k}(n,i,j,r) = P_{emi}^{k}(n) \left[ \prod_{k'=1}^{N_e} \overline{\tau_{k'}}^{\Delta \sigma}(s_{E^n}, s_{A^n_{j,r-}}) - \prod_{k'=1}^{N_e} \overline{\tau_{k'}}^{\Delta \sigma}(s_{E^n}, s_{A^n_{j,r+}}) \right].
$$
\n(4.89)

De la même manière, en utilisant la discrétisation de l'équation 4.86, la puissance absorbée par la cellule  $i$  de ce qui a été émis par le gaz en  $i$  par le rayon n peut s'écrire suivant l'expression :

$$
P_{abs,g}(n,i,j,r) = \frac{P_{emi}^g(n)}{\overline{\kappa_g^i}^{\Delta \sigma}} \left[ \left( \frac{\partial \overline{\tau_g}^{\Delta \sigma}}{\partial s'}(s', s_{A_{j,r-}^n}) \right)_{s'=s_{E^n}} \prod_{k=1}^{N_c} \overline{\tau_{k'}}^{\Delta \sigma}(s_{E^n}, s_{A_{j,r-}^n}) - \left( \frac{\partial \overline{\tau_g}^{\Delta \sigma}}{\partial s'}(s', s_{A_{j,r+}^n}) \right)_{s'=s_{E^n}} \prod_{k=1}^{N_c} \overline{\tau_{k'}}^{\Delta \sigma}(s_{E^n}, s_{A_{j,r+}^n}) \right], \quad (4.90)
$$

où  $N_c$  correspond au nombre de classes de particules. Dans cette expression, le terme en  $\frac{\partial \overline{\tau_g}^{\Delta \sigma}}{\partial s'}$  $\frac{q_{g}-q_{g}}{\partial s'}$  permet de tenir compte du fait que l'émission du gaz est spectralement corrélée avec sa transmission. Ce terme est alors calculé en utilisant une discrétisation autour du point  $E<sup>n</sup>$  comme représenté sur le figure 4.3, on utilise alors l'approximation :

$$
\left[\frac{\partial \overline{\tau_g}^{\Delta \sigma}}{\partial s'}(s', s_{A_{j,r}^n})\right]_{s'=s_{E^n}} \approx \frac{\overline{\tau_g}^{\Delta \sigma}(s_{E^n}, s_{A_{j,r}^n}) - \overline{\tau_g}^{\Delta \sigma}(s_{E^n_-, s_{A_{j,r}^n}})}{\delta s(E^n)},\tag{4.91}
$$

où  $\delta s(E^n) = s_{E^n} - s_{E^n_{-}}$ . Cette approximation est valable si le gaz est optiquement mince sur l'élément de longueur  $\delta s(E^n)$ . Afin de pouvoir considérer cette hypothèse comme valide, la longueur  $\delta s(E^n)$  est alors prise, pour notre cas, égale à 10−<sup>6</sup> m. Que ce soit pour la contribution des particules ou la contribution des gaz, la prise en compte des multiples réflexions aux parois peut être faite en multipliant les expressions précédentes par le facteur de réflexion  $\prod_{r'=1}^{N_r} (1 - \overline{\epsilon_{r'}}^{\Delta \sigma}).$ 

Finalement, la puissance totale absorbée par une cellule j associée à un rayon  $n$  émis en une cellule i est obtenue en sommant l'ensemble des contributions à l'absorption :

$$
P_{abs}(n, i, j, r) = \sum_{k=1}^{N_e} P_{abs,k}(n, i, j, r).
$$
\n(4.92)

Pour calculer l'absorption par un élément de surface j, la procédure est alors identique à celle utilisée pour un élément de volume (équations 4.89 et 4.90) si ce n'est qu'au lieu d'avoir une différence de deux transmittivités on utilise le

produit de la transmittivité du milieu avec l'absorptivité de l'élément j pour la bande spectrale  $\Delta \sigma$  comme présenté dans l'équation 4.79.

Une fois tous les rayons construits, la puissance radiative totale et le flux surfacique relatifs à chaque élément du maillage sont calculés en sommant les contributions de l'ensemble des tirs au moyen de l'équation 4.80.

#### 4.4.4 Prise en compte de la diffusion par les particules

L'extension aux milieux diffusants de la méthode de Monte Carlo utilisée par le solveur ASTRE a été mise en œuvre dans les travaux de thèse de Lionel Tessé [131]. Nous présentons dans cette section les principes de la méthode utilisée pour prendre en compte la diffusion du rayonnement par les particules. Pour plus de détails concernant les fondements théoriques de cette méthode ainsi que sa validation, le lecteur est invité à se référer cette thèse.

Contrairement à l'absorption, traitée de manière déterministe par le solveur ASTRE, le phénomène de diffusion est traité de manière stochastique. La diffusion du rayonnement correspond simplement à un changement de direction du rayon et n'implique pas de modification de l'énergie transportée par celui-ci. Ainsi, le traitement de la diffusion consiste à déterminer un point le long du chemin optique où intervient ce changement de la direction du rayon. Pour ce faire, en suivant le formalisme précédemment introduit, pour chaque rayon  $n$ , associé à une bande spectrale  $\Delta \sigma$  et émis en un point  $E^n$ , une épaisseur optique de diffusion  $E_d$  est déterminée de la manière suivante :

$$
E_d = \int_{s_{E^n}}^{s_D} \zeta_{\Delta \sigma}^{part}(s')ds' = -\ln(R_d),\tag{4.93}
$$

où  $\zeta^{part}$  est le coefficient de diffusion globale des particules défini dans la section 3.3.2,  $s_D$  correspond à l'abscisse curviligne le long du chemin optique du point de diffusion D et  $R_d$  est un nombre aléatoire tiré uniformément dans l'intervalle  $[0,1]$ .

Ainsi si on note  $l_j$  la distance parcourue par le rayon n dans chaque maille j qu'il traverse, tant que la quantité  $\sum_{j=1}^{M} \zeta_{\Delta\sigma,j}^{part} l_j$  est inférieure à  $E_d$  le chemin optique garde la direction initiale  $\boldsymbol{u}$  (en prenant en compte les éventuels changements de direction dus aux réflexions par les parois). Lorsque cette quantité devient supérieure à  $E_d$ , pour la  $M^{i\hat{e}me}$  maille traversée, alors le point de diffusion D est positionné dans cette maille le long du chemin optique de telle manière que, si l'on note  $A^n_{M,r+}$  le point de sortie du rayon dans la maille  $M$  (que l'on aurait sans diffusion), suivant la direction  $u$  (cf figure 4.4), on a:

$$
s_{A_{M,r+}^n} - s_D = \frac{\sum_{j=1}^M \zeta_{\Delta\sigma,j}^{part} l_j - E_d}{\zeta_{\Delta\sigma,M}^{part}}.
$$
\n(4.94)

Les puissances absorbées par la maille avant le changement de direction en D sont alors calculées de la même manière que celle présentée dans les sections

précédentes en remplaçant simplement le point de sortie du rayon  $A^n_{M,r+}$  par le point D.

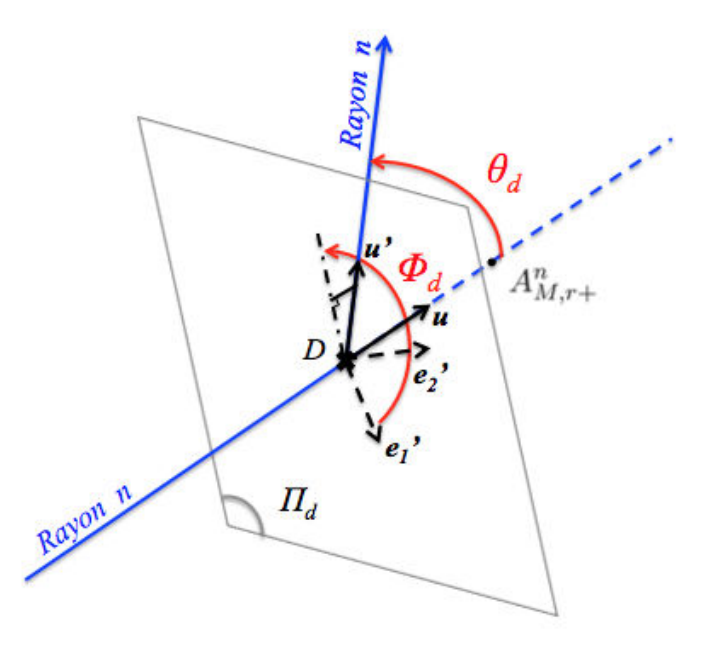

FIGURE  $4.4$  – Changement de direction par diffusion du chemin optique le long d'un rayon n

Une nouvelle direction est ensuite affectée au chemin optique, caractérisée par deux angles  $\theta_d$ , correspondant à l'angle entre  $\boldsymbol{u}$  et le nouveau vecteur directeur  $\boldsymbol{u'}$ , et  $\phi_d$ , défini par rapport aux axes du repère local  $(D, \boldsymbol{e'}_1)$  $'_{1},e'_{2}$ 2 ) associé au plan  $\Pi_d$  (plan passant par D et de vecteur normal **u**) et qui correspond à l'angle entre  $e_1'$  $\mathbf{1}_1$  et la projection de  $\mathbf{u'}$  sur le plan  $\Pi_d$ . Ces angles sont représentés sur la figure 4.4. Si la diffusion est isotrope, ces angles sont déterminés de la même manière que pour l'obtention de la direction initiale (équation 4.73). Si le phénomène de diffusion est anisotrope, comme c'est le cas dans notre étude, alors c'est angles sont obtenus suivant les expressions suivantes :

$$
\phi_d = 2\pi R_\phi,\tag{4.95}
$$

$$
\frac{1}{2} \int_0^{\theta_d} p_{\Delta\sigma,M}^{part}(\theta) \sin(\theta) d\theta = R_\theta,
$$
\n(4.96)

où  $R_{\theta}$  et  $R_{\phi}$  sont des nombres aléatoires tirés uniformément dans l'intervalle [0,1]. Ces angles permettent de définir le nouveau vecteur directeur  $u'$  du chemin optique sur lequel est de nouveau appliqué l'algorithme permettant le calcul des puissances absorbées par le milieu. Une nouvelle épaisseur optique de diffusion est également calculée pour le traitement de la suite du chemin optique et ce processus est répété jusqu'à ce que la puissance transportée par le rayon soit inférieure au critère de coupure.

#### 4.4.5 "Splitting" des puissances radiatives

La méthodologie présentée dans la section 4.4.3 permet de calculer les puissances radiatives volumiques en chaque cellule du maillage. Néanmoins, le résultat est une puissance globale pour l'ensemble des espèces absorbantes. Afin de réaliser le couplage du rayonnement avec l'écoulement, il est nécessaire de calculer les puissances radiatives associées au gaz et à chaque classe k de particules, notées respectivement  $P_{rad}^g$  et  $P_{rad}^{(k)}$  dans les équations 2.9 et 2.29. Pour ce faire une méthode de splitting des puissances a été développée.

Tout comme la puissance radiative globale, la puissance radiative associée à une espèce  $k$  (gaz ou classe de particule) pour une cellule  $j$ , notée ici  $P^k_{rad}(j)$ , peut être calculée comme la différence d'une puissance absorbée et d'une puissance émise :

$$
P_{rad}^{k}(j) = P_{abs}^{k}(j) - P_{emi}^{k}(j).
$$
\n(4.97)

La puissance émise $\mathcal{P}_{emi}^k$  est alors calculée de manière déterministe à partir de l'équation 4.70 :

$$
P_{emi}^{k}(j) = 4\pi \sum_{bands \Delta \sigma} \overline{\kappa_{k}^{j}}^{\Delta \sigma} \overline{L_{\sigma}^{0}}^{\Delta \sigma} (T_{k}^{j}) \Delta \sigma.
$$
 (4.98)

Pour calculer la puissance absorbée  $P_{abs}^k$ , pour chaque rayon n passant par une cellule  $j$  et émis par une cellule  $i$ , on calcule la fraction de la puissance totale absorbée  $P_{abs}(n, i, j, r)$  due à l'espèce k en se basant sur un rapport de coefficients d'absorption équivalents. Suivant ce principe, la puissance absorbée par une espèce  $k$  dans une cellule j issue du rayonnement émis par une espèce  $k'$  (gaz ou classe de particules) depuis la cellule i est alors calculée comme :

$$
P_{abs,k'}^k(n,i,j,r) = \frac{\widetilde{\kappa_k^j}^{\Delta \sigma}}{\sum_{k=1}^{N_e} \widetilde{\kappa_k^j}} P_{abs,k'}(n,i,j,r), \qquad (4.99)
$$

où  $\kappa_k^j$ k ∆σ correspond au coefficient d'absorption équivalent de l'espèce k pour la cellule j. Quand on veut calculer l'absorption du rayonnement associé à l'émission d'une paroi, il suffit de remplacer  $P_{abs,k'}$  par  $P_{abs,lim}$  dans l'expression précédente.

Lorsque l'espèce absorbante  $k$  correspond à une classe de particules, le coefficient d'absorption équivalent  $\kappa_k^j$ k ∆σ est égal au coefficient d'absorption moyen

 $\kappa_k^j$ k  $\Delta \sigma$  sur la bande spectrale  $\Delta \sigma$  compte tenu du caractère non corrélé de l'absorption dans ce cas.

Lorsque  $k$  correspond au gaz, le coefficient d'absorption équivalent  $\kappa_g^j$ ∆σ se calcule de deux manières différentes suivant que l'on traite de l'émission par les particules ou des parois ou de l'émission par le gaz :

— Dans le cas où le rayonnement est émis de manière non corrélée par une classe de particules ou des parois, on effectue une approximation en considérant une décroissance exponentielle de la transmitivitté du gaz au sein d'une cellule en affectant au gaz un coefficient d'absorption équivalent, calculé à partir des transmittivités depuis le point d'émission jusqu'à l'entrée et la sortie de la cellule. En reprenant les notations de la figure 4.3, cette approximation revient à définir un coefficient d'absorption équivalent  $\kappa_g^j$ ∆σ de telle manière que l'on puisse exprimer la transmittivité du gaz entre le point d'émission  $E^n$  et un point quelconque  $S^n$ de la cellule  $i$  comme:

$$
\overline{\tau_g}^{\Delta \sigma}(s_{E^n}, s_{S^n}) = \overline{\tau_g}^{\Delta \sigma}(s_{E^n}, s_{A^n_{j,r-}}) \exp\left(-\widetilde{\kappa_g^j}^{\Delta \sigma}(s_{S^n} - s_{A^n_{j,r-}})\right)
$$
(4.100)

À partir de l'équation précédente, le coefficient d'absorption équivalent du gaz est alors calculé avec l'expression suivante :

$$
\widetilde{\kappa_g^j}^{\Delta \sigma} = \ln \left[ \frac{\overline{\tau_g}^{\Delta \sigma} (s_{E^n}, s_{A^n_{j,r-}})}{\overline{\tau_g}^{\Delta \sigma} (s_{E^n}, s_{A^n_{j,r+}})} \right] / (s_{A^n_{j,r+}} - s_{A^n_{j,r-}}), \tag{4.101}
$$

— De manière similaire et afin de respecter les corrélations entre l'émission et l'absorption du rayonnement par le gaz, on suppose une décroissance exponentielle du terme  $\frac{\partial \overline{\tau_g}^{\Delta \sigma}}{\partial s'}$  $\frac{d_{g}-d_{g}}{ds'}$  au sein de la cellule. Ceci permet alors d'évaluer la puissance absorbée par le gaz dans une cellule  $j$  issue du rayonnement émis par le gaz dans la cellule  $i$ , en utilisant l'équation 4.99, en affectant au gaz le coefficient d'absorption équivalent défini par l'expression suivante :

$$
\widetilde{\kappa_g^j}^{\Delta \sigma} = -\ln \left[ \frac{\overline{\tau_g}^{\Delta \sigma} (s_{E^n}, s_{A^n_{j,r-}}) - \overline{\tau_g}^{\Delta \sigma} (s_{E^n_{-}}, s_{A^n_{j,r-}})}{\overline{\tau_g}^{\Delta \sigma} (s_{E^n}, s_{A^n_{j,r+}}) - \overline{\tau_g}^{\Delta \sigma} (s_{E^n_{-}}, s_{A^n_{j,r+}})} \right] / (s_{A^n_{j,r+}} - s_{A^n_{j,r-}}),
$$
\n(4.102)

Finalement on obtient la puissance totale absorbée par une espèce k dans une cellule j en sommant sur l'ensemble des tirs la puissance absorbée issue de chaque contribution (gaz, particules et faces limites, soit  $N_e + 1$  contributions) ce qui donne en reprenant l'équation 4.80 :

$$
P_{abs}^k(j) = \frac{1}{V_j} \left[ \sum_{i=1}^{N_{el}} \sum_{n=1}^{N_i} \sum_{r=1}^{N_j^n} \sum_{k'=1}^{N_{e}+1} P_{abs,k'}^k(n, i, j, r) \right].
$$
 (4.103)

#### 4.4.6 Développement d'une méthode réciproque pour l'approximation de Lindquist-Simmons

Une méthode de Monte Carlo réciproque existait déjà dans le solveur ASTRE, cependant celle-ci permet uniquement de résoudre l'équation du transfert radiatif formulée en coefficient d'absorption. Cette section présente alors une méthode réciproque développée afin de résoudre l'ETR formulée en transmittivité pour traiter le rayonnement des gaz avec les modèles MSBE, et plus particulièrement afin de permettre l'utilisation de l'approximation de Lindquist-Simmons. Comme évoqué dans la section 3.2, la transmittivité d'une colonne entre un point d'émission  $s_1$  et un point d'absorption  $s_2$  peut être calculée à partir d'une largeur de raie noire équivalente qui s'exprime selon la formulation de Lindquist-Simmons suivant :

$$
\frac{\overline{W}(s_1, s_2)}{\delta} = \int_{s_1}^{s_2} \frac{1}{\delta} \frac{\partial \overline{W}(s, s_2)}{\partial s} ds,
$$
\n(4.104)

Le calcul de cette expression nécessite d'effectuer une intégration depuis le point d'absorption s2. Avec l'approche de Monte Carlo classique dite Forward, ceci impliquerait alors, pour calculer la puissance absorbée par chaque maille le long du chemin optique d'un rayon  $n$  émis en  $E<sup>n</sup>$ , de déterminer à chaque fois de nouvelles intégrales entre le point  $E<sup>n</sup>$  et les points d'intersection entrant et sortant du rayon pour chaque cellule traversée. On notera que cela n'est pas nécessaire lorsque l'on utilise l'approximation de Curtis-Godson puisque les transmittivités sont calculées simplement à partir des paramètres  $\frac{\vec{k}}{k_{D/L}}$  et  $\overline{\beta}^*_{D/L}$  intégrés depuis le point d'émission (voir équation 3.76 et 3.77). Ainsi l'utilisation avec une approche Forward de l'approximation de Linquist -Simmons, déjà plus coûteuse que celle de Curtis-Godson puisqu'elle nécessite une intégration supplémentaire, deviendrait encore plus coûteuse en temps de calcul mais aussi en place mémoire utilisée puisqu'il serait nécessaire de garder l'historique des propriétés radiatives des gaz depuis le point d'émission du rayon.

Pour pallier ces difficultés de mise en œuvre, une méthode de Monte Carlo réciproque dite "Backward" a été développée dans le solveur ASTRE. Cette méthode suit les mêmes principes que la méthode Forward, c'est-à-dire que l'on tire un très grand nombre de rayons depuis chaque cellule suivant différentes directions et différents nombres d'onde et que l'on calcule le transfert radiatif le long de ces rayons, sauf que cette fois-ci le point de départ du rayon correspond au point d'absorption et chaque cellule traversée par le rayon correspond à une cellule émettrice. Pour ce faire, on utilise le principe de réciprocité selon lequel, si l'on suppose les espèces rayonnantes à la même température, la fraction de la puissance émise par une cellule  $i$  et absorbée par une cellule  $j$ est égale à la fraction de la puissance émise par une cellule j et absorbée par la cellule  $i$  multipliée par le rapport des fonctions de Planck  $L^0_\sigma$  $\Delta \sigma (T^i)/\overline{L^0_\sigma}$  $^{\Delta \sigma} (T^j)$ (cf. [131]). Afin d'illustrer le principe de la méthode "Backward", celui-ci est schématisé sur la figure 4.6.

Dans le cas où les différentes espèces ne sont pas à la même température le principe de réciprocité implique que la fraction de la puissance émise par une espèce  $k'$  dans une cellule  $i$  et absorbée par l'espèce  $k$  dans la cellule  $j$  est égale à la fraction de la puissance émise par l'espèce k dans la cellule j et absorbée par l'espèce $k'$  dans la cellule  $i$  multipliée par le rapport  $\overline{L^0_\sigma}$  $\Delta \sigma {(T^i_{k'})} / \overline{L^0_\sigma}$  $\Delta \sigma \frac{1}{\Gamma k}$  $\binom{J}{k}$ . Ainsi en reprenant les notations introduites lors du splitting des puissances absorbées (section 4.4.5) on obtient :

$$
P_{abs,k'}^{k}(n,i,j,r) = P_{abs,k}^{k'}(n,j,i,r) \frac{\overline{L_{\sigma}^{0}}^{\Delta \sigma}(T_{k'}^{i})}{\overline{L_{\sigma}^{0}}^{\Delta \sigma}(T_{k}^{j})}.
$$
\n(4.105)

Le principe de la méthode "Backward" est alors le suivant :

- Suivant chaque élément du maillage i, on calcule de manière déterministe la puissance émise  $P_{emi}^k(i)$  par chaque espèce k suivant l'équation 4.98 pour un élément de volume et l'équation 4.71 pour un élément de surface.

- Depuis chaque élément i, on tire un nombre  $N_i$  de rayons dont les points d'émission, les nombres d'ondes associés et les direction sont déterminés aléatoirement suivant des PDF adaptées.

- Pour chaque maille et élément de surface j traversé par un rayon n, on calcule la fraction de la puissance émise par chaque espèce k dans l'élément j et absorbée par chaque espèce  $k'$  de la cellule i en utilisant la relation 4.105 et les différentes méthodes présentées précédemment pour calculer les puissances absorbées avec la méthode Forward. Les approximations de Lindquist-Simmons ou de Curtis-Godson sont utilisées pour calculer les transmittivités du gaz le long du chemin optique.

- Les puissances radiatives totales sont calculées en sommant les contributions à l'absorption de l'ensemble des rayons.

Les figures 4.5 et 4.6 représentent de manière simplifiée les principes respectifs des méthodes de Monte Carlo Forward et Backward utilisées par le solveur ASTRE. Dans les deux cas, on cherche à calculer la puissance absorbée par une cellule  $j$  issue de la puissance émise dans une cellule  $i$ .

Dans le cas de la méthode classique Forward, représentée sur la figure 4.5, chaque tir est associé à un point d'émission E positionné aléatoirement dans la cellule *i*. Les points  $A_{j,r-}$  et  $A_{j,r+}$  correspondent alors aux points d'entrée et de sortie du chemin optique dans la cellule j. La puissance absorbée par la cellule j issue du rayonnement depuis le point  $E$  est calculée, à partir des équations 4.89 et 4.90, à l'aide des transmittivités  $\overline{\tau_k}(s_E, s_{A_{j,r-}})$  et  $\overline{\tau_k}(s_E, s_{A_{j,r+}})$  associées à chaque espèce radiative k (sans aborder ici la discrétisation autour du point E utilisée pour l'émission du gaz, éq. 4.91). Les tramsmittivités du gaz sont alors calculées avec l'approche de Curtis-Godson (cf. éq. 3.73, 3.61, 3.69, 3.71 et 3.59) en incrémentant, de cellule en cellule, de  $i$  vers  $j$ , les paramètres moyennés sur la colonne  $u^*, \overline{k}_{D/L}^*$  et  $\overline{\beta}_{D/L}^*$  dont les expressions sont données par les équations 3.75, 3.76 et 3.77.

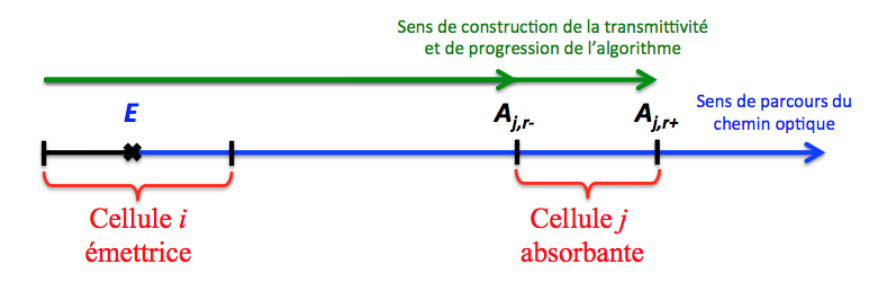

Figure 4.5 – Principe de la méthode de Monte Carlo Forward

Pour la méthode Backward, représentée sur la figure 4.6, pour chaque tir on positionne de manière aléatoire le point d'absorption  $A$  dans la cellule  $j$ . Les points  $E_{i,r-}$  et  $E_{i,r+}$  correspondent alors aux bornes du chemin optique traversant la cellule émettrice  $i$ . La puissance absorbée au point  $A$  issue du rayonnement émis par la cellule i le long du chemin optique considéré est calculée en utilisant des équations similaires aux équations 4.89 et 4.90 (détaillées par la suite) à partir des valeurs des transmittivités  $\overline{\tau_k}(s_{E_{i,r-}},s_A)$  et  $\overline{\tau_k}(s_{E_{i,r+}},s_A)$  associées à chaque espèce radiative  $k$ . Avec l'approximation de Curtis-Godson, les transmittivités du gaz sont calculées, de la même manière qu'avec l'approche Forward, en incrémentant les paramètres moyens de j vers i. Lorsque l'on utilise l'approche de Lindquist-Simmons, les transmittivités du gaz sont calculées à l'aide des équations 3.73, 3.80 et 3.82, en utilisant des largeurs de raie noire équivalentes qui s'expriment comme :

$$
\frac{\overline{W}(s_{E_{i,r+/-}}, s_A)}{\delta} = -\int_{E_{i,r+/-}}^{A} \frac{1}{\delta} \frac{\partial \overline{W}(s, s_A)}{\partial s} ds,
$$
\n(4.106)

que l'ont peut incrémenter de cellule en cellule, de j vers i.

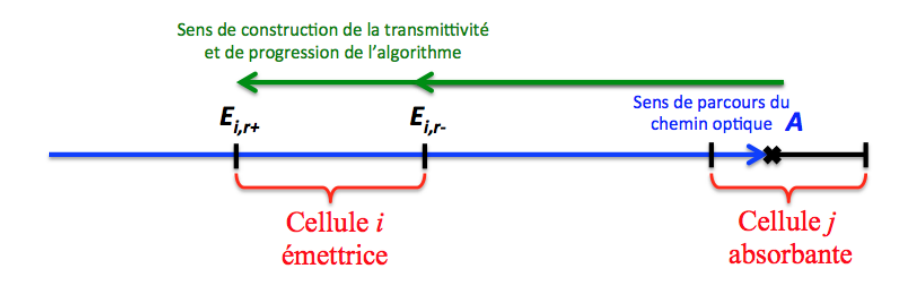

Figure 4.6 – Principe de la méthode de Monte Carlo Backward

Afin d'accélérer la convergence de l'algorithme avec la méthode réciproque, certains développements ont été réalisés, dans le solveur ASTRE, au niveau des fonctions de distribution permettant de caractériser les tirs. Le premier développement concerne la distribution spatiale des tirs. En effet, avec la distribution classique, on répartit les tirs au prorata de l'émission. En mode réciproque cette

répartition ne permet pas de calculer efficacement l'absorption par une zone peu émissive puisque peu de tirs lui sont affectés. Pour remédier à cela une nouvelle loi de distribution a été mise en place prenant en compte à la fois le pouvoir émissif (distribution classique) et la présence d'espèces radiatives dans les cellules (sorte de distribution uniforme). Ainsi pour un nombre total de tirs  $N_{tir}$ , le nombre de tirs  $N_i$  affectés à un élément du maillage  $i$  est calculé comme :

$$
N_i = \left[\frac{1}{2} \frac{P_{emi}(i)}{\sum_{i'=1}^{N_{el}} P_{emi}(i')} + \frac{1}{2} \frac{\delta_i(P_{emi})}{\sum_{i'=1}^{N_{el}} \delta_{i'}(P_{emi})}\right] N_{tir},
$$
\n(4.107)

où  $\delta_i(P_{emi})$  désigne une fonction égale à 1 si  $P_{emi} > 0$  et nulle sinon, ce qui permet de ne pas prendre en compte les éléments du maillage où il n'y a pas d'espèces rayonnantes. Cette distribution permet ainsi d'attribuer plus de tirs aux cellules absorbantes.

Par ailleurs, en ce qui concerne le tirage du nombre d'onde associé à un rayon n émis en i, il s'avère moins judicieux de le déterminer aléatoirement en fonction de l'émission spectrale dans la cellule i. En effet, comme c'est le cas dans les jets, certaines zones peuvent émettre très peu dans les gammes de nombre d'onde où beaucoup de rayonnement a été émis par d'autres zones très émissives (par exemple une zone froide n'émet pas dans les mêmes gammes spectrales qu'une zone très chaude, de par le fonction de Planck, sans pour autant être transparente au rayonnement émis par cette dernière). Pour ces zones "froides", une distribution spectrale suivant l'émission n'affecterait alors que peu de tirs aux gammes spectrales où une grande partie du rayonnement est émis par les zones "chaudes". Pour pallier cela, on introduit une nouvelle fonction de distribution qui prend en compte l'émission spectrale totale de l'ensemble du maillage, notée  $\overline{E}^{\Delta \sigma}$  et calculée pour chaque bande spectrale comme :

$$
\overline{E}^{\Delta \sigma} = \left[ \sum_{i=1}^{N_V} 4\pi V_i \overline{\eta^i}^{\Delta \sigma} + \sum_{i'=1}^{N_S} \pi S_{i'} \overline{\epsilon^{i'}}^{\Delta \sigma} \overline{L^0_\sigma}^{\Delta \sigma} (T_{i'}) \right] \Delta \sigma, \tag{4.108}
$$

où  $N_V$  et  $N_S$  désignent les nombres totaux d'éléments de volume et de surface du maillage et  $\overline{\eta^i}^{\Delta \sigma}$  et  $\overline{\epsilon^{i'}}$  correspondent respectivement au coefficient d'émission et à l'émissivité des éléments  $i$  et  $i'$  pour la bande  $\Delta \sigma$ . On utilise alors une PDF  $Q_i(\Delta \sigma)$  pondérée par l'émission spectrale globale  $\overline{E}^{\Delta \sigma}$  et par le coefficient d'absorption local  $\overline{\kappa}^{\overline{i}}{}^{\Delta\sigma}$  définie par :

$$
Q_i(\Delta \sigma) = \frac{\overline{\kappa^i}^{\Delta \sigma} \overline{E}^{\Delta \sigma}}{\sum_{bands \Delta \sigma'} \overline{\kappa^i}^{\Delta \sigma'} \overline{E}^{\Delta \sigma'}}
$$
(4.109)

La bande spectrale affectée à un tir est alors tirée aléatoirement en utilisant cette PDF. La puissance initiale affectée à chaque tir n depuis un élément i étant constante, égale à  $P_{emi}(i)/N_i$ , cette loi de distribution introduit un biais dans le tirage de la bande spectrale qu'il est nécessaire de corriger pour rester conservatif en termes de puissance émise. Il est ainsi nécessaire de modifier l'expression 4.105, puisque l'on ne tire plus au prorata de l'émission. Pour la méthode réciproque, avec cette distribution, on utilise alors la formule :

$$
P_{abs,k'}^k(n,i,j,r) = P_{abs,k}^{k'}(n,j,i,r) \frac{\overline{L_{\sigma}^0}^{\Delta \sigma}(T_{k'}^i)}{\overline{L_{\sigma}^0}^{\Delta \sigma}(T_k^j)} \frac{P_i(\Delta \sigma)}{\sum P_i(\Delta \sigma')} \frac{\sum \limits_{\Delta \sigma'} Q_i(\Delta \sigma')}{Q_i(\Delta \sigma)}, \tag{4.110}
$$

où  $P_i(\Delta \sigma)$  désigne la PDF au prorata de l'émission spectrale présentée dans l'équation 4.75 utilisée ici pour des bandes spectrales.

En plus de permettre une mise en œuvre plus efficace de l'approximation de Lindquist-Simmons, l'approche réciproque développée peut être utilisée pour obtenir des informations dans des zones restreintes du domaine de calcul. Ceci est vrai pour les méthodes réciproques de manière plus générale. En effet, contrairement à l'approche classique où il est nécessaire de lancer les rayons depuis l'ensemble des endroits dont l'émission peut contribuer à l'absorption d'une zone précise, avec la méthode "backward" il suffit de lancer ces rayons uniquement depuis l'endroit d'intérêt. Ceci peut être avantageux pour accélérer par exemple le calcul des flux radiatifs uniquement aux parois ou encore lorsque l'on souhaite faire des comparaisons avec des données expérimentales issues de capteurs.

#### 4.4.7 Corrections apportées aux modèles de rayonnement des gaz

Que ce soit avec l'approximation de Curtis-Godson ou avec l'approximation de Lindquist-Simmons, certains comportements anormaux ont été observés sur l'évolution de la transmittivité du gaz le long de certains chemins optiques. En effet, pour certaines conditions thermophysiques et certaines fréquences on a pu noter une croissance de la transmittivité du gaz et du terme en  $\frac{\partial \overline{\tau_g} \Delta \sigma}{\partial s'}$  $\frac{\sigma_g}{\partial s'}$  le long du chemin optique. Ce comportement non physique est en partie dû à de grandes variations du paramètre  $\beta$  le long du chemin optique [142]. Ceci entraîne alors une absorption négative de la part des cellules (assimilable à de l'émission), et fausse par conséquent les résultats.

Afin de résoudre ce problème, une limitation numérique a été ajoutée au modèle. Lorsque la transmittivité du gaz croît entre les points d'entrée et de sortie d'une cellule, c'est-à-dire que :

$$
\overline{\tau_g}^{\Delta \sigma}(s_{E^n}, s_{A_{j,r+}^n}) > \overline{\tau_g}^{\Delta \sigma}(s_{E^n}, s_{A_{j,r-}^n}),
$$
\n(4.111)

ou lorsque le terme en  $\frac{\partial \overline{\tau_g}^{\Delta \sigma}}{\partial s'}$  $\frac{q_{g}-q_{g}}{\partial s'}$  croît, soit :

$$
\left[\frac{\partial \overline{\tau_g}^{\Delta \sigma}}{\partial s'}(s', s_{A_{j,r+}^n})\right]_{s'=s_{E^n}} > \left[\frac{\partial \overline{\tau_g}^{\Delta \sigma}}{\partial s'}(s', s_{A_{j,r-}^n})\right]_{s'=s_{E^n}},\tag{4.112}
$$

alors la cellule traversée n'est pas prise en compte pour le calcul du transfert radiatif dû au gaz, ce qui revient à considérer le coefficient d'absorption du gaz nul sur la cellule. La comparaison avec des calculs de transferts radiatifs effectués à l'aide d'une modélisation raie par raie a pu montrer l'efficacité de cette correction, qui apporte de la robustesse au calcul sans détériorer de manière significative la solution.

#### 4.4.8 Validation sur des configurations murs plans

Afin de valider l'implémentation dans le code ASTRE des différentes méthodes numériques présentées précédemment, des comparaisons ont été réalisées entre les résultats sur les puissances et les flux radiatifs obtenus avec le code ASTRE et ceux obtenus avec la méthode de lancer de rayons sur des configurations murs plans représentatives des jets à haute altitude. La géométrie consiste en deux murs plans infinis parallèles séparés par des couches planes ayant des conditions thermophysiques homogènes. Celle-ci est représentée sur la figure 4.7. Les conditions thermophysiques utilisées sont identiques à celles des colonnes 1D présentées dans les sections 3.2.3 et 3.4.3. Les parois sont quant à elles considérées comme non émissives et non réfléchissantes. La diffusion du rayonnement par les particules n'est pas prise en compte pour ces calculs.

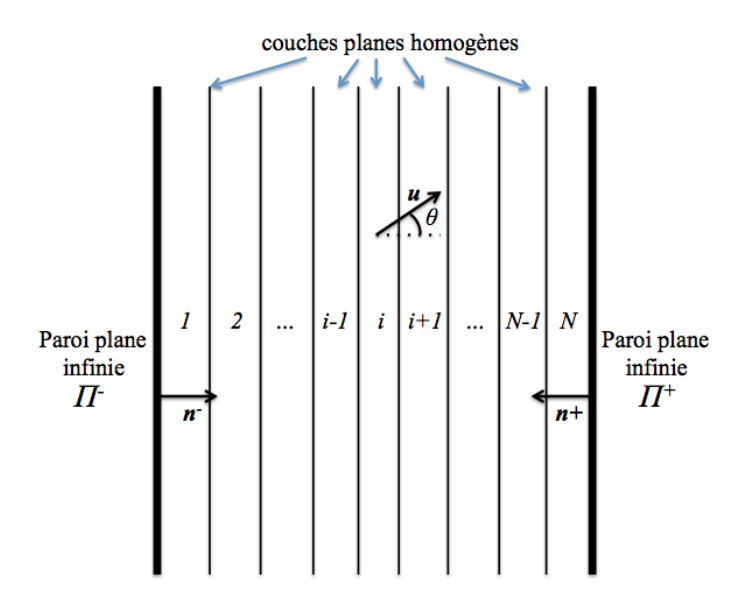

FIGURE  $4.7 - G$ éométrie de la configuration murs plans

#### Méthode de lancer de rayons déterministe

La méthode de lancer de rayons utilisée pour ces simulations correspond à une extension à 3 dimensions de la méthode de résolution de l'ETR utilisée pour les colonnes 1D (cf. sections 3.2.3 et 3.4.3). Elle consiste alors à effectuer une intégration angulaire, pour chaque élément du maillage, des luminances et des puissances radiatives. Par la suite, on notera respectivement  $\Pi^-$  et  $\Pi^+$  les parois gauche et droite et  $n^-$  et  $n^+$  les vecteurs unitaires normaux à ces parois et dirigés vers le milieu. Le flux radiatif spectral  $\overline{\mathscr{Q}^+}^{\Delta \sigma}$  associé à une bande spectrale  $\Delta \sigma$  incident à la paroi  $\Pi^+$  est défini par :

$$
\overline{\mathscr{Q}^+}^{\Delta \sigma} = \int_{\mathbf{u}.\mathbf{n}^+ < 0} \overline{L}^{\Delta \sigma} (\Pi^+, \mathbf{u}) |\mathbf{u}.\mathbf{n}^+| d\Omega,\tag{4.113}
$$

où  $\overline{L}^{\Delta \sigma}(\Pi^+, \bm u)$  désigne la luminance associée à la bande spectrale  $\Delta \sigma$  au niveau de la paroi  $\Pi^+$  suivant la direction du vecteur unitaire u. De part la configuration plane de la géométrie, cette expression peut s'écrire simplement sous la forme :

$$
\overline{\mathcal{Q}^+}^{\Delta \sigma} = 2\pi \int_{\theta=0}^{\pi/2} \overline{L}^{\Delta \sigma}(\Pi^+, \theta) \cos \theta \sin \theta d\theta, \qquad (4.114)
$$

où  $\theta$  désigne l'angle entre  $\boldsymbol{u}$  et - $\boldsymbol{n}^{+}$ . Pour notre étude, cette relation est discrétisée suivant  $\theta$  et prend alors la forme :

$$
\overline{\mathcal{Q}^+}^{\Delta \sigma} = \frac{\pi}{2} \sum_{n=1}^{N_\theta} \overline{L}^{\Delta \sigma} (\Pi^+, \theta'_n) \left[ \cos(2\theta_{n-1}) - \cos(2\theta_n) \right],\tag{4.115}
$$

où  $N_{\theta}$  désigne le nombre d'angles de la discrétisation et  $\theta_n$  les angles associés à la discrétisation définis par :

$$
\theta_n = \arcsin(\frac{n}{N_\theta}), \ n \in [0, N_\theta]
$$
\n(4.116)

et  $\theta_n'$  sont les angles associés à la direction des rayons définis par :

$$
\theta_n' = \frac{\theta_n + \theta_{n-1}}{2}, \ n \in [1, N_\theta]. \tag{4.117}
$$

La détermination des luminances  $\overline{L}^{\Delta \sigma}(\Pi^+, \theta'_n)$  est effectuée en utilisant les méthodes de résolution de l'ETR présentées en sections 3.2.3 et 3.4.3 pour calculer la luminance sortante  $\overline{L}^{\Delta \sigma}(N^+)$ . Il suffit de remplacer l'épaisseur  $l_i$  associée à chaque élément homogène $i$  par l'épaisseur  $l_i^n$  associée à l'angle  $\theta_n'$  et définie par :

$$
l_i^n = \frac{l_i}{\cos(\theta'_n)}.\tag{4.118}
$$

La même démarche est utilisée pour calculer le flux spectral incident à la paroi  $\Pi^-$  à partir du calcul de la luminance  $\overline{L}^{\Delta \sigma}(0^-)$ .

Les puissances radiatives  $\mathscr{P}_i^j$  associées à chaque couche homogène  $i$  et chaque espèce absorbante  $j$  (gaz ou classe k de particules) sont obtenues en effectuant la même intégration angulaire sur les puissances calculées sur les colonnes 1D (cf. sections 3.2.3 et 3.4.3). Elles sont définies par :

$$
\mathscr{P}_i^j = \int_{4\pi} P_i^j(\boldsymbol{u}) d\Omega = 2\pi \int_0^{\pi} P_i^j(\theta) \sin(\theta) d\theta, \qquad (4.119)
$$

où  $P_i^j$  $i(u)$  désigne la puissance radiative directionnelle de l'espèce j dans la couche i suivant la direction  $u$ . À partir de notre discrétisation, la puissance  $\mathscr{P}_i^j$  se calcule alors comme :

$$
\mathscr{P}_i^j = 2\pi \sum_{n=1}^{N_\theta} P_i^j(\theta'_n) \left[ \cos(\theta_{n-1}) - \cos(\theta_n) \right],\tag{4.120}
$$

où  $P_i^j$  $\theta_i^j(\theta'_n)$  désigne la puissance radiative directionnelle associée à l'angle  $\theta'_n$  et calculée suivant les mêmes méthodes que pour les colonnes 1D pour des éléments d'épaisseur $\mathfrak{l}_i^n$  (équation 4.118). Pour l'ensemble des résultats présentés par la suite, la discrétisation angulaire retenue est  $N_{\theta} = 30$ , valeur suffisante pour assurer la convergence angulaire des résultats.

#### Simulations du cas murs plans avec le code ASTRE

La géométrie de la configuration murs plans a été reproduite sur un maillage 3D afin de calculer le transfert radiatif à l'aide du solveur ASTRE. Le maillage correspond ainsi à une boîte parallélépipédique de dimension  $L_{col} \times 0.1 \text{ m} \times$ 0,1 m, dans le repère  $(0,x,y,z)$ , où  $L_{col}$  correspond à l'espace entre les 2 parois, espace égal à la longueur des colonnes 1D précédemment introduites. Cette boîte est divisée en 201 cellules parallélépipédiques suivant la direction  $\vec{x}$ . Les parois gauche et droite correspondent ainsi aux plans  $x = 0$  et  $x = L_{col}$ . Pour simuler l'infinité des parois et des couches planes, des conditions de symétries (réflexions spéculaires) sont appliquées sur les quatre autres faces de la boite. Enfin les faces associées aux parois sont considérées comme des corps noirs  $(\text{émissivité égale à 1})$  et froids  $(T=0 \text{ K})$ .

Les différentes méthodes numériques présentées dans les sections précédentes ont été utilisées pour le calcul des flux radiatifs aux parois et des puissances radiatives avec le code ASTRE. Le critère d'extinction des rayons utilisé pour les simulations numériques a été choisi égal à 10−<sup>3</sup> % de la puissance initiale affectée à chaque rayon.

#### 4.4.8.1 Résultats pour les milieux purement gazeux

On présente, dans un premier temps, les comparaisons des résultats obtenus sur les puissances radiatives et les flux aux parois pour des configurations en milieux gazeux. Ces comparaisons sont effectuées entre les résultats obtenus avec la méthode de lancer de rayons (LdR) avec les modèles raie par raie et les modèles MSBE avec les approximation de Lindquist-Simmons (LS) et celle de Curtis-Godson (CG) ainsi que les résultats obtenus avec le code ASTRE utilisant l'approximation de Lindquist-Simmons avec l'approche "Backward" et celle de Curtis-Godson avec l'approche "Forward". Ces calculs ont été effectués pour 3 configurations murs plans détaillées ci-dessous. Pour chacune des simulations ASTRE, 50 millions de tirs ont été réalisés pour obtenir des résultats bien convergés (écart type sur les puissances radiatives inférieur à 0,4% de la puissance en tous les points du maillage sauf deux cas particuliers).

#### Cas 1 :

Le premier cas correspond à l'extension au cas murs plans de la colonne 1 présentée dans la section 3.2.3.2, située le long de l'axe du jet et partant de la sortie de la tuyère. Les conditions de pression et de température sont représentées sur la figure 3.9.

#### $\mathrm{Cas}\ 2$ :

Le deuxième cas correspond à l'extension au cas murs plans de la colonne 2 (perpendiculaire à l'axe et située à 2 m de la sortie de tuyère), les conditions de pression et de température sont présentées sur la figure 3.13.

# $\frac{\text{Cas } 3:}{\text{Cas } 3:}$

Le troisième cas correspond à l'extension au cas murs plans de la colonne 3 (traversant le choc parallèlement à l'axe à 1 m de ce dernier), les conditions de pression et de température sont présentées sur la figure 3.17.

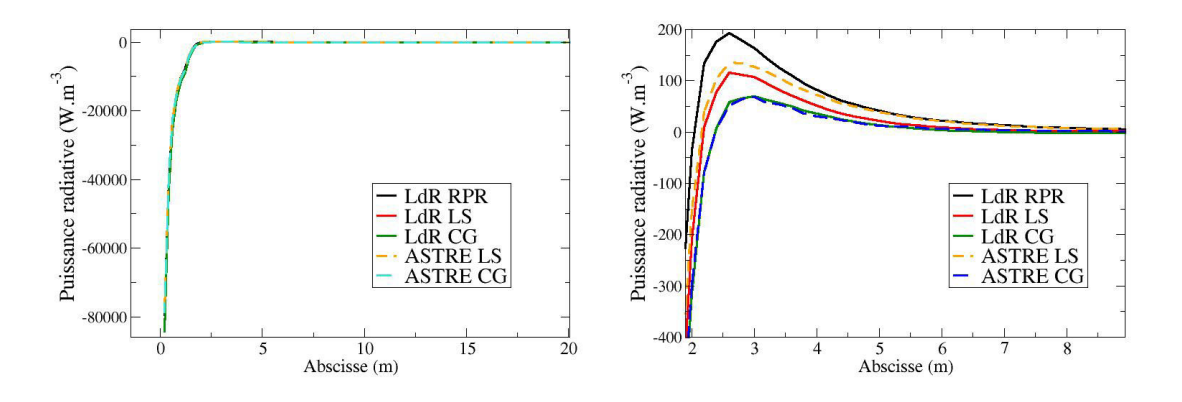

FIGURE 4.8 – Puissances radiatives pour le cas 1. Le graphe de droite est un zoom.

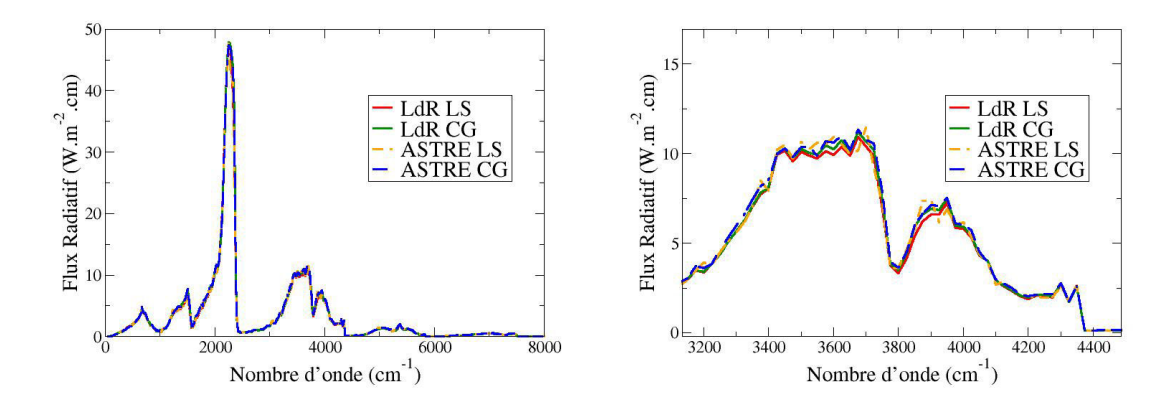

FIGURE  $4.9$  – Flux radiatifs spectraux incidents sur la paroi droite pour le cas 1

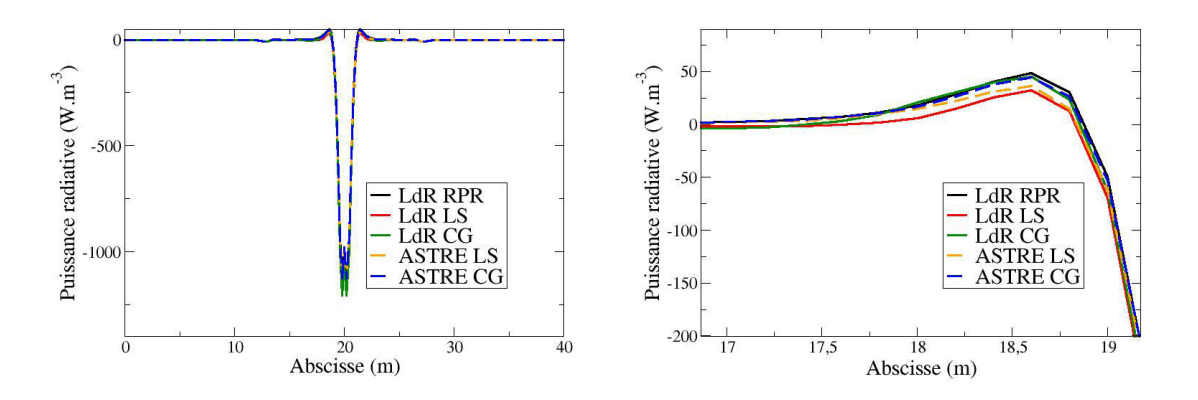

Figure 4.10 – Puissances radiatives pour le cas 2. Le graphe de droite est un zoom.

CHAPITRE 4 - OUTILS NUMÉRIQUES DE RÉSOLUTION 139

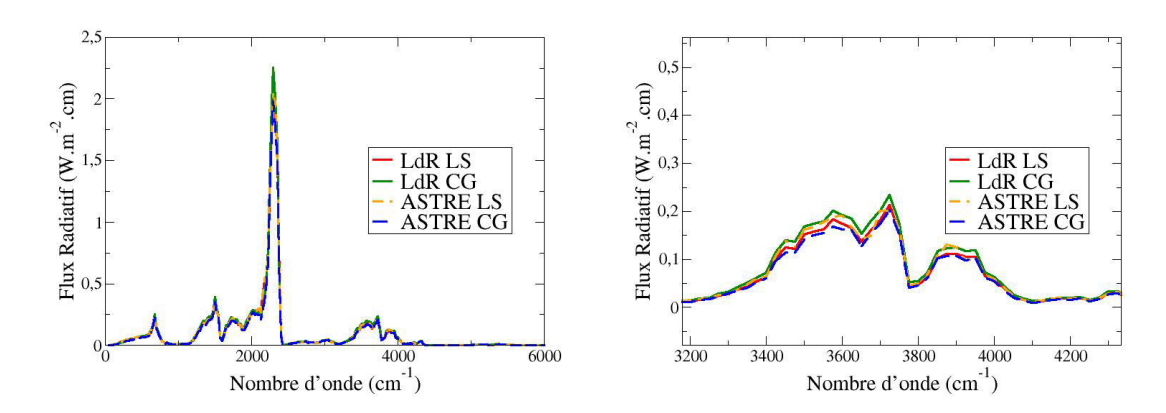

FIGURE  $4.11$  – Flux radiatifs spectraux incidents sur la paroi pour le cas 2

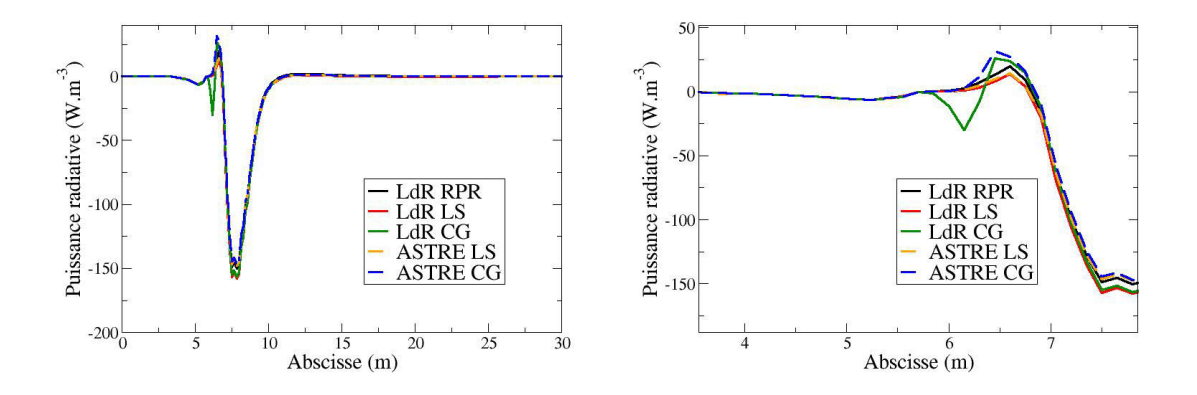

Figure 4.12 – Puissances radiatives pour le cas 3. La figure de droite est un zoom.

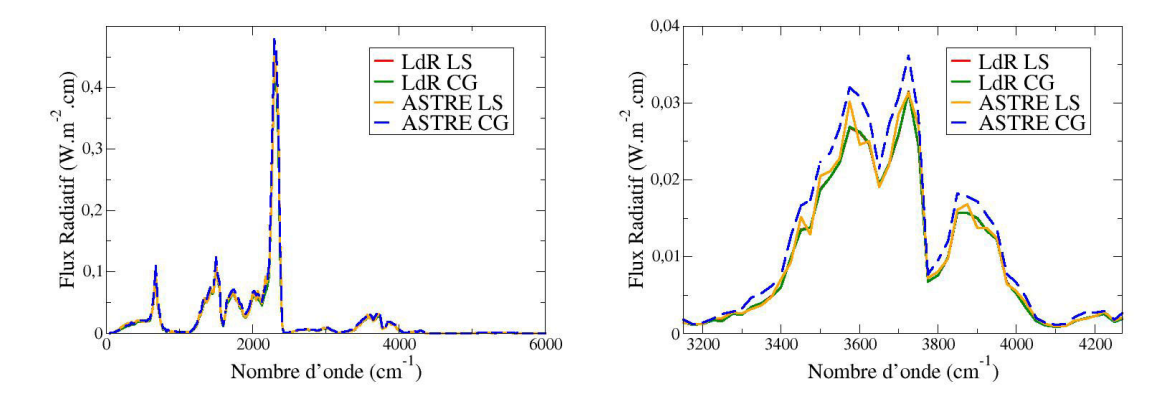

Figure 4.13 – Flux radiatifs spectraux incidents sur la paroi gauche pour le cas 3

L'ensemble de ces figures montre une comparaison satisfaisante entre les résultats obtenus avec la méthode de lancer de rayons et la méthode statistique utilisée par ASTRE. Les différences observées entre les deux méthodes mises en œuvre avec la même approximation (LS ou CG) sont en partie dues aux corrections sur la transmittivité introduite dans le code ASTRE qui permettent d'obtenir de meilleurs résultats (cf. section 4.4.7). Ceci est notamment observé sur le cas 3 (figure 4.12) pour une abscisse d'environ 6 m, où les résultats de ASTRE possèdent un comportement comparable au modèle "LdR-RPR", ce qui n'est pas le cas avec la méthode "LdR-CG". Ces corrections s'avèrent efficaces pour l'ensemble des cas puisque les résultats obtenus avec ASTRE sont généralement plus proches des résultats obtenus avec les modèles raie par raie. Cette tendance reste cependant assez compliquée à analyser de manière approfondie. En effet, la correction appliquée à l'approche statistique n'est pas directement applicable à la méthode de lancer de rayons puisque les absorptions du rayonnement par une cellule sont calculées de manière différente (variation de la transmittivité dans un cas contre la variation de  $\frac{\partial \overline{\tau_g} \Delta \sigma}{\partial s'}$  $\frac{\sigma_g}{\partial s'}$  dans l'autre). Par ailleurs, l'absence de correction pour la méthode statistique n'a pas la même incidence sur le résultat puisqu'elle joue directement sur l'absorption et non sur la transmission. Notons enfin que les écarts observés sur les puissances radiatives pour la figure 4.8 ne sont pas très significatifs car on est au voisinage de 0 (la zone la plus émissive a une puissance de l'ordre de -80000 W.m−<sup>3</sup> ). Ces résultats permettent de valider dans son ensemble l'implémentation des

modèles de rayonnement des gaz dans le code ASTRE.

#### 4.4.8.2 Résultats pour les milieux diphasiques

Dans cette section sont présentés les comparaisons des résultats obtenus sur les puissances radiatives et les flux aux parois pour des configurations en milieu diphasique. Ces comparaisons sont effectuées entre les résultats obtenus avec la méthode de lancer de rayons (LdR) avec les modèles raie par raie, pour lequel le "splitting" des puissances radiatives est effectué de manière exacte, et les résultats obtenus avec le code ASTRE en utilisant l'approximation de Lindquist-Simmons avec l'approche "Backward" et celle de Curtis-Godson avec l'approche "Forward". On présente ici les résultats obtenues pour 2 cas murs plans détaillés ci-dessous. Pour chacune des simulations ASTRE, 50 millions de tirs ont été réalisés pour obtenir des résultats bien convergés (précision de l'ordre de 0,4%).

Cas diphasique 1 :

Le premier cas correspond à l'extension au cas murs plans de la colonne 1 diphasique présentée dans la section 3.4.3. Les conditions thermophysiques sont représentées sur la figure 3.34.

Cas diphasique 2 :

Le deuxième cas correspond à l'extension au cas murs plans de la colonne 2, les conditions thermophysiques utilisées sont présentées sur la figure 3.38.

Pour chaque cas, la première figure présente une comparaison entre les puissances radiatives de chaque espèce obtenues avec la méthode de lancer de rayon et le modèle RPR et celles obtenues avec le code ASTRE et l'approximation de Lindquist-Simmons. Les figures suivantes présentent les puissances radiatives des gaz et les flux radiatifs aux parois calculés avec la méthode de lancer de rayon et le modèle RPR et avec le code ASTRE pour les deux différentes approximations (LS et CG).

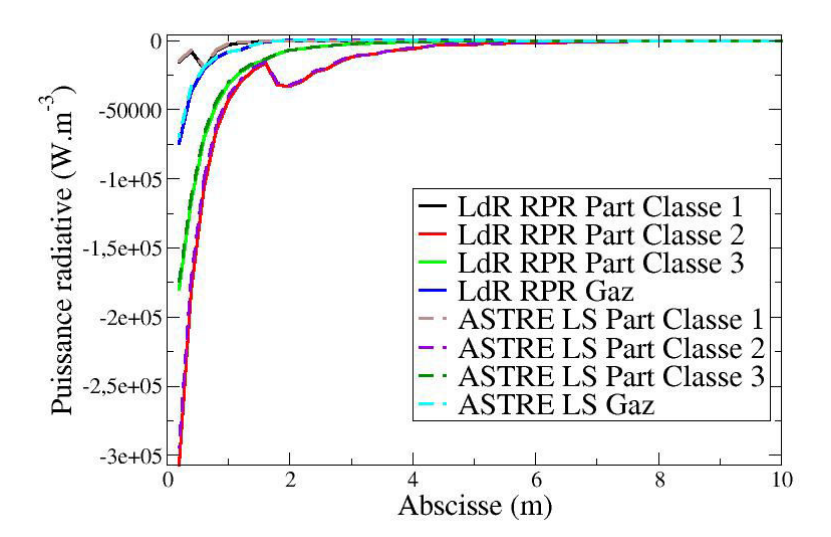

FIGURE  $4.14$  – Puissances radiatives pour le cas diphasique 1

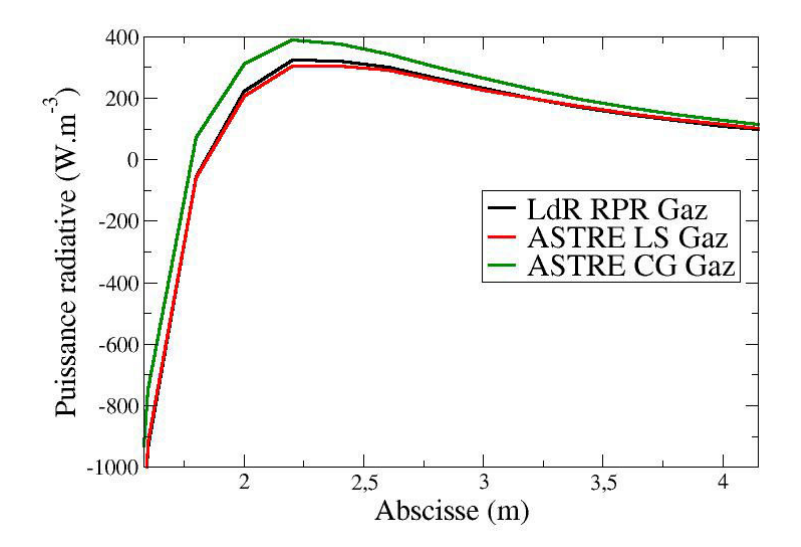

FIGURE  $4.15$  – Puissances radiatives du gaz pour le cas diphasique 1

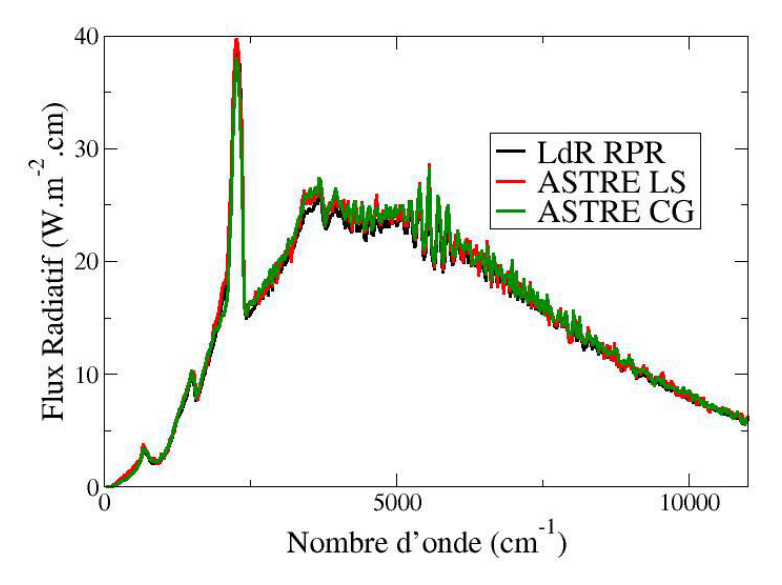

FIGURE 4.16 – Flux radiatifs spectraux incidents sur la paroi droite pour le cas diphasique 1

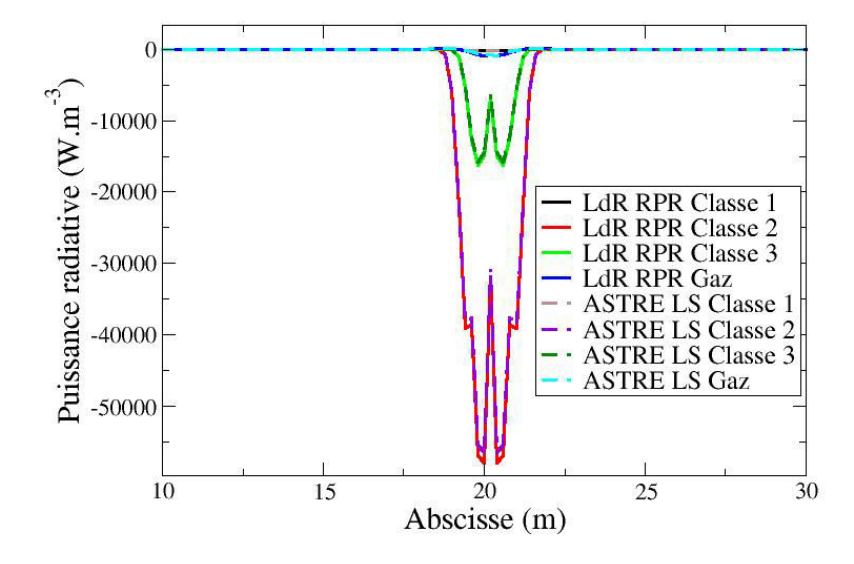

FIGURE  $4.17$  – Puissances radiatives pour le cas diphasique 2

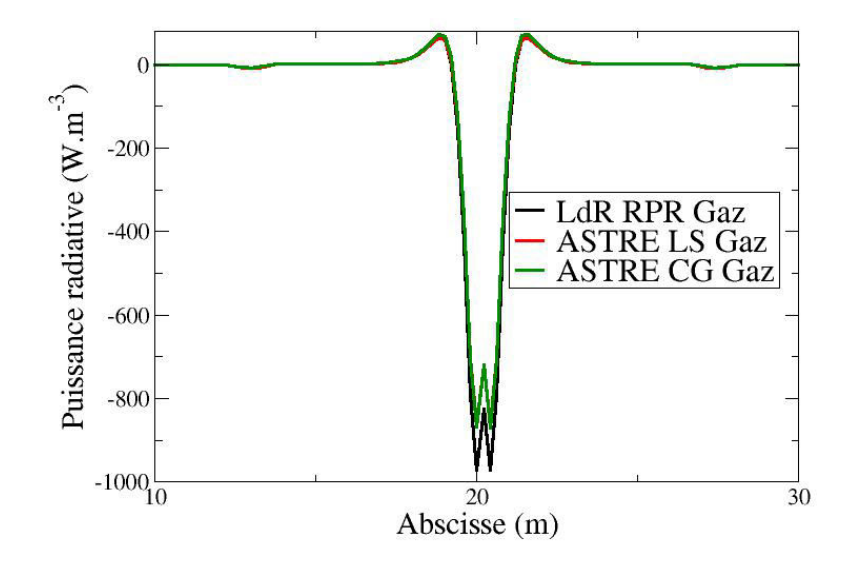

FIGURE  $4.18$  – Puissances radiatives du gaz pour le cas diphasique 2

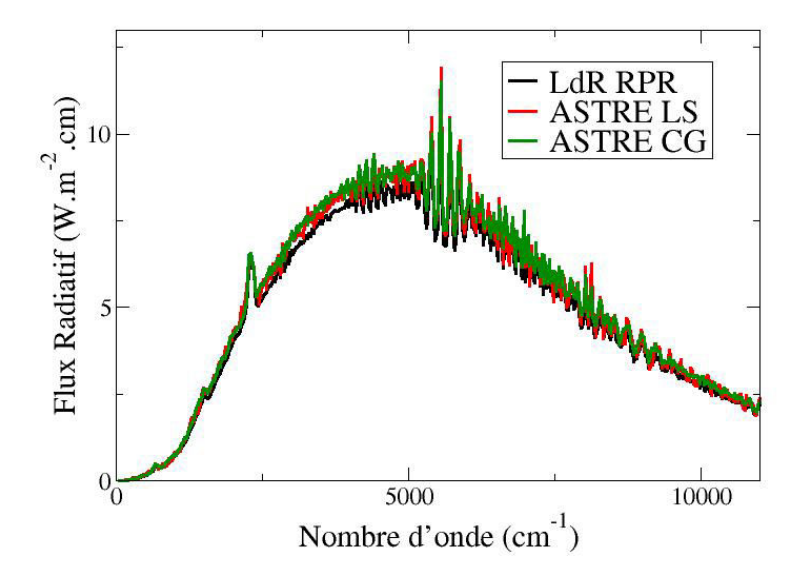

FIGURE  $4.19$  – Flux radiatifs incidents sur la paroi pour le cas diphasique 2

Ces figures montrent ainsi un très bon accord entre les résultats obtenus avec la méthode de lancer de rayons et ceux obtenus avec le code ASTRE avec les approximation de Curtis-Godson et Linquist-Simmons. Ils valident ainsi l'implantation de la méthode de Splitting, avec les approches "Forward" et "Backward" dans le solveur de rayonnement ASTRE. Ils montrent par ailleurs à nouveau que l'approximation de Linquist-Simmons donne de meilleurs résultats pour l'étude du rayonnement dans les jets, les différences constatées avec l'approximations de Curtis-Godson n'étant cependant pas très importantes avec l'ajout de la correction sur la variation de la transmittivité.

En raison des contraintes de temps de calcul, l'approximation de Lindquist-Simmons étant de l'ordre de 10 fois plus coûteuse en temps CPU que celle de Curtis-Godson, l'approximation de Curtis-Godson sera celle utilisée pour effectuer les calculs couplés rayonnement/écoulement pour les jets à haute altitude sur les configurations 3D. L'approximation de Lindquist-Simmons avec la méthode "Backward" reste néanmoins utilisable, avec des temps CPU raisonnables, pour calculer des grandeurs radiatives en des points précis du domaine de calcul comme, par exemple, pour des flux radiatifs aux parois.

#### 4.4.9 Couplage du rayonnement avec l'écoulement

Le couplage du rayonnement avec le gaz et la phase dispersée a été évoqué dans les sections 4.2.4 et 4.3.3. Ce couplage est ainsi réalisé à chaque pas de temps de l'intégration temporelle. Cependant le calcul du transfert radiatif étant très coûteux en temps CPU, le calcul des termes sources radiatifs ne peut être effectué à chaque pas de temps. Pour ce faire, on utilise un grand pas de temps de couplage radiatif, c'est à dire que le solveur ASTRE calcule les termes sources radiatifs tous les  $N_{rad}$  pas de temps des solveurs CHARME et SPIREE, les termes sources radiatifs restent constants entre chaque itération radiative. Cette méthode est justifiée par le fait que l'on cherche un résultat stationnaire.

# Chapitre 5

# Résultats, application à l'expérience BSUV2

Les chapitres précédents ont présenté les méthodes développées et utilisées pour simuler l'écoulement diphasique et le rayonnement dans les jets de moteurs à propergol solide à haute altitude. Ce chapitre présente les résultats de simulations couplées (rayonnement/écoulement) obtenus sur un cas issu de la littérature, l'expérience BSUV2 [44]. On décrit ici dans un premier temps l'expérience et les différentes paramétrisations utilisées pour simuler le jet. On présente ensuite les résultats obtenus pour la phase gazeuse et la phase dispersée puis les résultats obtenus pour le rayonnement dans le jet dont notamment une comparaison entre les simulations et des mesures radiatives issues de l'expérience. Enfin la dernière section aborde les effets du couplage radiatif et de la diffusion sur l'écoulement et le rayonnement.

# 5.1 Présentation de l'expérience BSUV2

Notre étude est consacrée à la simulation d'un jet de moteur correspondant au vol de la fusée Strypi IX lancée en 1991. Au cours de ce vol, l'expérience "Bow Shock Ultraviolet 2" (BSUV2) menée par Erdman etal. [44] a permis de mesurer le rayonnement émis par le jet dans la gamme spectrale UV à l'aide de photomètres et de spectromètres fixés à l'avant de l'engin. Pour les deuxième et troisième étages de la fusée, correspondant respectivement au fonctionnement des moteurs à propergol solide ANTARES II et STAR 27, des mesures de la luminance spectrale émise par le jet dans la gamme UV (pour des longueurs d'onde comprises entre  $0.2$  et  $0.4 \ \mu m$  ont été ainsi effectuées à différents instants.

Les simulations présentées dans ce chapitre correspondent au fonctionnement du moteur ANTARES II à un temps de 184 secondes après le lancement de la fusée Strypi IX, pour lequel l'engin volait à une altitude de 109,6 km et à une

vitesse de 1,97 km.s−<sup>1</sup> . Nous avons choisi de traiter le cas du moteur ANTARES II plutôt que celui du moteur STAR 27 parce que d'une part le jet associé est plus émissif et d'autre part parce que la pression atmosphérique est plus élevée que celle relative au fonctionnement du moteur STAR 27, ce qui donne plus de crédit à l'utilisation d'un solveur Navier-Stokes pour résoudre l'écoulement gazeux (écoulement moins raréfié).

En parallèle de l'expérience BSUV2, le rayonnement UV émis par les différents étages de la fusée Strypi IX a également été mesuré par un satellite nommée LACE (Low-Power Atmospheric Experiment), distant d'environ 500 km de l'engin. Cependant les données mesurées par le satellite sont difficilement exploitables et l'étude du rayonnement en champs lointain du jet dépasse le cadre de notre étude. Les mesures issues de l'expérience BSUV2 et les paramètres de vol de la fusée Strypi IX sont préentés dans le rapport [116].

# 5.2 Géométrie, maillages, conditions aux limites et paramètres de simulation utilisés

## 5.2.1 Géométrie de la fusée Strypi IX avec le moteur AN-TARES II

Les simulations du jet du moteur ANTARES II ont été effectuées pour deux configurations différentes. Pour la première configuration, l'injection des produits de combustion est directement effectuée depuis la sortie de la tuyère. Cette configuration sera aussi appelée configuration  $ST$  (sans tuyère). Elle correspond à la même configuration que celle utilisée par Candler et al. [21] pour simuler le cas ANTARES II. Pour la deuxième configuration, la tuyère est prise en compte et les produits de combustion sont injectés à la sortie de la chambre de combustion. La deuxième configuration, appelée configuration  $AT$  (avec tuyère) permettra d'obtenir des profils de conditions thermophysiques plus réalistes au niveau du plan de la sortie de tuyère, ceux-ci pouvant avoir un impact nonnégligeable pour les calculs d'écoulement et de rayonnement effectués par la suite dans le jet.

Le cas ANTARES II est représenté par une géométrie de type sphère-conecylindre d'une longueur de 5,87 m, le diamètre externe de la sortie de tuyère étant de 0,78 m. Les figures 5.1 et 5.2 représentent respectivement les géométries de l'engin et de la tuyère utilisées pour nos simulations. Ces géométries ont été établies à partir des données issues de la littérature [21; 98].

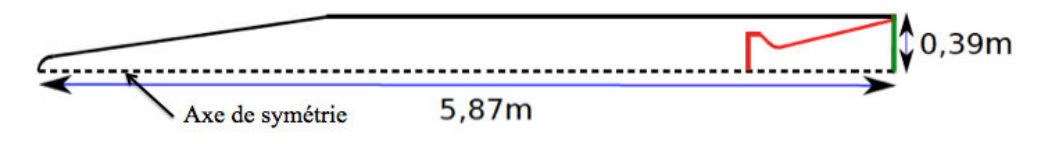

FIGURE  $5.1 - Geométries \, 2D \, axisymètriques \, utilisées pour le cas ANTARES II. En$ vert : injection sans tuyère ; en rouge : injection avec tuyère

Pour la géométrie de la tuyère, les paramètres donnés par la littérature [116] sont :

- le diamètre interne de sortie de la tuyère  $D_{tuv}$ , égal à 76.5 cm,

- le diamètre au col de la tuyère  $D_{col}$  égal à 34 cm,

- le demi-angle du divergent de la tuyère  $\theta_{tuy}$ , égal à 15°.

Les autres paramètre tels que le diamètre de la sortie de la chambre de combustion  $D_{ch}$ , la distance entre la sortie de la chambre et la sortie de la tuyère  $L_{tuy}$  et le demi-angle du convergent de la tuyère  $\alpha_{tuy}$  ont été établis dans le cadre de cette étude afin de respecter un profil de tuyère plausible. Pour notre configuration, le diamètre  $D_{ch}$  a été fixé à 53,2 cm, la longueur  $L_{tuy}$  à 1,02 m et l'angle  $\alpha_{tuy}$  à 45°.

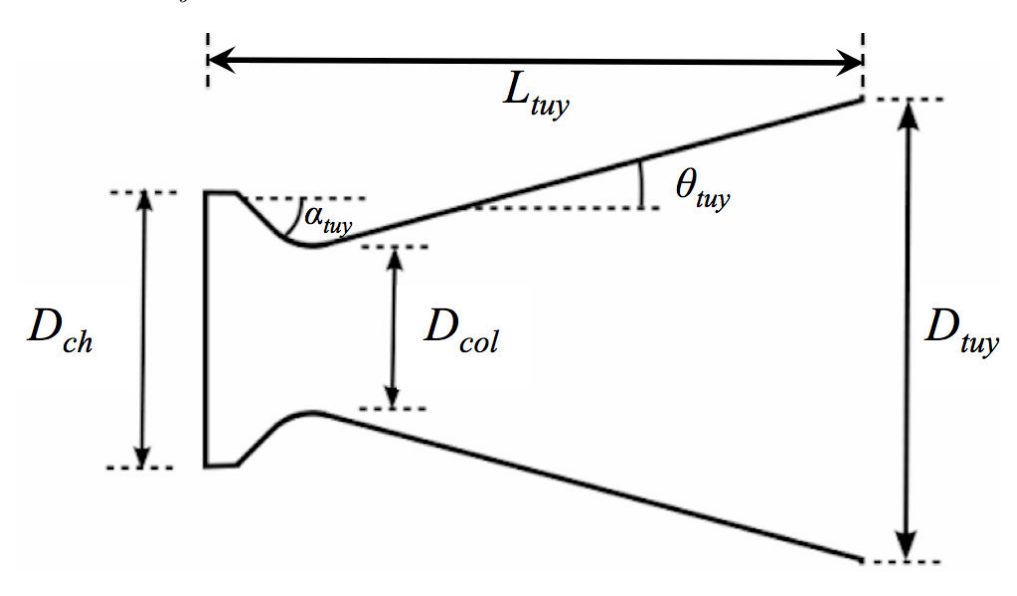

Figure 5.2 – Géométrie utilisée pour la tuyère du cas ANTARES II

#### 5.2.2 Maillages utilisés et conditions aux frontières

Le jet étant considéré comme axisymétrique et le solveur de rayonnement ASTRE ne traitant que des configurations 3D, les domaines de calculs de nos simulations ont été représentés par des secteurs axisymétriques relativement fins de 9◦ afin de diminuer les temps de calcul et s'étendant de quelques mètres avant l'engin à plusieurs dizaines de mètres après la sortie de la tuyère. Les

#### <sup>148</sup> 5.2 - Géométrie, maillages, conditions aux limites et paramètres de simulation utilisés

maillages utilisés pour nos simulations sont des maillages non-structurés, raffinés aux voisinages des parois de l'engin et de la tuyère.

Les figures 5.3 et 5.4 représentent le maillage utilisé pour la configuration sans tuyère ainsi que les frontières du domaine de calcul. L'axe de symétrie du secteur correspond à l'axe (0x). Le domaine de calcul s'étend 10 m avant la sortie de la tuyère (située en x=0) et 60 m après la sortie de tuyère pour un rayon de 30 m. Le maillage est composé d'un total de 866776 cellules tétraédriques et de 182854 faces aux limites. Ces dimensions sont suffisantes pour représenter l'intégralité du jet d'un point de vue aérodynamique (suivant le critère  $\frac{|P - P_{\infty}|}{P_{\infty}} < 1\%$ ).

Les conditions aux limites imposées aux frontières du domaine (numérotées sur les figures 5.3 et 5.4) utilisées pour simuler le jet sont présentées dans le tableau 5.1. Pour les conditions d'entrée de l'atmosphère (limite n◦1), correspondant à une altitude de 110 km, la température et la pression de l'air sont fixées à 260 K et 0,05 Pa pour une atmosphère composée de diazote et de dioxygène de fractions massiques respectives égales à 0,75 et 0,25. La vitesse de l'atmosphère est imposée suivant la direction  $0x$ , avec une vitesse de 1,97 km/s, égale à celle de l'engin dans l'expérience (les simulations sont effectuées dans le référentiel du véhicule). Les conditions aux limites imposées au niveau de la sortie de la tuyère seront abordées dans la section suivante.

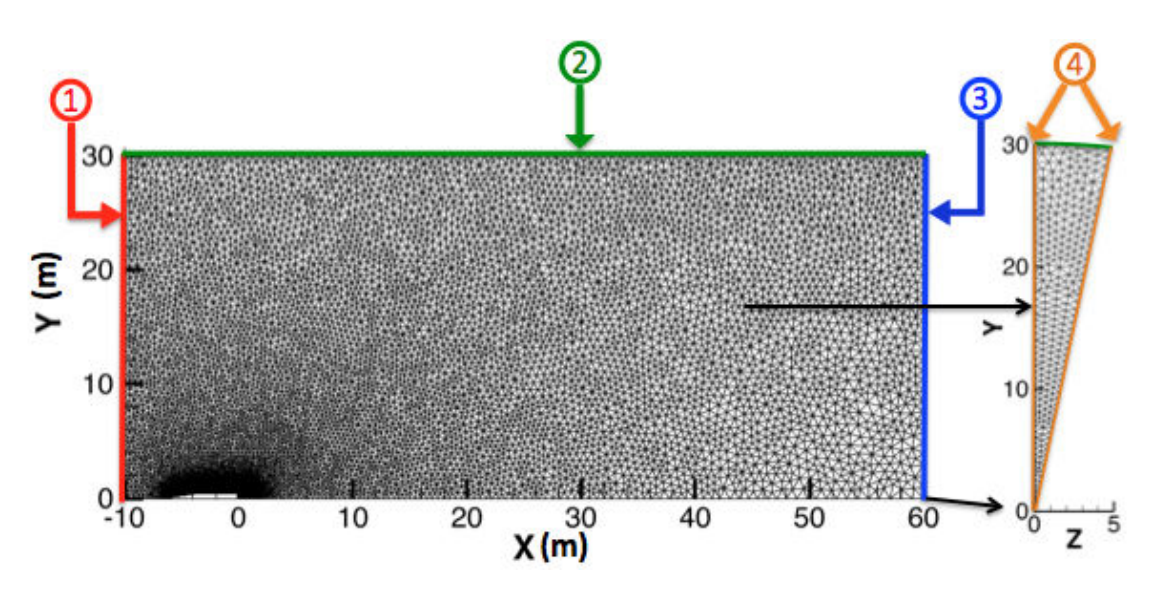

Figure 5.3 – Maillage utilisé pour la configuration sans tuyère du cas ANTARES II

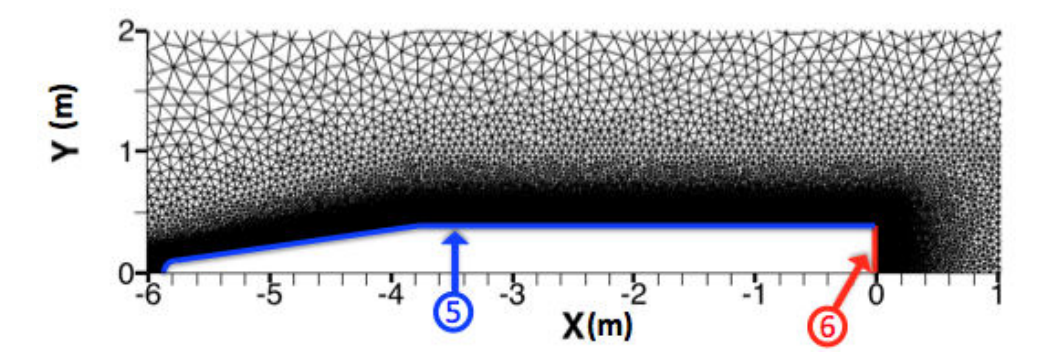

FIGURE  $5.4$  – Maillage utilisé à proximité de l'engin pour la simulation sans tuyère du cas ANTARES II

| numéro de<br>la frontière | conditions aux limites<br>imposées sur la frontière | nombre de<br>faces |
|---------------------------|-----------------------------------------------------|--------------------|
|                           |                                                     |                    |
|                           | Supersonique entrant (entrée de l'atmosphère)       | 499                |
|                           | Supersonique sortant                                |                    |
| 3                         | Supersonique sortant (sortie du jet)                |                    |
|                           | Plans de symétrie                                   | $2 \times 79527$   |
| 5                         | Parois externes glissantes                          |                    |
|                           | Sortie de la tuyère                                 |                    |

**TABLE 5.1** – Conditions imposées aux frontières pour la simulation du jet sans tuyère

Les figures 5.5 et 5.6 représentent le maillage utilisé pour la configuration avec tuyère ainsi que les frontières du domaine de calcul. Le domaine de calcul s'étend de 10 m avant la tête de l'engin (située en x=0) à 60 m après celle-ci pour un rayon maximal de 50 m. Le maillage est composé d'un total de 855280 cellules tétraédriques et de 262270 faces aux limites.

Les conditions aux limites imposées aux frontières du domaine (numérotées sur les figures 5.5 et 5.6) utilisées pour simuler le jet sont présentées dans le tableau 5.2. Les conditions d'entrée de l'atmosphère (limite n◦1) sont identiques à celles utilisées pour le calcul sans la tuyère. Les conditions aux limites imposées au niveau de la sortie de la chambre de combustion seront abordées dans la section suivante.

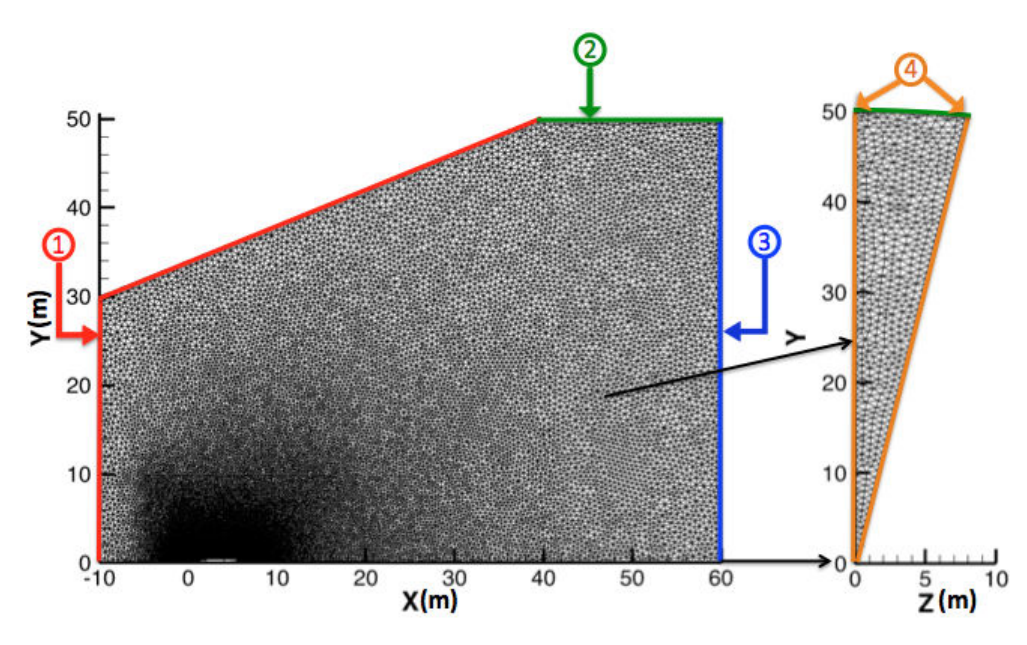

<sup>150</sup> 5.2 - Géométrie, maillages, conditions aux limites et paramètres de simulation utilisés

Figure 5.5 – Maillage utilisé pour la configuration avec tuyère du jet ANTARES II

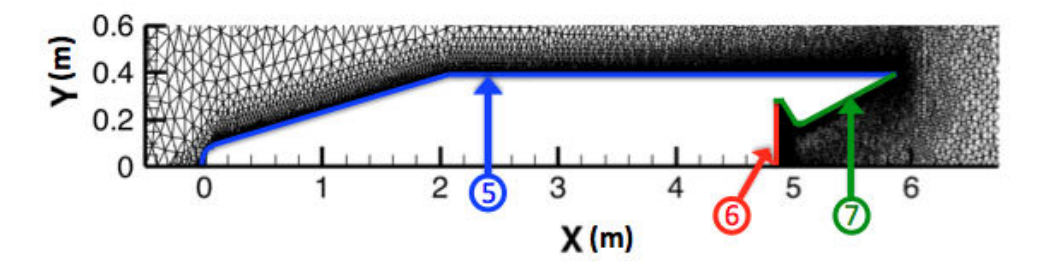

FIGURE  $5.6$  – Maillage utilisé à proximité de l'engin pour la simulation avec tuyère du cas ANTARES II

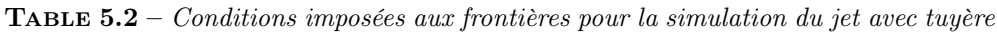

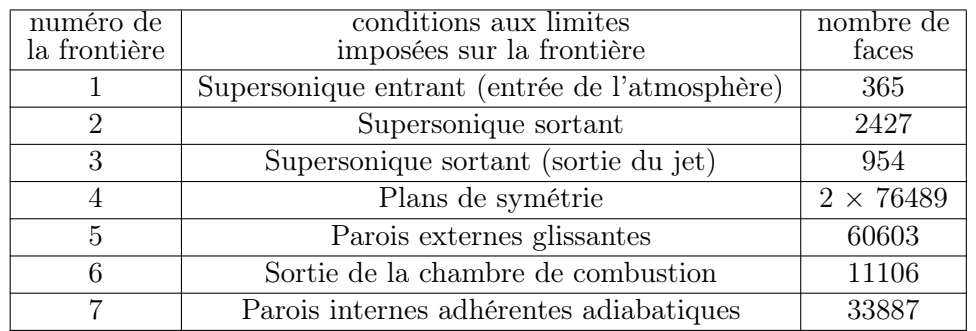

#### 5.2.3 Conditions aux limites d'injection des produits de combustion

Peu d'informations sont données dans la littérature pour établir les conditions aux limites d'injection que ce soit au niveau de la sortie de tuyère pour la première configuration ou au niveau de la sortie de la chambre de combustion pour la deuxième configuration. Smather *et al.* [116] donne la composition typique des gaz de combustion du moteur ANTARES II ainsi que la fraction massique des particules d'alumines qui représentent 37,5% de la masse totale des produits de combustion. Ces compositions ont été utilisées pour nos simulations dans les deux configurations, les fractions massiques des gaz de combustion étant données dans le tableau 5.3.

**TABLE 5.3** – Composition des gaz de combustion du moteur  $ANTARES$  II

| $\perp$ Espèce                                                                                                    |  |  |  |  |
|----------------------------------------------------------------------------------------------------|--|--|--|--|
| Fraction massique   3.04 $10^{-2}$ 0.6235 $4.92 \ 10^{-2}$ 3.52 $10^{-2}$ 0.23 $3.1\overline{5} \ 10^{-2}$ 3 $10^{-4}$ |  |  |  |  |

Conditions d'injection au niveau de la sortie de la tuyère

Concernant les conditions d'écoulement de la phase gazeuse et des particules au niveau de la sortie de la tuyère, nous avons utilisé des conditions identiques à celles utilisées par Candler et al. [21] et décrites dans le tableau 5.4. Ces

**TABLE 5.4** – Conditions aux limites de l'écoulement à la sortie de la tuyère

|                               | $_{\rm gaz}$ | particules |
|-------------------------------|--------------|------------|
| Vitesse $(m.s^{-1})$          | 2651         | 2651       |
| Masse volumique $(kg.m^{-3})$ | 0.020915     | 0.012428   |
| Température $(K)$             | 2139         | 2320       |

conditions ont été évaluées à l'aide du code SSP (Solid Performance Program) [27]. Le tableau 5.4 donne la norme du vecteur vitesse des gaz et des particules au niveau de la sortie de la tuyère. Concernant la direction du vecteur vitesse, on a utilisé une distribution conique adaptée au demi-angle du divergent de la tuyère. Ainsi l'angle entre le vecteur vitesse du gaz (ou des particules) avec l'axe de symétrie varie linéairement avec la distance à l'axe. La vitesse est dirigée le long de l'axe au centre de la sortie de tuyère et possède un angle de 15◦ au niveau de la lèvre de la tuyère. Les autres propriétés de l'écoulement, telles que la température et la masse volumique, sont considérées comme constantes sur le plan de sortie de la tuyère.

Pour la distribution en taille des particules, nous avons choisi une distribution sur 3 classes de particules semblable à celle utilisée par Candler et al. [21] qui comprend, elle, 5 classes de particules. Les plus petites particules ont un diamètre de 1  $\mu$ m et représentent 10 % de la masse totale des particules. Les particules de taille moyenne ont un diamètre de  $4 \mu$ m (elles regroupent les classes de 3 et 5  $\mu$ m de diamètre utilisées par Candler) et représentent 70 % de

#### <sup>152</sup> 5.2 - Géométrie, maillages, conditions aux limites et paramètres de simulation utilisés

la masse. Les plus grosses particules possèdent un diamètre de 8  $\mu$ m pour 20  $\%$ de la masse totale (regroupant les particules de 7 et 9  $\mu$ m utilisées par Candler). Le choix d'une distribution sur seulement trois classes de particules a été fait pour accélérer le temps de calcul des simulations et pour faciliter l'exploitation des résultats. Les incertitudes concernant la distribution en taille et les autres paramètres thermophysiques des particules (température, indice optique, ...) justifient le choix d'une distribution simplifiée. Notons que toutes les particules sont encore à l'état liquide au niveau de la sortie tuyère. Par ailleurs, le fait que toutes les classes de particules possèdent la même température ne semble pas très cohérent, les plus petites particules refroidissant beaucoup plus rapidement par convection thermique que les grosses. Cette observation constitue une des raisons de l'utilisation de la deuxième configuration prenant en compte l'évolution de l'écoulement au sein de la tuyère.

La condition aux limites utilisée ici correspond à un débit des produits de combustion de 37,1 kg.s−<sup>1</sup> et à une poussée de l'engin de 104 kN, ceci semble cohérent avec la poussée moyenne du moteur ANTARES II, proche de 94 kN, donnée dans la référence [116].

#### Conditions d'injection au niveau de la sortie de la chambre de combustion

Pour la condition aux limites au niveau de la chambre de combustion de la configuration avec tuyère (limite 6 sur la figure 5.6), nous avons utilisé les données issues de calculs de performance menés par l'Onera à l'aide du code Coppelia [13]. Ces calculs donnent une température des gaz de combustion en sortie de chambre de l'ordre de 3500 K et un débit total des produits de combustion de 33,3 kg.s−<sup>1</sup> (soit environ 10% de moins que le débit utilisé pour la configuration ST) . Nous avons gardé pour cette simulation les mêmes proportions et compositions pour chacune des phases (gaz et les trois classes de particules) que pour la configuration sans tuyère.

Pour la phase gazeuse, les conditions aux limites imposées sont alors une température d'arrêt égale à 3576 K et un débit surfacique de 93,75 kg.m<sup>−2</sup>.s<sup>−1</sup>. Cette température d'arrêt correspond à une température d'injection des gaz de 3500 K lorsque la tuyère est amorcée. Les particules sont quant à elles injectées à l'équilibre thermique et dynamique avec la phase gazeuse, pour un débit surfacique de la phase condensée de 56,25 kg.m<sup>-2</sup>.s<sup>-1</sup>.

#### Comparaisons au niveau de la sortie de tuyère

Afin de vérifier la cohérence des conditions aux limites utilisées pour les deux configurations, les figures 5.7, 5.8 et 5.9 comparent les températures, masses volumiques et vitesses du gaz et des particules au niveau du plan de sortie de tuyère. Pour le cas de la configuration avec la tuyère, ces conditions sont extraites des résultats de simulation. Les conditions thermophysiques sont représentées sur ces figures en fonction de la distance à l'axe de la tuyère (variant de 0 au rayon de la sortie de tuyère).

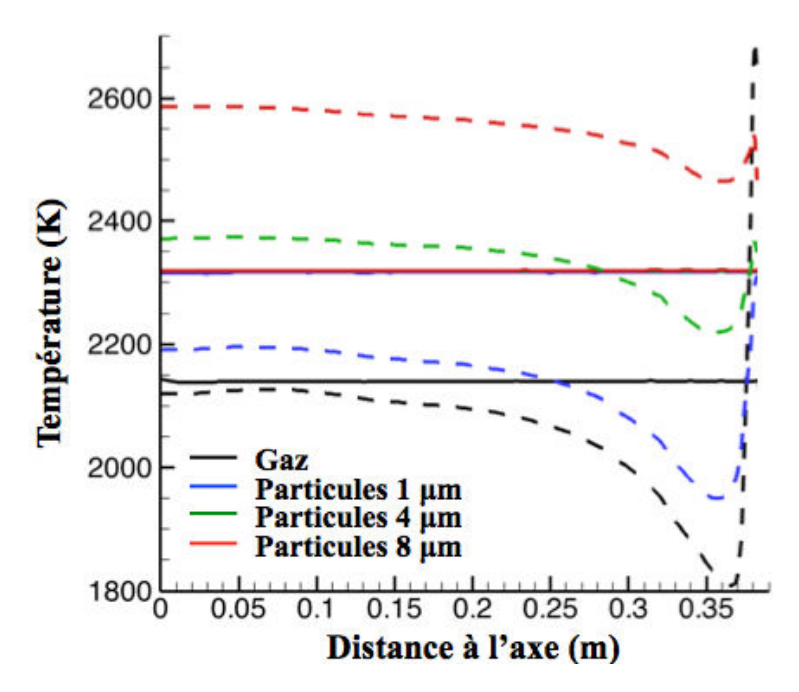

FIGURE  $5.7$  – Comparaison de la température des gaz et des particules au niveau de la sortie de tuyère.  $\longrightarrow$  : sans tuyère ;  $\cdots$  : avec tuyère

La figure 5.7 compare ainsi les profils de températures des gaz et des différentes classes de particules. On remarque alors dans un premier temps que pour la configuration AT (avec tuyère), les différentes classes de particules possèdent des températures différentes contrairement à la configuration ST (sans tuyère). Ainsi les plus petites particules qui refroidissent plus rapidement sortent de la tuyère avec une température inférieure à la température utilisée pour l'injection sans tuyère alors que les plus grosses ressortent avec une température bien supérieure. Cette différence de vitesse de refroidissement en fonction de la taille des particules (tout comme la différence au niveau des vitesses) s'explique simplement par le fait que les échanges convectifs avec le gaz varient proportionnellement avec le diamètre des particules alors que les variations d'énergie sont proportionnelles à leur volume. Par ailleurs, les profils de température de chaque espèce ne sont pas constants au niveau du plan de sortie de tuyère. Ceci est dû au profil de température du gaz qui régit le refroidissement des particules. Le gaz est en effet plus chaud au centre de la tuyère et possède une température comparable à celle utilisée pour l'injection sans tuyère. Au fur et à mesure que l'on s'éloigne de l'axe, le gaz est de plus en plus détendu (notable aussi sur la fiqure 5.8) ce qui entraîne une baisse de sa température. Enfin, au voisinage du bord de la tuyère, les conditions d'adhérence entraînent une brusque augmentation de la température du gaz.
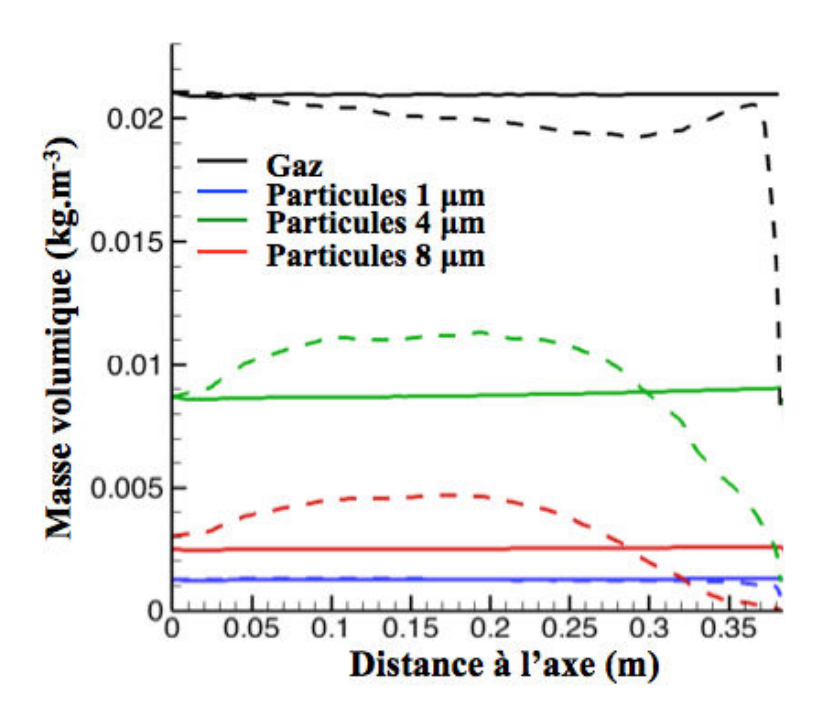

<sup>154</sup> 5.2 - Géométrie, maillages, conditions aux limites et paramètres de simulation utilisés

FIGURE  $5.8 - Comparison$  de la masse volumique des qaz et des particules au niveau de la sortie de tuyère.  $\longrightarrow$  : sans tuyère ;  $\longleftarrow$  : avec tuyère

La figure 5.8 représente les profils des masses volumiques des gaz et des classes de particules au niveau de la sortie de tuyère. Le gaz présente des niveaux similaires de masse volumique pour les deux configurations. La chute de la masse volumique à proximité du bord de la tuyère pour la configuration avec la tuyère s'explique par l'augmentation de la température à proximité de la paroi. Concernant les masses volumiques des différentes classes de particules, on remarque que les petites particules de  $1 \mu m$  de diamètre remplissent avec la même masse volumique la totalité de la tuyère du fait qu'elles suivent facilement le gaz. Les plus grosses particules ont quant à elles tendance à suivre une trajectoire balistique ce qui explique la forte décroissance de leur masse volumique lorsque l'on s'éloigne de l'axe de la tuyère.

La figure 5.9 représente les profils des vitesses axiales et radiales du gaz et des particules. On remarque dans un premier temps que, pour la configuration AT, chaque espèce (gaz ou classe de particules) possède son propre profil de vitesse et que plus les particules sont grosses moins elles sortent rapidement de la tuyère, l'accélération engendrée par la force de traînée diminuant. Par ailleurs, on constate que les profils de vitesses issus de la simulation AT sont plus faibles (de l'ordre de 20 %) que ceux utilisés pour la configuration sans tuyère. Ceci peut s'expliquer par les débits différents utilisés pour les deux configurations (37,5 kg.s−<sup>1</sup> contre 33,3 kg.s−<sup>1</sup> pour la simulation avec tuyère) mais aussi par des géométries de tuyère et des conditions de chambres différentes utilisées par les codes de performances (ces conditions n'étant pas renseignées par Candler

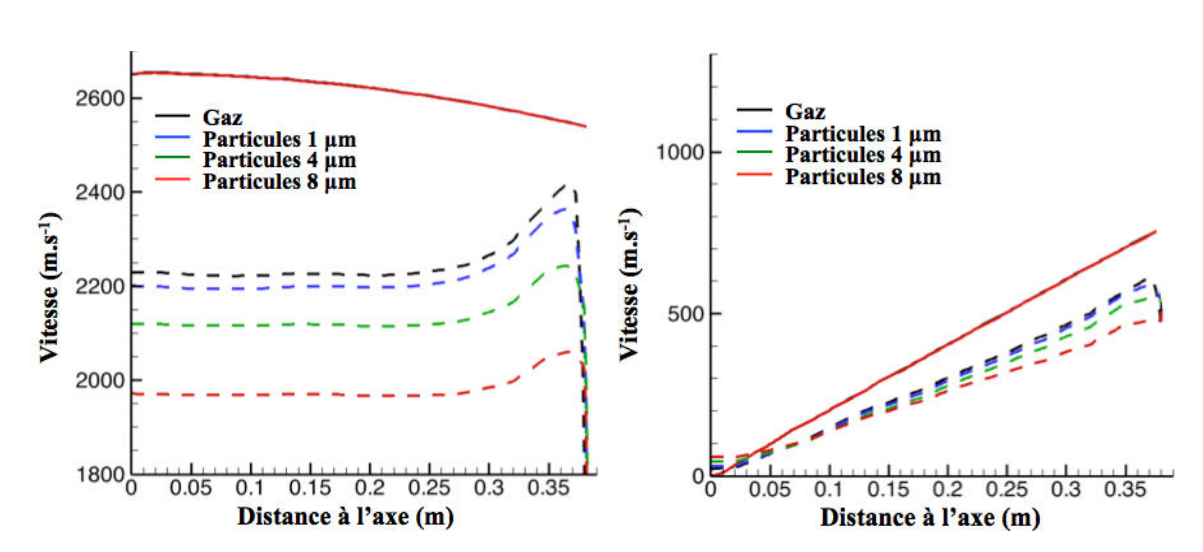

FIGURE 5.9 – Comparaison des vitesses des gaz et des particules au niveau de la sortie de tuyère.  $\longrightarrow$  : sans tuyère;  $\cdot \cdot \cdot$  : avec tuyère; à gauche : vitesse axiale; à droite : vitesse radiale

et al. [21] pour leur utilisation du code SSP). Enfin, l'évolution des profils de la vitesse axiale à proximité du bord de la tuyère pour la configuration avec tuyère s'explique par les mêmes raisons que celles évoquées pour l'évolution des températures des différentes espèces. Pour la configuration  $AT$ , au voisinage de la lèvre de la tuyère, la trajectoire du gaz et des petites particules fait un angle de 14,4◦ par rapport à l'axe (contre 15◦ sans la tuyère). Les trajectoires des moyennes et des grosses particules possèdent respectivement des angles de 14.1<sup>°</sup> et 13,4<sup>°</sup>.

À partir de ces résultats, on trouve une poussée de 90,2 kN pour la configuration avec la tuyère, 13% inférieure à celle correspondant à la simulation sans tuyère mais de l'ordre de la valeur moyenne de 94 kN annoncée dans la référence [116]. L'ensemble de ces comparaisons montre que les conditions aux limites utilisées pour les deux différentes configurations sont plutôt cohérentes, en particulier dans le cas du gaz, malgré une différence de débit et de vitesse à la sortie de tuyère. Par ailleurs, les variations des grandeurs thermophysiques dans le plan de sortie de tuyère pour la simulation avec la tuyère montrent l'intérêt de l'utilisation de cette configuration (prise en compte du déséquilibre de vitesse et de température).

## 5.2.4 Paramètres de simulations utilisés pour les différentes simulations

On présente dans cette section les paramètres de simulations utilisés pour les calculs couplés gaz/particules/rayonnement (CHARME/SPIREE/ASTRE) pour les deux configurations. Ces simulations ont été réalisées dans les deux

#### <sup>156</sup> 5.2 - Géométrie, maillages, conditions aux limites et paramètres de simulation utilisés

cas sur 480 cœurs. Pour la simulation sans tuyère, le pas de temps des solveurs CHARME et SPIREE (appelé par la suite pas de temps d'écoulement) est de 1.10−<sup>7</sup> s alors que pour la configuration avec tuyère, le pas de temps est de 2,5.10<sup>-8</sup> s. Ces petits pas de temps sont nécessaires pour assurer la robustesse de la simulation, en particulier dans les zones où les gradients de masse volumique peuvent être très importants (zones à nombre de Knudsen élevé, cf figure 2.1). Le raffinement plus élevé du maillage à proximité des parois de l'engin pour la configuration avec tuyère explique par ailleurs la différence entre les deux pas de temps utilisés.

Concernant les paramètres de simulations utilisés par le solveur ASTRE, dans les deux cas l'approche "Forward" avec l'approximation de Curtis-Godson est utilisée comme évoqué dans la section 4.4.8. Chaque cœur réalise 4 000 000 tirs distribués spatialement suivant la distribution non-uniforme, i.e. au prorata de l'émission locale. Le critère de coupure (cf. section 4.4.2) est quant à lui fixé à 10−3%. Les simulations sont effectuées pour les deux configurations avec ou sans la prise en compte de la diffusion du rayonnement par les particules. Concernant le pas de temps de couplage radiatif (cf. section 4.4.9), il est initialement 100 000 fois supérieur à celui utilisé pour la simulation de l'écoulement  $(N_{rad} = 100000$  pour les 2 configurations).

Des conditions d'émissivité et de température sont imposées aux frontières des différents domaines. Ces conditions sont présentées dans les tableaux 5.5 et 5.6 (mêmes numérotations que celles utilisées lors de la présentation des maillages). Pour les frontières externes des deux domaines de calcul, l'émissivité est fixée à 1 et leur température est proche de celle du fluide au voisinage de ces frontières. Pour les frontières de type paroi, l'émissivité est de 0,8, permettant une réflexion diffuse du rayonnement incident, et la température est prise légèrement inférieure à la température du fluide. Pour la paroi interne de la tuyère, la température de la paroi diffère suivant que l'on est situé avant ou après le col de la tuyère. Enfin, pour les frontières d'injection, l'émissivité est de 0,5 et la température proche de celle du fluide, ce qui permet de modéliser une zone très émissive en amont de la frontière d'injection. Toutes ces conditions ont été choisies de manière arbitraire, aucune propriété de paroi n'étant connue ni simulée, mais de telle sorte qu'elles n'affectent que très peu les calculs de rayonnement du gaz et des particules.

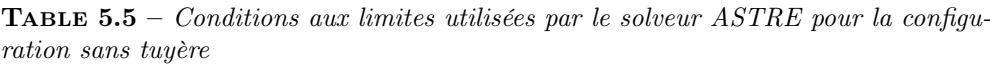

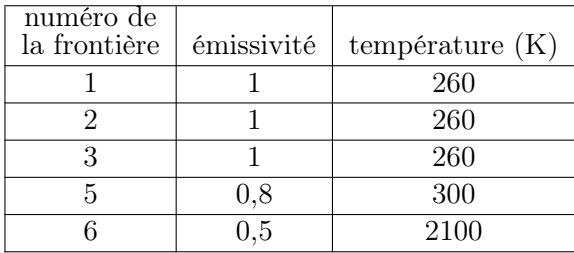

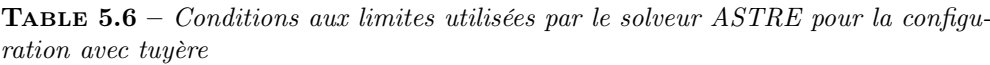

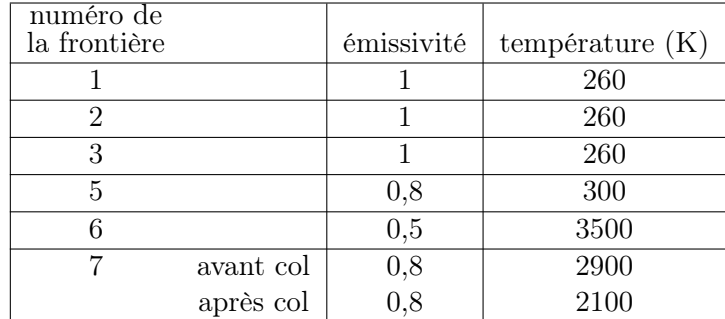

### Convergence des calculs couplés

Entre deux itérations radiatives, correspondant à 100000 pas de temps d'écoulement, les derniers termes sources radiatifs calculés par ASTRE sont utilisés sur chaque pas de temps de l'écoulement gaz/particules. Afin d'assurer la convergence des simulations couplées, le couplage jouant essentiellement sur les températures des gaz et des particules, la démarche suivante est adoptée :

On initialise les simulations couplées écoulement/rayonnement, pour les deux configurations, à partir des résultats de simulation sans prise en compte du rayonnement (solveurs CHARME et SPIREE uniquement). Comme il n'y a pas encore eu de couplage radiatif les températures des gaz et des particules (en oubliant pour cet exemple le phénomène de surfusion) sont plus élevées puisqu'il n'y a pas encore eu de pertes radiatives. En ajoutant les termes de rayonnement, le gaz et les particules refroidissent à chaque pas de temps de l'écoulement. Par ailleurs, alors que les pertes radiatives attribuées à chaque phase (gaz ou classes de particules) sont cohérentes pour le premier pas de temps d'écoulement, pour les pas de temps suivant jusqu'à la prochaine itération radiative, le solveur ASTRE a tendance à surestimer les pertes radiatives de chaque phase. Ainsi à la fin de la première itération radiative, le couplage a surestimé les pertes radiatives et les gaz et les particules sont plus froides que si on avait utilisé une itération radiative à chaque pas de temps d'écoulement.

En suivant la même logique, durant l'itération radiative suivante, les pertes radiatives seront moins importantes que s'il y avait couplage à chaque pas de temps d'écoulement. Ceci aura alors tendance à augmenter la température des différentes phases par rapport à un calcul radiatif à chaque pas de temps. Dans la mesure où le pas de temps de couplage radiatif n'est pas trop élevé, ce phénomène amène à la convergence des différentes températures.

Par ailleurs, un autre argument en faveur de l'utilisation d'un grand pas de temps radiatif est le fait que la zone située en aval du jet est issue du "transport", depuis la sortie de tuyère, des gaz de combustion et des particules par l'écoulement. Ainsi pour que les champs thermophysiques de la zone avale soit convergés, il faut d'abord que la zone amont ait convergé par couplage écoulement/rayonnement, puis, "transporter" celle-ci en aval du jet. L'utilisation d'un grand pas de temps radiatif permet ainsi de donner plus d'importance au transport. Les pertes radiatives jouent un rôle moins important à proximité de la sortie de tuyère, le refroidissement des différentes phases étant piloté par la détente et le transfert convectif entre le gaz est les particules (voir figure 5.31). De ce fait, le couplage rayonnement/écoulement converge rapidement dans cette zone et de proche en proche on fait converger l'écoulement de plus en plus en aval du jet.

Pour améliorer la convergence et s'en assurer, les simulations sont ensuite faites avec des fréquences de calculs radiatifs plus grandes  $(N_{rad} = 20000)$ . On vérifie alors que le calcul est convergé en comparant les champs de température des différentes phases entre deux itérations radiatives. On prend comme critère de convergence une variation locale inférieure à 0,1% des températures de chaque phase dans le jet.

# 5.3 Résultats pour la phase gazeuse

On présente dans cette section, les champs gazeux issus des simulations couplées, sans diffusion du rayonnement par les particules, pour les deux configurations. Les champs obtenus avec la prise en compte de la diffusion seront abordés par la suite.

Les figures 5.10 et 5.11 représentent les champs de température des gaz obtenus. Les champs de pression sont présentés sur les figures 5.13 et 5.12. Les champs de vitesse (en norme) ainsi que les lignes de champs obtenus pour les deux simulations sont présentés sur la figure 5.14.

Pour les deux configurations, on observe la présence des chocs entre l'atmosphère extérieure et l'engin et entre l'atmosphère et les gaz de combustion (cf [115]. Ceux-ci sont situés à l'arrière de l'engin, quasiment à la même position pour les deux configurations. Dans les deux cas, on observe une très forte ouverture du jet, délimitée par la fin de la couche de choc et visible au niveau du resserrement des ligne de champs sur la figure 5.14. Cette ouverture est un peu

plus forte dans le cas de la configuration sans tuyère du fait que le débit massique des gaz de combustion est plus élevé que pour la configuration avec tuyère. Sur la figure 5.11, on remarque une différence non négligeable de température entre les résultats des deux configurations dans la zone située à proximité de la paroi, juste en amont de la sortie de la tuyère. Cette zone constitue la zone critique pour l'utilisation de l'approche continue pour résoudre la phase gazeuse (cf section 2.1.1). Ceci s'explique aussi par la différence des débits massiques utilisés.

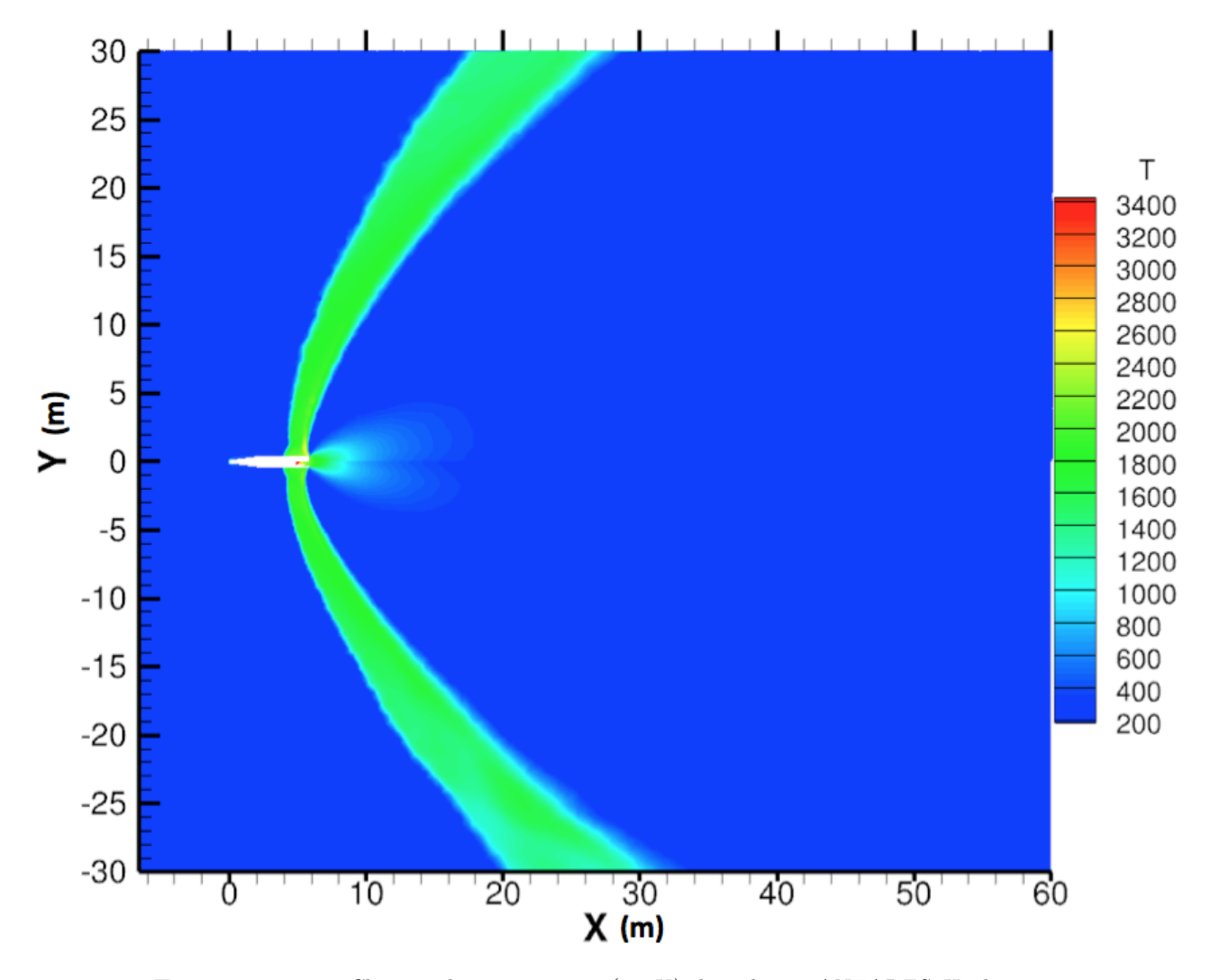

Figure 5.10 – Champs de température (en K) dans le jet ANTARES II obtenus avec les simulations couplées. En haut de l'axe  $(Y>0)$  : configuration sans tuyère; en bas : configuration avec tuyère

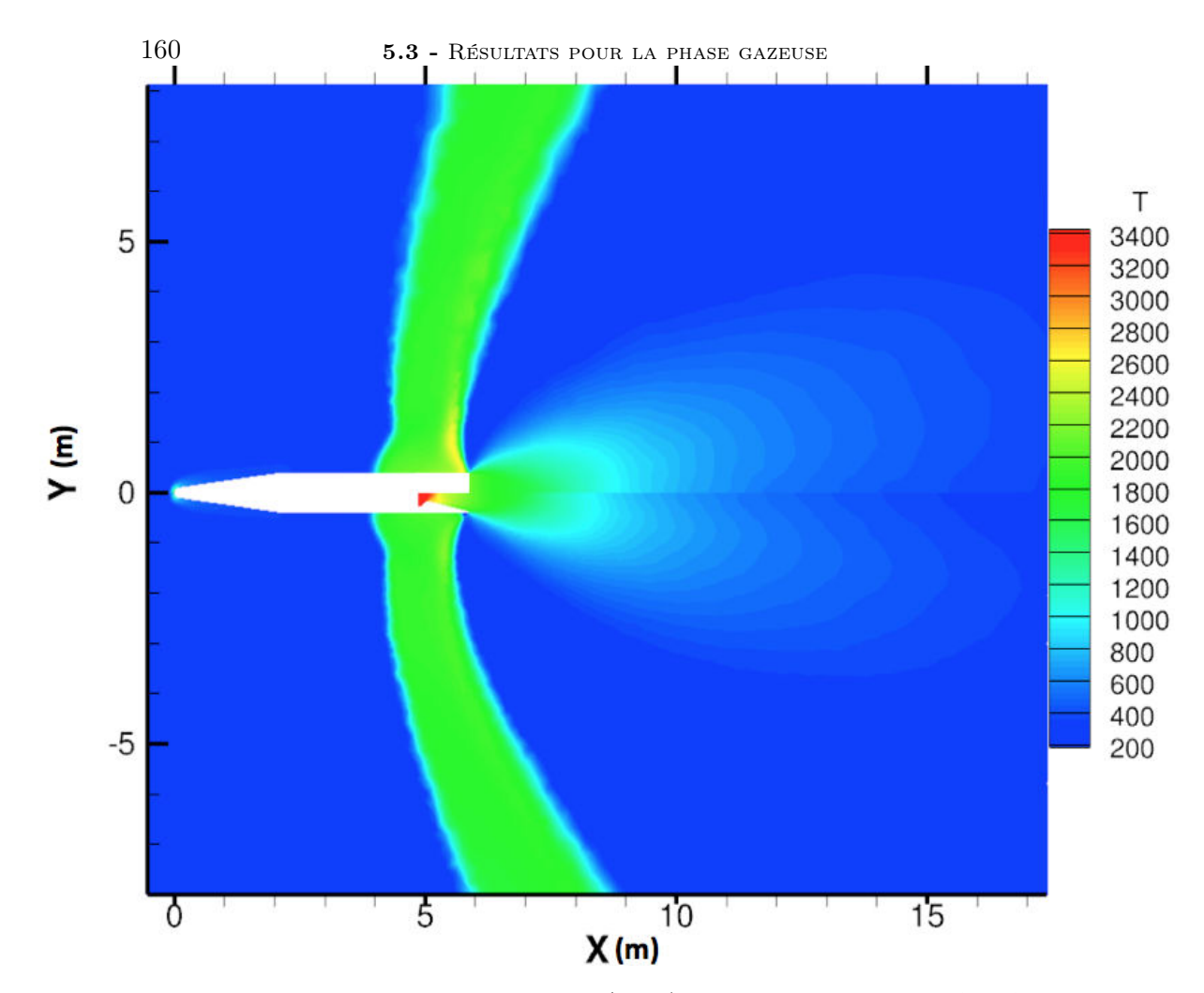

FIGURE  $5.11$  – Champs de température (en K) à proximité du véhicule ANTARES II obtenus avec les simulations couplées. En haut de l'axe : configuration sans tuyère ; en bas : configuration avec tuyère

Au cœur du jet, la très forte détente entraîne une très brusque chute de température et de pression des gaz de combustion. Cette détente semble plus marquée pour la configuration avec tuyère, la température et la pression des gaz de combustion diminuant plus rapidement que pour la configuration sans tuyère. Cette comparaison reste néanmoins difficile à effectuer du fait des différences de conditions aux limites constatées au niveau du plan de sortie de tuyère (cf section 5.2.3). Concernant les fortes différences des champs de vitesse au sein du jet (voir figure 5.14), on remarque que la configuration sans tuyère génère des vitesses un peu plus élevées que celle avec la tuyère. Cela est dû essentiellement aux différences de vitesse des gaz au niveau du plan de sortie de tuyère (cf. figure 5.9). Par ailleurs, comme dans la configuration sans tuyère les gaz et les particules sont à l'équilibre dynamique au niveau du plan de tuyère, la force de traînée appliquée au gaz est nulle (cf. équation 2.36) au niveau de la sortie de tuyère. La force de traînée ayant pour conséquence de diminuer la vitesse du gaz, ceci explique aussi les fortes différences de vitesse des gaz observées entre

les deux configurations.

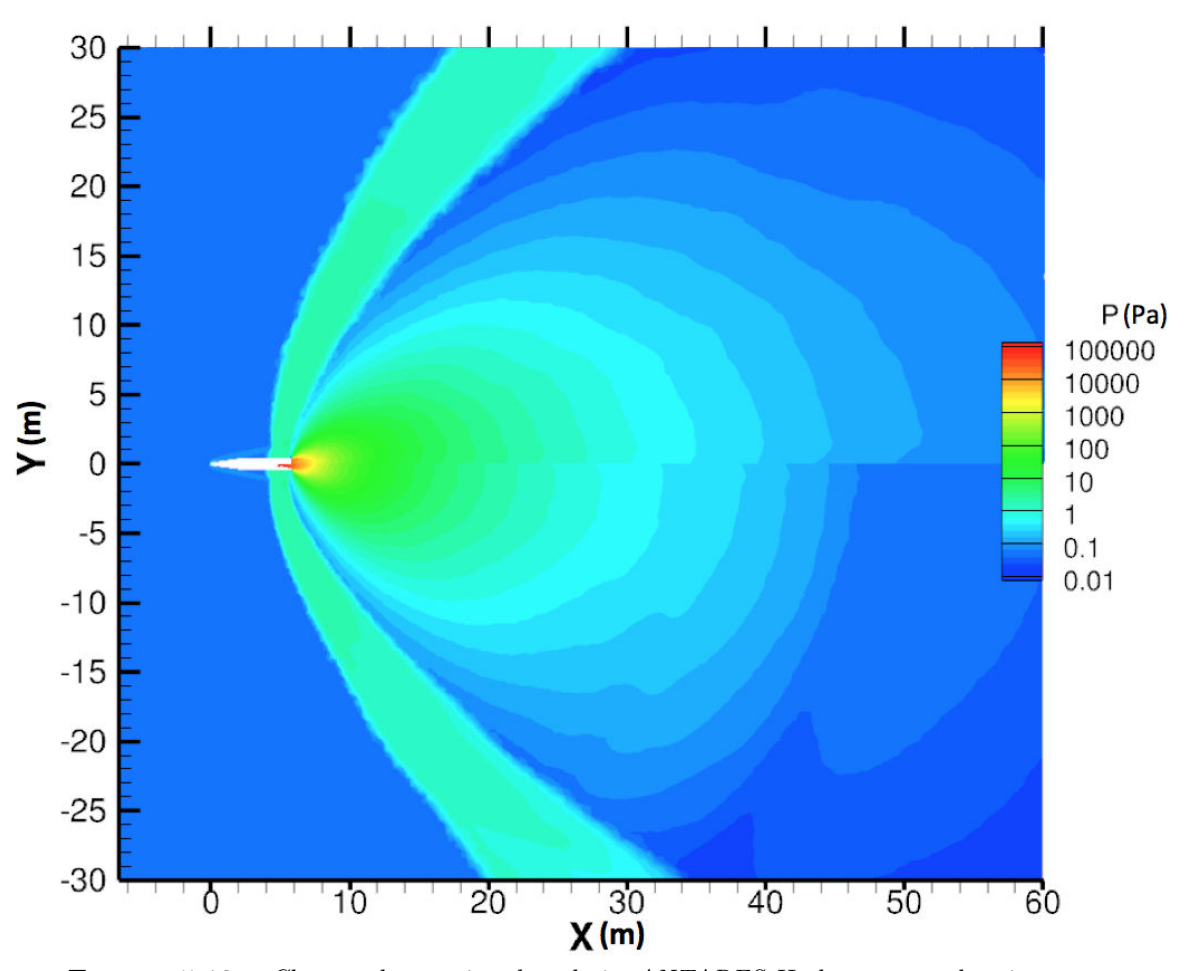

Figure 5.12 – Champs de pression dans le jet ANTARES II obtenus avec les simulations couplées. En haut de l'axe : configuration sans tuyère ; en bas : configuration avec tuyère

Enfin, on constate un certain "rebroussement" des champs de température et de pression à proximité de l'axe de symétrie du jet (figure 5.11). Au fur et à mesure que l'on s'éloigne de la sortie de tuyère, le gaz devient plus froid et moins dense au niveau de l'axe de symétrie qu'à proximité de celui-ci. Malgré un sens physique douteux, ce phénomène a pu être constaté sur les résultats de simulations issus d'autres études que la nôtre, comme celles de Candler et al. [21] et de Burt et Boyd [19]. L'explication de ce dernier point dépasse néanmoins le cadre de ce travail.

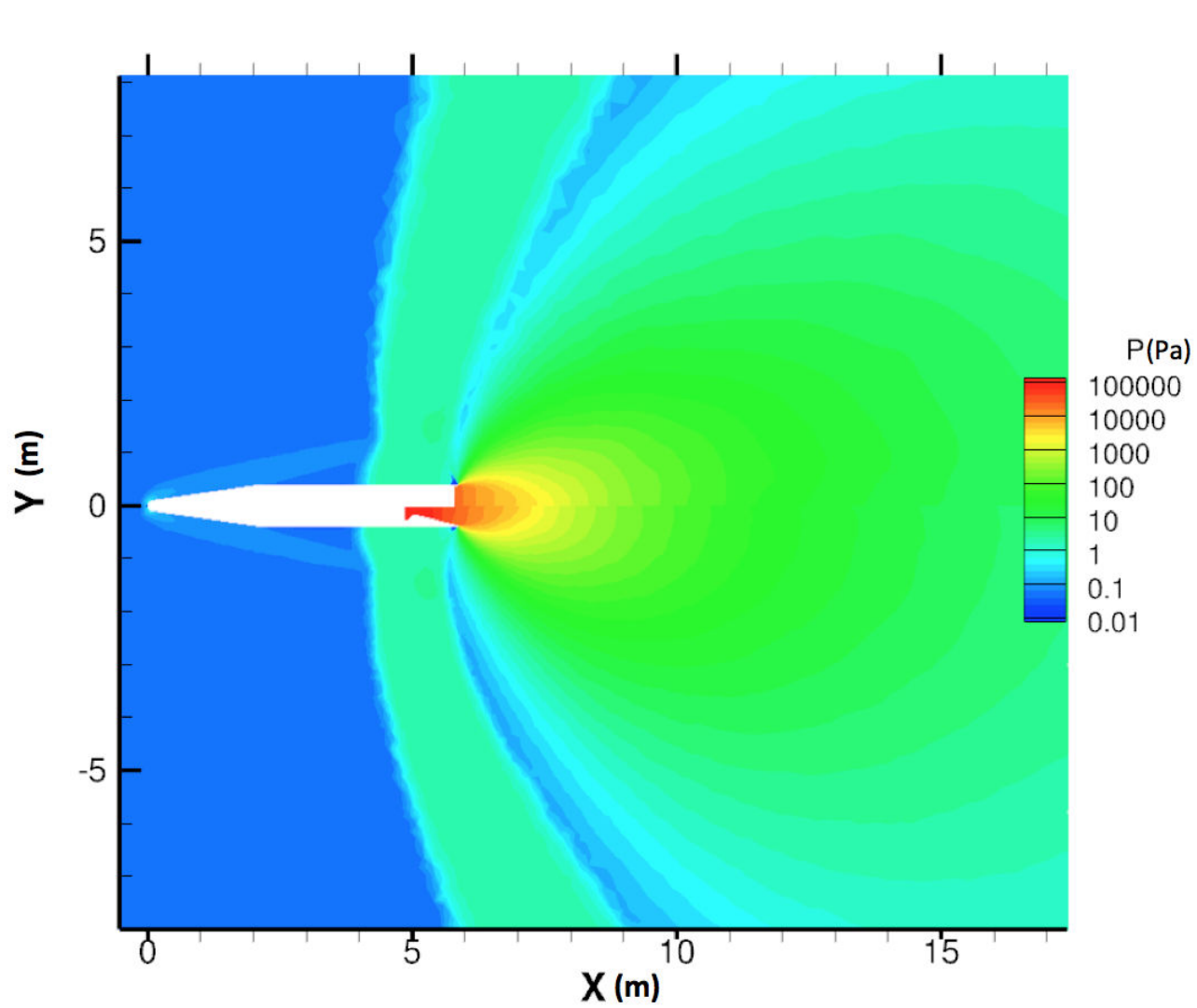

Figure 5.13 – Champs de pression à proximité du véhicule ANTARES II obtenus avec les simulations couplées. En haut de l'axe : configuration sans tuyère ; en bas : configuration avec tuyère

## 162 5.3 - Résultats pour la phase gazeuse

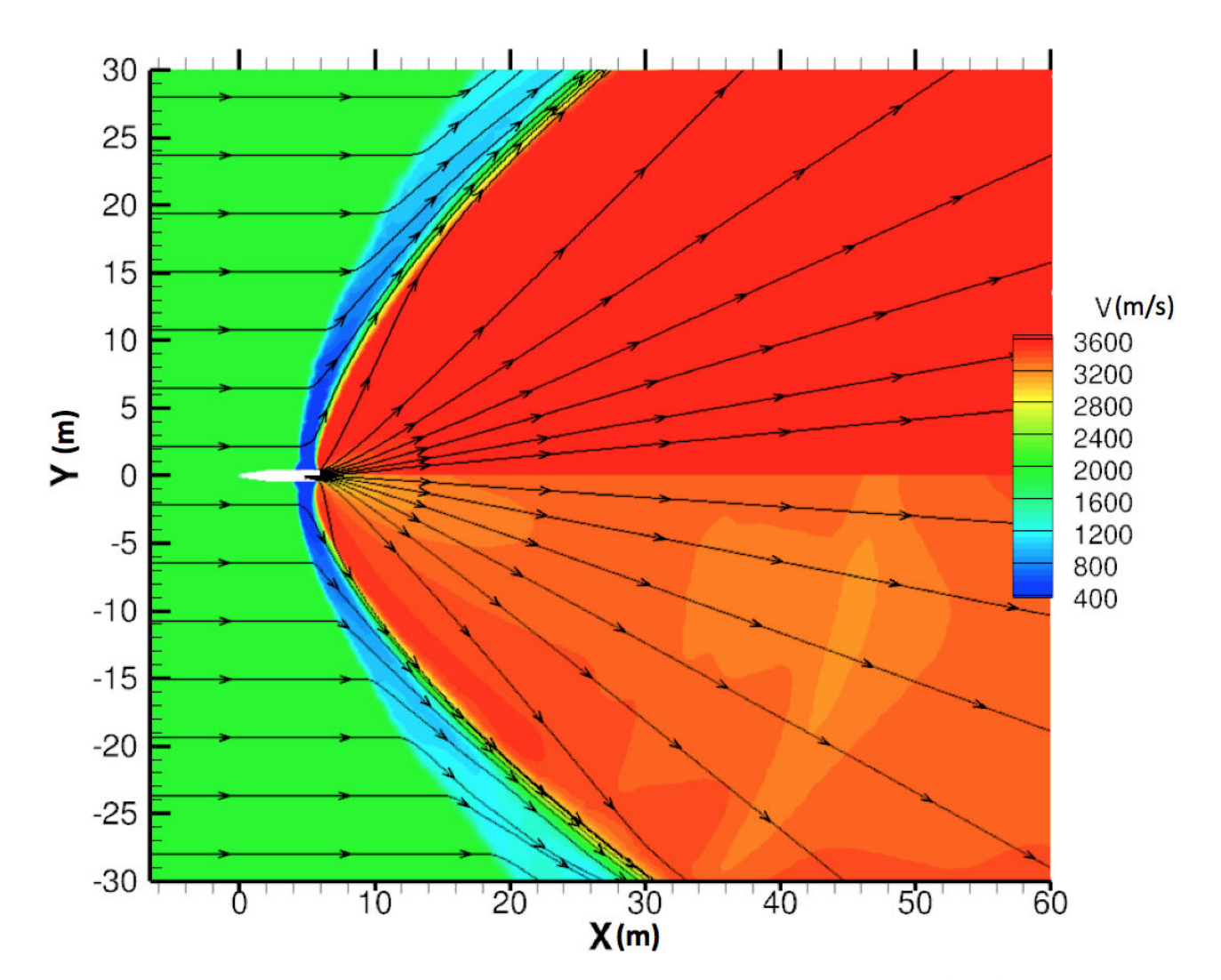

Figure 5.14 – Champs de vitesse des gaz et ligne de champs dans le jet ANTARES II obtenus avec les simulations couplées. En haut de l'axe : configuration sans tuyère ; en bas : configuration avec tuyère

Comparaison des résultats de simulation avec des résultats de la littérature

Nous comparons dans ce paragraphe nos résultats de simulations avec les résultats obtenues par d'autres auteurs sur l'expérience BSUV2. Cette comparaison s'avère néanmoins assez limitée du fait des différences entre les méthodes numériques et les paramètres de simulation utilisés tels que les conditions d'adhérence par exemple.

Une première comparaison peut ainsi être faite entre les résultats de Candler et al. [21] et nos résultats obtenus pour la configuration sans tuyère pour laquelle la géométrie et les conditions aux limites d'injection sont issues des travaux de Candler. Les simulations de Candler ont été effectuées à l'aide d'un code

2D axisymétrique résolvant pour la phase gazeuse les équations de Navier-Stokes stationnaires avec des termes sources tenant compte de l'interaction gaz/particules similaires à ceux utilisés pour nos simulations (cf section 2.3). Les schémas de flux Euler sont basés sur la méthode de décomposition de flux de Steger et Warming [121] et un schéma implicite de Gauss-Seidel a été utilisé pour la résolution temporelle du système d'équations. Pour plus d'informations sur les algorithmes utilisés, le lecteur est invité à se référer à l'article [21].

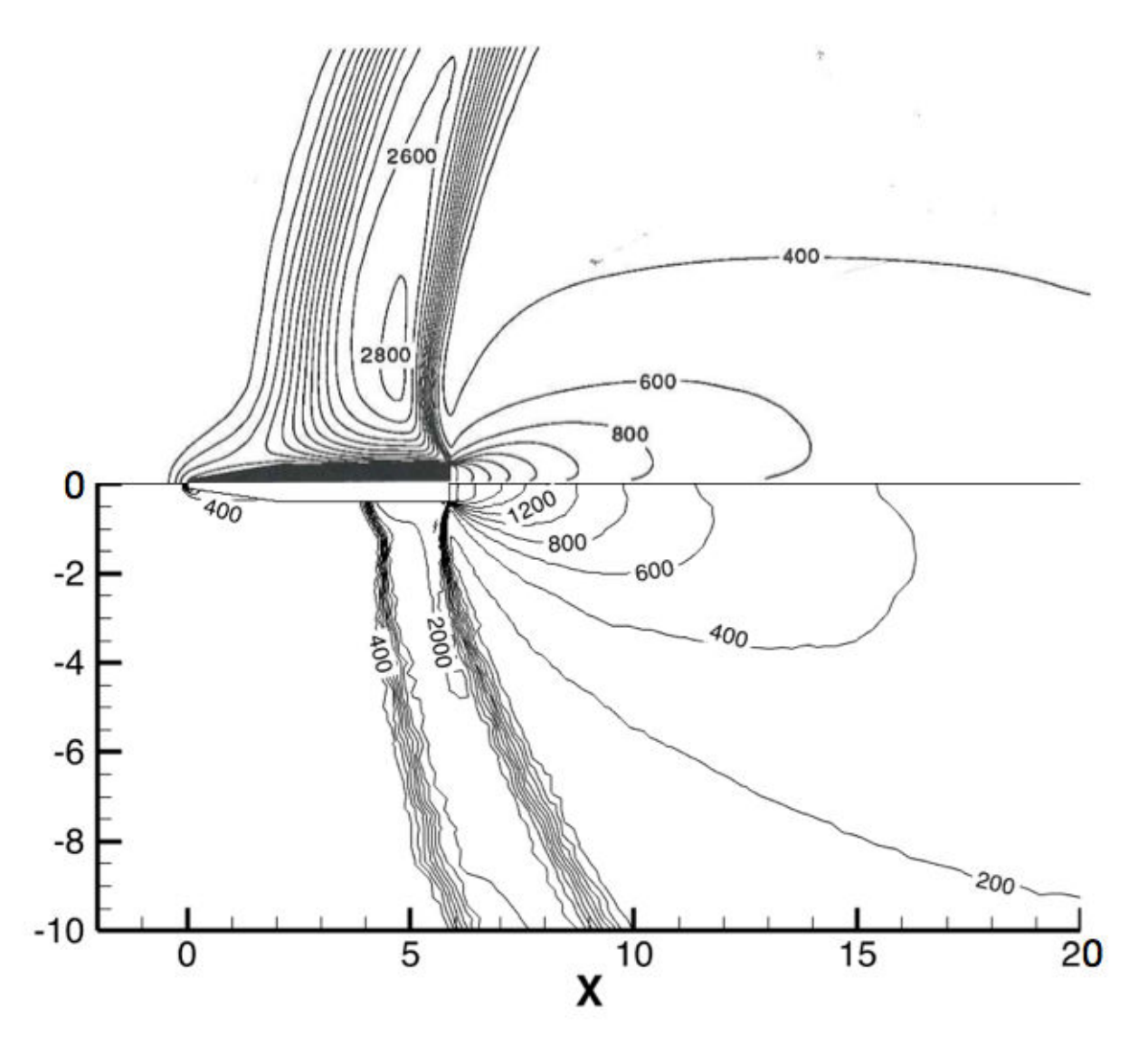

FIGURE 5.15 – Comparaisons des champs de température du gaz dans le jet AN-TARES II avec les résultats obtenus par Candler. En haut : résultats de Candler extraits de  $[21]$ ; en bas : nos résultats de simulations

Candler a par ailleurs utilisé dans ses simulations des capacités thermiques du gaz constantes avec un rapport  $\gamma$  de 1,2945 ce qui constitue une grande différence avec nos simulations (capacité thermique calculée comme une fonction polynomiale de la température). La composition des gaz de combustion n'est par ailleurs pas renseignée dans ses travaux, seule est donnée la masse molaire des gaz de combustion égale à 19,215 g.mol−<sup>1</sup> (contre 19,64 pour nos simulations). Le rayonnement du gaz n'est quant à lui pas pris en compte. Ces différents points peuvent entraîner des écarts avec les résultats de nos simulations.

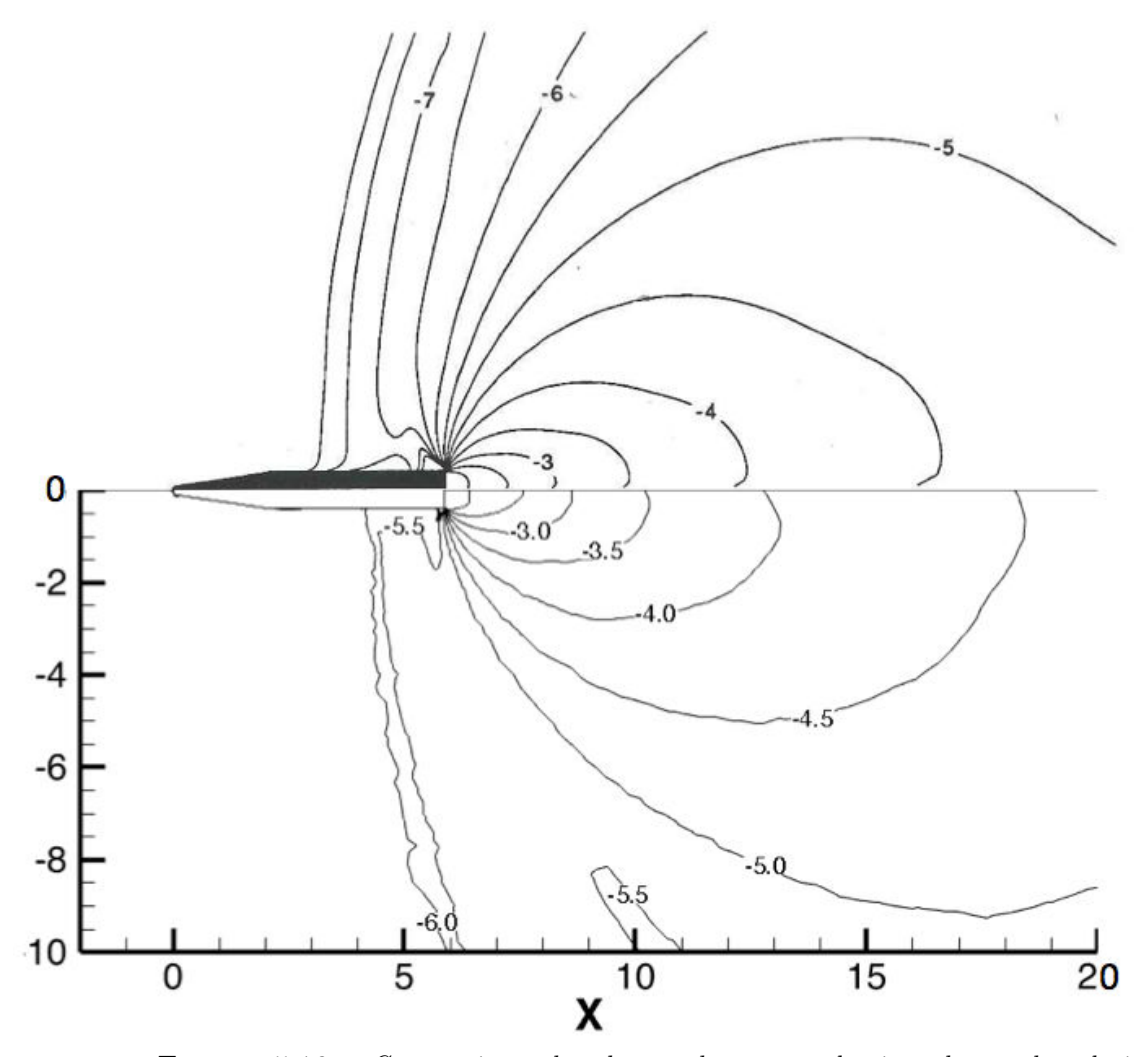

FIGURE  $5.16$  – Comparaisons des champs de masse volumique du gaz dans le jet ANTARES II avec les résultats obtenus par Candler (log<sub>10</sub> $(\rho)$ ,  $\rho$  exprimée en kg.m<sup>-3</sup>) En haut : résultats de Candler extraits de  $[21]$ ; en bas : nos résultats de simulations

Les figures 5.15 et 5.16 comparent les résultats obtenus par Candler et nos résultats de simulations. Y sont représentés les isolignes de la température du gaz et de la masse volumique.

En observant la figure 5.15 on remarque certaines différences notables. Premièrement, la zone de choc est beaucoup plus épaisse dans les résultats de Candler. Cela est dû au fait qu'ils ont utilisé pour leur simulation des conditions de nonglissement aux parois, peu appropriées pour les altitudes considérées, ce qui entraîne un choc très important entre l'engin et l'atmosphère extérieure. Nos simulations sont mises en œuvre, quant à elles, avec des conditions de glissement afin de mieux traiter le régime d'écoulement raréfié dans cette zone ce qui explique la faible interaction de l'atmosphère avec l'engin. Le choc entre l'atmosphère et les gaz de combustion semble lui situé à peu près au même endroit pour les deux simulations. Enfin, au niveau de l'évolution de la température des gaz de combustion au sein du jet, on constate que dans nos simulations les gaz refroidissent plus lentement en début de détente (jusqu'à 2 m après la sortie de tuyère) puis refroidissent beaucoup plus rapidement que dans la simulation de Candler dans la suite de la détente. Ceci s'explique essentiellement par l'utilisation par Candler de capacités thermiques constantes. Enfin on constate que le phénomène de "rebroussement" des champs de température au niveau de l'axe est aussi présent dans les résultats de Candler.

Concernant les champs de masse volumique du gaz représentés sur la figure 5.16, on remarque que les champs ont une allure très comparable en aval de la tuyère. Par contre au niveau du choc, la masse volumique est beaucoup plus faible dans les résultats de Candler. Ceci peu ainsi s'expliquer par l'utilisation par Candler de conditions aux limites de non glissement. La densité de l'atmosphère extérieure étant de l'ordre de 10−6,<sup>3</sup> kg.m−<sup>3</sup> , l'apparition dans la simulation de Candler d'une zone de plus faible densité (10−<sup>7</sup> kg.m−<sup>3</sup> ) et très étendue reste néanmoins difficilement explicable, le choc entre l'engin et l'atmosphère ayant tendance à se dissiper lorsque l'on s'éloigne de l'engin.

Comparaison supplémentaire :

Une deuxième comparaison a quant à elle été effectuée sur le cas du moteur STAR 27 de la même expérience BSUV2. Le but de cette comparaison est alors de justifier l'utilisation de l'approche continue (encore moins valide dans le cas du moteur STAR 27 situé à plus haute altitude) pour la résolution de la phase gazeuse. On compare ici nos résultats de simulation avec les résultats obtenus par Burt et Boyd [19].

Pour leur étude du cas STAR 27, Burt et Boyd ont utilisé pour la résolution de la phase gazeuse deux solveurs bidimensionnels. Le premier résout l'écoulement gazeux dans les zones à haute densité en utilisant la méthode de Bhatnagar-Gross-Krook [8]. Le deuxième solveur utilise l'approche DSMC (Direct Simulation Monte Carlo) pour les zones plus raréfiées. Une description de l'ensemble des méthodes numériques utilisées pour leurs simulations est présentée dans la référence [19].

Nos simulations ont été effectuées avec une approche 2D axisymétrique (en raison du coût très élevé en temps de calcul d'une approche 3D pour le cas STAR 27) et donc sans couplage avec le rayonnement. Pour ces simulations, des géométries et des conditions aux limites d'injections similaires à celles utilisées par

Burt et Boyd ont été utilisées. Ces dernières sont présentées dans l'Annexe C. Le rayonnement du gaz n'est pas pris en compte par Burt et Boyd. Par ailleurs, les interactions entre le gaz et les particules ainsi que le couplage avec le rayonnement ne jouent que très peu sur les champs thermophysiques du gaz, ces derniers étant pilotés essentiellement par la détente du jet. Sous ses considérations, ces comparaisons sans couplage radiatif entre les champs gazeux s'avèrent judicieuses. On compare ainsi nos résultats avec les résultats sur la phase gazeuse présentés dans la référence [19]. La figure 5.17 présente les variations de température du gaz le long d'une ligne partant d'un point à mi-rayon de la sortie de la tuyère et traversant le jet avec un angle de 18,16◦ par rapport à l'axe du jet. La figure 5.18 représente les profils de vitesse du gaz (en norme) ainsi que les lignes de courant du gaz.

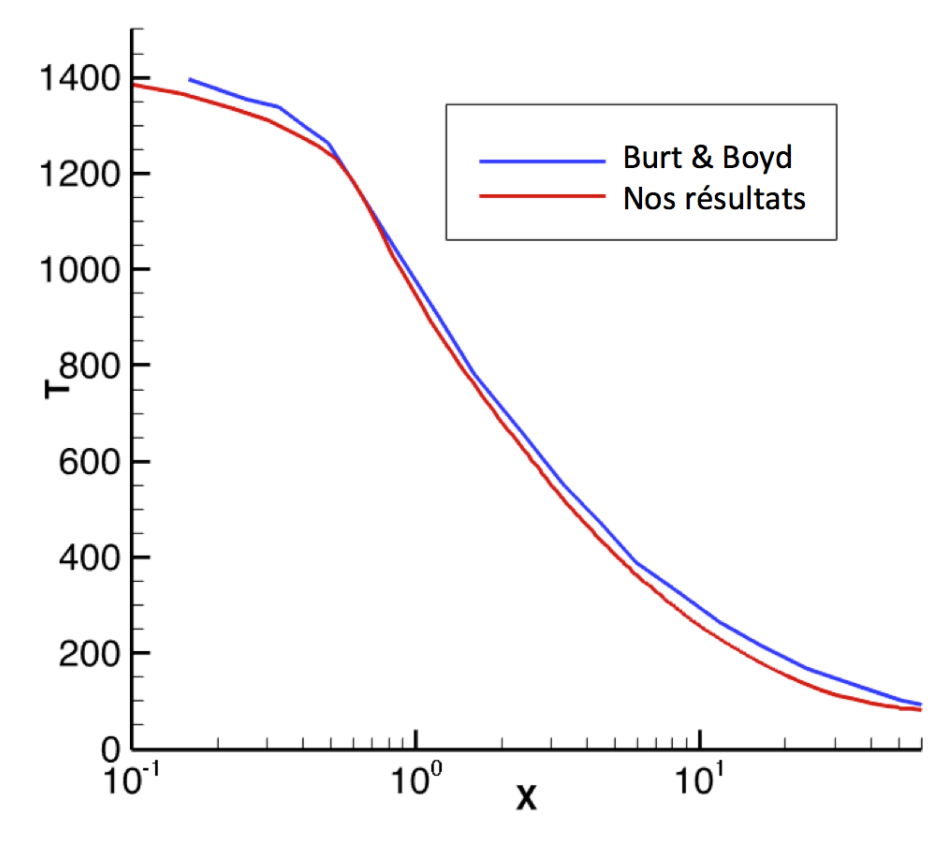

Figure 5.17 – Comparaison du profil de température du gaz le long d'une ligne dans le jet STAR 27 avec les résultats obtenus par Burt et Boyd (extraits de [19])

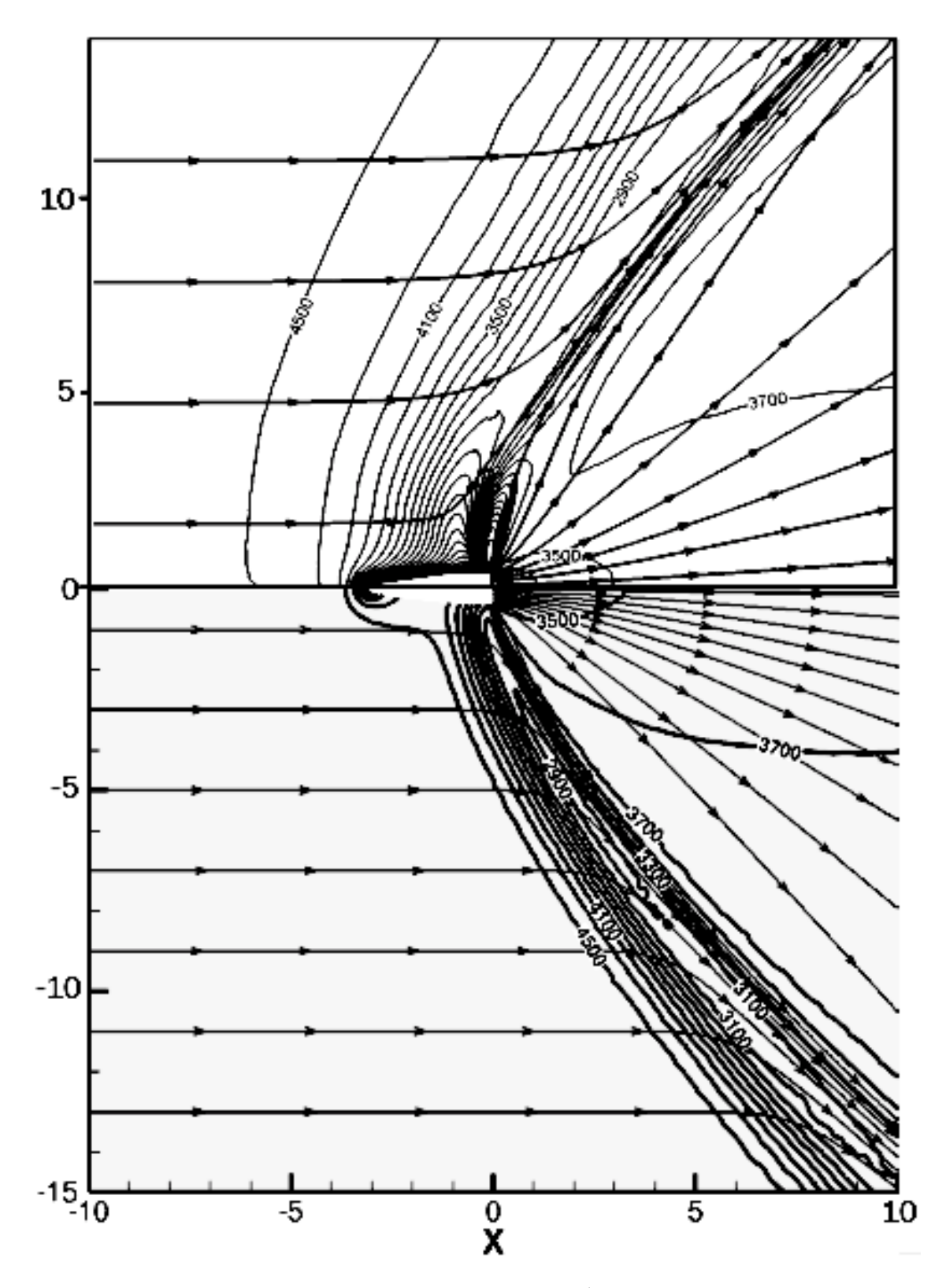

FIGURE 5.18 – Profils des vitesses du gaz (en m.s<sup>-1</sup>) et ligne de champs dans le jet STAR 27. En haut : résultats de Burt extraits de [19] ; en bas : nos résultats de simulations

La comparaison des profils de température et de vitesse du gaz, en aval de la tuyère, montre des résultats satisfaisants de notre approche continue pour résoudre la phase gazeuse avec les équations de Navier-Stokes. Les quelques différences constatées avec les résultats de Burt et Boyd (en particulier l'épaisseur du choc avec l'engin) peuvent s'expliquer, en plus du fait que l'on utilise une approche continue, par le fait que Burt et Boyd ont utilisé des parois diffuse alors que nous utilisons des lois de parois avec glissement et par la différence de composition des gaz de combustion (cf. Annexe C).

Cette comparaison complémentaire montre que l'usage d'un solveur Navier-Stokes donne encore des résultats satisfaisants même pour des altitudes où l'écoulement a un degré de raréfaction élevé.

# 5.4 Résultats pour les particules d'alumine

On présente dans cette section, les champs thermophysiques des particules d'alumine issus des simulations couplées du jet ANTARES II, sans diffusion du rayonnement, pour les deux configurations.

Les figures 5.19, 5.21 et 5.23 représentent les champs de température des trois différentes classes de particules obtenus avec les deux configurations. Les champs de masse volumique de chaque classe de particules sont présentés sur les figures 5.20, 5.22 et 5.24. Enfin la figure 5.25 représente les fractions massiques de la phase solide pour les classes de petites et moyennes particules d'alumine, les plus grosses restant liquides. Sur ces figures, pour une classe considérée, les zones blanches représentent les zones sans présence de particules.

Les plus petites particules (1  $\mu$ m de diamètre), qui sortent déjà plus froides de la tuyère dans la configuration avec tuyère que dans la configuration ST (cf figure 5.7), refroidissent et se solidifient encore plus vite dans la configuration  $AT$ . Cela s'explique par le fait qu'il n'y a pas d'équilibre dynamique avec le gaz au niveau du plan de sortie de tuyère, contrairement à l'autre configuration, ce qui augmente fortement le refroidissement par convection des particules. Par ailleurs, on remarque que les particules refroidissent beaucoup plus rapidement au centre du jet, le gaz y étant plus dense (cf figure 5.12). En observant les champs de masse volumique (figure 5.20), on remarque une ouverture similaire du jet des petites particules. On remarque également une forte diminution de la masse volumique au niveau de l'axe de symétrie qui correspond au même phénomène de "rebroussement" observé dans les champs gazeux dans la section précédente. Ce "rebroussement" est encore plus marqué que pour le gaz dans le cas des particules de par l'absence de termes de pressions dans les calculs de flux.

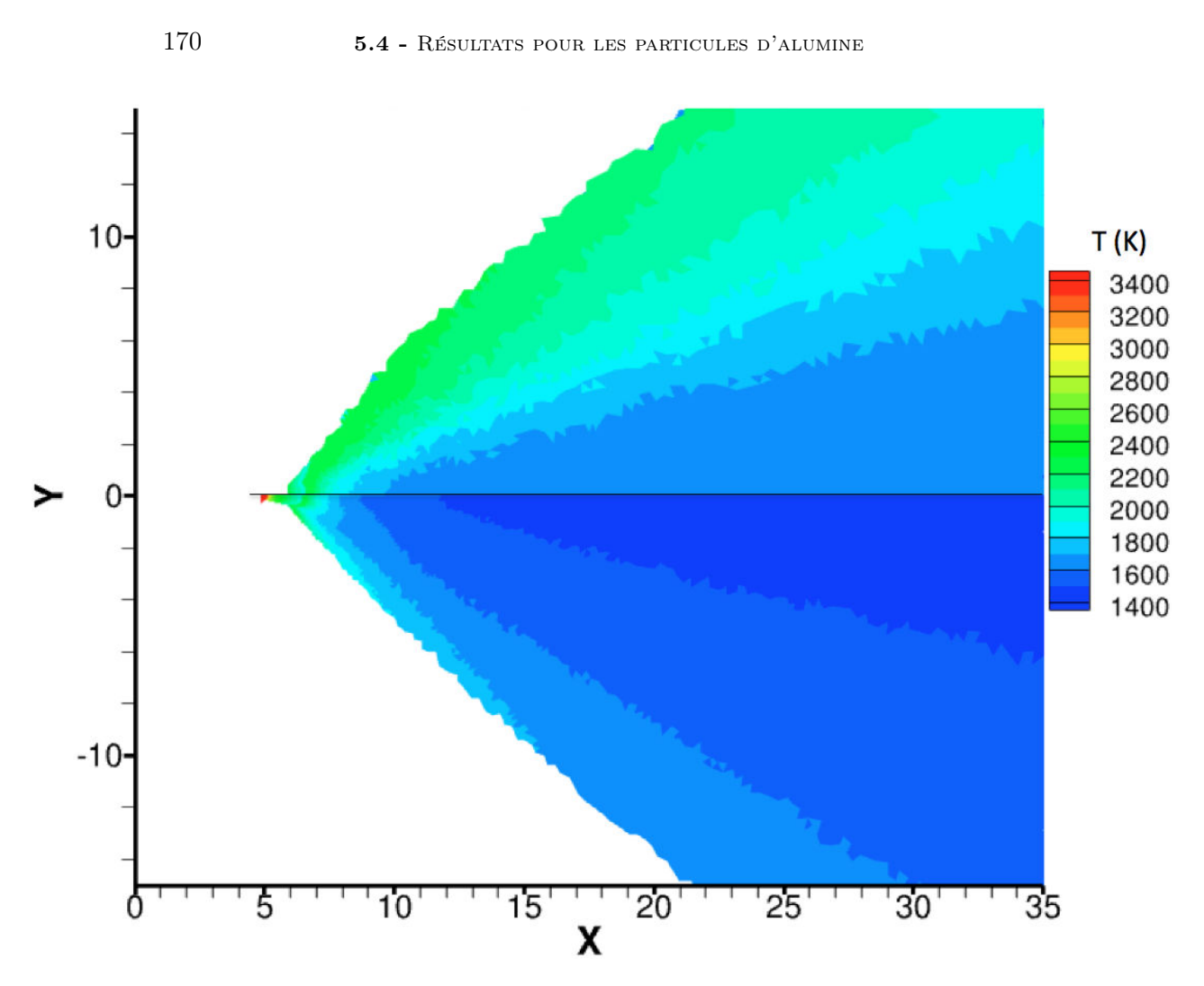

FIGURE  $5.19$  – Champs de température des particules de 1  $\mu$ m de diamètre dans le jet ANTARES II obtenus avec les simulations couplées. En haut de l'axe : configuration sans tuyère ; en bas : configuration avec tuyère

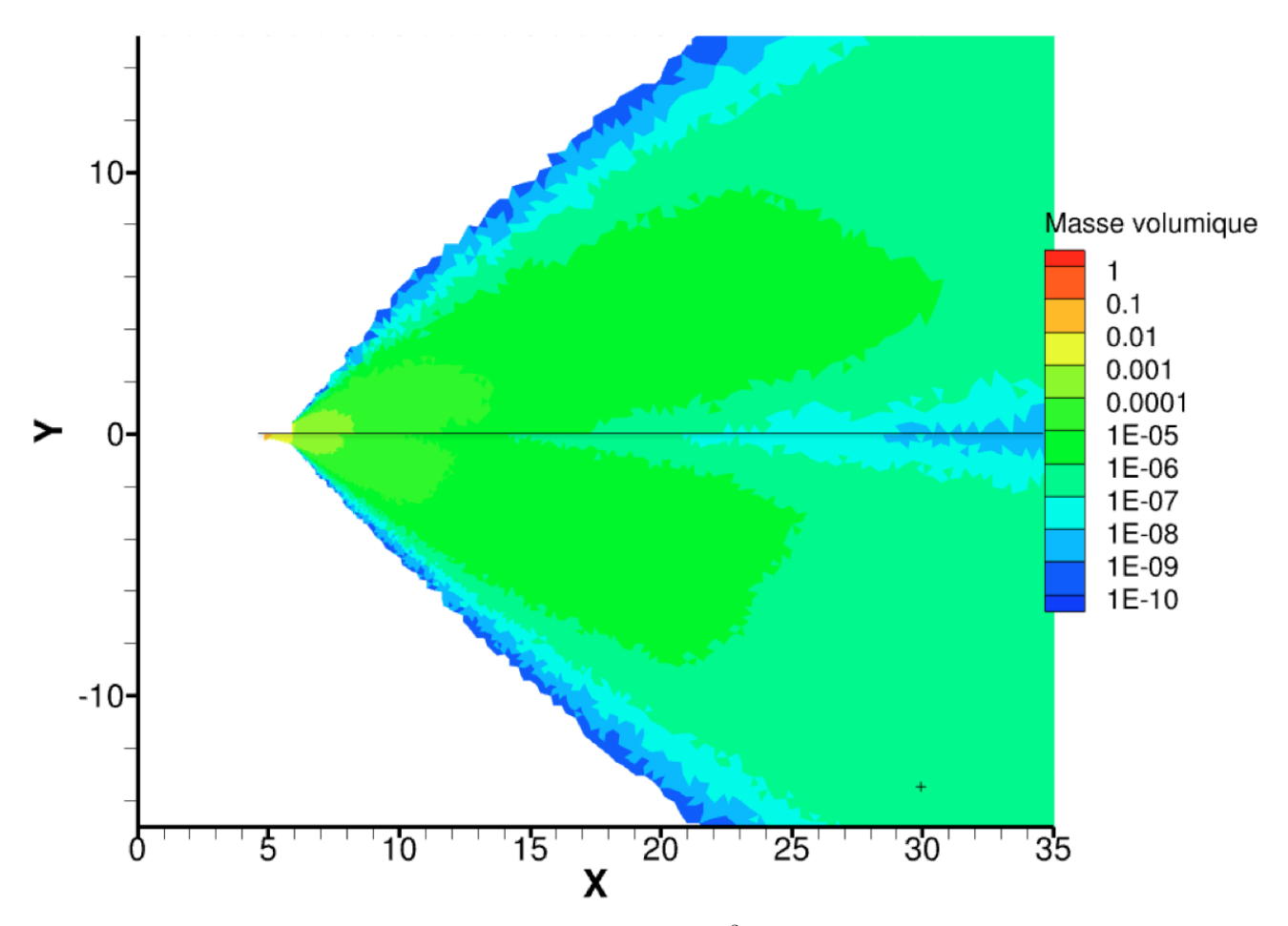

FIGURE 5.20 – Champs de masse volumique (en kg.m<sup>-3</sup>) des particules de 1 µm de diamètre dans le jet ANTARES II obtenus avec les simulations couplées. En haut de l'axe : configuration sans tuyère ; en bas : configuration avec tuyère

Les particules de moyenne taille  $(4 \mu m)$  de diamètre), qui sortent globalement un peu plus chaudes de la tuyère dans le cas de la configuration  $AT$  (cf figure 5.7), refroidissent et se solidifient (via le phénomène de surfusion) cependant beaucoup plus rapidement dans cette configuration du fait du déséquilibre dynamique initial avec le gaz qui augmente fortement le refroidissement par convection. Ainsi dans la configuration AT, les particules de moyenne taille commencent à se solidifier environ 2 m après la sortie de le tuyère au niveau de l'axe du jet alors qu'elle ne se solidifient que 5 m après dans la configuration sans tuyère (cf figure 5.25). Les particules moyennes sont entièrement solides environ 18 m après la sortie de tuyère dans la configuration avec tuyère contre environ 33 m dans l'autre configuration de par la chute de densité du gaz en aval du jet qui entraîne une chute des transferts convectifs.

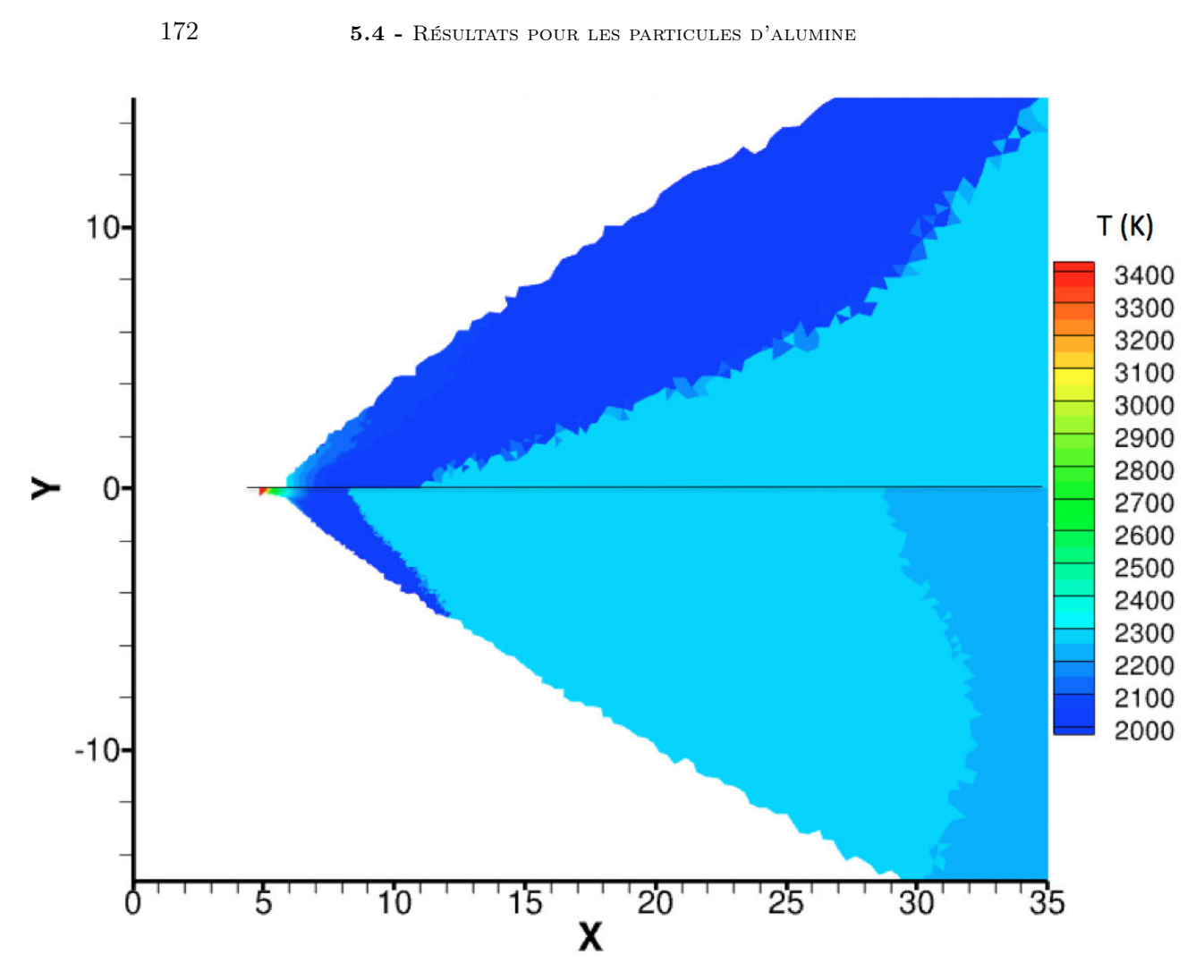

FIGURE 5.21 – Champs de température des particules de  $\frac{1}{4} \mu$ m de diamètre dans le jet ANTARES II obtenus avec les simulations couplées. En haut de l'axe : configuration sans tuyère ; en bas : configuration avec tuyère

La figure 5.22 montre les champs de masse volumique des particules de taille moyenne très similaires entre les deux configurations, le jet semblant s'ouvrir un peu plus dans la configuration sans la tuyère, explicable par les différences des profils de vitesse au niveau du plan de sortie de tuyère (cf figure 5.9). Le phénomène de "rebroussement" est quant à lui un peu moins marqué que pour les plus petites particules, la force de traînée exercée par le gaz sur les particules ayant moins d'impact sur de plus grosses particules que sur des petites.

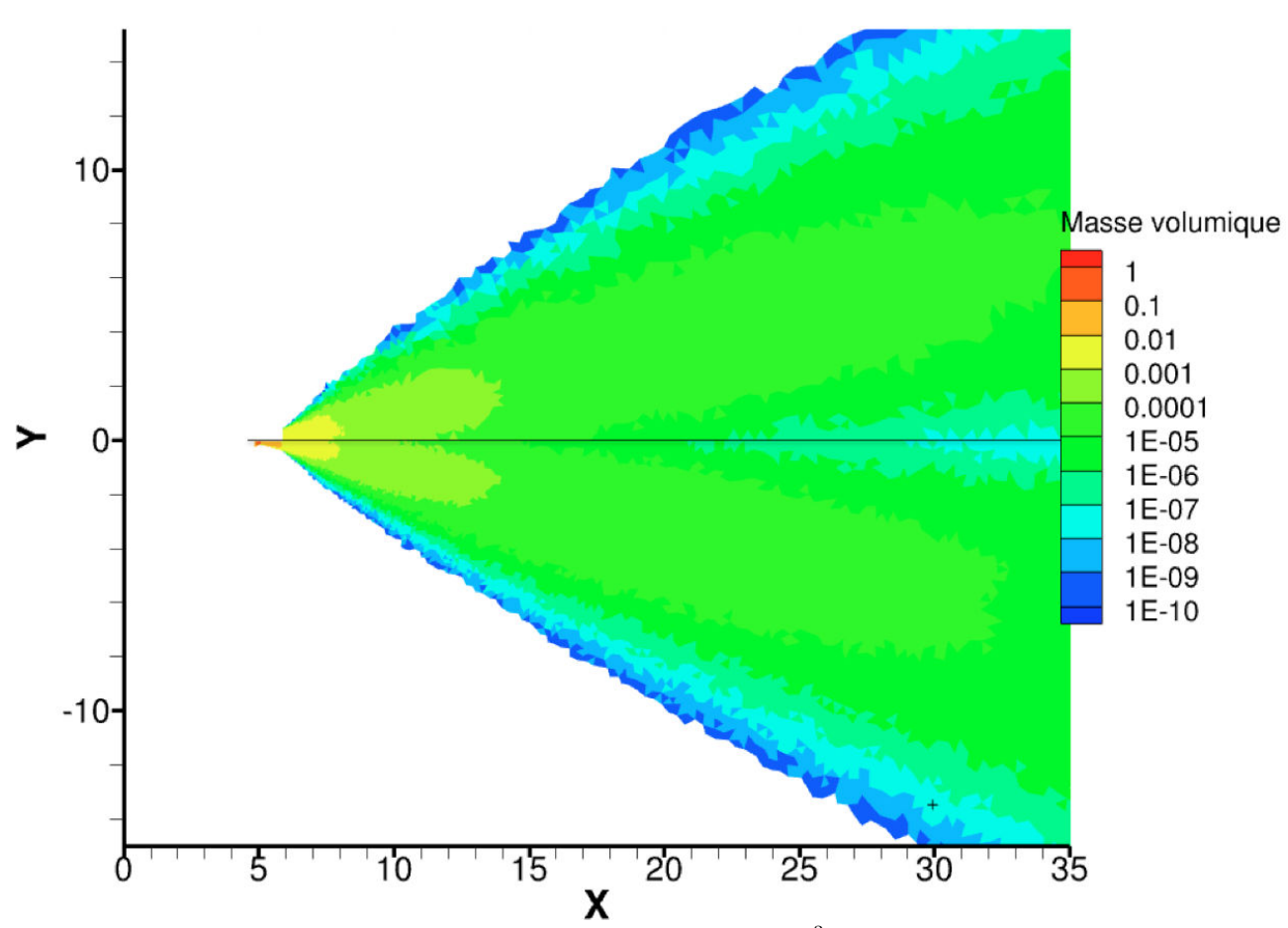

FIGURE 5.22 – Champs de masse volumique (en kg.m<sup>-3</sup>) des particules de 4 µm de diamètre dans le jet ANTARES II obtenus avec les simulations couplées. En haut de l'axe : configuration sans tuyère ; en bas : configuration avec tuyère

Enfin, pour les plus grosses particules, de  $8 \mu m$  de diamètre, on constate sur la figure 5.23 un refroidissement nettement plus lent dans le cas de la configuration AT que dans l'autre. Cela s'explique par la différence de température, de l'ordre de 250 K entre les deux configurations, au niveau du plan de sortie de tuyère (cf. figure 5.7) et un transfert convectif avec le gaz nettement moins important pour les grosses classes de particules malgré l'absence d'équilibre dynamique dans la configuration avec tuyère. Dans les deux configurations, les grosses particules restent totalement liquides plus de 50 m après la sortie de tuyère, un début de solidification est uniquement observé dans les domaines de simulation pour la configuration sans tuyère, environ à 60 m de la sortie de tuyère. Les densités de grosses particules sont assez comparables pour les deux configurations. Les grosses particules semblent néanmoins avoir des trajectoires légèrement plus balistiques dans le cas de la configuration avec tuyère, engendrant une ouverture de jet un peu moins forte.

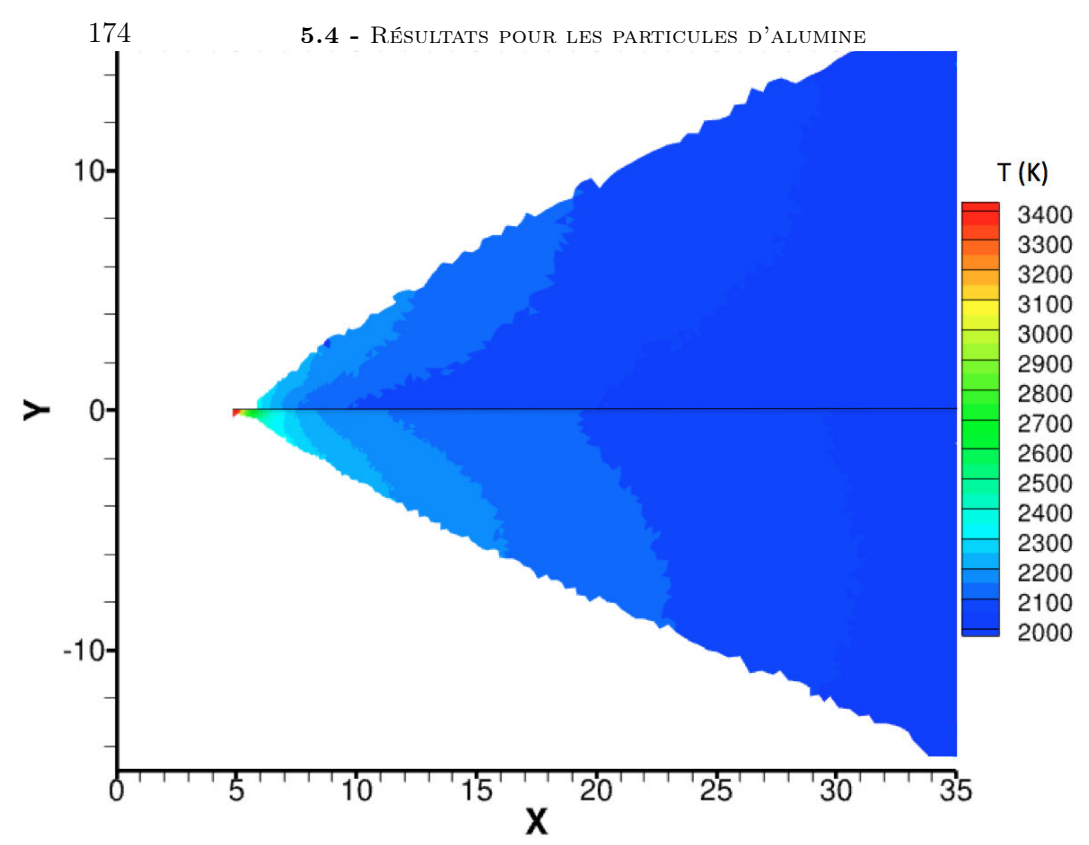

FIGURE  $5.23$  – Champs de température des particules de 8  $\mu$ m de diamètre dans le jet ANTARES II obtenus avec les simulations couplées. En haut de l'axe : configuration sans tuyère ; en bas : configuration avec tuyère.

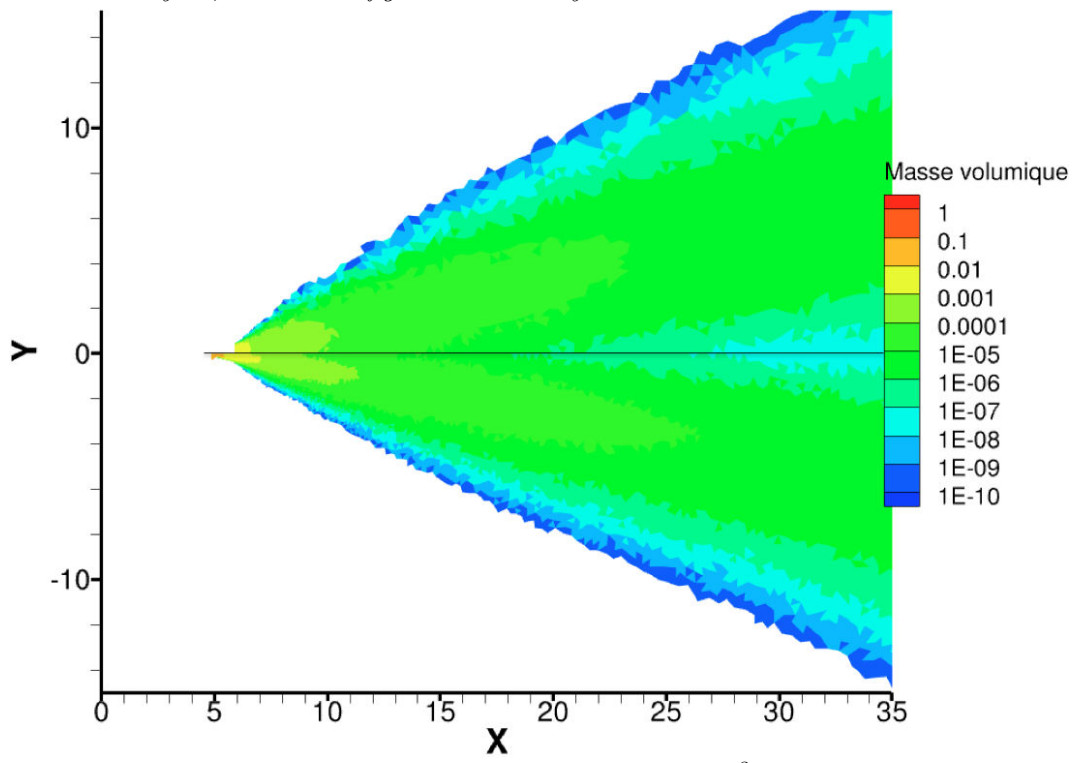

FIGURE 5.24 – Champs de masse volumique (en kg.m<sup>-3</sup>) des particules de 8 µm de diamètre dans le jet ANTARES II obtenus avec les simulations couplées. En haut de l'axe : configuration sans tuyère ; en bas : configuration avec tuyère

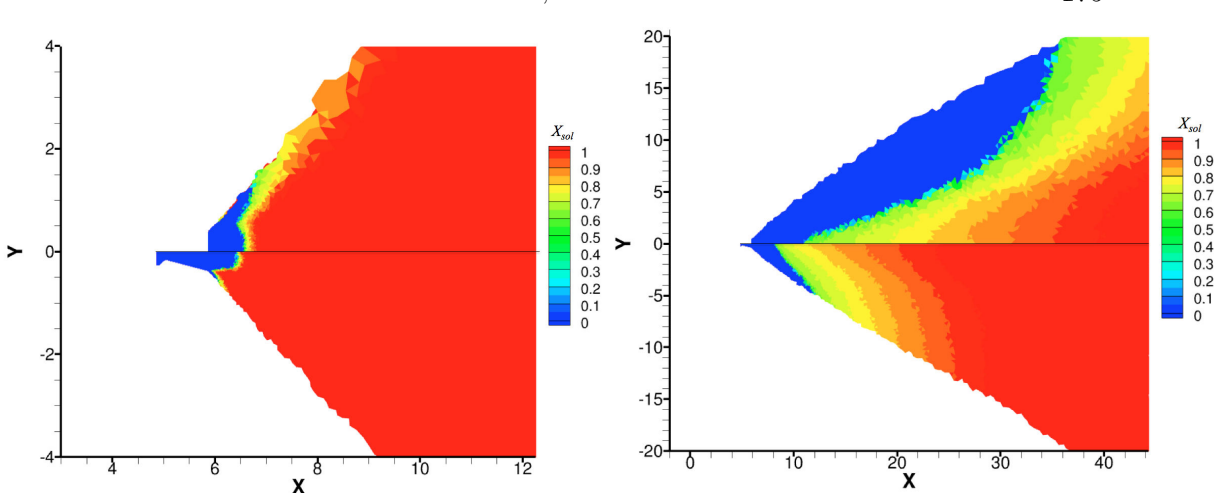

CHAPITRE 5 - RÉSULTATS, APPLICATION À L'EXPÉRIENCE BSUV2 175

FIGURE  $5.25$  – Champs des fractions massiques de phase solide des particules d'alumine dans le jet ANTARES II obtenus avec les simulations couplées. En haut de l'axe : configuration sans tuyère ; en bas : configuration avec tuyère. À gauche : particules de 1 µm de diamètre ; à droite : particules de 4 µm de diamètre

#### Comparaison des résultats de simulation avec la littérature

Une comparaison de nos résultats de simulation concernant les champs des particules peut être faite avec les résultats obtenus dans les travaux de Candler et al. [21] sur lesquels ont été basées nos conditions d'injection des produits de combustion dans le cas de la configurations ST. Cependant, n'ayant pas les mêmes distributions en taille de particules (on modélise 3 classes de taille contre 5 dans l'étude de Candler et al.), cette comparaison est uniquement limitée aux plus petites particules de 1  $\mu$ m de diamètre pour lesquelles les conditions d'injection sont strictement identiques.

La figure 5.26 compare ainsi les lignes isothermes des petites particules dans le jet ANTARES II obtenus par nos simulations couplées avec la configuration ST et celles extraites des résultats de Candler.

On remarque que les particules refroidissent beaucoup plus rapidement dans les simulations de Candler. Les transferts convectifs entre la phase gazeuse et les particules étant calculés de manière similaire dans les travaux de Candler et les nôtres, ces fortes différences peuvent s'expliquer essentiellement par deux raisons.

La première raison est que dans son étude, Candler ne prend en compte le rayonnement qu'en émission en utilisant une émissivité des particules dépendant de la longueur d'onde et de leur rayon. L'expression de cette émissivité en fonction de la longueur d'onde n'est par ailleurs pas renseignée. Ainsi les particules ne font que perdre de l'énergie interne à cause du rayonnement alors que dans nos simulations l'absorption du rayonnement est prise en compte ce qui peut baisser fortement les pertes radiatives d'énergie. Ceci est particulièrement vrai dans notre cas pour les petites particules au voisinage de la sortie de la tuyère qui absorbent fortement le rayonnement émis par le reste du jet.

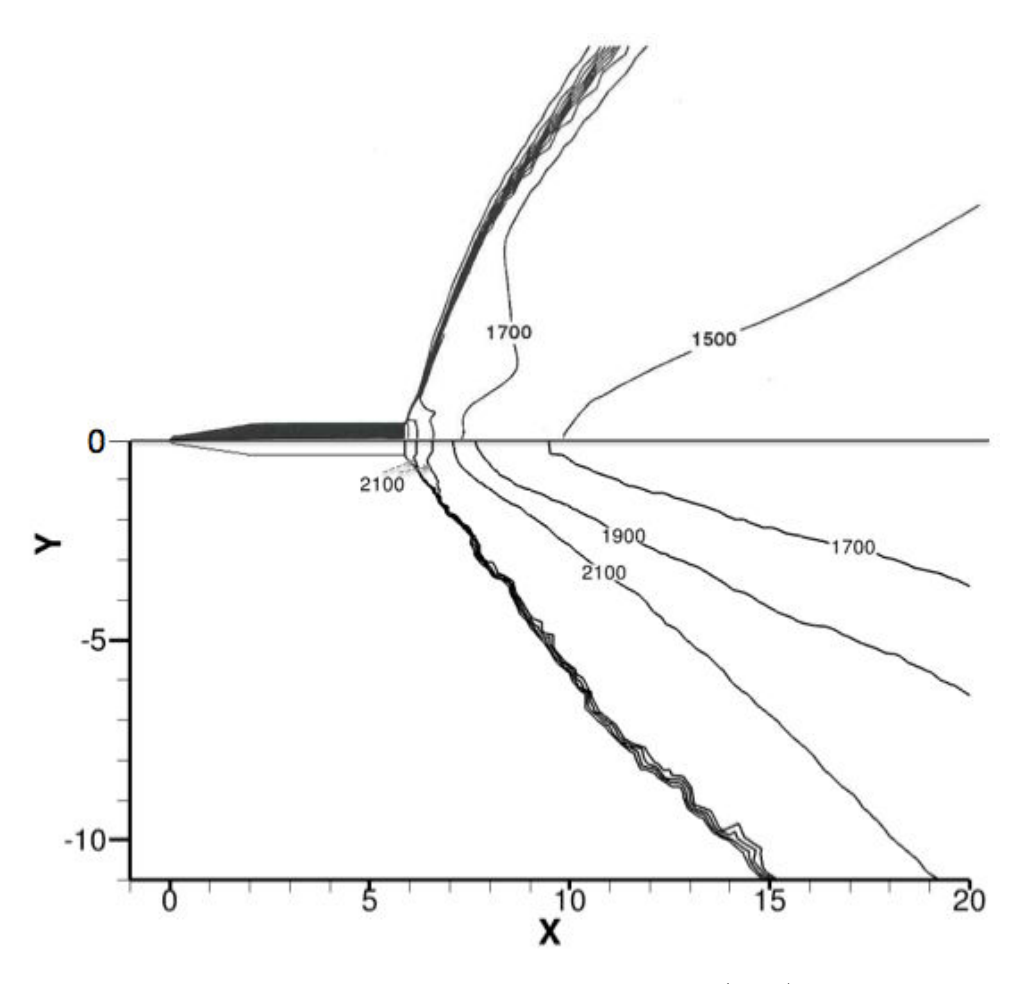

FIGURE  $5.26$  – Comparaison des champs de température (en K) des petites particules dans le jet ANTARES II avec les résultats obtenus par Candler. En haut : résultats de Candler extraits de [21] ; en bas : nos résultats de simulations

La deuxième raison qui explique un refroidissement plus rapide est que Candler et al. n'ont pas pris en compte le phénomène de surfusion dans leur simulation, utilisant une loi de cristallisation de l'alumine à l'équilibre à la température de fusion. De ce fait, la solidification des petites particules commence très rapidement après la sortie de tuyère. Ces dernières restent alors à la température de fusion, de l'ordre de 2300 K, jusqu'à leur solidification complète. Le transfert convectif d'énergie interne avec le gaz étant proportionnel à la différence de température entre le gaz et les particules, celui-ci est alors très important dans la zone de sortie de tuyère, où le gaz est très dense, du fait de la température figée des particules. Dans nos simulations, la surfusion ralentit en fait le refroidissement des particules. En effet, la solidification des particules n'intervient que plus tard, lorsque celles-ci ont atteint la température de surfusion de 1930 K. L'écart de température avec le gaz est alors beaucoup moins important, en-

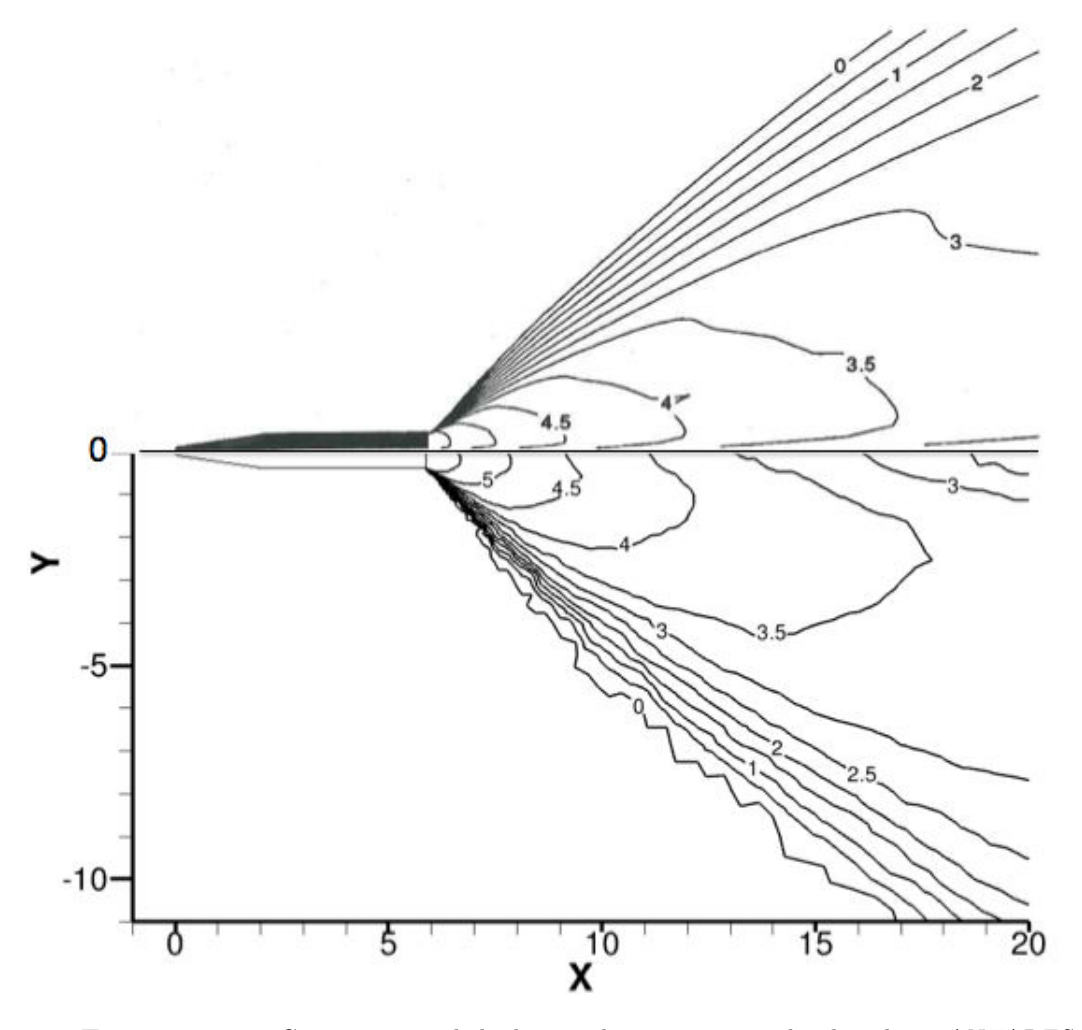

FIGURE 5.27 – Comparaisons de la densité de petites particules dans le jet ANTARES II avec les résultats obtenus par Candler. Isolignes représentant le  $log_{10}$  du nombre de particules exprimé en cm<sup>−</sup><sup>3</sup> . En haut : résultats de Candler extraits de [21] ; en bas : nos résultats de simulation

traînant de plus faibles pertes convectives. La montée en température en début de solidification intervient alors plus en aval du jet, dans des zones où le gaz est alors moins dense, réduisant encore les pertes convectives.

La figure 5.27 compare les contours de la densité de petites particules dans le jet ANTARES II. On remarque sur cette figure que nos résultats sont très comparables aux résultats obtenus par Candler, que ce soit au niveau de l'ouverture du jet de petites particules ou au niveau de la décroissance de la densité le long du jet. On note par ailleurs une diminution de la densité de particules similaire au niveau de l'axe associé au phénomène de "rebroussement".

# 5.5 Effets du couplage radiatif et de la diffusion sur les champs aérothermiques

Les impacts de la diffusion du rayonnement et du couplage radiatif sur les champs de température des jets à haute altitude sont présentés dans cette section. Les autres variables telles que les concentrations et les vitesses des différentes espèces ne sont quant à elles que très peu impactées par le rayonnement. On ne présente ici que les résultats obtenus pour la configurations sans tuyère, les conséquences du couplage radiatif et de la diffusion étant similaires pour la configuration avec tuyère.

## 5.5.1 Effets de la diffusion

Dans un premier temps, on s'intéresse à l'influence de la diffusion du rayonnement par les particules d'alumine. Les différences de températures des différentes espèces (gaz et particules) qu'implique la prise en compte de la diffusion sont faibles par rapport aux niveaux de températures dans le jet. En effet, les différences observées entre les températures des différentes espèces avec la prise en compte de la diffusion du rayonnement sont généralement inférieures au Kelvin. On observe tout de même quelques zones dans le jet où la variation de température est supérieure à 1 K, pour les petites particules ou pour le gaz, mais ces zones sont très peu denses et donc peu significatives par rapport au jet dans son ensemble.

Malgré son faible impact sur les champs de température, la prise en compte de la diffusion peut s'avérer importante pour calculer le rayonnement incident dans certaines zones du jet. Ceci est notamment constaté pour le calcul des flux radiatifs incidents sur le spectromètre qui sera présenté dans la section suivante.

## 5.5.2 Effets du couplage radiatif

Concernant la phase gazeuse, le transfert radiatif, tout comme l'interaction avec les particules n'influe, que très peu sur les champs de température dans le jet puisque c'est la détente qui pilote essentiellement le refroidissement. On observe néanmoins une légère diminution de la température du gaz dans le jet, d'environ 3 K, lors de la prise en compte du transfert radiatif.

Pour les particules d'alumine, afin d'évaluer l'influence du rayonnement sur les champs de température, on compare ici les champs de température des différentes classes de particules obtenus avec et sans le couplage radiatif. Ces champs représentent les résultats de simulation du jet ANTARES II pour la configuration sans tuyère et sans prise en compte de la diffusion dans le cas où l'on applique le couplage radiatif.

Les figures 5.28, 5.29 et 5.30 comparent les températures des différentes classes

de particules dans le jet obtenues avec et sans la prise en compte du rayonnement. L'abscisse  $x = 0$  correspond ici au plan de sortie de tuyère. En observant la figure 5.28 on constate que le rayonnement joue peu sur le refroidissement des petites particules, celui-ci étant essentiellement piloté par le transfert convectif avec le gaz. Le couplage radiatif est responsable d'une baisse de la température des petites particules mais celle-ci ne dépasse généralement pas 10 K dans le cœur du jet. Néanmoins, on constate que sur l'extérieur du jet, ce refroidissement dû au couplage est plus fort, de l'ordre de 50 K. Ceci s'explique par le fait que dans ces zones le transfert convectif avec le gaz est moins fort de part la plus faible densité du gaz, le rayonnnement jouant alors un rôle plus important dans le refroidissement des particules.

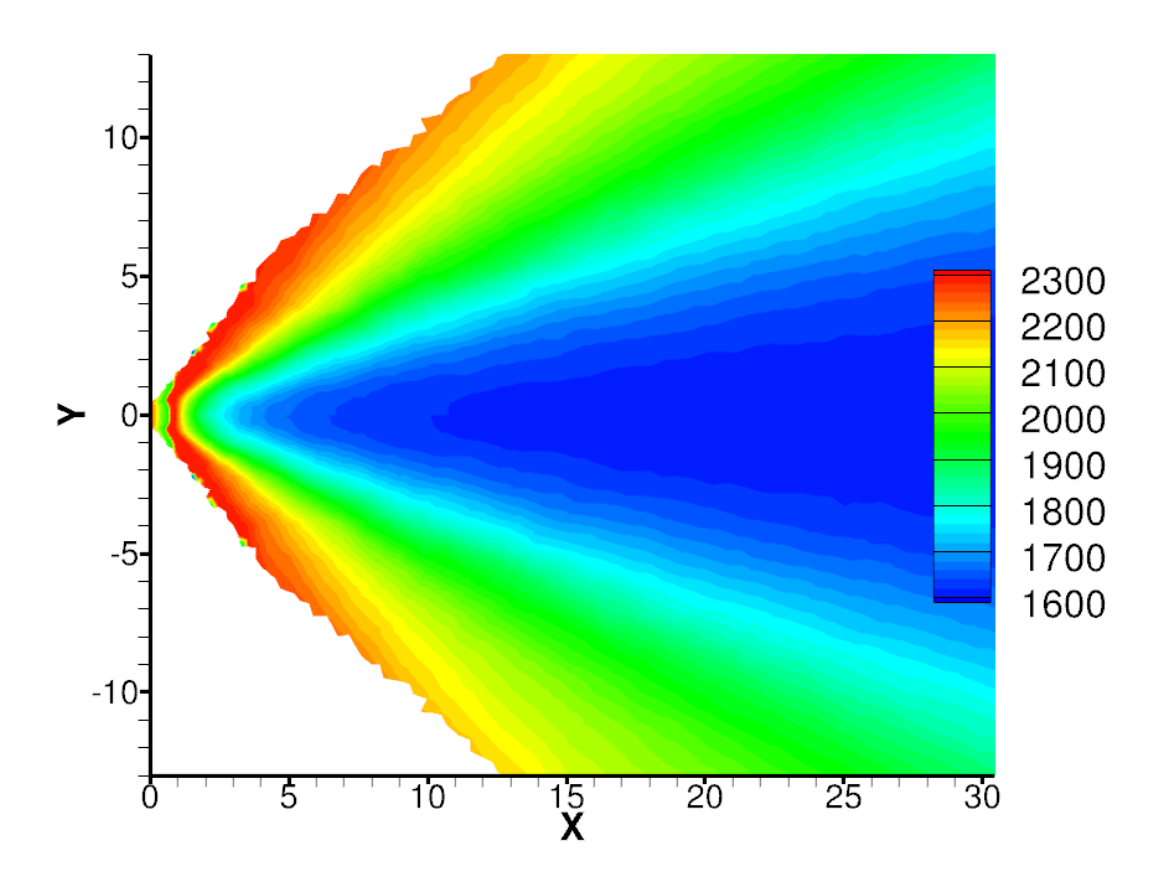

FIGURE 5.28 – Champs de température des plus petites particules dans le jet AN-TARES II obtenus avec et sans la prise en compte du rayonnement. En haut : sans rayonnement ; en bas : avec couplage radiatif

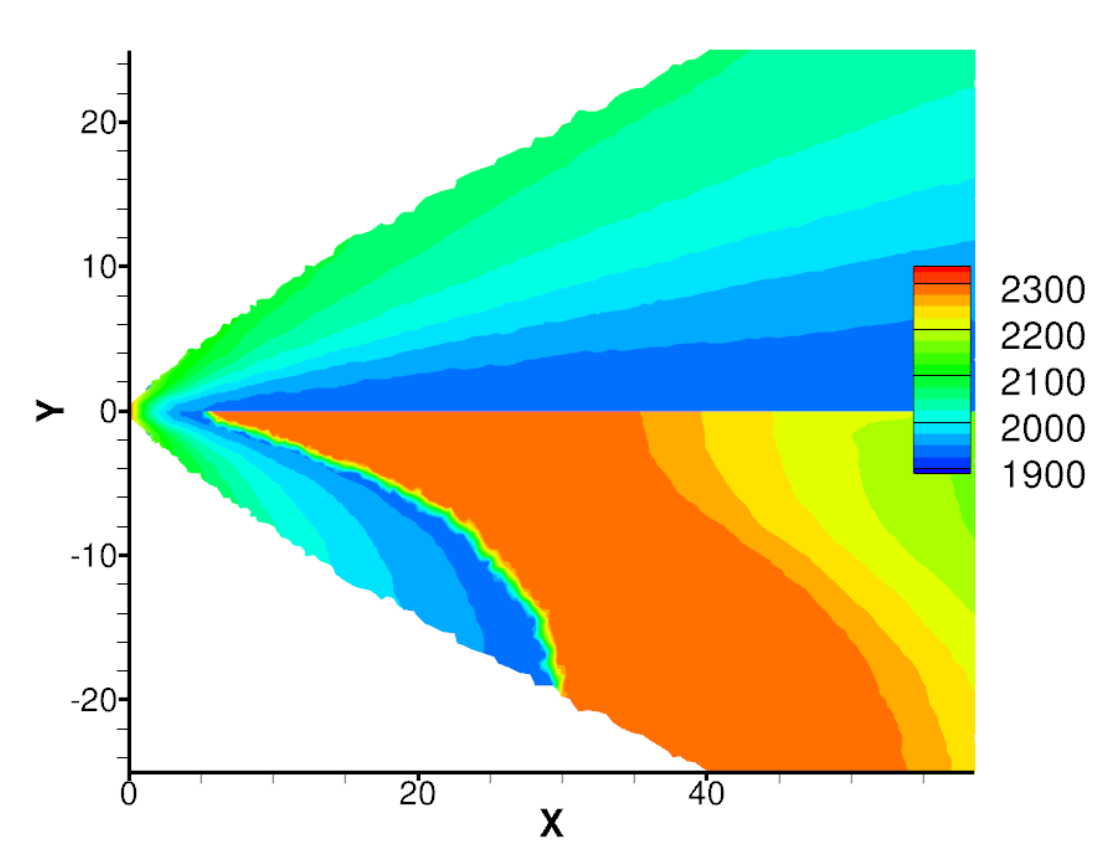

Figure 5.29 – Champs de température des particules de taille moyenne dans le jet ANTARES II obtenus avec et sans la prise en compte du rayonnement. En haut : sans rayonnement ; en bas : avec couplage radiatif

Pour les particules de taille moyenne, représentées sur la figure 5.29, l'effet du couplage est beaucoup plus important. En effet, alors que ces particules restent entièrement liquide jusqu'à 60 m après la sortie de tuyère dans le cas où l'on ne prend pas en compte le rayonnement, celles-ci commencent à se solidifier à environ 5 m de la sortie lorsque l'on ajoute les pertes radiatives. On observe ainsi une augmentation de la température due au phénomène de surfusion. Le même constat peut être fait pour les plus grosses particules (cf figure 5.30) qui se refroidissent beaucoup plus rapidement avec le couplage radiatif. La solidification des particules est, dans ce cas, observée en toute fin du domaine de calcul.

<sup>180</sup> 5.5 - Effets du couplage radiatif et de la diffusion sur les champs aérothermiques

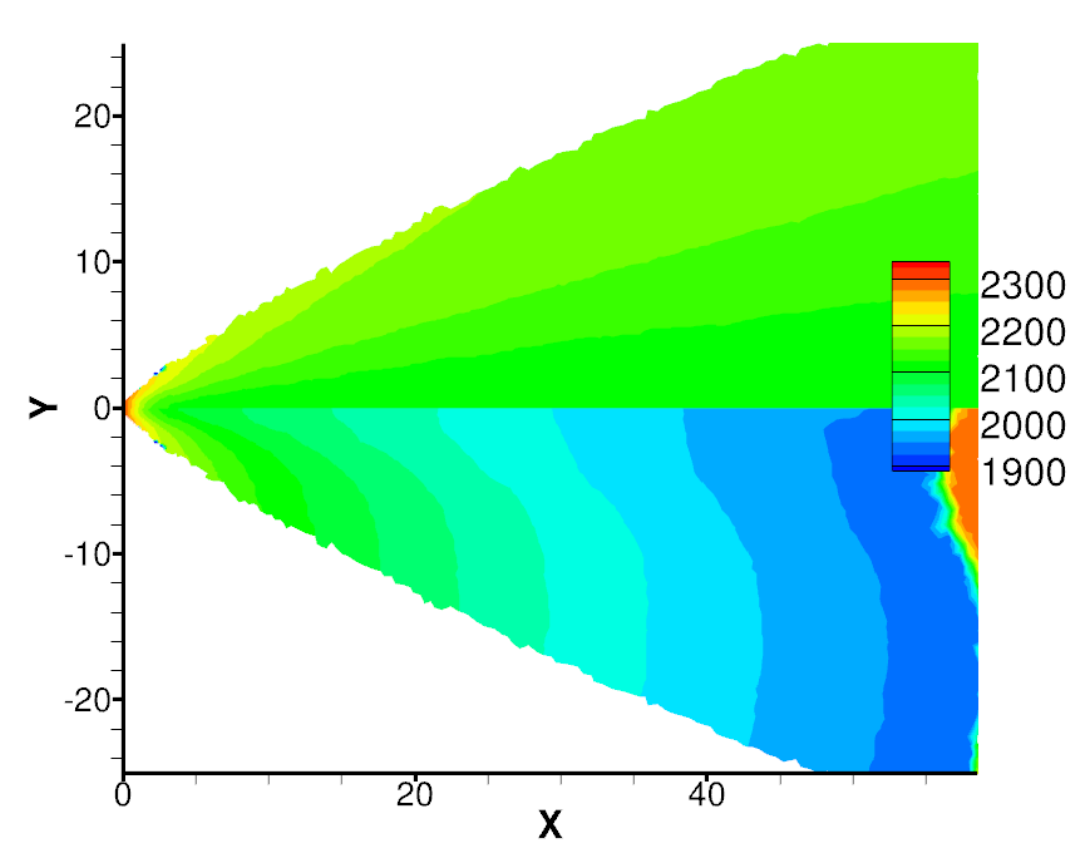

Chapitre 5 - Résultats, application à l'expérience BSUV2 181

Figure 5.30 – Champs de température des grosses particules dans le jet ANTARES II obtenus avec et sans la prise en compte du rayonnement. En haut : sans rayonnement ; en bas : avec couplage radiatif

Afin d'évaluer de l'influence du rayonnement sur l'évolution de la température des particules, la figure 5.31 représente, pour les différentes classes de particules, les pertes d'énergie, exprimées en W.kg−<sup>1</sup> , associées au transfert convectif avec le gaz et associées au rayonnement. Ces grandeurs ont été extraites des résultats de simulation sur la configuration ST, le long d'une ligne partant d'un point situé au demi-rayon de la sortie de la tuyère et faisant un angle de 13,8◦ avec l'axe de symétrie du jet. On remarque alors que pour les plus petites particules de 1  $\mu$ m de diamètre, les pertes convectives dues à l'interaction gaz/particules sont beaucoup plus fortes que les pertes radiatives ce qui explique le très faible impact du rayonnement sur leur température que l'on a observé sur la figure 5.28. Pour les plus grosses classes de particules  $(4 \mu m$  et  $8 \mu m)$ , les pertes convectives sont environ dix fois supérieures en sortie de tuyère aux pertes radiatives. Après respectivement 4,5 m et 7 m après la sortie de tuyère, les pertes radiatives deviennent supérieures aux pertes convectives pour les grosses et moyennes particules. Au-delà, les pertes radiatives sont beaucoup plus élevées et les échanges convectifs ne jouent plus dans le refroidissement des particules. Ceci explique les températures presque figées des grosses classes de particules observées en fin de jet pour les simulations sans rayonnement.

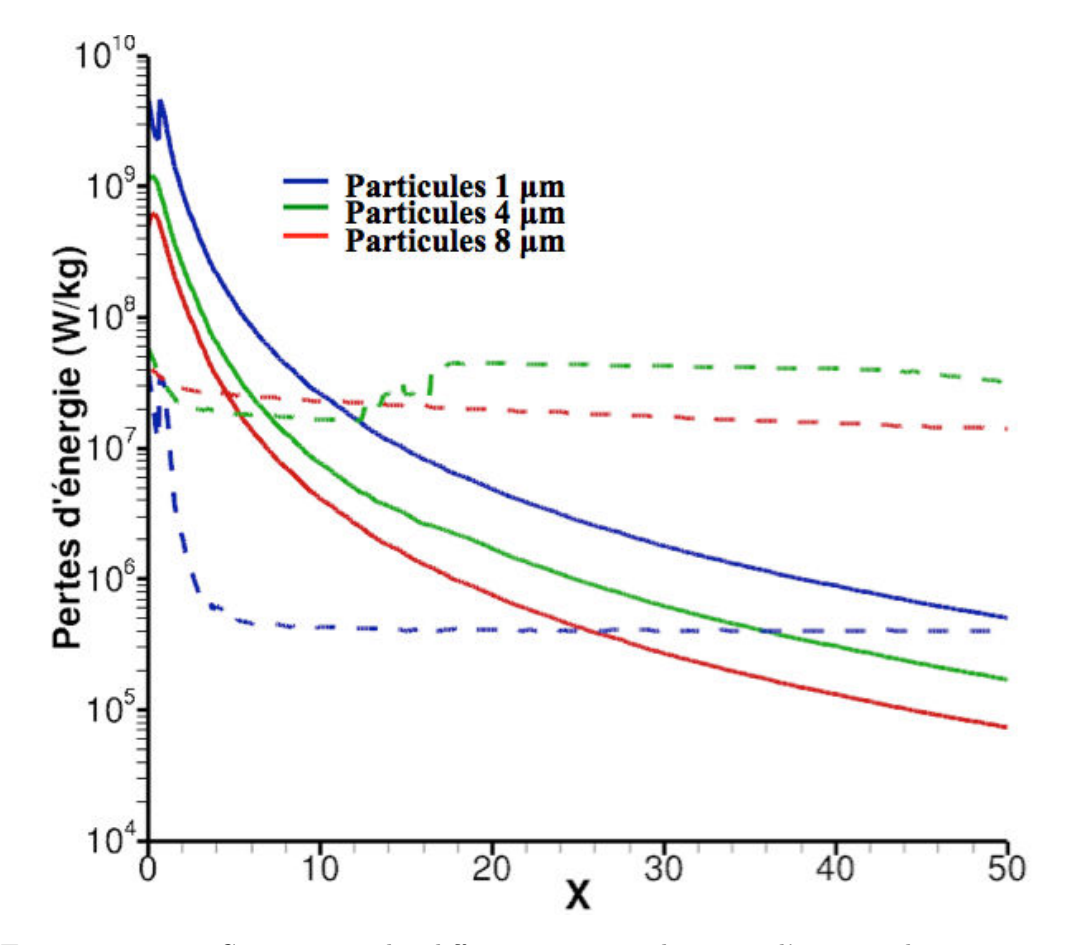

FIGURE 5.31 – Comparaison des différentes sources de pertes d'énergies des particules dans le jet ANTARES II.  $\longrightarrow$  : pertes convectives dues au gaz;  $\cdots$  : pertes radiatives

# 5.6 Champs de rayonnement

Nous analysons dans cette partie les champs de rayonnement obtenus avec le code ASTRE.

On présente, dans un premier temps, les champs de puissances radiatives obtenus dans le jet ANTARES II avec les deux configurations (AT et ST). La figure 5.32 représente les puissances, exprimées en W.m−<sup>3</sup> , émises par le gaz et les particules. On constate que les champs de rayonnement émis sont assez comparables entre les deux configurations, que ce soit dans le jet ou concernant le rayonnement émis par le gaz dans la zone de choc.

Pour rendre compte de la contribution au rayonnement des différentes espèces, les figures 5.33, 5.34, 5.35 et 5.36 montrent les puissances émises par chacune des classes de particules et par le gaz. Ces figures montrent ainsi que ce sont les moyennes et grosses particules qui participent à l'essentiel du rayonnement au

sein du jet en raison de leur plus forte proportion et de leur température plus élevée dans le jet. Les différences constatées entre les deux configurations sur les champs de rayonnement sont liées aux différences observées dans la section précédente sur les champs de températures et de densité de chaque espèce. Pour le cas des particules d'alumine, il faut aussi y ajouter les différences de densité de phase solide, les phases de l'alumine n'ayant pas les mêmes indices d'absorption et donc émettant différemment à la température de fusion (cf 3.3.2).

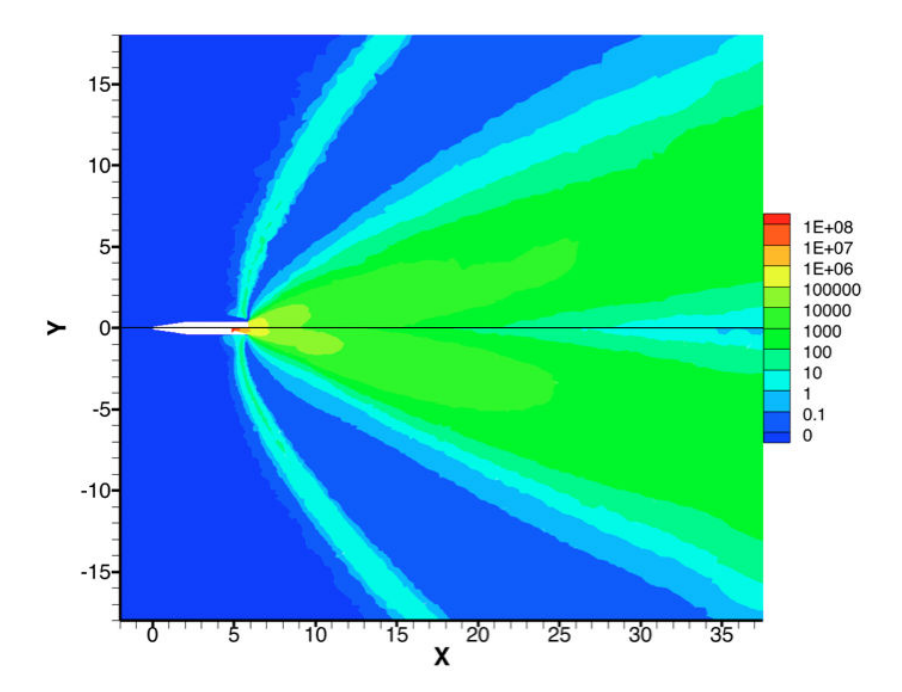

FIGURE 5.32 – Champs des puissances radiatives émises, exprimées en  $W.m^{-3}$ , dans le jet ANTARES II. En haut de l'axe : configuration sans tuyère ; en bas : configuration avec tuyère

Le rayonnement du gaz n'est pas négligeable dans les zones les plus émissives. La figure 5.37 illustre ce point en représentant la fraction de la puissance émise par le gaz sur la puissance totale émise à proximité de la tuyère . On remarque ainsi que le gaz contribue dans certaines zones au centre du jet à plus d'un tiers de la puissance totale émise et de 15 à 25 % de celle-ci au cœur de la tuyère. Ceci justifie en partie la prise en compte du rayonnement du gaz dans nos simulations malgré le fait que le rayonnement n'affecte que très peu la température du gaz dans le jet.

Dans le choc, ce ratio est naturellement égal à 1 puisque seul les gaz sont présents. Les zones où ce ratio est nul correspondent à des zones où aucune espèce gazeuse rayonnante n'est présente (atmosphère pure) ou à des zones trop peu émissives, pour lesquelles aucun tir n'a été émis par la solveur ASTRE et la puissance émise a ainsi été affectée à zéro.

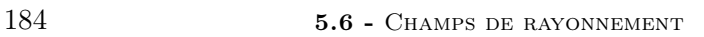

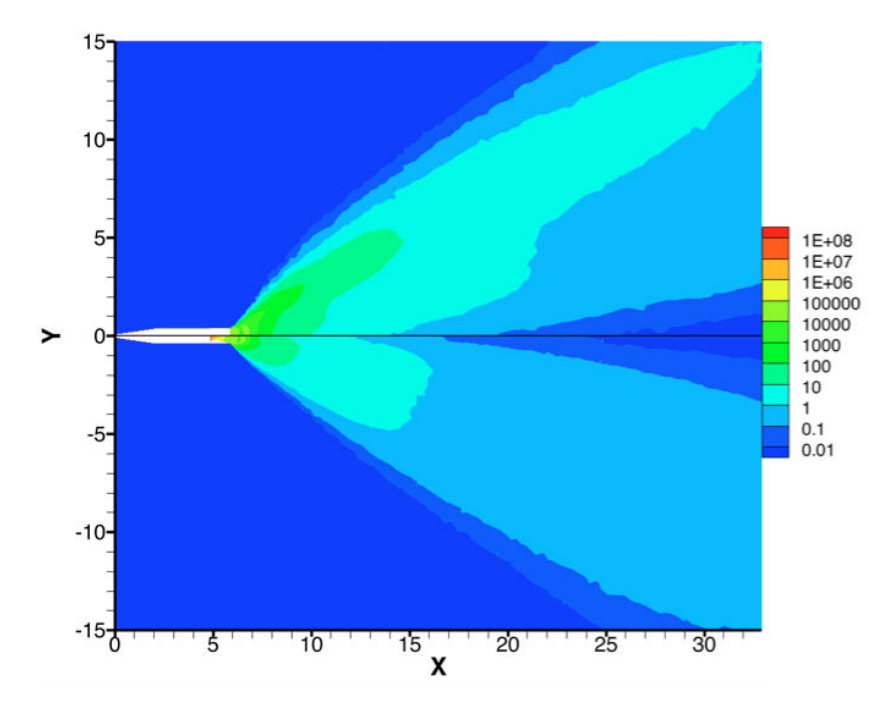

FIGURE 5.33 – Champs des puissances radiatives, exprimées en  $W.m^{-3}$ , émises par les petites particules dans le jet ANTARES II. En haut de l'axe : configuration sans tuyère ; en bas : configuration avec tuyère

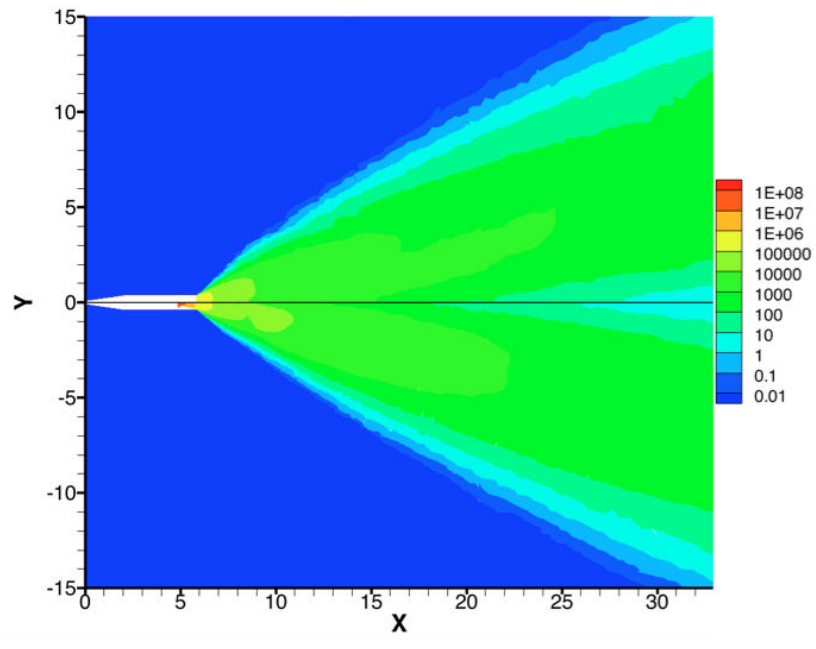

FIGURE 5.34 – Champs des puissances radiatives, exprimées en  $W.m^{-3}$ , émises par les particules de taille moyenne dans le jet ANTARES II. En haut de l'axe : configuration sans tuyère ; en bas : configuration avec tuyère

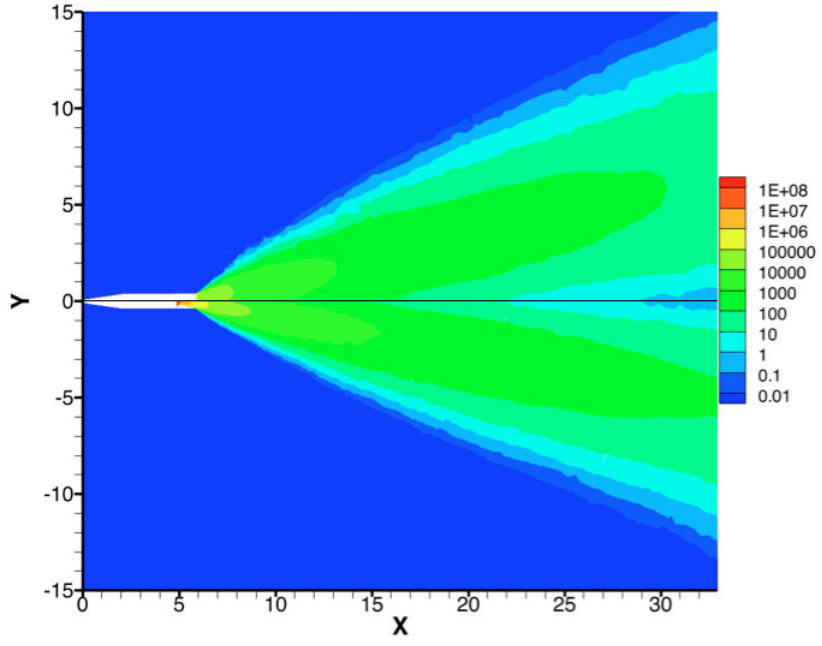

FIGURE 5.35 – Champs des puissances radiatives, exprimées en  $W.m^{-3}$ , émises par les grosses particules dans le jet ANTARES II. En haut de l'axe : configuration sans

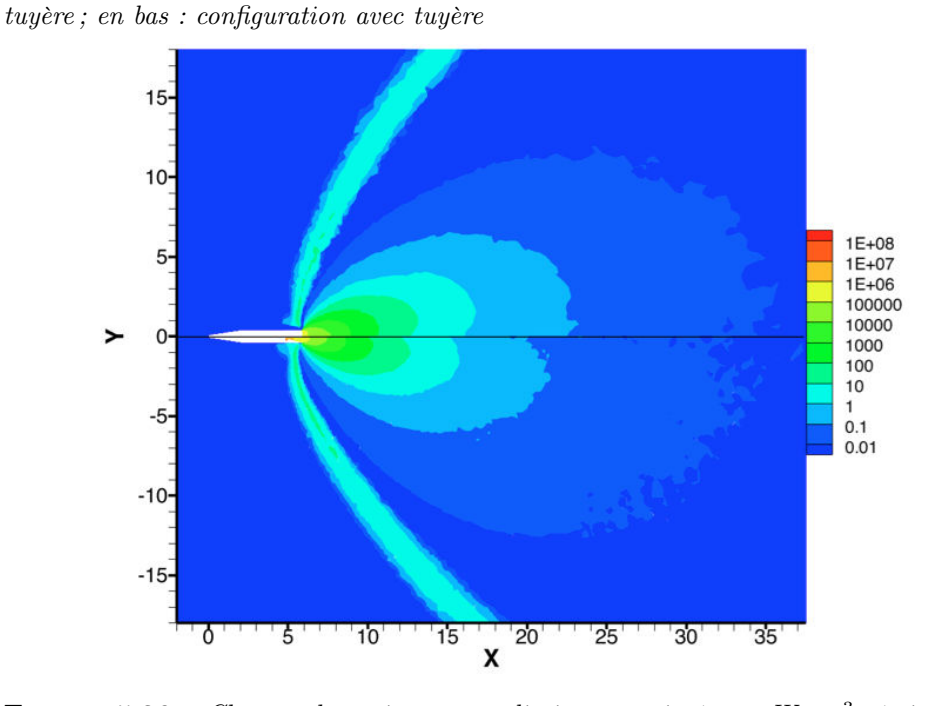

FIGURE 5.36 – Champs des puissances radiatives, exprimées en  $W.m^{-3}$ , émises par le gaz dans le jet ANTARES II. En haut de l'axe : configuration sans tuyère ; en bas : configuration avec tuyère

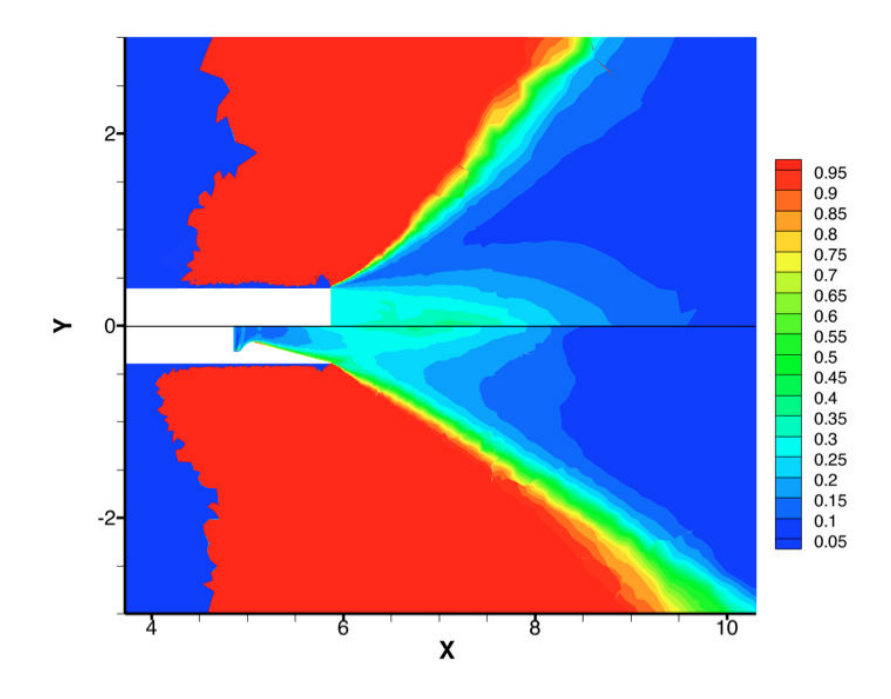

FIGURE  $5.37$  – Rapport de la puissance émise par le gaz sur la puissance totale émise à proximité de la tuyère . En haut de l'axe : configuration sans tuyère ; en bas : configuration avec tuyère

Afin d'illustrer l'importance de l'absorption du rayonnement sur le transfert radiatif, les figures 5.38, 5.39, 5.40, et 5.41 représentent, pour chaque espèce, le rapport de la puissance absorbée sur la puissance émise dans le jet. On remarque ainsi que pour les particules, l'absorption est beaucoup plus importante dans la tuyère et à proximité de sa sortie. Elle ne représente qu'environ 1% de l'émission à plus de 5 m de la sortie de tuyère. Par ailleurs, pour le gaz celleci est assez importante en début de sortie de tuyère et particulièrement à la frontière avec le jet des particules, autre argument pour la prise en compte du rayonnement du gaz pour l'étude du transfert radiatif dans les jets à haute altitude.

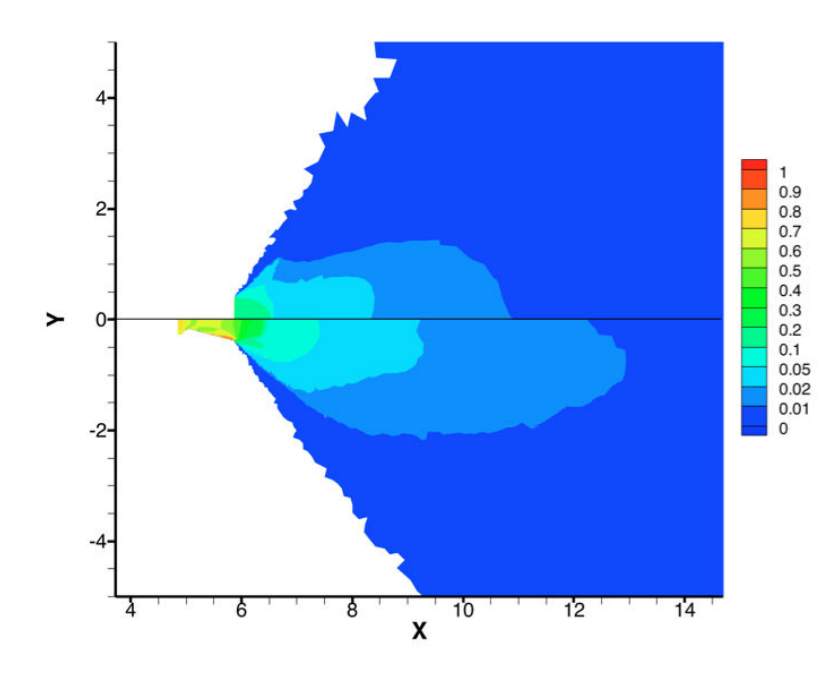

FIGURE 5.38 – Rapport entre les puissance absorbées et émises par les petites particules dans le jet ANTARES II. En haut de l'axe : configuration sans tuyère ; en bas : configuration avec tuyère

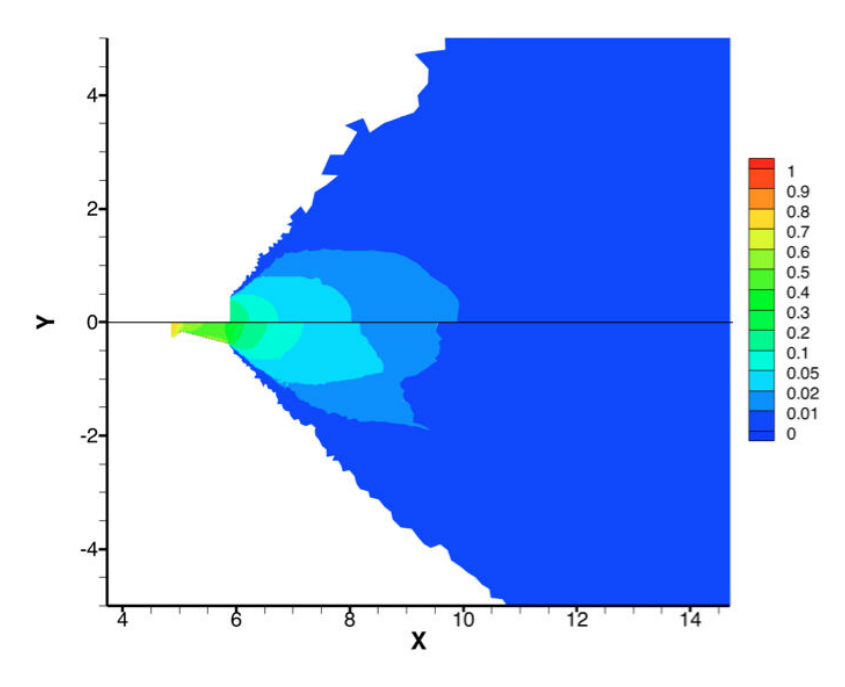

Figure 5.39 – Rapport entre les puissances absorbées et émises par les particules de taille moyenne dans le jet ANTARES II. En haut de l'axe : configuration sans tuyère ; en bas : configuration avec tuyère

# 188 5.6 - CHAMPS DE RAYONNEMENT

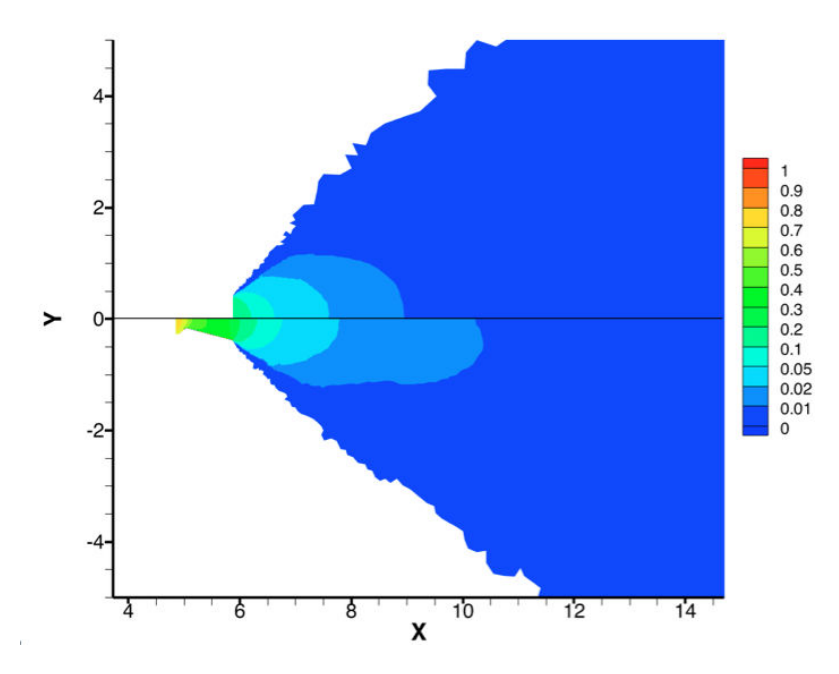

Figure 5.40 – Rapport entre les puissance absorbées et émises par les grosses particules dans le jet ANTARES II. En haut de l'axe : configuration sans tuyère ; en bas : configuration avec tuyère

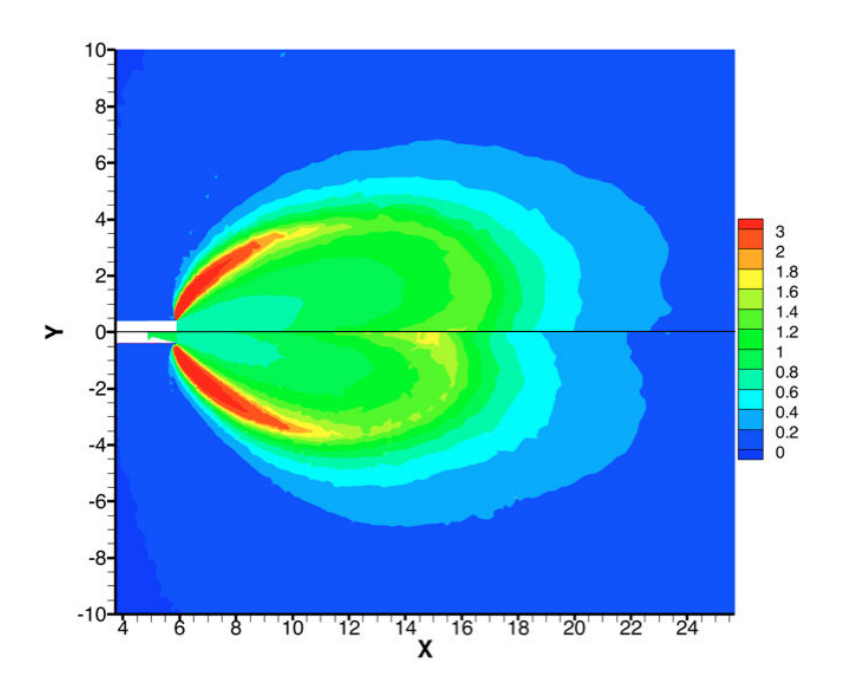

Figure 5.41 – Rapport entre les puissance absorbées et émises par le gaz dans le jet ANTARES II. En haut de l'axe : configuration sans tuyère ; en bas : configuration avec tuyère

Comparaison avec les mesures expérimentales :

Pour tenter de valider les résultats de simulation et l'étude du rayonnement dans les jets à haute altitude, on compare nos résultats avec les données expérimentales recueillies par le spectromètre situé à l'avant du véhicule et qui a mesuré la luminance spectrale provenant du jet lors du fonctionnement du moteur ANTARES II [44]. Ces données expérimentales constituent les seules données exploitables pour comparer nos résultats.

Le spectromètre est fixé sur un périscope à l'avant de l'engin à 1,25 m de la tête de l'engin et 41 cm de l'axe de celui. Il a mesuré la luminance émise par le jet dans la gamme UV, pour des longueurs d'ondes situées entre  $0.2 \mu m$  et  $0.4$  $\mu$ m, sur une ligne de visée faisant un angle de 4<sup>°</sup> avec l'axe du jet. L'ouverture angulaire du spectromètre est de 4◦ . Le schéma 5.42 illustre le spectromètre, sa position sur l'engin et la ligne de visée.

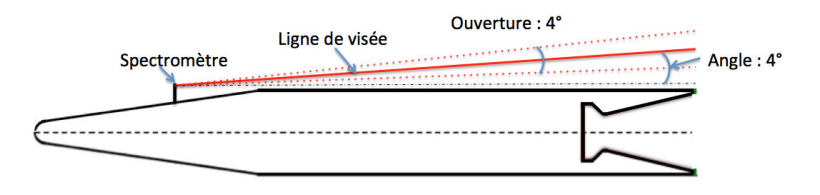

Figure 5.42 – Position du spectromètre dans le jet ANTARES II

Afin de calculer la luminance reçue par le spectromètre dans nos simulations, des calculs de rayonnement ont été effectués à partir des résultats des simulations couplées (champs convergés). Pour calculer la luminance incidente au spectromètre, l'approche Monte Carlo backward a été utilisée (cf section 4.4.6), en lançant les tirs uniquement depuis la position du spectromètre et suivant une direction située dans l'angle solide correspondant à l'ouverture du spectromètre. Cette direction reste alors constante lorsque l'on ne prend pas en compte la diffusion par les particules et est amenée à varier lorsque celle-ci est considérée.

La gamme spectrale des données expérimentales est  $0,2$  -  $0,4 \mu$ m. Cela correspond, pour nos simulations du rayonnement, à une zone, découpée en 132 bandes (de 200 cm−<sup>1</sup> ), où seules les particules rayonnent, le rayonnement des gaz n'étant pas modélisé en-dessous de 0,8 µm car il est très négligeable par rapport à celui des particules et au reste du spectre.

L'ensemble des résultats présentés ci-dessous a été obtenu avec le code ASTRE en effectuant un calcul sur 480 cœurs, chaque cœur effectuant 10 millions de tirs depuis le spectromètre. Afin d'obtenir des résultats précis sur toutes les bandes spectrales, la distribution spectrale utilisée est une distribution uniforme, chaque bande étant affectée à un même nombre de rayons.

La figure 5.43 compare ainsi nos résultats de simulation avec les données obtenues lors de l'expérience BSUV2, issues de la référence [44] ainsi qu'avec les résultats de simulation obtenus par Candler [21]. Les résultats de nos simula-
tions représentés correspondent aux résultats obtenus pour les configurations avec (AT) et sans (ST) tuyère, avec et sans la prise en compte de la diffusion.

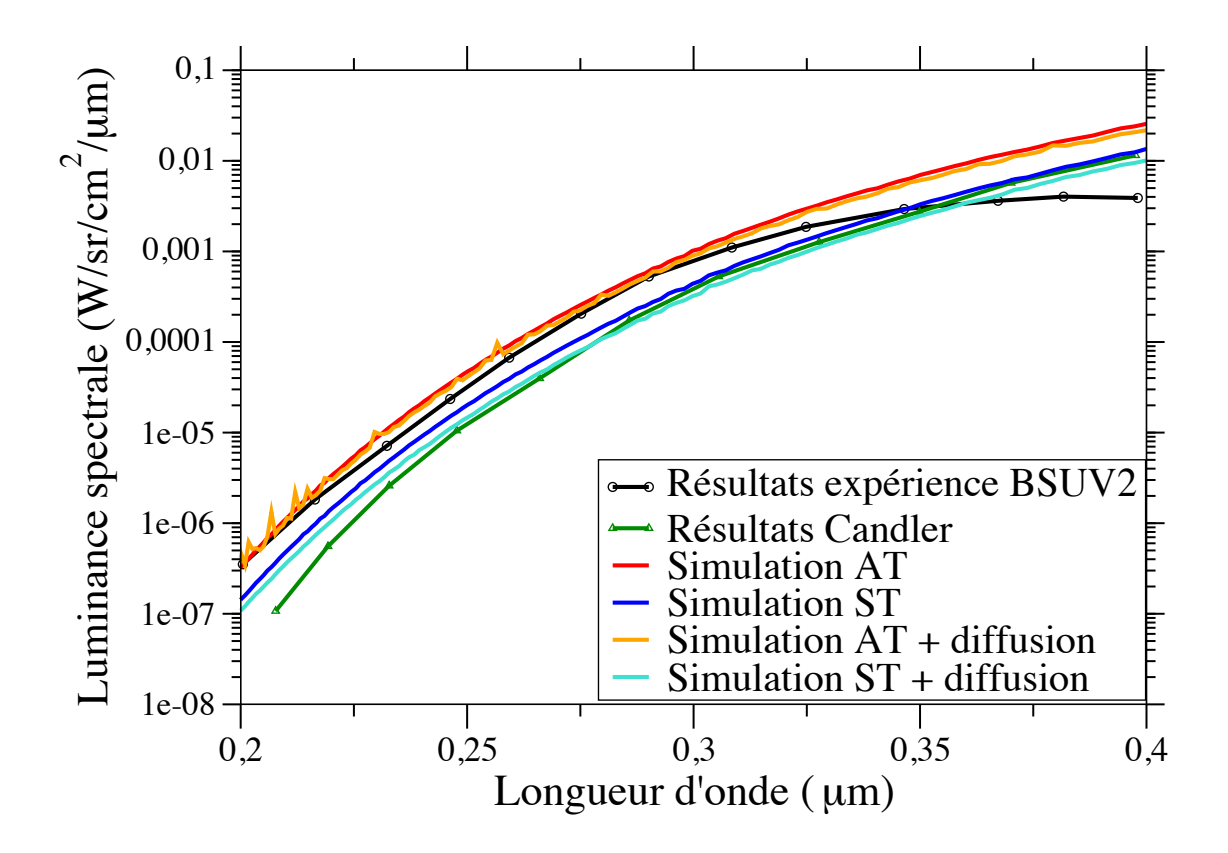

Figure 5.43 – Comparaison avec les données expérimentales de la luminance spectrale incidente sur le spectomètre obtenue par simulations numériques

L'analyse de ces résultats montre dans un premier temps que l'on obtient une luminance environ deux fois plus élevée pour la configuration AT que pour la configuration ST. Ceci s'explique par le fait que les particules de taille moyenne, responsables de la plupart du rayonnement incident, commencent à se solidifier beaucoup plus tôt dans le jet dans le cas AT (cf figure 5.25) et que pour cette gamme de longueur d'onde, l'émission est beaucoup plus forte à l'état solide qu'à l'état liquide (cf figure 3.27), l'indice d'absorption du modèle d'Anfimov (phase solide) étant très élevé en dessous de 1  $\mu$ m.

En comparant les résultats obtenus avec et sans la diffusion pour chacune des configurations, on note que la diffusion a tendance à diminuer le rayonnement incident. Cette diminution est de l'ordre de 10 % pour la configuration AT et 20 % pour la configuration ST. La diffusion agit en quelque sorte comme un

écran en rallongeant les chemins optiques et donc augmentant le phénomène d'extinction. On remarque par ailleurs certains pics sur la luminance pour les calculs avec diffusion et avec tuyère, marqués en particulier aux alentours de  $0.2 \mu$ m. Ces pics correspondent au rayonnement émis depuis des zones très émissives mais situées loin de la ligne de visée qui a réussi à parvenir jusqu'au détecteur grâce à la diffusion. On observe par ailleurs des pics similaires dans les résultats expérimentaux de Erman et al. (cf Réf. [44]) qui pourraient s'expliquer en partie par la diffusion.

La comparaison de nos résultats avec les résultats expérimentaux montrent un très bon accord de nos résultats avec tuyère entre  $0.2$  et  $0.3 \mu$ m. Les résultats obtenus sans la tuyère sont un peu moins proches des résultats expérimentaux mais restent toutefois très satisfaisants au regard des nombreuses incertitudes et approximations utilisées. On remarque néanmoins qu'au delà de  $0.3 \mu m$  l'ensemble des résultats de simulation, y compris ceux obtenus par Candler, ne possèdent pas la même allure que les données expérimentales, pour lesquelles la luminance croît plus lentement avec la longueur d'onde (voir décroît près de  $0.4\mu$ m). Ce comportement différent reste difficilement explicable et a aussi été observé sur les résultats de simulation obtenus dans la littérature sur le jet STAR 27 (cf [19], [5]). Le fait que cette évolution vers 0,35  $\mu$ m de la luminance soit très éloignée du comportement de la fonction de Planck pourrait laisser penser à une mauvaise calibration du spectromètre dans ce domaine spectral, mais ce point est difficilement vérifiable.

Les résultats de la configuration sans tuyère sont assez proches des résultats de simulation de Candler dont ont été extraits les paramètres de simulation. Cependant, il reste très difficile d'effectuer des comparaisons dans la mesure où aucune information n'est donnée par Candler sur les propriétés radiatives de l'alumine considérées.

La figure 5.44 représente les résultats de simulations, obtenus avec les différentes configurations, de la luminance spectrale incidente sur le spectromètre entre 50 et 15000 cm−<sup>1</sup> (longueurs d'onde supérieure à 0,6 µm). On remarque que dans cette gamme spectrale, le rayonnement incident est plus intense dans la configuration sans tuyère pour les nombres d'onde inférieurs à 6000 cm<sup>−1</sup>, au delà de 6000 cm−<sup>1</sup> la luminance devient au contraire plus forte avec la configuration avec tuyère. Ceci s'explique par les variations de températures et de fractions massiques de la phase solide dans le jet pour les différentes configurations. Malgré le fait que la prise en compte de la diffusion dans les simulations couplées ne modifie que très peu les champs de température, on constate que celle-ci diminue de manière significative le signal reçu par le spectromètre. Sa prise en compte est ainsi importante pour le calcul des flux radiatifs dans le jet. Notons que, à d'autres endroits du jet, la diffusion pourrait avoir l'effet inverse et augmenter les flux radiatifs incidents.

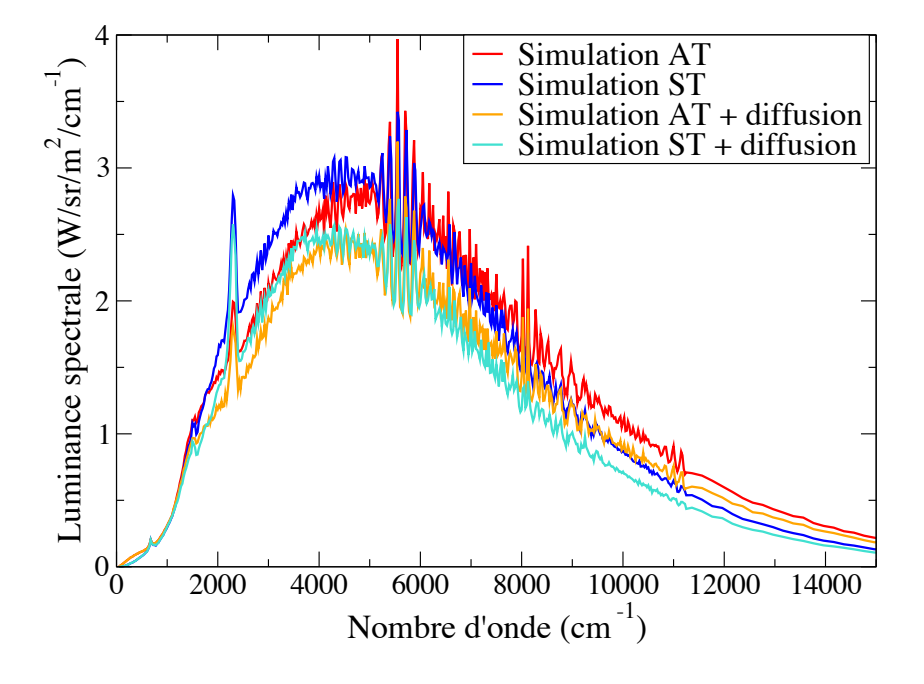

FIGURE 5.44 – Luminance spectrale incidente sur le spectomètre obtenue par simulations numériques entre 50 et 15 000  $cm^{-1}$ 

Pour rendre compte de l'importance du choix de l'indice d'absorption de l'alumine dans les calculs de rayonnement les figures 5.45 et 5.46 comparent, pour la configuration avec tuyère sans diffusion, les luminances incidentes sur le spectromètre pour différents choix d'indices d'absorption de l'alumine. Le premier, (noté Simulations AT) correspond à nos résultats de simulations pour lesquels on utilise l'indice d'Anfimov pour l'état solide et l'indice de Dombrovsky pour l'état liquide (cf 3.3.1). Les autres résultats correspondent à l'utilisation du même indice, soit d'Anfimov, soit de Dombrovsky, pour les deux états de l'alumine. Ces derniers résultats restent fictifs, puisque le calcul de luminance est effectué à partir des simulations couplées utilisant les deux indices, mais permettent de bien rendre compte de l'effet de chaque indice et de chaque phase sur le rayonnement.

On remarque sur la figure 5.45 que la luminance reçue avec l'utilisation de l'indice d'Anfimov est plus forte dans la gamme UV qu'avec l'indice de Dombrovsky. C'est donc la présence de particules solides dans le jet qui est responsable de la plupart du rayonnement reçu par le spectromètre.

Dans l'infrarouge (pour de plus grandes longueurs d'onde), c'est l'indice de Dombrovsky qui rend le jet plus émissif. L'émission par les particules liquides et chaudes contribuent ainsi en grande partie au rayonnement thermique du jet.

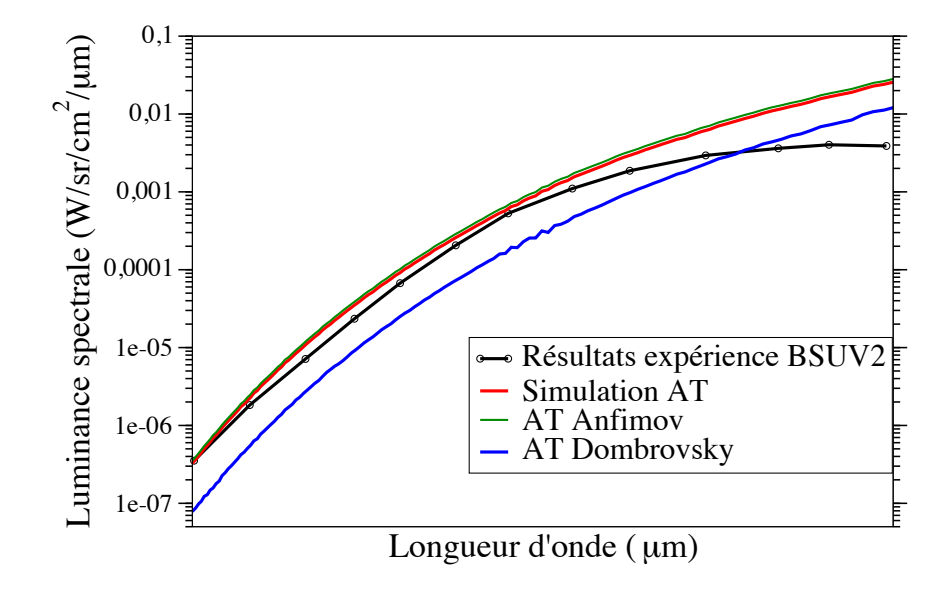

FIGURE  $5.45$  – Influence de l'indice d'absorption de l'alumine sur la luminance spectrale incidente sur le spectomètre dans la gamme UV

L'ensemble de ces résultats a permis de montrer l'importance de la prise en compte du rayonnement pour établir les profils de température des particules dans les jets à haute altitude au travers du couplage rayonnement/écoulement. Ils ont mis en évidence l'intérêt de prendre en compte l'écoulement depuis l'intérieur de la tuyère et les différences d'indice d'absorption suivant la phase de l'alumine. De plus la prise en compte de la diffusion du rayonnement par les particules joue un rôle important pour les calculs de flux radiatifs. Les résultats obtenus sur les calculs de luminance incidente sur le spectromètre ont montré de bonnes corrélations avec les données expérimentales, permettant de valider l'ensemble de l'approche développée pour nos simulations. Malgré les nombreuses approximations et incertitudes entourant notre modélisation des jets à haute altitude et du rayonnement, ces résultats ont permis de mettre en évidence, au moins de manière qualitative, un grand nombre de phénomènes physiques associés aux jets à haute altitude et à leur rayonnement.

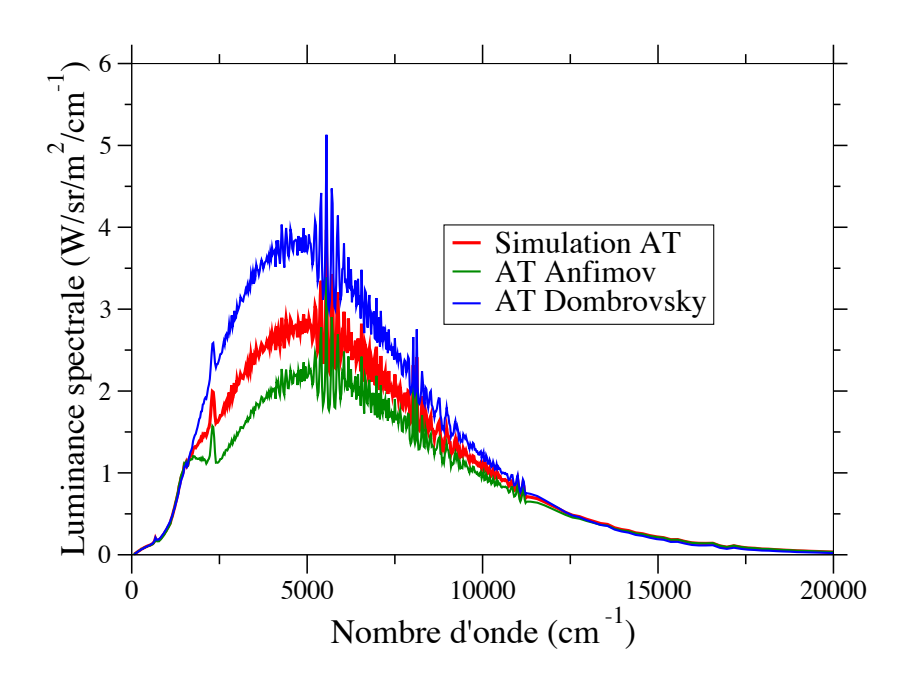

FIGURE  $5.46$  – Influence de l'indice d'absorption de l'alumine sur la luminance spectrale incidente sur le spectomètre au-delà de l'UV

# Chapitre 6

# Étude du déséquilibre thermodynamique local

Ce chapitre aborde l'influence du déséquilibre thermodynamique local sur le rayonnement des gaz dans les jets à haute altitude. En effet, dû à la très forte détente des gaz de combustion et aux chocs entre les gaz de l'atmosphère extérieure avec le véhicule ainsi qu'avec les gaz de combustion, la température de translation des gaz évolue très rapidement alors que les autres degrés d'énergie des particules gazeuses et plus spécifiquement les niveaux d'énergie vibrationnels n'ont pas le temps de se mettre en équilibre avec la translation. Nous présenterons dans un premier temps le traitement de la cinétique du déséquilibre collisionnel des gaz, en utilisant une distribution des niveaux purement harmonique des niveaux de vibration. Ensuite, nous présenterons les résultats obtenus pour l'application de ces modélisations dans les jets à haute altitude. Enfin, nous évaluerons l'influence de ce déséquilibre sur le rayonnement des gaz dans les jets à haute altitude.

### 6.1 Traitement de la relaxation par collisions

Cette section traite de le relaxation par collision des niveaux de vibration des gaz en déséquilibre thermodynamique local. Dans les jets à haute altitude, suite à la perturbation causée par la forte détente, les différents degrés internes de liberté des gaz, de rotation et de vibration, peuvent se retrouver en déséquilibre par rapport à la translation. Le rétablissement vers l'équilibre des niveaux d'énergie internes est alors caractérisé par les temps de relaxation des différentes réactions de transition. Pour des conditions de température et de pression rencontrées dans les jets, les temps de relaxation des niveaux de rotation sont très courts par rapport aux temps de relaxation des niveaux de vibration et par rapport au temps hydrodynamique. Les niveaux de rotation peuvent alors être considérés comme en équilibre avec la translation. Afin de quantifier le déséquilibre des niveaux de vibration des différentes molécules, on utilise une approche multi-température purement harmonique pour décrire le peuplement des modes de vibration (cf. [70]). Le peuplement de chaque mode de vibration suit ainsi une distribution de Boltzmann à une température de vibration caractéristique associée. Un modèle de cinétique détaillée des réactions de transition collisionnelles est utilisé pour décrire l'évolution du peuplement de chaque mode en fonction de la température de translation-rotation et des températures vibrationnelles de chaque mode.

#### 6.1.1 États vibrationnels des molécules

Pour notre étude, nous traiterons uniquement le déséquilibre vibrationnel des espèces  $CO_2$ ,  $CO$  et  $N_2$ . En effet, les temps de relaxation des modes de vibrations de H2O sont très courts par rapport au temps de relaxation des modes de vibration des autres espèces (cf. tableau 6.3). Les modes de vibration de H2O sont ainsi considérés en équilibre avec la translation-rotation. Par ailleurs l'absence de données sur la cinétique vibrationnelle de la molécule HCl ne nous permet pas de prendre en compte cette espèce dans notre modélisation. Une approche purement harmonique est utilisée ici pour décrire simplement le peuplement des différents modes de vibrations de CO2, CO et N2.

#### 6.1.1.1 Niveaux vibrationnnels

Cas de la molécule  $CO<sub>2</sub>$  La molécule  $CO<sub>2</sub>$  possède trois modes de vibration : - le mode symétrique de fréquence  $\nu_1$ 

- le mode transverse de fréquence  $\nu_2$ , deux fois dégénéré
- le mode antisymétrique de fréquence  $\nu_3$

Les valeurs des fréquences caractéristiques de chaque mode sont données (en nombre d'onde) dans le Tableau 6.1. Un état vibrationnel est alors représenté en spectroscopie par la notation  $(n m^l p)$ , où n caractérise le nombre de quanta d'énergie dans le mode symétrique, m le nombre de quanta dans le mode transversal et p le nombre de quanta dans le mode antisymétrique. Le nombre quantique l caractérise quant à lui la valeur du moment cinétique vibratoire du mode transverse. l peut prendre toutes les valeurs positives ou nulles, inférieures ou égales à m et de même parité que m. Les deux états transverses dégénérés  $m^{l}$ diffèrent alors par des moments cinétiques vibrationnels opposés. Ainsi pour un nombre m donné, il existe  $m+1$  états vibrationnels transverses différents.

Pour simplifier notre modélisation, la molécule de  $CO<sub>2</sub>$  est représentée par un ensemble d'oscillateurs harmoniques de fréquences  $\nu_1,~\nu_2$  et  $\nu_3.$  À  $n,~m$  et  $p$ donnés, l'ensemble des états de vibration  $(n m<sup>l</sup> p)$  est alors remplacé par  $m+1$ états (n m p) d'énergies égales. Par la suite on utilisera la notation  $\{i_1, i_2, i_3\}$ pour représenter un état vibrationnel de CO<sub>2</sub>. L'énergie  $\varepsilon_{i_1,i_2,i_3}$ associée à cet état vibrationnel vaut alors :

$$
\varepsilon_{i_1, i_2, i_3} = i_1 \varepsilon_1 + i_2 \varepsilon_2 + i_3 \varepsilon_3 \qquad \text{et} \qquad \varepsilon_k = h \nu_k c,\tag{6.1}
$$

où h est la constante de Planck et c la vitesse de la lumière. À l'équilibre thermodynamique, la densité molaire de population  $n_{i_1,i_2,i_3}^{\circ}$  de l'état vibrationnel  $\{i_1, i_2, i_3\}$  à la température T suit une distribution de Boltzmann :

$$
n_{i_1, i_2, i_3}^{\circ}(T) = \frac{n_{CO_2} g_{i_1 i_2 i_3}}{Z_{vibr}^{CO_2}(T)} \exp\left(-\frac{i_1 \varepsilon_1 + i_2 \varepsilon_2 + i_3 \varepsilon_3}{k_B T}\right),\tag{6.2}
$$

Ici,  $n_{CO_2}$  est la concentration molaire de CO<sub>2</sub>, en  $mol.m^{-3}, k_B$ , la constante de Boltzmann et  $g_{i_1 i_2 i_3}$ , la dégénérescence de l'état  $(i_1 i_2 i_3)$ , égale à  $i_2+1$  puisque seul le mode transverse est dégénéré.  $Z_{vibr}^{CO_2}(T)$  est la fonction de partition vibrationnelle à la température T donnée par :

$$
Z_{vibr}^{CO_2}(T) = \sum_{i_1, i_2, i_3} (i_2 + 1) \exp\left(-\frac{i_1 \varepsilon_1 + i_2 \varepsilon_2 + i_3 \varepsilon_3}{k_B T}\right).
$$
 (6.3)

Afin de caractériser le peuplement des niveaux de vibration hors équilibre, on utilise une distribution de Treanor [134] qui permet d'exprimer la densité de population d'un niveau comme fonction des températures vibrationnelles spécifiques des différents modes  $T_1, T_2, T_3$ , suivant la formulation :

$$
n_{i_1, i_2, i_3}(T_1, T_2, T_3) = \frac{n_{CO_2}(i_2 + 1)}{Z_{vibr}^{CO_2}(T_1, T_2, T_3)} \exp\left(-\frac{i_1 \varepsilon_1}{k_B T_1}\right) \exp\left(-\frac{i_2 \varepsilon_2}{k_B T_2}\right) \exp\left(-\frac{i_3 \varepsilon_3}{k_B T_3}\right).
$$
\n(6.4)

Par ailleurs, les échanges d'énergie intravibrationnels entre le mode symétrique et le mode transverse étant très rapides, on peut montrer (cf réf. [126]) que les états des modes symétrique et transverse peuvent être distribués suivant une répartition de Boltzmann à une température vibrationnelle commune  $T_{12}$  $T_1 = T_2$ . Ce point sera détaillé dans la section 6.1.2.1. On obtient ainsi la formulation suivante pour la distribution des modes vibrationnels de  $CO<sub>2</sub>$ :

$$
n_{i_1,i_2,i_3}(T_{12},T_3) = \frac{n_{CO_2}(i_2+1)}{Z_{vibr}^{CO_2}(T_{12},T_3)} \exp\left(-\frac{i_1\varepsilon_1 + i_2\varepsilon_2}{k_BT_{12}}\right) \exp\left(-\frac{i_1\varepsilon_3}{k_BT_3}\right), (6.5)
$$

avec  $Z_{vib_x^r}^{CO_2}(T_{12}, T_3)$ , la fonction de partition vibrationnelle qui peut être séparée en deux facteurs : 2  $\overline{1}$ 

$$
Z_{vibr}^{CO_2}(T_{12}, T_3) = \left[ \sum_{i_1, i_2} (i_2 + 1) \exp\left(-\frac{i_1 \varepsilon_1 + i_2 \varepsilon_2}{k_B T_{12}}\right) \right] \left[ \sum_{i_3} \exp\left(-\frac{i_3 \varepsilon_3}{k_B T_3}\right) \right]
$$
  
=  $Z_{vibr}^{12}(T_{12}) Z_{vibr}^3(T_3).$  (6.6)

**TABLE 6.1** – Fréquences caractéristiques des différents modes de vibration

| Molécule | fréquence caractéristique | valeur en $\text{cm}^{-1}$ |  |
|----------|---------------------------|----------------------------|--|
| JO2      | $\nu_1$                   | 1388                       |  |
|          | $\nu_2$                   | 667                        |  |
|          | $\nu_3$                   | 2349                       |  |
|          | $\nu$ CO                  | 2143                       |  |
| งก       | $\nu_{N_2}$               | 2330                       |  |

Cas des molécules diatomiques  $\mathrm{N}_2$  et CO

Les molécules diatomiques CO et  $N_2$  ne possèdent qu'un seul mode de vibration non dégénéré dont les fréquences caractéristiques  $\nu_{CO}$  et  $\nu_{N_2}$  sont données dans le Tableau  $6.1.$  Les énergies des états vibrationnels  $i$  de ces molécules sont alors :

$$
\varepsilon_i^{CO} = i\varepsilon_{CO} = i h \nu_{CO} c \qquad \varepsilon_i^{N_2} = i\varepsilon_{N_2} = i h \nu_{N_2} c. \tag{6.7}
$$

De la même manière que pour les états de vibration de  $CO<sub>2</sub>$  on peut écrire la distribution des états vibrationnels d'une molécule diatomique M suivant :

$$
n_i^M(T_M) = \frac{n_M}{Z_{vibr}^M(T_M)} \exp\left(-\frac{i\varepsilon_M}{k_B T_M}\right). \tag{6.8}
$$

#### 6.1.1.2 Énergie et capacité thermique spécifique des modes de vibration

À partir des peuplements des niveaux de vibration présentés précédemment on peut définir les énergies molaires de vibration de chaque mode de vibration comme la somme des énergies des différents états vibrationnels d'un mode. Ces énergies, exprimée en J.mol<sup>−</sup><sup>1</sup> sont données par :

$$
E_{vibr}^{CO} = \frac{N_A}{Z_{vibr}^{CO}(T_{CO})} \sum_{i} \varepsilon_i^{CO} \exp\left(-\frac{\varepsilon_i^{CO}}{k_B T_{CO}}\right),\tag{6.9}
$$

$$
E_{vibr}^{N_2} = \frac{N_A}{Z_{vibr}^{N_2}(T_{N_2})} \sum_{i} \varepsilon_i^{N_2} \exp\left(-\frac{\varepsilon_i^{N_2}}{k_B T_{N_2}}\right),\tag{6.10}
$$

$$
E_{vibr}^{12} = \frac{N_A}{Z_{vibr}^{12}(T_{12})} \sum_{i_1, i_2} (i_2 + 1)(i_1 \varepsilon_1 + i_2 \varepsilon_2) \exp\left(-\frac{i_1 \varepsilon_1 + i_2 \varepsilon_2}{k_B T_{12}}\right),\tag{6.11}
$$

CHAPITRE 6 - ÉTUDE DU DÉSÉQUILIBRE THERMODYNAMIQUE LOCAL 199

$$
E_{vibr}^3 = \frac{N_A}{Z_{vibr}^3(T_3)} \sum_{i_3} i_3 \varepsilon_3 \exp\left(-\frac{i_3 \varepsilon_3}{k_B T_3}\right),\tag{6.12}
$$

 $\mathcal{N}_A$  étant le nombre d'Avogadro.

On peut par ailleurs introduire les capacités thermiques molaires à volume constant hors-équilibre des modes de vibration, exprimées en  $J_{.}mol^{-1}.K^{-1}$ :

$$
c_{vibr}^{CO}(T_{CO}) = \frac{\partial E_{vibr}^{CO}}{\partial T_{CO}} = k_B N_A \left[ \frac{1}{Z_{vibr}^{CO}} \sum_i \left( \frac{\varepsilon_i^{CO}}{k_B T_{CO}} \right)^2 \exp\left( -\frac{\varepsilon_i^{CO}}{k_B T_{CO}} \right) - \left( \frac{1}{Z_{vibr}^{CO}} \sum_i \frac{\varepsilon_i^{CO}}{k_B T_{CO}} \exp\left( -\frac{\varepsilon_i^{CO}}{k_B T_{CO}} \right) \right)^2 \right], \quad (6.13)
$$

$$
c_{vibr}^{12}(T_{12}) = \frac{\partial E_{vibr}^{12}}{\partial T_{12}} = k_B N_A \left[ \frac{1}{Z_{vibr}^{12}} \sum_{i_1, i_2} (i_2 + 1) \left( \frac{i_1 \varepsilon_1 + i_2 \varepsilon_2}{k_B T_{12}} \right)^2 \exp\left( -\frac{i_1 \varepsilon_1 + i_2 \varepsilon_2}{k_B T_{12}} \right) \right]
$$

$$
- \left( \frac{1}{Z_{vibr}^{12}} \sum_{i_1, i_2} (i_2 + 1) \frac{i_1 \varepsilon_1 + i_2 \varepsilon_2}{k_B T_{12}} \exp\left( -\frac{i_1 \varepsilon_1 + i_2 \varepsilon_2}{k_B T_{12}} \right) \right)^2 \right], \quad (6.14)
$$

$$
c_{vibr}^3(T_3) = \frac{\partial E_{vibr}^3}{\partial T_3} = k_B N_A \left[ \frac{1}{Z_{vibr}^3} \sum_{i_3} \left( \frac{i_3 \varepsilon_3}{k_B T_3} \right)^2 \exp\left( -\frac{i_3 \varepsilon_3}{k_B T_3} \right) - \left( \frac{1}{Z_{vibr}^3} \sum_{i_3} \frac{i_3 \varepsilon_3}{k_B T_3} \exp\left( -\frac{i_3 \varepsilon_3}{k_B T_3} \right) \right)^2 \right].
$$
 (6.15)

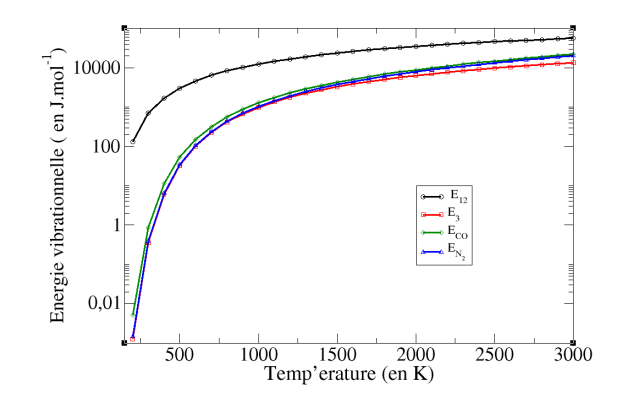

FIGURE 6.1 – Énergie molaire à l'équilibre des modes de vibration de  $CO_2$ ,  $CO$  et  $N_2$ 

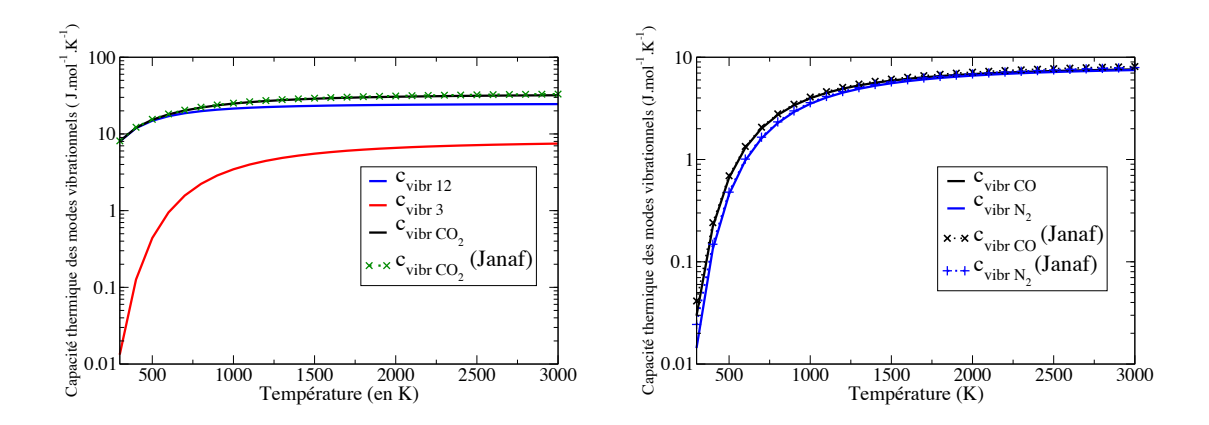

**FIGURE 6.2** – Capacité thermique molaire à l'équilibre des modes de vibration. À qauche : modes de  $CO_2$ ; à droite : modes de CO et  $N_2$ .

Les Figures 6.1 et 6.2 représentent les énergies molaires et capacités thermiques molaires des différents modes de vibrations. On voit alors que le mode symétrique transverse de CO<sup>2</sup> est beaucoup plus énergétique que les autres modes pour la gamme de température de notre étude et que par ailleurs les modes de CO,  $N_2$  et le mode antisymétrique possèdent des énergies à l'équilibre très proches de part la proximité des quanta d'énergie de leurs modes de vibrations. La comparaison entre les capacités thermiques des modes vibrationnels calculées et celles issues de [123] montre par ailleurs que le modèle harmonique est plutôt satisfaisant pour décrire le peuplement vibrationnel.

#### 6.1.2 Mécanismes de relaxation vibrationnelle

On aborde dans cette section l'ensemble des mécanismes réactionnels binaires (à 2 molécules) susceptibles de modifier le peuplement des états vibrationnels. Pour représenter l'état vibrationnel i d'une molécule A on utilisera la notation A {i}, pour la molécule de  $CO_2$ , un état vibrationnel sera noté  $CO_2\{i_1, i_2, i_3\}$ . Par ailleurs, un mode vibrationnel sera noté  $m$  et pourra correspondre soit aux modes des molécules diatomiques CO ( $m =$ CO) et N<sub>2</sub> ( $m =$ N<sub>2</sub>) soit au mode de vibration couplé de CO<sub>2</sub> symétrique-transverse,  $(m = 12)$ , soit au mode antisymétrique de CO<sub>2</sub>,  $(m = 3)$ .

#### 6.1.2.1 Présentation des différents mécanismes de relaxation

Le premier type de relaxations consiste en des transitions Vibration-Translation, pour lesquelles un mode vibrationnel m gagne ou perd de l'énergie par collision avec une molécule neutre M (M n'échangeant que son énergie de translation, pas son énergie interne). Ces réactions seront notées  $VT_m$  et prennent la forme :

$$
VT_m: \qquad A\{i\} + M \xrightarrow[K_{A\{i\}}^{M}]{K_{A\{i\}}^{M}} A\{i-1\} + M. \tag{6.16}
$$

On se limite dans notre cas aux transitions d'un seul quantum d'énergie vibrationnelle qui sont considérées comme les plus probables de se produire [99]. Ici,  $K_{A\{i\}}^M$ et  $K^{M}_{A\{i\}}$ −1 désignent respectivement les constantes cinétiques des réactions directe, où la molécule A perd un quantum, et inverse, où la molécule gagne un quantum et seront abordées dans la section 6.1.2.2. Ce sont ces transitions Vibration-Translation qui tendent à ramener les état vibrationnels à l'équilibre thermodynamique à la température de translation.

Les autres mécanismes de transition vibrationnelle (dénommés de type 2 et 3 cidessous) impliquent des échanges d'énergie vibrationnelle entre différents modes, de deux molécules différentes ou d'une même molécule pour le cas de CO<sub>2</sub>. Dans le cas des jets, où les niveaux de vibration sont en surpopulation par rapport à l'équilibre thermodynamique, ces échanges entre deux états de vibration ont tendance à peupler l'état de plus basse énergie. Ces transitions Vibration-Vibration prennent la forme générale :

$$
A\{i\} + B\{i'\} \to A\{i+k\} + B\{i'-k'\}.
$$
\n(6.17)

Les transitions de ce type sont d'autant plus probables que la différence d'énergie  $\Delta E$  des énergies échangées entre les modes est faible, cette énergie  $\Delta E$  étant alors échangée sous forme d'énergie de translation entre les différentes molécules entrant dans la réaction.

$$
\Delta E_{m,m'} = \varepsilon_i^A + \varepsilon_{i'}^B - (\varepsilon_{i+k}^A + \varepsilon_{i'-k'}^B). \tag{6.18}
$$

Par convention, le sens direct de chaque transition sera choisi de telle sorte que  $\Delta E$ soit positive.

Le deuxième type de relaxation correspond alors aux transitions Vibration-Vibration intra-mode, notées  $VV_m$ , pour lesquelles deux molécules d'une même espèce  $A$  échangent un quantum d'énergie d'un mode vibrationnel m.

$$
VV_m: \qquad A\{i\} + A\{i'\} \xrightarrow[K_{VV_m}]{K_{VV_m}} A\{i+1\} + A\{i'-1\}.
$$
 (6.19)

Pour ces réactions, la différence ∆E d'énergie vibrationnelle échangée est alors nulle (avec la modélisation purement harmonique). Ces réactions sont alors très rapides devant les autres réactions de transitions vibrationnelles (voir Tableau 6.3), ce qui permet de considérer les modes comme en équilibre avec eux-même et de définir les températures vibrationnelles caractéristiques de chaque mode.

Enfin le troisième type de relaxation corresond aux transitions Vibration-Vibration inter-mode entre des modes différents  $m$  et  $m'$ , notées  $VV_{m,m'}$ .

Parmi ces réactions, on trouve les échanges Vibration-Vibration inter-mode au sein d'une même molécule de  $CO<sub>2</sub>$ :

$$
VV_{1-2}: \qquad CO_2\{i_1, i_2, i_3\} + M \leftrightarrow CO_2\{i_1 - 1, i_2 + 2, i_3\} + M,\tag{6.20}
$$

$$
VV_{2-3}: \qquad CO_2\{i_1, i_2, i_3\} + M \leftrightarrow CO_2\{i_1, i_2 + 3, i_3 - 1\} + M,\tag{6.21}
$$

$$
VV_{1-2-3}: \qquad CO_2\{i_1, i_2, i_3\} + M \leftrightarrow CO_2\{i_1 + 1, i_2 + 1, i_3 - 1\} + M. \tag{6.22}
$$

Pour le mécanisme  $VV_{1-2}$ , du fait de la résonance de Fermi, les écarts entre les énergies vibrationnelles échangées sont très faibles et les deux modes sont en forte interaction. Ainsi cette réaction est nettement plus rapide que les autres réactions (voir Tableau 6.3). Cela entraîne ainsi l'équilibre entre les modes symétrique et transverse de  $CO<sub>2</sub>$ et permet de définir le mode couplé  $\{12\}$  et sa température caractéristique  $T_{12}$ .

Les autres transitions Vibration-Vibration inter-mode impliquent des échanges vibrationnels par collision entre les modes de deux molécules différentes, elles prennent la forme générale :

$$
A\left\{i\right\} + B\left\{i'\right\} \xrightarrow[K_{A\{i\} \to A\{i+k\}}^{R\left\{i'\right\} \to B\left\{i'-k'\right\}}_{K_{A\{i\} \to A\{i+k\}}^{B\left\{i'\right\} \to B\left\{i'-k'\right\}}^{A\left\{i+k\right\}} + B\left\{i'-k'\right\}.
$$
\n(6.23)

Notons que pour les échanges Vibration-Vibration inter-mode impliquant la molécule  $\text{H}_2\text{O}$  ( $\nu_1$ =3657 cm<sup>−1</sup>,  $\nu_2$ =1595 cm<sup>−1</sup>,  $\nu_3$ =3756 cm<sup>−1</sup>) les différences d'énergies avec les modes vibrationnels des autres molécules sont grandes par rapport aux autres réactions VV inter-mode. Ces transitions ont alors un temps de relaxation plus long que les autres réactions et ne seront pas prises en compte dans notre modélisation. En résumé, le tableau 6.2 donne l'ensemble des réactions de transitions collisionnelles, VT et VV, prises en compte pour notre modélisation. Il présente aussi la différence des énergies vibrationnelles ∆E, exprimée en cm<sup>−</sup><sup>1</sup> ainsi que l'ordre de grandeur des constantes cinétiques à 1000 K exprimés en  $Pa^{-1}.s-1$  (la fourchette donnée tient compte des différents types de collisionneurs).

Table 6.2 – Transitions vibrationnelles prises en compte pour notre modélisation

| Type                            | Note            | Réaction                                                                                      | $\Delta E$ (cm <sup>-1</sup> ) | $Pa^{-1}s^{-}$              |
|---------------------------------|-----------------|-----------------------------------------------------------------------------------------------|--------------------------------|-----------------------------|
| VT.                             | VT <sub>2</sub> | $CO_2\{i_1, i_2, i_3\} + M \leftrightarrow CO_2\{i_1, i_2 - 1, i_3\} + M$                     | 667                            | $\overline{10^{-2}}$ à 1000 |
|                                 | $VT_3$          | $CO_2\{i_1, i_2, i_3\} + M \leftrightarrow CO_2\{i_1, i_2, i_3 - 1\} + M$                     | 2349                           | $10^{-7}$ à $10^{-5}$       |
|                                 | $VT_{N_2}$      | $N_2 \{i\} + M \leftrightarrow N_2 \{i-1\} + M$                                               | 2330                           | $10^{-4}$ à 100             |
|                                 | $VT_{CO}$       | $CO\{i\}+M \leftrightarrow CO\{i-1\}+M$                                                       | 2143                           | $10^{-4}$ à 10              |
| $\overline{\text{VV}_{CO_2}^M}$ | $VV_{2-3}$      | $CO_2\{i_1, i_2, i_3\} + M \leftrightarrow CO_2\{i_1, i_2 + 3, i_3 - 1\} + M$                 | 348                            | $1$ à $100$                 |
|                                 | $VV_{1-2-3}$    | $CO_2\{i_1, i_2, i_3\} + M \leftrightarrow CO_2\{i_1 + 1, i_2 + 1, i_3 - 1\} + M$             | 294                            | $10$ à $1000$               |
| VV                              | $VV_{3-N_2}$    | $CO_2\{i_1, i_2, i_3\} + N_2\{i\} \leftrightarrow CO_2\{i_1, i_2, i_3 - 1\} + N_2\{i + 1\}$   | 19                             | $1$ à $100$                 |
|                                 | $VV_{3-CO}$     | $CO_2\{i_1, i_2, i_3\} + CO\{i\} \leftrightarrow CO_2\{i_1, i_2, i_3 - 1\} + CO\{i + 1\}$     | 206                            | $1$ à $100$                 |
|                                 | $VV_{12-CO}$    | $CO_2\{i_1, i_2, i_3\} + CO\{i\} \leftrightarrow CO_2\{i_1 + 1, i_2 + 1, i_3\} + CO\{i - 1\}$ | 88                             | $1$ à $100$                 |
|                                 | $VV_{N_2-CO}$   | $N_2 \{i\} + CO \{i'\} \leftrightarrow N_2 \{i-1\} + CO \{i'+1\}$                             | 187                            | 1 à 100                     |

#### 6.1.2.2 Constantes cinétiques de réaction

On cherche à établir un modèle de cinétique détaillée des différents mécanismes de relaxations des modes vibrationnels. Pour cela il est nécessaire de connaître l'expression de chacune des constantes cinétiques des réactions de transition entre différents états vibrationnels. Chaque réaction prend la forme générale :

$$
A_1 + B_1 \xrightarrow[K^{-1}]{K} A_2 + B_2 \tag{6.24}
$$

Suivant le formalisme de la cinétique chimique, K et  $K^{-1}$  désignent respectivement les constantes de vitesse directe et inverse de la réaction, exprimées en m<sup>3</sup>.mol<sup>-1</sup>.s<sup>-1</sup>.

En notant  $n_{A_1}, n_{B_1}, n_{A_2}$  et  $n_{B_2}$  les concentrations molaires des particules  $A_1, B_1, A_2$ et  $B_2$ , l'évolution temporelle des populations est alors donnée par la relation :

$$
\frac{dn_{A_1}}{dt} = \frac{dn_{B_1}}{dt} = K^{-1}n_{A_2}n_{B_2} - Kn_{A_1}n_{B_1}
$$
\n(6.25)

On peut alors introduire la grandeur intensive k, qui dépend uniquement de la température translationnelle T, exprimée en Pa<sup>-1</sup>.s<sup>-1</sup> :

$$
k = \frac{nK}{p} = \frac{n_{A_1}K}{p_{A_1}} = \frac{n_{B_1}K}{p_{B_1}} = \frac{K}{k_B T},
$$
\n(6.26)

 $p, p_{A_1}, p_{B_1}$  désignent respectivement la pression totale et les pressions partielles des molécules  $A_1$  et  $B_1$  et n la concentration molaire totale des espèces gazeuses. Avec le formalisme harmonique, le principe du bilan détaillé permet d'exprimer la constante de vitesse inverse K−<sup>1</sup> de la réaction de transition vibrationnelle en fonction de la constante de réaction directe K. Nous prenons ici l'exemple de la transition vibrationnelle V V<sup>2</sup>−<sup>3</sup> présentée dans le Tableau 6.2.

$$
CO_{2}\left\{i_{1}, i_{2}, i_{3}\right\}+M \xrightarrow[K_{\{i_{1}, i_{2}, i_{3}\} \to \{i_{1}, i_{2}+3, i_{3}-1\}}^{K_{\{i_{1}, i_{2}, i_{3}\} \to \{i_{1}, i_{2}+3, i_{3}-1\}}^{K_{\{i_{1}, i_{2}+3, i_{3}-1\}}^{K_{\{i_{1}, i_{2}+3, i_{3}-1\}}}\n C O_{2}\left\{i_{1}, i_{2}+3, i_{3}-1\right\}+M.
$$
 (6.27)

À l'équilibre thermodynamique on a alors :

$$
\frac{dn_{i_1i_2i_3}^{\circ}(T)}{dt} = 0 = K_{\{i_1, i_2, i_3\} \to \{i_1, i_2+3, i_3-1\}}^{M} \nabla_{i_1, i_2+3, i_3-1}^{\circ}(T) - K_{\{i_1, i_2, i_3\} \to \{i_1, i_2+3, i_3-1\}}^{M} n_M n_{i_1, i_2, i_3}^{\circ}(T). \tag{6.28}
$$

En utilisant l'expression 6.2 on obtient alors :

$$
K_{\{i_1, i_2, i_3\} \to \{i_1, i_2+3, i_3-1\}}^{M} = K_{\{i_1, i_2, i_3\} \to \{i_1, i_2+3, i_3-1\}}^{M} \frac{i_2+1}{i_2+4} \exp\left(\frac{3\varepsilon_2 - \varepsilon_3}{k_B T}\right). \tag{6.29}
$$

La généralisation à toutes les autres réactions de transitions vibrationnelles permet ainsi l'expression simple des constantes de vitesse inverses en fonction des constantes de vitesse directes.

Par ailleurs, Schwartz, Slawsky et Herzfeld [114] ont montré, en utilisant la théorie dite SSH que l'on pouvait exprimer les constantes de vitesses des états vibrationnels consécutifs d'une transition vibrationnelle donnée à partir de la constante de vitesse associé à l'état de plus basse énergie.

On a alors pour les échanges Vibration-Translation tels que :

$$
A\left\{i\right\} + M \xrightarrow{K_{A\left\{i\right\}}^{M}} A\left\{i-1\right\} + M,\tag{6.30}
$$

$$
K_{A\{i\}}^M = iK_{A\{1\}}^M. \tag{6.31}
$$

Pour les échanges Vibration-Vibration

$$
A\left\{i\right\} + B\left\{i'\right\} \xrightarrow{K_{A\{i\} \to A\left\{i-k'\right\}}^{B\left\{i'-k'\right\}}} A\left\{i+k\right\} + B\left\{i'-k'\right\},\tag{6.32}
$$

on a

$$
K_{A\{i\}\to A\{i+k\}}^{B\{i'\}-B\{i'-k'\}} = \frac{(i+k)!}{i!k!} \frac{i'!}{(i'-k')!k'!} K_{A\{0\}\to A\{k\}}^{B\{k'\}\to B\{0\}}.
$$
\n(6.33)

Ce qui donne par exemple pour le mécanisme  $VV_{2-3}$ :

$$
K_{\{i_1,i_2,i_3\}\to\{i_1,i_2+3,i_3-1\}}^{M} = \frac{(i_2+1)(i_2+2)(i_2+3)i_3}{3!}K_{\{0,0,1\}\to\{0,3,0\}}^{M}.
$$
 (6.34)

À partir des constantes de vitesse des mécanismes de transition entre les premiers états vibrationnels on peut ainsi trouver une formulation des constantes de vitesses des réactions impliquant les états supérieurs et les constantes de vitesse inverse. Une étude bibliographique a alors été faite pour obtenir des expressions de ces constantes de vitesse en fonction de la température de translation T, T allant de 200 à 3600 K, gamme de température caractéristique des jets à haute altitude. L'ensemble des expressions utilisées pour notre étude est regroupé dans l'Annexe B.1.

La Figure 6.3 représente les constantes cinétiques, exprimées en  $Pa^{-1}.s^{-1}$ , des transitions Vibration-Translation correspondant à la relaxation du premier état excité des modes de vibration des molécules  $CO<sub>2</sub>$ ,  $CO$  et  $N<sub>2</sub>$ . Ces figures montrent dans un premier temps que le mécanisme  $VT_3$  de relaxation du mode antisymétrique de  $\mathrm{CO}_2$  est beaucoup plus lent que les autres mécanismes, ainsi on peut négliger cette transition, la relaxation du mode antisymétrique s'effectuant alors uniquement par échanges Vibration-Vibration avec les autres modes. La Figure 6.4 représente quant à elle l'ensemble des constantes cinétiques des transitions Vibration-Vibration pour la relaxation des premiers états des molécules. On remarque que les molécules neutres  $H_2O$  et  $H_2$ jouent un rôle majeur dans la relaxation des niveaux de vibration, les constantes cinétiques des réactions impliquant ces molécules étant environ 100 à 1000 fois supérieures à celles des autres réactions.

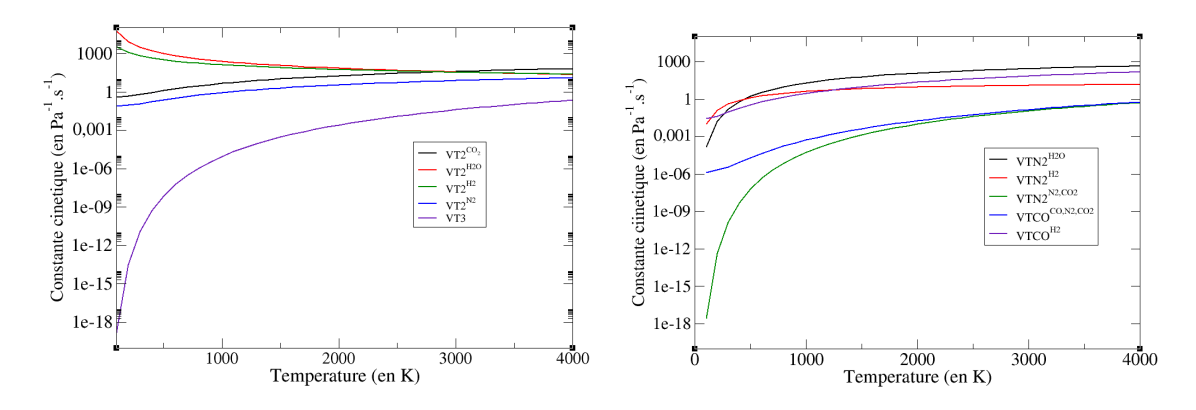

FIGURE 6.3 –  $\hat{A}$  gauche: Constante de vitesse des transitions Vibration-Translation des modes de  $CO_2$ ; à droite : Constante de vitesse des transitions Vibration-Translation des modes de CO et N2

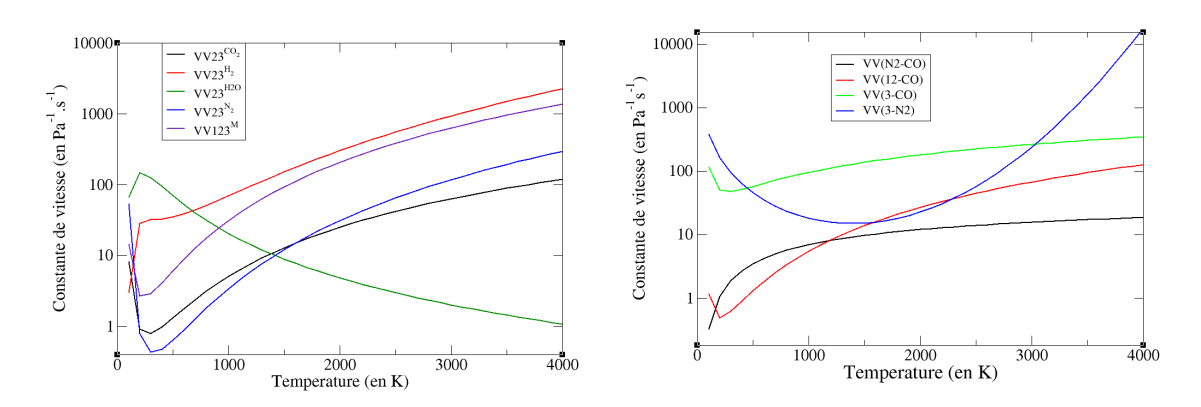

**FIGURE 6.4** –  $\hat{A}$  gauche: Constante de vitesse des transitions Vibration-Vibration de  $CO_2$ ; à droite : Constante de vitesse des transitions Vibration-Vibration entre deux molécules différentes.

Le Tableau 6.3 regroupe quant à lui l'ordre de grandeur des constantes cinétiques des réactions de relaxation considérées comme très rapides par rapport aux mécanismes pris en compte pour notre modélisation (constantes cinétiques supérieures à 1000  $Pa^{-1}.s^{-1}$ ). On a ainsi les relations suivantes entre les temps caractéristiques de relaxation :

$$
\tau_{trans} < \tau_{rot} < \tau_{VV_m} \sim \tau_{VV_{1-2}} < \tau_{VT_2} \sim \tau_{VV_{autre}} < \tau_{VT_3}.\tag{6.35}
$$

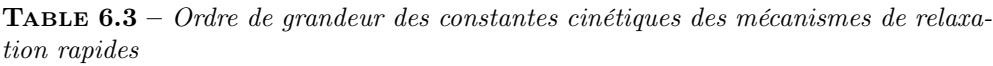

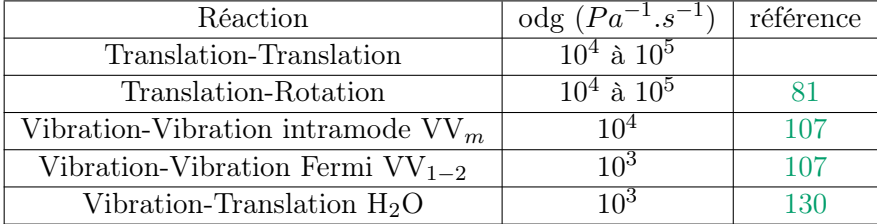

#### 6.1.3 Termes de production d'énergie vibrationnelle

À l'aide du formalisme présenté dans les sections précédentes on peut calculer état par état la variation  $R_{\{m\}}$  de concentration molaire par unité de temps d'un état vibrationnel {m} (exprimée en mol.s<sup>−</sup><sup>1</sup> .m<sup>−</sup><sup>3</sup> ) en sommant sur l'ensemble des mécanismes

de relaxation vibrationnelle impliquant cet état  $\{m\}$ .

$$
R_{\{m\}} = \sum_{M} \left[ \sum_{\{m'\}} n_{M} n_{\{m'\}} K_{\{m'\}\to\{m\}}^{M} - n_{M} n_{\{m\}} K_{\{m\}\to\{m'\}}^{M} \right] + \sum_{\{A\}} \left[ \sum_{\{m'\}} n_{\{A'\}} n_{\{m'\}} K_{\{m'\}\to\{m\}}^{\{A'\}\to\{A\}} - n_{\{A\}} n_{\{m\}} K_{\{m\}\to\{m'\}}^{\{A\}\to\{A'\}} \right].
$$
 (6.36)

Ici la première sommation sur M représente la sommation sur l'ensemble des molécules neutres entrant dans des réactions de relaxation de l'état {m}. La sommation sur les états  $\{m'\}$  représente l'ensemble des états possibles, au départ ou à l'arrivée, qui implique une transition de l'état  $\{m\}$ . Par ailleurs la sommation sur  $\{A\}$  représente la sommation sur l'ensemble des états vibrationnels des différentes molécules impliquées dans les transition Vibration-Vibration impliquant l'état { $m$ }, {A'} étant l'état de départ ou d'arrivée associé à ces transitions impliquant l'état  $\{m\}$ . On peut réécrire  $R_{\{m\}}$  sous la forme :

$$
R_{\{m\}} = \sum_{transitions \ V} R_{\{m\}}^V. \tag{6.37}
$$

Ici  $R_{\{m\}}^V$  représente alors la variation de concentration molaire par unité de temps issue du mécanisme de relaxation  $V$ .

Ainsi on a pour le mécanisme de transition Vibration-Translation  $VT_2$  du mode transverse de  $\mathrm{CO}_2$  :

$$
R_{\{i_1, i_2, i_3\}}^{VT_2} = \sum_{M} n_M \left[ n_{i_1, i_2+1, i_3} K_{i_2+1 \to i_2}^{M} + n_{i_1, i_2-1, i_3} K_{i_2 \to i_2-1}^{M} \right]^{-1} - n_{i_1, i_2, i_3} (K_{i_2 \to i_2-1}^{M} + K_{i_2+1 \to i_2}^{M}^{-1}) \right] \tag{6.38}
$$

Pour le mécanisme de transition Vibration-Vibration  $VV_{23}$  entre les modes transverse et antisymétrique :

$$
R_{\{i_1, i_2, i_3\}}^{VV_{23}} = \sum_{M} n_M \left[ n_{i_1, i_2-3, i_3+1} K_{i_1, i_2-3, i_3+1 \to i_1, i_2, i_3}^{M} + n_{i_1, i_2+3, i_3-1} K_{i_1, i_2, i_3 \to i_1, i_2+3, i_3-1}^{M} \right]^{-1}
$$

$$
-n_{i_1, i_2, i_3} (K_{i_1, i_2, i_3 \to i_1, i_2+3, i_3-1}^{M} + K_{i_1, i_2-3, i_3+1 \to i_1, i_2, i_3}^{M} ) \right] (6.39)
$$

Pour le mécanisme de Vibration-Vibration VV<sup>3</sup>−N<sup>2</sup> entre le mode antisymétrique de  $\mathrm{CO}_2$  et le mode de vibration de  $\mathrm{N}_2$  :

$$
R_{\{i_1, i_2, i_3\}}^{VV_{3-N_2}} = \sum_{N_2 \{i'\}} n_{N_2 \{i'\}} \left[ n_{i_1, i_2, i_3+1} K_{i_1, 1_2, i_3+1 \to i_1, i_2, i_3}^{N_2 \{i'\} \to N_2 \{i'+1\}} + n_{i_1, i_2, i_3-1} K_{i_1, 1_2, i_3 \to i_1, i_2+3, i_3-1}^{N_2 \{i'-1\} \to N_2 \{i'\}} \right]^{-1}
$$

$$
- n_{i_1, i_2, i_3} (K_{i_1, 1_2, i_3 \to i_1, i_2, i_3-1}^{N_2 \{i'+1\}} + K_{i_1, 1_2, i_3+1 \to i_1, i_2, i_3}^{N_2 \{i'-1\} \to N_2 \{i'\}}^{-1} ) \right] \quad (6.40)
$$

Ces termes dépendent alors de la température de translation  $T$ , des températures caractéristiques des différents modes de vibration entrant dans la réaction et des concentrations molaires des espèces. On peut à partir de ces termes construire les termes de variation d'énergie par unités de temps et de volume de chaque mode de vibration  $m$  d'une molécule  $A$  (mode de vibration de  $N_2$ , de CO, mode couplé symétrique/transverse ou antisymétrique de CO<sub>2</sub>), noté  $R_m$  et exprimé en  $J.s^{-1}.m^{-3}$ .

$$
R_m = N_A \sum_{\{m'\}} \varepsilon_{\{m'\}}^m \sum_{V} R_{\{m'\}}^V = \sum_{V} R_m^V. \tag{6.41}
$$

Ici $\{m'\}$ désigne un état vibrationnel de la molécule A et  $\varepsilon^m_{\{m'\}}$  l'énergie, exprimée en J, du mode  $m$  associé à cet état.  $R_m^V$  désigne quant à lui la variation d'énergie par unité de temps du mode m associée à la transition  $V$  et se calcule comme :

$$
R_m^V = N_A \sum_{\{m'\}} \varepsilon_{\{m'\}}^m R_{\{m'\}}^V. \tag{6.42}
$$

On a ainsi :

$$
R_{12} = N_A \sum_{\{i_1, i_2, i_3\}} (i_1 \varepsilon_1 + i_2 \varepsilon_2) \sum_V R^V_{\{i_1, i_2, i_3\}} = \sum_V R^V_{12},\tag{6.43}
$$

$$
R_3 = N_A \sum_{\{i_1, i_2, i_3\}} i_3 \varepsilon_3 \sum_V R^V_{\{i_1, i_2, i_3\}} = \sum_V R^V_3,\tag{6.44}
$$

$$
R_{N_2} = N_A \sum_{N_2 \{i'\}} i' \varepsilon_{N2} \sum_{V} R_{N_2 \{i'\}}^V = \sum_{V} R_{N_2}^V,
$$
\n(6.45)

$$
R_{CO} = N_A \sum_{CO\{i'\}} i' \varepsilon_{CO} \sum_{V} R_{CO\{i'\}}^{V} = \sum_{V} R_{CO}^{V},
$$
\n(6.46)

Pour une transition  $V_{A-B}$ , issue de la collision des molécules A et B, on peut écrire :

$$
R_m^{V_{A-B}} = n_A n_B Q_m^{V_{A-B}}.\t\t(6.47)
$$

Les termes d'échange d'énergie  $Q_m^{V_{A-B}}$ , exprimés en J.s<sup>-1</sup>.mol<sup>-2</sup>.m<sup>3</sup>, dépendent alors uniquement de la température T et des températures caractéristiques des modes de vibration des molécules A et B. Pour l'ensemble des transitions vibrationnelles prises en compte pour notre étude, une tabulation de ces termes d'échange a été effectuée en fonction de ces températures.

Pour construire ces termes on a pris en compte les 10 premiers états de vibration de CO et  $N_2$ , pour la molécule de  $CO_2$ , on a pris les 10 premiers états des modes symétrique et antisymétrique et les 15 premiers états du mode transverse. La tabulation en température a été effectuée pour des température de translation et de vibration allant de 200 à 3600 K tous les 100 K.

Si on considère que la variation de population d'un mode vibrationnel m, associé à la molécule A, est uniquement due aux relaxation par collision on a alors :

$$
n_A \frac{\mathrm{d}E_{vibr}^m}{\mathrm{d}t} = n_A \frac{\partial E_{vibr}^m}{\partial T_m} \frac{\mathrm{d}T_m}{\mathrm{d}t} = n_A c_{vibr}^m (T_m) \frac{\mathrm{d}T_m}{\mathrm{d}t} = R_m (T, T_m, T_{m'...}).\tag{6.48}
$$

#### 6.1.4 Application à un cas de détente 1D

Afin d'illustrer les effets du déséquilibre vibrationnel, le modèle développé précédemment a été appliqué à un cas simple de détente quasi-unidimentionnelle. On étudie ainsi la détente d'un gaz parfait dans une tuyère conique de 10 cm de rayon au col et de 15◦ d'angle. L'écoulement est considéré comme stationnaire, isentropique, sans apport de chaleur ni de travail et on ne prend pas en compte les forces de frottement pariétales ni les forces volumiques. L'ensemble des grandeurs physiques sont considérées comme unidimentionnelles, c'est-à-dire constantes sur une section du cône. La conservation de la masse implique la relation :

$$
\rho u A = constant e,\tag{6.49}
$$

où  $\rho$ , u et A désignent respectivement la masse volumique, la vitesse et l'aire de la section.

La conservation de l'énergie totale donne quant à elle la relation [4] :

$$
h + \frac{u^2}{2} = \text{constant},\tag{6.50}
$$

où h désigne l'enthalpie massique du fluide.

Enfin la conservation de la quantité de mouvement donne l'équation :

$$
dp + \rho u du = 0,\tag{6.51}
$$

p étant la pression du gaz.

Le gaz considéré est constitué de 70 % de  $N_2$ , 20 % de  $CO_2$  et 10 % de  $H_2O$ . Les capacités thermiques à volume constant des différentes espèces sont prises comme fonctions polynomiales de la température (voir Annexe A). Les conditions initiales au col de la tuyère sont un débit de 9 kg.m<sup>−</sup><sup>2</sup> .s<sup>−</sup><sup>1</sup> et une température de 2995 K. La tuyère est considérée comme amorcée au col c'est-à-dire que le nombre de Mach y est égal à 1 , ce qui équivaut à une vitesse de 1118 m.s<sup>−</sup><sup>1</sup> dans notre cas.

Afin de calculer l'évolution de la masse volumique au cours de l'écoulement, on utilise la formule suivante donnée par Anderson [4] :

$$
\frac{d\rho}{\rho} = -\frac{M^2}{M^2 - 1} \frac{dA}{A}.
$$
\n(6.52)

Pour s'affranchir du cas particulier au col de la tuyère, menant à une forme indéterminée, on initie le calcul pour un nombre de Mach égal à 1,04 en considérant le rapport des capacités thermiques  $\gamma$  constant depuis le col, ce qui permet d'utiliser les formules exprimant les grandeurs d'état en fonction des grandeurs au col (représentées avec l'exposant \*) et de  $\gamma$  :

$$
\frac{A}{A^*} = \frac{1}{M} \left[ \left( 1 + \frac{\gamma - 1}{2} \right) \frac{2}{\gamma + 1} M^2 \right]^{(\gamma + 1)/2(\gamma - 1)}, \tag{6.53}
$$

$$
\frac{T}{T^*} = \frac{1 + (\gamma - 1)/2}{1 + \mathcal{M}^2(\gamma - 1)/2},\tag{6.54}
$$

L'abscisse initiale est ainsi de 2, 37.10<sup>−</sup><sup>4</sup> m et la température de 2950 K . L'abscisse est ensuite discrétisée en pas  $\Delta x$  de 10<sup>-3</sup> m. On utilise ensuite un schéma d'Euler explicite pour calculer l'évolution des grandeurs d'états à l'aide des équations 6.51 et 6.52, de la loi des gaz parfaits et de la conservation du débit.

Les résultats obtenus pour les différentes grandeurs d'états sont représentés sur la Figure 6.5. Cette détente entraîne ainsi une rapide chute de pression, suffisamment violente pour entraîner le déséquilibre vibrationnel qui sera exposé par la suite.

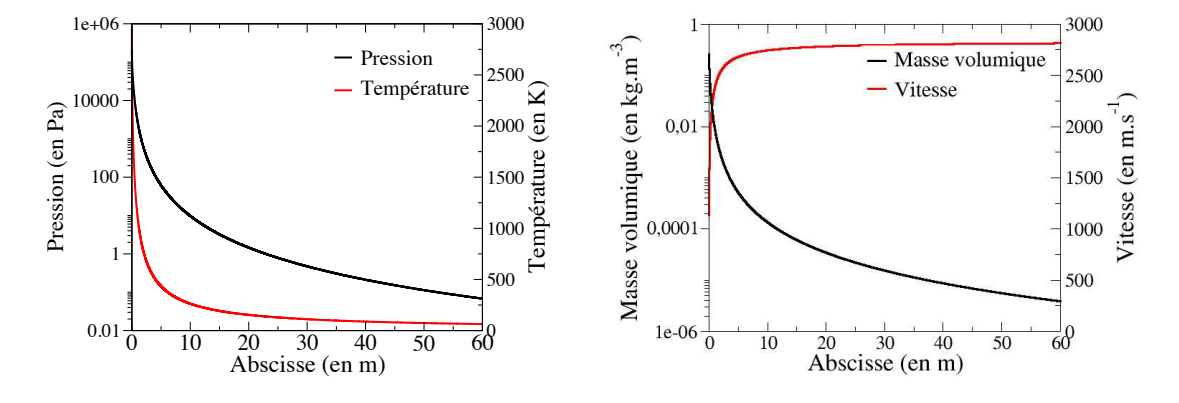

FIGURE  $6.5$  – Évolution de la pression, la température, la vitesse et la masse volumique lors de la détente

Le traitement du déséquilibre vibrationnel est ici fait en post-traitement du calcul de l'écoulement précédent c'est-à-dire que l'on considère la température de translation/rotation et les autres grandeurs d'état égales à celles calculées précédemment et présentées Figures 6.5. Cette approche a pour but d'étudier de manière approchée le déséquilibre introduit par la détente, un couplage du déséquilibre vibrationnel avec l'écoulement nécessiterait une étude plus approfondie. Les réactions de transitions prises en compte pour ce cas sont ici :  $VT_{12}$ ,  $VT_{N_2}$ ,  $VV_{3-N_2}$ ,  $VV_{23}$  et  $VV_{123}$ . Pour chaque mode de vibration  $m$ , associé à une molécule A, l'équation d'évolution de l'énergie molaire de ce mode est donnée par :

$$
n_A \frac{\mathrm{d}E_{vibr}^m}{\mathrm{d}t} = n_A \frac{\partial E_{vibr}^m}{\partial T_m} \frac{\partial T_m}{\partial t} = n_A c_{vibr}^m (T_m) \frac{\partial T_m}{\partial x} u(x) = R_m (T, T_{12}, T_3, T_{N2}, n_{N_2}, n_{CO_2}, n_{H_2O}).
$$
\n(6.55)

Pour une variation d'abscisse  $\delta x$  on peut ainsi calculer la variation de la température vibrationnelle de chaque mode comme une fonction de la capacité thermique  $c_{vibr}^m(T_m)$ de ce mode, la vitesse et les termes de variation d'énergie dépendant des différentes températures et des densités molaires de chaque espèce. Les termes  $c_{vibr}^m$  et  $R_m$  étant tabulés en température tous les 100 K, une interpolation linéaire est effectuée pour évaluer ces termes aux températures intermédiaires.

Par ailleurs, afin de respecter les temps de la dynamique collisionnelle, chaque intervalle  $\Delta x$  est subdivisé en plus petits intervalles de résolution  $\delta x$  de telle manière que le temps associé à ce changement d'abscisse soit suffisamment petit pour respecter la dynamique vibrationnelle ( $\delta t = \delta x/u$  de l'ordre de 10<sup>-8</sup> s). L'évolution des grandeurs physiques telles que la température et la pression est alors linéarisée sur l'intervalle ∆x. Ces équations (6.55) sont résolues en utilisant un simple schéma d'Euler explicite. La Figure 6.6 représente l'évolution de la température de translation et des températures caractéristiques de chaque mode au cours de la détente.

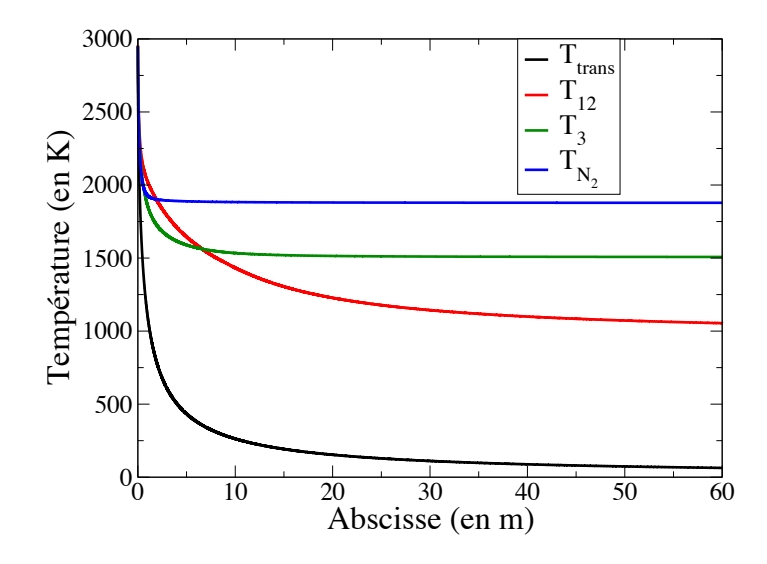

FIGURE  $6.6$  – Évolution des différentes températures caractéristiques au cours de la détente

On constate tout d'abord le fort déséquilibre des modes de vibration avec la translation, les températures de vibration des modes étant en fin de détente supérieures de plus de 1000 K à la température de translation.

De plus, on remarque qu'au début de la détente, la température de vibration du mode symétrique/transverse  $(12)$  de  $CO<sub>2</sub>$  est supérieure aux deux autres températures de vibration. Cela est dû au fait qu'en début de détente les échanges Vibration-Vibration entre le mode 12 et les autres modes sont prépondérants par rapport aux échanges Vibration/Translation et tendent à peupler le mode 12 moins couteux en énergie. Par la suite la température du mode 12 repasse en dessous des deux autres températures  $T_3$  et  $T_{N_2}$ , les échanges Vibration/Translation du mode 12 étant plus rapides que les autres mécanismes vibrationnels pour ces conditions de pression et de température. Cet exemple effectué sur un cas simple de détente 1D montre bien l'importance que peut jouer le déséquilibre vibrationnel dans le cas des détentes de jets à haute altitude.

# 6.2 Post-traitement lagrangien du déséquilibre vibrationnel dans les jets

Dans cette section, nous abordons le traitement du déséquilibre issu de la relaxation par collision des niveaux de vibration dans les jets à haute altitude. La modélisation du déséquilibre vibrationnel abordée dans la section précédente a été appliquée en post-traitement sur les champs couplés obtenus dans la section (5), c'est-à-dire que comme pour le cas de la détente quasi-unidimensionnelle présentée en 6.1.4, il n'y a pas de couplage entre le déséquilibre vibrationnel et l'écoulement gazeux obtenu par le calcul couplé avec la plateforme CEDRE. Cette démarche a ainsi pour but d'étudier qualitativement le déséquilibre vibrationnel dans les jets. Elle peut être considérée comme une première itération d'un calcul couplé auto-consistant. Pour ce faire, on utilise une approche lagrangienne qui consiste à travailler sur les trajectoires des particules fluides dans les jets. On applique ensuite le modèle cinétique développé en 6.1.2 sur chacune des trajectoires pour calculer les températures de vibration de chaque mode. Par la suite, les champs des températures de vibration sont reconstruits sur un maillage structuré à partir des trajectoires.

#### 6.2.1 Trajectoires lagrangiennes

Afin d'étudier le déséquilibre vibrationnel des molécules dans les jets, on adopte une approche lagrangienne permettant de retracer l'historique des modes de vibration de chaque espèce,  $CO_2$ ,  $CO$  et  $N_2$ . Le jet étant axisymétrique, on se restreint à l'étude sur un plan 2D axisymétrique. Afin de prendre en compte le phénomène de diffusion moléculaire, les trajectoires (équivalentes aux lignes de courant comme on est en régime stationnaire) sont construites en prenant en compte la vitesse de diffusion de chaque espèce de telle sorte que le vecteur directeur  $n_M$  de la trajectoire d'une molécule M vérifie :

$$
\mathbf{n}_{\mathbf{M}} \times (\mathbf{u} + \mathbf{V}_{\mathbf{M}}) = \mathbf{0} \tag{6.56}
$$

où u est la vitesse du gaz et  $V_M$  est la vitesse de diffusion de l'espèce M définie dans la section 2.1.3.2. On obtient alors des trajectoires pour chacune des trois espèces dont on cherche à étudier le déséquilibre.

Ces trajectoires ont deux origines, une partie d'entre elles sont issues de la tuyère et l'autre partie provient de l'atmosphère en amont du jet. Cette dernière ne représente alors que des trajectoires pour la molécules  $N_2$  puisque l'atmosphère extérieure est uniquement constituée de dioxygène et de diazote. Par ailleurs, on note que les trajectoires de  $CO<sub>2</sub>$  et  $CO$  issues d'un même point de la tuyère sont quasiment identiques, une très infime différence pouvant intervenir au niveau du choc des gaz de combustion avec l'atmosphère. Par la suite on considèrera pour simplifier l'étude une même trajectoire pour les molécules  $CO<sub>2</sub>$  et CO, elles sont d'ailleurs identiques à celles de N<sub>2</sub> dans le cœur du jet, les fractions massiques des espèces y étant constantes.

La Figure 6.7 représente quelques trajectoires des différentes espèces moléculaires dans le jet associé au cas ANTARES issues des simulations couplées rayonnement/écoulement dans la configuration sans tuyère (cf. Section 5.3). On distingue les trajectoires provenant de la tuyère et communes entre toutes les espèces représentées en noir, les trajectoires de  $N_2$  provenant de l'atmosphère extérieure, en bleu, et les trajectoires de  $N_2$  et  $CO_2/CO$  qui diffèrent au niveau de la couche de diffusion dans le choc, représentées respectivement en vert et rouge.

#### <sup>212</sup>6.2 - Post-traitement lagrangien du déséquilibre vibrationnel dans les **JETS**

FIGURE  $6.7$  – Trajectoires des différentes espèces moléculaires dans le jet. En noir : trajectoires communes  $N_2/CO_2/CO$  provenant de la tuyère; En bleu : trajectoires de  $N_2$  provenant de l'atmosphère ; En rouge et vert trajectoires respectives de  $CO_2/CO$  et  $N_2$  dans la couche de diffusion.

Sur chaque trajectoire, les grandeurs physiques nécessaires à l'étude de déséquilibre (température, pression, fraction molaire et vitesse de chaque espèce et densité molaire du gaz) sont extraites des résultats de simulations ST (sans tuyère), présentés dans la section 5.3, en différents points le long de la trajectoire.

Chaque trajectoire est ensuite traitée de manière indépendante afin de calculer la température vibrationnelle de chaque mode. On adopte alors la même démarche que celle présentée dans la section 6.1.4. Pour chaque mode de vibration m, l'équation d'évolution de la température vibrationnelle, similaire à l'équation 6.55, vérifie ainsi :

$$
\frac{\partial E_{vibr}^m}{\partial T_m} \frac{\partial T_m}{\partial t} = c_{vibr}^m(T_m) \frac{\partial T_m}{\partial s} v_m(s) = R_m(T, T_{12}, T_3, T_{N2}, T_{CO}, n_{N_2}, n_{CO_2}, n_{H_2O}, n_{CO}, n_{H_2}).
$$
\n(6.57)

Ici, s représente l'abscisse curviligne le long de la trajectoire et  $v_m$  la vitesse de la molécule M associée au mode m définie par :

$$
v_m = \|\mathbf{u} + \mathbf{V_M}\|.\tag{6.58}
$$

La trajectoire initiale est rediscrétisée de la même manière que dans la section 6.1.4 de telle sorte que le pas de temps d'intégration de l'équation 6.57 soit de l'ordre de  $5.10^{-9}$  s.

Dans le cas des trajectoires communes à toutes les espèces (en noir sur la Figure 6.7) et les trajectoires comportant uniquement du  $N_2$ , les températures vibrationnelles de toutes les molécules sont résolues en même temps sur une trajectoire. Pour les autres trajectoires, on a besoin de connaitre les températures vibrationnelles des molécules issues d'une autre trajectoire. Par exemple si l'on veut calculer l'évolution des températures vibrationnelles des modes de  $CO<sub>2</sub>$  et  $CO$  (encore fortement excités) sur une trajectoire passant au niveau du choc (représentée en rouge sur la figure 6.7), on a besoin de connaitre la température des modes de vibrations de  $N_2$  (très peu excités) pour des molécules de N<sup>2</sup> provenant de l'atmosphère extérieure (calculée le long de trajectoires représentées en bleu). Afin de résoudre ce problème, un couplage est effectué entre les calculs suivant les trajectoires de  $N_2$  et les calculs suivants les trajectoires de  $CO<sub>2</sub>$  et CO. En un point d'une trajectoire  $t<sub>1</sub>$ , pour calculer l'évolution des températures vibrationnelles des molécules de CO<sup>2</sup> et CO, on utilise les températures vibrationelles des molécules de  $N_2$ , calculées le long d'une autre trajectoire  $t_2$  (ce point est détaillé dans le paragrahe 6.2.2). On suit ensuite la même démarche pour calculer les températures de  $N_2$  le long de  $t_2$  à partir des résultats obtenus le long de  $t_1$ . Ce procédé est ainsi répété suffisamment de fois pour obtenir une convergence satisfaisante des différentes températures vibrationnelles.

La Figure 6.8 représente l'évolution des températures de vibration des différentes molécules le long de la trajectoire (2) représentée sur la Figure 6.7. Pour cette trajectoire, tous les gaz, provenant de la tuyère, suivent le même chemin, ainsi il n'est pas nécessaire d'utiliser le couplage avec d'autres trajectoires. On note alors que le mode antisymétrique de  $CO<sub>2</sub>$ , et les modes vibrationnels de N<sub>2</sub> et CO sont en fort déséquilibre avec la translation, l'écart entre les températures caractéristiques des modes de vibration avec la température de translation allant de 800 à 1100 K en fin de détente. Le mode de vibration de CO est celui qui reste le plus fortement excité, d'une part car les transitions Vibration-Translation de CO sont très lentes (voir Figure 6.3) et d'autre part car le quantum d'énergie du mode est plus faible que les autres modes, ainsi les transitions Vibration-Vibration entre CO et  $N_2$ , et entre CO et CO<sub>2</sub>, tendent à favoriser l'excitation de CO.

Par ailleurs les modes symétrique et transverse de CO<sub>2</sub> sont proches de l'équilibre avec la translation, l'écart entre les températures allant de 300 K en début de détente à moins de  $100$  K en fin de détente. Cela est dû au fait qu'il y a beaucoup de  $H_2$  dans le mélange (fraction molaire d'environ 30 %) et que les échanges Vibration-Translation du mode "12" avec H<sup>2</sup> sont très rapides.

La figure 6.9 représente quant à elle l'évolution de la température de vibration de  $N_2$ le long de la trajectoire (I) (représentée sur la Figure 6.7) correspondant à l'excitation du N<sup>2</sup> atmosphérique avec le choc. Cette fois-ci le déséquilibre est inversé, puisque la température de translation augmente très fortement du fait du choc et la vibration de  $N_2$  est alors en retard. Pour cette trajectoire, un couplage avec les trajectoires de  $CO<sub>2</sub>$ et CO issus de la tuyère a été nécessaire pour bien prendre en compte les échanges Vibration-Vibration entre les molécules provenant de différentes sources.

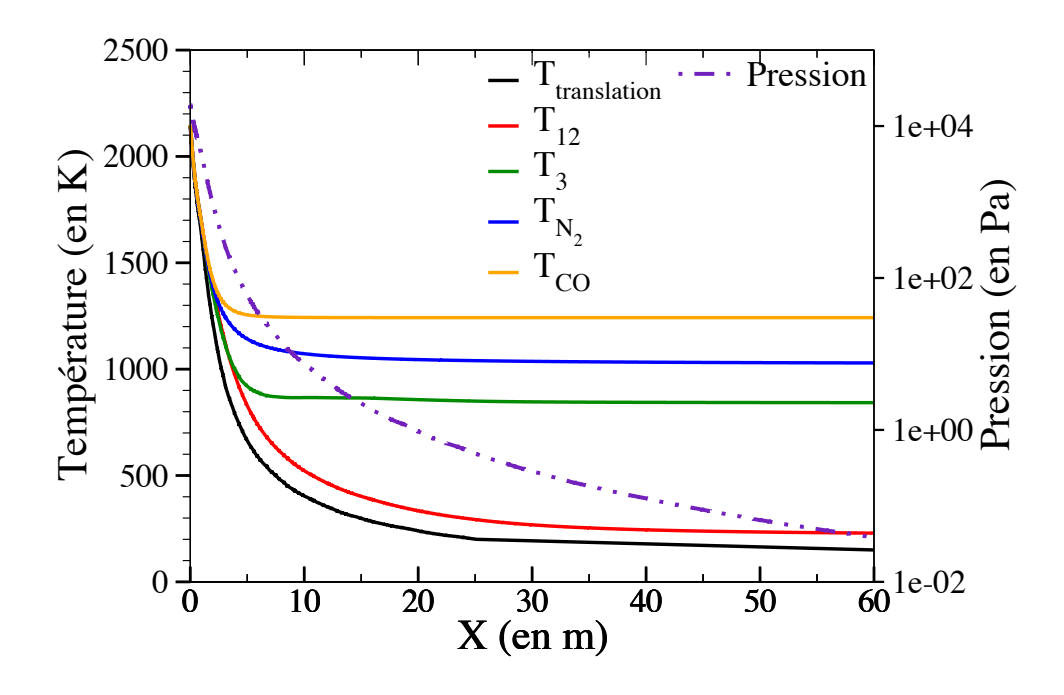

Figure 6.8 – Évolution de la pression et des températures de translation et de vibration des gaz de combustion le long de la trajectoire  $(2)$ 

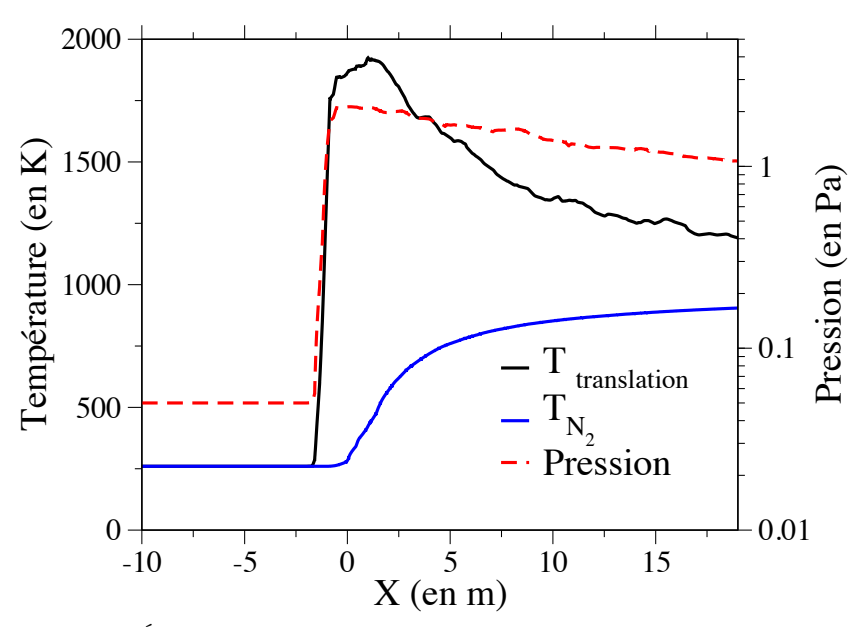

Figure 6.9 – Évolution de la pression et des températures de translation et de vibration de  $N_2$  le long de la trajectoire  $\mathbb D$ 

#### 6.2.2 Reconstruction des champs de températures vibrationnelles

Les champs des températures vibrationnelles sont reconstruits, à partir des températures vibrationnelles calculées le long des différentes trajectoires, sur un maillage régulier moins raffiné que le maillage initial. Le maillage 2D de reconstruction comporte ici 350x300 cellules rectangulaires (105000 cellules contre plus de 200000 cellules non structurées sur le maillage 2D sur lequel sont extraites les trajectoires), avec une discrétisation de 0,2 m suivant l'axe  $Ox$  et de 0,1 m suivant l'axe  $Oy$ .

En chaque cellule du maillage structuré, on associe les températures caractéristiques de chaque mode de vibration en calculant la moyenne arithmétique de ces températures sur toutes les trajectoires et sur l'ensemble des points de calcul situés dans cette maille. Dans le cas particulier où une trajectoire passe par une maille mais qu'il n'y a pas de point de calcul dans cette maille, on ajoute un point d'interpolation situé au milieu des deux points de calculs appartenant aux mailles adjacentes (voir Figure 6.10) afin de prendre en compte cette trajectoire dans la reconstruction des champs. Ce processus est répété, si nécessaire, tant que le point interpolé n'est pas localisé dans la cellule traversée.

La Figure 6.10 illustre le schéma de reconstruction. Ainsi pour calculer les grandeurs caractéristiques de la cellule A, on calcule ces grandeurs moyennées arithmétiquement sur les 3 points de calculs appartenant à la trajectoire  $T_1$  et le point interpolé issu de la trajectoire  $T_2$ . Afin de reconstruire l'ensemble du champ avec une précision suffisante, le calcul de déséquilibre vibrationnel a été effectué sur 1016 trajectoires provenant soit de la tuyère, soit de l'atmosphère extérieure. L'écart type entre la grandeur moyenne calculée et les grandeurs aux différents points de calculs permet de renseigner sur la précision de la reconstruction.

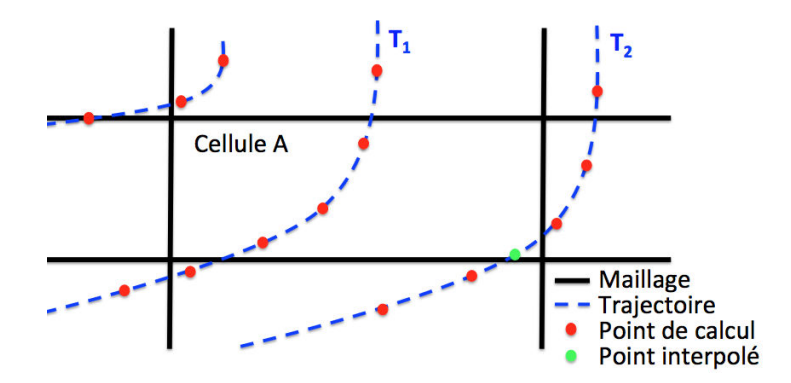

FIGURE  $6.10$  – Schéma de reconstruction des champs à partir des trajectoires

#### 6.2.3 Résultats des champs de déséquilibre vibrationnel

Les Figures 6.11, 6.12 et 6.13 représentent les champs reconstruits à partir des trajectoires de la température de translation et des température de vibration de CO, N<sub>2</sub> et CO<sup>2</sup> dans le jet du moteur ANTARES. L'engin y est représenté en noir et les zones blanchies correspondent soit, dans le cas des molécules de  $CO$  et  $CO<sub>2</sub>$ , à des zones où les molécules sont absentes, soit à la zone en amont de la tuyère très peu dense et à forte recirculation depuis laquelle aucune trajectoire n'a été lancée (le déséquilibre vibrationnelle n'y a pas grand sens vu que la pression y est quasi-nulle). La zone de choc suit un comportement particulier, alors que la température de translation y est fortement élevée de par le choc, les températures de vibration y sont aussi élevées mais pour une raison autre. Les molécules originaires de la tuyère et arrivant dans le choc ont en fait été directement aspirées à la sortie de la tuyère dans une zone chaude est très peu dense, les modes de vibration sont alors restés très excités (voir ont subi une petite excitation pour  $CO$  et  $CO<sub>2</sub>$ ) le long du choc.

Afin de mieux se représenter l'importance du déséquilibre vibrationnel, les figures 6.14 et 6.15 représentent la différence entre les températures de vibration de CO,  $N_2$  et CO<sup>2</sup> et la température de translation.

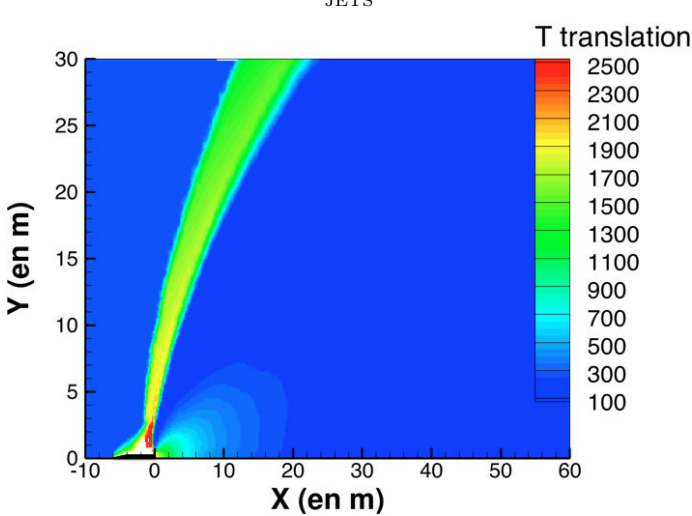

<sup>216</sup>6.2 - Post-traitement lagrangien du déséquilibre vibrationnel dans les **JETS** 

FIGURE  $6.11$  – Champ reconstruit de la température de translation dans le jet AN-TARES

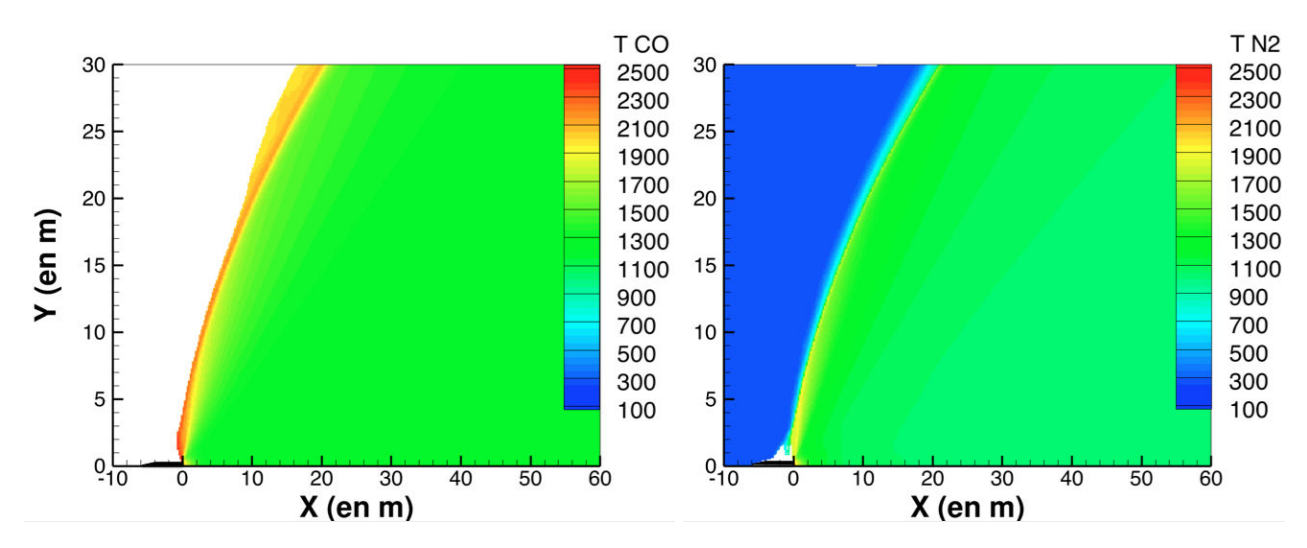

FIGURE 6.12 – Champs reconstruits des températures de vibration de CO et  $N_2$  dans le jet ANTARES

On remarque tout d'abord le fort déséquilibre des modes de vibration de  $CO, N<sub>2</sub>$  et du mode antisymétrique de  $CO<sub>2</sub>$  dans le jet, l'écart des températures de vibration avec la température de translation/rotation étant de l'ordre de 700 à 1000 K au cœur du jet après la détente  $(X > 20 \text{ m})$ . Le déséquilibre est aussi d'autant plus marqué que l'on se rapproche du choc, la densité diminuant fortement. Par ailleurs, Le déséquilibre des modes symétrique et transverse de CO<sup>2</sup> est quant à lui moins important (du fait des échanges rapides Vibration/Translation), l'écart de la température caractéristique de vibration et la température de translation variant de 400 K en début de détente à moins 100 K en fin de détente. On note cependant une zone fortement excitée au dessus de la tuyère dû à l'excitation du mode "12" par les échanges Vibration/Vibration en début de détente.

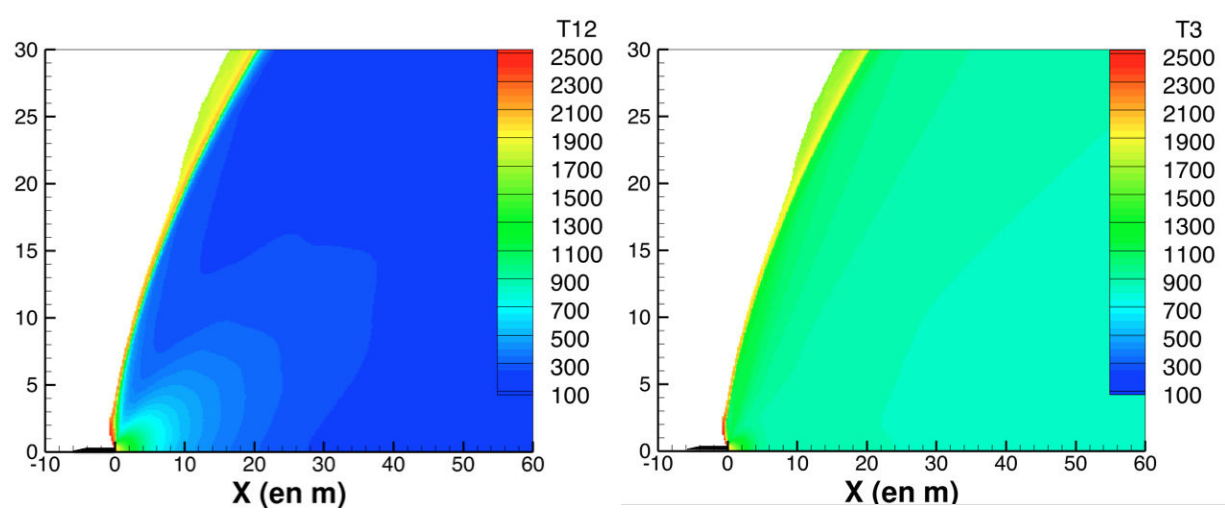

**FIGURE 6.13** – Champs reconstruits des températures de vibration de  $CO_2$  dans le jet ANTARES

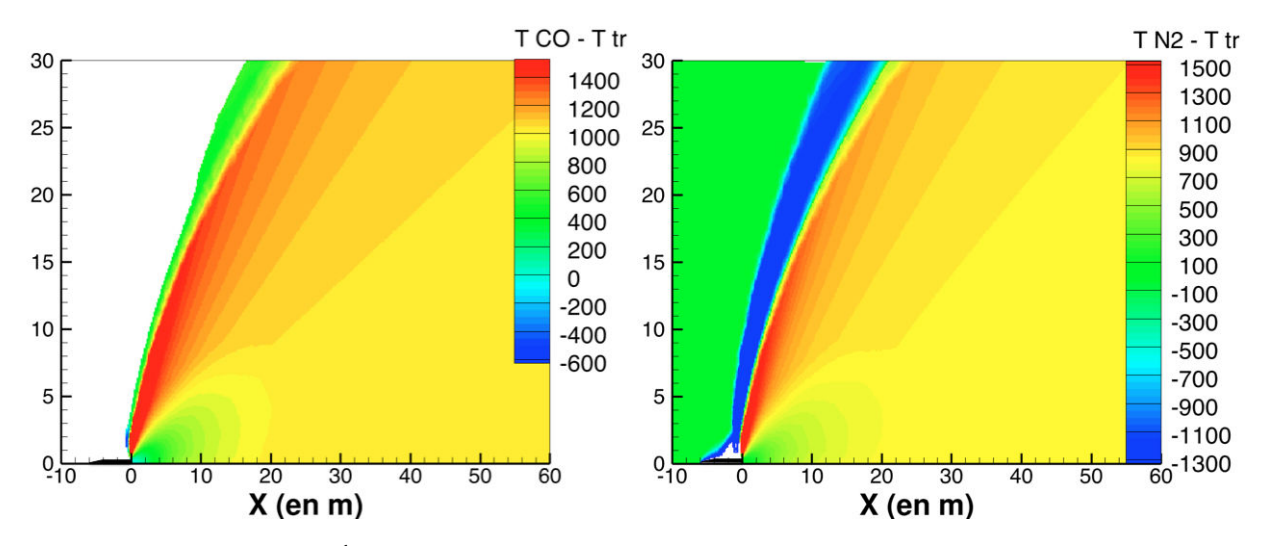

FIGURE 6.14 – Écart entre les températures de vibration de CO (à gauche) et  $N_2$  (à droite) et la température de translation dans le jet ANTARES

Les molécules de  $N_2$  provenant de l'atmosphère suivent quant à elles un phénomène de déséquilibre vibrationnel inverse ("compression"). les modes de vibration sont en effet en équilibre avec la translation jusqu'à ce que l'on entre dans le choc. Là, la température de translation augmente fortement et les modes de vibration de  $N_2$  restent peu excités (zone représentée en bleu foncé sur la Figure 6.14). La température de vibration augmente vers la température de translation au fur et à mesure que la molécule traverse le choc, encouragée par la présence de plus en plus abondante des molécules  $H_2$  et  $H_2O$  favorisant les échanges Vibration/Translation.

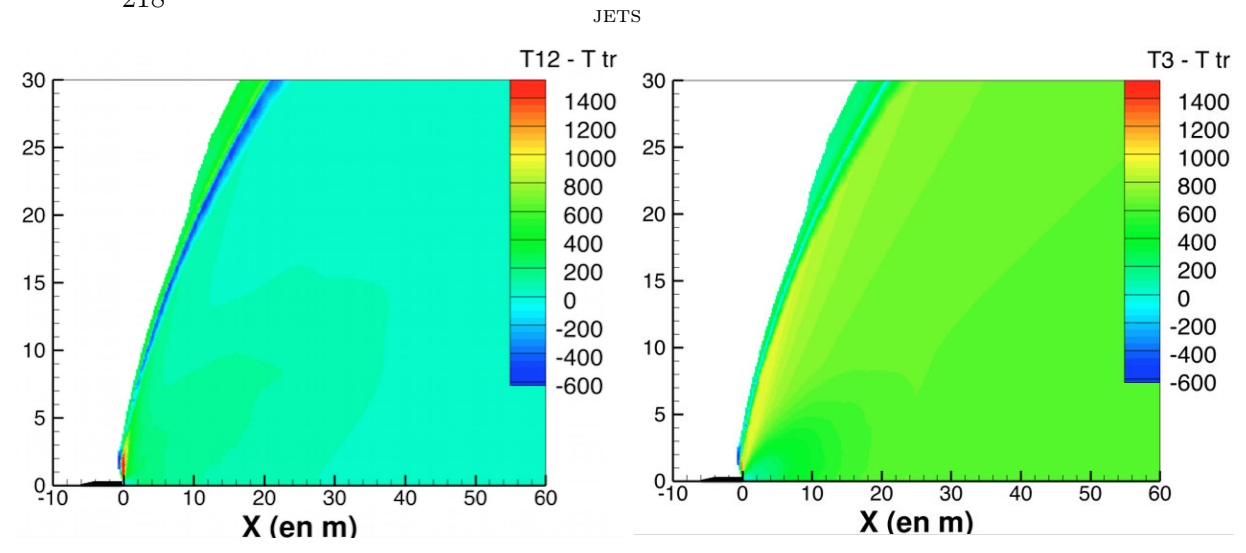

<sup>218</sup>6.2 - Post-traitement lagrangien du déséquilibre vibrationnel dans les

FIGURE 6.15 – Écart entre les températures de vibration de  $CO<sub>2</sub>$  et la température de translation dans le jet ANTARES

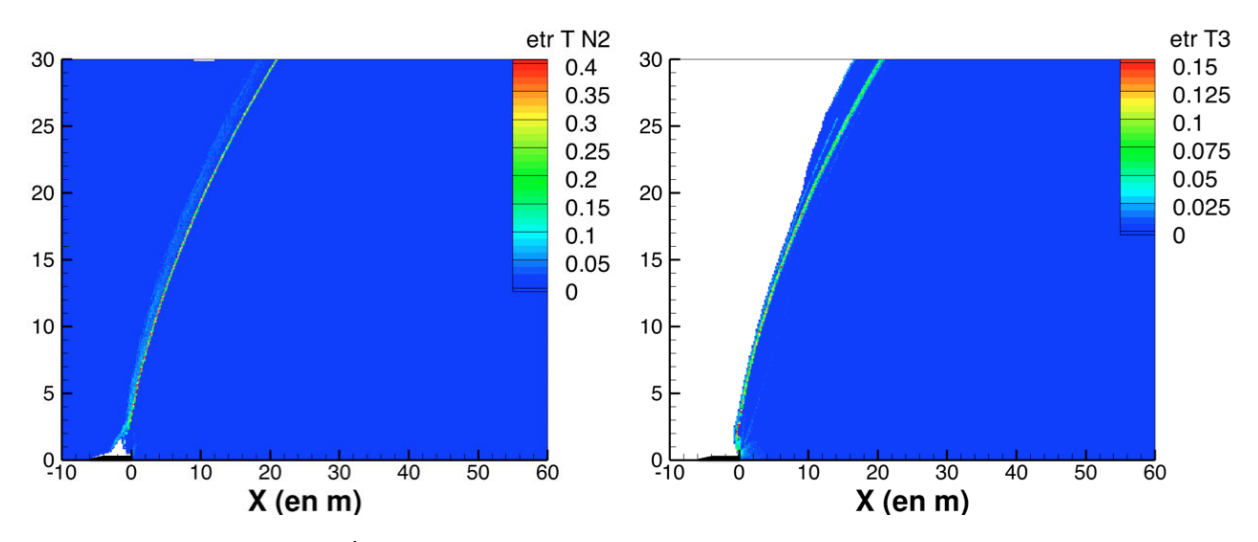

FIGURE 6.16 – Écarts types relatifs des températures de vibration de  $N_2$  et du mode antisymétrique de  $CO<sub>2</sub>$ 

Dans le but d'évaluer la précision de la reconstruction des champs à partir des trajectoires, la Figure 6.16 représente l'écart type relatif (rapport entre l'écart type et la valeur moyenne, noté etr) des températures de vibration de  $N_2$  et du mode antisymétrique de CO<sup>2</sup> (l'écart type relatif des autres modes de vibration suivant fortement le comportement de celui du mode antisymétrique de  $CO<sub>2</sub>$ ).

Dans le cas de  $N_2$ , on remarque une fine zone où l'écart type relatif varie de 25 à 40 %, elle correspond aux mailles structurées traversées à la fois par des trajectoires de  $\mathrm{N}_2$  "chaud" provenant de la tuyère et des trajectoires de  $\mathrm{N}_2$  "froid" provenant de l'atmosphère extérieure. Un peu plus en amont du choc on trouve une zone où l'écart type relatif est de l'ordre de 5 %, qui correspond à une zone à fort gradient de la température de vibration de  $N_2$ , les trajectoires se resserrant fortement dans cette zone.

Dans le reste du maillage, l'écart type relatif est très faible (inférieur à 1 %), ce qui valide la méthode de reconstruction utilisée.

Dans le cas du mode antisymétrique de  $CO<sub>2</sub>$ , l'écart type relatif reste inférieur à  $1\%$ si ce n'est dans une zone similaire à celle de  $N_2$  où les gradients sont importants.

L'ensemble des méthodes utilisées a ainsi permis de montrer l'importance du déséquilibre vibrationnel dans les jets à haute altitude. Cette étude reste néanmoins qualitative, le couplage entre le déséquilibre vibrationnel et l'écoulement n'étant pas pris en compte, la composition du mélange pouvant fortement impacter le déséquilibre et la cinétique vibrationnelle pouvant varier assez fortement suivant les expressions des constantes cinétiques utilisées (ils existent parfois plusieurs expressions différentes d'une même constante en fonction de la température et parfois il n'existe pas d'expression connue dans la littérature). Cette démarche constitue cependant une première approche pour estimer le déséquilibre vibrationnel dans les jets à haute altitude et pouvoir évaluer son impact sur le rayonnement.

## 6.3 Effet du déséquilibre vibrationnel sur le rayonnement

#### 6.3.1 Construction de modèles raie par raie hors équilibre

Afin d'étudier l'effet du déséquilibre thermodynamique sur le rayonnement dans les jets, une base de spectres raie par raie hors équilibre a été construite pour la molécule CO2. Pour la construction de cette base de données, la base spectroscopique HITEMP 2010 [109] a été utilisée. Cette base regroupe les données spectroscopiques de beaucoup moins de raies que la base CDSD-4000 [128] utilisée pour la construction des spectres raie par raie de CO<sub>2</sub> à l'équilibre (cf section 3.1.3). Mais la base HITEMP est plus facilement exploitable et, en dessous de 3000 K, les données présentes sont amplement suffisantes pour notre étude.

#### 6.3.1.1 Exploitation de la base spectroscopique

Chaque niveau d'énergie de la molécule  $CO<sub>2</sub>$  dans son état électronique fondamental peut être caractérisé par la donnée de différents nombres quantiques :

-  $v_1$ ,  $v_2$  et  $v_3$  qui correspondent aux nombres de quanta d'énergie dans chacun des modes de vibration (symétrique, transverse et antisymétrique)

 $-l_2$  qui caractérise le moment cinétique vibratoire du mode transverse

- p qui renseigne sur la parité du niveau

- J qui permet de quantifier le moment cinétique total de la molécule (hors spin des noyaux)

Un niveau d'énergie et alors représenté par la notation  $v_1v_2^{l_2}v_3p$  et la donnée du nombre quantique J. Du fait du couplage de Fermi (résonance entre les modes symétrique et transverse), pour un même nombre J, les niveaux vibrationnels ayant les mêmes valeurs des quantités  $(2v_1 + v_2)$  et mêmes nombres quantiques  $v_3$ ,  $l_2$ ,  $p$  (soit  $v_1 + 1$  niveaux) sont couplés et forment une polyade de Fermi. Pour différencier ces  $v_1 + 1$  niveaux, la notation couramment utilisée et notamment par la base spectroscopique HITEMP est

#### 220 6.3 - Effet du déséquilibre vibrationnel sur le rayonnement

la donnée des nombres quantiques :

$$
v_1 v_2^{l_2} v_3 r p, \qquad \text{avec} \qquad \begin{cases} l_2 = v_2 \\ 1 \leqslant r \leqslant v_1 + 1 \end{cases}, \tag{6.59}
$$

avec  $v_1$  qui correspond à la valeur maximale de quanta dans le mode symétrique pour cette polyade et le nombre quantique r qui représente l'ordre du niveau dans cette polyade, les niveaux étant classés par ordre décroissant d'énergie.

La base spectroscopique HITEMP regroupe alors les informations sur un très grand nombre de transitions radiatives entre deux niveaux d'énergie rovibrationnels. Les paramètres donnés par la base spectroscopique pour chaque raie et utiles pour la construction des spectres à haute résolution sont présentés dans le tableau 6.4.

| Paramètre       | Information associée                                           |  |
|-----------------|----------------------------------------------------------------|--|
| M               | Molécule                                                       |  |
| I               | Isotope                                                        |  |
| $\sigma_{ul}$   | Nombre d'onde dans le vide (exprimée en $cm^{-1}$ )            |  |
| $E_l$           | Energie du niveau bas (exprimée en $\text{cm}^{-1}$ )          |  |
| $V_l$           | Nombres quantiques associés à l'état bas                       |  |
| $V_u$           | Nombres quantiques associés à l'état haut                      |  |
| $J_l$           | Nombre quantique du moment cinétique total de l'état bas       |  |
| $\Delta J$      | Variation du moment cinétique total                            |  |
| S               | Intensité de raie à 296 K                                      |  |
| $A_{ul}$        | Coefficient d'Einstein d'émission spontanée                    |  |
| $\gamma_{self}$ | Demi-largeur d'auto-élargissement à 296 K $\rm (cm^{-1})$      |  |
| $\gamma_{air}$  | Demi-largeur d'élargissement par l'air à 296 K $\rm (cm^{-1})$ |  |

TABLE  $6.4$  – Paramètres de la base HITEMP 2010 utilisés

Afin de construire des spectres d'émission et d'absorption hors équilibre de la molécule CO2, à partir du formalisme présenté dans la section 6.1, il est d'abord nécessaire de connaître pour chaque niveau la répartition d'énergie entre le mode rotationnel et les modes vibrationnels 12 et 3 pour pouvoir calculer les population des niveaux dans le cadre d'un modèle multi-température.

Dans l'état électronique fondamental de la molécule, on suppose que l'énergie totale  $E$  d'un niveau peut s'écrire comme la somme d'une énergie vibrationnelle  $E_V$  et d'une énergie rotationnelle E<sup>R</sup> :

$$
E = E_V + E_R. \tag{6.60}
$$

Pour calculer la distribution d'énergie des niveaux d'une transition on adopte la démarche suivante. L'énergie  $E_u$  du niveau haut peut être simplement calculée à partir de l'énergie du niveau bas et de la fréquence caractéristique d'une transition comme :

$$
E_u = E_l + h c \sigma_{ul}. \tag{6.61}
$$

Pour un niveau d'énergie de nombres quantiques  $v_1, v_2, v_3, r$  et  $p$  et  $J$ , l'énergie vibrationnelle totale est calculée comme la valeur minimale de l'énergie de niveaux ayant les mêmes valeurs de  $v_1, v_2, v_3, r$  et p soit en respectant les notations précédentes :

$$
E_{V\{v_1v_2^{v_2}v_3rp,J\}} = min_{J'} \left( E_{V\{v_1v_2^{v_2}v_3rp,J'\}} \right). \tag{6.62}
$$

À partir de l'équation 6.60, les énergies rotationnelles des niveaux bas et haut d'une transition sont alors calculées comme :

$$
E_{Rl} = E_l - E_{Vl} \qquad \text{et} \qquad E_{Ru} = E_u - E_{Vu}. \tag{6.63}
$$

L'énergie vibrationnelle  $E_{V3}$  du mode antisymétrique d'un niveau est quant à elle calculée en prenant la valeur de l'énergie vibrationnelle du niveau associé ayant 0 quanta dans les modes 1 et 2, soit :

$$
E_{V3}\lbrace v_1 v_2^{v_2} v_3 r p, J \rbrace = E_{V \lbrace 00^0 v_3 11, J \rbrace}.
$$
\n(6.64)

Enfin, l'énergie vibrationnelle  $E_{V12}$  du mode 12 se calcule simplement à partir de l'énergie vibrationnelle totale et l'énergie du mode 3 suivant l'équation :

$$
E_{V12} = E_V - E_{V3}.\tag{6.65}
$$

#### 6.3.1.2 Calcul des coefficients d'émission et d'absorption hors équilibre

En suivant l'approche multi-température présentée dans la section 6.1, permettant de calculer le peuplement des niveaux d'énergie vibrationnels de la molécule CO<sub>2</sub>, on peut construire les spectres d'absorption et d'émission à haute résolution. La construction de ces spectres suit la même démarche que celle utilisée pour les spectres raie par raie à l'équilibre thermodynamique présentée dans la section 3.1.3 sauf que cette fois-ci, la population des niveaux haut et bas est calculée à partir des trois températures, de rotation, du mode 12 et du mode 3.

Ainsi, pour une transition donnée, à partir des données de la base spectroscopique on peut calculer les coefficients d'Einstein à partir des équations 3.5 et 3.6 :

$$
B_{ul} = \frac{A_{ul}}{8\pi h c \sigma_{ul}^3},\tag{6.66}
$$

$$
B_{lu} = \frac{g_u}{g_l} B_{ul},\tag{6.67}
$$

où  $\sigma_{ul}$  est le nombre d'onde associé à la transition (exprimé en m<sup>-1</sup>). Les coefficients d'émission  $\eta_{\sigma}^{ul}$  et d'absorption  $\kappa_{\sigma}^{ul}$ , pour un nombre d'onde  $\sigma$ , se calculent alors avec les mêmes équations que 3.3 et 3.4 comme :

$$
\eta_{\sigma}^{ul} = \frac{A_{ul}}{4\pi} h c \sigma_{ul} n_u f_{ul} (\sigma - \sigma_{ul}), \qquad (6.68)
$$

$$
\kappa_{\sigma}^{ul} = (n_l B_{lu} - n_u B_{ul}) h \sigma_{ul} f_{ul} (\sigma - \sigma_{ul}), \qquad (6.69)
$$

avec  $f_{ul}$ , le profil de raie qui correspond pour notre étude au profil de Voigt (cf éq. 3.17).

La population de l'état bas  $n_l$ , tout comme celle de l'état haut  $n_u$ , est calculée, pour un isotope  $I$ , à partir des températures de vibration des modes de vibration de  $CO<sub>2</sub>$ ,  $T_{12}$  et  $T_3$  et de la température de translation-rotation T suivant les équations :

$$
n_l = nAb_I(2J_l+1)\frac{\exp\left(-E_{Rl}/k_bT\right)\exp\left(-E_{V12l}/k_bT_{12}\right)\exp\left(-E_{V3l}/k_bT_3\right)}{Q(T,T_{12},T_3,I)},\tag{6.70}
$$

Dans cette équation,  $Ab_I$  correspond à l'abondance de l'isotope I, et  $Q$ , à la fonction de partition multi-température associée au modèle de partition de l'énergie présenté précédemment qui dépend des températures des modes et de l'isotope. Comme à l'équilibre, cette fonction de partition est supposée se décomposer en produits des fonctions de partitions du rotateur rigide  $Q_R$  et des fonctions de partitions d'oscillateurs harmoniques indépendants  $Q_{12}$  et  $Q_3$  tel que :

$$
Q(T, T_{12}, T_3, I) = Q_R(T, I)Q_{12}(T_{12}, I)Q_3(T_3, I)
$$
\n(6.71)

La fonction de partition rotationnelle correspond à celle du rotateur rigide et s'exprime comme :

$$
Q_R(T,I) = \frac{k_b T}{2B_I},\tag{6.72}
$$

où le facteur 1/2 tient compte du poids statistique lié au spin nucléaire des atomes d'oxygène.

Les fonctions de partitions vibrationnelles se calculent quant à elles à partir de l'approximation de l'oscillateur harmonique (similaires ainsi à celle utilisé pour le déséquilibre collisionnel dans l'équation 6.6) et peuvent s'écrire comme :

$$
Q_{12}(T_{12}, I) = \frac{1}{1 - \exp(-A_{1I}/k_b T_{12})} \frac{1}{\left[1 - \exp(-A_{2I}/k_b T_{12})\right]^2}
$$
(6.73)

$$
Q_3(T_3, I) = \frac{1}{1 - \exp(-A_{3I}/k_b T_3)}
$$
(6.74)

Dans les équations précédentes,  $B_I$  est la constante de rotation de la molécule et  $A_{1I}$ , A<sup>2</sup><sup>I</sup> , A<sup>3</sup><sup>I</sup> sont les fréquences caractéristiques de vibration qui dépendent des modes de rotation et de vibration de l'isotope  $I$  (cf  $[60]$ ).

Les coefficients d'absorption  $\kappa_{\sigma}$  et d'émission  $\eta_{\sigma}$  associés au nombre d'onde  $\sigma$  sont finalement calculés en sommant les contributions de l'ensemble des transitions :

$$
\kappa_{\sigma} = \sum_{ul} \kappa_{\sigma}^{ul} \qquad , \qquad \eta_{\sigma} = \sum_{ul} \eta_{\sigma}^{ul}.
$$
\n(6.75)

Les figures suivantes représentent les spectres hors équilibre de  $CO<sub>2</sub>$  calculés en différents points du cas de détente 1D (cf section 6.1.4) pour lequel la fraction molaire de  $CO<sub>2</sub>$  est de 0,2. Ces spectres ont été calculés pour des nombres d'onde variant entre 487,5 et 4812,5 cm<sup>−</sup><sup>1</sup> avec une résolution de 10<sup>−</sup><sup>3</sup> cm<sup>−</sup><sup>1</sup> identique à celle utilisée pour les spectres raie par raie à l'équilibre.

Le premier point de calcul correspond à l'abscisse  $x = 50$  cm, pour lequel la pression est de 0,96 bar et les températures de translation/rotation et de vibration du mode 12 et du mode 3 sont respectivement 1465 K, 2140 K et 2024 K.

La figure 6.17 compare les spectres du coefficient d'absorption calculés pour ce point

en prenant en compte le déséquilibre et les spectres calculés à l'équilibre à la température de translation/rotation. Afin de représenter simplement l'ensemble des spectres, la figure de droite représente ces spectres moyennés sur des bandes spectrales de 25 cm−<sup>1</sup> . On remarque, sur les spectres raie par raie, que l'absorption de la branche R de la bande vibrationnelle  $\{000\} \rightarrow \{001\}$  (lobe le plus à droite) est plus faible dans le cas hors équilibre du fait d'un peuplement moins important du niveau fondamental. Ce phénomène diminue et même s'inverse au fur et à mesure que l'on considère les bandes chaudes associées à cette transition vibrationnelle, c'est-à-dire partant de niveaux vibrationnels de plus en plus excités (apparaissant à de plus faibles nombres d'onde).

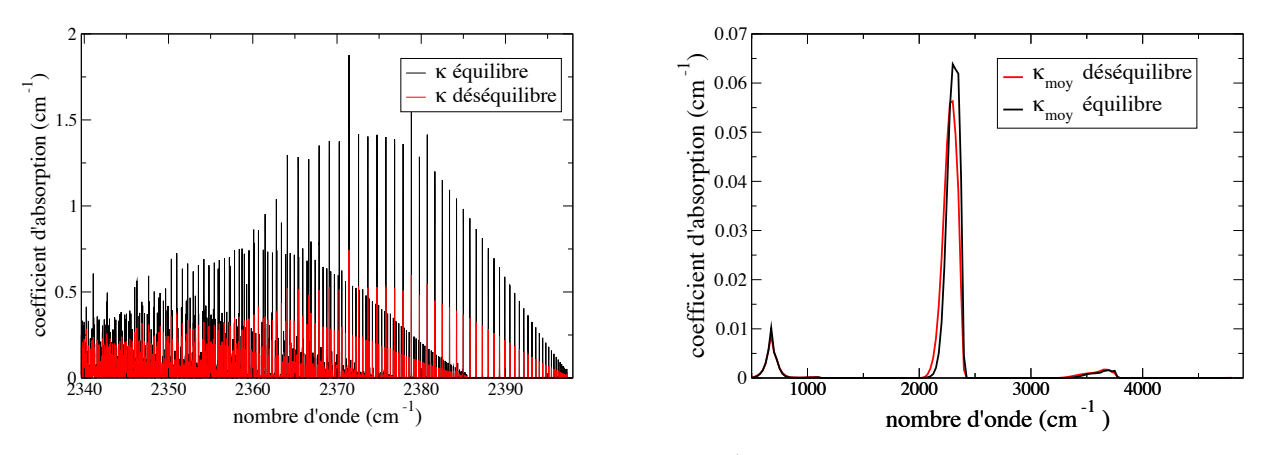

FIGURE 6.17 – Coefficients d'absorption (en cm<sup>-1</sup>) hors équilibre et à l'équilibre pour le point d'abscisse x=50 cm du cas de détente 1D. À gauche : spectres raie par raie; à droite : spectres moyennés sur  $25$  cm<sup>-1</sup> (T = 1465 K, T<sub>12</sub> = 2140 K, T<sub>3</sub>=2024  $K, P = 0, 96 \, bar)$ 

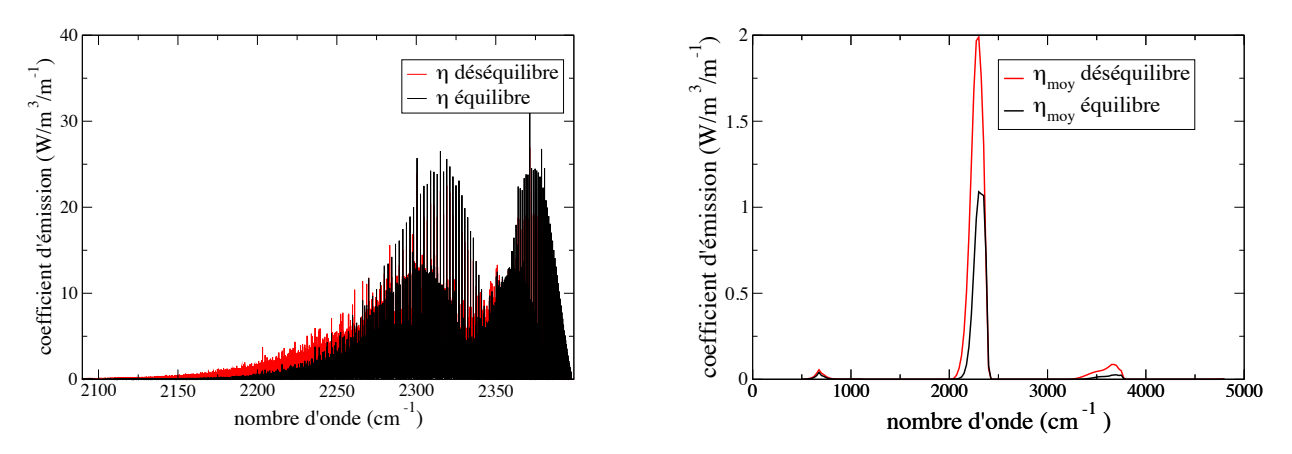

FIGURE 6.18 – Coefficients d'émission (en W.m<sup>-3</sup>.m) hors équilibre et à l'équilibre pour le point d'abscisse  $x=50$  cm du cas de détente 1D. À gauche : spectres raie par raie ; à droite : spectres moyennés sur  $25 \text{ cm}^{-1}$ 

#### 224 6.3 - Effet du déséquilibre vibrationnel sur le rayonnement

La figure 6.18 compare quant à elle les spectres d'émission calculés en déséquilibre et à l'équilibre, la figure de droite représentant les coefficients d'émission moyennés sur des bandes de 25 cm−<sup>1</sup> . On constate en comparant les spectres raie par raie une plus forte émission des bandes chaudes (apparaissant à gauche sur la figure) dans le cas hors équilibre due à un plus fort peuplement des états vibrationnels excités. Enfin la figure 6.19 compare la moyenne (sur 25 cm−<sup>1</sup> ) du rapport du coefficient d'émission et du coefficient d'absorption  $\eta/\kappa$  hors équilibre avec les fonctions de Planck calculées avec les températures de translation/rotation et les températures vibrationnelles des deux modes de  $CO<sub>2</sub>$  (qui correspondent aux rapports  $\eta/\kappa$  à l'équilibre aux différentes températures d'après la loi de Kirchhoff). On remarque que dans les zones de fortes émissions de CO<sub>2</sub> le rapport  $\eta/\kappa$  est compris entre les fonctions de Planck calculés aux températures de vibration.

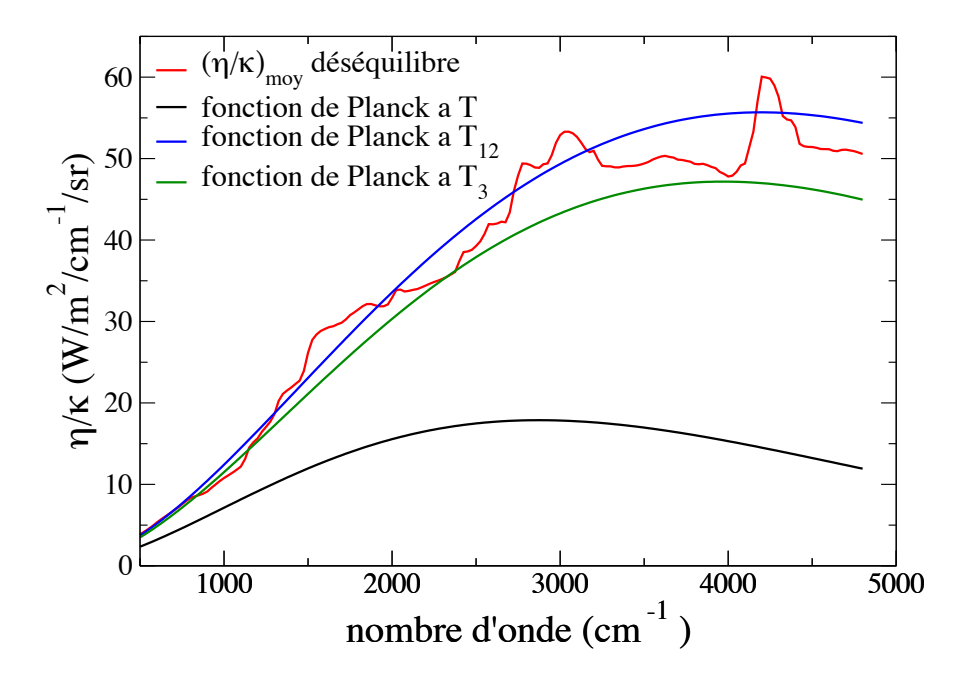

FIGURE 6.19 – Comparaison du rapport  $\eta/\kappa$  hors équilibre pour le point d'abscisse  $x=50$  cm avec les fonctions de Planck calculées aux températures de translation/rotation et de vibration des modes 12 et 3

Le deuxième point de calcul correspond à l'abscisse  $x = 2$  m, pour lequel la pression est de 591 Pa et les températures de translation/rotation et de vibration du mode 12 et du mode 3 sont respectivement 771 K, 1889 K et 1719 K.

Les figures 6.20, 6.21 et 6.22 représentent alors respectivement les coefficients d'absorption, les coefficients d'émission et les rapports  $\eta/\kappa$  calculés hors équilibre et à l'équilibre pour ces conditions. Les mêmes constatations que pour les figures 6.17 et 6.18 peuvent être faites, amplifiées par le fait que le déséquilibre vibrationnel est, pour ce point de calcul, beaucoup plus important (notable par une émission beaucoup plus forte en déséquilibre).

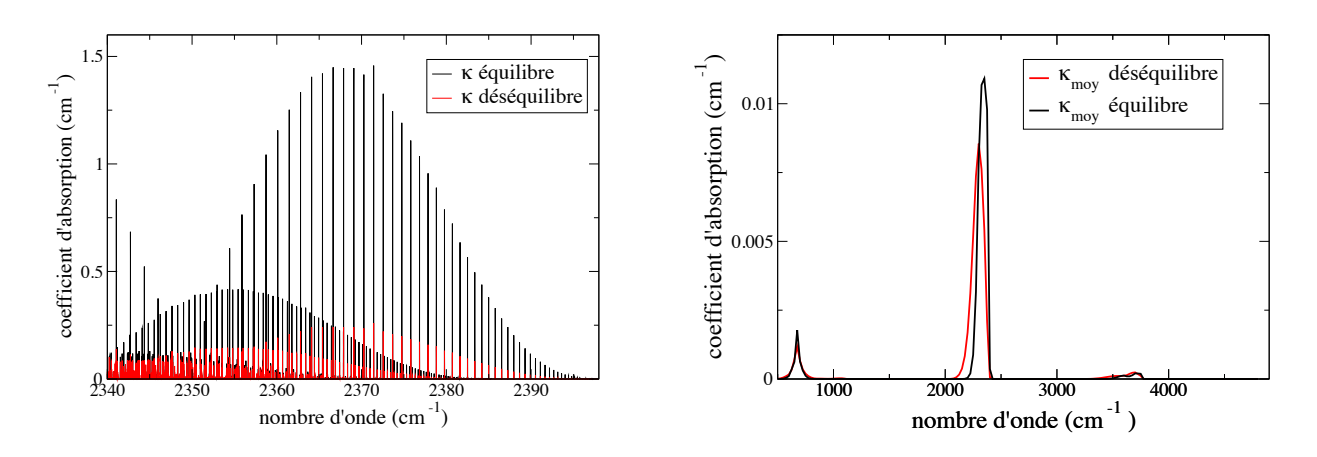

FIGURE 6.20 – Coefficients d'absortion (en cm<sup>-1</sup>) hors équilibre et à l'équilibre pour le point d'abscisse x=2 m du cas de détente 1D. À gauche : spectres raie par raie ; à droite : spectres moyennés sur 25 cm<sup>-1</sup> (T = 771 K, T<sub>12</sub> = 1889 K, T<sub>3</sub>=1719 K,  $P = 591\ Pa$ 

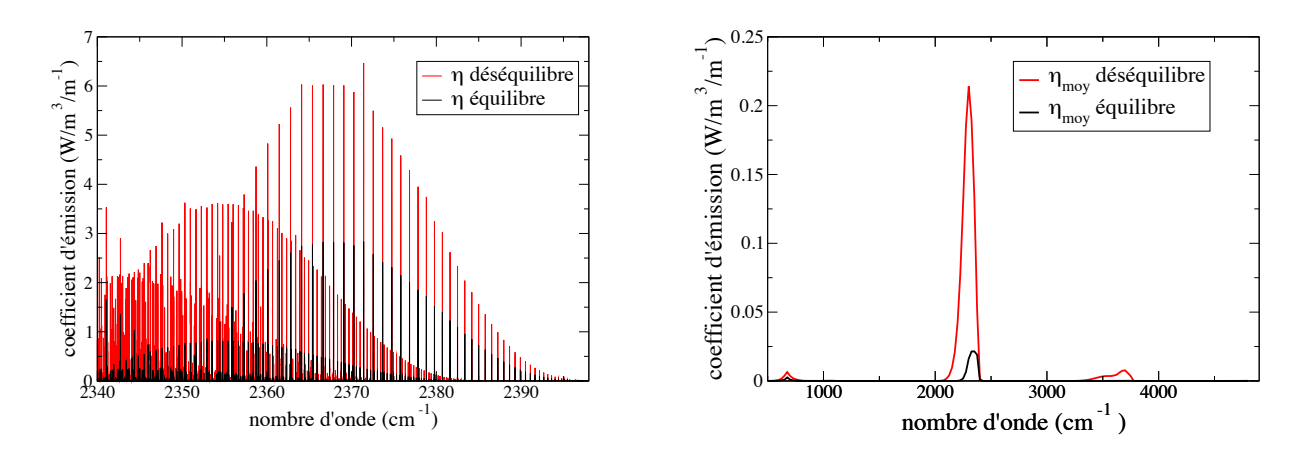

FIGURE 6.21 – Coefficients d'émission (en W.m<sup>-3</sup>.m) hors équilibre et à l'équilibre pour le point d'abscisse  $x=2$  m du cas de détente 1D. À gauche : spectres raie par raie ; à droite : spectres moyennés sur 25 cm<sup>−</sup><sup>1</sup>
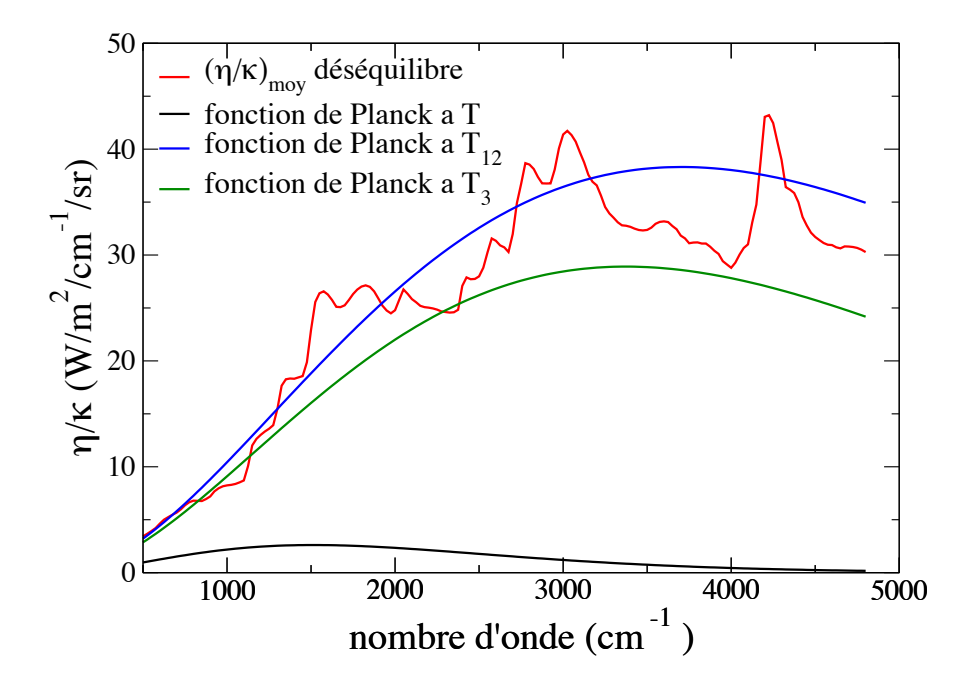

FIGURE 6.22 – Comparaison du rapport  $\eta/\kappa$  hors équilibre pour le point d'abscisse  $x=2$  m avec les fonctions de Planck calculées aux températures de translation/rotation et de vibration des modes 12 et 3

### 6.3.2 Étude des effets du déséquilibre sur le transfert radiatif dans les jets

Cette section présente une première évaluation des effets du déséquilibre radiatif dans les jets à haute altitude. On suppose pour cela que le rayonnement n'affecte pas la modélisation multi-température utilisée pour le peuplement des niveaux de vibration. Par ailleurs, il n'y a pas de couplage entre le rayonnement et la cinétique de relaxation vibrationnelle. Ce dernier pourrait être effectué en calculant pour chaque transition, en plus des coefficients d'absorption et d'émission, des termes de variation d'énergie dans chacun des modes de vibration de  $CO<sub>2</sub>$ , similaires aux termes  $R<sub>12</sub>$  et  $R<sub>3</sub>$  présenté dans la section 6.1.3 traitant du déséquilibre collisionnel (cf éq. 6.43 et 6.44). Seul le rayonnement de la molécule CO<sub>2</sub> est ici étudié, le rayonnement de CO étant

beaucoup moins énergétique, une étude plus approfondie pourrait prendre en compte le déséquilibre de CO en suivant la même démarche que celle présentée précédemment. De la même manière que pour l'étude de modèles MSBE (cf section 3.2.3), l'étude des effets déséquilibre vibrationnel a été effectuée sur des colonnes extraites ici du cas d'étude de détente 1D (cf section 6.1.4) et des champs de déséquilibre vibrationnel dans le jet du moteur ANTARES (cf section 6.2). Chaque colonne étudiée est alors divisée en N éléments (cf figure 3.7), homogènes en pression, en fractions molaires d'espèces gazeuses et en températures de translation/rotation et de vibration des modes de CO2. Pour chaque élément i, des spectres raie par raie hors équilibre d'émission  $\eta(i)$  et d'absorption  $\kappa(i)$  sont construits, dépendants des trois températures et de la pression partielle de CO<sub>2</sub>.

En reprenant le formalisme utilisé dans la section 3.2.3, la luminance  $L^{\sigma}(N^{+})$  en sortie de colonne se calcule, pour chaque nombre d'onde  $\sigma$ , suivant l'équation :

$$
L^{\sigma}(N^+) = \sum_{i=1}^{N} \frac{\eta_{\sigma}(i)}{\kappa_{\sigma}(i)} \left[ \tau^{\sigma}(i^+, N^+) - \tau^{\sigma}(i^-, N^+) \right],
$$
\n(6.76)

avec

$$
\tau^{\sigma}(i^-, N^+) = \exp\left[-\sum_{j=i}^{N} \kappa_{\sigma}(j) l_j\right],\tag{6.77}
$$

où  $l_i$  désigne la longueur de l'élément i. L'équation 6.76 est ainsi identique à l'équation 3.86 utilisée pour le rayonnement à l'équilibre, si ce n'est que la fonction de Planck est ici remplacée par le rapport  $\eta/\kappa$  hors équilibre.

### Cas de la détente 1D

Le premier calcul hors équilibre de rayonnement est effectué sur le cas de la détente 1D. Les profils des différentes températures et de la pression le long de la colonne sont rappelés sur la figure 6.23. L'abscisse est ici représentée en échelle logarithmique afin de mettre en évidence la discrétisation spatiale utilisée, chaque symbole correspondant à un élément de la colonne.

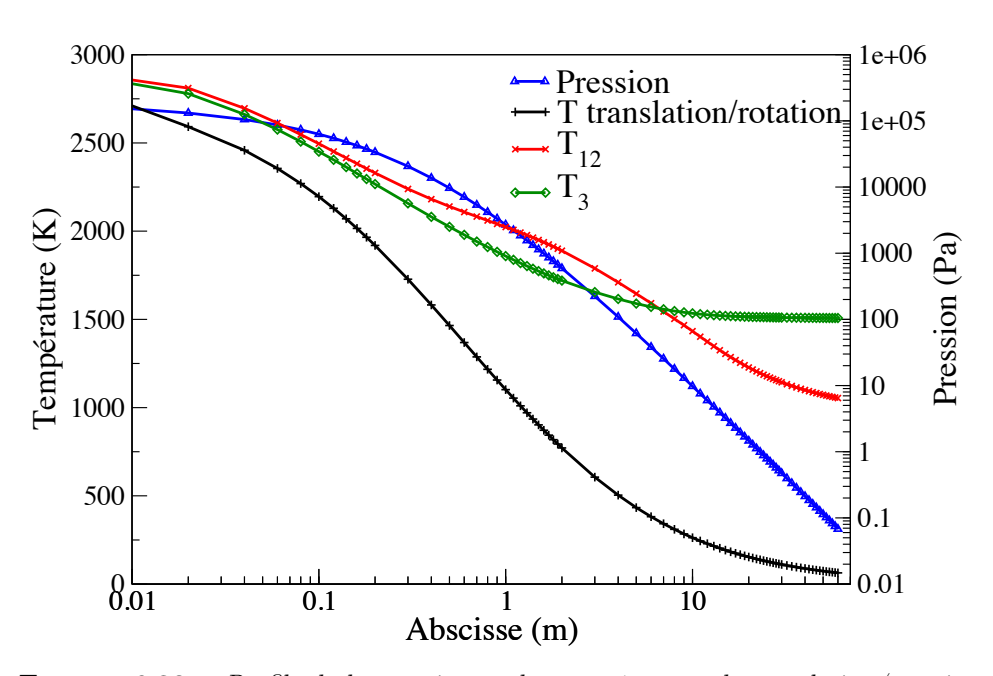

FIGURE  $6.23$  – Profils de la pression et des températures de translation/rotation et de vibration des modes de CO<sup>2</sup> le long de la colonne associée au cas de la détente 1D

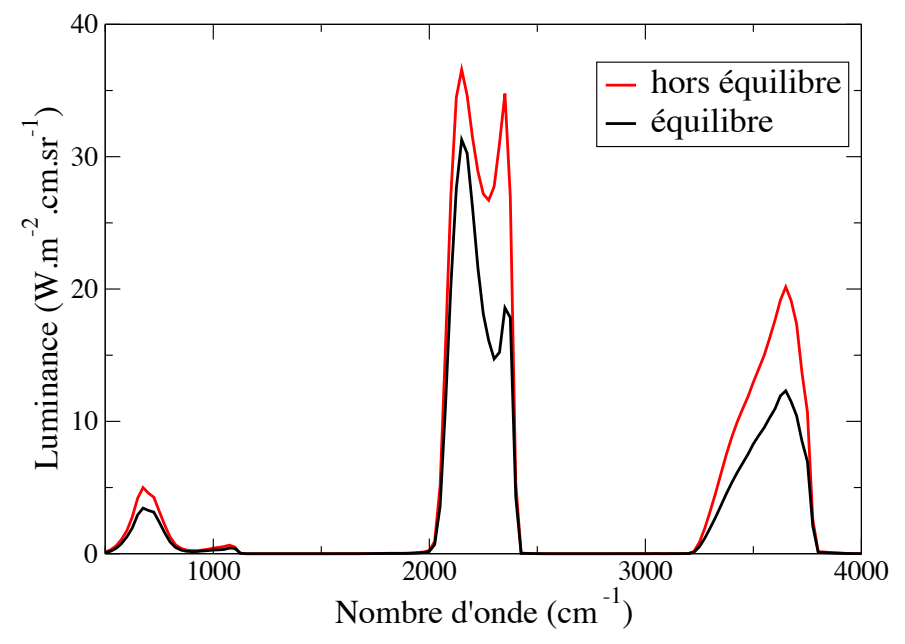

Figure 6.24 – Luminances en sortie de la colonne représentative de la détente 1D  $(x=60 \text{ m})$  calculées à l'équilibre et hors équilibre

La figure  $6.24$  représente les luminances en sortie de colonne  $(x=60 \text{ m})$  pour le cas de la détente 1D. Ces luminances ont été calculées à partir des spectres à haute résolution hors équilibre et à l'équilibre à la température de translation/rotation et moyennées spectralement sur des bandes de 25 cm<sup>−</sup><sup>1</sup> . On remarque que la luminance calculée en situation de déséquilibre est beaucoup plus élevée que celle à l'équilibre du fait de l'excitation des niveaux de vibration. La luminance totale en sortie de colonne est de 17 kW.m<sup>−</sup><sup>2</sup> .sr<sup>−</sup><sup>1</sup> pour le cas hors équilibre contre 11,5 kW.m<sup>−</sup><sup>2</sup> .sr<sup>−</sup><sup>1</sup> pour le calcul à l'équilibre. On remarque par ailleurs dans les deux cas une zone de forte absorption dans la bande à 4,3  $\mu$ m de CO<sub>2</sub> qui s'explique par un milieu optiquement épais en début de détente.

### Cas du jet du moteur ANTARES II

Les autres calculs hors équilibre de rayonnement sont effectués sur le jet du moteur ANTARES II, à partir des champs reconstruits du déséquilibre vibrationnel (cf section 6.2).

Les deux colonnes sur lesquelles ont été extraites la pression et les différentes températures sont schématisées sur la figure 6.25.

La première colonne étudiée correspond à une colonne de 20 m partant du milieu d'un rayon de la sortie de la tuyère  $(y=r/2)$  dans une direction parallèle à l'axe du jet. Les profils des différentes températures et de la pression le long de cette colonne sont rappelés sur la figure 6.26.

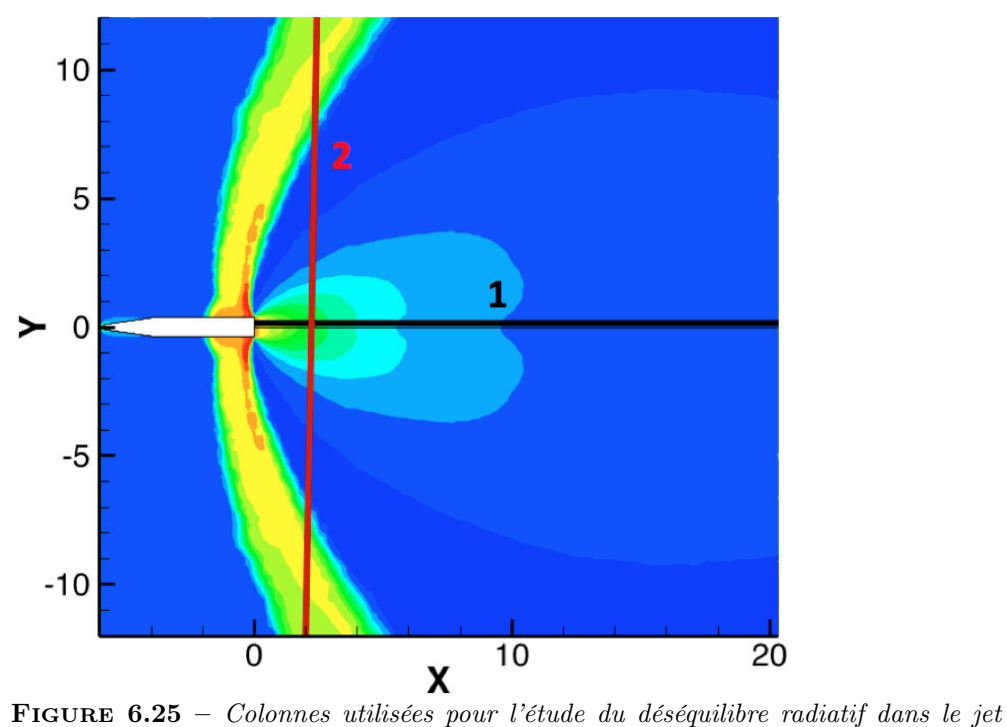

CHAPITRE 6 - ÉTUDE DU DÉSÉQUILIBRE THERMODYNAMIQUE LOCAL 229

ANTARES II, représentées sur les champs de température du jet

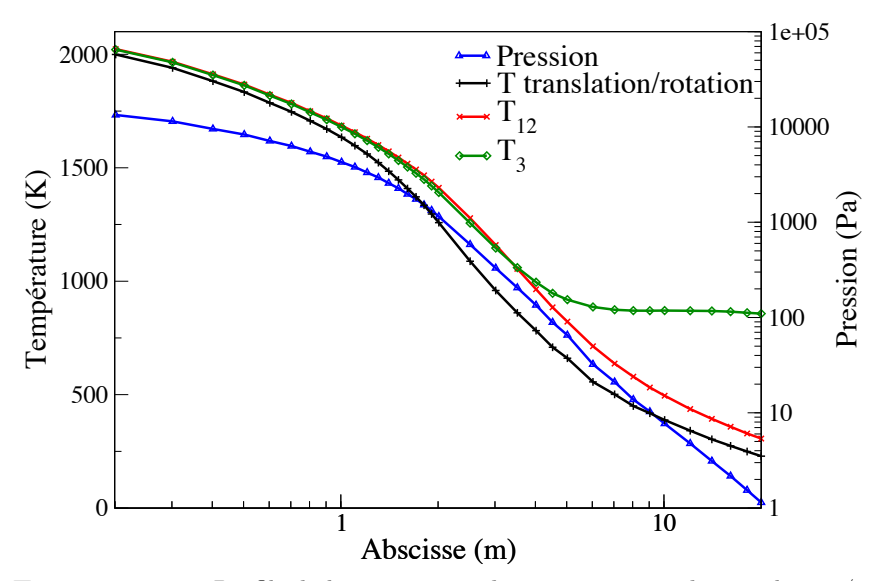

Figure 6.26 – Profils de la pression et des températures de translation/rotation et de vibration des modes de  $CO_2$ le long de la colonne 1 dans le jet du moteur  $ANTARES$  $I\!I$ 

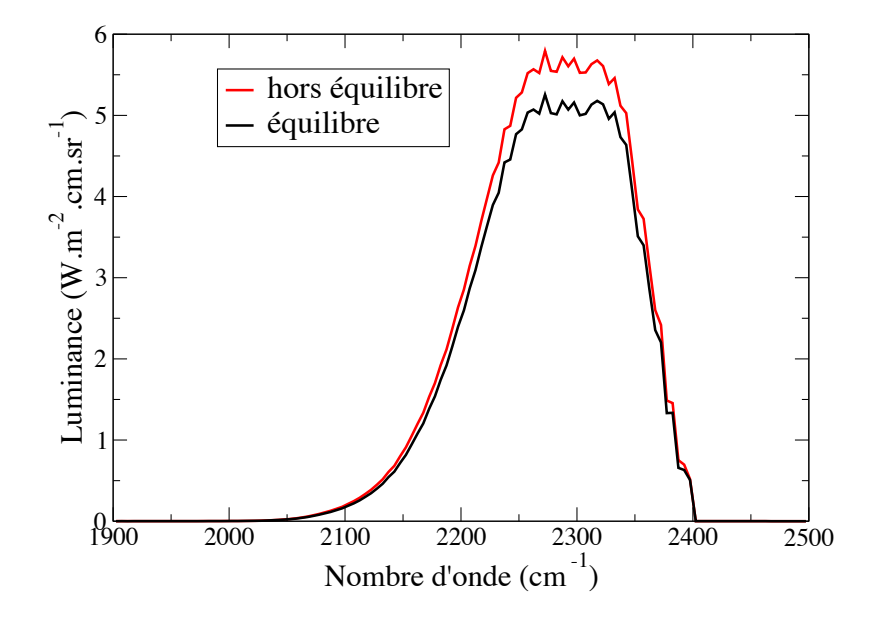

FIGURE  $6.27$  – Luminances en sortie de la colonne 1 dans le jet du moteur AN-TARES II, calculées à l'équilibre et hors équilibre

Les luminances en sortie de colonne (coté froid, x=20 m) ont été calculées sur la bande à 4,3 µm de CO2, pour des nombres d'ondes compris entre 1900 et 2500 cm<sup>−</sup><sup>1</sup> . Les résultats obtenus à partir des spectres à haute résolution hors équilibre et à l'équilibre sont présentés sur la figure 6.27, moyennés sur des bandes spectrales de 5 cm<sup>−</sup><sup>1</sup> . On remarque dans un premier temps que l'écart entre le rayonnement hors équilibre et le rayonnement à l'équilibre est moins marqué que lors de l'étude de la colonne de la détente 1D. La luminance totale, intégrée sur l'intervalle spectral d'étude, est ainsi de 965 W.m<sup>−2</sup>.sr<sup>−1</sup> en prenant en compte le déséquilibre radiatif et de 875 W.m<sup>−2</sup>.sr<sup>−1</sup> à l'équilibre. Par ailleurs, on n'observe pas de forte absorption, le début de colonne étant moins optiquement épais que pour le cas de la détente 1D. Ces constatations montrent qu'il aurait été préférable d'effectuer l'étude du déséquilibre vibrationnel à partir des champs du jet ANTARES II prenant en compte la tuyère plutôt que les champs calculés sans tuyère. Malheureusement ceci n'a pas pu être réalisé pour des raisons de chronologie de l'étude, les champs convergés avec tuyère n'ayant été acquis qu'en fin d'étude du déséquilibre.

La seconde colonne étudiée correspond à une colonne traversant perpendiculairement l'axe du jet à 2 m de la sortie de la tuyère. Les profils des différentes températures et de la pression le long de cette colonne sont rappelés sur la figure 6.28.

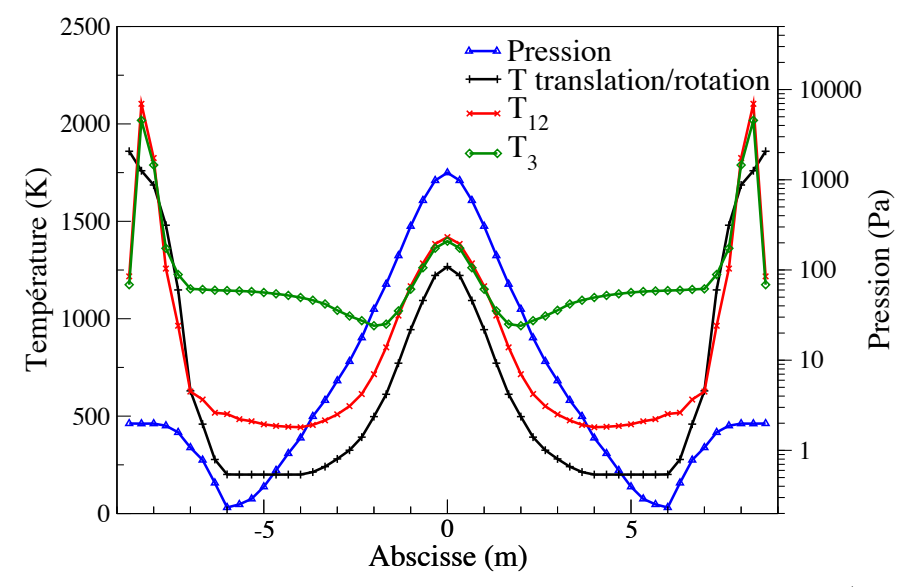

Figure 6.28 – Profils de la pression et des températures de translation/rotation et de vibration des modes de  $CO<sub>2</sub>$  le long de la colonne 2 dans le jet du moteur  $ANTARES$ II

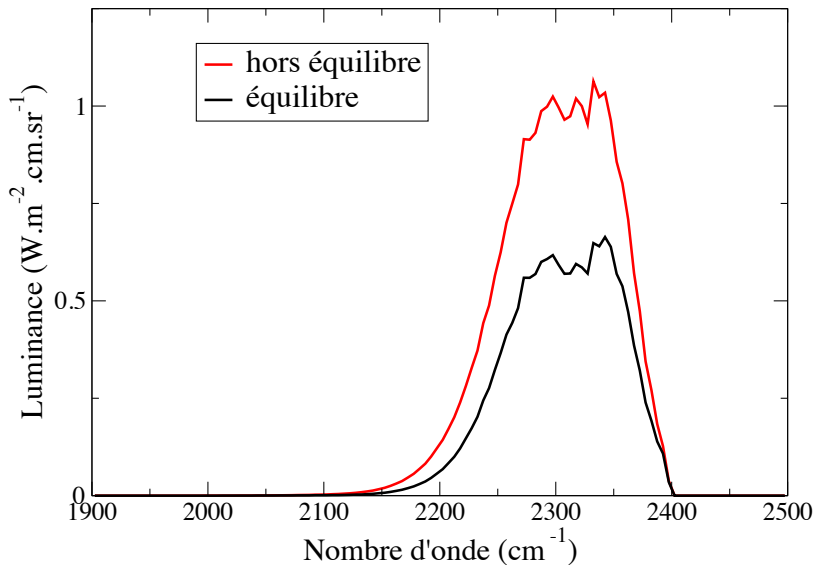

FIGURE 6.29 – Luminances en sortie de la colonne 2 dans le jet du moteur AN-TARES II, calculées à l'équilibre et hors équilibre

### 232 6.3 - Effet du déséquilibre vibrationnel sur le rayonnement

Les luminances en sortie de la colonne 2 sont représentées sur la figure 6.29. On remarque que la colonne est nettement plus émissive avec la prise en compte du déséquilibre radiatif, la luminance totale étant de 135 W.m−<sup>2</sup> .sr−<sup>1</sup> alors qu'elle n'est que de 80 W.m−<sup>2</sup> .sr−<sup>1</sup> pour le calcul à l'équilibre thermodynamique.

L'ensemble de l'approche développée dans ce chapitre constitue une première étape d'évaluation de l'impact du déséquilibre vibrationnel sur le rayonnement dans les jets à haute altitude. L'étude du transfert radiatif hors équilibre faite sur les trois cas précédents montre une augmentation non négligeable du rayonnement du fait du déséquilibre thermodynamique. Ceci montre ainsi l'importance de la prise en compte du déséquilibre pour une bonne estimation du rayonnement dans les jets et plus particulièrement dans des perspectives de signature d'engins à haute altitude ou de calculs de flux pariétaux.

L'étude effectuée durant ces travaux de thèse a visé à modéliser le rayonnement dans les jets diphasiques de moteur à propergol solide à haute altitude et de mettre en place un outil numérique de simulations couplées rayonnement/écoulement, au travers de la plateforme multiphysique CEDRE développée par l'ONERA. Ceci a été fait en plusieurs étapes décrites par la suite.

La première étape a alors consisté à établir les différentes modélisations et approximations à utiliser pour permettre la simulation des jets diphasiques, constitués de la phase gazeuse et des particules d'alumine, et de leur rayonnement.

Ainsi le chapitre 2 aborde les modélisations utilisées pour traiter de la phase gazeuse, en prenant en compte son aspect raréfié, et la phase condensée représentant les particules d'alumine. La phase gazeuse est alors considérée comme un mélange multi-espèce, non réactif, sans turbulence et à l'équilibre thermodynamique local dans un premier temps, le déséquilibre vibrationnel étant abordé par la suite. La résolution de la phase gazeuse est effectuée en utilisant une approche continue avec le solveur eulérien CHARME de la plateforme CEDRE. L'approche continue utilisée ne permet cependant pas de traiter de manière rigoureuse les zones fortement raréfiées des jets à haute altitude mais est suffisante pour permettre de simuler la majeure partie des jets, les zones critiques raréfiées n'ayant pas d'impacts significatifs sur l'écoulement et le rayonnement du jet dans leur ensemble.

Pour la phase dispersée, nous avons choisi d'utiliser une approche eulérienne multi-classe (où chaque classe est caractérisée par une taille de particules) cohérente avec l'aspect modal de la distribution en taille des particules d'alumine lors de la combustion du propergol solide. Les particules d'alumine ont été considérées comme sphériques et pleines et de masse volumique constante, en négligeant les phénomènes de coalescence et de fragmentation dans l'ensemble du jet. Concernant le changement de phase de l'alumine, qui joue un rôle important au niveau du rayonnement, on a considéré la présence uniquement de la phase liquide et de la phase cristalline  $\gamma$  dans le jet. Un modèle de surfusion à l'équilibre a été développé et implémenté dans le solveur eulérien SPIREE afin de simuler la transition de phases des particules d'alumine au sein du jet. Pour prendre en compte l'interaction entre les gaz et les particules, des modéli-

sations adaptées aux écoulements fortement compressibles rencontrés dans les jets, ont été utilisées pour exprimer les forces de traînée et les flux de chaleur de convection.

Le Chapitre 3 aborde les propriétés radiatives des gaz et des particules d'alumine utilisées pour traiter de manière adéquate le transfert radiatif dans les conditions thermophysiques rencontrées dans les jets à haute altitude ainsi que les modélisations spectrales simplifiées de ces propriétés employées pour une simulation adaptée du transfert radiatif dans les jets.

Pour le rayonnement des gaz, seules les espèces gazeuses  $CO<sub>2</sub>$ ,  $H<sub>2</sub>O$ , CO et HCl ont été considérées, les autres espèces ne contribuant que très peu à l'absorption et l'émission du rayonnement. Dans un premier temps, une base de spectres raie par raie (RPR) à haute résolution spectrale a été construite afin de servir de référence pour la construction et la validation des modèles approchés de rayonnement utilisés pour traiter les jets à haute altitude. Ces spectres ont été calculés à l'équilibre thermodynamique local sur les gammes de température et de pression rencontrées dans les jets considérés en utilisant un profil de raie de Voigt qui permet de prendre en compte à la fois l'élargissement collisionnel et l'élargissement Doppler. L'utilisation des modèles RPR étant trop coûteuse en temps de calcul et en place mémoire, il a été nécessaire de recourir à des modèles approchés de rayonnement à plus faible résolution. Pour notre étude, nous avons choisi d'utiliser des modèles statistiques à bandes étroites (MSBE), dont les paramètres sont tabulés en température. Ces modèles permettent de calculer la transmittivité d'une colonne gazeuse non-uniforme en présence de forts gradients de pression et de température. Pour traiter les milieux anisothermes et hétérogènes, leur utilisation requiert d'employer des approximations supplémentaires afin d'exprimer la transmittivité d'une colonne hétérogène à partir des paramètres des modèles MSBE construits pour les milieux homogènes. Pour cette thèse, nous avons utilisés les approximations de Curtis-Godson et de Lindquist-Simmons. Une évaluation de la précision des modèles MSBE utilisant les deux approximations a été effectuée en calculant le transfert radiatif sur des colonnes caractéristiques des jets à haute altitude, et en comparant les résultats avec ceux obtenus avec l'utilisation des modèles RPR. Ces comparaisons ont permis de montrer que la précision des modèles MSBE est très satisfaisante pour l'étude du transfert radiatif dans les jets à haute altitude et que l'approximation de Linquist-Simmons, certes plus coûteuse en temps de calcul que celle de Curtis-Gosdson, permet d'obtenir de meilleurs résultats.

Pour le rayonnement des particules d'alumine, une difficulté a été de choisir dans la littérature les modèles permettant de calculer les indices de réfraction et d'absorption de l'alumine en fonction de la température, de la longueur d'onde et de la phase (liquide ou solide) nécessaires à la modélisation des propriétés radiatives des particules d'alumine dans les jets à haute altitude. Pour l'indice de réfraction, nous avons choisi d'utiliser la formulation de Dombrosky [38]. Pour l'indice d'absorption, une très grande disparité des expressions semiempiriques est rencontrée dans la littérature. Nous avons alors choisi d'utiliser

pour notre étude la formulation de Dombrosky [38], couramment utilisée dans la littérature, pour calculer l'indice d'absorption de l'alumine liquide et la formulation d'Anfimov et al. [5] pour celui de l'alumine solide. Une tabulation en taille, en température et en longueur d'onde des propriétés radiatives des particules d'alumine (coefficients d'absorption, de diffusion et des fonctions de phase par bande spectrale) a ensuite été effectuée en utilisant la théorie de Mie. L'utilisation de modèles MSBE pour le gaz et des propriétés radiatives de particules d'alumine nécessite une formulation adaptée à l'ETR. Ce point fait l'objet de la dernière partie du chapitre 3.

La deuxième étape de la démarche a été d'implémenter les différentes modélisations choisies dans la plateforme de calcul CEDRE afin d'obtenir un outils numérique permettant les simulations couplées rayonnement/écoulement (Chapitre 4). Le couplage a été réalisé entre le solveur CHARME, qui traite de la phase gazeuse, le solveur SPIREE associé à la phase dispersée et le solveur de rayonnement ASTRE qui utilise une méthode de Monte Carlo pour calculer le transfert radiatif en milieu diphasique diffusant.

Il a pour cela été nécessaire d'ajouter l'aspect multiphasique (liquide et solide) des particules d'alumine et le modèle de surfusion au solveur SPIREE.

En ce qui concerne le solveur de rayonnement ASTRE, un grand nombre de développements ont été réalisés. Des méthodes numériques ont ainsi été implémentées afin de traiter le rayonnement des particules d'alumine et celui des gaz décrit avec les modèles MSBE suivant les approximations de Curtis-Godson et de Lindquist-Simmons. L'utilisation de l'approximation de Lindquist-Simmons a alors nécessité le développement d'une méthode réciproque spécifique pour résoudre l'équation du transfert radiatif formulée en transmittivité. Cette méthode, qui peut s'appliquer aussi avec l'approximation de Curtis-Godson, présente par ailleurs l'avantage de permettre de calculer les puissances ou les flux radiatifs en un nombre limité de zones spatiales, réduisant ainsi le temps de calcul pour obtenir ces grandeurs radiatives. Ceci est alors, en particulier, très utile dans une optique de calculer le flux radiatif sur certaines parois de l'engin d'étude. Une méthode de "splitting" des puissances radiatives a aussi été développée afin de calculer les puissances radiatives associées au gaz et à chaque classe de particules qui sont nécessaires pour le couplage rayonnement/écoulement dans les jets. Les différents développements du solveur ASTRE ont ensuite été validés en effectuant des comparaisons entre les résultats sur les puissances et les flux radiatifs obtenus par le code ASTRE et ceux obtenus avec une méthode de lancer de rayons déterministe sur des configurations murs plans représentatives des jets à haute altitude.

L'outil numérique mis en œuvre a par la suite été utilisé afin de réaliser des simulations couplées rayonnement/écoulement sur le cas d'un jet de moteur à propergol solide à haute altitude issu de la littérature, l'expérience BSUV2. Ces simulations sont associées au fonctionnement du moteur ANTARES II à une

altitude d'environ 110 km durant lequel des mesures du rayonnement émis par le jet ont été effectuées dans la gamme spectrale UV au moyen d'un spectromètre fixé sur l'avant de l'engin.

Deux configurations différentes de l'engin ont été utilisées pour ces simulations, la première où les produits de combustion sont injectés directement depuis la sortie de la tuyère et la deuxième pour laquelle la tuyère est modélisée et les produits de combustion injectés depuis la sortie de la chambre de combustion. La comparaison des résultats obtenus pour ces deux configurations a pu montrer l'importance de la prise en compte de la tuyère pour obtenir de bons profils de vitesse et de température, pour les gaz et les différentes classes de particules, au niveau de la sortie de tuyère, ces conditions thermophysiques pouvant affecter fortement l'ouverture du jet ainsi que son rayonnement. Ces résultats ont par ailleurs montré l'importance du couplage rayonnement/écoulement sur le refroidissement et le changement de phase des particules d'alumine dans les jets à haute altitude, ce qui est un résultat important de la thèse.

L'étude des champs de puissances radiatives au voisinage de la sortie de tuyère a montré l'importance de la prise en compte du rayonnement des gaz pour prédire correctement les niveaux de rayonnement dans les jets à haute altitude. Enfin, des calculs de luminance incidente, correspondant aux mesures effectuées par le spectromètre lors de l'expérience BSUV2, ont montré le rôle important de la diffusion du rayonnement par les particules pour les calculs de flux radiatifs et les bonnes corrélations de ces résultats avec les données expérimentales ont permis de valider l'ensemble de l'approche développée pour nos simulations.

Afin d'améliorer la précision des résultats obtenus, il paraît cependant nécessaire de clarifier les nombreuses incertitudes inhérentes à notre modélisation, que ce soit pour l'établissement des conditions d'injection et de la géométrie utilisée pour modéliser la tuyère ou en ce qui concerne les propriétés physiques des particules d'alumine et plus particulièrement leurs propriétés radiatives. De plus, des simulations du cas de fonctionnement à plus haute altitude du moteur Star 27, correspondant au troisième étage de l'expérience BSUV2, pourraient être envisagées afin de valider l'approche développée et la chaîne de calcul pour des écoulements plus raréfiés.

La dernière étape de la démarche scientifique présentée dans cette thèse a consisté à évaluer l'influence du déséquilibre thermodynamique des gaz sur le rayonnement dans les jets à haute altitude.

Pour cela un modèle cinétique du déséquilibre vibrationnel a été développé en utilisant une approche multi-température pour décrire le peuplement des niveaux de vibration des molécules  $CO<sub>2</sub>$ , N<sub>2</sub> et CO. Suivant cette approche, pour chaque mode de vibration, le peuplement des niveaux de vibration suit une distribution de Boltzmann à une température caractéristique du mode. La cinétique vibrationnelle de la molécule HCl ainsi que certaines réactions de relaxation n'ont pas été prises en compte dans notre étude du fait de l'absence de données dans la littérature. Une étude de ces cinétique collisionnelles pourrait

permettre d'améliorer le modèle.

Afin d'illustrer les effets du déséquilibre vibrationnel dans les jets à haute altitude, le modèle de déséquilibre développé à tout d'abord été appliqué à un cas de détente quasi-unidimensionnelle en post-traitement des calculs d'écoulement à l'équilibre, c'est-à-dire sans couplage entre le déséquilibre collisionnel et la température de translation. Par la suite, cette modélisation a été utilisée pour évaluer le déséquilibre vibrationnel dans le cas du jet ANTARES II en post-traitement des calculs couplés à l'ETL pour le gaz. Pour ce faire, le modèle cinétique de relaxation collisionelle a été appliqué le long de trajectoires lagrangiennes sur les champs obtenus dans la configuration sans tuyère. Ces résultats ont pu montrer de manière qualitative l'importance du déséquilibre vibrationnel dans les jets à haute altitude et le gel des niveaux de vibration des molécules  $CO<sub>2</sub>$ , CO et  $N<sub>2</sub>$ .

Enfin, la dernière partie de l'étude a été consacré au développement d'un modèle raie par raie hors équilibre pour la molécule de  $CO<sub>2</sub>$  afin d'obtenir une première évaluation de l'impact du déséquilibre dans les jets. Ce modèle de rayonnement a été appliqué au cas de la détente 1D et sur des colonnes extraites des champs calculés avec la prise en compte du déséquilibre collisionnel du jet ANTARES II. Les résultats obtenus ont pu montrer une augmentation significative de l'émission du rayonnement de  $CO<sub>2</sub>$  du fait du figeage des niveaux d'énergie vibrationnelle qui pourrait par exemple avoir un impact important en vue de calcul de signature d'engin ou de flux radiatifs au culot de l'engin.

### Perspectives

Une première perspective d'amélioration pourrait être faite au niveau de la modélisation du changement de phase des particules d'alumine. En effet, pour notre étude nous avons choisi d'utiliser un modèle de surfusion à l'équilibre ce qui implique lors du refroidissement l'existence d'une transition instantanée d'une particule totalement liquide à la température de nucléation vers une particule sous les deux phases à la température de fusion. L'étude cinétique de cette transition vers la température de fusion permettrait d'améliorer la modélisation. Par ailleurs, le fait que l'on utilise un changement de phase à l'équilibre à la température de fusion joue fortement sur le rayonnement puisque une grande proportion des particules se trouve dans le jet dans un état de transition de phase, à la température de fusion, ce qui impacte directement le niveau d'émission du rayonnement. Une étude de l'évolution de la température de l'alumine lors de son changement de phase améliorerait la précision des résultats. Enfin, l'étude du rayonnement des particules à la fois solide et liquide pourrait être une piste supplémentaire. Ces perspectives d'amélioration restent cependant limitées par la grande incertitude existant, au travers de la littérature, sur l'indice optique complexe de l'alumine.

L'étude du rayonnement hors équilibre et de son impact dans les jets à haute altitude constitue une perspective scientifique très intéressante, et spécialement dans une démarche de calcul de signature d'engin. Dans cette thèse, beaucoup de simplifications ont été utilisées afin de traiter le déséquilibre vibrationnel et le rayonnement hors équilibre de manière quantitative. De nombreuses améliorations pourraient être envisagées afin d'effectuer une approche plus complète. Parmi celles-ci, on peut tout d'abord envisager un couplage entre le rayonnement hors équilibre et le modèle multi-température de relaxation collisionnel en adaptant les calculs raie par raie de façon à pouvoir déterminer les variations d'énergie de chaque mode dues au transfert radiatif, cette étude supposant que le rayonnement n'affecte pas la distribution boltzmannienne des niveaux d'énergie.

Par ailleurs, un couplage entre le déséquilibre vibrationnel et l'écoulement gazeux pourrait être réalisé, ce qui impliquerait l'ajout de termes source de variation de l'énergie de translation-rotation et une étude des coefficients de transport de gaz en déséquilibre vibrationnel.

Dans cette thèse, le rayonnement hors-équilibre a été calculé uniquement sur des colonnes 1D, l'extension à des simulations de rayonnement hors équilibre sur des géométries plus complexes pourrait être réalisée, avec le solveur ASTRE par exemple sans trop changer la philosophie de la méthode de résolution de l'ETR. Dans cette perspective, il serait alors intéressant de mettre au point des modèles de bandes MSBE hors équilibre, associés à la description multitempérature, l'utilisation de modèles raie par raie hors équilibre étant beaucoup trop coûteuse en temps de calcul et en place mémoire.

Enfin dans une perspective encore plus ambitieuse, on pourrait envisager, à partir des avancées précédentes, le développement d'une méthode et d'un outil de simulation permettant des calculs couplés écoulement/rayonnement/déséquilibre dans les jets à haute altitude.

## Annexe A

# Données thermodynamiques utilisées

Cette annexe regroupe l'ensemble des données thermodynamiques utilisées pour nos simulations des jets à haute altitude pour traiter la phase gazeuse et les particules d'alumines.

### A.1 Données thermodynamiques de la phase gazeuse

Les tableaux ci-dessous regroupent les paramètres nécessaires au calcul des données thermodynamiques de l'ensemble des espèces gazeuses présentes dans nos simulations de jets à haute altitude. Ces paramètres sont issus de la bibliothèque thermodynamique de la plateforme CEDRE.

Pour chaque espèce i, les capacités calorifiques à pression constante  $c_n$  sont calculées comme des polynômes de degré 7 de la température suivant l'expression :

$$
c_p(T) = \sum_{i=1}^{N_m} Y_i \sum_{k=0}^{7} a_i^k \left(\frac{T}{T_{ref}}\right)^k,
$$
\n(A.1)

la température de référence étant de 1000 K. Ces coefficients sont ainsi répertoriés dans les tableaux ci-dessous.

La viscosité dynamique de chaque espèce i est calculée à l'aide de la loi de Sutherland en fonction de la température suivant la relation :

$$
\mu_i(T) = \mu_{0,i} \left(\frac{T}{T_{0,i}}\right)^{\frac{3}{2}} \frac{T_{0,i} + T_{S,i}}{T + T_{S,i}}.
$$
\n(A.2)

La température de référence  $T_{0,i}$  est égale à 300 K pour toutes les espèces gazeuses sauf pour H2O pour laquelle elle vaut 373,2 K. Les viscosités de référence  $\mu_{0,i}$  et les températures de Sutherland  $T_{S,i}$  sont quant à elles référencées dans les tableaux suivants. Pour l'ensemble des espèces, le nombre de Prandtl et le nombre de Schmidt sont égaux à 1.

| Espèce                                                       | $\rm N_2$        | $H_2$           | 0 <sub>2</sub>   | CO               |
|--------------------------------------------------------------|------------------|-----------------|------------------|------------------|
| Masse molaire $(kg$ .mol <sup>-1</sup> )                     | 0,028013         | 0,0020159       | 0,031999         | 0,02801021       |
| Viscosité $\mu_{0,i}$ (kg.m <sup>-1</sup> .s <sup>-1</sup> ) | $1,791.10^{-05}$ | $8,97.10^{-06}$ | $2,074.10^{-05}$ | $1,791.10^{-05}$ |
| $T_{S,i}$                                                    | 187,95594        | 211,09777       | 191,58733        | 187,95594        |
| $a_i^0$                                                      | 29,926097        | 18,092265       | 29,874377        | 30,035834        |
| $a_i^{\perp}$                                                | $-9,418187$      | 65,831012       | $-12,759191$     | $-11,276833$     |
| $a_i^2$                                                      | 26,745513        | $-144,38203$    | 54,670279        | 34,803122        |
| $a_i^3$                                                      | 26,745513        | 156,08582       | $-64,535857$     | $-32,08256$      |
| $a_i^4$                                                      | 8,4248531        | $-89,359815$    | 37,675655        | 15,00139         |
| $a_i^5$                                                      | $-1,7113522$     | 27,975482       | $-11,797017$     | $-3,8546016$     |
| $a_i^6$                                                      | 0,16404907       | $-4,5303429$    | 1,8973685        | 0,51863504       |
| $a_i$                                                        | $-0,0050685437$  | 0,29692983      | $-0,12319286$    | $-0.028585652$   |

240 Annexe A - Données thermodynamiques de la phase dispersée

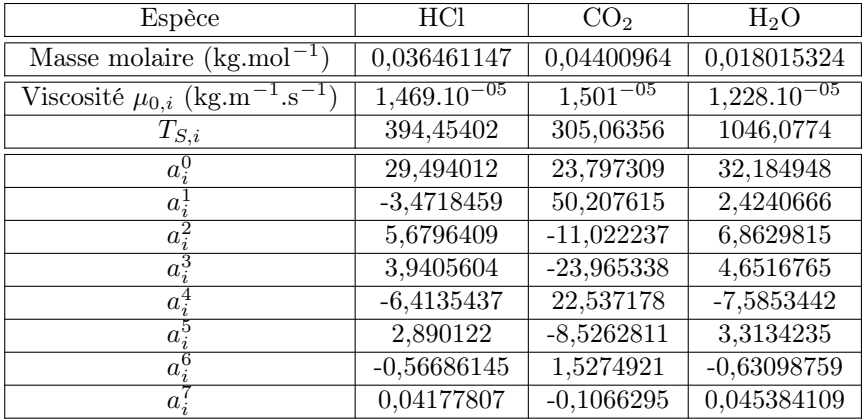

## A.2 Données thermodynamiques de la phase dispersée

Masse volumique :  $\rho_{al} = 2700 \text{ kg.m}^{-3}$ Température de fusion :  $T_{fus} = 2289$  K Température critique de surfusion :  $T_{cr}$  = 1930 K Chaleur latente de fusion :  $L_{fus} = 1070000 \ \mathrm{J}.\mathrm{K}^{-1}$ Chaleur spécifique massique de l'alumine liquide :  $c_{p,liq} = 1850 \text{ J}.\text{kg}^{-1}.\text{K}^{-1}$ La chaleur spécifique massique de l'alumine solide est quant à elle exprimée comme une fonction polynomiale de la température suivant l'expression suivante, établie à partir des valeurs de  $c_{p,sol}$  pour la phase  $\gamma$  de l'alumine issues de la référence [123] :

$$
c_{p,sol} = \sum_{k=0}^{3} a_k T^k,
$$
\n(A.3)

avec  $a_0=461,32$ ;  $a_1=1489,5$ ;  $a_2=-894,27$ ;  $a_3=182,9$ .

## Annexe B

# Déséquilibre vibrationnel

## B.1 Constantes cinétiques

On présente dans cette section les différentes formulations des constantes cinétiques utilisées pour le traitement du déséquilibre vibrationel. Les études bibliographiques ont permis d'établir des expressions des constantes cinétiques k, exprimée en Pa<sup>-1</sup>.s<sup>-1</sup> (ou atm<sup>-1</sup>.s<sup>-1</sup>, ou K exprimée en m<sup>3</sup>.part<sup>-1</sup>.s<sup>-1</sup> pour les mécanismes de relaxation des premiers niveaux vibrationels. La relation entre  $k$  et K est donnée par la formule :

$$
K = k \times k_B T \tag{B.1}
$$

On fait ici la liste exhaustive de l'ensemble des expressions utilisées pour notre étude.

- Expressions prenant la forme :  $\log_{10}(K) = \sum_{i=1}^{3} a_i T^{\frac{i-k}{3}}$ , K exprimée en m<sup>3</sup>.part<sup>-1</sup>.s<sup>-1</sup>.

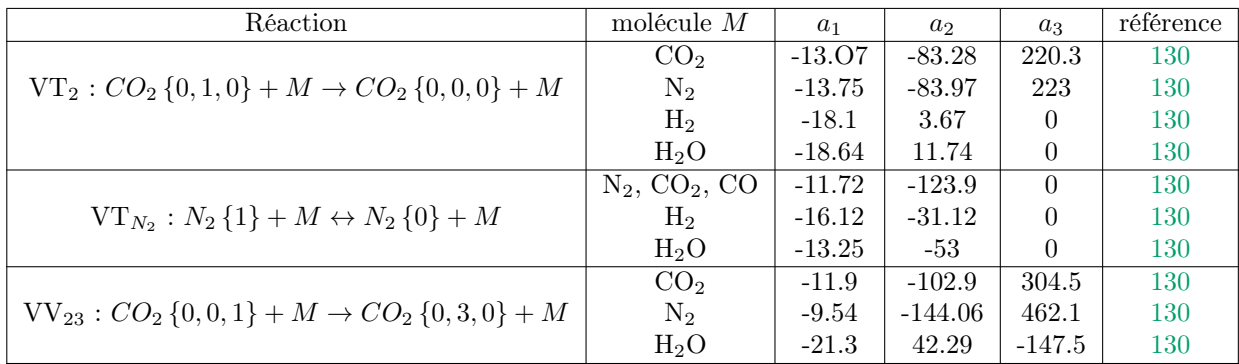

- Expressions prenant la forme  $log_{10}(K) = \sum_{i=1}^{3} a_i T^{i-k}$ , K exprimée en m<sup>3</sup>.part<sup>-1</sup>.s<sup>-1</sup>.

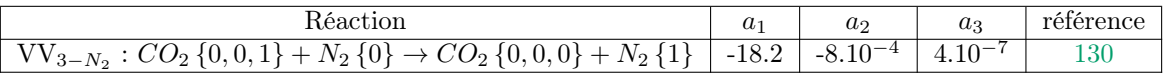

- Expressions prenant la forme :  $\log_{10}(k) = \sum_{i=1}^{3} a_i T^{\frac{i-k}{3}}$ ,  $k$  exprimée en  $atm^{-1}.s^{-1}.$ 

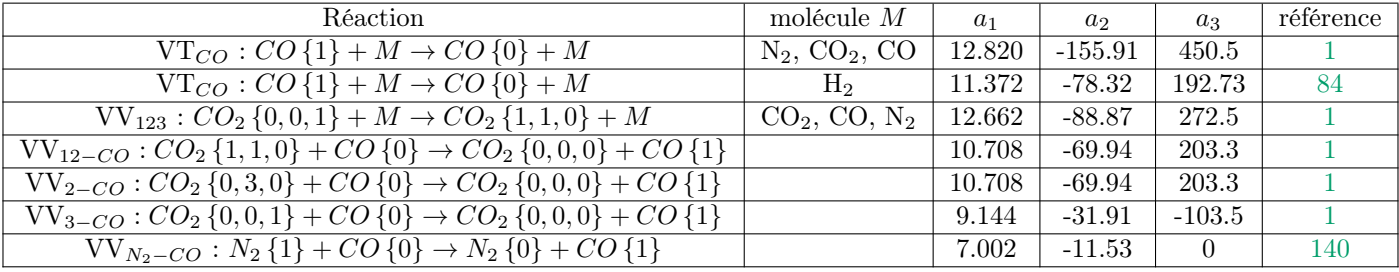

- Expressions prenant la forme :  $\log_{10}(k) = \sum_{i=1}^{3} a_i T^{\frac{i-k}{3}} + \frac{a_4}{T}$ ,  $k$  exprimée en  $atm^{-1}.s^{-1}.$ 

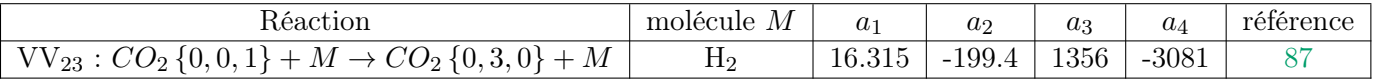

## Annexe C

# Simulations du jet Star 27

Cette section présente la géométrie et les conditions de simulations utilisées pour le cas du jet STAR 27. Cette simulation correspond à un temps après lancement de la fusée Strypi IX de 271 s, pour lequel l'engin a été propulsé par le moteur STAR 27, à une altitude de 114 km avec une vitesse de 4,59 km.ss−1. Afin de pouvoir se comparer au mieux avec les résultats de Burt et Boyd [19], nous avons utilisé globalement les mêmes géométrie et conditions de simulation.

## C.1 Géométrie et maillage utilisés

Ces simulations ont été fait sur un domaine bidimensionnelle axisymétrique s'étendant 10 m en amont de la sortie de tuyère jusqu'à 75 m en aval et 30 m radialement par rapport à l'axe de la tuyère. Le véhicule est représenté par un géométrie cone-cylindre d'une longueur de 3,1 m pour un rayon de sortie de tuyère de 0,39 m et l'injection des produits de combustion est faite au niveau du plan de sortie de tuyère. Ces paramètres correspondent à ceux utilisés par Burt et Boyd pour leurs simulations. Le maillage utilisé comprend 80842 cellules non-structurées raffinées à proximité de l'engin. Les figures C.1 et C.2 présentent la géométrie et le maillage utilisées pour cette simulation.

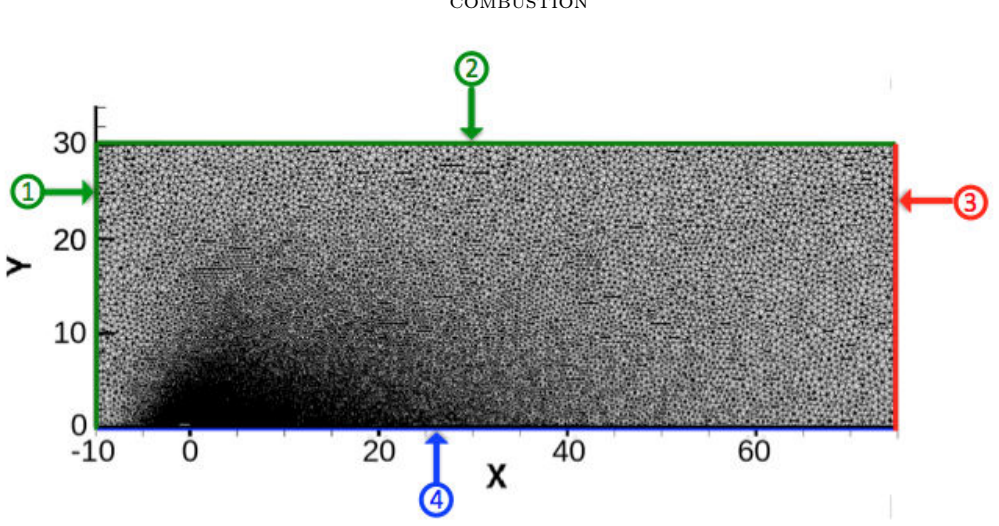

244 **ANNEXE C** - CONDITIONS AUX LIMITES ET INJECTION DES PRODUITS DE **COMBUSTION** 

FIGURE  $C.1$  – Maillage utilisé pour la simulation du jet 2D axisymétrique STAR 27

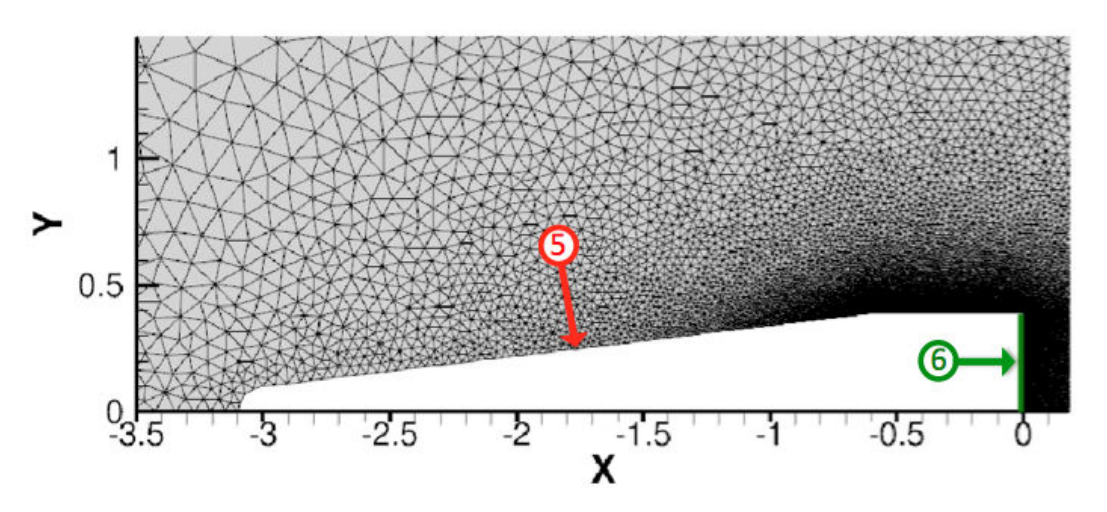

FIGURE  $C.2$  – Maillage à proximité de l'engin pour la simulation du jet 2D axisymétrique STAR 27

## C.2 Conditions aux limites et injection des produits de combustion

Pour nos simulations, les particules ont été représentées par 3 classes de taille de particules contre 7 classes pour les simulations de Burt et Boyd. Les diamètres de chaque classe sont respectivement 0,5  $\mu$ m, 2  $\mu$ m et 4  $\mu$ m. Des conditions limites identiques à celles utilisés par Burt et Boyd ont été utilisées si ce n'est au niveau des parois pour lesquelles nous avons utilisé des conditions de glissement alors que Burt et Boyd simulent des parois diffuses. Les conditions aux limites

sont regroupées dans le tableau C.1 (en respectant les numérotations de figure C.1 et C.2).

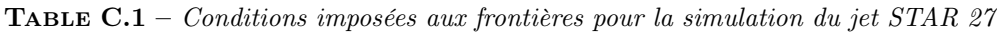

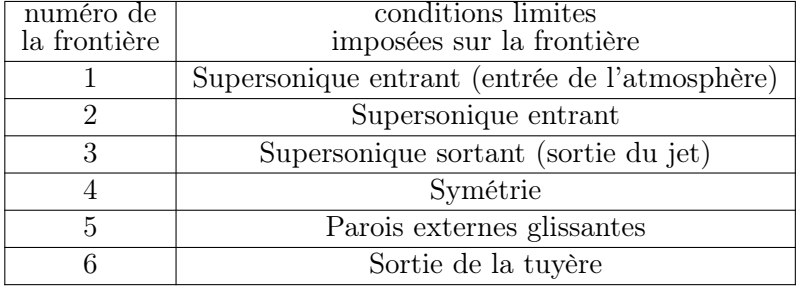

Pour la limite correspondant à l'entrée de l'atmosphère, le gaz est composé de diazote et de dioxygène, de fractions molaires respectives 0,78 et 0,22. La température du gaz est de 288 K et sa masse volumique de 5,79.10<sup>-8</sup> kg.m<sup>−3</sup>. L'atmosphère entre le domaine normalement aux faces limites avec une vitesse de 4,59 km.s<sup>-1</sup>.

Au niveau du plan de sortie de tuyère, les gaz de combustion comme les particules sont injectés avec un profil de vitesse conique identique à celui utilisé par Burt et Boyd. Ainsi, leurs vitesses ont une composante radiale nulle au niveau de l'axe de la tuyère et font un angle de 17,2◦ (angle du divergent de la tuyère) avec l'axe au niveau de la lèvre de la tuyère.

Suivant les conditions de simulation de Burt et Boyd, les gaz sont alors injectés avec une vitesse, en norme, égale à 3113 m.s−<sup>1</sup> une température de 1433 K et une densité de 0,011 kg.m−<sup>3</sup> . En se basant sur la référence [116], nous avons cependant utilisé une composition des gaz de combustion différente de celle utilisée par Burt et Boyd. Le tableau C.2 présente les compositions des gaz de combustion utilisées lors de nos simulations et celles de Burt et Boyd.

**TABLE C.2** – Compositions des gaz de combustion utilisées pour la simulation du moteur STAR 27

| Espèce                                                                                                    | Ħ۶              |       | CO <sub>2</sub> | $H_2O$ | HCl |
|----------------------------------------------------------------------------------------------------|-----------------|-------|-----------------|--------|-----|
| Fraction massique (nos simulations) $\vert 0.1246 \, 0.0268 \, 0.3067 \, 0.0606 \, 0.1627 \, 0.3186 \, \vert$ |                 |       |                 |        |     |
| Fraction massique Burt et Boyd                                                                                | $0.479$ $0.042$ | 0.479 |                 |        |     |

Concernant l'injection des particules, le tableau C.3 regroupe les données d'injection des différentes classes de particules au niveau du plan de sortie de tuyère. Y sont référencés les diamètres, les débits surfaciques, les températures, les fractions massiques de phase solide et les normes du vecteur vitesse.

### <sup>246</sup> Annexe C - Conditions aux limites et injection des produits de combustion

| Diamètre<br>$\mu$ m | Débit surtacique<br>$\text{kg}.\text{m}^{-2}.\text{s}^{-1}$ | Température | Fraction massique<br>phase solide | Vitesse<br>$m.s^{-1}$ |
|---------------------|-------------------------------------------------------------|-------------|-----------------------------------|-----------------------|
| $\rm 0.5$           | 0.214                                                       | 1930        | 0.5                               | 3030                  |
|                     | 2,882                                                       | 1930        |                                   | 2890                  |
|                     | 9.37                                                        | 2200        |                                   | 2650                  |

Table C.3 – Propriétés des différentes classes de particules au niveau de la sortie de tuyère pour la simulation du jet STAR 27

# Références

- [1] O Achasov and D Ragosin. Rate constants of VV exchange for CO2-GDL. Preprint, 16, 1986. p. 242
- [2] JM Adams. A determination of the emissive properties of a cloud of molten alumina particles. Journal of Quantitative Spectroscopy and Radiative Transfer, 7(1) :273–277, 1967. p. 75
- [3] John D. Anderson. Gasdynamic Lasers : Theory, Experiment and the State of the Art. Technical Report No.74-1 AFSOR-TR-75-0671, Department of Aerospace Engineering, University of Maryland, College Park, Maryland 20742, May 1974. p. 8
- [4] John David Anderson. Modern compressible flow : with historical perspective, volume 12. McGraw-Hill New York, 1990. p. 208
- [5] NA Anfimov, GF Karabadyak, BA Khmelinin, Yu A Plastinin, and AV Rodionov. Analysis of mechanisms and the nature of radiation from aluminum oxide in different phase states in solid rocket exhaust plumes. In AIAA, 28th Thermophysics Conference, 1993. p. 5, 78, 80, 191, 235
- [6] Yacine Babou, Ph Rivière, M-Y Perrin, and Anouar Soufiani. Hightemperature and nonequilibrium partition function and thermodynamic data of diatomic molecules. International Journal of Thermophysics, 30(2) :416–438, 2009. p. 38
- [7] LP Bakhir, GI Levashenko, and VV Tamanovich. Refinement of the imaginary part of the complex refractive index of liquid aluminum oxide. Journal of Applied Spectroscopy, 26(3) :378–383, 1977. p. 76, 80
- [8] Prabhu Lal Bhatnagar, Eugene P Gross, and Max Krook. A model for collision processes in gases. I. Small amplitude processes in charged and neutral one-component systems. Physical review, 94(3) :511, 1954. p. 166
- [9] GA Bird. Approach to translational equilibrium in a rigid sphere gas. The Physics of Fluids, 6(10) :1518–1519, 1963. p. 6
- [10] Vladimir K Bityukov and Vadim A Petrov. Absorption coefficient of molten aluminum oxide in semitransparent spectral range. Applied Physics Research, 5(1) :51, 2013. p. 75
- [11] Craig F Bohren and Donald R Huffman. Absorption and scattering of

### 248 References

light by small particles. John Wiley & Sons, 2008. p. 83

- [12] A Boischot, A Roblin, L Hespel, I Dubois, P Prevot, and T Smithson. Evaluation of computation codes for rocket plume's infrared signature by using measurements on a small scale aluminized composite propellant motor. In Targets and Backgrounds XII : Characterization and Representation, volume 6239, page 62390M. International Society for Optics and Photonics, 2006. p. 2
- [13] B Bourasseau. Programme de calcul des performances des systemes propulsifs Coppelia. Onera RT, 7 :3589, 1987. p. 152
- [14] M Quinn Brewster. Thermal radiative transfer and properties. John Wiley & Sons, 1992. p. 116
- [15] Thierry Buffard and Stéphane Clain. Monoslope and multislope MUSCL methods for unstructured meshes. Journal of Computational Physics, 229(10) :3745–3776, 2010. p. 107
- [16] Jonathan Burt and Iain Boyd. A Monte Carlo radiation model for simulating rarefied multiphase plume flows. In 38th AIAA Thermophysics Conference, page 4691, 2005. p. 6, 7
- [17] Jonathan Burt and Iain Boyd. Monte Carlo simulation of a rarefied multiphase plume flow. Reno, Nevada, 2005. 43rd AIAA Aerospace Sciences Meeting and Exhibit, AIAA. p. 6
- [18] Jonathan M Burt and Iain D Boyd. High altitude plume simulations for a solid propellant rocket. AIAA journal, 45(12) :2872–2884, 2007. p. 6, 21
- [19] Jonathan M. Burt and Iain D. Boyd. A hybrid particle approach for continuum and rarefied flow simulation. Journal of Computational Physics, 228(2) :460 – 475, 2009. p. 13, 161, 166, 167, 168, 191, 243
- [20] John Charles Butcher. Numerical methods for ordinary differential equations. John Wiley & Sons, 2016. p. 109, 110
- [21] Graham V Candler, Deborah A Levin, Robert J Collins, Peter W Erdman, Edward Zipf, and Carl Howlett. Theory of plume radiance from the bow shock ultraviolet 2 rocket flight. Journal of thermophysics and heat transfer, 7(4) :709–716, 1993. p. 5, 146, 151, 155, 161, 163, 164, 165, 175, 176, 177, 189
- [22] Donald J Carlson. Emittance of condensed oxides in solid propellant combustion products. In Symposium (International) on Combustion, volume 10, pages 1413–1424. Elsevier, 1965. p. 78
- [23] Donald J Carlson and Richard F Hoglund. Particle drag and heat transfer in rocket nozzles. Aiaa Journal, 2(11) :1980–1984, 1964. p. 24
- [24] John C Chai, HaeOk S Lee, and Suhas V Patankar. Finite volume method for radiation heat transfer. Journal of thermophysics and heat transfer, 8(3) :419–425, 1994. p. 116
- [25] MS Clark, EP French, and SC Fisher. Flow of very small alumina particles in a solid rocket plume. . 1981, 1981. p. 5

### REFERENCES 249

- [26] SA Clough, FX Kneizys, and RW Davies. Line shape and the water vapor continuum. Atmospheric Research, 23(3-4) :229–241, 1989. p. 38
- [27] D Coats, G Nickerson, A Dang, S Dunn, and H Kehtarnavaz. Solid performance program (SPP). In 23rd Joint Propulsion Conference, page 1701, 1987. p. 151
- [28] Stéphane Colin and Lucien Baldas. Effets de raréfaction dans les microécoulements gazeux. Comptes Rendus Physique, 5(5) :521–530, 2004. p. 11, 25
- [29] Alexis Coppalle and Pierre Vervisch. The total emissivities of hightemperature flames. Combustion and Flame, 49(1-3) :101–108, 1983. p. 45
- [30] David Crisp, Stephen B Fels, and MD Schwarzkopf. Approximate methods for finding  $CO2$  15- $\mu$ m band transmission in planetary atmospheres. Journal of Geophysical Research : Atmospheres, 91(D11) :11851–11866, 1986. p. 54
- [31] Eric Goncalvès da Silva. Résolution numérique des équations d'Euler 1. 2008. p. 104
- [32] Corinne Delaye, Jean-Michel Hartmann, and Jean Taine. Calculated tabulations of H2O line broadening by H2O, N2, O2, and CO2 at high temperature. Applied optics, 28(23) :5080–5087, 1989. p. 38
- [33] Martin K Denison and Brent W Webb. A spectral line-based weightedsum-of-gray-gases model for arbitrary rte solvers. Transactions-American society of mechanical engineers Journal of Heat Transfer, 115 :1004–1004, 1993. p. 44, 46
- [34] Sébastien Depraz, Marie-Yvonne Perrin, Philippe Rivière, and Anouar Soufiani. Infrared emission spectroscopy of CO2 at high temperature. Part II : Experimental results and comparisons with spectroscopic databases. Journal of Quantitative Spectroscopy and Radiative Transfer, 113(1) :14–25, 2012. p. 37
- [35] R Levi Di Leon and J Taine. A fictive gas-method for accurate computations of low-resolution IR gas transmissivities : application to the 4.3  $\mu$ m CO2 band. Revue de Physique Appliquee, 21(12) :825–831, 1986. p. 48
- [36] L Dombrovsky. Thermal radiation from a homogeneous plane layer of spherical particles. Teplofizika Vysokikh Temperatur, 11(4) :818–822, 1973. p. 80
- [37] L Dombrovsky. Near-infrared properties of droplets of aluminum oxide melt, 2011. p. 80
- [38] LA Dombrovsky. On the possibility of disperse composition determination of two-phase flow by use of small-angle light scattering data. High Temp, 20(3), 1982. p. 78, 80, 234, 235
- [39] Sriram Doraiswamy, J Daniel Kelley, and Graham V Candler. Vibrational

### 250 References

modeling of co2 in high-enthalpy nozzle flows. Journal of Thermophysics and Heat Transfer, 24(1) :9–17, 2010. p. 8

- [40] V. Dupif. Eulerian modeling and simulation of two-phase flows in solid rocket motors taking into account size polydispersion and droplet trajectory crossing. PhD thesis, Paris-Saclay University, 2018. p. 19
- [41] J Duterque. Experimental studies of aluminum agglomeration in solid rocket motors. International Journal of Energetic Materials and Chemical Propulsion, 4(1-6), 1997. p. 2
- [42] R. Duval. Transferts radiatifs dans les chambres de combustion de propulseurs à propergol solide aluminisé. PhD thesis, Septembre 2002. p. 2, 18
- [43] Bernd Einfeldt. On Godunov-type methods for gas dynamics. SIAM Journal on Numerical Analysis, 25(2) :294–318, 1988. p. 106
- [44] Peter W Erdman, E Zipf, P Espy, Carl Howlett, DA Levin, and GV Candler. In-situ measurements of UV and VUV radiation from a rocket plume and re-entry bow shock. AIAA paper, (92-0124), 1992. p. 4, 145, 189, 191
- [45] Alexandre Ern and Vincent Giovangigli. Multicomponent transport algorithms, volume 24. Springer Science & Business Media, 1994. p. 16
- [46] A Eucken. On the temperature dependence of the thermal conductivity of several gases. Phys. Z, 12 :1101–1107, 1911. p. 17
- [47] Jeffery T Farmer and John R Howell. Comparison of Monte Carlo strategies for radiative transfer in participating media. In Advances in heat transfer, volume 31, pages 333–429. Elsevier, 1998. p. 120
- [48] WA Fiveland. Discrete-ordinates solutions of the radiative transport equation for rectangular enclosures. Journal of heat transfer, 106(4) :699–706, 1984. p. 116
- [49] WA Fiveland. Three-dimensional radiative heat-transfer solutions by the discrete-ordinates method. Journal of Thermophysics and Heat Transfer,  $2(4)$ :309-316, 1988. p. 116
- [50] Natalia E Gimelshein, Robert B Lyons, James G Reuster, and Sergey F Gimelshein. Numerical Prediction of Ultraviolet Radiation from Two-Phase Plumes at High Altitudes. AIAA journal, 46(7) :1764–1772, 2008. p. 7
- [51] Sergei Konstantinovich Godunov. A difference method for numerical calculation of discontinuous solutions of the equations of hydrodynamics. Matematicheskii Sbornik, 89(3) :271–306, 1959. p. 106, 113
- [52] Richard M Goody and Yuk Ling Yung. Atmospheric radiation : theoretical basis. Oxford university press, 1995. p. 46, 48, 49
- [53] RM Goody. A statistical model for water-vapour absorption. *Quarterly* Journal of the Royal Meteorological Society, 78(336) :165–169, 1952. p. 53

### REFERENCES 251

- [54] S Gossé, L Hespel, P Gossart, and A Delfour. Morphological characterization and particle sizing of alumina particles in solid rocket motor. Journal of propulsion and power, 22(1) :127–135, 2006. p. 18
- [55] Stéphane Gossé. Caractérisations morphologiques et radiatives des alumines issues de la combustion de propergol : application au transfert radiatif dans les jets. PhD thesis, Orléans, 2004. p. 2
- [56] Stéphane Gossé, Vincent Sarou-Kanian, Emmanuel Véron, Francis Millot, Jean Claude Rifflet, and Patrick Simon. Characterization and morphology of alumina particles in solid propellant subscale rocket motor plumes. In Proc. of 36th AIAA Thermophysics Conference, 2003. p. 18
- [57] Ami Harten, Bjorn Engquist, Stanley Osher, and Sukumar R Chakravarthy. Uniformly high order accurate essentially non-oscillatory schemes, III. Journal of computational physics, 71(2) :231–303, 1987. p. 106
- [58] Amiram Harten, Peter D Lax, and Bram van Leer. On upstream differencing and Godunov-type schemes for hyperbolic conservation laws. SIAM review, 25(1) :35–61, 1983. p. 106
- [59] Jean-Michel Hartmann, Christian Boulet, and Daniel Robert. Collisional effects on molecular spectra : laboratory experiments and models, consequences for applications. Elsevier, 2008. p. 36
- [60] Gerhard Herzberg. Molecular spectra and molecular structure. vol. 2 : Infrared and raman spectra of polyatomic molecules. Molecular spectra and molecular structure. Vol. 2 : Infrared and Raman spectra of polyatomic molecules, by G. Herzberg. New York : Van Nostrand, Reinhold, 1945, 2, 1945. p. 222
- [61] Gerhard Herzberg. Molecular spectra and molecular structure, volume 1. Read Books Ltd, 2013. p. 33
- [62] Laurent Hespel, Andre Delfour, Stephane Gosse, and Francis Millot. Influence of alumina particles heterogeneity on particle sizing and radiative properties evaluation in solid rocket plumes. In Proc. of 36th AIAA Thermophysics Conference, 2003. p. 18, 19
- [63] HC Hottel and AF Sarofim. Radiative transfer. New York, pages 20–24, 1967. p. 116
- [64] Hoyt Clarke Hottel and Adel F Sarofim. Radiative transfer. McGraw-Hill, 1967. p. 44
- [65] John R Howell and Morris Perlmutter. Monte Carlo solution of thermal transfer through radiant media between gray walls. Journal of heat transfer, 86(1) :116–122, 1964. p. 116
- [66] Hendrik Christoffel Hulst and Hendrik C van de Hulst. Light scattering by small particles. Courier Corporation, 1957. p. 87
- [67] Antony Jameson, Wolfgang Schmidt, Eli Turkel, et al. Numerical solutions of the Euler equations by finite volume methods using Runge-Kutta time-stepping schemes. AIAA paper, 1259 :1981, 1981. p. 105

### 252 References

- [68] PO Jarvinen and JAF Hill. Universal model for underexpanded rocket plumes in hypersonic flow. In Proceedings of the 12th JANNAF Liquid Meeting, 1970. p. 11
- [69] WL Konopka, RA Reed, and VS Calia. Measurements of infrared optical properties of Al2O3 rocket particles. Progress in Astronautics and Aeronautics : Spacecraft Contamination : Sources and Prevention, 91 :180–196, 1984. p. 77
- [70] EV Kustova and EA Nagnibeda. On a correct description of a multitemperature dissociating CO2 flow. Chemical physics, 321(3) :293– 310, 2006. p. 8, 196
- [71] Jean-Michel Lamet, Philippe Rivière, Marie-Yvonne Perrin, and Anouar Soufiani. Narrow-band model for nonequilibrium air plasma radiation. Journal of Quantitative Spectroscopy and Radiative Transfer,  $111(1)$  :87 – 104, 2010. p. xiii, 55
- [72] J.M Lamet. transferts radiatifs dans les écoulements hypersoniques de rentrée atmosphérique terrestre. Septembre 2009. p. 54, 91
- [73] Clément Le Touze. Couplage entre modèles diphasiques à phases séparées et à phases dispersées pour la simulation de l'atomisation primaire en combustion cryotechnique. PhD thesis, PhD thesis, Université Nice Sophia Antipolis, 2015. p. 107
- [74] Nikos Leterrier. Discrétisation spatiale en maillage non-structuré de type général. PhD thesis, Paris 6, 2003. p. 108
- [75] Jie Li, Ying Liu, Ning Wang, and Ling Jin. DSMC simulation of twophase plume flow with UV radiation. In AIP Conference Proceedings, volume 1628, pages 569–580. AIP, 2014. p. 7
- [76] G. H. Lindquist and F. S. Simmons. A band model formulation for very nonuniform paths. Journal of Quantitative Spectroscopy and Radiative Transfer, 12(5) :807–820, 5 1972. p. 61
- [77] Meng-Sing Liou and Christopher J Steffen. A new flux splitting scheme. Journal of Computational physics, 107(1) :23–39, 1993. p. 106
- [78] FC Lockwood and NG Shah. A new radiation solution method for incorporation in general combustion prediction procedures. In Symposium (international) on combustion, volume 18, pages 1405–1414. Elsevier, 1981. p. 116
- [79] M López-Puertas, MA López-Valverde, Curtis P Rinsland, and MR Gunson. Analysis of the upper atmosphere CO2 (v 2) vibrational temperatures retrieved from ATMOS/Spacelab 3 observations. Journal of Geophysical Research : Atmospheres, 97(D18) :20469–20478, 1992. p. 8
- [80] Claus B Ludwig, W Malkmus, JE Reardon, JAL Thomson, and R Goulard. Handbook of infrared radiation from combustion gases. 1973. p. 50, 56

### REFERENCES 253

- [81] AP Malinauskas. Thermal transpiration. Rotational relaxation numbers for nitrogen and carbon dioxide. The Journal of Chemical Physics, 44(3) :1196–1202, 1966. p. 205
- [82] Irving H Malitson. Refraction and dispersion of synthetic sapphire. JOSA, 52(12) :1377–1379, 1962. p. 78
- [83] W. Malkmus. Random Lorentz band model with exponential-tailed S1 line-intensity distribution function. JOSA, 57(3) :323–329, 1967. p. 53
- [84] Donald J Miller and Roger C Millikan. Vibrational relaxation of carbon monoxide by hydrogen and helium down to 100 K. The Journal of Chemical Physics, 53(8) :3384–3385, 1970. p. 242
- [85] Michael F Modest. Radiative heat transfer. Academic press, 2013. p. 44, 46, 116, 120
- [86] EJ Mularz and MC Yuen. An experimental investigation of radiative properties of aluminum oxide particles. Journal of Quantitative Spectroscopy and Radiative Transfer, 12(11) :1553–1568, 1972. p. 76, 78, 80
- [87] VV Nevdakh, LN Orlov, and NS Leshenyuk. Temperature dependence of the vibrational relaxation rate constants of CO 2 (00 0 1) in binary mixtures. Journal of Applied Spectroscopy, 70(2) :276–284, 2003. p. 242
- [88] John Papp, Richard Wilmoth, Chris Chartrand, and S Dash. Simulation of high-altitude plume flow fields using a hybrid continuum CFD/DSMC approach. In 42nd AIAA/ASME/SAE/ASEE Joint Propulsion Conference & Exhibit, page 4412, 2006. p. 7
- [89] David L Parry and M Quinn Brewster. Optical constants of Al2O3 smoke in propellant flames. J. Thermophys. Heat Transfer, 5(2) :142–149, 1991. p. 77, 78, 80
- [90] MY Perrin and JM Hartmann. Temperature-dependent measurements and modeling of absorption by CO2-N2 mixtures in the far line-wings of the 4.3  $\mu$ m CO2 band. Journal of Quantitative Spectroscopy and Radiative Transfer, 42(4) :311–317, 1989. p. 37
- [91] Laurent Pierrot. Développement, étude critique et validation de modèles, de propriétés radiatives infrarouges de CO2 et H2O à haute température : applications au calcul des transferts dans des chambres aéronautiques et à la télédétection. PhD thesis, Chatenay-Malabry, Ecole Centrale de Paris, 1997. p. 44
- [92] Laurent Pierrot, Philippe Rivière, Anouar Soufiani, and Jean Taine. A fictitious-gas-based absorption distribution function global model for radiative transfer in hot gases. Journal of Quantitative Spectroscopy and Radiative Transfer, 62(5) :609 – 624, 1999. p. 44, 46
- [93] Gilbert N Plass. Temperature dependence of the Mie scattering and absorption cross sections for aluminum oxide. Applied Optics, 4(12) :1616–1619, 1965. p. 7, 79

### 254 References

- [94] Yu Plastinin, G Karabdzhak, B Khmelinin, G Baula, and A Rodionov. Ultraviolet, visible and infrared spectra modeling for solid and liquidfuel rocket exhausts. In 39th Aerospace Sciences Meeting and Exhibit, page 660, 2001. p. 81
- [95] Yu Plastinin, H Sipatchev, G Karabadzhak, B Khmelinin, A Khlebnikov, and Yu Shishkin. Influence of alumina particles' phase transition on its radiation in the middle infrared and ultraviolet regions of spectrum. In 38th Aerospace Sciences Meeting and Exhibit, page 735, 2000. p. 22
- [96] AB Pluchino and DE Masturzo. Emissivity of Al2O3 particles in a rocket plume. AIAA Journal, 19(9) :1234–1237, 1981. p. 75
- [97] GD Raithby and EH Chui. A finite-volume method for predicting a radiant heat transfer in enclosures with participating media. Journal of Heat Transfer, 112(2) :415–423, 1990. p. 116
- [98] DL Rall, IL Kofsky, and JA Gardner. Analysis of images and spectra of spacecraft-induced radiations. Scientific report No. 2. Technical report, Photometrics, Inc., Lexington, MA (United States), 1992. p. 146
- [99] Donald Rapp and Thomas Kassal. Theory of vibrational energy transfer between simple molecules in nonreactive collisions. Chemical Reviews, 69(1) :61–102, 1969. p. 201
- [100] AC Ratzel and JR Howell. Two-dimensional radiation in absorbingemitting media using the PN approximation. Journal of Heat Transfer, 105(2) :333–340, 1983. p. 116
- [101] RA Reed and VS Calia. Review of aluminum oxide rocket exhaust particles. In AIAA, 28th Thermophysics Conference, 1993. p. 75, 77
- [102] A Refloch, B Courbet, A Murrone, P Villedieu, C Laurent, P Gilbank, J Troyes, L Tessé, G Chaineray, JB Dargaud, et al. CEDRE software. *AerospaceLab*,  $(2)$ : p-1, 2011. p. 99
- [103] Ph. Rivière and A. Soufiani. Generalized Malkmus line intensity distribution for CO2 infrared radiation in Doppler broadening regime. Journal of Quantitative Spectroscopy and Radiative Transfer, 112(3) :475–485, 2 2011. p. xiii, 53, 55, 61
- [104] Philippe Rivière and Anouar Soufiani. Updated band model parameters for H2O, CO2, CH4 and CO radiation at high temperature. International Journal of Heat and Mass Transfer, 55(13) :3349–3358, 2012. p. 57
- [105] AV Rodionov, Yu A Plastinin, JA Drakes, MA Simmons, and RS Hiers. Modeling of multiphase alumina-loaded jet flow fields. AIAA Paper, 3462 :1998, 1998. p. 22
- [106] Philip L Roe. Approximate Riemann solvers, parameter vectors, and difference schemes. Journal of computational physics, 43(2) :357–372, 1981. p. 106
- [107] Rudy A. Rooth, Jacob A. van der Pol, Eltjo H. Haselhoff, and W.J.

### REFERENCES 255

Witteman. Fermi and intramode relaxation phenomena in CO2 lasers. 23(8) :1372–1377, 1987. p. 205

- [108] L. S. Rothman and I. E. Babikov et al. Gordon. The HITRAN2012 molecular spectroscopic database. Journal of Quantitative Spectroscopy and Radiative Transfer, 130(0) :4–50, 11 2013. p. 38, 57
- [109] L.S. Rothman, I.E. Gordon, R.J. Barber, H. Dothe, R.R. Gamache, A. Goldman, V.I. Perevalov, S.A. Tashkun, and J Tennyson. HITEMP, the high-temperature molecular spectroscopic database. Journal of Quantitative Spectroscopy and Radiative Transfer, 111(15) :2139– 2150, 2010. p. 38, 219
- [110] Youcef Saad and Martin H Schultz. GMRES : A generalized minimal residual algorithm for solving nonsymmetric linear systems. SIAM Journal on scientific and statistical computing, 7(3) :856–869, 1986. p. 112
- [111] M Salita. Quench Bomb Investigation of Al2O3 Formation from Solid Rocket Propellants (Part II) : Analysis of Data. In 25th JANNAF Combustion Meeting, pages 185–197, 1988. p. 18
- [112] Vincent Sarou-Kanian, Jean-Claude Rifflet, and Francis Millot. IR radiative properties of solid and liquid alumina : Effects of temperature and gaseous environment. International Journal of Thermophysics, 26(4) :1263–1275, 2005. p. 78
- [113] Hermann Schlichting. Boundary-layer theory. 1968. p. 25
- [114] RN Schwartz, ZI Slawsky, and KF Herzfeld. Calculation of vibrational relaxation times in gases. The Journal of Chemical Physics, 20(10) :1591–1599, 1952. p. 203
- [115] Frederick S Simmons. Rocket exhaust plume phenomenology. Aerospace Corporation, 2000. p. 7, 11, 12, 158
- [116] H.W. Smather, D.M. Horan, J.G. Cardon, E.R. Malaret, M. Singh, T. Sorensen, P.M. Laufer, M.R. Corson, J.E. Brandenburg, J.A. McKay, and R.R.Jr Strunce. Ultraviolet Plume Instrument Imaging from the LACE Satellite : The Strypi Rocket Plume. Technical Report NRL/FR/8121-93-9526, Naval Research Laboratory, Washington, D.C. 20375–5320, September 1993. p. 146, 147, 151, 152, 155, 245
- [117] Vladimir P. Solovjov, Frederic Andre, Denis Lemonnier, and Brent W. Webb. The rank correlated SLW model of gas radiation in non-uniform media. Journal of Quantitative Spectroscopy and Radiative Transfer, 197 :26 – 44, 2017. The Eight International Symposium on Radiative Transfer. p. 46
- [118] Laurent Soucasse, James B Scoggins, Philippe Rivière, Thierry E Magin, and Anouar Soufiani. Flow-radiation coupling for atmospheric entries using a Hybrid Statistical Narrow Band model. Journal of Quantitative Spectroscopy and Radiative Transfer, 180 :55–69, 2016. p. 61

### 256 References

- [119] Anouar Soufiani, Frédéric André, and Jean Taine. A fictitious-gas based statistical narrow-band model for IR long-range sensing of H2O at high temperature. Journal of Quantitative Spectroscopy and Radiative Transfer, 73(2) :339–347, 2002. p. 50
- [120] Anouar Soufiani and Jean Taine. High temperature gas radiative property parameters of statistical narrow-band model for H2O, CO2 and CO, and correlated-K model for H2O and CO2. International journal of heat and mass transfer, 40(4) :987–991, 1997. p. 56
- [121] Joseph L Steger and RF Warming. Flux vector splitting of the inviscid gasdynamic equations with application to finite-difference methods. Journal of computational physics, 40(2) :263–293, 1981. p. 106, 164
- [122] Gilbert Strang. On the construction and comparison of difference schemes. SIAM Journal on Numerical Analysis, 5(3) :506–517, 1968. p. 109
- [123] Daniel Richard Stull and Harold Prophet. JANAF thermochemical tables. Technical report, National Standard Reference Data System, 1971. p. 200, 240
- [124] William Sutherland. Lii. the viscosity of gases and molecular force. The London, Edinburgh, and Dublin Philosophical Magazine and Journal of Science, 36(223) :507–531, 1893. p. 16
- [125] RP Sutton et al. Compressibility factors for high-molecular-weight reservoir gases. In SPE Annual Technical Conference and Exhibition. Society of Petroleum Engineers, 1985. p. 16
- [126] J. Taine. Etude de la relaxation collisionnelle dans les mélanges gazeux CO2-diatomique par la méthode du spectrophone. PhD thesis, Université Paris XI, 1976. p. 197
- [127] J. Taine and A. Soufiani. Gas IR radiative properties : from spectroscopic data to approximate models. Advances in Heat Transfer, 33 :295–414, 1999. p. 44, 51, 56
- [128] SA Tashkun and VI Perevalov. CDSD-4000 : High-resolution, hightemperature carbon dioxide spectroscopic databank. Journal of Quantitative Spectroscopy and Radiative Transfer, 112(9) :1403–1410, 2011. p. 37, 219
- [129] PB Taylor and PJ Foster. The total emissivities of luminous and nonluminous flames. International journal of Heat and Mass transfer, 17(12) :1591–1605, 1974. p. 45
- [130] Raymond L Taylor and Steven Bitterman. Survey of vibrational relaxation data for processes important in the CO2-N2 laser system. Reviews of Modern Physics, 41(1) :26, 1969. p. 205, 241, 242
- [131] Lionel Tessé. Modélisation des transferts radiatifs dans les flammes turbulentes par une méthode de Monte Carlo. PhD thesis, Châtenay-Malabry, Ecole Centrale de Paris, 2001. p. 116, 120, 125, 129

### REFERENCES 257

- [132] Eleuterio F Toro. Riemann solvers and numerical methods for fluid dynamics : a practical introduction. Springer Science & Business Media, 2013. p. 104
- [133] Eleuterio F Toro, Michael Spruce, and William Speares. Restoration of the contact surface in the HLL-Riemann solver. Shock waves, 4(1) :25– 34, 1994. p. 106
- [134] Co E Treanor, JW Rich, and RG Rehm. Vibrational relaxation of anharmonic oscillators with exchange-dominated collisions. The Journal of Chemical Physics, 48(4) :1798–1807, 1968. p. 197
- [135] Hale F Trotter. On the product of semi-groups of operators. Proceedings of the American Mathematical Society, 10(4) :545–551, 1959. p. 109
- [136] Bram Van Leer. Towards the ultimate conservative difference scheme. IV. A new approach to numerical convection. Journal of computational physics, 23(3) :276–299, 1977. p. 106
- [137] Hendrik K Versteeg, Jonathan C Henson, and W Malalasekera. Approximation errors in the heat flux integral of the discrete transfer method, part 1 : transparent media. Numerical Heat Transfer : Part B : Fundamentals, 36(4) :387–407, 1999. p. 116
- [138] Marcus Vidler and Jonathan Tennyson. Accurate partition function and thermodynamic data for water. The Journal of Chemical Physics, 113(21) :9766–9771, 2000. p. 38
- [139] EI Vitkin, VG Karelin, AA Kirillov, AS Suprun, and Ju V Khadyka. A physico-mathematical model of rocket exhaust plumes. International journal of heat and mass transfer,  $40(5)$ : 1227–1241, 1997. p. 7
- [140] CW von Rosenberg Jr, KNC Bray, and NH Pratt. Shock tube vibrational relaxation measurements : N2 relaxation by H2O and the CO–N2 V-V rate. The Journal of Chemical Physics, 56(7) :3230–3237, 1972. p. 242
- [141] Donald V Walters and Richard O Buckius. Monte Carlo methods for radiative heat transfer in scattering media. Annual review of heat transfer, 5(5), 1994. p. 116
- [142] Stephen J. Young. Band model formulation for inhomogeneous optical paths. Journal of Quantitative Spectroscopy and Radiative Transfer,  $15(6)$ : 483 – 501, 1975. p. 133
- [143] Stephen J. Young. Evaluation of nonisothermal band models for H2O. Journal of Quantitative Spectroscopy and Radiative Transfer, 18(1) :29–45, è 1977. p. 60, 61
- [144] Stephen J. Young. Nonisothermal band model theory. *Journal of Quanti*tative Spectroscopy and Radiative Transfer, 18(1) :1–28, 7 1977. p. 60

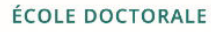

Sciences mécaniques et énergétiques, matériaux et géosciences (SMEMAG)

Titre : Modélisation et simulation du rayonnement dans les jets de moteur à propergol solide à haute altitude **Mots clés :** Écoulement diphasique, Alumine, Rayonnement, Modèle MSBE, Monte Carlo, Déséquilibre vibrationnel

**Résumé :** Le rayonnement dans les jets issus de moteurs à propergol solide constitue un phénomène essentiel à l'estimation des flux aux parois et à la prédiction de la signature radiative des engins.  $\dot{A}$ haute altitude, de l'ordre de 100 km, ces jets sont caractérisés par des écoulements compressibles diphasiques, à fort aspect raréfié dans certaines régions, composés de particules d'alumine et de gaz de combustion. Le transfert radiatif y joue un rôle important dans la mesure où il influence fortement le refroidissement et le changement de phase des particules.

universite

**PARIS-SACLAY** 

Afin de simuler numériquement les jets et leur rayonnement, différents modèles ont été développés. Le rayonnement des gaz a été pris en compte à l'aide de modèles statistiques à bandes étroites. Le phénomène de surfusion qui régit le changement de phase de l'alumine et les champs de température associés aux différentes tailles de particules, a été pris en compte. Enfin, une méthode de splitting des puissances radiatives a été mise en œuvre afin de permettre le couplage entre le rayonnement et l'écoulement dans des milieux en déséquilibre thermique gaz/particules. Ces modèles

ont été implémentés dans une plateforme de calcul, permettant de coupler un solveur fluide utilisant une approche Navier-Stokes, un solveur eulérien pour traiter la phase dispersée et un solveur radiatif qui utilise une méthode de Monte Carlo. L'outil numérique développé a été partiellement validé en comparant nos résultats aux mesures obtenues dans le cadre de l'expérience BSUV2. Dans les conditions de cette expérience, le rayonnement des particules est prédominant mais la contribution des gaz s'avère non négligeable. Des simulations sous différentes hypothèses ont permis de mettre en évidence le rôle primordial du transfert radiatif, couplé au phénomène de surfusion, dans l'établissement des champs de température des particules.

La dernière partie de ces travaux s'est attachée à l'étude du déséquilibre vibrationnel de la phase gazeuse et de son impact sur le rayonnement dans les jets. Il est montré que le gel partiel des niveaux de vibration de la molécule  $CO<sub>2</sub>$  durant la détente du jet peut augmenter de façon significative son rayonnement.

**Title :** Modelling and simulation of radiation in high altitude solid propergol rocket plumes

**Keywords :** Two-phase flow, Alumina, Radiation, SNB model, Monte Carlo, Vibrational non-equilibrium

**Abstract :** Radiation from solid propellant rocket plumes is important for the prediction of thermal fluxes on vehicle walls and of plume signature. At high altitudes, of approximately 100 km, those plumes are characterized by two-phase compressible flows, highly rarefied in some regions, composed of alumina particles and exhaust combustion gases. Radiative transfer plays an important role in the cooling and the phase change of the particles.

In order to carry out numerical simulations of rocket plumes and their radiation, several models have been developed. The radiation of the gas phase is taken into account using statistical narrow bands models. The supercooling phenomenon has been modeled to deal with the phase change of alumina and to obtain correct temperature fields for the different size classes of particles. Finally, a splitting method of the radiative power has been established to enable the coupling between radiation and the flow field under gas/particle thermal non-equelibrium. These models have been

implemented in a calculation platform, enabling to couple a Navier-Stokes solver for the gas phase, an Eulerian solver dealing with the dispersed phase and a radiative solver based on a Monte Carlo method. The developed numerical tool has been partly validated comparing our results with the measurements obtained during the BSUV2 experiment. In the conditions of this experiment, particle radiation is shown to be predominant but the contribution of the gas phase is found to be non-negligible. Simulations under different hypotheses have put the emphasis on the importance of radiative transfer, coupled with the supercooling phenomenon, for an accurate evaluation of particle temperature fields.

The last part of this work focuses on the study of gas vibrational non-equilibrium and its impact on radiation from high altitude plumes. It is shown that the slow deexcitation of vibrational levels of the  $CO<sub>2</sub>$ molecule during the plume expansion may increase significantly its radiation.